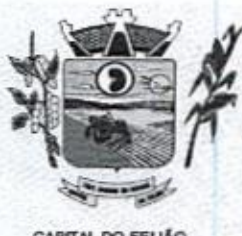

Prefeitura Municipal de Três Barras do Paraná ESTADO DO PARANÁ

CAPITAL DO FEUÃO

### PROCESSO ADMINISTRATIVO Nº 118/2023

### SECRETARIA E/OU DIVISÃO

Secretaria Municipal de Saúde e Secretaria Municipal de Assistência Social

### TIPO DE LICITAÇÃO

Menor Preço por Lote

### OBJETO

CONTRATAÇÃO DE EMPRESA PARA FORNECIMENTO DE LICENÇA DE USO DE SISTEMA INTEGRADO DE GERENCIAMENTO DE SAÚDE E ASSISTÊNCIA SOCIAL, COMPREENDENDO A MIGRAÇÃO DE DADOS, IMPLANTAÇÃO DOS SISTEMAS, TREINAMENTO INICIAL E TREINAMENTO DURANTE A EXECUÇÃO DO CONTRATO, SUPORTE TÉCNICO E MANUTENÇÃO, CONFORME ESPECIFICAÇÕES E QUANTITATIVOS CONSTANTES NESTE TERMO DE REFERÊNCIA, DESTINADOS A ATENDER AS NECESSIDADES DA ADMINISTRAÇÃO PÚBLICA MUNICIPAL

### PRAZO DE VIGÊNCIA

12 (doze) meses.

### VALOR

vinte e seis reais)

### FORMA DE PAGAMENTO

EXAMPLE TRANSPORT DE CONFIDENCIA (226,000 (Cento e quarenta e seis mil duzentos e visuales) e considerada e seis mil duzentos e de considerada e seis mil duzentos e de considerada e seis mil duzentos e de considerada e se Para os itens relativos <sup>a</sup> implantação, conversão e treinamento dos servidores os pagamentos serão efetuados em até 30 (trinta) dias após o recebimento da medição conforme Cronograma, emissão da Nota Fiscal e conferência da quantidade <sup>e</sup> qualidade pelo Órgão competente da Administração, à base dos preços apresentados na proposta. As horas técnicas serão utilizadas conforme necessidade da Administração, sendo pagas nos mesmos moldes da implantação <sup>e</sup> conversão. Para os itens relativos a manutenção e suporte mensal do sistema, os pagamentos serão efetuados mensalmente após a implantação do sistema, em até 30 (tinta) dias ao mês subsequente da prestação dos serviços, emissão da Nota Fiscal, a qual deverá ser emitida no último dia útil do mês de referência da prestação dos serviços, e conferência da quantidade e qualidade pelo Órgão competente da Administração, à base dos preços apresentados na proposta acompanhada das certidões de regularidade fiscal e trabalhista da empresa,

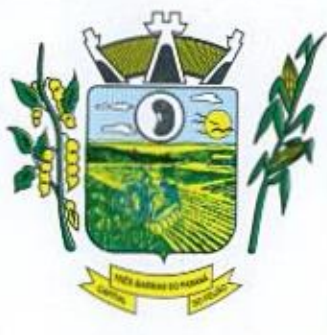

e

# NEM VESTADO DO PARANÁ DO 00001 Prefeitura Municipal de Três Parras do Paraná CAPITAL DO FEIJÃO

Três Barras do Paraná, 04 de setembro de 2023.

### De: Secretaria Municipal de Saúde Secretaria Municipal de Assistência Social

#### Para: Gabinete do Prefeito Municipal

Excelentíssimo Senhor,

<sup>A</sup> modemização na gestão municipal está em ascensão, principalmente nas áreas de saúde e assistência social, sendo necessário <sup>o</sup> uso de ferramentas informatizadas para o controle e gerenciamento das atividades desenvolvidas para o bem-estar da população. Aliada a necessidade de gestão, encontra-se a necessidade de ampliação nas receitas municipais, onde a ferramenta de gestão possibilita a troca de informações e dados que possibilitam a manutenção das receitas dos programas da saúde e assistência social, principalmente repassadas pela União através dos fundos municipais. Tal situação somente <sup>é</sup> possivel com uma ferramenta moderna, que após devidamente alimentada, proporcionará uma visão panorâmica e atualizada das reais situações presentes, munindo a administração pública de informações para a tomada de decisões de forma rápida e eficiente.

Com estas informações presentes a Administração terá dados para revisar e atualizar as informações consistentes nos bancos de dados com o intuito beneficiar população com as informações consistentes nos bancos de dados com o intuito beneficiar população<br>atendimento pormenorizado e com qualidade e também fomentar as receitas municipais

No sentido de modemização administrativa, a Administração tem como objetivo gerenciar <sup>e</sup> salvaguardar seus direitos com relação ao atendimento das necessidades dos cidadãos quanto a qualidade de vida, a justiça social e o desenvolvimento das atividades econômicas, Para tanto se faz necessária a contratação dos serviços para suprir a demanda, restando claro o atendimento do interesse público.

Efetuamos uma relação estimativa dos serviços e seus quantitativos, dos quais efetuamos uma cotação de preços com empresas do ramo de atividade. Das cotações mencionadas, resultaram os preços médios conforme tabela constante no Termo de Referência em anexo. Estimamos um investimento total de R\$ 146.226,00 (Cento e quarenta e seis mil duzentos e vinte e seis reais) num período de 12 meses.

De: Secretaria Municipal de Saúde<br>
Secretaria Municipal de Saúde<br>
Para: Gabinet do Prefetio Municipal de Saúde<br>
Para: Gabinet do Prefetio Municipal de Assistència Social<br>
Para: Gabinet do Prefetio Municipal de Massimum d UMAR ESTADO DO PARANÁ (1992)<br>
SETADO DO PARANÁ (1992)<br>
SETADO DO PARANÁ (2011)<br>
CAPITAL DO FEUIÃO CRES BURTETES DO ASIRIEIDAD ESTADO E DE CONSULACIÓN EN EL ESTADO E DE CONSULACIÓN EN EL ESTADO E DE CONSULACIÓN EN EL ESTA .<br>Com base na necessidade, objetivos e justificativas já apontadas, também os dados<br>ites no Termo de Referência em anexo, bem como demais documentos que o constantes no Termo de Referência em anexo, bem como demais documentos que o embasam, solicitamos vossa competente aprovação do Termo de Referência em anexo e autorização para prosseguimento na elaboração de processo licitatório visando <sup>a</sup> proposta mais vantajosa para a CONTRATAÇÃO DE EMPRESA PARA FORNECIMENTO DE LICENÇA DE USO DE SISTEMA INTEGRADO DE GERENCIAMENTO DE SAÚDE E ASSISTÊNCIA SOCIAL, COMPREENDENDO A MIGRAÇÃO DE DADOS, IMPLANTAÇÃO DOS SISTEMAS, TREINAMENTO INICIAL E TREINAMENTO DURANTE <sup>A</sup> EXECUÇÃO DO CONTRATO, SUPORTE TÉCNICO E MANUTENÇÃO, CONFORME ESPECIFICAÇÕES E QUANTITATIVOS CONSTANTES NESTE TERMO DE REFERÊNCIA, DESTINADOS A ATENDERAS NECESSIDADES DA ADMINISTRAÇÃO PÚBLICA MUNICIPAL.

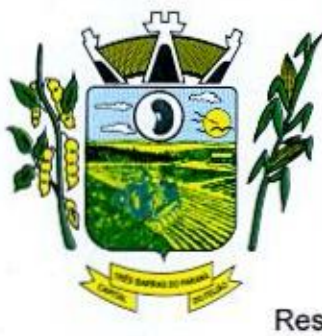

# 000002 ESTADO DO PARANÁ Prefeitura Municipal de Três Barras do Paraná

### CAPITAL DO FEIJÃO

Respeitosamente,

 $256$ 

MARIA CRISTINA GUSSO Secretária Municipal de Assistência Social

algo n.l. Jidor DÉBORA NÁDIA PILATTI VIDOR Secretária Municipal de Saúde

Anexos:

1. Termo de Referência<br>2. Orçamentos Prévios 2 Orçamentos Próvios

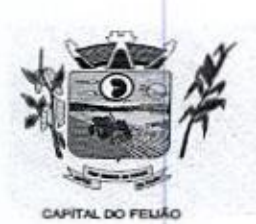

Prefeitura *CMunicipal de Três Barras do Paraná* ESTADO DO PARANÁ

#### TERMO DE REFERÊNCIA

#### 1. INTRODUÇÃO E BASE LEGAL

1.1, <sup>A</sup> elaboração deste Termo de Referência foi realizada de acordo com <sup>o</sup> estabelecido nosincisos tell do artigo 8º e no inciso II, do artigo 21, do Decreto nº 3.555, de 08/08/2000, publicado no DOU de 09/08/2000.

#### 2. NECESSIDADES E OBJETIVOS

2.1. A modernização na gestão municipal está em ascensão, principalmente nas áreas de saúde e assistência social, sendo necessário o uso de ferramentas informatizadas para o controle e gerenciamento das atividades desenvolvidas para o bem-estar da população. Aliada a necessidade de gestão, encontra-se <sup>a</sup> necessidade de ampliação nas receitas municipais, onde a ferramenta de gestão possibilita a troca de informações e dados que possibilitam a manutenção dasreceitas dos programasda saúde <sup>e</sup> assistência social, principalmente repassadas pela União através dos fundos municipais. Tal situação somente é possível com uma ferramenta moderna, que após devidamente alimentada, proporcionará uma visão panorâmica e atualizada das reais situações presentes, munindo a administração pública de informações para a tomada de decisões de forma rápida e eficiente

2.2. Com estas informações presentes a Administração terá dados para revisar e atualizar as informações consistentes nos bancos de dados com o intuito beneficiar população com atendimento pormenorizado e com qualidade e também fomentar as receitas municipais.

2.3, No sentido de modernização administrativa, a Administração tem como objetivo gerenciar e<br>salvaguardar seus direitos com relação ao atendimento das necessidades dos cidadãos quanto a qualidade de vida, a justiça social e <sup>o</sup> desenvolvimento das atividades econômicas. Para tanto se faz necessária a contratação dos serviços para suprir a demanda, restando claro o atendimento do interesse público.

#### 3.DO OBJETO

3.1, O presente Termo de Referência tem por objeto a CONTRATAÇÃO DE EMPRESA PARA FORNECIMENTO DE LICENÇA DE USO DE SISTEMA INTEGRADO DE GERENCIAMENTO DE SAÚDE E ASSISTÊNCIA SOCIAL, COMPREENDENDO A MIGRAÇÃO DE DADOS, IMPLANTAÇÃO DOS SISTEMAS, TREINAMENTO INICIAL E TREINAMENTO DURANTE A EXECUÇÃO DO CONTRATO, SUPORTE TÉCNICO E MANUTENÇÃO, CONFORME ESPECIFICAÇÕES E QUANTITATIVOS CONSTANTES NESTE TERMO DE REFERÊNCIA, DESTINADOS A ATENDER AS NECESSIDADES DA ADMINISTRAÇÃO PÚBLICA MUNICIPAL,

3.11. As especificações dos itens encontram-se descritas no item 9 deste Termo de Referência.

3.2. <sup>O</sup> objeto caracterizado por este Termo de Referência tem padrão de qualidade e desempenho definidos objetivamente, além de tratar-se de objeto disponível no mercado. Desse modo, consoante previsão legal, justifica-se que o certame licitatório deverá ser processado com o tipo de avaliação "menor preço por lote e devem ser executados de forma global, uma vez que, a consecução do objeto em vários contratos, maximizaria a influência de fatores que contribuiriam para tornar mais dispendiosa a contratação, dificultando assim <sup>o</sup> acompanhamento <sup>e</sup> <sup>a</sup> fiscalização dos contratos, sobretudo considerando a escassez de mão de obra disponivel para executar tais atividades no Municipio de Três Barras do Paraná. Deve-se observarainda, as empresas fornecedoras de sistemas são responsáveis por todas as fases, desde a instalação/implantação até o treinamento e suporte técnico posterior, justificando a avaliação por lote.

3.3. Justifica-se a não realização DE EXCLUSIVIDADE para Microempresa e/ou Empresa de

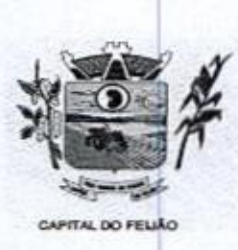

Prefeitura CMunicipal de Três Barras do Paraná ESTADO DO PARANA

Pequeno Porte pelo fato de que, a exclusividade, apesar de um lote ser estimado abaixo de R\$ 80.000,00 (Oitenta mil reais), poderá representar prejuizos ao conjunto ou complexo do objeto a ser contratado.

3.3.1 Aplicando-se a exclusividade, haverá restrição à participação de empresas de portes médios <sup>e</sup> grandes do ramo do ramo de atividade, dessa forma podendo bloqueara participação de empresas com grande potencial de mercado e excelência na prestação dos serviços de objeto deste Termo de Referência, prevalecendo-se as ME/EPP, desencadeando <sup>a</sup> onerosidade, Com efeito, se a Administração insistir na limitação com exclusividade, corre o onerosidade. Com efeito, se a Administração insistir na limitação com exclusividade, corre c<br>risco de ver frustrado o certame e os itens serem considerados fracassados por não acudir<br>interessados capazes de realizar suas p interessados capazes de realizar suas propostas pelos preços estimados neste Termo de Referência,

3.3.2. Embora que a exclusividade ou a reserva de cotas é amparada na Lei Complementar n'<br>123/2006, conforme estabelece o artigo 48, temos ainda que a Lei visa ampliar a participação 3.3.2. Embora que a exclusividade ou a reserva de cotas é amparada na Lei Complementar nº das empresas menores (ME/EPP) nas contratações públicas. Essa condição não deve ser elevada acima do interesse público. Nessa visão,é importante analisar os princípios licitatórios elevada acima do interesse público. Ness<br>da competitividade, da economicidade e<br>para a administração. da eficiência, buscando a proposta mais vantajosa para a administração.

3.3.3, Visto que o objeto trata-se de fornecimento de licença de uso de sistema integrado de gerenciamento da Administração Pública, não será possível aplicar a exclusividade, pois, conforme subitem 3.3.1 deste Termo de Referência, o certame poderá representar prejuízos ao erário, além da necessidade de repetição de novos certames para os itens fracassados. <sup>A</sup> obrigatoriedade na exclusividade é atenuada na própria LC 123/2006, mais precisamente no seu artigo 49, onde o dispositivo prevê a possibilidade da não aplicação, ou seja, "não se aplica o tratamento diferenciado e simplificado para as microempresas e empresas de pequeno porte quando não for vantajoso para a administração pública ou representar prejuizo ao conjunto ou complexo do objeto a ser contratado". Tremento dos servidos servidores municipais para operar o sistema WEB [100% e14.2. A licence municipal para operar operar o sistema WEB [142] a licence municipal para operar operar operar operar operar operar operar opera

3.4. Todas as empresas interessadas, independentemente do seu enquadramento, poderão cotar os preços de todos ositens do objeto, sendo que será estendido às microempresas elou empresas de pequeno porte a preferência na contratação, conforme preconiza os artigos 44 e 45 da Lei Complementar nº 123/2006.

#### 4. CONDIÇÕES DE ENTREGA (EXECUÇÃO) E PAGAMENTO

4.1. <sup>A</sup> execução dos serviços será realizada de acordo com <sup>o</sup> cronograma abaixo:

4.1.1. Para os Sistemas de Gerenciamento da Saúde e Assistência Social

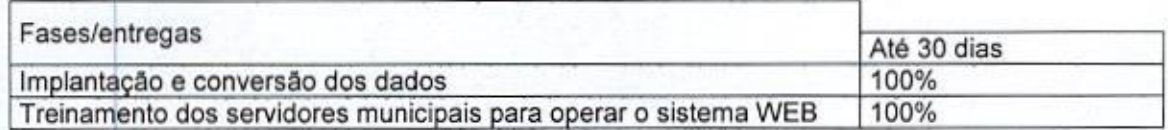

irrestrita utilização de forma continua e ininterrupta, a todo tempo, de todos os módulos dos sistemas, obedecido o cronograma de implantação.

4.1.3. Os sistemas serão utilizados nos locais e nas quantidades de computadores a seguir:

4.1.3.1, Sistema de Gerenciamento em Saúde:

a) 15 (quinze) computadores no Hospital Municipal, sito a Avenida São Paulo, centro;

b) <sup>20</sup> (vinte) computadores no Centro Municipal de Saúde, sito a Avenida São Paulo,

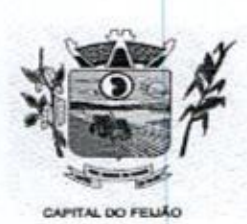

Wrefeitura CMunicipal de Três Barras do Paraná ESTADO DO PARANA

centro;

- c) <sup>02</sup> (dois) computadores no Posto de Saúdedo Distrito de Barra Bonita, zona rural;
- d) <sup>02</sup> (dois) computadores no Posto de Saúdedo Distrito de Santo Izidoro, zona rural;
- e) 02 (dois) computadores no Posto de Saúde do Distrito de Alto Alegre, zona rural.

4.1.3.2. Sistema de Gerenciamento em Assistência Social:

- a) 05 (cinco) computadores no CRAS (Centro de Referência de Assistência Social, sito a Rua das Margaridas, centro;
- b) 10 (dez) computadores no CREAS (Centro de Referência Especializado de Assistência Social), sito a Avenida Brasil, centro.

4.2. <sup>O</sup> objeto tem como regime de execução indireta, empreitada por preço global por lote, e será executado pela contratada de acordo com este Termo de Referência, após solicitação de entrega (pedido) expedida pelo órgão solicitante.

4.21. Os serviços deverão iniciar-se no máximo em <sup>10</sup> (dez)dias após <sup>a</sup> assinatura do Contrato de Prestação de Serviços mediante emissão de ordem de serviço pelo órgão solicitante.

4.2.2. Caso <sup>o</sup> início do serviço somente seja possível apósesta data, deverá ser considerada ALLET Caso o misio do serviços, a data da efetivação da publicidade do extrato do contrato.

4.3, <sup>A</sup> prestadora dos serviços deverá disponibilizar e manter as condições (gerais e particulares) dos serviços de acordo com as disposições legais e normas relativas aos mesmos.

44, <sup>O</sup> licitante vencedor deverá entregar os serviços de acordo com o Cronograma, conforme condições estabelecidas neste Termo de Referência.

4.4.1. Independentemente da aceitação, a adjudicatária garantirá a qualidade dos serviços obrigando-se a repor aquele que apresentar defeito ou for entregue em desacordo com o apresentado na proposta.

4.5. O licitante vencedor ficará obrigado a trocar as suas expensas, imediatamente, o serviço que vier a ser recusado sendo que <sup>o</sup> ato de recebimento não importará sua aceitação.

4.6. O(s) serviços estarão sujeitas à verificação, pela unidade requisitante, da compatibilidade com as especificações deste Edital e de seus Anexos, no que se refere à quantidade e qualidade, principalmente este Termo de Referência.

47. Os serviços deverão serentregues para a Secretaria Municipal de Saúde e de Assistência Social ou em outro setor, conforme designação da mesma, mediante emissão de solicitação.

4.8. Para os Ítens relativos <sup>a</sup> implantação, conversão <sup>e</sup> treinamento dos servidores os pagamentos serão efetuados em até 30 (trinta) dias após o recebimento da medição conforme Cronograma emissão da Nota Fiscal e conferência da quantidade e qualidade pelo Órgão competente da Administração, <sup>à</sup> base dos preços apresentados na proposta. As horas técnicas serão utilizadas conforme necessidade da Administração, sendo pagas nos mesmos moldes da implantação e conversão.

484. Caso <sup>a</sup> empresa vencedora do certame já seja fornecedora dos softwares de gestão de Saúde e Ação Social, os valores referentes a implantação e conversão de dados não serão contemplados no contrato.

49. Para os itens relativos a manutenção e suporte mensal do sistema, os pagamentos serão efetuados mensalmente após a implantação do sistema, em até 30 (trinta) dias ao mês subsequente

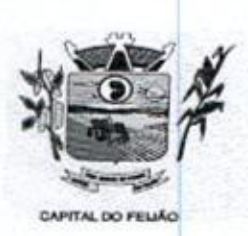

00006 ESTADO DO PARANA

da prestação dos serviços, emissão da Nota Fiscal, a qual deverá ser emitida no último dia útil do mês de referência da prestação dos serviços, <sup>e</sup> conferência da quantidade <sup>e</sup> qualidade pelo Órgão competente da Administração, à base dos preços apresentados na proposta.

4,10. Os pagamentos somente serão efetuados mediante a apresentação de:

- a) Termo de recebimento emitido pelo Órgão solicitante;
- b) Comprovação de regularidade fiscal e trabalhista.

4411. <sup>O</sup> município de Três Barras do Paraná poderá deduzir do montante a pagar os valores correspondentes a multas ou indenizações devidas pelo fornecedor.

4.442. O pagamento efetuado não isentará o fornecedor das responsabilidades decorrentes do fornecimento.

#### **5. DA PROVA DE CONCEITO**

8.1. O licitante que ofertar a proposta mais vantajosa deverá demonstrar e comprovar que a solução informatizada atende os requisitos descritos neste Termo de Referência.

5.2. <sup>A</sup> apresentação será realizada em no máximo 05 (cinco) diasúteis após a fase de habitação, nas dependências do Município de Três Barras do Paraná (Sala de Reuniões do Paço Municipal)

5.3, <sup>A</sup> demonstração dos sistemas deverão ser realizada em infraestrutura de nuvem ou em equipamentos pertencentes <sup>a</sup> empresa licitante, a qual deverá disponibilizar dados necessários para as comprovações dos atendimentos aos requisitos exigidos neste Termo de Referência,

5.3.1. As demais licitantes participantes do certame poderão acompanhar a realização da prova de conceito, observando os seguintes critérios:

- a) Inscrição limitada ao representante credenciado no certame para representar <sup>a</sup> empresa licitante, <sup>O</sup> representante poderá estar assessorado por outras pessoas (no máximo 02) para auxiliá-lo durante a apresentação, mas somente o credenciado poderá se manifestar em nome da empresa licitante;
- b) Durante <sup>o</sup> acompanhamento dos trabalhos será permitido ao representante credenciado das empresas licitantes formular questionamentos de forma escrita <sup>e</sup> entrega-los <sup>a</sup> Comissão.

5.4. O Município de Três Barras do Paraná, para a demonstração, somente disponibilizará acesso a internet com velocidade mínima de 5Mbps.

5.5. A prova de conceito terá duração máxima de 8 (oito) horas para o sistema de gerenciamento 5.5. A prova<br>em saúde e<br>licitante de<mark>n</mark> 3 (três) horas para o sistema de gerenciamento em assistência social, devendo a licitante demonstrar todos os requisitos descritos neste Termo de Referência, sendo que nesse periodo poderá ser realizadas correções de funcionalidades que apresentarem erros durante <sup>a</sup> demonstração. Todos os requisitos e funcionalidades deverão realizar operações completas (entrada de dados, gravação e consulta) demonstrando se os registros foram efetivamente armazenados, na data <sup>e</sup> hora da realização da apresentação.

5.6. Será aprovada a solução informatizada, onde após a demonstração, fique evidenciado o atendimento de no mínimo 90% (noventa por cento) dos requisitos funcionais constantes neste Termo de Referência. Os itens que não ficar comprovado o atendimento mínimo deverão ser implementadosaté <sup>a</sup> entrada em produção do sistema, sem nenhum ônus ao Município de Três Barras do Paraná.

5.7. Caso, após <sup>a</sup> demonstração, ficar comprovado o não atendimento do percentual mínimogeral para a aceitação da amostra, será recusada a proposta da licitante tomando a desclassificada, onde

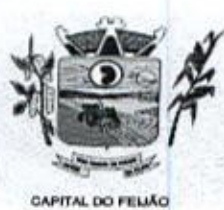

Prefeitura CMunicipal de Três Barras do Paraná ESTADO DO PARANÃ

será convocada a segunda colocada para a demonstração, <sup>e</sup> assim sucessivamente até que se conclua a contratação.

5.8. Serão aplicados os ditames da legislação relativa a licitações durante a apresentação com o intuito de evitar tumultos e outros transtornos durante a realização da prova de conceito.

5.9, Todos os custos relativos a elaboração das propostas, inclusive para a realização da prova de conceito, serão de inteira responsabilidade da empresa licitante sem nenhum direito a ressarcimento ou indenização mesmo que desclassificada do processo de seleção.

#### 6. DA VISTORIA DO OBJETO

6.1. Os interessados poderão vistoriar previamente a estrutura Municipal para conhecimento das condições para execução do serviço e formulação das propostas.

8.1.1, <sup>A</sup> vistoria é de caráter facultativa e não obrigatória para participação na licitação, a qual servirá para conhecimento das condições do objeto ou qualquer outro fator inerente que venha compora proposta de preços <sup>a</sup> ser apresentada. <sup>A</sup> administração se isenta de qualquer questionamento futuro ou reclamações quando da execução do objeto,

8.1.2. Caso a licitante opte pela vistoria, esta deverá ser realizada até <sup>a</sup> data limite para apresentação das propostas, em horário de expediente normal, ou seja, das 08h30 às 12h <sup>e</sup> das 13h30 às 17h e ser agendada previamente no Departamento de Licitações pelo telefone<br>(45) 3235-1212, sob pena de não emissão do Atestado de Vistoria.

obrigações pertinentes <sup>a</sup> esse objeto, alegando o desconhecimento como justificativa para se eximirem das obrigações assumidas ou em favor de eventuais pretensões de acréscimos de preços em decorrência da execução do objeto deste Termo de Referência, devendo apresentar Declaração Formal de Dispensa de Visita Técnica. 5.8. Senio aplicados os diames da legislação relativas a licitações durante a apresentação com e<br>Inúlio de evida tuministe é contes relativos a elaboração das propostas, incluidas para a resistação das prova<br>de conceitos e

#### 7. CUSTOS COM IMPOSTOS, TAXAS, FRETES, E DEMAIS DESPESAS

7.4. 0s custos com impostos, taxas, transporte, despesas com hospedagem e alimentação e demais despesas serão de responsabilidade da(s) empresa(s) vencedora(s).

#### 8. PRAZO DE CONTRATAÇÃO

e<br>B.1. O prazo de contratação é de 12 (doze) meses, contados **a partir da assinatura do contrato**,<br>podendo ser prorrogado, devidamente justificado e fundamentado, conforme Artigo 57 da Lei 8666/93.

#### 9. DOS ITENS E VALOR MÁXIMO

9.1. Com relação aosquantitativos dos itens, deverá ser de acordo com <sup>a</sup> necessidade dos sistemas de gerenciamento distribuídos conforme subitem 4.1.3.

9.2. Quanto aos preços, foram realizados orçamentos prévios, dos quais originaram-se os preços médios para fixação do preço máximo, conforme segue:

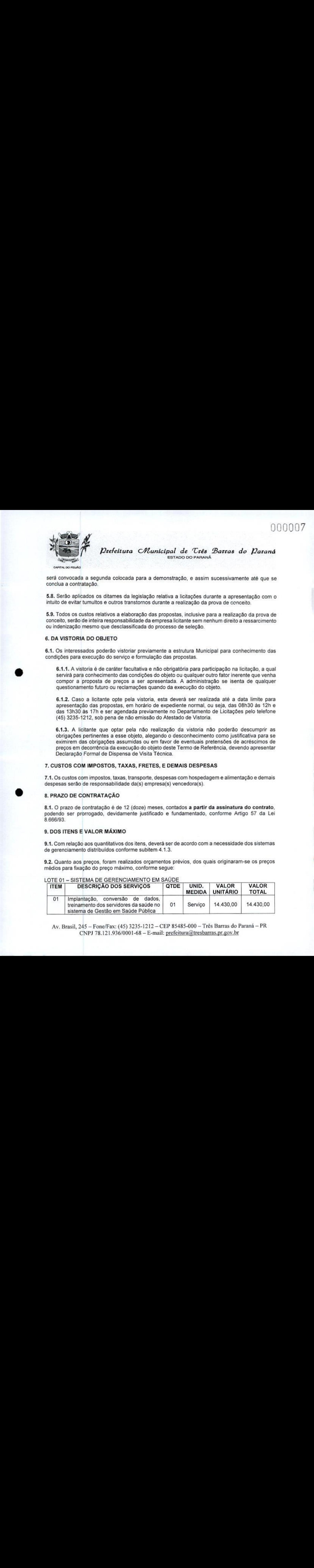

#### LOTE <sup>01</sup> - SISTEMA DE GERENCIAMENTO EM SAÚDE

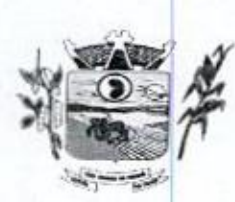

**mo Prefeitura** Chunicipal de Três Barras do Paraná  $2\frac{1}{\sqrt{2}}$   $\frac{1}{\sqrt{2}}$   $\frac{1}{\sqrt{2}}$ 

CAPITAL DO FELIAO

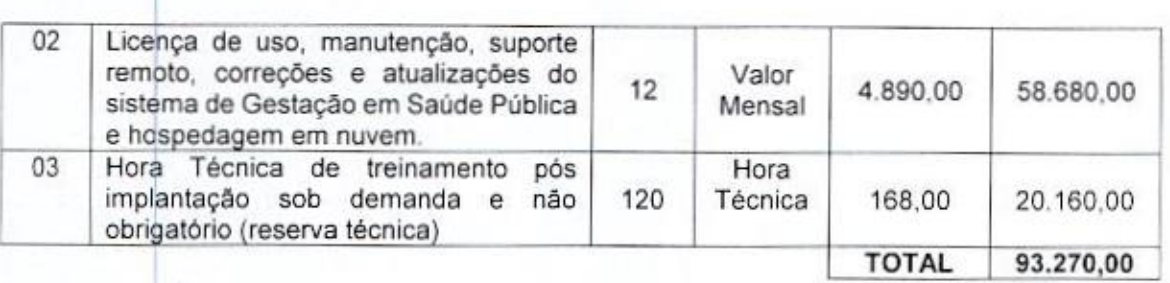

#### Observações do lote 01:

- a) Nos itens 1- Implantação: incluem-se todas as despesas de locomoção, hospedagem e alimentação dos funcionários da prestadora dos serviços;
- b) No item 2 Manutenção: estão incluídas as atualizações do sistema/software necessárias para melhor operacionalização do mesmo, incluindo alterações/atualizações dos sistemas. de informação do Ministério da Saúde, sem custo adicional para o Município;
- c) No item 3 Contratação de horas técnicas: incluem-se todas as despesas de locomoção, hospedagem e alimentação dos funcionários da prestadora dos serviços.

#### LOTE <sup>02</sup> - SISTEMA DE GERENCIAMENTO ASSITÊNCIA SOCIAL

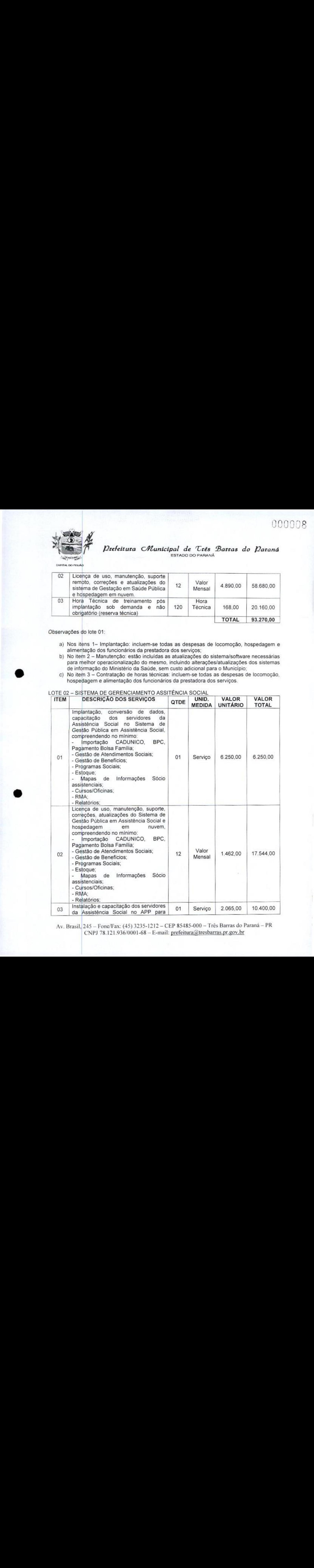

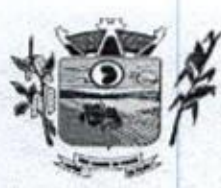

Prefeitura CHlunicipal de Três Barras do Paraná ESTADO DO PARANA

**CAPITAL DO FELIÃO** 

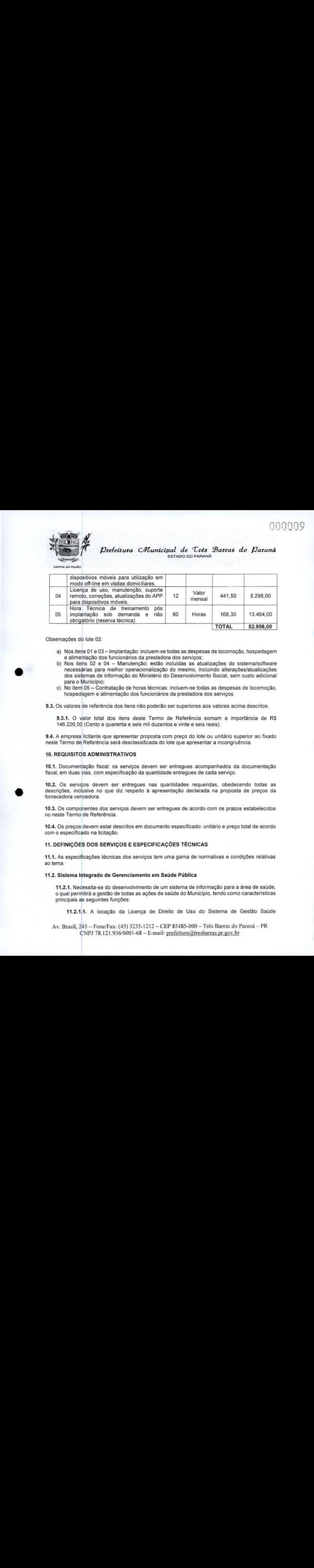

Observações do lote 02:

- alimentação dos funcionários da prestadora dos serviços;
- b) Nos itens 02 e 04 Manutenção: estão incluídas as atualizações do sistema/software necessárias para melhor operacionalização do mesmo, incluindo alterações/atualizações dos sistemas de informação do Ministério do Desenvolvimento Social, sem custo adicional para o Município;
- c) No item <sup>05</sup> Contratação de horas técnicas: incluem-se todas as despesas de locomoção, hospedagem e alimentação dos funcionários da prestadora dos serviços.

9.3. Os valores de referência dos itens não poderão ser superiores aos valores acima descritos.

9.3.1. O valor total dos itens deste Termo de Referência somam a importância de R\$ 146.226,00 (Cento e quarenta e seis mil duzentos e vinte e seis reais).

9.4, <sup>A</sup> empresa licitante que apresentar proposta com preço do lote ou unitário superior ao fixado neste Termo de Referência será desclassificada do lote que apresentar a incongruência.

#### 10. REQUISITOS ADMINISTRATIVOS

10.1, Documentação fiscal: os serviços devem ser entregues acompanhados da documentação fiscal, em duas vias, com especificação da quantidade entregues de cada serviço.

10.2. Os serviços devem ser entregues nas quantidades requeridas, obedecendo todas as descrições, inclusive no que diz respeito à apresentação declarada na proposta de preços da fornecedora vencedora.

10.3. Os componentes dos serviços devem ser entregues de acordo com os prazos estabelecidos no neste Termo de Referência.

10.4. Os preços devem estar descritos em documento especificado: unitário e preço total de acordo com o especificado na licitação.

#### 11. DEFINIÇÕES DOSSERVIÇOSE ESPECIFICAÇÕES TÉCNICAS

11.1, As especificações técnicas dos serviços tem uma gama de normativas e condições relativas ao tema.

#### 11.2. Sistema Integrado de Gerenciamento em Saúde Pública

11.2.1. Necessita-se do desenvolvimento de um sistema de informação para <sup>a</sup> área de saúde, <sup>o</sup> qual permitirá <sup>a</sup> gestão de todas asações de saúde do Municipio, tendo como caracteristicas principais as seguintes funções:

11.21,1. <sup>A</sup> locação da Licença de Direito de Uso do Sistema de Gestão Saúde

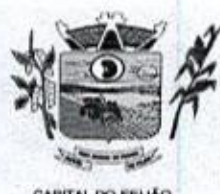

Ra prefeitura CMunicipal de Três Barras do Paraná ESTADO DO PARANA

**CAPITAL DO FELIÃO** 

compreende o uso sem restrição das funcionalidades, e de todos os módulos sem limitação do número de usuários.

1.2.1.2. Nas hipóteses de término da vigência do contrato ou sua rescisão por qualquer motivo, os módulos do SISTEMA INFORMATIZADO DE GERENCIAMENTO DA SAÚDE motivo, os modulos do SISTEMA INFORMATIZADO DE GERENCIAMENTO DA SAUDE<br>PÚBLICA, ficarão disponíveis em modo Consulta por no máximo 60 dias e a prestadora<br>dos serviços fica obrigada a fornecer os dados em formato .XML ou .TX PÚBLICA, ficarão disponíveis em modo Consulta por no máximo 60 dias e a prestadora do tipo CD-ROM ou pen drive em no máximo três dias. 11.2.2,3.1. Compreende a where  $\frac{1}{2}$  corresponds o use semi-metric of the state of the following term is a state of the state of the state of the state of the state of the state of the state of the state of the state of the state of the stat

#### 11.2.2. Serviços Técnicos

11.221. Instalação, Configuração e Parametrização do Sistema Informatizado de Gerenciamento da Saúde Pública

11.22.1.1. A implantação compreende a realização da instalação do SISTEMA INFORMATIZADO DE GERENCIAMENTO DA SAÚDE PÚBLICA em todos os computadores que a Secretaria Municipal de Saúde do Município de Três Barras do Paraná determinar.

11.224.2. <sup>A</sup> configuração e parametrização visam à carga de todos os parâmetros inerentes aos processos em uso pela Secretaria Municipal de Saúde <sup>e</sup> que atendam a legislação Estadual e Federal,

#### 11.2.2.2. Importação de Dados dos Sistemas em uso (Conversão)

**11.2.2.2.1.** Esta etapa compreende a importação, reorganização e reestruturação dos<br>dados existentes no sistema de gestão em saúde em uso pela Secretaria Municipa de Saúde, visando permitir a utilização plena de cada um dos módulos aplicativos.

#### 11.2.2.3. Capacitação Inicial

11.2.2.3.1. Compreende a realização de capacitação de toda a equipe de usuários responsáveis pela operacionalização de todos os produtos adquiridos.

11.2.2.3.2.Ao final da capacitação inicial, os servidores da Secretaria Municipal de Saúde, envolvidos no projeto, deverão ter pleno dominio da tecnologia adotada para a solução, estando aptos a executar atividades como: operação, validação, testes, controle de qualidade, entre outros.

#### 11.2.23.3. Aspectos Gerais da Capacitação

- 1. NÍVEL DE TREINAMENT -<br>0 -<br>)s: Os treinamentos poderão ocorrer em três níveis para cada um dos módulos: básico, avançado e técnico.
	- a) Treinamento Básico: visa à operação e será disponibilizado a todos os usuários de cada módulo;
	- b) Treinamento Avançado: terá alcance para os gestores responsáveis de cada área atendida pelo Sistema Informatizado de Gerenciamento da Saúde Pública. Deverá possibilitar a realização de todas as configurações e parametrizações de cada módulo;
	- c) Treinamento Técnico: será voltado à equipe de Tecnologia da Informação da Secretaria Municipal de Saúde.

#### 11.2.2.4. Local de Treinamento

11.224,41. Os treinamentos serão realizados nas dependências da Secretaria

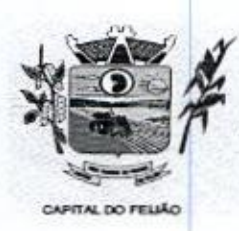

000011<br>Prefeitura CMunicipal de Três Barras do Paraná<br>ESTADO DO PARANÁ ESTADO DO PARANA

Municipal de Saúde, em ambiente próprio, com a infraestrutura necessária.

11.2.24.2. <sup>A</sup> capacitação será realizada com turmas de no máximo 10 (dez) servidores.

#### 11.225. Suporte Técnico

11.22.54. <sup>A</sup> prestadora dos serviços deverá manter serviço de suporte técnico capacitado via telefone <sup>e</sup> chat on-line ilimitado emitindo protocolo de atendimento prestado em idioma português, disponível contato com os técnicos da sede da prestado em idioma portugues, disponível contato com os tecr<br>prestadora dos serviços, em horário das 08h às 17h, de segunda a sexta-feira.

11.2.25.2. <sup>A</sup> prestadora dos serviços deverá manter link de acesso de serviço de suporte técnico via chat on-line ilimitado emitindo protocolo de atendimento prestado, no site da mesma.

11.2.25.3. Para chamados solicitados no canal online, a prestadora dos serviços deverá cumprir prazos para solução dos problemas, não podendo se estender para mais de sete dias, exceto em casos e/ou situações que demandem suporte de outros setores (ex: implantação de novas funcionalidades específicas para o Município).

11.2.25.4, A prestadora dos serviços deverá possuir técnicos especialistas no módulo de Gestão em Saúde Pública para que possam atender o município e sanar dúvidas de forma rápida e eficaz.

11.2.2.5.5. Nas visitas rotineiras ao município, a prestadora dos serviços deverá enviar profissionais que dominem todos os setores existentes no módulo de Gestão em Saúde Pública. Caso alguma situação não seja resolvida, deverá em até sete dias revolver o caso, repassando informações por meio do canal online ou telefone.

#### 11.2.2.6. Manutenções

11.2.26.1. Compreende os serviços necessários para a prestadora dos serviços manter o Sistema Informatizado de Gerenciamento da Saúde Pública sempre em perfeita operacionalização visando, garantir as características mínimas do sistema.

11.2.2.6.2. <sup>A</sup> prestadora dos serviços deverá manter, em sua sede, equipe técnica alocada exclusivamente ao desenvolvimento e aprimoramento dos softwares, de alocada exclusivamente ao desenvolvimento e aprimoramen<br>novas versões e adequações às legislações estadual e federal<br>**11.2.2.6.3.** As atualizações do Sistema Informatizado de Gere

11.2.26.3. As atualizações do Sistema Informatizado de Gerenciamento da Saúde Pública poderá ocorrer em três níveis: manutenção corretiva, manutenção preventiva e manutenção personalizada

11.2.2.6.4. O Corpo técnico e os usuários, quando necessário, emitirão parecer a respeito do serviço realizado.

11.2.2.6.5. A prestadora dos serviços deverá disponibilizar novas versões/alualizações para o sistema durante o prazo de contratação, sem nenhum ônus adicional.

11.2.2.6.6. <sup>A</sup> prestadora dos serviços deverá documentar previamente a coordenação do Municipio sobre a atualização da nova versão para o sistema.

11.2.26.7. No caso de desconfiguração em massa na versão de atualização do sistema, a prestadora dos serviços deverá encaminhar imediatamente um profissional para reorganizar as configurações sem custo adicional, cabendo ao Município

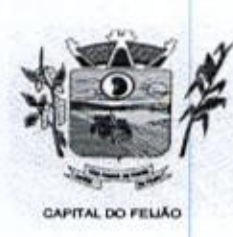

Prefeitura CMlunicipal de Três Barras do Paraná ESTADO DO PARANÁ

notificar via ofício quando necessário.

11.2.2.6,8, Para todo o atendimento de Suporte Técnico que não puder ser solucionado no momento, o técnico da prestadora dos serviços deverá dar retorno no prazo máximo de 48 horas, para o usuário que solicitou o suporte, com a indicação da solução para o mesmo, ou fazendo o encaminhamento para uma das modalidades de manutenção. **11.23**, O particular control and the control and the control and the control and the control and the control and the control and the control and the control and the control and the control and the control and the control e 11.25.Prazos Gerais A11.2,541. prestadora dos serviços deverá realizar a implantação e migração dos dados **1972 - 1988**<br>
1989 - 1994 - *Detection Commission de Terres* métricos da *Parama*<br>
1983 - <sup>199</sup> - *Detection de la orden de até serviço. Entregueo objeto de serviço. Entre el proporcion de até serviço. Entre el proporci* 

11.2.26.9. O atendimento de Suporte Técnico deverá ser a todos os usuário do sistema.

#### 11.23. Manuais

11.2.3.1. Todos os manuais relativos ao sistema aplicativo objeto deste Termo de Referência deve estar no idioma português.

Referência deve estar no idioma português.<br>
11.2.3.2. A única exceção aplicável diz respeito à documentação relativa aos produtos<br>
básicos, que poderão opcionalmente estar no idioma inglês, tais como: banco de dados, 11.23.2. <sup>A</sup> única exceção aplicável diz respeito à documentação relativa aos produtos produtos de comunicação, etc.

> 11.2.3.3. O sistema oferecido deve ter toda documentação, escrita no idioma português, em papel ou mídia eletrônica, os quais deverão ser entregues no final da implantação de cada módulo,

#### 11.24, Backup

11,2.4,1, <sup>O</sup> sistema deve possuir mecanismos que permitam a execução automática de cópias de segurança previamente agendadas.

11.2.4,2. <sup>O</sup> backup é de responsabilidade da prestadora dos serviços, ficando em posse dela a cópia de segurança.

11.243. <sup>A</sup> cópia de segurança poderá ser solicitada pelo município em qualquer momento, devendo a prestadora dos serviços informar qual a forma de armazenamento das informações.

11.2.5.2. Declarado executado e entregue o objeto pela prestadora dos serviços, o órgão solicitante terá o prazo de até 10 (dez) dias, contados da entrega, para rejeitá-lo sob o fundamento de não atendimento a qualidade e

#### 11.26. Relação das Funcionalidades Requisitadas Para o Sistema Informatizado de Gerenciamento da Saúde Pública

#### 11.2.6.1. Agendamentos

- <sup>&</sup>gt; Possibilitar agendamentos de consultas para as unidades de saúde especificas ou para qualquer outra unidade de saúde, respeitando parâmetros previamente definidos, como central de agendamentos,
- <sup>&</sup>gt; Possibilitar <sup>a</sup> configuração de agendas de consultas por período, dias da semana é intervalo de horário. Possibilitar a configuração de consultas por horário (conforme tempo de atendimento) ou quantidade, por motivos específicos de consultas, todos

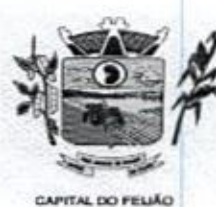

Prefeitura Municipal de Três Barras do Paraná ESTADO DO PARANÁ

ou exceto informados. Possibilitar definir horário de atendimento específico para as unidades de saúde ou todas. Permitir definir agenda de consulta para agendamento via portal on-line ou aplicativo pelo próprio usuário.

- $\geq$  Possibilitar a configuração de agendas de exames por período, dias da semana e intervalo de horário. Possibilitar a configuração de exames por quantidade ou quantidade por tempo (conforme tempo de atendimento), para todos os exames ou especificos. Possibilitar definir horário de atendimento específico para as unidades de saúde ou todas. We example, *Deterimines* a *Characteria CA Cres 19* Characteria *C* Characteria <br>
conservative a conservative and conservative and conservative and conservative and conservative and conservative and conservative and co
	- > Possibilitar <sup>a</sup> distribuição de vagas para consultas ou exames conforme <sup>a</sup> população atendida pelas unidades de saúde. Conforme <sup>a</sup> quantidade de consultas ou exames disponíveis, calcular <sup>a</sup> quantidade de vagas para cada unidade de saúde proporcionalmente à população atendida
	- > Possibilitar a configuração de cotas de consultas e exames por quantidade e/ou valor orçado para <sup>o</sup> período. Possibilitar configurar cotasde consultas <sup>e</sup> exames por unidade de saúde de atendimento, convênio, profissional, especialidade ou exame, motivos de consultas específicos ou exceto informados. Permitir ignorar vagas de cotas para agendamento e autorização realizada porsobra.
	- > Conforme o motivo do cancelamento de atendimento de consultas e/ou exames possibilitar o retorno de cota para utilização em novo agendamento.
	- > Possibilitar realizar agendamentos de consultas através de encaixe quando dos horários disponíveis esgotados, definindo uma data e horário para o encaixe. Possibilitar também configurar e realizar encaixes pendentes para realizar posteriormente a autorização do encaixe.
	- > Possibilitar realizar agendamentos de exames através de encaixe, permitir acesso ao encaixe mediante privilégio especial, realizar encaixe para múltiplos exames.
	- <sup>&</sup>gt; Possibilitar identificar os agendamentos de exames realizados por encaixe.
	- > Possibilitar o bloqueio de horários de agendamentos de consultas por unidade de saúde de atendimento, profissional, especialidade, período <sup>e</sup> intervalo de horário.
	- > Possibilitar o cancelamento dos agendamentos de consultas pertencentes a bloqueios cadastrados sendo realizados automaticamente ou por confirmação conforme definição de critério.
	- > Possibilitar o bloqueio dos horários de agendamentos de exames por unidade de Saúde de atendimento, exame período e intervalo de horários.
	- > Possibilitar o cancelamento dos agendamentos de exames pertencentes a bloqueios cadastrados sendo realizados automaticamente ou por confirmação conforme definição de critério.
	- » Controlar feriados bloqueando agendamentos de consultas e exames para a data.
	- > Possibilitar vincular os exames realizados em cada laboratório ou prestador de serviços definindo os convênios pelos quais cada exame é realizado.
	- > Controlar agendamentos de consultas determinando intervalo de idade para agendamentos de usuários por especialidade de cada profissional.
	- > Possibilitar agendamentos de consultas selecionando especialidade, profissional ou unidade de saúde. Possibilitar informar motivo da consulta e unidade de saúde de origem
	- x Posslbliar o agendamento de consultas informando um dos convênios vinculados ao profissional na unidade de saúde.
	- > Possibilitar informar estratificação de risco para agendamentos de consultas definindo profissionais e unidades de saúde com necessidade de controle.
	- > Possibilitar o bloqueio de agendamentos de reconsultas quando não existir consulta anterior em período parametrizado.
	- > Possibilitar informar estratificação de risco para agendamentos de exames definindo unidades de saúde com necessidade de controle.
	- > Possibilitar o agendamento de procedimentos por sessões informando quantidade e distribuindo automaticamente as datas e horários de agendamento das sessões conforme disponibilidade. Considerar cotas de agendamentos disponíveis.
	- » Possibilitar o cancelamento de agendamentos identificando motivo.

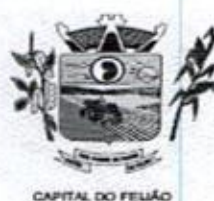

Prefeitura CMlunicipal de Três Barras do Paraná ESTADO DO PARANÁ

- > Disponibilizar calendário mensal com identificação das disponibilidades diárias de agendamentos conforme capacidade <sup>e</sup> agendamentos já realizados por profissional e exame.
- > Consistir e visualizar no momento do agendamento de consultas e exames os saldos das cotas cadastradas para <sup>o</sup> periodo do agendamento.
- <sup>&</sup>gt; Alertar no momento do agendamento quando o usuário não compareceu na última consulta ou exame agendado.
- $\geq$  Emitir comprovantes de agendamentos possibilitando a assinatura do agendador.
- consuita ou exame agendado.<br>➢ Emitir comprovantes de agendamentos possibilitando a assinatura do agendador.<br>➢ Emitir comprovantes de agendamentos de consultas e exames com código de barras que identifique unicamente o agendamento.
- <sup>&</sup>gt; Possibilitar <sup>o</sup> registro de recomendações para consultase exames por unidade de saúde de atendimento. Possibilitar o complemento de recomendações para exames.
- > Possibilitar o controle das salas de atendimentos de consultas e exames por horário imprimindo nos comprovantes para orientação dos usuários no atendimento.
- <sup>&</sup>gt; Possibilitar <sup>a</sup> transferência de agendamentos de consultas <sup>e</sup> exames por unidade de saúde, profissional ou exame, unidade de saúde de origem, data e horário informando a unidade de saúde, profissional, especialidade e horário de destino consistindo a disponibilidade de horários e cotas. Considerar os períodos de bloqueios de agendas de profissionais e exames. s é soume.<br>
Σ Consiste e visualizar no momento do agendamento de consultas e exames os<br>
Σ Consiste e visualizar no momento do agendamento do consultas e exames os<br>
Σ Alektar no momento do agendamento quando do uguerinheid
	- > Possibilitar o controle das listas de espera de consultas por especialidade, profissional e unidade de saúde identificando usuário, unidade de saúde de origem, profissional solicitante e prioridade. Possibilitar controlar etapa de solicitação de inclusão em lista de espera.
	- > Possibilitar o controle das listas de espera de exames por exame e unidade de Saúde identificando usuário, data e horário de inclusão, data de solicitação, unidade de saúde de origem, profissional solicitante e prioridade, Possibilitar controlar etapa de solicitação de inclusão em lista de espera. Identificar data de baixa e motivo de cancelamento conforme situação da lista de espera.
	- > Possibilitar a importação de usuário da lista de espera nos agendamentos de consultas e exames. Possibilitar a baixa ou exclusão dos usuários na lista de espera ao obter <sup>o</sup> agendamento ou autorização de consulta ou exame.
	- > Controlar cada etapa dos usuários em lista de espera identificando data, horário, fesponsável, prioridade, situação e agendamento realizado.
	- <sup>&</sup>gt; Possibilitar <sup>a</sup> visualização e alterações nas listas de espera somente pela unidade de saúde de origem do usuário ou por unidade central de agendamento.
	- > Possibilitar a impressão de comprovante de lista de espera.
	- > Possibilitar a autorização de consultas e exames para prestadores externos informando prestador, profissional e especialidade ou exame, data e horário. Possibilitar informar o convênio para faturamento mostrando os respectivos valores dos procedimentos autorizados. Possibilitar determinar a validade de autorizações conforme profissional ou exame.
	- > Possibilitar limitar a quantidade de autorizações de exames para cada usuário em um período determinado. Consistir a existência de cotas disponíveis conforme a unidade de saúde de atendimento e <sup>o</sup> critério definido na cota
	- > Possibilitar cadastrar pacientes informando a CID nas listas de esperas de consultas e exames, agendamentos de consultas e exames e nas autorizações de consultas e exames,
	- > Possibilitar sugerir a CID do paciente cadastrada nas listas de esperas durante o processo de agendamentos e autorizações (consultas e exames),
	- > Possibilitar nos estágios de atendimento (recepção, triagem e consultas) sugerir a CID quando o paciente possui CID já cadastrada através das listas de esperas.
	- > Possibilitar controle de protocolos para regulação, permitir arquivamento de documentos dos pacientes que são mantidos na unidade de saúde, permitir realizar o cadastro do local de arquivamento, permitir controlar os protocolos e acompanhamento de suas movimentações.

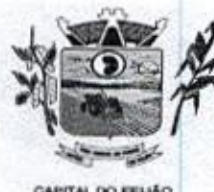

Prefeitura *Chunicipal de Três Barras do Paraná* ESTADO DO PARANÁ

- > Disponibilizar visualização de histórico dos agendamentos do usuário por tipo de agendamento (consultas médicas, consultas odontológicas, exames, sessões, agendamento (consultas medicas, consultas odontologicas, exames, sessoes,<br>
transportes e apoios).<br>
Emitir relatório de bloqueios de agendas de profissionais e/ou exames, com totais
- por profissional, exame, motivo da falta, unidade de saúde de atendimento.
- > Emitir relatório com agendamentos do profissional e exame em determinada data identificando horário, usuário, número do CNS - Cartão Nacional de Saúde, especialidade
- > Emitir relatório com agendamentos (consultas/exames) realizados e capacidade disponível mostrando percentual sobre disponibilidade.
- > Emitir relatórios com quantidades disponíveis de consultas por unidade de saúde, profissional, especialidade mostrando a capacidade de atendimento, agendamentos já realizados, bloqueios e saldo disponível.
- > Emitir relatórios com quantidades disponíveis de exames por unidade de saúde, exame mostrando a capacidade de atendimento, agendamentos já realizados, exame mostrando a capacidade de atendimento, agendamentos ja realizados<br>bloqueios e saldo disponível.<br>> Emitir relatórios comparativos de utilização de vagas de agendamentos mostrando bloqueios e saldo disponível.
- quantidade disponibilizada, agendamentos, sobras obtidas, atendimentos realizados, faltas, percentual de aproveitamento em relação à quantidade disponibilizada.
- $\triangleright$  Emitir relatórios comparativos de:
	- a) agendamentos nas unidades de saúde em anos e meses anteriores, com percentual de aumento ou diminuição nos agendamentos em cada periodo.
	- b) agendamentos dos profissionais em anos e meses anteriores, com percentual de aumento ou diminuição nos agendamentos em cada período.
	- c) agendamentos de especialidades em anos e meses anteriores, com percentual de aumento ou diminuição nos agendamentos em cada período.
	- percentual de aumento ou diminuição nos agendamentos em cada período.<br>d) agendamentos de exames em anos e meses anteriores, com percentual de<br>aumento ou diminuição nos agendamentos em cada período. aumento ou diminuição nos agendamentos em cada período.
	- e) agendamentos por bairro em anos e meses anteriores, com percentual de aumento ou diminuição nos agendamentos em cada período.
	- f) agendamentos por logradouro em anos e meses anteriores, com percentual de aumento ou diminuição nos agendamentos em cada periodo.

#### 11.2.6.2. Atendimento/PEP

- > Possuir prontuário eletrônico que atenda os seguintes estágios de atendimento: recepção de usuários, triagem/preparo de consultas e atendimento médico conforme estrutura das unidades de saúde.
- > Permitir recepção de usuários pré-agendados com possibilidade de inclusão de usuários de procura espontânea, com seleção da ordem de atendimento. Possibilitar a recepção de usuários por leitura de códigos de barras dos agendamentos.
- > Possuir na recepção de usuários, bloqueio automático dos agendamentos de consultas feitos com código de barras, que foram cancelados ou excluídos, apresentando alerta sobre a situação do agendamento no momento da leitura do código.
- > Na recepção de usuários, possibilitar a utilização de biometria para identificação de usuários
- > Permitir o registro de triagem ou preparo de consultas de cada usuário (peso, altura, pressão arterial, pulsação arterial, frequência respiratória, cintura, quadril, perímetro cefálico, glicemia capilar, saturação) durante a pré-consulta. Permitir registrar os procedimentos realizados pela triagem de consultas. Permitir informar saída do atendimento com informação de encaminhamentos quando os usuários que não necessitam atendimento médico. Possibilitar a impressão da Ficha de Atendimento,

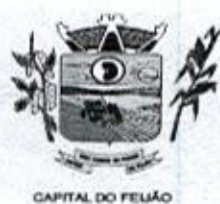

Prefeitura CMlunicipal de Três Barras do Paraná ESTADO DO PARANA

Declaração de Comparecimento e Guias de Referência e Contra Referência

- » Calcular automaticamente o IMC Índice de Massa Corpórea, ICQ -— Índice de Cintura Quadril, estado nutricional para criança, adolescente, adulto e idoso conforme idade do usuário.
- > Possibilitar a configuração de obrigatoriedade de preenchimento de peso, altura e pressão arterial conforme cicio de vida dos usuários (criança, adolescente, adulto e idoso) conforme definido em cada local de atendimento.
- > Possibilitar o cadastro de escalas de avaliação de dor e a utilização por cada local de atendimento. Ao realizar atendimento de paciente possibilitar informar o nível da avaliação de dor apresentando a respectiva descrição conforme faixa de valores.
- > Possibilitar registrar Dor Torácica, permitir coletar dados detalhados referente as características da dor.
- > Possibilitar o cadastro de classificações de riscos (Protocolo de Manchester, HumanizaSUS) definindo níveis, tempo de espera para atendimento e identificação decor. Possibilitar definir por local de atendimento a classificação de riscos adotada. Ao realizar atendimentos de pacientes possibilitar informar o nível de classificação de risco conforme local de atendimento. Ordenar pacientes para atendimento conforme classificação de risco identificando <sup>a</sup> respectiva core apresentando tempo de espera quando excedido.
- > Possibilitar o cadastro de protocolos de classificação de riscos e ocorrências vinculando aos respectivos níveis de classificação de riscos. Ao realizar atendimentos de pacientes possibilitar informar protocolo de classificação de riscos e ocorrência gerando automaticamente o nível de classificação do risco.
- > Possibilitar visualização dos gráficos de atendimento com as informações de L.M.C. - Índice de Massa Corpórea, Peso (Kg), Altura (cm), Temperatura (ºC), Pressão Arterial, Pulsação Arterial (/min), Frequência Respiratória (/min), Cintura (cm), Quadril (cm), Perímetro Cefálico (cm), Glicemia Capilar (mg/dl), Saturação (SpO2).
- a > Possuir o registro de atendimentos médicos complementando a triagem/preparo de consulta do usuário com informações de anamnese, queixas, exame físico, histórico clínico, procedimentos realizados pelo médico, prescrições de medicamentos, requisições de exames, prescrição oftalmológica, diagnósticos e encaminhamentos. Listar os usuários previamente triados identificando respectiva cor e ordenando conforme a classificação de risco e tempo de espera. Possibilitar o encaminhamento de usuários para observação ou internação. Identificar automaticamente os usuários já atendidos pela triagem/preparo de consulta que aguardam pelo atendimento médico.
	- > Possibilitar o preenchimento do registro de atendimento médico com todas as informações sendo dispostas em ficha continua. Disponibilizar atalho para acesso e posicionamento direto por funcionalidade da ficha de atendimento.
	- <sup>&</sup>gt; Possibilitar <sup>o</sup> preenchimento de problemase Integrativas e Complementares, aleitamento matemo, modalidade atenção Possibilitar o preenchimento de problemas e condições avaliadas, P.I.C. - Práticas domiciliar, NASF e CIAP em conformidade com a ficha de atendimento individual do e-SUS do Ministério da Saúde.
	- > Possibilitar o registro de Marcadores de Consumo Alimentar em conformidade com a ficha do e-SUS do Ministério da Saúde.<br>
	> Possibilitar o registro da Ficha Complementar - Síndrome Neurológica por
	- Zika/Microcefalia em conformidade com a ficha do e-SUS do Ministério da Saúde.
	- > Possibilitar o registro de Plano de Cuidados permitindo restrição por especialidade.
	- <sup>&</sup>gt; Possibilitar <sup>o</sup> registro de Estratificação do APSUS, permitindo o cadastro das fichas conforme necessidade do município.
	- > Possibilitar visualizar histórico de Estratificação do APSUS do paciente em atendimento.
	- > Emitir receita de medicamentos, atestado médico, declaração de comparecimento, orientações, requisição de exames e guia de referência e contra-referência.
	- > Possibilitar ao médico acesso completo aos atendimentos anteriores do usuário por ordem cronológica de data possibilitando detalhar individualmente os atendimentos

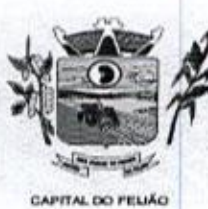

Prefeitura *Municipal de Três Barras do Paraná* ESTADO DO PARANÁ

realizados. Disponibilizar acesso minimamente às informações de: avaliação antropométrica, sinais vitais, classificações de riscos, avaliação de dor, queixas, anamnese, resultados de exames, diagnósticos, procedimentos realizados, prescrições de medicamentos, requisições de exames, prescrições oftalmológicas, encaminhamentos, atividades prescritas nas intemações, avaliações de enfermagem, atividades coletivas e planos de cuidados. > Possibilitar estimar a quantidade mensalde procedimentos a serem realizados em ocada unidade de saúde. Emitir relatório comparando a estimativa com realizado

- <sup>&</sup>gt; Possibilitar a visualização dos documentosdigitalizadospara cada usuário atendido.
- »> Possibilitar o registro de atendimentos de enfermagem informando orientações a usuários pela metodologia CIPESC — Classificação Internacional das Práticas de Enfermagem em Saúda Coletiva.
- > Possibilitar que no momento da prescrição do médico, seja possível identificar medicamentos de uso contínuo, via de administração e se o medicamento está disponível no estoque da farmácia da unidade. Possibilitar que o medicamento seja pesquisado pelo nome comercial. Possibilitar restringir os medicamentos que podem ser prescritos por local de atendimento.
- > Permitir a repetição de um mesmo medicamento na mesma receita possibilitando informar posologias e quantidades distintas.
- > Emitir receituário de medicamentos separadamente para medicamentos existentes em estoque, para medicamentos controlados (por categoria) e demais medicamentos.
- > Possibilitar <sup>a</sup> emissão de ficha de solicitação para medicamentos prescritos e identificados como antimicrobianos.
- » Emitir receituário de prescrição oftalmológica.
- > Possibilitar no atendimento médico encaminhar o usuário para internação ambulatorial com informação de acompanhamento e alta do usuário.
- > Possibilitar no atendimento médico encaminhar o usuário para atendimento psicossocial preenchendo e imprimindo a solicitação de atendimentos RAAS — Atendimento Psicossocial
- > Possibilitar o registro de informações clínicas (alergias, doenças) dos usuários. No momento do atendimento de consulta, atendimento odontológico, internação, aplicação de vacinas devem ser automaticamente visualizadas as informações cadastradas para o usuário.
- <sup>&</sup>gt; Possibilitar a restrição da visualização no prontuário de atendimentos realizados em unidades de saúde definidas.
- ≻ Gerar processos de notificação quando ocorrer CID's de notificação obrigatória para investigação dos casos.
- > Possibilitar o registro das informações completas de atendimentos de consultas médicas realizados em atendimentos não informatizados. Possibilitar restringir os. operadores concedendo acesso para registro dos atendimentos conforme profissional e periodo.
- > Possibilitar a digitação de atendimentos realizados pelas unidades de saúde com atendimento não informatizado incluindo os procedimentos realizados.
- > Possibilitar a digitação de procedimentos simplificados realizados por setores especializados (inalação, enfermagem).
- > Possibilitar a digitação dos procedimentos em conformidade com a ficha de procedimentos do e-SUS do Ministério da Saúde.
- > Verificar pendências de vacinas ao realizar atendimento de usuários apresentando informações de vacinas, dosagens, data prevista ou quantidade de dias em atraso
- > Possibilitar registrar notificação de agravo a saúde do trabalhador quando identificado a ocorrência durante a triagem ou preparo de consultas, atendimento de consultas ou atendimentos de enfermagem.<br>≻ Possibilitar estimar a quantidade mensal de procedimentos a serem realizados em
- em cada procedimento, emitindo percentual atingido da programação.
- > Possibilitar <sup>a</sup> configuração de modelos de receituários de medicamentos distintos para cada médico.

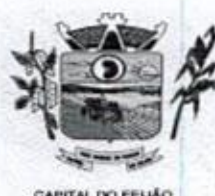

Prefeitura *Chunicipal de Três Barras do Paraná* ESTADO DO PARANÁ

**CAPITAL DO FELIÃO** 

- > Possibilitar o registro de atividades coletivas informando data, horário de início, horário de encerramento, duração, participantes, população, profissionais, procedimentos realizados, usuários atendidos e estabelecimento. Possibilitar informar Temas para Reuniões e Práticas e Temas para Saúde em conformidade. com e-SUSAB. Permitir informar grupo de usuários.
- > Possibilitar o controle de solicitações de atendimento Atenção Domiciliar identificando usuário, unidade de saúde, origem, CID, destino, condições avaliadas, cuidador, conclusão/destino elegível, Atendendo informações necessárias para a Ficha de Avaliação de Elegibilidade e Admissão do e-SUS AB.
- > Possibilitar a impressão do formulário de registro da atenção domiciliar.
- > Possibilitar o registro de atendimentos de Atenção Domiciliar informando data, horário, profissional, especialidade, procedimentos, CID, CIAP, equipe, condições avaliadas, modelo de atenção domiciliar, procedimentos do e-SUS AB. Atendendo informações necessárias para a Ficha de Atendimento Domiciliar do e-SUS AB. Possibilitar a impressão do formulário de registro da atenção domiciliar listando os procedimentos realizados.
- > Possibilitar a consulta de histórico de Atenção Domiciliar por usuário, unidade de saúde, periodo e situação apresentando informações das solicitações e atendimentos.
- > Possibilitar o controle de solicitações de atendimento RAAS-PSI Psicossocial identificando usuário, situação de rua e uso de álcool ou drogas, unidade de saúde, origem, CID e destino. Possibilitar a impressão do formulário da atenção psicossocial no CAPS.
- <sup>&</sup>gt; Possibilitar <sup>o</sup> registro de atendimentos de RAAS-PSI Psicossocial informando data, horário, profissional, especialidade, procedimentos, CID, local da realização. Possibilitar a impressão do formulário da atenção psicossocial no CAPS listando os procedimentos realizados.
- > Possibilitar a consulta de histórico de RAAS-PSI Psicossocial por usuário, unidade de saúde, periodo e situação apresentando informações das solicitações e atendimentos.
- > Possibilitar o cadastro de indicadores dos profissionais, permitir o vínculo de procedimentos aos indicadores de produtividade.
- <sup>&</sup>gt; Possibilitar a digitação de indicadores dos profissionais, permitir informar os dados manualmente conforme configuração dos indicadores.
- <sup>&</sup>gt; Possibilitar consultar as informações registradas nosindicadores dos profissionais.
- > Emitir relatório dos atendimentos constando diagnósticos, procedimentos realizados, prescrições de medicamentos, encaminhamentos, requisição de procedimentos, prescrições oftalmológicas, possibilitando detalhamento das informações de cada ficha de atendimento. Possibilitar totalizar atendimentos realizados por profissional, especialidade, unidade de saúde, motivo da consulta, município do usuário, bairro, faixa etária.
- » Emitir relatório de tempo gasto nasetapas de atendimento (recepção, triagem <sup>e</sup> atendimento médico), tempo de espera entre cada etapa, média de tempo gasto no atendimento de cada etapa. Possibilitar totalizações por unidade de saúde, setor de atendimento, profissional e especialidade.
- ≻ Emitir relatórios de solicitações de Atenção Domiciliar e RAAS Psicossocial com totalizações por unidade de saúde, usuário, sexo, faixa etária, município.
- > Emitir relatórios de atendimentos de Atenção Domiciliar e RAAS Psicossocial com totalizações por unidade de saúde, usuário, sexo, faixa etária, município, profissional, procedimento, classificação de serviço.
- > Emitir relatórios comparativos de:
	- a) atendimentos realizados em anos e meses anteriores, com percentual de aumento ou diminuição nos atendimentos realizados em cada período.
	- b) CIDs diagnosticadas em anos e meses anteriores, com percentual de aumento ou diminuição nas CIDs diagnosticadas em cada período.

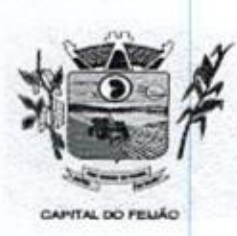

Prefeitura Municipal de Três Barras do Paraná ESTADO DO PARANA

> c) encaminhamentos realizados em anos e meses anteriores, com percentual de aumento ou diminuição nos encaminhamentos realizados em cada período.

#### 11.2.6,3. Imunização/Aplicação de Vacinas

- > Permitir a parametrização de vacinas definindo obrigatoriedade, via de **2**<br> **Alternative C-Functional de C-Functional de C-Functional de C-Functional de Vinculo com imuno com imuno com imuno com imuno com imuno com imuno com imuno com imuno com imuno com imuno com imuno com imuno com imuno c** e aplicação em doentes renais crônicos. Possibilitar o controle de frascos por dose ou quantidade definindo as diferentes composições de frascos existentes e respectiva validade em horas. Possibilitar definir a quantidade padrão de doses por ciclo de vida (criança, adolescente, adulto e idoso). Possibilitar a definição das dosagens com alerta de pendências, respectivos critérios de intervalo mínimo e recomendado em relação à dosagem anterior e idade inicial e final. Possibilitar a definição de critérios de restrição em relação a outras vacinas definindo intervalo mínimo para aplicação <sup>e</sup> critério de exceção para aplicações em mesmo dia, de abertura, vacina e quantidade. Possibilitar informaro lote e
	- > Possibilitar a definição de faixas etárias por vacina conforme regras do SI-PNI.<br>> Possibilitar o registro de abertura de frascos de vacinas informando data e hor
	- Possibilitar o registro de abertura de frascos de vacinas informando data e horário de abertura, vacina e quantidade. Possibilitar informar o lote e data de vencimento. Possibilitar vincular o lote a partir dos lotes existentes em estoque apresentando o respectivo saldo. Calcular a data e horário de validade conforme composição de frasco informado. Apresentar saldo do frasco.
	- » Controlar a situação dos Frascos quanto <sup>a</sup> ativo, baixado ou aplicado. Possibilitar <sup>o</sup> descarte dos frascos vencidos calculando quantidade de perda, identificando <sup>a</sup> data, horário e motivo do descarte.
	- > Disponibilizar processo automático para baixas de frascos de vacinas vencidos Disponibilizar processo automatico para baixas de trascos de vacinas vencidos<br>armazenando a quantidade de perda. Possibilitar a configuração do horário para a<br>verificação automática. verificação automática.
	- > Possibilitar o registro das aplicações de vacinas informando data, horário, profissional, especialidade, usuário, identificação de gestante, comunicante de hanseníase, usuário renal crônico, vacina, dosagem, local de aplicação, operador e<br>data e horário de inclusão. Possibilitar informar grupo de atendimento, estratégia de vacinação, laboratório produtor e motivo de indicação em conformidade com as regras do imunobiológico da vacina (regras do SI-PNI). Possibilitar informar a quantidade aplicada e o frasco ativo utilizado conforme configuração da vacina. Ao Selecionar o frasco apresentar o respectivo saldo.
	- <sup>&</sup>gt; Possibilitar <sup>a</sup> restrição de registro de aplicações de vacinas considerando sexo do usuário.
	- usuano.<br>> Possibilitar informar a baixa de aplicações de vacinas para usuários informando<br>motivo. motivo.
	- <sup>&</sup>gt; Nas aplicaçõesde vacinas alertar <sup>a</sup> existência de restrições em relação às outras vacinas obtendo confirmação quando não possui intervalo mínimo.
	- > Permitir a parametrização de alerta ou bloqueio de abertura de frasco e aplicações quando vacina estiver vencida.
	- > Realizar baixa automática do frasco utilizado quando quantidade encerrada.
	- > Realizar baixa automática da vacina no estoque quando integrado.
	- > Possibilitar o agendamento de vacinação por unidade de saúde identificando usuário, vacina, dose e observações.
	- > Na aplicação de vacina possibilitar selecionar agendamento de vacina a partir do usuário informado realizando a baixa do agendamento como atendido.
	- > Possibilitar a visualização e impressão de carteirinhas de vacinação com aprazamentos e histórico de vacinas aplicadas
	- > Emitir relatório para busca dos usuários com vacinas pendentes, identificando o atraso e a dose de cada vacina pendente.
	- $\triangleright$  Emitir relatório de aplicações de vacinas totalizando por profissional, especialidade, vacina, dose, bairro e faixa etária. Detalhar percentual de vacinas aplicadas.

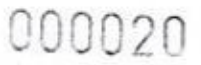

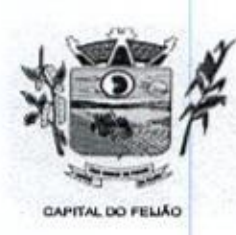

Prefeitura CMlunicipal de Três Barras do Paraná ESTADO DO PARANÃ

» Emitir relatório de aplicaçõese perdasde vacinas baseado nas informações dos frascos utilizados totalizando quantidade, aplicações de vacinas, quantidade perdida e saldo por unidade de saúde, local de armazenamento, vacina, frasco e lote.

#### 11.2.6.4. Odontologia

- <sup>Y</sup> Permitir configurar os procedimentos odontológicos para que apresentem cores no odontograma e identifique sua utilização (por dente, por face, geral, dente decíduo ou permanente).
- Permitir classificação dos procedimentos odontológicos em grupos.
- > Permitir elaborar questionário de anamnese de usuários com perguntas configuráveis por sexo e idade.
- Permitir recepção automática de usuários pré-agendados com possibilidade de y inclusão de usuários de procura espontânea, com seleção da ordem de atendimento. Possibilitar verificação de pendências de vacinas dos usuários atendidos.
- > Possibilitar o cadastro de classificações de riscos definindo níveis, tempo de espera para atendimento <sup>e</sup> identificação de cor. Possibilitar definir por local de atendimento a classificação de riscos adotada.
- Possibilitar o cadastro de protocolos de classificação de riscos e ocorrências vinculando aos respectivos níveis de classificação de riscos.
- Possibilitar o registro de triagem odontológica informando profissional e especialidade da triagem, pressão, temperatura, peso, altura e justificativa do atendimento. Possibilitar o registro de procedimentos gerando faturamento em BPA - Boletim de Produção Ambulatorial, Ao realizar triagem odontológica de pacientes, possibilitar informar o nível de classificação de risco conforme local de atendimento. Ordenar pacientes para atendimento conforme classificação de risco identificando a respectiva cor e apresentando tempo de espera quando excedido. Ao realizar triagem odontológica de pacientes possibilitar informar protocolo de classificação de riscos gerando automaticamente o nível de classificação do risco. Y
- **Proposition Controller Controller Controller Controller Controller Controller Controller Controller Controller Controller Controller Controller Controller Controller Controller Controller Controller Controller Controller** Permitir registro do atendimento odontológico com informação dos procedimentos Y realizados em odontograma. Possibiltar o registro de diagnóstico individual dos realizados em odontograma. Possibilitar o registro de diagnostico individual dos<br>dentes incluindo detalhamento. Permitir a programação de procedimentos a realizar<br>para o usuário atendido. Possibilitar a visualização dos at para o usuário atendido. Possibilitar a visualização dos atendimentos realizados anteriormente para o usuário. Ao realizar atendimentos odontológicos de pacientes, possibilitar informar <sup>o</sup> nivel de classificação de risco conforme localde atendimento. Ordenar pacientes para atendimento conforme classificação de risco identificando a respectiva cor e apresentando tempo de espera quando excedido. Ao realizar atendimentos odontológicos de pacientes possibilitar informar protocolo de atendimentos odontologicos de pacientes possibilitar informar protocolo d<br>classificação de riscos gerando automaticamente o nível de classificação do risco.<br>Possibilitar o preenchimento do tipo de consulta, vigilância em s
	- > Possibilitar o preenchimento do tipo de consulta, vigilância em saúde bucal e fornecimento de produtos odontológicos em conformidade com a ficha de atendimento odontológico individual do e-SUS do Ministério da Saúde.
	- > Permitir a programação de procedimentos a realizar para o usuário atendido.
	- > Possibilitar a visualização do diagnóstico dos dentes e os procedimentos em cores no odontograma
	- > Emitir a ficha do atendimento odontológico com impressão do odontograma, prescrição de medicamentos, requisições de exames, guia de referência e contrareferência. Ao realizar a digitação da ficha de atendimentos odontológico para pacientes, possibilitar informar o nível de classificação de risco conforme local de atendimento. Ao realizar atendimentos odontológicos de pacientes possibilitar informar protocolo de classificação de riscos gerando automaticamente o nível de classificação do risco.
	- <sup>&</sup>gt; Imprimir atestado, declaração de comparecimento, orientações e autorização para exodontia.

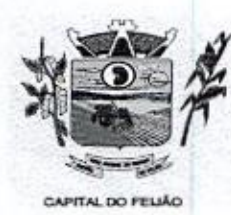

Prefeitura *Chunicipal de Três Barras do Paraná* ESTADO DO PARANÁ

- > Possibilitar a visualização dos documentosdigitalizados para cada usuário atendido.
- > Possibilitar a consulta de histórico de todos os atendimentos odontológicos por usuário mostrando odontograma completo, profissionais de atendimento, triagem<br>odontológica, diagnósticos, procedimentos realizados, procedimentos procedimentos procedimentos odontológicos, prescrições de medicamentos, procedimentos solicitados, . encaminhamentos, documentos emitidos, atividades coletivas, classificações de riscos.
	- <sup>&</sup>gt; Permitir digitação de anamnese com impressão de formulário.
	- <sup>&</sup>gt; Possibilitar digitação de atendimentos odontológicos realizados por unidades de saúde com atendimento não informatizado.
	- > Emitir relatório de atendimentos odontológicos constando procedimentos realizados, encaminhamentos, exames solicitados. Possibilitar totalizar exames solicitados. Possibilitar totalizar atendimentos realizados por profissional, especialidade, unidade de saúde, município do usuário, bairro, faixa etária.
	- > Emitir relatório de procedimentos odontológicos realizados com quantidades realizadas em cada face, por procedimento, dente, profissional, especialidade.
	- > Emitir relatório de usuários com procedimentos programados na odontologia com determinado tempo de atraso no comparecimento para realização.
	- <sup>&</sup>gt; Emitir relatórios comparativos de:
		- a) atendimentos odontológicos realizados em anos e meses anteriores, com percentual de aumento ou diminuição nos atendimentos realizados em cada periodo.
		- b) procedimentos odontológicos realizados em anos e meses anteriores, com percentual de aumento ou diminuição nos procedimentos odontológicos realizados em cada período.
		- c) encaminhamentos odontológicos realizados em anos e meses anteriores, com percentual de aumento ou diminuição nos encaminhamentos odontológicos realizados em cada período.
		- d) requisições de procedimentos odontológicos em anos e meses anteriores, com percentual de aumento ou diminuição nas requisições de procedimentos odontológicos em cada periodo.

#### 11.2.6.5. Estoque

- <sup>&</sup>gt; Permitir <sup>o</sup> controle de estoque de diversos locais de estoque nas unidades de saúde (farmácias, almoxarifados)
- > Possibilitar o controle de estoque de medicamentos, materiais de limpeza, insumos, por lote do fabricante, data de vencimento ou quantidade.
- > Controlar medicamentos em conformidade com a Portaria 344 da ANVISA. Emitir relatórios definidos pela Vigilância Sanitária: BMPO - Balanço de Medicamentos Psicoativos e Outros Sujeitos a Controle Especial Trimestral e Anual, Livro de Registro de Substâncias.
- > Possibilitar o controle de estoque por centros de custos identificando movimentações realizadas de cada lote.
- > Permitir a movimentação de entrada e saída de insumos.
- > Permitir a classificação dos medicamentos por grupos e princípio ativo.
- usuality methods odentogram accruate complete increase the methods of the proposition of the proposition of the constraints of the constraints are constrained as a method of the constrained and the constrained and the co > Possibilitar o controle de conjuntos de medicamentos e materiais a partir de protocolos, definindo insumo de referência e quantidade. Possibilitar a montagem dos conjuntos informando lote de cada medicamento e/ou material, quantidade de conjuntos e gerando código de barras único para identificação do conjunto. Possibilitar a impressão de etiquetas dos conjuntos conforme quantidade informada.
	- > Possibilitar o cálculo do custo dos medicamentos por custo médio, última compra ou custo de compra.
	- > Gerar custo dos medicamentos nos fornecimentos para usuários ou consumo próprio das unidades de saúde.

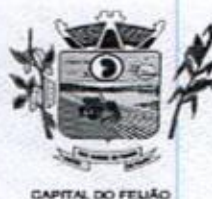

Prefeitura Municipal de Três Barras do Paraná ESTADO DO PARANÁ

- <sup>&</sup>gt; Sugerir <sup>a</sup> compra <sup>e</sup> requisição de medicamentosa partir dos estoques mínimo <sup>e</sup> ideal definidos para cada local de estoque. Gerar pedidos de compra e requisição dos medicamentos.
- > Estimar o consumo dos medicamentos com base na demanda alertando quanto à possibilidade de vencimento dos medicamentos.
- > Possibilitar a digitação dos pedidos de compra de medicamentos. Controlar a Possibilitar a digitação dos pedidos de compra<br>situação, previsão de entrega e saldos dos pedidos<br>Possibilitar a impressão de quia de pedido de comp
- > Possibilitar a impressão de guia de pedido de compra.
- > Possibilitar a requisição de medicamentos para os locais de estoque visualizando o saldo no local de destino, mostrando previsão de entrega dos medicamentos em pedidos pendentes.
- > Possibilitar a impressão de guia de requisição.
- > Permitir a entrada de medicamentos por compras, doações ou transferências informando a localização no estoque. Permitir a importação dos itens dos pedidos de compra. Possibilitar informar os fabricantes dos medicamentos. Possibilitar classificar as entradas por centros de custos.
- > Possibilitar a impressão de etiquetas para código de barras dos lotes dos insumos.
- <sup>&</sup>gt; Possibilitar <sup>a</sup> impressão de guia de entrada
- > Permitir as saídas de medicamentos para consumo próprio da unidade de saúde ou Permitir as saídas de medicamentos para consumo próp<br>para usuários. Possibilitar a identificação do insumo e<br>código de barras. lote através da leitura de código de barras.
- > Importar automaticamente as prescrições de medicamentos realizadas nos importar automaticamente as prescrições de medicamentos realizadas nos<br>atendimentos médicos e odontológicos. Possibilitar definir o período considerado<br>para importação. Identificar medicamentos pertencentes a conjuntos ger atendimentos médicos e odontológicos. Possibilitar definir o período considerado automaticamente fornecimento para os demais materiais do conjunto.
- e > Possibilitar <sup>o</sup> fornecimento de medicamentos e materiais com identificação de conjuntos através de leitura de código de barras. Gerar automaticamente o fornecimento de todos os materiais do conjunto identificando lotes e quantidades para fornecimento. Someticamentos.<br>
A Estimato consumo dos medicamentos com base na demanda alentando quento à<br>
X-Possibilitar a digensida de estimas e alentado e por encidamentos. Controlar a Manuel De Prostellativa de estimas e alentado e
	- > Ao fornecer medicamentos controlados solicitar data e numeração da receita.
	- > Alertar quando o medicamento já foi fornecido ao usuário no mesmo dia em qualquer outra unidade de saúde.
	- > Possibilitar a impressão de declaração de comparecimento para pacientes que vieram até a unidade buscar medicamentos.
	- > Informar <sup>o</sup> consumo diário para medicamentos de uso contínuo e controle especial,
	- > Alertar no fornecimento de insumos quando saldo abaixo do estoque mínimo.
	- <sup>&</sup>gt; Possibilitar <sup>a</sup> impressão de guia de saída.
	- > Possibilitar a transferência de medicamentos para os locais de estoque, gerando automaticamente a entrada na unidade de destino. Possibilitar a identificação do automaticamente a entrada na unidade de destino. Possibilitar a identifica<br>insumo e lote através da leitura de código de barras.<br>≻ Alertar na transferência de insumos quando saldo abaixo do estoque mínimo insumo e lote através da leitura de código de barras.
	-
	- > Possibilitar a impressão de guia de transferência.
	- > Possibilitar a geração de arquivo magnético com todas as informações da transferência para importação no local de estoque de destino.
	- > Possibilitar a visualização de requisições de medicamentos de outras locais de estoque, mostrando o saido disponível, o saldo do solicitante, calculando o consumo médio do solicitante.
	- > Permitir o fornecimento parcial dos medicamentos solicitados.
	- > Possibilitar que cada local de estoque visualize as transferências de medicamentos recebidas possibilitando a confirmação das entradas de medicamentos no estoque.
	- $\triangleright$  Possibilitar que as centrais de distribuição visualizem os itens das transferências Possibilitar que as centrais de distribuição visualizem os tiens das transferencias<br>não aceitos pelos locais de estoque realizando a devolução dos ítens e readmitindo<br>em estoque. em estoque.
	- > Possibilitar a abertura e encerramento de competências, consistindo a data das movimentações de insumos.
	- movimentações de insumos.<br>► Permitir ajustes de saldos com lançamentos de entradas e saídas de estoque como

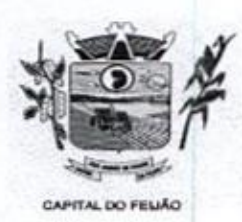

Prefeitura CMunicipal de Três Barras do Paraná ESTADO DO PARANA

quebra, devoluções, vencimento do prazo de validade.

- > Possibilitar a impressão de guia de ajustes de saldos.
- <sup>&</sup>gt; Possibilitar <sup>a</sup> verificação de insumosa vencer conforme período informado. Possuir na entrada do sistema alerta automático dos insumos a vencer conforme período de alerta especificado em cada insumo.
- > Possibilitar a verificação de insumos com estoque abaixo da quantidade mínima conforme local de armazenamento de acesso. Possuir na entrada do sistema alerta automático dos insumos com estoque abaixo do mínimo.
- > Emitir relatório dos pedidos de compra, requisições, entradas, saídas, transferências, ajustes de saldos, mostrando valor elou quantidade, médias de consumo diário, mensal ou anual, totalizando por unidade de saúde, local de estoque, medicamento, lote e usuário.
- > Emitir relatório de saídas de insumos gerando gráfico com Curva ABC.
- » Emitir relatório de saldos de estoque em qualquer data informada, detalhandovalor elou quantidade por lotes, custo unitário, pedidos pendentes, mostrando apresentação e localização.
- > Emitir balanço completo e de aquisições de medicamentos trimestral e anual conforme Portaria 344 da ANVISA.
- > Emitir livro de registro de substâncias trimestral e anual conforme Portaria 344 da ANVISA.
- <sup>&</sup>gt; Emitir relação mensalde notificações de receita <sup>A</sup> em conformidade com as normas da ANVISA.
- > Emitir relatórios comparativos de:
	- a) entradas de medicamentos em anos e meses anteriores, com percentual de aumento ou diminuição nas entradas de medicamentos em cada período.
	- b) saidas de medicamentos em anos e meses anteriores, com percentual de aumento ou diminuição nas saídas de medicamentos em cada pertodo.
	- c) transferências de medicamentos em anos e meses anteriores, com percentual de aumento ou diminuição nas transferências de medicamentos em cada período.
	- d) ajustes de estoque em anose meses anteriores, com percentual de aumento ou diminuição nos ajustes de estoque em cada periodo.

#### 11.2.6.6. Ações Programáticas

- > Cadastrar as ações programáticas do Ministério da Saúde e de interesse municipal Identificar os medicamentos utilizados nas ações programáticas.
- > Permitir a programação de frequência dos usuários incluídos nas ações programáticas para fornecimento de medicamentos, consultas e exames conforme periodicidade definida.
- <sup>&</sup>gt; Permitir <sup>o</sup> atendimento de usuários das ações programáticas com recepção de usuários e atendimento médico.
- <sup>&</sup>gt; Controlar os usuários ativos <sup>e</sup> inativos das ações programáticas com data de inclusão e saída. Solicitando as informações necessárias conforme padronização dos programas do Ministério da Saúde.
- > Possibilitar o registro de atendimentos dos usuários das ações programáticas, solicitando as informações necessárias conforme padronização dos programas do Ministério da Saúde.
- <sup>&</sup>gt; Possibilitar <sup>o</sup> cadastro e acompanhamento do programa saúdeda criança obtendo informações de acompanhamento da saúde da criança, tais como: estado hutricional, peso, altura, perímetro cefálico, dieta, doenças, psicomotor.
- > Possibilitar o cadastro e acompanhamento do programa planejamento familiar obtendo as informações de fatores de risco reprodutivo, complicações <sup>e</sup> método anticoncepcional.
- > Possibilitar o cadastro e acompanhamento do programa climatério e menopausa

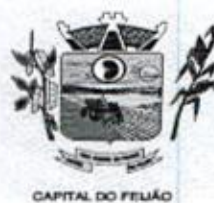

O00024 ESTADO DO PARANÁ

obtendo as informações de sintomas, doenças por falta de estrogênio e situação da reposição hormonal.

- <sup>&</sup>gt; Possibilitar <sup>o</sup> registro de preventivos de câncer de colo do útero <sup>e</sup> mama informando profissional, usuário, situação da mama e colo do útero.
- > Permitir registrar os fornecimentos de medicamentos aos usuários das ações programáticas.
- <sup>&</sup>gt; Emitir relatórios dos usuários dasações programáticas com totais de usuários por ação programática, sexo, faixa etária e bairro.
- > Emitir relatório dos usuários programados nas ações programáticas com "comparecimento em atraso para fornecimento de medicamentos, consultas e exames.
- <sup>&</sup>gt; Emitir relatório com estimativa de demanda dos usuários programados conforme previsão de comparecimento para fornecimento de medicamentos, consultas e exames.
- <sup>&</sup>gt; Emitir relatórios de usuários <sup>e</sup> atendimentos realizados dos programas do Ministério da Saúde (HiperDia <sup>e</sup> SisPreNatal) com as informações dos atendimentos de cada programa.
- $\triangleright$  Emitir relatórios de usuários e atendimentos realizados dos programas saúde da criança, planejamento familiar e climatério e menopausa com as informações dos atendimentos de cada programa

#### 11.2.6.7. Preventivos de Câncer

- > Possibilitar o registro de requisições de exames citopatológicos de mama informando usuário, unidade de saúde de origem, profissional solicitante, especialidade, data de coleta e informações completas de anamnese conforme <sup>o</sup> Sistema de Informação do Câncer de Mama do Ministério da Saúde. > Possibilitar a digitação dos resultados de exames citopatológicos de mama a
	- <sup>&</sup>gt; Possibilitar <sup>a</sup> impressão da guia de requisição de exame citopatógico de mama.
	- > Possibilitar a digitação dos resultados de exames citopatológicos de mama a partir da requisição informando os dados completos do resultado conforme o Sistema de Informação do Câncer de Mama do Ministério da Saúde.
	- > Possibilitar o registro de requisições de exames histopatológicos de mama informando usuário, unidade de saúde de origem, profissional solicitante, especialidade, data de coleta e informações completas de anamnese conforme <sup>o</sup> Sistema de Informação do Câncer de Mama do Ministério da Saúde.
	- <sup>&</sup>gt; Possibilitar <sup>a</sup> impressão da guia de requisição de examehistopatológico de mama.
	- > Possibilitar a digitação dosresultados de exames histopatológicos de mama <sup>a</sup> partir da requisição informando os dados completos do resultado conforme o Sistema de Informação do Câncer de Mama do Ministério da Saúde.
	- > Possibilitar o registro de requisições de exames de mamografia informando usuário, unidade de saúde de origem, profissional solicitante, especialidade, data de coleta e informações completas de anamnese, exame clínico e indicação clínica conforme <sup>o</sup> Sistemade Informação do Câncer de Mama do Ministério da Saúde.
	- > Possibilitar a impressão da guia de requisição de exame de mamografia
	- > Possibilitar a digitação dos resultados de exames de mamografia a partir da requisição informando os dados completos do resultado conforme o Sistema de Informação do Câncer de Mamado Ministério da Saúde.
	- > Possibilitar a digitação dos resultados de exames de mamografia a partir da requisição informando os dados completos do resultado conforme o Sistema de Informação do Câncer de Mama do Ministério da Saúde.
	- > Possibilitar o registro de requisições de exames citopatológicos de colo do útero informando usuário, unidade de saúde de origem, profissional solicitante, especialidade, data de coleta <sup>e</sup> informações de anamnese conformeo Sistema de Informação do Câncer do Colo de Útero do Ministério da Saúde.
	- > Possibilitar <sup>a</sup> impressão da guia de requisição de exame citopatológico de colo do útero.

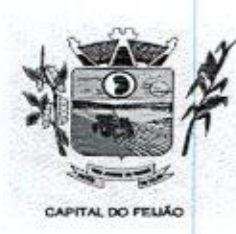

OO0025 ESTADO DO PARANÁ

- > Possibilitar a digitação dos resultados de exames citopatológicos de colo do útero a partir da requisição informando os dados completos do resultado conforme <sup>o</sup> Sistemade Informação do Câncer do Colo de Útero do Ministério da Saúde.
- > Possibilitar o registro de requisições de exames histopatológicos de colo do útero informando usuário, unidade de saúde de origem, profissional solicitante, especialidade, data de coleta e informações do exame citopatológico conforme o Sistema de Informação do Câncer do Colo de Útero do Ministério da Saúde. exames realizados com a integral. Estados centrales da base de sua composição dos centrales da base de dados central. Estados centrales de sua composição dos centras de dados centras de sua composição dos domínios de sua composição dos domínios
	- > Possibilitar a impressão da guia de requisição de exame histopatológico de colo do útero.
	- <sup>&</sup>gt; Possibilitar <sup>a</sup> digitação dos resultados de exames histopatológicos de colo do útero a partir da requisição informando os dados completos do resultado conforme o Sistema de Informação do Câncer do Colo de Útero do Ministério da Saúde.
	- > Disponibilizar a visualização de histórico dos Preventivos de Câncer de Mama e Colo de Útero por usuário, tipo de exame, situação <sup>e</sup> período. Mostrar resumo de exames realizados com a data programada para a próxima realização.
	- > Possibilitar o faturamento em BPA Boletim de Produção Ambulatorial dos procedimentos de coleta informados nas requisições de exames Citopatológicos de procedimentos de cole<br>Mama e Colo do Útero

#### 11.2.6.8. Saúde da Família

- > Possibilitar o cadastro das áreas, micro-áreas e equipes do EACSIESF.
- > Possibilitar o cadastramento de domicílio conforme as informações do cadastro domiciliar do e-SUS do Ministério da Saúde.
- > Possibilitar a pesquisa de domicílio por responsável
- > Possibilitar a transferência de domicílio de área e micro área.
- > Possibilitar o cadastramento de usuários com as informações sociodemográficas, situação de rua e condições de saúde em conformidade com <sup>o</sup> cadastro individual do e-SUS do Ministério da Saúde. Possibilitar <sup>a</sup> impressão da ficha de cadastro individual,
- > Possibilitar o registro de visitas domiciliares com as informações de acompanhamento para cada integrante do domicílio de acordo com a ficha de visita domiciliar do e-SUS do Ministério da Saúde.
- > Possibilitar configuração de obrigatoriedade do uso do GPS nas visitas de ACS realizadas através de dispositivos moveis.
- Emitir relatório de domicílio com quantidade e percentual, totalizando por área, z micro área, bairro, logradouro e situação de moradia.
- Emitir relatório de visitas de ACS do EACS/ESF por quantidade e percentual, com totais por área, micro área, profissional, bairro e domicilio.

#### 11.2.6.8.1. Aplicativo Saúde da Família Móbile

- <sup>&</sup>gt; Possibilitar no dispositivo móvel <sup>o</sup> acesso <sup>a</sup> todasas micro-áreas de atuação do agente comunitário de saúde.
- > Possibilitar a carga de todos os cadastros já existentes de domicílios e
- > Possibilitar o cadastro e atualização dos domicílios e a sua composição familiar<br>com informações em conformidade com o Cadastro Domiciliar do sistema e-SUS do Ministério da Saúde.
- Possibilitar <sup>o</sup> cadastro e atualização de integrantes dos domicílios com as v informações em conformidade com <sup>o</sup> Cadastro Individual do sistema e-SUS do Ministério da Saúde.
- $\triangleright$  Possibilitar o registro das visitas domiciliares realizadas por agente comunitário de saúde obtendo as informações da Ficha de Visita Domiciliar do e-SUS relativas a cada integrante do domicílio.
- > Possibilitar o registro de múltiplas visitas domiciliares para domicílios.

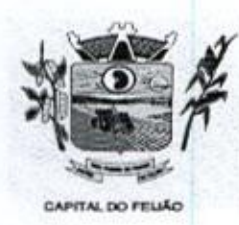

Prefeitura CMunicipal de Três Barras do Paraná ESTADO DO PARANA

- <sup>&</sup>gt; Possibilitar coletaro posicionamento geográfico (latitude e longitude) do agente comunitário de saúde no momento das visitas domiciliares.
- Possibilitar o registro de múltiplas visitas domiciliares para domíciios.
- > Possibilitar no aplicativo móvel a sincronização das informações coletadas nas<br>visitas de ministra e produce da informações coletadas nas visitas domiciliares com a base de dados central. Possibilitar que sejam incluídos ou atualizados os cadastros de domicílio e integrantes e incluídas as. visitas domiciliares realizadas pelo agente comunitário de saúde.  $\ge$  Permitir o capitol de metities aperticans para dominitos.<br>  $\ge$  Persisting repositor and the method of the state of the method of calibratic state in the method of control of the method of the method of the method
	- $\triangleright$  O aplicativo móvel deve trabalhar de forma independente a qualquer meio de comunicação com a base de dados central.
	- O aplicativo móvel deve permitir a instalação em dispositivos com sistema & operacional Android.
	- Possibilitar a exportação da base de dados (backup) do dispositivo móvel para V o servidor.
	- Na plataforma Android possibilitar a detecção automática de novas versões do Y aplicativo disponibilizadas no servidor, permitindo download e atualização através do próprio aplicativo.

#### 11.26.9. Painel de Controle de ACS (Agentes Comunitários De Saúde)

- - a) Quantidade de famílias <sup>a</sup> visitar,
	- a) Quantidade de iamilias a vis<br>b) Quantidade de integrantes a<br>c) Acompanhamento de gestar visitar,
	- c) Acompanhamento de gestantes;
	- d) Acompanhamento de hipertensos;
	- e) Acompanhamento de diabéticos;
	- f) Acompanhamento de hanseníase;
	- 9) Acompanhamento de tuberculose;
	- h) Acompanhamento de desnutrição.
- $\triangleright$  Permitir criar metas gerais e individuais para ACS.
- Exibir mapa do Município com as Áreas que foram delimitadas no cadastro de Áreas de ACS.
- Possibilitar visualizar em mapa o trajeto percorrido por um ACS em um período de x tempo, mostrando marcadores e a rota percorrida pelo Profissional, exibindo maiores detalhes da informação ao clicar sobre <sup>o</sup> marcador.
- <sup>&</sup>gt; Possibilitar visualizar em mapa de todosos pontos de visitas realizados em um determinado período baseado na geolocalização, possibilitando filtrar
	- a) Área;
	- b) Micro área;
	- c) Periodo desejado.
- > Ao clicar sobre o marcador deverá exibir maiores detalhes da informação. Exibir gráficos de visão geral com informações de:
	- a) Total de usuários por área;
	- b) Total de usuários por micro área;
	- c) Evolução das visitas realizadas.
- Exibir gráficos de evolução das visitas realizadas.
- > Exibir gráficos comparativos de Produção e Metas que foram definidas para o Mês desejado.

#### 11.2.6,10. Transporte

<sup>&</sup>gt; Permitir <sup>a</sup> configuração das rotasidentificando os municípiosde destino <sup>e</sup> <sup>o</sup> veículo

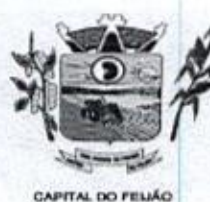

Prefeitura Municipal de Três Barras do Paraná ESTADO DO PARANÁ

que realiza a rota. Possibilitar definir o prestador, convênio, profissionalresponsável <sup>e</sup> procedimento para faturamento de transportes <sup>e</sup> exportação de BPA — Boletim de Produção Ambulatorial. Possibilitar definir procedimento de apoio e apoio de acompanhante para faturamento de apoios realizados, Possibilitar a definição do valor de transporte por passagem ou valor da viagem

- Permitir <sup>a</sup> configuração de agendamentos por rota (municípios) com os horários de y Permitir i<br>partida e<br>Possibilit partida e quantidade de usuários para transporte.
- partida e quantidade de usuarios para transporte.<br>Possibilitar o cadastro de veículos para controle de despesas e transportes<br>Possibilitar informar a categoria de CNH no cadastro de veículo.
- Possibilitar informar a categoria de CNH no cadastro de veículo.
- Possibilitar informar a categoria de CNH no cadastro de motorista.
- Possibilitar consistir a categoria de CNH dos veículos com os condutores cadastrados.
- Possibilitar o cadastro de locais de destino para transporte de usuários aos municípios.
- Possibilitar a configuração de cotas de transportes por quantidade e/ou valor para y as rotas por período.
- <sup>&</sup>gt; Possibilitar <sup>o</sup> agendamento de transporte com identificação da rota, local de destino, motivo do transporte, local de embarque <sup>e</sup> horário de partida. Consistira existência de cotas de transporte por rota e periodo.
- Possibilitar configuração para controlar poltronas, apresentando visualização dos acentos no momento de realizar os agendamentos.
- Emitir alerta para <sup>o</sup> operador do sistema quando o usuário não compareceu na última viagem agendada.
- Possibilitar o registro de apoios por rota e município identificando usuário, usuário acompanhante, período, procedimento de apoio e procedimento de apoio de acompanhante, Vincular unidade de saúde, profissional, especialidade e valor diário conforme a rota informada. Calcular a quantidade e valor total de apoios conforme periodo informado. Emitir comprovante referente ao apoio.
- Possibilitar a confirmação de viagens gerando informações de prestador, convênio, procedimento de transporte, profissional responsável para faturamento conforme definições da rota. Possibilitar identificar motorista e veículo para transporte. Possibilitar informar observações para <sup>a</sup> viagem imprimindo informações da viagem <sup>e</sup> relação de usuários agendados  $\blacktriangleright$
- > Possibilitar a identificação dos usuários transportados previamente agendados e de demanda espontânea. Possibilitar a pesquisa dos usuários agendados por data.
- > Possibilitar o registro de despesas de viagens informando adiantamentos de viagem e despesas dos motoristas, quilometragem, calculando automaticamente o saldo de acerto.
- > Possibilitar a classificação das despesas de viagens em grupos permitindo com isso a emissão de relatórios de despesas sintéticos.
- Possibilitar o controle de solicitações de TFD Tratamento Fora do Domicílio Possibilitar o controle de solicitações de TFD – Tratamento Fora do Domicílio<br>registrando a unidade de saúde e município de origem do usuário, município de<br>tratamento, informações de 1º tratamento ou tratamento continuado, registrando a unidade de saúde e município de origem do usuário, município de tratamento, parecer da comissão. Possibilitar a visualização dos atendimentos realizados durante o tratamento.
- » Possibilitar a impressão do documento de solicitação de TFD Tratamento Fora do Domicílio.
- » Possibilitar a visualização de histórico de TFD Tratamentos Fora do Domicílio -ossibilitar a visualização de histórico de TFD - Tratamentos Fora do Domit<br>realizados por usuário, período e situação detalhando as solicitações do usuário<br>Possibilitar o registro dos atendimentos realizados durante os TF
- > Possibilitar o registro dos atendimentos realizados durante os TFD Tratamentos Fora do Domicílio informando a solicitação, unidade de saúde de atendimento, profissional, especialidade, procedimento, situação do atendimento quanto à realização e detalhamento.
- > Emitir relatório com agendamentos de transportes em determinada data, identificando horário de partida, usuário, número do CNS.
- > Emitir relatório com agendamentos de transportes e capacidade disponível

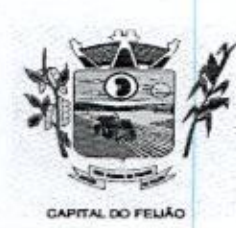

Prefeitura *Municipal de Três Barras do Paraná* ESTADO DO PARANÁ

UNNO 28

mostrando percentual sobre disponibilidade.

- > Emitir relatório de transportes realizados com totais por rota, município e local de destino, motivo do transporte, prestador, convênio. Detalhar percentual dos transportes realizados.
- <sup>&</sup>gt; Emitir relatório de despesas por quantidade elou valor, com totais por rota, veículo. motorista, despesa. Detalhar percentual das despesas
- > Emitir relatório de médias de consumo de combustiveis conforme quilometragem, por quantidade e/ou valor, com totais por rota, veículo, motorista, despesa
- <sup>&</sup>gt; Emitir relatório das solicitações de TFD Tratamentos Fora do Domicílio por quantidade com totais por unidade de saúde de origem, município de origem, usuário, município de tratamento, parecer.
- > Emitir relatório dos atendimentos de TFD Tratamentos Fora do Domicilio por quantidade com totais por unidade de saúde de atendimento, profissional, especialidade, situação, unidade de saúde de origem, município de origem, usuário.
- $\triangleright$  Emitir relatórios comparativos de:
	- a) transportes em anos e meses anteriores, com percentual de aumento ou diminuição nos transportes em cada período.
	- b) despesas em anos e meses anteriores, com percentual de aumento ou diminuição nas despesas em cada período.
	- c) médias de consumo em anose meses anteriores, com percentual de aumento ou diminuição nas médias de consumo em cada período.
	- d) solicitações de TFD Tratamento Fora do Domicilio, com percentual de aumento ou diminuição nas solicitações em cada período.
	- e) atendimentos de TFD Tratamento Fora do Domicilio, com percentual de aumento ou diminuição nos atendimentos em cada período.

#### 11.26.11. Vigilância Sanitária

- » Cadastrar os estabelecimentos com registro dos responsáveis, contador e atividades econômicas
- > Possibilitar cadastrar estabelecimentos isentos de licença Sanitária.
- > Emitir de licenças sanitárias por atividades econômicas, ano da licença <sup>e</sup> contador controlando as datas de vistorias. Possibilitar informar os serviços farmacêuticos para as licenças dos estabelecimentos de farmácias.
- > Registrar as tarefas da Vigilância Sanitária como visitas, vistorias, acompanhamentos por estabelecimentos, possibilitando a atualização da área e situação do estabelecimento.
- > Possibilitar o registro de procedimentos de vistoria, notificação, advertências ou multas para cada etapa de execução das tarefas.
- 
- muitas para cada etapa de execução das tareras.<br>➢ Imprimir fichas de vistoria de estabelecimentos e habite-se,<br>➢ Possibilitar programar a rotina de vistorias dos agentes san > Possibilitar programar <sup>a</sup> rotina de vistorias dos agentes sanitários, emitindo relatório da produtividade.
- > Permitir o registro das reclamações identificando os estabelecimentos comerciais ou cidadãos. Emitir ficha de reclamação.
- > Possibilitar o registro de habite-se com controle de unidades, emissão e valor da taxa.
- > Possibilitar a emissão de licenças de veículos (transporte de alimentos, carros de som) conforme cadastro de veículos por proprietário e estabelecimento.
- > Possibilitar a emissão em lote de licenças de veículos portipo de licença, tipo de veículo, proprietário, estabelecimento.
- > Imprimir as licenças de veículos com modelos diferenciados para cada tipo de licença.
- > Possibilitar o registro de inspeções de abates, informando a procedência, cada animal abatido com respectivo peso, idade, sexo, pelagem, doenças encontradas.
- > Possibilitar o registro de acidentes com animais, informando o endereço da

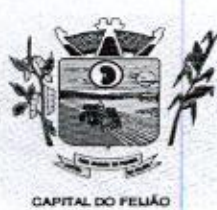

Prefeitura CMunicipal de Três Barras do Paraná ESTADO DO PARANA

ocorrência e informações do animal. Possibiltar a impressão de ficha de acompanhamento.

- <sup>&</sup>gt; Possibilitar <sup>o</sup> registro de solicitações de análises de amostras de água informando a unidadede saúde de origem e coleta especificando as análises Possibilitar o registro de solicitações de analises de amostras de agua informando<br>a unidade de saúde de origem e coleta especificando as análises microbiológicas e<br>ísico-químicas que devem ser realizadas. Possibilitar a i
- > Possibilitar a recepção de solicitações de análises de amostras de água confirmando as solicitações ou incluindo novas. Possibilitar a visualização das etapas percorridas pelas solicitações
- <sup>&</sup>gt; Possibilitar <sup>o</sup> registro de resultados das análises de amostras de água visualizando as informações da solicitação e recepção e informando o resultado para as análises físico-químicas e microbiológicas e a conclusão e alerta. Possibilitar informar a necessidade de nova coleta,
- > Possibilitar a assinatura digital das análises de amostras de água.
- <sup>&</sup>gt; Possibilitar <sup>o</sup> controle de entrega de resultados de análises de amostras de água por unidade de saúde de origem.
- > Possibilitar o registro de solicitações de análises de amostras de alimentos informando a unidade de saúde de origem e coleta especificando as análises microbiológicas que devem ser realizadas. Possibilitar a impressão da solicitação.
- > Possibilitar a recepção de solicitações de análises de amostras de alimentos confirmando as solicitações ou incluindo novas. Possibilitar a visualização das etapas percorridas pelas solicitações.
- > Possibilitar o registro de resultados das análises de amostras de alimentos visualizando as informações da solicitação <sup>e</sup> recepção <sup>e</sup> informando <sup>o</sup> resultado para as análises microbiológicas e <sup>a</sup> conclusão. Possibilitar informar a necessidade de nova coleta
- <sup>&</sup>gt; Possibilitar <sup>a</sup> assinatura digital das análises de amostras de alimentos,
- > Possibilitar o controle de entrega de resultados de análises de amostras de alimentos por unidade de saúde de origem.
- > Emitir relatórios de estabelecimentos: por contador, atividade econômica, data de abertura.
- > Emitir relatórios de tarefas da Vigilância Sanitária, com totais por motivo, estabelecimento, atividade econômica, contador.
- > Emitir relatórios de licenças dos estabelecimentos, com totais porestabelecimento, atividade econômica, bairro, logradouro.
- > Emitir relatórios de arrecadação de licenças sanitárias, com totais por estabelecimento, contador, atividade econômica, mês, situação.
- > Emitir relatórios de licenças de veículos, com totais por tipo de licença, tipo de veículo, proprietário, estabelecimento, veículo.
- > Emitir relatórios de inspeções de abates com totais de tipos de animais, procedência, estabelecimento.
- > Emitir relatórios de análises de amostras de água, com totais por ano e mês, situação, unidade de saúde de origem.
- <sup>&</sup>gt; Emitir relatórios de análises de amostras de alimentos, com totais porano <sup>e</sup> mês, situação, unidade de saúde de origem, estabelecimento, bairro, logradouro.

#### 11.2.6.12. Vigilância Ambiental

- > Possibilitar parametrizar Configurações de Vigilância Ambiental, "inserindo procedimentos padrões, controle de visitas por QRCode.
- Proceaimentos padroes, controle de visitas<br>> Permitir delimitar em mapa os quarteirões e<br>≻ Possibilitar visualizar em mapa as quarteirõ  $\triangleright$  Permitir delimitar em mapa os quarteirões e quadras de controle.
- 
- ≻ Permitir delimitar em mapa os quarteiroes e quadras de controle.<br>≻ Possibilitar visualizar em mapa as quarteirões/quadras e imóveis cadastrado:<br>≻ Possibilitar realizar cadastro de reclamações recebidas pelo município > Possibilitar realizar cadastro de reclamações recebidas pelo município para averiguação dos agentes de combate a endemias.
- > Possibilitar registrar os acompanhamentos das reclamações recebidas,
- > Possibilitar registrar o cadastro dos Ciclos dos ACE para vistorias realizadas para uma atividade em determinado periodo.

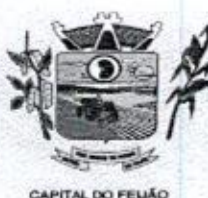

Prefeitura *Municipal de Três Barras do Paraná* ESTADO DO PARANA

- > Possibilitar registrar planejamento das visitas para determinado período.
- <sup>&</sup>gt; Possibiltar registrar as Vistorias dos Agentes Comunitários de Endemias realizadas para controle de focos de Aedes aegypti e Aedes albopictus.
- > Possibilitar registrar a Análise de amostras coletadas pelos Agentes Comunitários de Endemias em vistorias de Aedes aegypti e Aedes albopictus.
- <sup>&</sup>gt; Possibilitar visualizar em mapao local onde houve ocorrências de Dengue e Chikungunya e casos de focos positivos registrados.
- > Possibilitar visualizar em mapa os marcadores de vistorias, identificando realizadas, recusadas, fechadas, e as que foram encontrados foco positivo.
- > Possibilitar visualizar relatório de vistorias realizadas e análises de amostras coletadas de Aedes aegypti e Aedes albopictus
- > Permitir visualizar Histórico de Imóveis e Domíclios exibindo registros de visitas, vistorias e reclamações de imóveis informados.
- > Permitir cadastrar Motivos de Reclamações e Vistorias possibiltando definir dinamicamente pelo município para cada motivo quais os campos que será solicitado ao incluir uma reclamação e vistorias realizadas.
- > Possibilitar o cadastro de Reclamações onde será incluído o registro de reclamações recebidas pelo município para zoonoses
- > Possibilitar registro de Acompanhamentos de Reclamações de Vigilância Ambiental, possibilitando o registro os acompanhamentos das reclamações recebidas
- > Possibilitar registro de Vistorias de Vigilância ambiental realizadas para controle de zoonoses.
- > Disponibilizar Mapa de Reclamações com marcadores em locais que tiveram reclamações registradas.
- > Permitir o cadastro de Zoonoses Animais e Pragas possibilitando definir marcadores de identificação para mapas.
- > Permitir Registros de Animais, pragas e doenças detectadas no município para geração de Índices e realizar ações de controle para áreas com foco.
- > Disponibilizar Mapa de Animais, Pragas e Doenças com marcadores em locais que tiveram registros.

#### 11.26.13. Aplicativo Controle de Endemias Móbile

- > Possibilitar no aplicativo móvel o acesso apenas aos quarteirdesiquadras de atuação do agente comunitário de endemias.
- > Possibilitar registrar as Vistorias dos Agentes Comunitários de Endemias realizadas para averiguação de reclamações de focos de Aedes aegypti <sup>e</sup> Aedes albopictus.
- > Possibilitar importar para dispositivo somente planejamento de vistorias ou reclamações atribuídas ao profissional.
- > Permitir exportar registros de vistorias realizadas no aplicativo fora um planejamento.

#### 11.26.14. Epidemiologia

- > Possibilitar a definição de grupos epidemiológicos especificando CID's de interesse para controle.
- > Possibilitar o registro de processos de investigação de agravos de notificação e o registro de acompanhamentos das ocorrências sobre os processos.
- > Possibilitar o registro das notificações de agravos <sup>à</sup> saúde do trabalhador com informações de CID, usuário, unidade de saúde notificadora, estabelecimento, ocorrência e partes do corpo atingidas. Possibiltar a impressão de ficha da notificação de agravo. para control de focos de Andeis asgylito Aedes altopholic.<br>
Presibilitar registrar Analisis de amostras collativas per alto Xometecis de Dengue e Presibilitar registrar Analisis de montras considerais de Dengue e Presidit
	- > Possibilitar o registro das notificações de agravos de hepatites virais com informações para investigação, antecedentes, locais de exposição, pessoas em contato, resultados de exames,

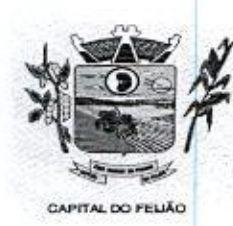

Prefeitura CMlunicipal de Três Barras do Paraná ESTADO DO PARANA

- <sup>&</sup>gt; Possibilitar <sup>a</sup> impressão de ficha da notificação de agravo de investigação <sup>e</sup> pessoas em contato.
- > Emitir relatório dos processos de investigação de agravos, com totais por ano e mês, CID, grupo da CID, usuário, município, bairro, faixa etária
- <sup>&</sup>gt; Emitir relatório de notificações de agravosà saúde do trabalhador, com totais por emitir relatorio de notificações de agravos a saúde do trabalhador, com totais poi<br>ano e mês da notificação, unidade de saúde notificadora, estabelecimento, usuário,<br>município, bairro. município, bairro.
- > Emitir relatório de notificações de agravos de hepatites virais, com totais por ano <sup>e</sup> mês da notificação, unidade de saúde, profissional, usuário, município, bairro.

#### 11.2.6.15. Ouvidoria

- > Possibilitar o registro de reclamações, denúncias, sugestões internas e externas para acompanhamento da ouvidoria. Identificar <sup>o</sup> reclamante, unidade de saúde, setor, profissional reclamado, assunto, prioridade e prazo para parecer
- <sup>&</sup>gt; Possibilitar <sup>o</sup> registro de cada etapa de acompanhamento dosprocessos da ouvidoria, informando data e parecer de cada responsável.
- <sup>&</sup>gt; Possibilitar <sup>a</sup> impressão de parecer conforme modelo de impressão para cada etapa do processo.
- > Possibilitar a consulta de processos da ouvidoria para verificação do andamento.
- > Emitir relatórios dos processos da ouvidoria com totais por reclamante, assunto, profissional reclamado, parecer.

#### 11.2.6.16. Painel Eletrônico

- > Possibilitar <sup>o</sup> cadastro limitado de painéis eletrônicos definindo o local (IP e porta) Possibilitar o cadastro ilimitado de paineis eletronicos definindo o local (IP e porta<br>de exibição, tempo de visualização de informações e notícias. Possibilitar o alerta<br>por som ou chamado de voz. Possibilitar definir o t de exibição, tempo de visualização de informações e notícias. Possibilitar o alerta por som ou chamado de voz. Possibilitar definir o texto para chamado de voz<br>Possibilitar definir a aparência com brasão, cores e fontes das áreas de visualização<br>de informações. Possibilitar a visualização de até 3 rótulos de informações. Possibilitar a visualização de até <sup>3</sup> rótulos com informações dos chamados recentes. CO OU A The measure of *Deterministics* of *Deterministics* of *Deterministics* of *Deterministics* of *Pacification*  $\theta$  and  $\theta$  and  $\theta$  and  $\theta$  and  $\theta$  and  $\theta$  and  $\theta$  and  $\theta$  and  $\theta$  and  $\theta$  and  $\theta$  and  $\theta$ > Emir relation dos procesos de investigação de agrevas controladas para en misula para en en el controlado de agrevas de misulativos de agrevas de agrevas de anos en el controlado de agrevas de anos en el controlado de a
	- > Possibilitar o cadastro de notícias para exibição nos painéis eletrônicos. Possibilitar a exibição de texto, imagem, texto com imagem e vídeo. Possibilitar a exibição de notícias por RSS especificando o endereço, divulgação da fonte, período e exibição noticias por RSS especificando o endereço, divulgação da fonte, período e exibição<br>de data e horário da notícia. Possibilitar configurar fonte e fundo para textos e RSS.<br>Possibilitar configurar a disposição de texto com im de data e horário da notícia. Possibilitar configurar fonte e fundo para textos e RSS. exibição em todos ou especificando os painéis eletrônicos.
	- > Disponibilizar a visualização de painel eletrônico com acesso para as suas configurações. Disponibilizar a visualização de data e horário. Disponibilizar a visualização de foto do usuário chamado.
	- > Possibilitar no cadastro de cada setor a configuração de utilização de painel eletrônico para cada estágio de atendimento especificando descrição para visualização. Possibilitar definir o painel eletrônico utilizado para visualização.
	- > Possibilitar o chamado de usuários no painel eletrônico nos estágios de atendimento: recepção de usuários, triagem/preparo de consultas, atendimento de consultas, triagem odontológica, atendimento odontológico, recepções de internações, atendimentos de internações e atendimentos de enfermagem.
	- > Disponibilizar visualização de histórico de chamados em painel eletrônico identificando unidade de saúde, setor de atendimento, usuário, data, horário e operador do sistema.

#### 11.2.6.17. Configurações do Sistema

- > Compatibilizar os cadastros conforme as Tabelas do SCNS Sistema Cartão Nacional de Saúde,
- > Consistir automaticamente a existência de cadastros em duplicidade considerando Consistir automaticamente a existencia de cadastros er<br>nome do usuário, data de nascimento, nome da mãe e documento mostrando em

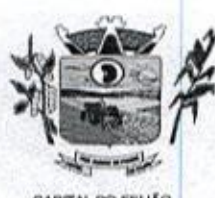

Prefeitura CMunicipal de Três Barras do Paraná ESTADO DO PARANÁ

tela os cadastros já existentes.

- <sup>&</sup>gt; Possibilitar realizar unificação de cadastro de usuários que estão em duplicidade na base, realizando comparação de informações e formatação do registro que permanecerá
- <sup>&</sup>gt; Possibilitar <sup>a</sup> visualização do histórico de unificações dos usuários,
- > Possibilitar realizar unificação de cadastro de endereços realizando comparação de informações e formatação do registro que permanecerá
- <sup>&</sup>gt; Utilizar critério de nomes fonetizados para pesquisa e consistência de duplicidades.
- > Exibir Nome Social dos pacientes (quando existente) para pesquisa para os estágios de atendimento: recepção de usuários, triagem/preparo de consultas e atendimento médico.
- > Possibilitar o cadastramento de CEP do município possibilitando a pesquisa automática de bairro e logradouro nos cadastros de famílias, usuários, profissionais, unidades de saúde e estabelecimentos.
- > Possibilitar a pesquisa de Endereços de usuários e familias por CEP elou Logradouro utilizando <sup>o</sup> padrão DNE dos Correios.
- > Possibilitar a utilização de foto no cadastro de paciente.
- > Permitir a captura de imagem de webcam através do sistema no cadastro de paciente
- > Possibilitar <sup>a</sup> pesquisa de informações dospacientes disponíveis na base nacional do Cartão Nacional de Saúde através de comunicação com <sup>o</sup> WebService do CADSUS,
- <sup>&</sup>gt; Permitir cadastro de escalas <sup>e</sup> formulários dinâmicos para utilização em diversas telas do sistema.
- > Possibilitar a obtenção de informações adicionais de usuários e unidades de saúde.
- > Possibilitar definir procedimentos que possuem determinado tempo de carência, onde seja possivel alertar e/ou bloquear conforme configuração do operador.
- > Possibilitar controlar a quantidade de procedimentos que o paciente realizou em determinado período, onde seja possível alertar e/ou bloquear conforme configuração do operador.
- > Possibilitar o cancelamento automático das recepções para pacientes que não compareceram aos atendimentos.
- > Possibilitar configuração em dias para início do processo de cancelamento automático das recepções de pacientes faltantes.
- > Possibilitar o cadastro de priorização dos atendimentos por idade do paciente, permitir definir a partir de qual idade deve consistir a priorização.
- <sup>&</sup>gt; Possibilitar inclusão automática em lista de espera para consultas e exames, conforme configuração de prioridades,
- > Possibilitar configurar restrições de acessos nas listas de esperas de consultas ou exames por operadores, restringir listas de esperas de consultas somente para especialidades que o operador tenha acesso, restringir listas de esperas de exames Somente para exames que <sup>o</sup> operador tenha acesso, conforme configurações em Seu cadastro.
- permitir definir a partir de qual idade deve consistir a > Emitir em um único relatório um extrato de usuários e famílias detalhando os atendimentos realizados nas unidades de saúde, possibilitando visualizar atendimentos realizados, medicamentos dispensados, encaminhamentos, aplicações de vacinas, exames realizados, procedimentos odontológicos, agendamentos, transportes, internações hospitalares.
	- > Emitir em um único relatório um extrato de unidades de saúde detalhando: atendimentos realizados, medicamentos fornecidos, encaminhamentos, aplicações de vacinas, exames realizados, procedimentos odontológicos, agendamentos, transportes, internações hospitalares,
	- $\triangleright$  Emitir relatório de procedimentos realizados consolidando todos os atendimentos. realizados: atendimento ambulatorial, aplicações de vacinas, procedimentos odontológicos, exames realizados. Totalizar quantidade efou valor por unidade de Saúde, profissional, especialidade, bairro, faixa etária.

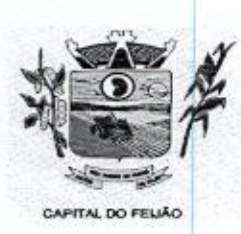

Prefeitura Municipal de Três Barras do Paraná ESTADO DO PARANA

#### 11.2.6.18. Importações, Exportações e Integrações com os Sistemas do Ministério da Saúde

- > Gerar automaticamente arquivo magnético para integração com sistemaSI-PNI do Ministério da Saúde.
- <sup>&</sup>gt; Possibilitar <sup>a</sup> exportação de aplicações de vacinase/ou movimentaçõesde estoque dos imunobiológicos conforme especificações da integração.
- > Possibilitar a exportação automática das movimentações para o sistema Hórus do Ministério da Saúde através de comunicação por WebService. Possibilitar definir o periodo para exportação.
- > Possibilitar a importação automática das definições do aplicativo SIGTAP do Ministério da Saúde, realizando automaticamente o download a partir do repositório do DataSUS (ftp), mantendo atualizadas as regras de faturamento de Procedimentos do SUS em relação a competência atual.
- o <sup>&</sup>gt; Permitir <sup>a</sup> importação manual das definições do aplicativo SIGTAP do Ministério da Saúde, possibilitando selecionar os arquivos das competências a partir do repositório do DataSUS (ftp)e realizar <sup>a</sup> importação das regrasde faturamento de Procedimentos do SUS. **4 Saúde<br>**  $\geq$  **Grear automatics mention angulation paramite are consistented to the constrained and the constrained and the constrained and the constrained and the constrained and the constrained and the constrained and** 
	- > Permitir a exportação das informações de compras dos medicamentos ao BPS (Banco de Preços em Saúde).

#### 11.2.6.19. Faturamento

- > Possibilitar a apuração do faturamento dos prestadores de serviço totalizando os valores dos atendimentos realizados e não realizados por prestador.
- > Possibilitar o faturamento por competência e período.
- > Possibilitar selecionar individualmente os atendimentos para faturamento.
- <sup>&</sup>gt; Apresentar resumo dos procedimentos por quantidade <sup>e</sup> valor.
- > Possibilitar a comparação entre o valor do prestador e <sup>o</sup> valor SUS mostrando diferença.
- > Calcular os impostos conforme alíquota e incidência por faixa de valor de faturamento.
- > Possibilitar a impressão do faturamento com totais por unidade de atendimento, profissional, especialidade, convênio e procedimento e relação de impostos calculados.
- > Possibilitar a apuração de faturamento das unidades de saúde de origem totalizando Possibilitar a apuração de faturamento das unidades de saude de origer<br>os valores dos atendimentos realizados e não realizados por prestador<br>Possibilitar o faturamento por competência.
- > Possibilitar o faturamento por competência.
- > Calcular <sup>o</sup> valor da taxa administrativa a partir do percentual informado para cada unidade de saúde de origem e <sup>o</sup> valor total dos atendimentos.
- <sup>&</sup>gt; Apresentar resumo dos procedimentos por quantidade <sup>e</sup> valor.
- > Possibilitar a impressão do faturamento com totais por prestador, unidade de atendimento, profissional, especialidade, convênio, fonte de recurso e procedimento.
- > Possibilitar a emissão de relatórios sobre os faturamentos dos prestadores mostrando valor e/ou quantidade realizado e não realizado com totais por competência, prestador, convênio, profissional, especialidade e procedimento.
- > Consistir procedimentos no momento da realização quanto aos critérios definidos pelo Ministério da Saúde: sexo, idade, especialidade, classificação de serviços das unidades de saúde.
- <sup>&</sup>gt; Possibilitar <sup>o</sup> cadastro tabelas de valores para os procedimentosdos prestadores.
- > Possibilitar definir os convênios para faturamento nosprestadores com a respectiva fonte de recurso utilizada. Possibiltar definir os Convênios que estão ativos e bloqueados para os prestadores.
- > Possibilitar definir os impostos incidentes sobre o prestador.

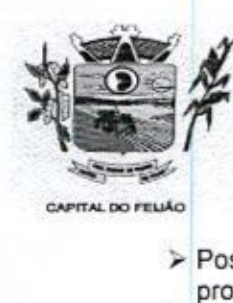

Prefeitura CMunicipal de Três Barras do Paraná ESTADO DO PARANÁ

- > Possibilitar definir o prestador e o convênio para faturamento das consultas dos profissionais em cada unidade de saúde de atendimento.
- <sup>&</sup>gt; Possibilitar definir <sup>o</sup> prestadore <sup>o</sup> convênio para faturamento dos exames realizados em cada unidade de saúde de atendimento.
- <sup>&</sup>gt; Gerar automaticamente com base nos atendimentos realizadoso arquivo magnético para BPA - Boletim de Produção Ambulatorial conforme especificações do Ministério da Saúde, permitindo a seleção dos procedimentos para geração.
- > Possibilitar definir os convênios por unidade de saúde para faturamento em BPA Boletim de Produção Ambulatorial.
- > Gerar automaticamente com base nos usuários e famílias cadastradas, visitas domiciliares, atividades coletivas, atendimentos médicos, procedimentos realizados é atendimentos odontológicos as informações necessárias para importação no sistema e-SUS AB - Atenção Básica.
- <sup>&</sup>gt; Gerar automaticamente combase nos atendimentos de RAAS Atenção Domiciliar <sup>e</sup> RAAS — Psicossocial arquivo magnético conforme especificações do Layout SIA - RAAS do Ministério da Saúde.
- > Possibilitar o controle de contrato por Unidade de Saúde.
- > Possibilitar cadastrar contratos com seus respectivos dados, permitir realizar aditivos aos contratos.
- $\triangleright$  Possibilitar relacionar os procedimentos para cada contrato.
- $\triangleright$  Possibilitar visualizar a disponibilidade de lavor ou quantidade de cada contrato.
- > Possibilitar configurar notificações de vencimento de data e limite de valores e quantidade.
- > Possibilitar consistir alertas e bloqueios de rotinas que envolvam procedimentos mediante indisponibilidade dedata, valores e quantidade conforme contrato.
- > Possibilitar realizar faturamento por contratos, permitir emitir documentos de faturamentos com procedimentos relacionados aos contratos.

#### 11.2.6.20. Tecnologias/Funcionalidades Adicionais

- > Utilizar sistema gerenciador de banco de dados relacional(SGDB) Oracle 119 ou superior, ou Postgresal, como repositório de dados.
- > Possibilitar a digitalização de documentos para usuários identificando o tipo de documento, data, horário. Possibiltar a digitalização de documentos nos formatos: TIFF, JPEG, BMP, PNG. Restringir os tipos de documentos que podem ser visualizados por médicos, enfermeiros e outros profissionais. Possibilitar a visualização dos documentos digitalizados com navegação entre os documentos existentes. Possibilitar a navegação nas páginas dos documentos multipaginados. Possibilitar operações de visualização quanto a tamanho, posicionamento de imagens. Possibilitar a impressão dos documentos digitalizados. imagens. Possibilitar a impressão do seja selectiva do seja selectiva do seja selectiva do seja selectiva do seja selectiva do seja selectiva do seja selectiva do relativa do seja selectiva do seja selectiva do seja selec **Operadores ao estrelaro controlaro tentativas ao estrelaro tempo de inatividade do sistema exigindo identificação do sistema exigindo identificação do sistema exigindo identificação do sistema exigindo identificação do** 
	- tamanho, largura, altura, margense impressão de linhas zebradas > Os relatórios devem possuir exportação para os seguinte formato de arquivo: PDF.
	-
	- > Após a geração de relatórios, devem ser possíveis pela própria visualização do conteúdo gerado as seguintes operações:
		- a) Envio de e-mail do relatório gerado;
		- b) Edição do relatório gerado, possibilitando inserir textos, modificar fontes, inserir imagens, mudar alinhamentos/posicionamentos, eliminar informações, inserir elementos de desenho como retângulo, elipse e triângulo.
	- > <sup>O</sup> sistema deve possuir controle de acesso por operador para cada opção do sistema, identificando nível do privilégio (inclusão, alteração, exclusão, consulta).
	- > Controlar o número de tentativas de acesso ao sistema possibilitando o bloqueio de operadores ao esgotar tentativas.
	-

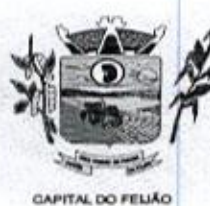

Prefeitura *CMunicipal de Três Barras do Paraná* ESTADO DO PARANA

- > <sup>O</sup> sistema deve permitir o acesso restrito dos operadores por identificação biométrica.
- > Permitir o cadastro de grupos de usuários de sistema e seus privilégios de acesso.
- > Permitir o cadastro de grupos de usuários de sistema e seus privilegios de acesso.<br>> Permitir ao usuário do sistema a troca de senha quando entender ou se tornar necessário. necessário.
- > Permitir que os usuários de sistema definam a utilização de acessibilidade visual, possibilitando que seja aplicado percentual de aumento de tela conforme definição do usuário.
- > Disponibilizar ferramenta como parte integrante do sistema para troca de mensagens no modelo de correio eletrônico entre todos os usuários de sistema. Possibilitar o controle de mensagens recebidas, lidas, enviadas e excluídas. Possibiltar a utilização de arquivamento de mensagens em pastas. Possibilitar a composição de novas mensagens, resposta de mensagens recebidas, encaminhamento de mensagens recebidas e impressão de mensagens. Possibilitar a localização de mensagens recebidas ou enviadas por periodo, assunto e mensagem. alterações quando mudar a
	- > Disponibilizar ferramenta como parte integrante do sistema que permita aos usuários de sistema <sup>a</sup> troca de mensagens em tempo real (bate papo), de forma que seja possível definir sua situação no bate papo como: disponível, ocupado <sup>e</sup> invisível.
	- <sup>&</sup>gt; Disponibilizar ferramenta como parte integrante do sistema que permita ao usuário de sistema o controle de sua agenda de compromissos. Possibilitar incluir novos compromissos, definindo horário de início e fim (data e horário), assunto e descrição. Possibilitar informar outros participantes do compromisso e solicitar o envio do compromisso por correio eletrônico a todos os participantes.
	- O sistema deve registrar as operações realizadas pelos operadores do sistema possibilitando a auditoria e identificando o operador, operação realizada, data, horário <sup>e</sup> espelho das informações incluídas, alteradas ou excluídas. <sup>O</sup> espelho das. informações deve ser fiel a estrutura de campos de cada tabela, não sofrendo alterações quando mudar a estrutura de tabelas e consequentemente mantendo a informação fidedigna de acordo com a data da geração do evento.
	- »>0O sistema deve registrar os acessos e tentativas de acesso ao sistema, identificando, nome do computador, endereço de rede IP, data e horário.
	- » O sistema deve possuir mecanismos que permitam a execução automática de cópias de segurança previamente agendadas.

#### 11.26.21. Módulo Hospitalar

- > Possibilitar definir a situação dos laudos de internação conforme trâmite estabelecido pelo município.
- > Possibilitar identificar a origem das internações.
- > Controlar laudos de intemações com informações adicionais para auditoria. Possibilitar visualização dos procedimentos e custos dos serviços hospitalares e serviços profissionais das internações para cada laudo.
- > Possibilitar classificar o teto financeiro e o município referente à despesa com a internação.
- internações<br>
Disponibilizar ao auditor interno nos prestadores acesso aos laudos de internações armazenados na base da secretaria municipal de saúde, permitindo informar parecer.
- Possibilitar a importação de laudos de internação de sistemas próprios dos w prestadores.
- > Possibilitar definir por hospital o controle de leitos por central de leitos definindo a quantidade disponivel de vagas por tipo de leito (UTI, Enfermaria, etc.)
- Possibilitar o controle de solicitações de internações informando data, horário, x usuário, município de origem, unidade de saúde solicitante, profissional, especialidade, tipo de leito, dados clínicos e sinais vitais. Possibilitar controlar a
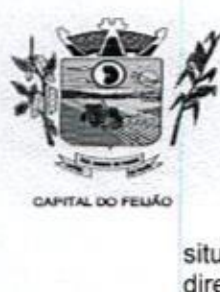

Prefeitura CMunicipal de Três Barras do Paraná ESTADO DO PARANÁ

situação sendo pendente, reservado, recusado, cancelado, internação, internação direta ou encerrado identificando cada situação através de cor. Ao cancelar possibilitar informar o motivo de recusa ou cancelamento a partir de cadastro.

- Nas solicitações de internação possibilitar <sup>o</sup> registro das tentativas de internações e informando data, horário, unidade de saúde, situação indisponível ou internado e observações.
- > Nes solicitações de internação submetidas à avaliação por central de leitos, possibilitar a visualização da data, horário e operador de análise, informações detalhadas da internação e respectivos leitos ocupados.
- > Disponibilizar painel de visualização das vagas de leitos de internação para central de leitos. Possibilitar filtro por unidade de saúde <sup>e</sup> tipo de leito. Identificar através de cores as vagas disponíveis, reservadas e ocupadas por internação. Nas reservas mostrar informações detalhadas da solicitação de internação. Nas vagas ocupadas mostrar informações detalhadas das internações e leitos ocupados.
- > Possibilitar a análise de solicitações de internação por central de leitos informando situação reservado ou recusado. Possibilitar <sup>a</sup> reserva selecionando vaga de leito disponivel a partir do painel de visualização vinculando a unidade de saúde selecionada. Ao recusar informar o motivo da recusa ou cancelamento. Disponibilizar informações sobre a vaga ocupada identificando hospital, histórico de leitos e informações de encerramento de internação.
- > Possibilitar a recepção de internações e observações com encaminhamento para avaliação médica.
- » Na recepção de internações possibilitar a visualização automática de histórico de internações.
- Ao recepcionar usuário para internação possibilitar a vinculação com solicitação de x internação por central de leitos. Possibilitar <sup>a</sup> internação de usuário sem solicitação gerando solicitação de internação para acompanhamento da central de leitos, Possibilitar <sup>a</sup> alta administrativa de usuários internados encerrando o processo de solicitação de internação por central de leitos. Na alta de usuário disponibilizar <sup>a</sup> vaga pela internação para nova reserva de solicitação de internação por central de leitos. leitura de controlando a entrada saída de código de controlando de código de controlando de código de visitas de controlando a entrada saída de controlando a entrada saída de visitas de visitas de internações controlando posibilitar informar o motivo de recusa concellamento a partir de cadasto.<br>
Ye has solicitatively de antempois a concella conguito das tentamentos a enternações de sintemas<br>
Nas solicitações de internações de astronomicas
	- > Possibilitar o registro e a visualização da ocupação dos leitos hospitalares, separados por setores e conforme tipo do leito. Possibilitar a transferência de leitos,
	- > Identificar por cores a situação de cada leito (disponível, ocupado, em higienização em reforma, reservado),
	- Possibilitar a restrição de utilização de leitos por sexo dos usuários.
	- Possibilitar a visualização de resumo de ocupação de leitos por setor e ocupação de leitos de UTI
	- Possibilitar a impressão da ocupação de leitos hospitalares.
	- > Possibilitar o registro de pertences dos internados controlando a situação de entrega
	- Possibilitar <sup>a</sup> impressão de etiquetas para identificação de pacientes em ambiente hospitalar.
	- $\triangleright$  Possibilitar identificar pacientes para atendimentos de internações, através da leitura de código de barras.
	- visitantes. > Possibilitar o registro de visitas de internações controlando a entrada e saída de
	- > Possibilitar a impressão de etiqueta para identificação de visitas ou acompanhantes em ambiente hospitalar.
	- Possibilitar o registro de restrições de visitas para pacientes internados.
	- Possibilitar o registro de atendimentos de internações com informações de sinais vitais, anamnese, exames físicos, avaliação de dor, medicamentos prescritos, requisição de exames, aferições de pressão e dietas. Possibilitar a programação de atividades de prescrição de medicamentos <sup>e</sup> atividades complementares.
	- > Possibilitar a inclusão de atividades complementares por grupo. Possibilitar a cópia "de programação de atividades complementares anterior. Possibilitar <sup>a</sup> impressão de

Av. Brasil, 245 - Fone/Fax: (45) 3235-1212 - CEP 85485-000 - Três Barras do Paraná - PR CNPJ 78.121.936/0001-68 - E-mail: prefeitura@tresbarras.pr.gov.br

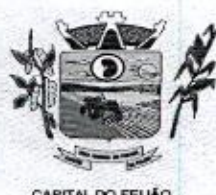

£ Prefeitura CMunicipal de Três Barras do Paraná ESTADO DO PARANÃ

receitas de medicamentos, requisição de exames, prescrição médica e encaminhamentos,

- Possibilitar a visualização das programações de atividades apresentando a data e horário programado, atividade, usuário, última execução da programação, quarto, leito e setor. Possibilitar a visualização detalhada da programação e o registro da realização.
- Possibilitar <sup>a</sup> impressão das informações completas das internações <sup>e</sup> seus atendimentos e programações realizadas conforme período (data e horário inicial e final), setor, usuário específico.
- $\triangleright$  Registrar alterações da integridade da pele para pacientes adultos internados utilizando a classificação de Escala de Braden e para pacientes pediátricos a escala de Braden Q, calculando automaticamente os pontos e classificação de risco conforme informações das subclasses.
- x Registrar informações para avaliação de risco de Queda para pacientes internados, utilizando <sup>a</sup> escala de Morse, calculando automaticamente os pontose classificação de risco conforme informações das subclasses.
- > Registrar informações para avaliação de risco de Flebite, para pacientes internados utilizando a escala de Maddox, calculando automaticamente os pontos e classificação de risco conforme informações das subclasses.
- Registrar informações para avaliação de risco de Flebite em pediatria para pacientes internados, calculando automaticamente os pontos e classificação de risco conforme informações das subclasses.
- $\triangleright$  Registrar informações para avaliação de risco de queda em pediatria para pacientes internados, caloulando automaticamente os pontos e classificação de risco conforme informações das subclasses.
- ≻ Registrar informações de enfermagem para pacientes internados utilizando SCP Sistema de Classificação de Pacientes, usando <sup>a</sup> Escala de Fugulin para pacientes adultos <sup>e</sup> <sup>a</sup> Escala Dinni para pacientes pediátricos, calculando automaticamente os aduitos e a Escala Dinhi para pacientes pediatricos, calculando automaticamente os<br>pontos e classificação de risco conforme informações das subclasses.<br>Possibilitar o registro de avaliações de enfermagem de internados info
- Y controle antropométrico, condições de chegada, antecedentes pessoais, antecedentes alérgicos, antecedentes cirúrgicos, antecedentes obstétricos, antecedentes hospitalares, hábitos e dependências, nutrição, eliminações fisiológicas, avaliação de dor, avaliação de risco e medicação de uso contínuo. Possibilitar <sup>a</sup> impressão da ficha de avaliação de enfermagem. **Possibilitar o fermionistar o fermionistar o fermionistar o respectivo de internacional e o respectivo dos Oprocedimentos and the mostrando histórico dos Oprocedimentos and the mostrando histórico dos Oprocedimentos and** Calcular os valores de internação conforme os leitos que o usuário aos valores das diários de internação conforme os leitos que o usuário aos valores das diários de internação conforme os leitos que o usuário aos metastro
	- v Controlar lista de espera de internações identificando usuário, data, tipo de leito, caráter de internação, clínica de internação e situação.
	- x Controlar a reserva de leitos de internação identificando usuário, setor, leito, bloqueando ou alertando <sup>a</sup> ocupação do leito com antecedência definida,
	- w Possibilitar o registro da solicitação das higienizações de leitos e a respectiva execução identificando a atividade realizada, solicitante, executante, data e horário de realização e tempo gasto. Bloquear automaticamente os leitos em higienização liberando para ocupação quando concluído.
	- % Possibilitar o registro de fornecimentos de medicamentos para os usuários internados, considerando para o custo da internação.
	- Possibilitar o cadastro de bloqueios de agendamentos de cirurgias por hospital, sala cirúrgica e intervalo de data e horário
	- > Possibilitar o fechamento financeiro de internações mostrando histórico dos registro de outros procedimentos que devem ser considerados na internação. Mostrar resumo da internação com os valores que devem ser cobrados com base nos procedimentos, medicamentos e diárias de leitos.
	- > Calcular os valores das diárias de internação conforme os leitos que o usuário
	- Y Possibilitar o cadastro de cirurgias identificando sua classificação, tempo médio previsto de cirurgia, tipo de anestesia, procedimento principal, preparo, orientações,

Av, Brasil, <sup>245</sup> — Fone/Fax: (45) 3235-1212 — CEP 85485-000 — Três Barras do Paraná - PR CNPJ 78.121.936/0001-68 - E-mail:  $prefietura@tresbarras.pr.gov.br$ 

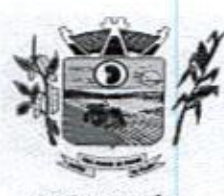

Prefeitura *CMunicipal de Três Barras do Paraná* ESTADO DO PARANÁ

equipamentos, procedimentos secundários, materiais e equipe.

- Possibilitar o controle de agendas cirúrgicas por hospital e salas de cirurgias, v conforme horários e dias de semana de funcionamento, tempo de cada cirurgia. considerando tempo depreparo <sup>e</sup> esterilização das salas de cirurgia. Identificar <sup>o</sup> considerando tempo de preparo e esterilização das salas de cirurgia. Identificar o<br>usuário, cirurgia, cirurgião, anestesista, convênio, caráter de Internação e Clínica de<br>Internação. Internação. laboratórios e prestadores de serviços durante o constitution for branching is dual distinguished and function<br>interactions and the constitution of the constitution of the constitution<br>of the constitution of the constitution of the constitution of the constitution<br>of th
	- > Permitir execução de cirurgias de usuários agendados ou inclusão direta de usuário para realização de cirurgia.
	- Possibilitar uso de texto prontos para agilizar na descrição das cirurgias, conforme o cadastro da cirurgia.
	- Possibilitar a pesquisa de usuários internados para realização das cirurgias a partir E da tela de execução de cirurgia.
	- > Permitir execução de cirurgias de usuários agendados ou inclusão direta de usuário para realização de cirurgia
	- Emitir relatório de lista de espera de cirurgia por cirurgia, hospital, usuário, Sexo, Y Município, bairro, Logradouro, Faixa Etária, Unidade de Saúde de Origem, Caráter de Internação, Clínica de Internação, Situação, Data da Baixa, Motivo de Cancelamento, Operador, Data, Ano é Mês da inserção na lista de Espera.
	- > Possibilitar o registo de controle NANDA Diagnósticos de Enfermagem para Atendimentos de Internações.
	- Emitir relatórios de Agendamento de cirurgias por hospital, setor, Ano, Mês, Data, % Horário, Cirurgião, Anestesista, Tipo de Anestesia, Cirurgia, Usuário, Unidade de Saúde de Origem, Sexo, Município, Bairro, Logradouro, Faixa Etária, Convênio, Procedimento, Carácter e Clinica de Internação, Diagnóstico Principal.
	- Emitir relatórios e Gráficos de Execução de cirurgias por hospital, setor, Cirurgia, % Unidade de Saúde de Origem, Usuário, Município, Bairro, Logradouro, Faixa Etária, Diagnóstico Principal, Procedimento, Cirurgião e Anestesista.
	- Possibilitar a importação automática para faturamento de exames realizados nos y laboratórios e prestadores de serviços durante o período de interação do usuário.
	- Possibilitar a impressão de espelho dos faturamentos de AIHs
	- Possibilitar a Auditoria de AlHs possibiltando a informação do procedimento autorizado, auditor, data e observações.
	- Possibilitar a impressão da auditoria
	- > Possibilitar o encerramento mensal de movimentações de AIHs bloqueando a inclusão e alteração de informações de faturamento.
	- Possibilitar registro de ocorrências diárias referente aos eventos ocorridos nas y unidades restritas ao acesso do profissional.
	- Emitir relatório de laudos de internação por município, prestador, origem da x internação, bairro, usuário com o valor de cada internação, possibilitando detalhar os valores dos serviços hospitalares e serviços profissionais.
	- > Emitir relatório de tetos financeiros por município, teto financeiro, competência mostrando valor do teto financeiro, valor gasto, quantidade de laudos de internação e <sup>o</sup> saldo do teto financeiro.
	- > Emitir relatórios comparativos dos laudos de internações em anos e meses anteriores, com percentual de aumento ou diminuição nas internações em cada período.

### 11.3. Sistema Integrado de Gerenciamento em Assistência Social

11,31, Necessita-se do desenvolvimento de um sistema de informação para a área de assistência social, <sup>o</sup> qual permitirá <sup>a</sup> gestão de todasas ações de assistência social do Município, tendo como características principais as seguintes funções:

11,3.1,1, <sup>A</sup> locação da Licença de Direito de Uso do Sistema Integrado de Gerenciamento em Assistência Social compreendeo uso sem restrição das funcionalidades, <sup>e</sup> de todos os módulos sem limitação do número de usuários.

Av. Brasil, 245 - Fone/Fax: (45) 3235-1212 - CEP 85485-000 - Três Barras do Paraná - PR CNPJ 78.121.936/0001-68 - E-mail: prefeitura@tresbarras.pr.gov.br

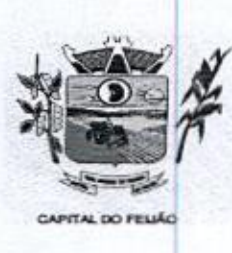

000039<br>Prefeitura CMunicipal de Três Barras do Paraná **State de Três**<br>ESTADO DO PARANÁ<br>PER CO PERANÁ

11.3.1.2. Nas hipóteses de término da vigência do contrato ou sua rescisão por qualquer motivo, os módulos do Sistema Informatizado de Gerenciamento em Assistência Social, motivo, os modulos do Sistema Informatizado de Gerenciamento em Assistencia Social,<br>ficarão disponíveis em modo Consulta por no máximo 60 dias e a prestadora dos serviços<br>fica obrigada a fornecer os dados em formato .XML o ficarao disponíveis em modo Consulta por no maximo 60 días e a prestadora dos serviços<br>fica obrigada a fornecer os dados em formato .XML o .TXT salvo em mídia do tipo CD-<br>ROM ou pen drive em no máximo três dias. ROM ou pen drive em no máximo três dias 1 11.11.1. En exacte contrelation ocorre em treinamentos poderá de la mondo de la mondo de la mondo de la mondo de la mondo de la mondo de la mondo de la mondo de la mondo de la mondo de la mondo de la mondo de la mondo moho, os módulos do Statema feromentos do Gerenciamento em Assistência Social, em Antiones Constituía em Assistência Social, em Antiones do Statema informatizado de Gerenciamento em Antiones de Statema informatizado de Ger

### 11.3.2. Serviços Técnicos

### 11.3.2.1. Instalação, Configuração e Parametrização do Sistema Informatizado de Gerenciamento em Assistência Social

11,3.2.1.1. <sup>A</sup> implantação compreende em configurar o acesso do Sistema Informatizado de Gerenciamento em Assistência Social em todos os computadores que Secretaria Municipal de Assistência Social determinar.

11.3.2.1.2. A configuração e parametrização visam à carga de todos os parâmetros inerentes aos processos em uso pela Secretaria Municipal de Assistência Social e que atendam a legislação Estadual e Federal.

### 11.3.2.2. Importação de Dados dos Sistemas em Uso (Conversão)

11.3.2.2.1. Esta etapa compreende a importação do CADÚNICO em uso pela Secretaria Municipal de Assistência Social, visando permitir a utilização plena de cada um dos módulos,

### 11.3.2,3. Capacitação Inicial

11.3.23.1. Compreende <sup>a</sup> realização de capacitação de toda a equipe de usuários responsáveis pela operacionalização de todos os produtos adquiridos.

11.3.2,3.2. Ao final da capacitação inicial, os servidores da Secretaria Municipal de Assistência Social envolvidos no projeto, deverão ter pleno domínio da tecnologia adotada para a solução, estando aptos a executar atividades como: operação, validação, testes, controle de qualidade, entre outros.

### 11.3.23.3. Aspectos Gerais da Capacitação

- - a) Treinamento Básico: visa à operação e será disponibilizado a todos os usuários de cada módulo;
	- b) Treinamento Avançado: terá alcance para os gestores responsáveis de cada área atendida pelo Sistema Informatizado de Gerenciamento em Assistência Social. Deverá possibiltar a realização de todas as configurações e parametrizações de cada módulo;
	- c) Treinamento Técnico: será voltado à equipe de Tecnologia da Informação da Secretaria Municipal de Assistência Social.

### 11.3.2.4. Localde Treinamento

11,3.24,1. Os treinamentos serão realizados nas dependências da Secretaria Municipal de Assistência Social, em ambiente próprio, com a infraestrutura necessária.

Av. Brasil, 245 — Fone/Fax: (45) 3235-1212 CEP 85485-000 — Três Barras do Paraná — PR CNPJ 78.121.936/0001-68 - E-mail: prefeitura@tresbarras.pr.gov.br

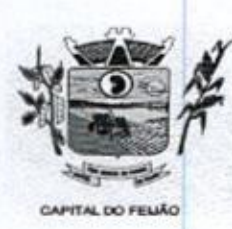

Prefeitura *Municipal de Três Barras do Paraná* ESTADO DO PARANÁ.

113.242. <sup>A</sup> capacitação será realizada com turmas de no máximo 10 (dez) servidores.

### 11.3.2.5. Suporte Técnico

11.3.25.1. <sup>A</sup> prestadora dos serviços deverá manter serviço de suporte técnico capacitado via telefone e chat on-line ilimitado emitindo protocolo de atendimento prestado em idioma português, disponível contato com os técnicos da sede da prestado em loloma portugues, disponível contato<br>Contratada, em horário das 08h às 17h, de segunda a sexta-feira.

11.3.2.5.2. <sup>A</sup> prestadora dos serviços deverá manter link de acesso de serviço de suporte técnico via chat on-line ilimitado emitindo protocolo de atendimento prestado, no site da prestadora dos serviços.

11.3.2.5.3. Para chamados solicitados no canal on-line, a prestadora dos serviços deverá cumprir prazos para solução dos problemas, não podendo se estender para mais de sete dias, exceto em casos e/ou situações que demandem suporte de outros setores (ex: implantação de novas funcionalidades específicas para <sup>o</sup> município).

11.3.2,5.4. <sup>A</sup> prestadora dos sérvios deverá possuir técnicos especialistas no módulo de Gestão em Assistência Social para que possam atender o município e sanar dúvidas de forma rápida e eficaz.

11.3.2.5.5. Nas visitas rotineiras ao município, a prestadora dos serviços deverá enviar profissionais que dominem todos os setores existentes no módulo de Gestão em Assistência Social. Caso alguma situação não seja resolvida, a vencedora deverá em até sete dias revolver <sup>o</sup> caso, repassando informações por meio do canal online ou telefone. perfeita operacionalização visando, garantir as características mínimas do sistema. A11.3.2.6.2. prestadora dos serviçosdeverá manter, em sua sede, equipe técnica 11.3.2.5. Suporte Técnico<br>
11.3.25. A presidiora dos serviços deverá manter serviço de suporte técnico<br>
ciapacidado via telefone e chat che inemitado emitina protocolo de atendimento<br>
cientado em alonna portugale, disponiv

### 11.3.2.6. Manutenções

11.3.26.1. Compreende os serviços necessários para a prestadora de serviços manter o Sistema Informatizado de Gerenciamento da Assistência Social sempre em<br>perfeita operacionalização visando, garantir as características mínimas do sistema.

alocada exclusivamente ao desenvolvimento e aprimoramento dos softwares, de novas versões e adequações às legislações estadual e federal.

113.263. As atualizações do Sistema Informatizado de Gerenciamento da Assistência Social poderá ocorrer em três níveis: manutenção corretiva, manutenção preventiva e manutenção personalizada

11.3.28.4. <sup>O</sup> Corpo técnico <sup>e</sup> os usuários, quando necessário, emitrão parecera respeito do serviço realizado.

11.3.2.6.5. A prestadora dos serviços deverá disponibilizar novas versões/atualizações para o sistema durante o prazo de contrato, sem nenhum ônus adicional,

11.3.2.6.6. A prestadora dos serviços deverá documentar previamente a coordenação do Município sobre a atualização da nova versão para o sistema.

11,3.26.7. No caso de desconfiguração em massa na versão atualização do sistema, a prestadora dos serviços devera encaminhar imediatamente um profissional para reorganizar as configurações sem custo adicional, cabendo ao Município notificar via

Av. Brasil, 245 - Fone/Fax: (45) 3235-1212 - CEP 85485-000 - Três Barras do Paraná - PR CNPJ 78.121.936/0001-68 - E-mail: prefeitura@tresbarras.pr.gov.br

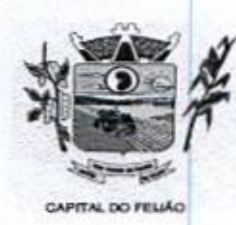

Prefeitura *CMunicipal de Três Barras do Paraná* ESTADO DO PARANA

ofício quando necessário.

11.32.68. Para todo o atendimento de Suporte Técnico que não puder ser solucionado no momento, o técnico da prestadora dos serviços deverá dar retorno no prazo máximo de <sup>48</sup> horas, para <sup>o</sup> usuário que solicitou <sup>o</sup> suporte, com <sup>a</sup> indicação da solução para o mesmo, ou fazendo o encaminhamento para uma das modalidades de Manutenção. 11.3, Banada interface de apresentação do sistema de apresentação do sistema de apresentação do sistema de apresentação do sistema de apresentação do sistema de apresentação do sistema de apresentação do sistema de apre **Expressão de Uniterior de Uniterior de Uniterior de Uniterior de Uniterior de Uniterior de Uniterior de Uniterior de Uniterior de Uniterior de Uniterior de Uniterior de Uniterior de Uniterior de Uniterior de Uniterior de** 

11,3.26.9. O atendimento de Suporte Técnico deverá ser a todos os profissionais usuários do sistema.

### 11.3.3. Manuais

11.3,3.1. Todos os manuais relativos ao sistema aplicativo objeto deste Termo de Referência deve estar no idioma português.

11.3.3.2. <sup>A</sup> única exceção aplicável diz respeito à documentação relativa aos produtos. básicos, que poderão opcionalmente estar no idioma inglês, tais como: banco de dados, produtos de comunicação, etc.

11.3.3.3. O sistema oferecido deve toda documentação, escrita no idioma português, em papel ou mídia eletrônica, os quais deverão ser entregues no final da implantação de cada módulo.

### 11.34. Backup

11.3.41, <sup>O</sup> sistema deve possuir mecanismosque permitam <sup>a</sup> execução automática de cópias de segurança previamente agendadas.

1.3.4.2, <sup>O</sup> backup é de responsabilidade da prestadora dos serviços, ficando em posse da mesma a cópia de segurança.

11.343. <sup>A</sup> cópia de segurança poderá sersolicitada pelo município em qualquer momento. Será necessário a prestadora dos serviços informar qual a forma de armazenamento das informações.

### 11.3.5, Prazos Gerais

**11.3.5.1.** A prestadora dos serviços deverá realizar a implantação e migração do<br>dados no prazo máximo de até 15 (Quinze) dias, após emissão da ordem de serviço 11.3.5.1. A prestadora dos serviços deverá realizar a implantação e migração dos

11.3.5.2. Declarado executado e entregue o objeto pela prestadora dos serviços, o Município terá o prazo de até 10 (dez) dias, contados da entrega, para rejeitá-io sob o fundamento de não atendimento a qualidade e especificações contidas nesse edital.

11.3.6. Descritivo do Sistema: Relação das Funcionalidades Requisitadas Para o Sistema Informatizado de Gerenciamento da Assistência Social

- 
- > O sistema deve ser desenvolvido em linguagem para Web não utilizando nenhum plugin adicional necessário para uso da aplicação, exceto para funções especificas como integração com equipamentos.
- <sup>&</sup>gt; <sup>O</sup> sistema deve ser operável via navegador web padrão, operando nos

245 – Fone/Fax: (45) 3235-1212 – CEP 85485-000 – Três Barras do Paraná – PR CNPJ 78.121.936/0001-68 - E-mail: prefeitura@tresbarras.pr.gov.br

# 000042

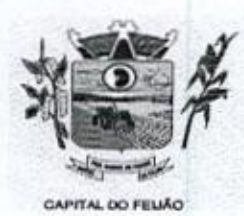

Prefeitura CMunicipal de Três Barras do Paraná ESTADO DO PARANÁ

seguintes sistemas operacionais: Windows, Linux e MacOs.

- > O sistema deve ser operável através dos principais navegadores: Internet Explorer, Firefox, Chrome, Opera e Safari, Microsoft Edge.
- > Deve apresentar visual com características RIA (Rich Internet Application), onde não existe a necessidade de se atualizar (refresh) toda <sup>a</sup> página.
- x <sup>O</sup> software Web desenvolvido pela prestadora dos serviços, por motivos de segurança de aplicações web, deve ser acessível por protocolo "HTTPS", ficando a cargo do Município a aquisição de certificado de uma entidade fornecedora para funcionalidades executadas nos servidores do ambiente intemo. **Possibilitando visualizar o processo do processo de importação de importação de importação do processo de importação.**<br>
Possibilitando visualizar o procede importação de importação de importação de importação de importaç Explore, Freiros, Chronis, Chera e Saint, Morcoutic Egge.<br>  $\geq$  Experies are non accordate situation (Repleximentally and the securities (Repleximentally and a pair of the constrained the securities (refried) total and p
	- > Todos os sistemas deverão estar baseados no conceito de transações nodos os sistemas deverad estar baseados no conceito de transações<br>mantendo a integridade dos dados em caso de queda de energia e/ou falha<br>de software/hardware. de software/hardware.
	- Y de sonware/nardware.<br>O sistema deverá apresentar, logo após a realização do login, um painel<br>visual que, de maneira centralizada, destaca um conjunto informações visual que, de maneira centralizada, destaca um conjunto informações pertinentes para a gestão de assistência social
	- <sup>O</sup> painel visual deverá conter minimamente indicadores que apresentem as informações de atendimentos realizados, benefícios concedidos, violências ou violações de direito, acolhimentos e pessoas ou famílias que estão sendo acompanhadas pelo PAIF e PAEFI.
	- <sup>O</sup> painel visual deverá possibilitar que o profissional de acesso personalize quais indicadores deseja ou não deseja visualizar.
	- As informações apresentadas nos indicadores do painel visual deverão levar em consideração os privilégios de acesso dos profissionais, ou seja, um profissional não poderá ver as informações de unidades nas quais não esteja vinculado.
	- Permitir o cadastro de Unidades de Assistência Social, Identificação, Endereço, Caracterização, Infraestrutura, Equipamentos.
	- Permitir o cadastro dos profissionais da assistência social, definindo dados de endereço, documentos, especialidades e unidades que o profissional possui vínculo.
	- <sup>O</sup> usuário deve obrigatoriamente ser relacionado a uma pessoa única do sistema, não permitindo que seja cadastrado para <sup>o</sup> usuário informações já disponiveis na pessoa, tais como nome, e-mail
	- > O sistema deve possuir controle de acesso de usuários do sistema para cada opção do sistema identificando nível do privilégio (inclusão, alteração, exclusão, consulta).
	- Permitir o cadastro de perfis com seus privilégios de acesso.
	- O sistema deve ocultar no menu as funcionalidades sem acesso para <sup>o</sup> usuário de sistema.
	- Permitir que os usuários de sistema favorizem as funcionalidades que desejarem.
	- Permitir a importação periódica dos cadastros realizados no CADUNICO,
	- $\triangleright$  Permitir verificar o resultado da importação do CADUNICO. A verificação deverá ser realizada através da própria tela de importação, detalhando se a família foi ou não importada, o motivo, e linkando com o cadastro da Família no sistema, caso a importação tenha sido bem sucedida
	- > Permitir a importação periódica dos registros dos descumprimentos das

### $\bigcirc$  $00043$

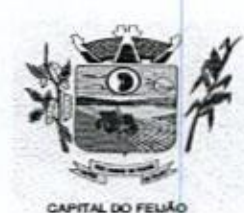

Prefeitura CMunicipal de Três Barras do Paraná ESTADO DO PARANÁ,

condicionalidades do Bolsa Família.

- > Disponibilizar cadastro de cidadãos com informações em conformidade com Prontuário SUAS.
- Permitir o cadastro dos cidadãos com informações padronizadas pelo programa da Caixa Econômica Federal CADUNICO.
- Possibilitar a vinculação de múltiplos endereços ao cadastro de cada cidadão, identificando-os por tipo e permitindo a visualização através de mapa do endereço informado. de la morto control de ficientes e eventuais. Odurante atendimento sem a necesidade de acesso a outra tela, outra tela, outra tela, outra tela, outra tela, outra tela, outra tela, outra tela, outra tela, outra tela, outra vincular a conservation of the semi-mental conservation of the semi-mental conservation of the semi-mental conservation of the semi-mental conservation of the semi-mental conservation of the semi-mental conservation of th
	- Y Possibilitar <sup>a</sup> vinculação de arquivos digitalizadosao cadastro do cidadão.
	- % Permitir <sup>o</sup> armazenamento de foto no cadastro de cidadãos
	- z Permitir o cadastro das famílias com informações de caracteristicas do domicílio, origem e despesas mensais padronizadas pelo programa da Caixa Econômica Federal CADUNICO.
	- g Disponibilizar cadastro de famílias com informações de situação da família, condições habitacionais, convivência familiar e comunitária, bem como relações de convivência, em conformidade com Prontuário SUAS.
	- > Possibilitar a vinculação de arquivos digitalizados ao cadastro da fam
	- $\triangleright$  Permitir a vinculação dos cidadãos ou famílias aos programas sociais identificando data de entrada, valor do benefício, unidade para atendimento, siluação, data e motivo de inativação.

### 1.3.6.2. Atendimento

- > Permitir a configuração de horários de agendamento para atendimentos, parametrizando por especialidade e/ou profissional.
- Permitir a realização de agendamento de atendimentos em horários prédefinidos
- g Permitir a realização de recepções de cidadãos, possibilitando o encaminhamento para atendimento social.
- Y encarminamento para atendimento social.<br>Permitir o registro dos atendimentos de cidadãos e famílias por unidade social<br>com identificação dos profissionais, estratégia, motivos, programas sociais e com identificação dos profissionais, estratégia, motivos, programas sociais e detalhes do atendimento.
- Y Permitir o registro de atendimento social para famílias identificando quais integrantes estão sendo atendidos.
- Permitir, durante o atendimento sem a necessidade de acesso a outra tela, o
- > Permitir, durante o atendimento sem a necessidade de acesso a outra tela, o registro de violências ou violações de direito, com identificação do estágio, data e detalhes da ocorrência.
- % Permitir, durante o atendimento sem a necessidade de acesso a outra tela, o registro de medidas socioeducativas, com identificação do processo, situação data de ocorrência
- y Permitir, durante o atendimento sem a necessidade de acesso a outra tela, o registro de informações de abordagem social
- > Permitir, durante o atendimento sem a necessidade de acesso a outra tela, a
- > Permitir, durante o atendimento sem a necessidade de acesso a outra tela, o encaminhamento para atendimento na rede interna ou externa da assistência social.

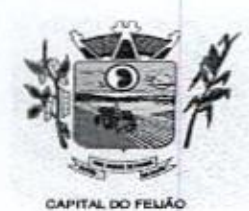

Prefeitura CHunicipal de Três Barras do Paraná ESTADO DO PARANA

- Possibilitar encaminhamento de atendimento realizado ao cidadão entre as Y unidades e profissionais dentro do sistema.
- Permitir definir atendimento como sigiloso e, informando as especialidades né que podem visualizá-lo.
- > Permitir o cadastro de benefícios, configurando se será autorizado automaticamente no atendimento ou não.
- > Permitir o controle de autorização de benefícios, quando benefício configurado para autorização não automática.
- > Permitir o registro de atividades coletivas informando atividade, participantes, detalhamento e profissionais responsáveis,
- Possibilitar a vinculação de participantes das atividades coletivas através de g grupos pré-definidos.
- $\triangleright$  Permitir o registro de acolhimentos institucionais ou familiares dos cidadãos por motivo, com identificação da situação e detalhes.
- Permitir o registro do descumprimento de condicionalidades do Bolsa Família informando qual o descumprimento de cada integrante, mês e ano da repercussão, efeito, e identificação do registro no SICON.
- > Permitir o controle de cursos realizados, com a formação de turmas e matrículas dos alunos.
- Permitir a vinculação de diversos módulos à cada turma. Y
- Permitir o registro de frequência (presença ou falta) para cada aluno e dia de Y aula da turma.
- Permitir a visualização de histórico de cidadãos e famílias quanto a = composição familiar, participação em programas sociais, descumprimentos de condicionalidades do bolsa família, obtenção de benefícios, atendimentos, encaminhamentos, atividades coletivas, violências e violações, medidas socioeducativas, acolhimento em institucionais ou familiares. Restringir a visualização de informações conforme sigilo do atendimento.
- visualização de informações comome signo do atendimento.<br>
► Permitir, junto ao histórico de pessoas e famílias, a visualização da linha do<br>
tempo do cidadão selecionado. tempo do cidadão selecionado.
- > Possibilitar a geração do formulário mensal de atendimento CRAS gerando o formulário automaticamente de acordo com os registros dos atendimentos, o iormulario autornaticamente de acordo com os registros<br>acompanhamento PAIF, atendimentos individualizados e<br>Possibilitar a exportação de arquivo XML com informa coletivos.
- > Possibilitar a exportação de arquivo XML com informações do formulário mensal de atendimento — CRAS,
- > Possibilitar a geração do formulário mensal de atendimento CREAS gerando o formulário automaticamente de acordo com os registros dos atendimentos, acompanhamento PAEFI, vitimas de violências e violações, pessoas em situação de rua e medidas socioeducativas.
- Possibilitar a exportação de arquivo XML com informações do formulário a mensal de atendimento — CREAS.

### 11.3.6.3. Estoque

- > Permitir o controle de estoque de diversos locais de estoque nas unidades de assistência social,
- > Possibilitar o controle de estoque através de insumos com as informações unidade de medida, grupo em que se encontra e fornecedor
- > Permitir a movimentação de entradas, saidas e transferências de insumos,

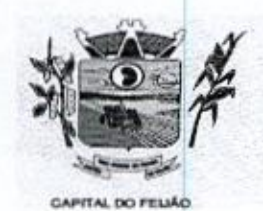

unicipal de Três Barras do Paraná ESTADO DO PARANÁ<br>ESTADO DO PARANÁ<br>HIAL ROTELLO

- > Ao realizar movimentações de insumos, o sistema deve permitir relacionar múltiplos insumos <sup>à</sup> uma mesma movimentação, indicando as quantidades
- Permitir informaras observações de uma movimentação de estoque.
- > Quando, a movimentação for do tipo Transferência, permitir que seja relacionado o Local de destino da transferência
- > Ao realizar uma movimentação de Saída ou Transferência, deverá consistir se <sup>o</sup> Local de armazenamento possui saldo naquele insumo para realizar esta operação.
- > Emitir relatório das entradas de estoque mostrando insumos, valores e quantidades.
- $\ge$  Emitir relatório das saídas de estoque mostrando insumos, valores e quantidades.
- > Emitir relatório das transferências de estoque mostrando insumos, valores <sup>|</sup> e quantidades.

### 11.3.64. Relatórios

- > Permitir a emissão de relatórios de sistema para cada funcionalidade ou rotina do sistema, com as seguintes configurações:
	- a) possibilitar a configuração diretamente pelo sistema como parte integrante do próprio aplicativo;
	- b) possibilitar a utilização de qualquer informação armazenada no banco de dados:
	- c) possibilitar o desenho de forma visual, incluindo elementos como imagens, textos e expressões matemáticas;
	- d) possibilitar que sejam informados filtros para qualquerinformação do relatório;
	- e) possibilitar a definição de totalizações de definindo os campos que serão apresentados na descrição da linha de totalização;
	- 1) possibilitar ordenações para qualquer informação do relatório;
	- 9) possibilitar que sejam configurados cálculos com contagem de registros, somas de informações e expressões de cálculo;
	- h) possibilitar o detalhamento de qualquer informação disponível no relatório;
	- i) possibilitar a configuração de papel (orientação, tamanho, largura, altura), margens (superior, inferior, esquerda e direita) e impressão de linhas zebradas;
	- j) possibilitar que todas as configurações de emissão de relatórios sejam salvas para que possam serutilizadas novamente a cada emissão de relatório definindo a descrição;
	- k) possibilitar a cópia de configurações de emissão de relatório permitindo alterar a configuração;
	- l) possibilitar que sejam definidas permissões de acesso para as configurações de relatórios por usuário ou grupo de usuários do sistema.
- > Emitir relatório por motivo de atendimento filtrando por período.
- > Emitir relatório por motivo de atendimento filtrando por periodo e unidade.

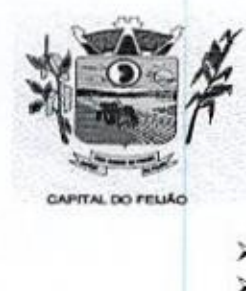

<sup>000046</sup> Es Prefeitura CMunicipal de Três Barras do Poraná ESTADO DO PARANÁ

- $\geq$  Emitir relatório por motivo de atendimento filtrando por período e profissional.
- Emitir relatório por mouvo de atendimento intrando po<br>Emitir relatório por profissional filtrando por período e<br>Emitir relatório dos atendimentos por bairro. unidade.
- $\triangleright$  Emitir relatório dos atendimentos por bairro.
- $\geq$  Emitir relatórios dos atendimentos por programa social.
- Emitir relatório de atendimento por profissional.
- Emitir relatório dos encaminhamentos.
- $\triangleright$  Emitir relatório de todos os benefícios concedidos por profissional.
- > Emitir relatório de todos os benefícios com a quantidade.
- Emitir relatório de todos os benefícios com a quantidade.<br>Emitir relatório dos benefícios podendo filtrar por período e<br>Emitir relatório das atividades coletivas por período. benefício.
- Emitir relatório das atividades coletivas por período.
- $\triangleright$  Emitir relatório das atividades coletivas por profissional.
- $\triangleright$  Emitir relatório dos usuário participantes das atividade coletivas
- $\triangleright$  Emitir relatório das famílias participantes das atividade coletivas.
- Emitir relatório de ocorrência de violências ou violações dos direitos.
- Emitir relatório de ocorrência de medidas socioeducativas.
- Emitir relatório de acolhimento institucional ou familiar.
- $\triangleright$  Emitir relatório das pessoas participantes dos programa social por situação.
- Emitir relatório das pessoas participantes dos programa social por situação.
- Emitir relatório de recepção por profissional e motivo de recepção.
- Emitir relatório dos motivos de encaminhamento da recepção.
- $\triangleright$  Emitir relatório de quantidades de recepções por período.
- > Emitir relatório de quantidades de recepções por período e profissional.
- Emitir relatório de quantidades de recepções por periodo, profissional e unidade,
- > Emitir relatório dos programas sociais, filtrando por unidade e programa social,
- sociai.<br>Emitir relatórios dos atendimentos filtrando por período, unidade e programa<br>social. social v
- Emitir relatório de quantidade de atendimento por profissional.
- > Emitir relatório de família sem endereço.
- $\geq$  Emitir relatório de total de atendimentos sociais por profissional.

### 12. DA FISCALIZAÇÃO E DA GERÊNCIA

424. O gerenciamento e a fiscalização da contratação decorrentes deste Termo de Referência caberão à Secretaria Municipal de Educação e Cultura, que determinará o que for necessário para regularizar faltas ou defeitos, nos termos do artigo 67, da Lei Federal nº 8.666/93 e, na sua falta ou impedimento, pelo seu substituto legal.

12.11. Ficam designadas como gestoras das contratações a Sra. DÉBORA NÁDIA PILATI VIDOR, Secretária Municipal de Saúde, CPFIMF nº 038.501.089-37 e a Sra. MARIA CRISTINA GUSSO, Secretária Municipal de Assistência Social, CPF/MF 471.434.280-00.

12.1.2, Ficam designados como fiscais os seguintes servidores:

SANDRA FRANCESCHINI PIZZATO, Assistente Social, CPF nº 026.027.739-80, fiscal titular da Secretaria Municipal de Ação Social;

FERNANDO CEZIMBRA GUIMARÃES, Professor, CPF nº 071.240.609-31, fiscal suplente da Secretaria Municipal de Ação Social;

CLEUZA ARAÚJO COSTA, Agente Administrativo, CPF nº 025.218.139-58, fiscal titular da

Av, Brasil, 245 — Fone/Fax: (45) 3235-1212 — CEP 85485-000 — Três Barras do Paraná — PR CNPJ 78.121.936/0001-68 - E-mail: prefeitura@tresbarras.pr.gov.br

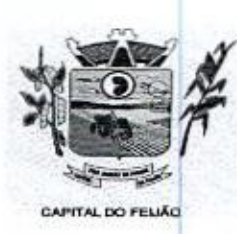

Prefeitura CMunicipal de Três Barras do Paraná ESTADO DO PARANÁ

Secretaria Municipal de Saúde;

DELINA GOMES DA SILVA OENNING, Enfermeira, CPF nº 036.697.099-24, fiscal suplente da Secretaria Municipal de Saúde,

121.3. O fiscal titular será responsável pela fiscalização do serviço realizado. Na ausência ou impossibilidade de atuação do fiscal titular descritos no parágrafo anterior, o fiscal suplente assumirá a função até o retorno do titular.

42.2. Competirá aos responsáveis pela fiscalização acompanhara prestação dos serviços conforme prescritos no Contrato, inclusive com observância <sup>à</sup> qualidade, e verificando possiveis desacordos com as especificações do edital

123.Fica reservado <sup>à</sup> fiscalização, <sup>o</sup> direito <sup>e</sup> <sup>a</sup> autoridade para resolver todo <sup>e</sup> qualquer caso singular, omisso ou duvidoso não previsto no edital e tudo o mais que se relacione com o fornecimento licitado, desde que não acarrete ônus para <sup>o</sup> Município ou modificação na contratação.

12.4. As decisões que ultrapassarem <sup>a</sup> competência do fiscal do Município, deverão sersolicitadas formalmente pela fornecedora, à autoridade administrativa imediatamente superior ao fiscal, em tempo hábil para a adoção de medidas convenientes.

12.5. O fornecedor deverá aceitar, antecipadamente, todos os métodos de inspeção, verificação e controle a serem adotados pela fiscalização, obrigando-se a fornecer-he todos os dados, elementos, explicações, esclarecimentos, soluções <sup>e</sup> comunicações de que esta necessitar <sup>e</sup> que forem julgados necessários ao cumprimento do objeto do Contrato.

1256. A existência e a atuação da atuação da fiscalização da fiscalização e a atuação em nada responsabilidade é a atuação em nada responsabilidade é a atuação em nada restringem a restringem a responsabilidade é a atuaç e exclusiva do fornecedor, no que concerne ao objeto da respectiva contratação, às implicações e exclusiva do lomecedor, no que conceme ao objeto da respectiva contratação, as implicações<br>próximas e remotas perante o Município ou perante terceiros, do mesmo modo que a ocorrência de<br>irregularidade decorrentes da exec irregularidade decorrentes da execução contratual não implica em corresponsabilidade do Município ou de seus prepostos, devendo, ainda, o fornecedor, sem prejuizo das penalidades previstas, proceder ao ressarcimento imediato dos prejuizos apurados e imputados és falhas em suas atividades.

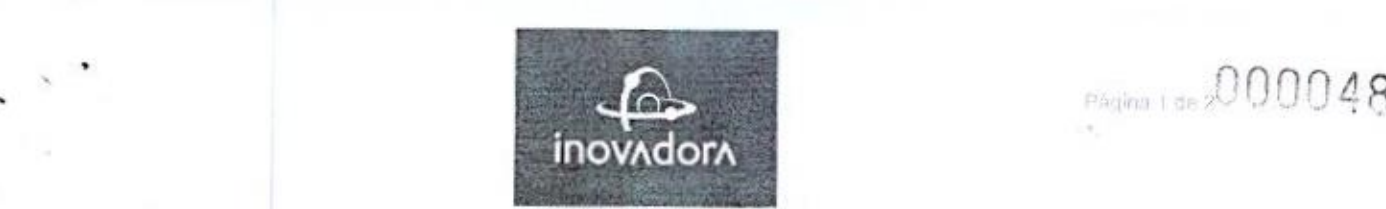

## PREFEITURA MUNICIPAL DE TRÊS BARRAS ESTADO DO PARANÁ SECRETARIA MUNICIPAL DE SAÚDE

### PROPOSTA DE PREÇOS

### DADOS DA EMPRESA

Razão Social: Inovadora Sistemas de Gestão Eireli Endereço: Rua: Santos Dumont, 186, Sala <sup>02</sup> / Centro / Herval D'Oeste - SC / 89610-000 CNPJ: 00.867.301/0002-06 Telefone/Fax: (49) 3527-4600 E-mail: comercial@inovadora.com.br

# LOTE 1 – SAÚDE

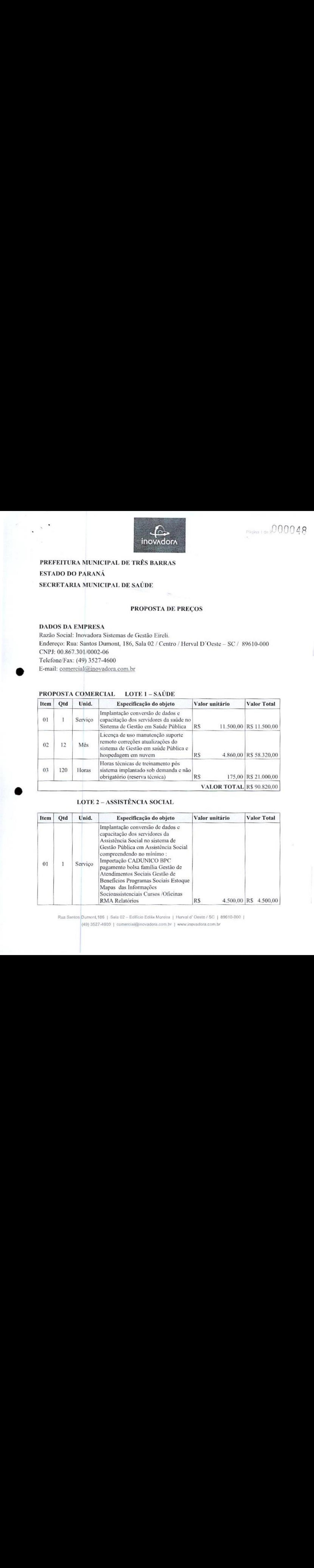

### LOTE <sup>2</sup> - ASSISTÊNCIA SOCIAL

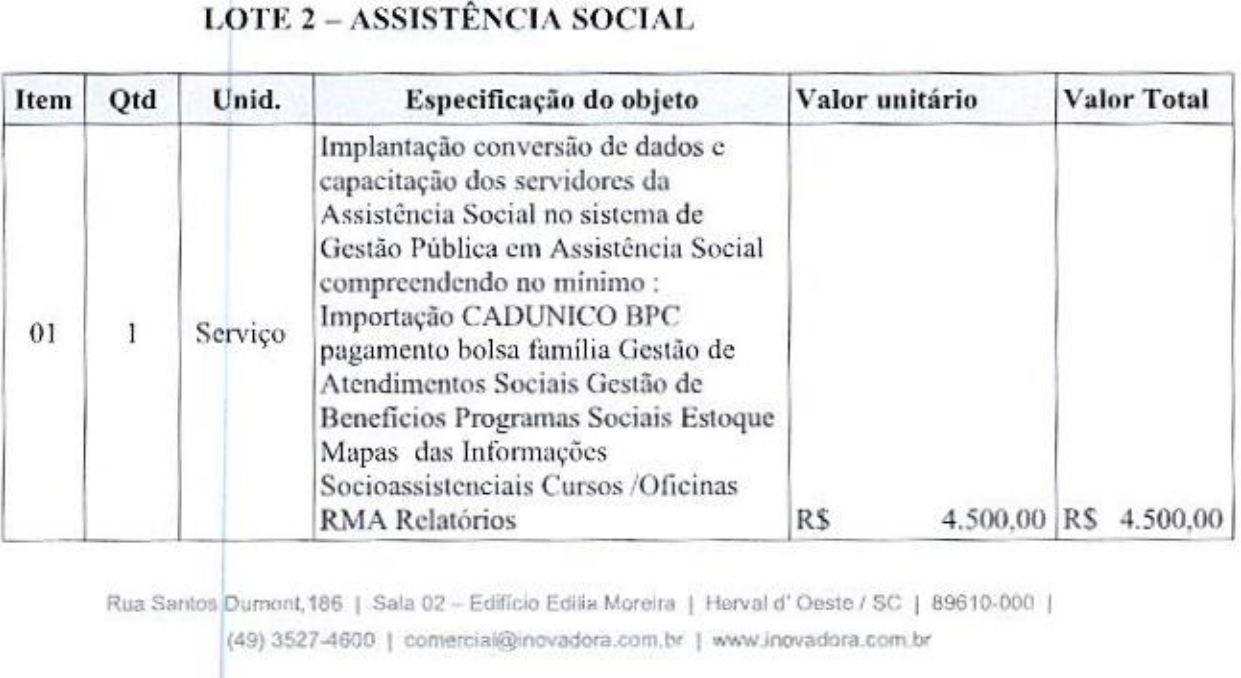

Rua Santos Dumont, 186 | Sala 02 - Edifício Edilia Moreira | Herval d'Oeste / SC | 89610-000 | (49) 3527-4600 | comercial@inovadora.com.br | www.inovadora.com.br

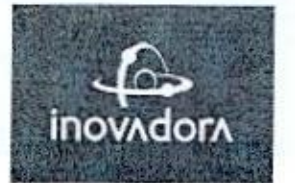

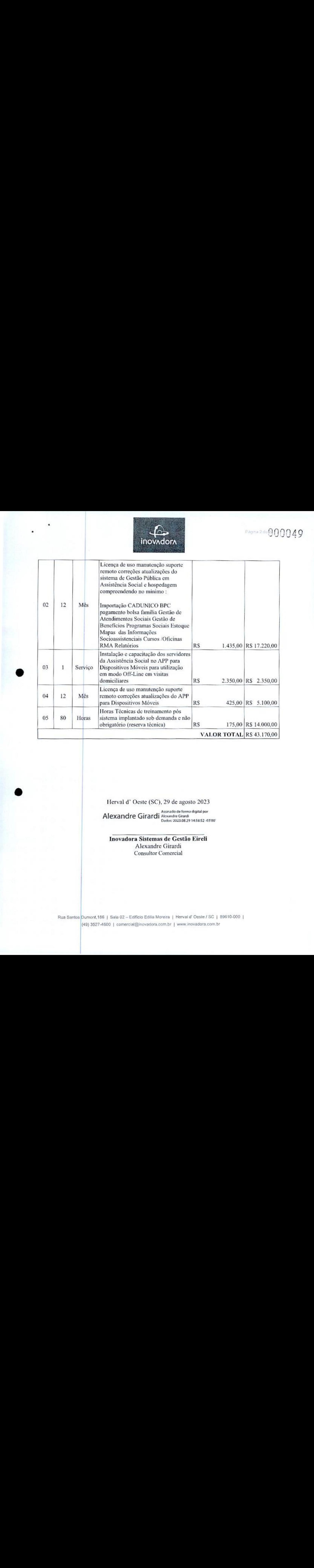

Herval dº Oeste (SC), 29 de agosto 2023

Alexandre Girardi Alexandre Girardi<br>Dados: 2023.08.29 14:58:52 -03'00

Inovadora Sistemas de Gestão Eireli Alexandre Girardi Consultor Comercial

Rua Santos Dumont,186 | Sala 02 – Edificio Edilia Moreira<br>(49) 3527-4600 | comercial@inovadora.com.br<br>| Herval d' Oeste / SC | 89610-000 | - ) 3527-4800 <sup>|</sup> comerciaifdinovadora com.br <sup>|</sup> ww inovadora com br

000050

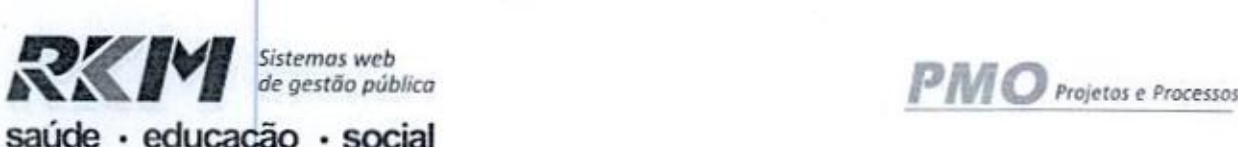

saúde - educação - social

### PREFEITURA MUNICIPAL DE TRÊS BARRAS DO PARANÁ

### PROPOSTA COMERCIAL

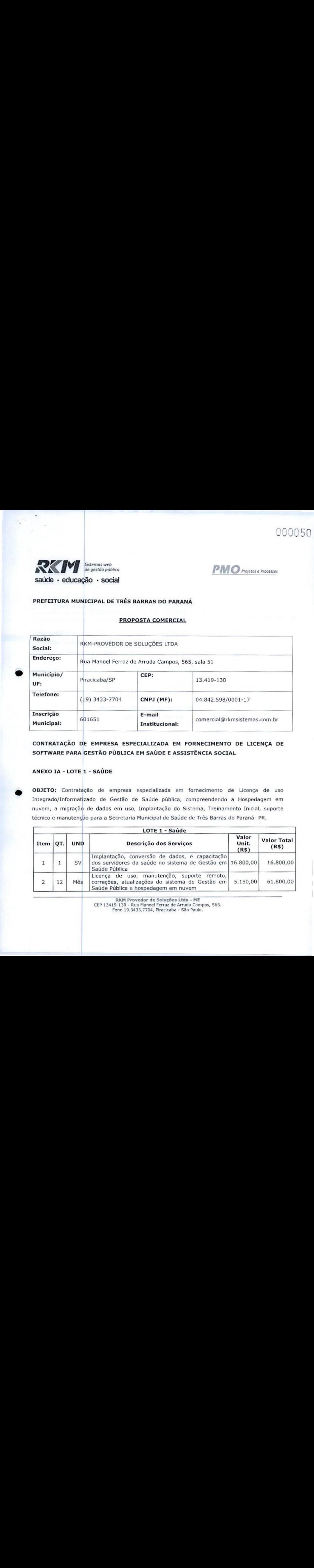

CONTRATAÇÃO DE EMPRESA ESPECIALIZADA EM FORNECIMENTO DE LICENÇA DE SOFTWARE PARA GESTÃO PÚBLICA EM SAÚDEE ASSISTÊNCIA SOCIAL

# ANEXO IA-LOTE 1 - SAÚDE

 $\bullet$ 

OBJETO: Contratação de empresa especializada em fornecimento de Licença de uso Integrado/Informatizado de Gestão de Saúde pública, compreendendo a Hospedagem em nuvem, a migração de dados em uso, Implantação do Sistema, Treinamento Inicial, suporte técnico <sup>e</sup> manutenção para <sup>a</sup> Secretaria Municipal de Saúde de Três Barras do Paraná- PR.

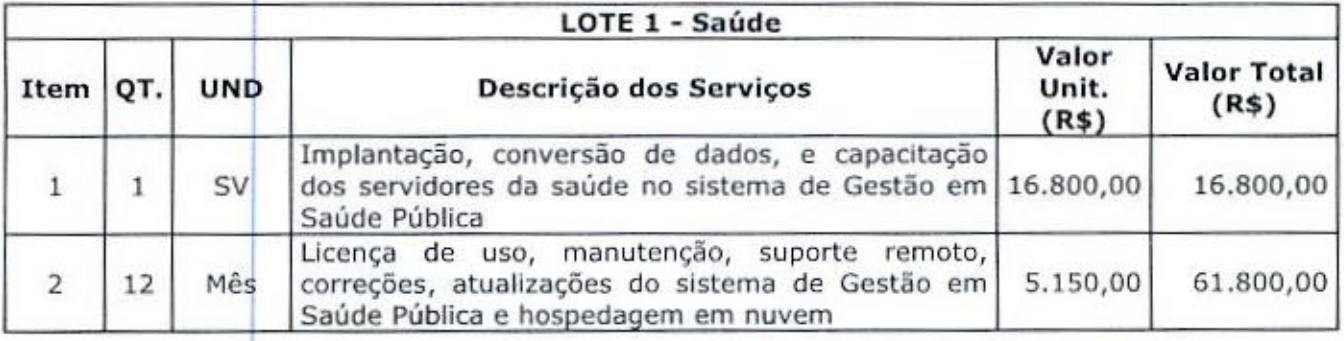

RKM Provedor de SoluçõesLtda - ME CEP 13419-130 - Rua Manoel Ferraz de Arruda Campos, 565. Fone 19.3433,7704, Piracicaba - São Paulo.

# 000051

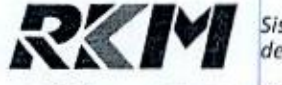

Sistemas web<br>de gestão pública<br>ão • Social

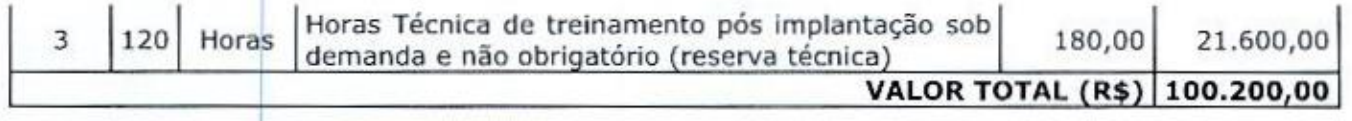

Valor global da cotação: R\$ 100.200,00 (cem mil e duzentos reais)

Condições de pagamento: 30 dias

Prazo de validade desta cotação: 60 dias corridos e consecutivos, contados desta data;

Piracicaba, 17 de agosto de 2023

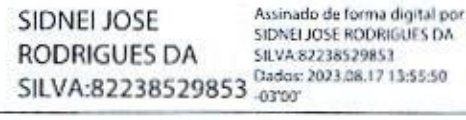

### SIDNEI JOSÉ RODRIGUES DA SILVA

CPF: 822.385.298-53

RKM Provedor de Soluções Ltda - ME RKM P<br>- CEP 13419-130<br>Fone 19 Rua Manoel Ferraz de Arruda Campos, 565. Fone 19.3433.7704, Piracicaba - São Paulo,

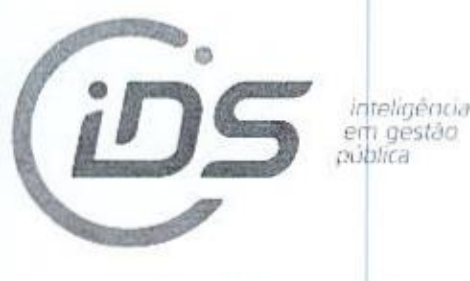

# Proposta Comercial

A PREFEITURA MUNICIPAL DE TRÊS BARRAS DO PARANÁ  $\mathsf{A}$  -PR

# FORNECEDOR: IDS DESENVOLVIMENTO DE SOFTWARE E ASSESSORIA LTDA CNPJ; 05.982.200/0001-00 ENDEREÇO: AV. BRASIL Nº: 922

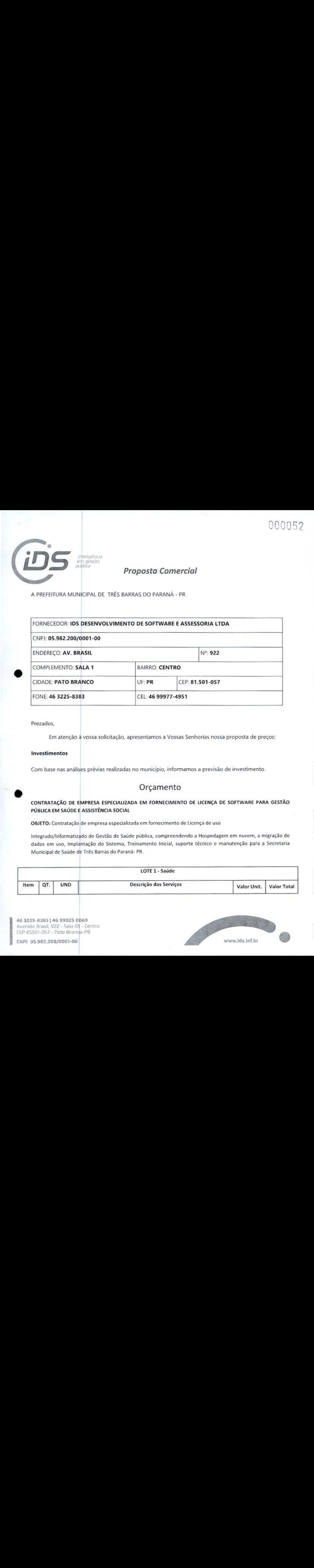

### Prezados,

Em atenção <sup>à</sup> vossa solicitação, apresentamos <sup>a</sup> Vossas Senhorias nossa proposta de preços:

### Investimentos

Com base nas análises prévias realizadas no município, informamosa previsão de investimento.

### Orçamento

### CONTRATAÇÃO DE EMPRESA ESPECIALIZADA EM FORNECIMENTO DE LICENÇA DE SOFTWARE PARA GESTÃO PÚBLICA EM SAÚDE E ASSISTÊNCIA SOCIAL

OBJETO: Contratação de empresa especializada em fornecimento de Licença de uso

Integrado/Informatizado de Gestão de Saúde pública, compreendendo a Hospedagem em nuvem, a migração de dados em uso, Implantação do Sistema, Treinamento Inicial, suporte técnico e manutenção para à Secretaria Municipal de Saúdede Três Barras do Paraná- PR.

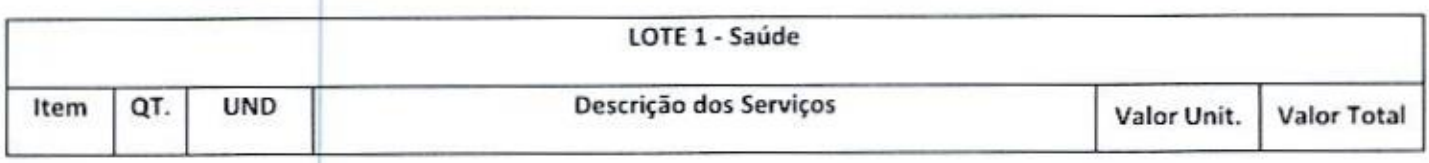

46 3225-8383 <sup>|</sup> 46 99925 0069 Avenida Brasil, 922 - Sala 01 - Centro avenida Brasil, 922 - Sala Off-Ce<br>CEP 85501-057 - Pato Branc<mark>o</mark>-PR

CNP) 05.982.200/0007-00

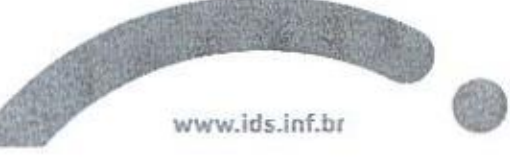

000053

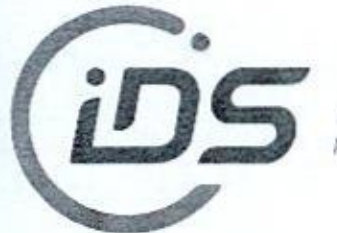

inteligência<br>em gestão<br>pública

# Proposta Comercial

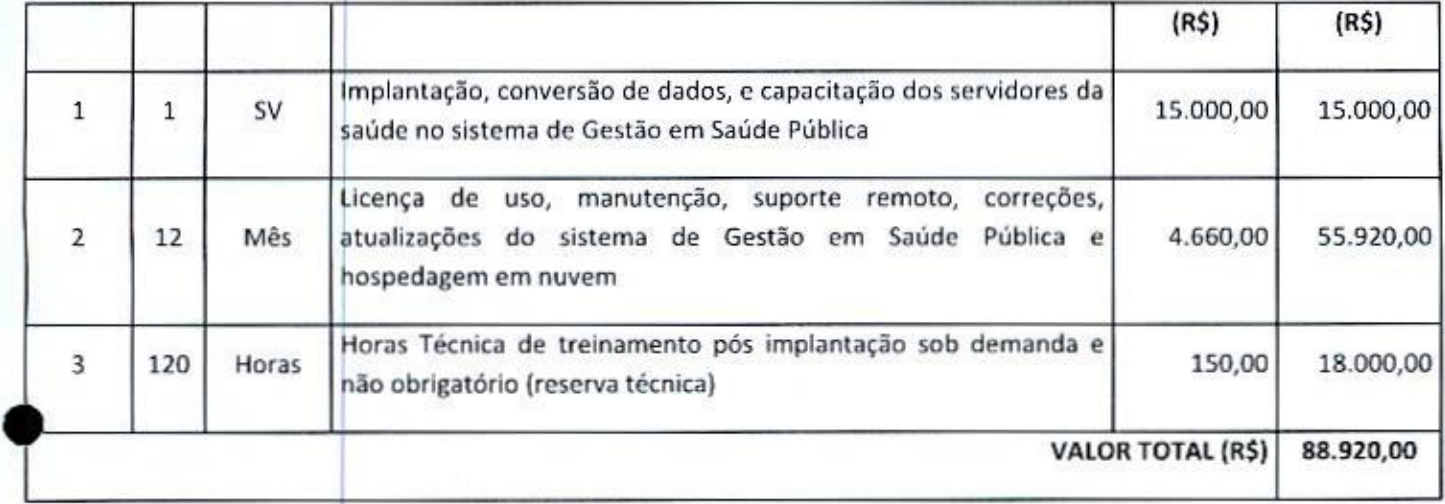

46 3225-8383 | 46 99925 0069<br>Avenida Brasil, 922 - Sala 01 - C CEP 85501-057 Pato Branço-PR ntro

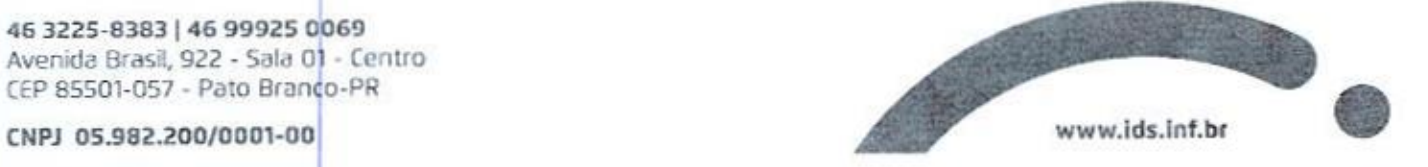

000054

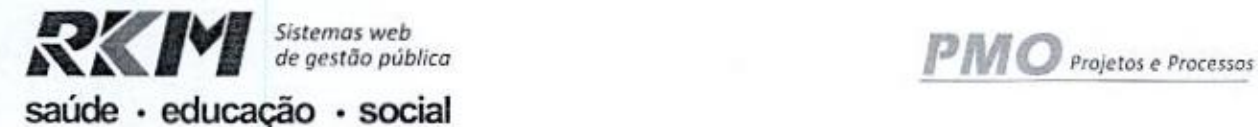

### PREFEITURA MUNICIPAL DE TRÊS BARRAS DO PARANÁ

### PROPOSTA COMERCIAL

**Holidage** 

**STANDARD** 

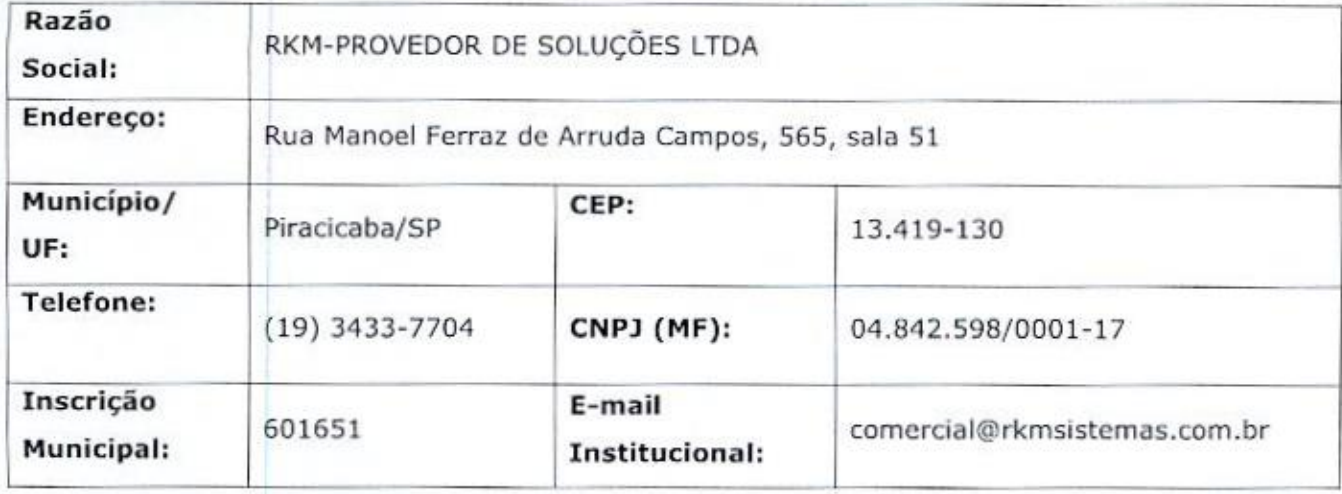

OBJETO: Contratação de empresa especializada em fornecimento de Licença de uso Integrado/Informatizado de Gestão de Assistência Social pública, compreendendo <sup>a</sup> Hospedagem em nuvem, a migração de dados em uso, Implantação do Sistema, Treinamento Inicial, suporte<br>técnico e manutenção para a Secretaria Municipal de Assistência Social técnico e manutenção para <sup>a</sup> Secretaria Municipal de Assistência Social

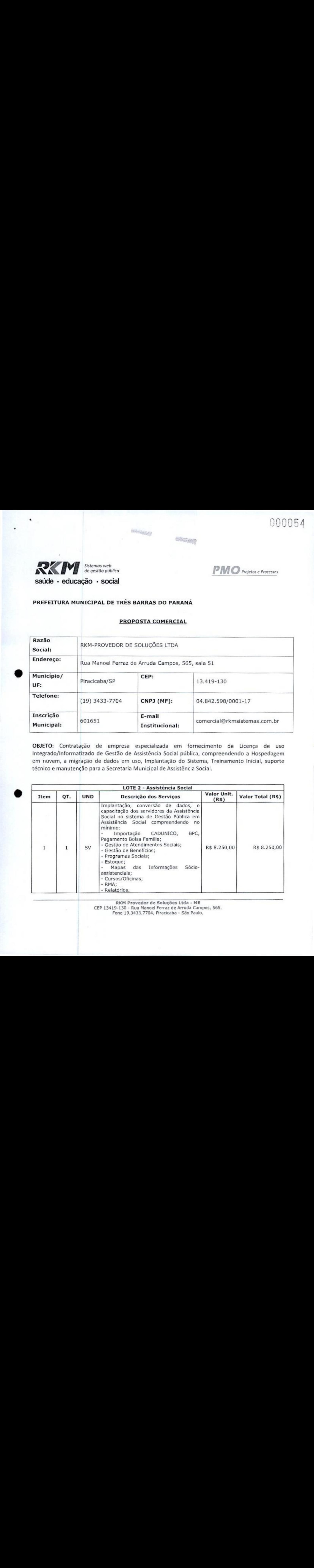

RKM Provedor de Soluções Ltda - ME

CEP 13419-130 - Rua Manoel Ferraz de Arruda Campos, 565.

Fone 19.3433,7704, Piracicaba - São Paulo.

# <sup>10055</sup>

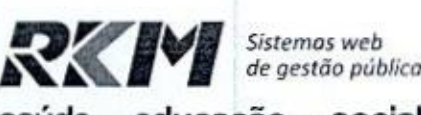

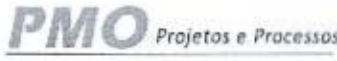

### saúde · educação · social

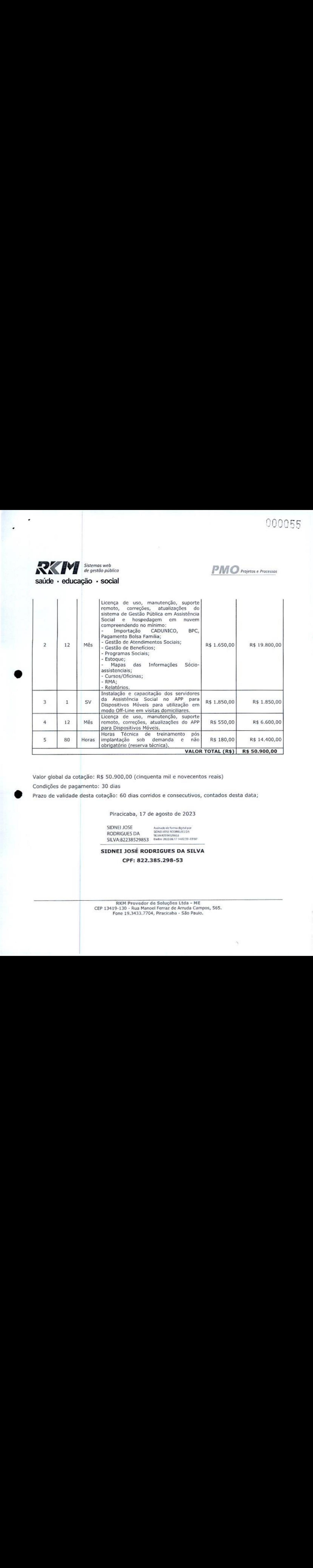

Valor global da cotação: R\$ 50.900,00 (cinquenta mil e novecentos reais)

Condições de pagamento: 30 dias

Prazo de validade desta cotação: <sup>60</sup> dias corridos <sup>e</sup> consecutivos, contados desta data;

Piracicaba, 17 de agosto de 2023

sIDNEI JOSE SIDNEI JOSE<br>RODRIGUES DA SENSIJOSE RODRIGUES DA<br>SILVA:82238529853 tudos 2021.08.17.14.02.39-4

### SIDNEI JOSÉ RODRIGUES DA SILVA

CPF; 822.385.298-53

RKM Provedor de Soluções Ltda - ME CEP 13419-130 - Rua Manoel Ferraz de Arruda Campos, 565. 19-130 - Rua Manoel Ferraz de Arruda Cami<br>Fone 19.3433.7704, Piracicaba - São Paulo.<br>.

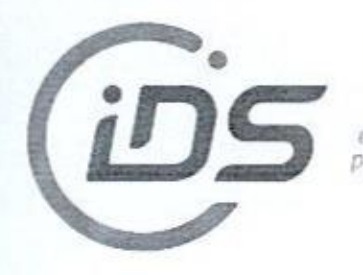

# Proposta Comercial

### ORÇAMENTO

OBJETO: Contratação de empresa especializada em fornecimento de Licença de uso

Integrado/Informatizado de Gestão de Assistência Social pública, compreendendo <sup>a</sup> Hospedagem em nuvem, a migração de dados em uso, Implantação do Sistema, Treinamento Inicial, suporte técnico e manutenção para a Secretaria Municipal de Assistência Social de Três

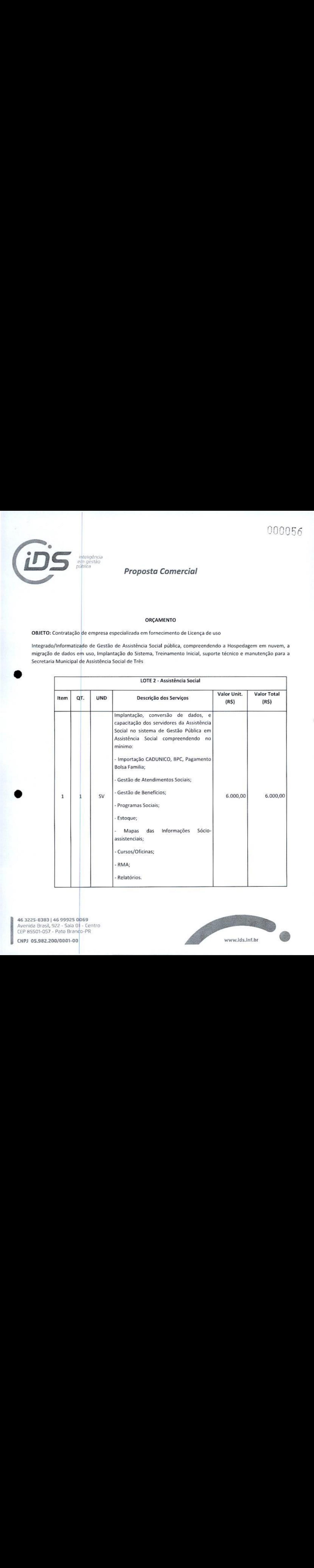

46 3225-8383 <sup>|</sup> 46 99925 0069 Avenida Brasil, 922 - Sala 0<mark>1</mark> - Centro CEP 85501-057 - Pato Brando-PR

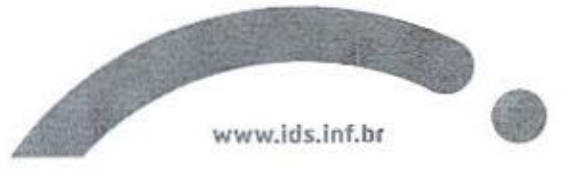

90005

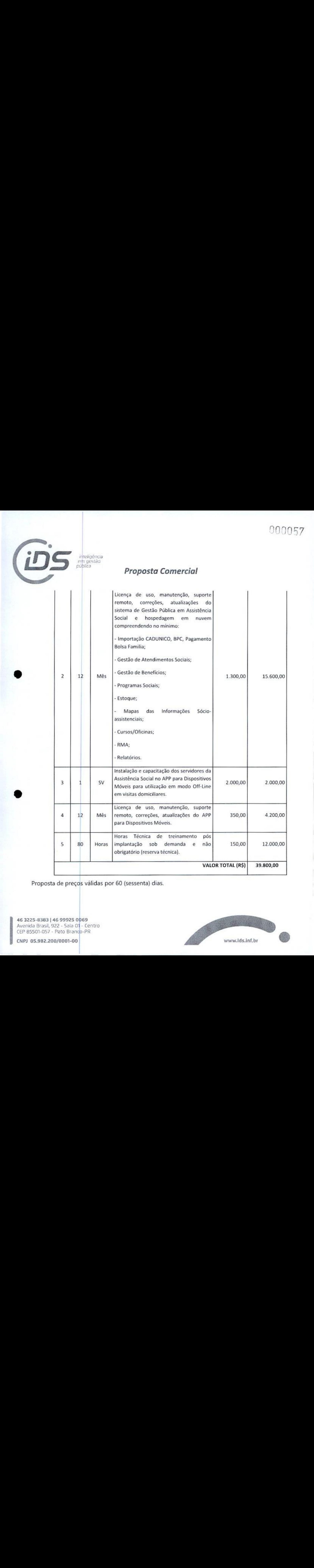

Proposta de preços válidas por 60 (sessenta) dias.

46 3225-8383 <sup>|</sup> 46 99925 0p69 Avenida Brasil, 922 - Sala 01 - Centro CEP 85501-057 - Pato Branco-PR

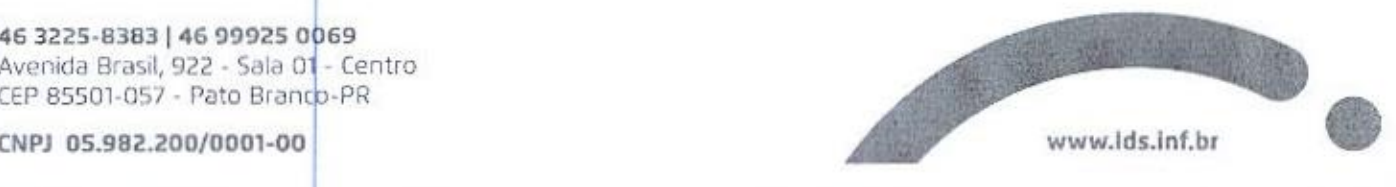

# 000058

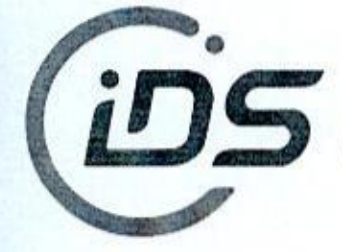

e

inteligência<br>em gestão<br>pública

## Proposta Comercial

Pato Branco, 10 de Agosto de 2023

IDS DESENVOLVIMENTO DE SOFTWARE E ASSESSORIA LTDA. Leonir Zarpelon

Representante Comercial (46) 9977-4951

[05.982.200/0001-00] 1DS DESENVOLVIMENTO DE SOFTWARE E ASSESSORIA LTDA ASSESSORIA LTDA<br>Av. Brasil, 922 - Centro<br>185501-057 - Pato Branco-P<mark>R.</mark>

|<br>| 46 3225-8383 | 46 99925 0069<br>| Avenida Brasil, 922 - Sala 01 - Centro<br>| CEP 85501-057 - Pato Branch-PR 46 3225-8383 | 46 99925 0069 CEP 85501-057 - Pato Branch-PR

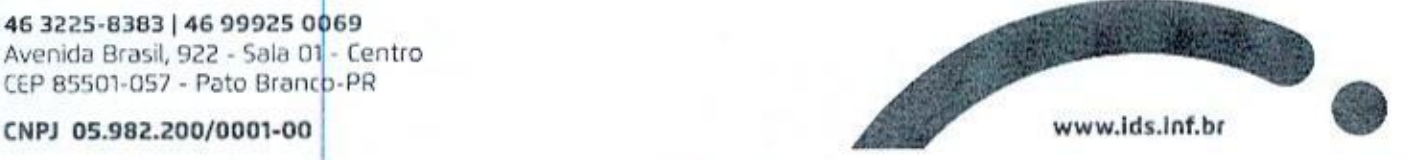

000059

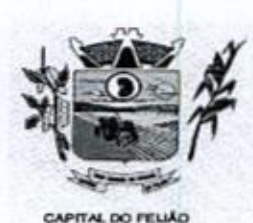

Prefeitura CMunicipal de Três Barras do Paraná ESTADO DO PARANÁ

Três Barras do Paraná/PR 05 de setembro de 2023.

# PARA:

DE: Gabinete do Prefeito Municipal Très Barras do Paraná/Pe<br/>parado Paraná/Pe) de setembro de 2023.<br>
DE: Gabinete do Prefeito Municipal<br>
PARA: Secretaria da Fazenda/Departamento de Contabilidade<br>
Megartamento de Lichações<br>
Preliminarmente a autorização Secretaria da Fazenda/Departamento de Contabilidade Departamento de Licitações Assessoria jurídica Très Barnas do Paraná/FR og de setembro de 2023<br>
DE:<br>
Cabriera da minuta de Controllidade<br>
Departmento de Lichtações<br>
Cabriera da minuta de Lichtação.<br>
Preliminarmente a astorização solicitada, o presente processo deverá

Preliminarmente a autorização solicitada, o presente processo deverá tramitar pelos setores competentes com vistas:

- a) Indicação de recursos de ordem orçamentária para fazer face <sup>a</sup> despesa;
- 
- b) Elaboração de Impacto Orçamentário Financeiro;<br>c) Elaboração da minuta do instrumento convocatório da licitação.
- d) Ao exame e aprovação da minuta indicada no item "e".

Após, voltem-me conclusos.

) J Uu GERSO'FRANCISCO GIPrefeitoMunicipal

000060

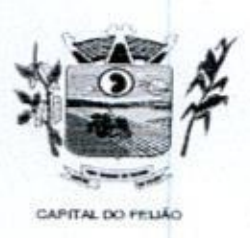

Prefeitura Municipal de Três Barras do Paraná ESTADO DO PARANÁ

### REMESSA

Conforme manifestação do Exmo. Sr. Prefeito no Processo Administrativo nº 118/2023 (página 59), remeto os Autos ao: Conforme manifestação do Exmo. Sr. Prefeito no Processo Administrativo nº<br>
118/2023 (página 59), remeto os Autos ao:<br>
a) Departamento de Contabilidade para manifestação sobre o solicitado no item<br>
a' do referido memorando.

a) Departamento de Contabilidade para manifestação sobre o solicitado no item "a" do referido memorando.

b) Secretaria Municipal de Finanças para manifestação sobre <sup>o</sup> solicitado no item "b" do referido memorando.

Três Barras do Paraná/PR, 06 de setembro de 2023.

K. mincatto

Membra do Departamento de Licitações

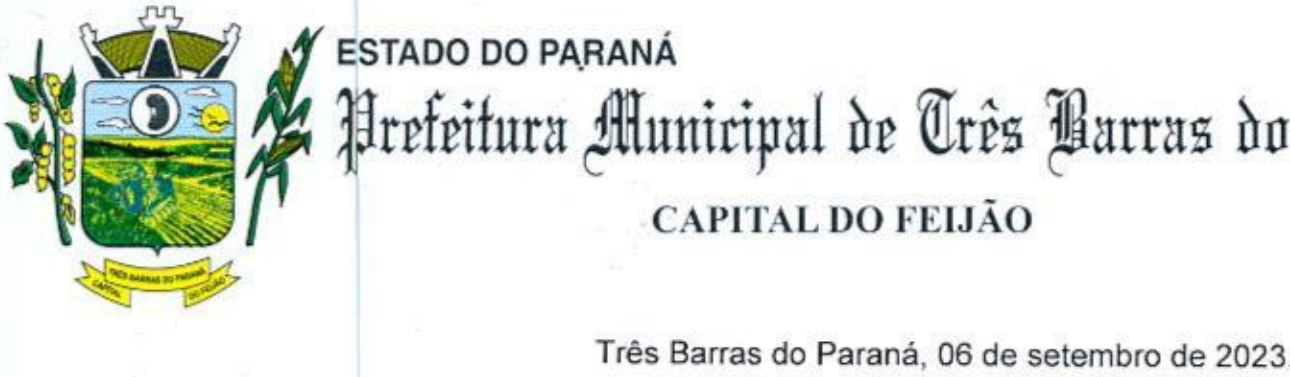

# RA ESTADO DO PARANÁ 000061 Prefeitura Municipal de Três Barras do Paraná

### De: Dpto de Contabilidade Para: Prefeito Municipal

Excelentíssimo Senhor,

Excelentissimo Senhor,<br>
Em atenção ao contido no Processo Administrativo sob nº 0118/2023, em<br>
especial, as páginas nº 059 e 060, informa a existência de previsão orçamentaria<br>
suficiente para a realização das despesas pre Em atenção ao contido no Processo Administrativo sob nº 0118/2023, em especial, as páginas nº 059 e 060, informa a existência de previsão orçamentária suficiente para <sup>a</sup> realização das despesas pretendidas até <sup>o</sup> limite requerido, ou seja, R\$ 146.226,00 (centro e quarenta e seis mil e duzentos e vinte e seis reais), conforme dotações abaixo relacionadas

- a) 06.01.08.244.0009.2.020.000.3.3.90.39.00
- b) 06.01.08.244.0009.2.020.000.3.3.90.40.00
- c) 06.01.08.244.0009.2.048.000.3.3.90.39.00
- d) 06.01.08.244.0009.2.048.000.3.3.90.40.00
- e) 06.02.08.243.0023.6.003.000.3.3.90.39.00
- f) 06.02.08.243.0023.6.003.000.3.3.90.40.00
- 9) 06.03.08.244.0005.2.021.000.3.3.90.39.00
- h) 06.03.08.244.0005.2.021.000.3.3.90.40.00
- i) 07.01.10.301.0008.2.009.000.3.3.90.39.00
- j) 07.01.10.301.0008.2.009.000.3.3.90.40.00
- k) 07.01.10.302.0021.2.012.000.3.3.90.39.00
- 1) 07.01.10.302.0021.2.012.000.3.3.90.40.00

**EXAMPLE STADO DO PARANÁ (EXAMPLE SO PARANÁ (EXAMPLE SO PARANÁ (EXAMPLE SO PARANÁ (EXAMPLE SO PARANÁ CO PARANÁ CO PARANÁ CO PARANÁ CO PARANÁ CO PARANÁ CO PARANÁ CO PARANÁ CO PARANÁ CO PARANÁ CO PARANÁ CO PARANÁ CO PARANÁ** Salienta-se aos Gestores elou Responsáveis pela execução das despesas que devem sempre ater-se aos saldos das dotações orçamentárias antes de autorizar a execução das mesmas, uma vez que, os mesmos não especificam os valores que se pretende realizar de forma individualizada para cada Secretaria e/ou Departamento, bem como, a Gestão não se utiliza da emissão de empenhos prévios

Av. Brasil, 245 - Fone/Fax: (45) 3235-1212 - CEP 85485-000 - Três Barras do Paraná - PR CNPJ 78.121.936/0001-68 - E-mail: prefeitura@tresbarras.pr.gov.br

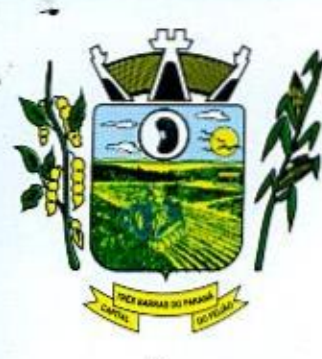

# $E$ STADO DO PARANÁ  $000062$ Prefeitura Municipal de Três Parras do Paraná CAPITAL DO FEIJÃO

elou reserva de dotações, podendo incorrer em saldos insuficientes quando da realização das referidas despesas

Atenciosamente,

Leomar emcet<br>Gr A. Rotto<br>Contador<br>PR - 05274310

CRC Nº PR - 052743/0

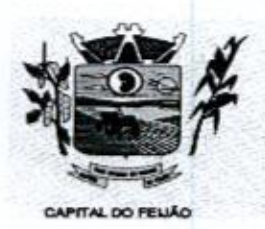

 $100063$   $200063$ ESTADO DO PARANÁ.

Três Barras do Paraná/PR, 06 de outubro de 2023.

De: Secretaria Municipal da Fazenda Para: Prefeito Municipal

Excelentíssimo Senhor,

De posse do Processo Administrativo com o objetivo de "CONTRATAÇÃO DE EMPRESA PARA FORNECIMENTO DE LICENÇA DE USO DE SISTEMA INTEGRADO DE GERENCIAMENTO DE SAÚDE <sup>E</sup> ASSISTÊNCIA SOCIAL, COMPREENDENDO <sup>A</sup> MIGRAÇÃO DE DADOS, IMPLANTAÇÃO DOS SISTEMAS, TREINAMENTO INICIAL E TREINAMENTO DURANTE <sup>A</sup> EXECUÇÃO DO CONTRATO, SUPORTE TÉCNICO <sup>E</sup> MANUTENÇÃO, CONFORME ESPECIFICAÇÕES E QUANTITATIVOS CONSTANTES NESTE TERMO DE REFERÊNCIA, DESTINADOS A ATENDER AS NECESSIDADES DA ADMINISTRAÇÃO PÚBLICA MUNICIPAL" passamosa analisar o IMPACTO ORÇAMENTÁRIO FINANCEIRO.

Consta no processo <sup>a</sup> informação do Departamento de Contabilidade, a qualrelata a existência de dotação orçamentária suficiente para a contabilização do valor requerido.

<sup>O</sup> valor máximo apresentado na solicitação da abertura de procedimento licitatório e fixado na solicitação de R\$ 146.226,00 (Cento e quarenta e seis mil duzentos e vinte e seis reais) está dentro dos limites orçamentários desta municipalidade, sendo o mesmo compatível com as condições financeiras, podendo ser devidamente suportado sem causar prejuízos às ações em execução, atendendo dessa forma, o disposto no artigo 16 da Lei Complementar nº 101/2000 (Lei de Responsabilidade Fiscal).

Respeitosamente,

**CARMEN BRANDINI F** Secretária Municipal da Fazenda

200064

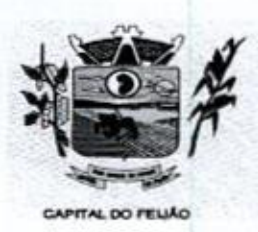

Prefeitura Municipal de Três Barras do Paraná

### TERMO DE RECEBIMENTO E JUNTADA

Certifico que recebi e juntei, nesta data, oriundo do Departamento de Contabilidade e da Secretaria de Finanças, os autos relativos ao Processo Administrativo nº 118/2023 atendendo aos itens "a" e "b" da manifestação do Sr. Prefeito (pág. 59).

Três Barras do Paraná/PR,06 de outubro de 2023.

Vanena, m. a. aenning VANESSA MACAGNAN ACUNHA OENNING Diretora do Departamento de Licitações

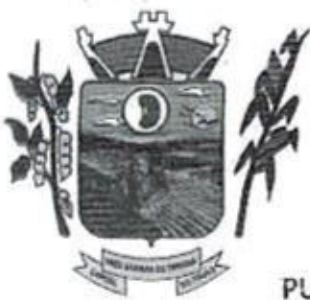

e

# ESTADO DO PARANÁ itura Municipal de Três Barras do Paraná

### CAPITAL DO FEIJÃO

PUBLICADO EM:<br> $2711212022$  $\frac{271 + 6760}{20}$ <br>
Jornal  $\frac{318}{20}$ <br>
Pagina  $\frac{338}{20}$ Edição  $2675$ Ass, Responsávol

Data: 26/12/2022

Apoio e dá outras providências.

2)  $\frac{2\pi}{3}$ <br> **2** Sumula: Nomeia 24 Súmula: Nomeia pregoeiro e membros da Equipe de Pearl and 24 Súmula: Nomeia pregoeiro e membros da Equipe de Activa<br>
Estaço  $\frac{24.8}{25}$ <br>
26 Súmula: Nomeia pregoeiro e membros da E GERSO FRANCISCO GUSSO, Prefeito do Município de Três Barras do Paraná, Estado do Paraná, no uso da competência prevista no inciso A de Constante de Constante de Constituir<br>
Se constituir de Constituir para de Constituir para de Constituir de Constituir de Constituir de Constituir de Constituir de Constituir de Constituir de Constituir de Constitui II, do artigo 30 da Constituição Federal, bem como as atribuições de que trata o inciso V, do artigo 56 da Lei Orgânica do Município e, para cumprir <sup>o</sup> disposto no artigo 37, inciso XXI, da Constituição Federal, com observância do disposto nas Leis federais nº 8.666, de <sup>21</sup> de junho de <sup>1993</sup> <sup>e</sup> nº 10.520, de <sup>17</sup> dejulho de 2002. **Finder Controller Controller Controller Controller Controller Controller Controller Controller Controller Controller Controller Controller Controller Controller Controller Controller Controller Controller Controller Cont** 3. 21  $\frac{1}{2}$  **DECRETO Nº 5185/2022**<br>
Penna 31 <u>R</u><br>
Penna 31 <u>R</u><br>
Penna 31 **C**<br>
Penna 32 **Canadidates**<br>
Edition 21 **Canadidates**<br>
Canadidates providents.<br>
The Barras do Parameter Edition Contents are propositions.<br>
Th

### DECRETA

Art. 1º. Fica nomeado e designado o Pregoeiro do Município de Três Barras do Paraná, Estado do Paraná, para o período de 05 de janeiro de 2023, até 31 de dezembro de 2023, com a finalidade de dirigir e julgar os procedimentos licitatórios na modalidade Pregão previstos na Lei Federal nº 10.520/2002, o seguinte servidor:

Pregoeiro (a): VANESSA MACAGNAN ACUNHA OENNING — CPF nº 068.960.809-81

Parágrafo Único. Quando das situações de impedimentos ou ausências do Pregoeiro assumira como Pregoeiro o 1º Membro Titular e convocará na ordem desta designação, caso julgar necessário, um membro suplente para auxiliar os trabalhos.

Art. 2º. Fica igualmente, nomeados e designados a Equipe<br>de Apoio dos Pregoeiros do Município de Três Barras do Paraná, Estado do Paraná com a finalidade de auxiliar nos trabalhos relativos aos procedimentos licitatórios na modalidade Pregão prevista na Lei Federal nº 10.520/2002, <sup>A</sup> Equipe de Apoio será composta pelos seguintes servidores:

> 1º Membro Titular: VIVIANE RODRIGUES — CPF 033.631.199-09; 2º Membro Titular: FERNANDO HENRIQUE PIZZATO – CPF nº 081.574.749-73<br>1º Membro Suplente: MIRIA KUHNEN MENCATTO - CPF nº 076.456.549-45. 1º Membro Suplente: MIRIA KUHNEN MENCATTO - CPF nº 076.456.549-45

Parágrafo Único. <sup>O</sup> membro suplente da Equipe de Apoio somente atuará nas situações de impedimentos ou ausência dos membros titulares ou quando houver a necessidade de mais pessoas para auxiliar o Pregoeiro. Os membros suplentes da Equipe de Apoio serão convocados pelo Pregoeiro, quando da necessidade, na quantidade em que necessitar.

Art. 3º. A investidura do Pregoeiro e Equipe de Apoio será

de 05/01/2023, até 31/12/2023, vedada a recondução da totalidade de seus membros<br>para o período subsequente.<br>así, 245 - Fone/Fax: (45) 3235-1212 - CEP 85485-000 - Três Barras do Paraná - PR

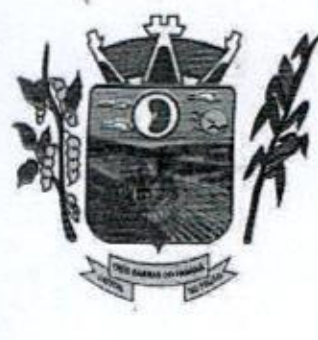

º

# ESTADO DO PARANÁ y Bofritura Municipal do Qrês Barras do Paraná CAPITAL DO FEIJÃO ESTADO DO PARANÁ 1992 (1993)<br> **APERENTE DE COMPARANÁ 1993**<br> **APERENTE DE COMPARANÁ 1993**<br> **APERENTE DO PELIXO DE COMPARANTE DE COMPARANTE DE COMPARANTE DE COMPARANTE DE COMPARANTE DE COMPARANTE DE COMPARANTE DE CONFIDENCI**

Parágrafo único. Com base no § 2º e 3º do Art. 1º, da Lei Municipal nº 1254/15, de 22/05/15, combinada com Lei Municipal nº 2319/2022 de 08/08/2022 que acrescentam dispositivos a Lei nº 085/94, fica concedido um percentual de 50% (cinquenta por cento) aos membros titulares, e 30% (trinta por cento), ao membro suplente sobre o vencimento base.

Art. 4º. Este Decreto entra em vigor na data de sua publicação, revogadas as disposições contrárias, surtindo seus efeitos a partir de 05 de janeiro de 2023.

Gabinete do Prefeito Municipal de Três Barras do Paraná/PR, em 26 de dezembro de 2022.

> **GERSO FRANCISCO GUSSO** Prefeito Municipal

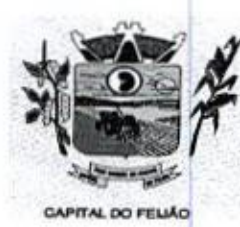

DOOST<br>Prefeitura CMunicipal de Três Barras do Paraná ESTADO DO PARANÁ

### MINUTA DO EDITAL DE PREGÃO ELETRÔNICO Nº XX/2023 PROCESSO ADMINISTRATIVO Nº 118/2023

### TIPO DE AVALIAÇÃO: MENOR PREÇO MODO DE DISPUTA: ABERTO

### 1. PREÂMBULO

1.41. <sup>O</sup> MUNICÍPIO DE TRÊS BARRAS DO PARANÁ, Pessoa Jurídica de Direito Público Interno, inscrito no Cadastro Nacional de Pessoas Jurídicas (CNPJ/MF) sob o nº 78.121.936/0001-68, tona público para conhecimento dos interessados que, na forma da Lei nº 10.520, de 17 de julho de 2002, subsidiada pela Lei nº 8.665, de <sup>21</sup> de junho de 1993, com alterações posteriores, Lei Complementar nº 123, de 14 de dezembro de 2006, com alterações posteriores, e Decreto Federal nº 10.024, de 20 de setembro de 2019, realizará licitação na modalidade PREGÃO, forma ELETRÔNICA, tipo **AVALIAT AND MENOR CONTRACT SERVE PRECISA CONTRACT SERVE PRESS AND A CONTRACT SERVE PRESS AND A CONTRACT SERVE PRESS AND A CONTRACT SERVE PRESS AND A CONTRACT SERVE PRESS AND A CONTRACT SERVE PRESS AND A CONTRACT SERVE PR** avaliação MENOR PREÇO, empreitada por preço POR LOTE, objetivando a proposta mais vantajosa para a CONTRATAÇÃO DE EMPRESA PARA FORNECIMENTO DE LICENÇA DE USO DE SISTEMA INTEGRADO DE GERENCIAMENTO DE SAÚDE E ASSISTÊNCIA SOCIAL, COMPREENDENDO A MIGRAÇÃO DE DADOS, IMPLANTAÇÃO DOS SISTEMAS, MIGRAÇÃO DE DADOS, TREINAMENTO INICIAL <sup>E</sup> TREINAMENTO DURANTEA EXECUÇÃO DO CONTRATO, SUPORTE TÉCNICO E MANUTENÇÃO, CONFORME ESPECIFICAÇÕES E QUANTITATIVOS CONSTANTES NESTE TERMO DE REFERÊNCIA, DESTINADOS À ATENDER AS NECESSIDADES DA ADMINISTRAÇÃO PÚBLICA MUNICIPAL. MODO DE **DISPUTA: ABERTO**<br>
1. PREMANUALO DE TRÊS BARRAS DO PARANÁ, Pessos Jurídica de Direito Público Interno,<br>
Inscriber de Catalogue Contentification de Pessos Jurídica (CNPJMP) sob or 76.1213900001-68, tema<br>
público par

1.2. <sup>O</sup> recebimento das propostas será até às XXh do dia XX de XXXXX de 2023.

1.3. A abertura das propostas terá início às XXh do dia XX de XXXXX de 2023.

1.4, <sup>A</sup> sessão de disputa dos preços terá início às XXh do dia XX de XXXXX de 2023

1.5. <sup>O</sup> local para realização dos atos relativos a esta licitação será <sup>o</sup> Portal da Bolsa de Licitações do Brasil - BLL (www.bll.org.br) "acesso identificado no link - licitações".

1.6. Para todas as referências de tempo será observado o horário de Brasília-DF.

**1.6.1.** O licitante interessado deverá observar as datas e<br>1.3 e 1.4 deste Edital. horários limites previstos nos itens 1.2 1.3e 1.4 deste Edital.

1.7. Se no dia supracitado não houver expediente, ocorrer feriado ou fatos que impeçam a realização da sessão pública, a mesma ocorrerá no primeiro dia útil subsequente em que houver expediente no Município de Três Barras do Paraná, no mesmo local e horários, ou em outro a ser definido pelo pregoeiro e devidamente informado aos interessados.

1.8. <sup>O</sup> Pregão Eletrônico será realizado em sessão pública, por meio da internet, mediante condições de segurança - criptografia e autenticação - em todas as suas fases através do Sistema de Pregão se segurança – criptografia e autenticação – el<br>Eletrônico (licitações) da Bolsa de Licitações e<br>eletrônico da Bolsa de Licitações e Leilões do B Eletrônico (licitações) da Bolsa de Licitações e Leilões do Brasil. A utilização do sistema de pregão Eletrónico (licitações) da Bolsa de Licitações e Leilões do Brasil. A utilização do sistema de pregad<br>eletrônico da Bolsa de Licitações e Leilões do Brasil está consubstanciada nos §§ 2º e 3º do Artigo 2º<br>da Lei nº 10.520, da Lei nº 10.520, de <sup>17</sup> de julho de 2002.

1.8.1. O sistema de pregão eletrônico da Bolsa de Licitações e Leilões do Brasil é certificado digitalmente por autoridade certificadora credenciada no âmbito da Infra Estrutura de Chaves Públicas Brasileira - ICP Brasil.

1.8. Os trabalhos serão conduzidos por pregoeiro designado pelo Municipio de Três Barras do Paraná, mediante a inserção e monitoramento de dados gerados ou transferidos para o aplicativo Parana, mediante a inserção e monitoramento de dados gerados ou transferidos para o api<br>"Licitações Públicas" consoante na página da internet da Bolsa de Licitações e Leilões do Brasil

1/79

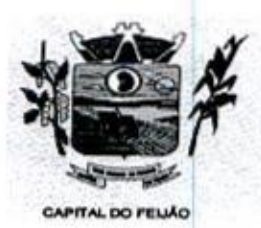

Prefeitura CMlunicipal de Três Barras do Paraná ESTADO DO PARANÁ

### 2. DO OBJETO

241, A presente licitação tem por objeto <sup>a</sup> CONTRATAÇÃO DE EMPRESA PARA FORNECIMENTO DE LICENÇA DE USO DE SISTEMA INTEGRADO DE GERENCIAMENTO DE SAÚDE E ASSISTÊNCIA SOCIAL, COMPREENDENDO <sup>A</sup> MIGRAÇÃO DE DADOS, IMPLANTAÇÃO DOS SISTEMAS, TREINAMENTO INICIAL E TREINAMENTO DURANTE A EXECUÇÃO DO CONTRATO, SUPORTE TÉCNICO E MANUTENÇÃO, CONFORME ESPECIFICAÇÕES <sup>E</sup> QUANTITATIVOS CONSTANTES NESTE TERMODE REFERÊNCIA, DESTINADOS <sup>A</sup> ATENDER AS NECESSIDADES DA ADMINISTRAÇÃO PÚBLICA MUNICIPAL, conforme especificações contidas neste edital e seus anexos.

2.2. Os interessados poderão vistoriar previamente a estrutura municipal para conhecimento das condições para execução do serviço e formulação das propostas.

2:24. <sup>A</sup> vistoria é de caráter facultativa e não obrigatória para participação nalicitação, a qual servirá para conhecimento das condições do objeto ou qualquer outro fator inerente que venha compora proposta de preços <sup>a</sup> ser apresentada. <sup>A</sup> administração se isenta de qualquer questionamento futuro ou reclamações quando da execução do objeto.

2.2.2. Caso a licitante opte pela vistoria, esta deverá ser realizada até <sup>a</sup> data limite para apresentação das propostas, em horário de expediente normal, ou seja, das 08h30 às 12h e das 13h30 às 17h e ser agendada previamente no Departamento de Licitações pelo telefone (45) 3235-1212, sob pena de não emissão do Atestado de Vistoria.

22.3. A licitante que optar pela não realização da vistoria não poderão descumprir as obrigações pertinentes ao objeto, alegando o desconhecimento como justificativa para se eximirem das obrigações assumidas ou em favor de eventuais pretensões de acréscimos de preços em decorrência da execução do objeto deste Termo de Referência, devendo apresentar Declaração Formal de Dispensa de Visita Técnica (ANEXO VI).

23. Os serviços a serem ofertados/entregues deverão atender rigorosamente <sup>a</sup> quantidade <sup>e</sup> exigências técnicas constantes no Termo de Referência (ANEXO VI).

2.4. Osserviços deverão ser executados de acordo com o Termo de Referência que fazem parte integrante do presente edital e seus anexos.

### 3. DOTAÇÃO ORÇAMENTÁRIA

3.1. As despesas decorrentes da presente aquisição correrão por conta da(s) dotação(ões) orçamentária(s):

- a) 06.01.08.244.0009.2.020.000.3.3.90.39.00.
- b) 08.01.08.244.0009.2.020.000.3.3.90.40.00.
- c) 08.01.08.244.0009.2.048.000.3.3.90.39.00.
- d) 08.01.08.244.0009.2.048.000.3.3.90.40.00.
- e) 06.02.08.243.0023.6.003.000.3.3.90.39.00.
- f) 08.02,08.243.0023.6.003.000.3.3.90.40.00.
- 9) 06.03.08.244.0005.2.021.000.3.3.90.39.00.
- h) 06.03.08.244.0005.2.021.000.3.3.90.40.00.
- |) 07.01,10.301.0008.2.009.000.3.3.90.39.00.
- |) 07.01,10.301.0008.2.009.000.3.3.90.40.00.
- k) 07.01,10.302.0021.2.012.000.3.3.90.39.00.
- 1) 07.01,10.302.0021.2.012.000.3.3.90.39.00.

### 4. FUNDAMENTAÇÃO LEGAL

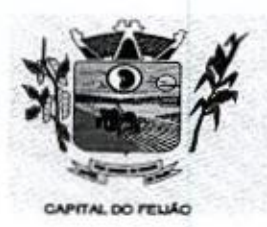

Prefeitura *Municipal de Três Barras do Paraná*<br>ESTADO DO PARANÁ

41. <sup>O</sup> Edital da presente licitação pública reger-se-á, principalmente, pelos comandos legais seguintes:

- a) Lei Federal nº 8.666, de 21 de junho de 1993, e suas alterações;
- b) Lei Federal nº 10.520, 17 de julho de 2002;
- c) Decreto Federal nº 10.024, de 20 de setembro de 2019;
- d) Lei Complementar nº 123, de 14 de dezembro de 2006, e suas alterações:
- e) Decreto Municipal nº 5185, de 26 de dezembro de 2022.

### 5. DA PARTICIPAÇÃO NA LICITAÇÃO

5.1. <sup>A</sup> participação no pregão na forma eletrônica se dará por meio da digitação da senha pessoal e intransferível do representante credenciado (operador da corretora de mercadorias) e subsequente encaminhamento da proposta de preços, exclusivamente por meio do sistema eletrônico, observados data e horário limite estabelecidos.

5.2. Caberá ao licitante acompanhar as operações no sistema eletrônico durante a sessão pública do pregão, ficando responsável pelo ônus decorrente da perda de negócios diante da inobservância de quaisquer mensagens emitidas pelo sistema ou da desconexão do seu representante.

5.3. <sup>O</sup> licitante responsabiliza-se exclusiva e formalmente pelas transações efetuadas em seu nome, assume como firmes e verdadeiras suas propostas e seus lances, inclusive os atos praticados diretamente ou por seu representante, excluída a responsabilidade do provedor do sistema ou do Município de Três Barras do Paraná por eventuais danos decorrentes de uso indevido das credenciais de acessou, ainda que por terceiros.

5.4. Poderão participar desta licitação empresas que:

5.4.1. Os interessados cujo ramo de atividade seja compativel com o objeto da licitação, regularmente estabelecidos no País e que satisfaçam as condições deste Edital e seus Anexos;

5.4.2. Atendam os requisitos de classificação das propostas exigidos neste Edital;

5.4.3. Comprovem possuir os documentos de habilitação requeridos.

5.5. Como requisito para a participação na licitação, a licitante deverá manifestar, através de declarações, que cumpre os requisitos de habilitação e que sua proposta está em conformidade com as exigências previstas neste Edital e, quando for o caso, que a empresa está enquadrada no regime de microempresa (ME) e/ou empresa de pequeno porte (EPP) e que cumpre os requisitos estabelecidos no artigo 3° da Lei Complementar nº 123/2006, estando apta a usufruir do tratamento favorecido estabelecido em seus arts. 42 a 49. says and the federal m<sup>e</sup> 8.695, de 21 de junho de 1993, e suas alterações;<br>
b) de l'efederal m<sup>e</sup> 8.695, de 21 de junho de 1993, e suas alterações;<br>
b) de l'efederal m<sup>e</sup> 19.526, de 14 de dezembro de 2002, e suas alteraçõ

8.5.1. Será concedido tratamento favorecido e prioridade na contratação para as microempresas e empresas de pequeno porte, qualificada como tais, nos termos do Artigo 3º da Lei Complementar nº 123/2008, e desempenhem atividade pertinente e compativel com o objeto deste Pregão.

5.8. É vedada a participação de:

5.6.1. Consórcios de empresas, qualquer que seja sua forma de constituição;

5.6.2. Empresas declaradasinidôneas para licitar ou contratar com qualquer órgão ou entidade da Administração Pública Direta ou Indireta, nasesferas Federal, Estadual ou Municipal;

5.6.3. Empresas impedidas de licitar ou contratar com o Município de Três Barras do Paraná;

 $3/79$ 

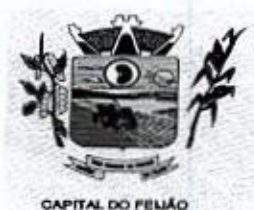

E, Prefeitura CMunicipal de Três Barras do Paraná ESTADO DO PARANÁ

5.6.4. Empresas com falência decretadas ou concordatárias;

8.6.5. Empresas estrangeiras que não funcionem no pais;

5.6.6. Empresas das quais participe, seja <sup>a</sup> que titulo for, servidor público municipal ou ocupante de cargo de confiança no Município de Três Barras do Paraná/PR (Art. 9 da Lei 8666/93);

5.6.7. Que não atendam às condições deste Edital e seus anexos;

5.6.8. Organizações da Sociedade Civil de Interesse Público - OSCIP, atuando nessa condição (Acórdão nº 746/2014-TCU-Plenário),

5.7. Ressalta-se que o não cumprimento desta etapa acarretará a desclassificação da licitante.

### 6. ELEMENTOS INSTRUTORES

6.1. O caderno de Instruções para esta licitação está disponível aos interessados no Departamento de Licitações do Município de Três Barras do Paraná, sito à AVENIDA BRASIL, 245, CENTRO, TRÊS BARRAS DO PARANÁ/PR, no horário de expediente, das 08h às 12h e das 13h30 às 17h30.

6.2. Os interessados no certame também poderão ter acesso ao Edital através do Portal de Transparência localizado no site do Município de Três Barras do ParanáfPR, ou seja, www.tresbarras.pr.gov.br, ou www.bll.org.br.

### 7. DO CREDENCIAMENTO

7. <sup>O</sup> licitante deverá estar credenciado, de forma direta ou através de empresas associadasà Bolsa de Licitações do Brasil, até no mínimo uma hora antes do horário fixado no edital para o recebimento das propostas.

we Charlen to intervals and licitação está disponível aos interessados no Departamento<br>
6.1. O caderno de Instituções para está licitação está disponível aos interessados no Departamento<br>
de Licitações do Município de Tr 7.2. Para poder participar do certame <sup>e</sup> usufruir dos benefícios previstos na Lei Complementar nº 123/2006, as microempresas, empresas de pequeno porte e microempreendedor individual (quando for o caso permitido pra MEI), deverão identificar o seu enquadramento, informando em campo próprio do cadastramento da proposta inicial de preço a ser digitada no sistema.

7.24. <sup>A</sup> microempresa ou empresa de pequeno porte, além de apresentar declaração de enquadramento e certidão simplificada emitida pela Junta Comercial para fins de habilitação, deverá quando do cadastramento da proposta incial de preço a ser digitada no sistema, verificar nos dados cadastrais se assinalou o regime ME/EPP no sistema conforme o seu regime de tributação para fazer valer o direito aos benefícios estatuídos pela Lei Complementar nº 123/2006.

### 7.3. CREDENCIAMENTO NO SISTEMA DE LICITAÇÕES DA BOLSA DE LICITAÇÕES <sup>E</sup> LEILÕES

7.3.1. <sup>A</sup> participação do licitante no pregão eletrônico se dará por meio de participação direta ou através de empresas associadas à BLL-Bolsa de Licitações do Brasil, a qual deverá manifestar, por meio de seu operador designado, em campo próprio do sistema, pleno conhecimento, aceitação <sup>e</sup> atendimento as exigências de habilitação previstas no Edital

lances sucessivos de preços, em nome do licitante, somente se dará mediante prévia definição 7.3.2. O acesso do operador ao pregão, para efeito de encaminhamento de proposta de preços e de sena privativa

7.3.3, <sup>A</sup> chave de identificação e a senha dos operadores poderão ser utilizados em qualquer pregão eletrônico, salvo quando canceladas porsolicitação do credenciado ou por iniciativa da BLL — Bolsa de Licitações do Brasil.

Av. Brasil, <sup>245</sup> — Fone/Fax: (45) 3235-1212 — CEP 85485-000 — Três Barras do Paraná — PR CNPJ 78.121.936/0001-68 - E-mail: prefeitura@tresbarras.pr.gov.br

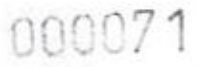

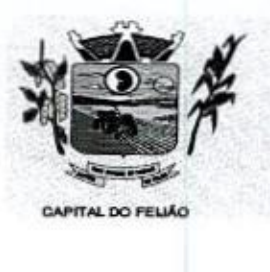

14 00007<br>Prefeitura CMunicipal de Três Barras do Paraná ESTADO DO PARANA

7.34.É de exclusiva responsabilidade do usuário <sup>o</sup> sigilo da senha, bem como seu uso em qualquer transação efetuada diretamente ou por seu representante, não cabendo a BLL- Bolsa de Licitações do Brasil <sup>a</sup> responsabilidade por eventuais danos decorrentesde uso indevido da senha, ainda que por terceiros.

7.3.5. O credenciamento do fornecedor e seu representante legal junto ao sistema eletrônico implica <sup>a</sup> responsabilidade legal pelosatos praticados <sup>e</sup> <sup>a</sup> presunção de capacidade técnica para realização das transações inerentes ao pregão eletrônico.

7.3.6. Qualquer dúvida em relação ao acesso no sistema operacional poderá ser esclarecido atravésde empresa associada ou da Bolsa de Licitações do Brasil, por contato pelo telefone (41) 3097-4600 ou pelo e-mail contato@bll.org.br.

### 8. FORMA DE APRESENTAÇÃO DA PROPOSTA <sup>E</sup> DOS DOCUMENTOS DE HABILITAÇÃO

841. Os licitantes encaminharão, exclusivamente por meio do sistema, concomitantemente com os documentos de habilitação exigidos neste edital, proposta com a descrição do objeto ofertado e o preço, até a data e horário estabelecidos para o fim do recebimento das propostas, quando, então, encerrar-se-á automaticamente a etapa de envio dessa documentação COLOTIVE CONTRACT CONTRACT CONTRACT CONTRACT CONTRACT CONTRACT CONTRACT CONTRACT CONTRACT CONTRACT CONTRACT CONTRACT CONTRACT CONTRACT CONTRACT CONTRACT CONTRACT CONTRACT CONTRACT CONTRACT CONTRACT CONTRACT CONTRACT CONTR

82. <sup>O</sup> envio da proposta, acompanhada dos documentos de habilitação exigidos neste Edital, ocorrerá por meio de chave de acesso e senha.

8.3, Incumbirá ao licitante acompanhar as operações no sistema eletrônico durante a sessão pública do Pregão, ficando responsável pelo ônus decorrente da perda de negócios, diante da inobservância de quaisquer mensagens emitidas pelo sistema ou de sua desconexão.

8.4. Até a abertura da sessão pública, os licitantes poderão retirar ou substituir a proposta e os documentos de habilitação anteriormente inseridos no sistema.

8.5. Não será estabelecida, nessa etapa do certame, ordem de classificação entre as. propostas apresentadas, o que somente ocorrerá após a realização dos procedimentos de negociação e julgamento da proposta.

8.6. Os documentos que compõem a proposta e a habilitação do licitante melhor classificado somente serão disponibilizados para avaliação do pregoeiro e para acesso público após o encerramento do envio de lances,

### 9. DO PREENCHIMENTO DA PROPOSTA

941. <sup>O</sup> licitante deverá enviar sua proposta mediante o preenchimento, no sistema eletrônico, dos seguintes campos:

- a) Valor Unitário;
- b) Marca.

9.1.1, Caso <sup>a</sup> marca possa identificar <sup>a</sup> proposta, este campo pode ser preenchido com informações tais como: "a definir" ou "não se aplica", para que <sup>a</sup> proponente não seja desclassificada, conforme item 10.3 do edital.

9.2. Todas as especificações do objeto contidas na proposta vinculam a Contratada.

9.3, Nos valores propostos estarão inclusos todos os custos operacionais, encargos previdenciários, trabalhistas, tributários, comerciais e quaisquer outros que incidam direta ou indiretamente no fornecimento dos serviços.

Av. Brasil, 245 — Fone/Fax: (45) 3235-1212 — CEP 85485-000 — Três Barras do Paraná - PR CNPJ 78.121.936/0001-68 - E-mail: prefeitura@tresbarras.pr.gov.br

sro
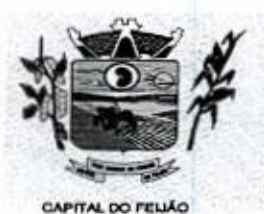

Prefeitura CMunicipal de Três Barras do Paraná ESTADO DO PARANÁ

8.4. Nos preços ofertados, tanto na proposta inicial, quanto na etapa de lances, serão de exclusiva responsabilidade do licitante, não lhe assistindo o direito de pleitear qualquer alteração, sob alegação de erro, omissão ou qualquer outro pretexto.

9.5. <sup>O</sup> prazo de validade da proposta não será inferior a 60 (sessenta) dias, <sup>a</sup> contar da data de sua apresentação.

9.6. Os licitantes devem respeitar os preços máximos estabelecidos nas normas de regência de contratações públicas federais, quando participarem de licitações públicas.

9.7, <sup>O</sup> descumprimento das regras supramencionadas pela Administração por parte dos contratados 9.7. O descumprimento das regras supramencionadas pela Administração por parte dos contratados<br>pode ensejar a fiscalização dos órgãos de controle interno e externo e, após o devido processo legal,<br>gerar as seguintes conseq pode ensejar a fiscalização dos órgãos de controle interno e externo e, após o devido processo legal, exato cumprimento da lei, nos termos do art. 71, inciso IX, da Constituição Federal; ou (ii) condenação dos agentes públicos responsáveis e da empresa contratada ao pagamento dos condenação dos agentes publicos responsaveis e da empresa contratada ao pagamento dos<br>prejuízos ao erário, caso verificada a ocorrência de superfaturamento por sobrepreço na execução do<br>contrato. contrato. **Example 1998**<br>
A local interaction e local interactions incide, questo as exacts in local interactions and the subsequent of the subsequent of the subsequent of the subsequent of the subsequent of the subsequent of the s

10. DA ABERTURA DA SESSÃO, CLASSIFICAÇÃO DAS PROPOSTAS E FORMULAÇÃO DE LANCES

10.1. <sup>A</sup> abertura da presente licitação dar-se-á em sessão pública, por meio de sistema eletrônico, na

estejam em conformidade com os requisitos estabelecidos neste Edital, que contenham vícios insanáveis ou não apresentem as especificações técnicas exigidas no Termo de Referência.

10.3. Também será desclassificada a proposta que possa ser identificada.

10.3.1. A desclassificação será sempre fundamentada e registrada no sistema, com acompanhamento em tempo real por todos os participantes.

10.3.2. A não desclassificação da proposta não impede o seu julgamento definitivo em sentido contrário, levado a efeito na fase de aceitação.

10.4. O sistema ordenará automaticamente as propostas classificadas, sendo que somente estas participarão da fase de lances.

10. <sup>O</sup> sistema disponibilizará campo próprio para troca de mensagens entre <sup>o</sup> pregoeiro <sup>e</sup> os licitantes

10.8. Iniciada a etapa competitiva, os licitantes deverão encaminhar lances exclusivamente por meio do sistema eletrônico, sendo imediatamente informados do seu recebimento e do valor consignado no registro.

10.7. <sup>O</sup> lance deverá ser ofertado pelo valor total do lote,

10.8. Os licitantes poderão oferecer lances sucessivos, observando o horário fixado para abertura da sessão e as regras estabelecidas no edital

10.9. O licitante somente poderá oferecer lance de valor inferior ao último por ele ofertado e registrado pelo sistema.

10.10. O intervalo mínimo de diferença de valores ou percentuais entre os lances, que incidirá

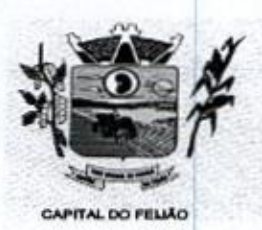

Prefeitura CMlunicipal de Três Barras do Paraná ESTADO DO PARANÁ

#### tanto em relação aos lances intermediários quanto em relação à proposta que cobrir a melhor oferta deverá sor livre, cabendo aoslicitantes à responsabilidade da sua oferta apresentada.

10.11. O intervalo entre os lances enviados pelo mesmo licitante não poderá ser inferior a 20 (vinte) **10.11.** O intervalo entre os lances enviados pelo mesmo licitante hao poderá ser inferior a 20 (vinte)<br>segundos e o intervalo entre lances não poderá ser inferior a 3 (três) segundos, sob pena de serem<br>automaticamente des automaticamente descartados pelo sistema os respectivos lances.

10.12. Será adotado para o envio de lances no pregão eletrônico o modo de disputa "aberto", em que os licitantes apresentarão lances públicose sucessivos, com prorrogações

**10.13.** A etapa de lances dos lotes selecionados e liberados para lances na sessão pública terá<br>duração de 10 (dez) minutos e, após isso, será prorrogada automaticamente pelo sistema quando 10.13. A etapa de lances dos lotes selecionados e liberados para lances na sessão pública terá houver lance ofertado nos últimos 2 (dois) minutos do periodo de duração da sessão pública.

10.14. <sup>A</sup> prorrogação automática da etapa de lances, de que trata o item anterior, será de 2 (dois) minutos e ocorrerá sucessivamente sempre que houver lances enviados nesse período de prorrogação, inclusive no caso de lances intermediários.

10.15. Não havendo novos lances na forma estabelecida nos lotes anteriores, a sessão pública encerrar-se-á automaticamente.

10.16. Encerrada a fase competitiva sem que haja a prorrogação automática pelo sistema, poderá o pregoeiro, assessorado pela Equipe de Apoio, justificadamente, admitir o reinício da sessão pública de lances, sem prol da consecução do melhor preço.

10.17. Não serão aceitos dois ou mais lances de mesmo valor, prevalecendo aquele que for recebido e registrado em primeiro lugar.

10.18. Durante o transcurso da sessão pública, os licitantes serão informados, em tempo real, do valor de menor lance registrado, vedada a identificação do licitante,

10.19. No caso de desconexão com o Pregoeiro, no decorrer da etapa competitiva do pregão, o sistema eletrônico poderá permanecer acessível aos licitantes para <sup>a</sup> recepção dos lances.

10.20. Quando a desconexão do sistema eletrônico para o Pregoeiro persistir por tempo superior a 10 10.20. Quando a desconexão do sistema eletrônico para o Pregoeiro persistir por tempo superior a 10<br>(dez) minutos, a sessão pública será suspensa e reiniciada somente após decorridas 24 (vinte e<br>quatro) horas da comunicaçã (dez) minutos, a sessão pública será suspensa e reiniciada somente após decorridas 24 (vinte e

neste Edital e seus anexos.

10.22. Caso o licitante não apresente lances, concorrerá com o valor de sua proposta inicial,

10.23. A prioridade de contratação de microempresas e empresas de pequeno porte será processada nos seguintes termos:

e 10.19. No caso de metrios de singura de l'antique de de metries de metrios de metrios de metrios de metrios de metrios de metrios de metrios de metrios de metrios de metrios de metrios de metrios de metrios de metrios de **Para divulgação.** Detectivare *Chamichgal* de *Creta Sharras de Detectivares* de MENOR PRECO PORTUGAL<br>
entre en mésos por lança intermediates quento am relação de mesos contras que conforme de la proposita de mesos contr 10.23.1, Encerrada a etapa de lances, será efetivada a verificação automática junto à Receita Federal, do porte da empresa. O sistema identificará em coluna própria às microempresas elou empresas de pequeno porte participantes, procedendo à comparação de valores da primeira colocada, se esta for empresa de maior porte, assim como das demais classificadas, para o fim de aplicar-se o disposto nos artigos 44 e <sup>45</sup> da Lei Complementar nº 123/2006.

10.23.2, Nessas condições, as propostas de ME e/ou EPP que se encontrarem na faixa de até 5% (cinco por cento) acima da melhor proposta serão consideradas empatadas com a primeira colocada.

Av. Brasil, 245 — Fone/Fax: (45) 3235-1212 — CEP 85485-000 — Três Barras do Paraná — PR CNPJ 78.121.936/0001-68 — E-mail: prefeitura(dtresbarras.pr.gov.br

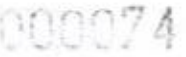

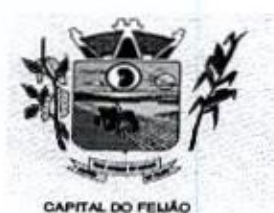

Prefeitura CMbunicipal de Três Barras do Paraná ESTADO DO PARANÁ

10.23.3. A melhor classificada nos termos do item anterior terá o direito de encaminhar uma última oferta para desempate, obrigatoriamente em valor inferior ao da primeira colocada, no prazo de 5 (cinco) minutos controlados pelo sistema, contados após a comunicação automática para tanto.

10.23.4, Caso <sup>a</sup> ME ou EPP melhor classificada desista ou não se manifeste no prazo estabelecido, serão convocadas as demais licitantes ME/EPP que se encontrarem naquele intervalo de 5% (cinco por cento), na ordem de classificação, pra <sup>o</sup> exercício do mesmo direito, no prazo estabelecido no subitem anterior.

10.23.5. No caso de equivalência dos valores apresentados pelas ME/EPP's que se encontrarem nos intervalos estabelecidos nos subitens anteriores, será realizado sorteio entre elas para que se identifique aquela que primeiro poderá apresentar melhor lance/oferta.

10.24, Encerrada a etapa de envio de lances da sessão pública, <sup>o</sup> pregoeiro deverá encaminhar, pelo obtida melhor proposta, vedada a negociação em condições diferentes das previstas neste edital.

10.24.1. <sup>A</sup> negociação será realizada por meio do sistema, podendo ser acompanhada pelos

10.24.2, O pregoeiro solicitará ao licitante melhor classificado, que no prazo de 24 (vinte e quatro horas) horas, envie <sup>a</sup> proposta adequada ao último lance ofertado apósa negociação realizada (ANEXO 1), acompanhada quando for <sup>o</sup> caso de documentos complementares <sup>à</sup> confirmação daqueles exigidos neste edital e já apresentados.

10.25. Após a negociação do preço, o pregoeiro iniciará a fase de aceitação e julgamento da proposta.

# 41. DA ANÁLISE E ACEITABILIDADE DA PROPOSTA VENCEDORA

141. Encerrada a etapa de negociação, o pregoeiro examinará a proposta classificada em primeiro lugar quanto à adequação ao objeto e à compatibilidade do preço em relação ao máximo estipulado para contratação neste Edital e seus anexos, observado o disposto no parágrafo único do artigo 7º e no 8 9º do artigo 26 do Decreto nº 10.024/2019. executive a legalidade e a legalidade da propositiva da propositiva da provas ou indícios que afundamente de a legalidade e a legalidade da provas ou indícios que afundamente da provas ou indicios que afundamente da prova

11.2, Será desclassificada a proposta ou lance vencedor, que apresentar preço final superior ao preço máximo fixado (Acórdão nº 1455/2018-TCU-Plenário) ou que apresentar preço manifestamente inexequível, conforme dispõe o artigo 48, da Lei nº 8.666/1993.

11.2.1. Considerar-se-á inexequivel a proposta que não venha a ter demonstrada sua viabilidade por meio de documentação que comprove que os custos envolvidos na contratação são coerentes com os de mercado do objeto deste Pregão.

11.22. Qualquer interessado poderá requerer que se realizem diligências para aferir a

1.2.3. Havendo indícios de inexequibilidade da proposta de preço, ou em caso da necessidade de esclarecimentos complementares, poderá ser efetuada diligência, na forma do parágrafo 3º do artigo 43 da Lei nº 8666/1993, para efeito de comprovação de sua exequibilidade, podendose adotar, dentre outros, os seguintes procedimentos:

11.231. Questionamentos junto ao proponente para a apresentação de justificativas <sup>e</sup> comprovações em relação aos custos com indícios de inexequibilidade;

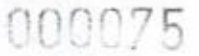

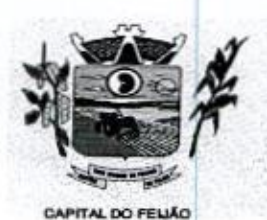

E, <sup>000075</sup><br>Prefeitura *CMunicipal de Três Barras do Paraná* ESTADO DO PARANÁ

11.2.3,2. Pesquisas em órgãos públicos ou empresas privadas;

11.233, Verificação de outros contratos que o proponente mantenha com a Administração ou com a iniciativa privada;

11.23,4. Verificação de notas fiscais dos serviços adquiridos pelo proponente;

11.2.3,5. Consultasàs Secretarias de Fazenda Federal, Distrital, Estadual ou Municipal;

11.2,3,6. Demais verificações que porventura se fizerem necessárias.

11.24. Na hipótese de necessidade de suspensão da sessão pública para a realização de diligências, com vistas ao saneamento das propostas, a sessão pública somente poderá ser reiniciada mediante aviso prévio no sistema com, no mínimo, 24 (vinte e quatro) horas de antecedência, e a ocorrência será registrada em ata.

11.3. O pregoeiro poderá convocar o licitante para enviar documento digital complementar, via e-mail, no prazo de <sup>2</sup> (duas) horas, sob pena de não aceitação da proposta.

11.4. <sup>O</sup> prazo estabelecido poderá ser prorrogado pelo pregoeiro por solicitação escrita e justificada do licitante, formulada antes de findo o prazo, e formalmente aceita pelo Pregoeiro.

11.41. Dentre os documentos passíveis de solicitação pelo pregoeiro, destacam-se os que contenham as caracteristicas do serviço ofertado, tais catálogos, folhetos ou propostas, encaminhados por meio eletrônico, ou, se for o caso, por outro meio e prazo indicados pelo pregoeiro, sem prejuizo do seu ulterior envio pelo sistema eletrônico, sob pena de não aceitação da proposta. 11.2.1.2. Persions am unigure parameter and proposarion and principal methods are an applicable to the methods of the contrast of the contrast of the contrast of the contrast of the contrast of the contrast of the contrast

11.5. Se a proposta o lance vencedor for desclassificado, o pregoeiro examinará a proposta ou lance subsequente, e, assim sucessivamente, na ordem de classificação.

11.6, Havendo necessidade, <sup>O</sup> pregoeiro suspenderá a sessão, informando no "chat" a nova data e horário para a sua continuidade

11.7. O pregoeiro poderá encaminhar, por meio do sistema eletrônico, contraproposta ao licitante que apresentou o lance mais vantajoso, com o fim de negociar a obtenção de melhor preço, vedada a negociação em condições diversas das previstas neste Edital.

11.7.2. <sup>A</sup> negociação será realizada por meio do sistema, podendo ser acompanhada pelos demais licitantes.

11.9. Encerrada a licitante, observando o disposto neste edital. 11.9. Encerrada a análise quanto à aceitação da proposta, o pregoeiro verificará a habilitação do

# 12. DA HABILITAÇÃO

Control of the control of the control of the control of the control of the control of the control of the control of the control of the control of the control of the control of the control of the control of the control of 11.2.3.4. Vertexide en manuel de Crets ... 0.000.775<br>
12.2.2. Vertexide en manuel contrada de Crets ...26 arreste de Darrant de Crets ...<br>
11.3.1.3. Vertexide de notes contrada se seronomisme principale contrada de Marin **41.74.** The control of the control of the control of the control of the control of the control of the control of the control of the control of the control of the control of the control of the control of the control of th 424. O pregoeiro verificará o eventual descumprimento das condições de participação, especialmente quanto à existência de sanção que impeça a participação no certame ou futura contratação, mediante Consulta Consolidada de Pessoa Jurídica do Tribunal de Contas da União (https://certidoes-apf.apps.tcu.gov.br/) e no Cadastro de Impedidos de Licitar do Tribunal de Contas<br>do Paraná (TCE/PR) (TCE/PR) (http://servicos.tce.pr.gov.br/tcepr/municipal/ail/ConsultarimpedidosWeb.aspx).

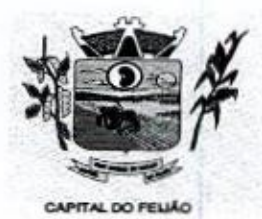

14 Prefeitura CMunicipal de Três Barras do Paraná ESTADO DO PARANÁ

42414.A consulta aos cadastros será realizada em nome da empresa licitante <sup>e</sup> também de seu sócio majoritário, por força do artigo 12 da Lei nº 8.429/1992, que prevê, dentre as sanções impostas ao responsável pela prática de ato de improbidade administrativa, a proibição de contratar com o Poder Público, inclusive por intermédio de pessoa jurídica da qual seja sócio majoritário.

12.1.1.1. Caso conste na Consulta de Situação do Fornecedor a existência de ocorrências<br>moeditivas indiretas, o gestor diligenciará para verificar se houve fraude por parte das impeditivas indiretas, <sup>o</sup> gestor diligenciará para verificar se houve fraude porparte das empresas apontadas no relatório de ocorrências impeditivas indiretas,

12.1.1.2. <sup>A</sup> tentativa de burla será verificada por meio dos vínculos societários, linhas de fornecimento similares, dentre outros.

12.1.1,3. <sup>O</sup> licitante será convocado para manifestação previamente <sup>à</sup> sua desclassificação.

12.1.2. Constatada a existência de sanção, o pregoeiro reputará o licitante inabilitado, por falta<br>de condições de participação. de condições de participação.

12.1.3. No caso de inabilitação, haverá novaverificação, pelo sistema, da eventual ocorrência do empate ficto, previsto nos artigos 44 e 45 da Lei Complementar nº 123/2006, seguindo-se a disciplina antes estabelecida para aceitação da proposta subsequente.

12.2. Havendo a necessidade de envio de documentos de habiitação complementares, necessários à confirmação daqueles exigidos neste edital e já apresentados, o licitante será convocado a encaminhá-los, em formato digital, via e-mail, no prazo de 02 (duas) horas, sob pena de inabilitação,

42.3. Não serão aceitos documentos de habilitação com indicação de CNPJ diferentes, salvo aqueles legalmente permitidos.

12.4. Se o licitante for a matriz, todos os documentos deverão estar em nome da matriz, e se o<br>licitante for filiar, todos os documentos deverão estar em nome da filial, exceto aqueles documentos licitante for filiar, todos os documentos deverão estar em nome da filial, exceto aqueles documentos que, pela própria natureza, comprovadamente, forem emitidos somente em nomeda matriz.

12.4.1, Serão aceitos registros de CNPJ de licitante matriz e filial com diferenças de números pertinentes ao CND e ao CRFIFGTS, quando for comprovada a centralização do recolhimento dessas contribuições.

12.5. Ressalvado o benefício concedido nos termos do artigo 43, 51º, da Lei Complementar nº 12312006, os licitantes deverão encaminhar, nos termos deste edital, a documentação relacionada nos itens <sup>a</sup> seguir, para fins de habilitação.

42.54. <sup>A</sup> Habilitação Jurídica será demonstrada pela apresentação dos seguintes documentos:

12.5.1.1. No caso de empresário individual: inscrição no Registro Público de Empresas Mercantis, a cargo da Junta Comercial da respectiva sede.

.5.1,2. Em se tratando de microempreendedor individual - MEI: Certificado da Condição de Microempreendedor Individual - CCMEI, cuja aceitação ficará condicionada à verificação da autenticidade no sítio www.portaldoempreendedor.gov.br.

12.5.1,3. No caso de sociedade empresária ou empresa individual de responsabilidade limitada — EIRELI: ato constitutivo, estatuto ou contrato social em vigor, devidamente registrado na Junta comercial da respectiva sede, acompanhado de documento comprobatório de seus administradores.

Av. Brasil, 245 - Fone/Fax: (45) 3235-1212 - CEP 85485-000 - Três Barras do Paraná - PR CNPJ 78.121.936/0001-68 - E-mail: prefeitura@tresbarras.pr.gov.br

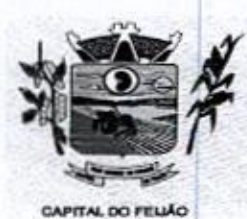

Prefeitura CMlunicipal de Três Barras do Paraná ESTADO DO PARANÁ

12.514. Inscrição no Registro Público de Empresas Mercantis onde opera, com averbação no Registro onde tem sede <sup>a</sup> matriz, no caso de sero participante sucursal, filial ou agência

12.5.1,5. No caso de sociedade simples: inscrição de ato constitutivo no Registro Civil das Pessoas Jurídicas do local de sua sede, acompanhada de prova da indicação dos seus administradores.

12.5.1.6. No caso de cooperativa: ata de fundação e estatuto social em vigor, com a ata da assembleia que o aprovou, devidamente arquivado na Junta Comercial ou inscrito no assembleia que o aprovou, devidamente arquivado ha Junta Comercial ou inscrito no<br>Registro civil das Pessoas Jurídicas da respectiva sede, bem como o registro de que trata o<br>artigo 107 da Lei nº 5.764/1971. artigo <sup>107</sup> daLei nº 5.764/1971

12.5.1.7. No caso de empresa ou sociedade estrangeira em funcionamento no País: decreto de autorização.

12.5.1.8. Os documentos de habilitação jurídica deverão ser acompanhados de todas as alterações ou da consolidação respectiva.

12.5.2. A Regularidade Fiscal e Trabalhista será demonstrada pela apresentação dos documentos abaixo:

12.5.2.1. Prova de inscrição no Cadastro Nacional de Pessoas Jurídicas do Ministério da Fazenda (CNPJ)

125.22. Prova de Regularidade perante o Fundo de Garantia por Tempo de Serviço — FGTS, emitido pela Caixa Econômica Federal, demonstrando situação regular no cumprimento dos encargos sociais instituídos por Lei;

COLOCY CONTRACT CONTRACT CONTRACT CONTRACT CONTRACT CONTRACT CONTRACT CONTRACT CONTRACT CONTRACT CONTRACT CONTRACT CONTRACT CONTRACT CONTRACT CONTRACT CONTRACT CONTRACT CONTRACT CONTRACT CONTRACT CONTRACT CONTRACT CONTRAC 12.5.12. Novaso de empresa ou sociedade estrangeira em funcionamento no País: decreto<br>de autorização.<br>12.5.1.8. Os documentos de habilitação jurídica deverão ser acompanhados de todas as<br>alterações ou da consolidação resp 12.5.2.3. Prova de Regularidade para com a Fazenda Nacional, mediante a apresentação de certidão expedida conjuntamente pela Secretaria da Receita Federal do Brasil (RFB) e 12.5.2.3. Prova de Regularidade para com a Fazenda Nacional, mediante a apresentação<br>de certidão expedida conjuntamente pela Secretaria da Receita Federal do Brasil (RFB) e<br>pela Procuradoria-Geral da Fazenda Nacional (PGFN tributários federais <sup>e</sup> <sup>à</sup> Divida Ativa da União (DAU) porelas administrados, inclusive os créditos tributários relativos às contribuições sociais previstas nas alíneas "a", "b" e "c" do parágrafo único do artigo 11 da Lei nº 8.212, de 24 de julho de 1991, às contribuições instituídas a título de substituição, e às contribuições devidas, por lei, a terceiros;

125.24. Prova de Regularidade de Débitos Trabalhistas (CNDT), conforme Lei 12.440/2011;

125, Prova de Regularidade para com a Fazenda Estadual, do domicílio ou sede da licitante;

125.26. Prova de Regularidade para com a Fazenda Municipal, do domicílio ou sede da licitante.

12.5.3. A Qualificação Econômico-Financeira exigirá a apresentação do seguinte documento:

12.5,3.1. Certidão negativa de falência ou concordata expedida pelo Distribuidor da sede da pessoa jurídica, com data não superior <sup>a</sup> 60 (sessenta) dias da data limite para recebimento das propostas, se outro prazo não constar no documento.

12.5.4, De forma a demonstrar sua Qualificação Técnica, os licitantes deverão apresentar:

12 Atestado de Vistoria Técnica emitido pelo órgão licitador, conforme item 2.2. deste Edital e item 6 do Termo de Referência (ANEXO VI) (opção facultativa) ou Declaração Formal de Dispensa de Visita Técnica (ANEXO VII);

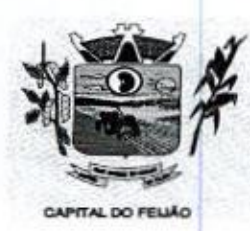

Prefeitura CMunicipal de Três Barras do Paraná ESTADO DO PARANÁ.

12.5.4.2. Mínimo <sup>01</sup> (um) Atestado de Capacidade Técnica emitida por pessoa jurídica de direito público ou privado declarando que utiliza ou utilizou sistema com as plataformas e tecnologias semelhantes as do objeto licitado e que atendeu as exigências contratadas.

12.5.5, Deverá apresentar ainda as seguintes declarações e documentos:

125.5.1. Declaração subscrita pelo representante legal, assegurando o cumprimento dos requisitos de habilitação, conforme modelo do ANEXO II deste Edital;

12.5.5.2. Declaração subscrita pelo representante legal, assegurando a inexistência de impedimento legal para licitar ou contratar com a Administração, conforme modelo do **ANEXO IV deste Edital:** 

125.53, Declaração subscrita pelo representante legal, de que manterá durante a vigência do contrato a proibição constante do inciso XXXII do artigo 7º da Constituição Federal, conforme modelo constante no ANEXO Il.

125.54, As microempresas (ME) e/ou empresas do pequeno porto (EPP), qualificadas como tais, nos termos do Artigo 3º da Loi Complementar nº 123/2006, deverão apresentar juntamente com os demais documentos relativos à habilitação, declaração (modelo livre) assinada pelo contador responsável da empresa, sobas penas da Lei, indicando que a empresa participante está enquadrada comoMicroempresa (ME) e/ou Empresa de Pequeno Porte (EPP), acompanhada da Certidão Simplificada expedida 12.5.4.4. Minimiz was designed a comercial sede da licitante. Os Ambos do númercial jurisdicional jurisdicional jurisdicional jurisdicional jurisdicional jurisdicional jurisdicional jurisdicional jurisdicional jurisdicion 01 deste edital, sob pena de perda dos benefícios estatuídos pela Lei Complementar Control of the state of the state of the state of the state of the state of the state of the state of the state of the state of the state of the state of the state of the state of the state of the state of the state of th

12.8. <sup>A</sup> existência de restrição relativamente à regularidade fiscal e trabalhista não impede que a licitante qualificada como microempresa ou empresa de pequeno porte seja declarada vencedora, licitante qualificada co<br>uma vez que atenda a todas as demais exigências do edital,

12.6.1. <sup>A</sup> declaração do vencedor acontecerá no momento imediatamente posterior à fase de habilitação.

12.7. Caso a proposta mais vantajosa seja ofertada por licitante qualificada como microempresa ou empresa de pequeno porte e seja constatada a existência de alguma restrição no que tange a regularidade fiscal <sup>e</sup> trabalhista, <sup>a</sup> mesma será convocada para, no prazo de <sup>05</sup> (cinco) dias úteis, reguiaridade fiscal e trabalnista, a mesma sera convocada para, no prazo de 05 (cinco) días diels,<br>após a declaração do vencedor, comprovar a regularização. O prazo poderá ser prorrogado por igual<br>período, a critério da ad apos a declaração do vencedor, comprovar a regularização. O prázo podera ser prorregado por igual<br>período, a critério da administração pública, quando requerida pelo licitante, mediante apresentação<br>de justificativa de justificativa

42.74.A não regularização fiscal <sup>e</sup> trabalhista no prazo previsto no subitem anterior acarretará <sup>a</sup> inabilitação do licitante, sem prejuízo das sanções previstas neste edital, sendo facultada <sup>a</sup> convocação dos licitantes remanescentes, na ordem de classificação. Se, na ordem de classificação, seguir-se outra microempresa ou empresa de pequeno porte com alguma restrição na documentação fiscal e trabalhista, será concedido o mesmo prazo para regularização.

128. Havendo a necessidade de analisar minuciosamente os documentos exigidos, o pregoeiro suspenderá a sessão, informando no "chat" a nova data e horário para a continuidade da mesma

12.9. Será inabilitado o licitante que não comprovar sua habilitação, seja por não apresentar quaisquer dos documentos exigidos ou apresenta-los em desacordo com o estabelecido neste edital

12.10. Constatado o atendimento às exigências de habilitação fixadas no edital, o licitante será

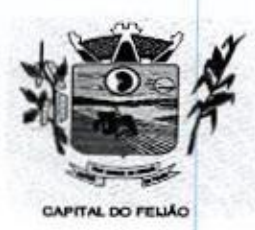

Drefeitura CMunicipal de Três Barras do Daraná ESTADO DO PARANA

declarado vencedor.

#### 13. DOS RECURSOS

13.1. Declarado o vencedor será concedido o prezo de <sup>15</sup> (quinze) minutos para que qualquer licitante manifeste a intenção de recorrer, de forma motivada, isto é, indicando contra qual(s) decisão(ões) pretende recorrer e porquais motivos, em campo próprio do sistema.

13.2. Havendo quem se manifeste, caberá ao pregoeiro verificar a tempestividade e a existência de motivação da intenção de recorrer, para decidir se admite <sup>o</sup> não orecurso, fundamentadamente.

13.2.1. Nesse momento o pregoeiro não adentrará no mérito recursal, mas apenas verificará as condições de admissibilidade do recurso.

13.2.2. A falta de manifestação motivada do licitante quanto à intenção de recorrer importará a decadência desse direito.

Control of the second system of the control of the system of the system of the system of the system of the system of the system of the system of the system of the system of the system of the system of the system of the sy **EXAMPLE AND ADVENTION CALIFICATION CENTER 2018 THE SURFACE SURFACE SURFACE SURFACE SURFACE SURFACE SURFACE SURFACE SURFACE SURFACE SURFACE SURFACE SURFACE SURFACE SURFACE SURFACE SURFACE SURFACE SURFACE SURFACE SURFACE S** 13.3, Uma vez admitido o recurso, o recorrente terá, a partir de então, o prazo de 03 (três) dias para apresentar as razões pelo sistema eletrônico, ficando os demais licitantes, desde logo, intimados para que querendo, apresentarem suas contrarrazões também pelo sistema eletrônico, em outros 03 (três) dias, que começarão a contar do término do prazo do recorrente, sendo-lhes assegurada vista imediata dos elementos indispensáveis à defesa de seus interesses. 13. DAS RECURSION o verseder será concercido o prazo de 15 (quinzo) minuitos para que qualquer<br>13.1. Declarado o verseder será concercido o prazo de 15 (quinzo) minuitos para que qualquer<br>14.1. Meterior declara recorde e p

13.4. O acolhimento do recurso invalida tão somente os atos insuscetíveis de aproveitamento.

13.5. Os autos do processo permanecerão com vistas franqueada aosinteressados, no endereço constante neste edital.

#### 14. ENCAMINHAMENTO DA PROPOSTA VENCEDORA

14,1, <sup>A</sup> proposta final do licitante declarado vencedor deverá ser encaminhada no prazode <sup>02</sup> (duas) horas, a contar da solicitação do pregoeiro no sistema eletrônico e deverá ser redigida em lingua portuguesa, datilografada ou digitada, em uma via, sem emendas, rasuras, entrelinhas ou ressalvas, devendo a última folha ser assinada e as demais rubricadas pelo licitante ou seu representante legal.

14.2. <sup>A</sup> proposta final deverá ser documentadanos autos e será levada em consideração no decorrer da execução do contrato e aplicação de eventual sanção à Contratada, se for o caso.

14.2.2. Todas as especificações do objeto contidas na proposta, vinculam a Contratada.

14.3. Os precos deverão ser expressos em moeda corrente nacional, o valor unitário em algarismos (limitada a 2 (duas) casas decimais após a virgula) e o valor global em algarismos e por extenso (art 5º da Leinº 8.666/93).

143.1. Ocorrendo divergência entre os preços unitários e preço global, prevalecerão os primeiros; no caso de divergência entre os valores numéricos e os valores expressos por extenso, prevalecerão estes últimos.

144. <sup>A</sup> oferta deverá ser firme e precisa, limitada, rigorosamente, ao objeto deste edital, sem conter altemativas de preço ou de qualquer outra condição que induza <sup>o</sup> julgamento <sup>a</sup> mais de um resultado, sob penade desclassificação.

14.5. <sup>A</sup> proposta deverá obedecer aos termos deste edital e seus anexos, não sendo considerada

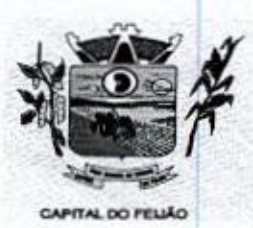

Prefeitura CMunicipal de Três Barras do Paraná ESTADO DO PARANÁ

aquela que não corresponda às especificações ali contidas ou que estabeleça vínculo <sup>à</sup> proposta de outro licitante.

14.8. As propostas que contenham a descrição do objeto, o valor e os documentos complementares estarão disponíveis na internet, após a homologação.

# 15. DA REABERTURA DA SESSÃO PÚBLICA

15.1. <sup>A</sup> sessão pública poderá ser reaberta:

151.1. Nas hipóteses de provimento de recurso que leve a anulação de atos anteriores à realização da sessão pública precedente ou em que seja anulada <sup>a</sup> própria sessão pública, situação em que serão repetidos os atos anulados e os que dele dependam.

15.1.2. Quando houver erro na aceitação do melhor preço classificado ou quando o licitante declarado vencedor não assinar o contrato/ata de registro de preços, não retirar o instrumento equivalente ou não comprovar a regularização fiscal e trabalhista, nos termos do art. 43,§1º, da Lei Complementar nº 123/2006. Nessas hipóteses, serão adotados os procedimentos imediatamente posteriores ao encerramento da etapa de lances.

15.2. Todos os licitantes remanescentes deverão ser convocados para acompanhar a sessão reaberta.

15.2.1. A convocação se dará por meio do sistema eletrônico "chat", e-mail, de acordo com a fase do procedimento licitatório.

#### **16. DA PROVA DE CONCEITO**

16.1. O licitante que ofertar a proposta mais vantajosa e consequentemente classificado em primeiro 16.1. O licitante que ofertar a proposta mais vantajosa e consequentemente classificado em primeiro<br>lugar, deverá demonstrar e comprovar que a solução informatizada atende os requisitos descritos no<br>Termo de Referência (AN Termo de Referência (ANEXO VI),

**16.2.** A apresentação será realizada em no máximo 05 (cinco) dias úteis após a fase de habilit<br>nas dependências do Município de Três Barras do Paraná (Sala de Reuniões do Paço Municipal) 16.2. A apresentação será realizada em no máximo 05 (cinco) dias úteis após a fase de habilitação,

16.3. <sup>A</sup> demonstração dos sistemas deverão ser realizada em infraestrutura de nuvem ou em equipamentos pertencentes a empresa licitante, a qual deverá disponibilizar dados necessários para as comprovações dos atendimentos aos requisitos exigidos no Termo de Referência (ANEXO VI).

16.3.1. As demais licitantes participantes do certame poderão acompanhar a realização da prova de conceito, observando os seguintes critérios:

- a) Inscrição limitada ao representante credenciado no certame para representara empresa licitante, <sup>O</sup> representante poderá estar assessorado por outras pessoas (no máximo 02) para auxiliá-lo durante a apresentação, mas somente o credenciado poderá se manifestar em nome da empresa licitante,
- b) Durante o acompanhamento dos trabalhos será permitido ao representante credenciado das empresas licitantes formular questionamentos de forma escrita e entrega-los a Comissão.

16.4. O Município de Três Barras do Paraná, para a demonstração, somente disponibilizará acesso a intemet com velocidade mínima de 5Mbps,

16.5. <sup>A</sup> prova de conceito terá duração máxima de 8 (oito) horas para o sistema de gerenciamento 16.5. A prova de conceito tera duração maxima de 6 (oito) noras para o sistema de gerenc<br>em saúde e 3 (três) horas para o sistema de gerenciamento em assistência social, devendo a<br>demonstrar todos os requisitos descritos n licitante demonstrar todos os requisitos descritos no Termo de Referência, sendo que nesse período poderá

Av. Brasil, 245 — Fone/Fax: (45) 3235-1212 — CEP 85485-000 — Três Barras do Paraná — PR CNPJ 78.121.936/0001-68 - E-mail: prefeitura@tresbarras.pr.gov.br

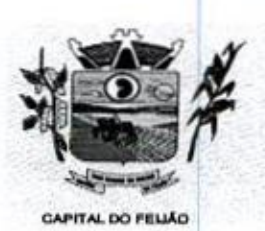

Prefeitura CMbunicipal de Três Barras do Paraná ESTADO DO PARANÁ

ser realizadas correções de funcionalidades que apresentarem erros durante a demonstração. Todos os requisitos e funcionalidades deverão realizar operações completas (entrada de dados, gravação e consulta) demonstrando se os registros foram efetivamente armazenados, na data e hora da realização da apresentação.

166. Será aprovada a solução informatizada, onde após a demonstração, fique evidenciado o atendimento de no mínimo 90% (noventa por cento) dos requisitos funcionais constantes neste Termo de Referência, Os itens que não ficar comprovado <sup>o</sup> atendimento mínimo deverão ser implementados até a entrada em produção do sistema, sem nenhum ônus ao Município de Três Barras do Paraná.

16.7. Caso, após a demonstração, ficar comprovado o não atendimento do percentual mínimo geral 16.7. Caso, apos a demonstração, ficar comprovado o não atendimento do pe<br>para a aceitação da amostra, será recusada a proposta da licitante tornando a<br>será convocada a segunda colocada para a demonstração, e assim suces: para a aceitação da amostra, será recusada a proposta da licitante tornando a desclassificada, onde para a aceliação da ambstra, será recusada a proposta da licitante tomándo a desclassificada, onde<br>será convocada a segunda colocada para a demonstração, e assim sucessivamente até que se<br>conclua a contratação. conclua a contratação.

168. Serão aplicados os ditames da legislação relativa a licitações durante a apresentação com o 16.8. Serão aplicados os ditames da legislação relativa a licitações durante a aprese<br>intuito de evitar tumultos e outros transtornos durante a realização da prova de conceito

16.9. Todos os custos relativos a elaboração das propostas, inclusive para a realização da prova de conceito, serão de inteira responsabilidade da empresa licitante sem nenhum direito a ressarcimento ou indenização mesmo que desclassificada do processo de seleção.

# 17. ADJUDICAÇÃO E HOMOLOGAÇÃO

17.1. Encerrada a sessão pública, após análise integral do processo, a autoridade competente, fundamentada nos atos do pregoeiro e pareceres jurídicos, oficialmente adjudicará e homologará o resultado do Pregão, desde que não haja recurso.

17.1.1. Se houver recurso(s), efetuará o julgamento e, após proferir a decisão, procederá à adjudicação do objeto ao(s) vencedor(es) <sup>e</sup> <sup>à</sup> homologação do resultado do Pregão.

# 18. CONTRATAÇÃO

18.1. Homologada a licitação pela autoridade competente, o adjudicatário será "convocado oficialmente, durante o prazo de validade da proposta, para assinar o Contrato, cujo modelo consta em anexo, no prazode <sup>5</sup> (cinco) dias corridos, contados da data de convocação pelo Município.

18.2. É facultado ao Pregoeiro, quando o convocado não assinar o Contrato no prazo e condições estabelecidos, convocar os licitantes remanescentes, obedecida à ordem de classificação, para fazé-1o, examinando, quanto ao objeto e valor ofertado, a aceitabilidade da proposta classificada, podendo, inclusive, negociar diretamente com a proponente para que seja obtido menor preço total do item, ou revogar este Pregão. The contract of the contract of the contract of the contract of the contract of the contract of the contract of the contract of the contract of the contract of the contract of the contract of the contract of the contract

18.3. A recusa injustificada do(s) adjudicatário(s) em assinar o Contrato, aceitar ou retirar o instrumento equivalente, dentro do prazo estabelecido pela Administração, caracteriza o descumprimento total da obrigação assumida, sujeitando-o às penalidades legalmente estabelecidas.

18.4. <sup>A</sup> execução do Contrato, bem como os casos nela omissos, regular-se-ão pelas cláusulas contratuais e pelos preceitos de direito público, aplicando-se-lhes, supletivamente, os princípios da

18.5. Se, durante a vigência do Contrato, houver inexecução contratual por parte do vencedor da licitação por qualquer motivo, dando ensejo ao cancelamento do Contrato, a Administração poderá convocar os demais fornecedores, na ordem de classificação, para assinar Contrato

Av. Brasil, 245 — Fone/Fax: (45) 3235-1212 — CEP 85485-000 — Três Barras do Paraná — PR CNPJ 78.121.936/0001-68 - E-mail: prefeitura@tresbarras.pr.gov.br

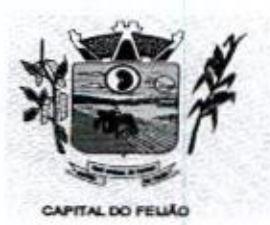

Prefeitura CMunicipal de Três Barras do Paraná ESTADO DO PARANÁ

18.6. <sup>O</sup> Município de Três Barras do Paraná poderá, quando <sup>o</sup> convocado não assinar <sup>o</sup> contrato ou aceitar outro instrumento hábil no prazo e condições estabelecidos neste instrumento convocatório, convocar os proponentes remanescentes, na ordem de classificação, para efetuar negociação ou fazê-lo em igual prazo e nas mesmas condições propostas pelo primeiro classificado, inclusive quando aos preços, atualizados de conformidade com <sup>o</sup> presente Edital, ou revogara licitação, independente da cominação prevista no art. B1 da Lei 8.666/93, CODENTIFICATION CONTINUES CONTINUES AND CONSULTER SURFACE OR CONFERENCE AND CONTINUES CONTINUES AND CONTINUES ARE CONTINUES AND CONTINUES ARE CONTINUES AND ARE CONTINUES AND ARE CONTINUES AND ARE CONTINUES ARE CONTINUES A 21.2. O pues previous no relation of the methods at the methods at the methods at the methods of the methods at the methods of the methods of the methods of the methods of the methods of the methods of the methods of the

# 19. VIGÊNCIA DO CONTRATO

19.1. <sup>A</sup> vigência do contrato <sup>é</sup> de <sup>12</sup> (doze) meses contados da assinatura do mesmo.

18.2. O prazo previsto no subitem 19.1 poderá ser prorrogado, devidamente justificado e fundamentado, conforme Artigo <sup>57</sup> da Lei 8.666/93.

#### 20. PREÇO MÁXIMO

20.1. O valor máximo estimado para esta licitação são os valores fixados no item 9 do Termo de Referência (ANEXO VI), sendo que o valor total dos itens somam a importância de R\$ 145.226,00 O VI), sendo que o valor total dos literais.<br>e seis mil duzentos e vinte e seis reais)

20.2. Os preços serão fixos, expressos em reais, limitando-se a duas casas decimais após a vírgula, podendo ser reajustado anualmente pelo índice do IPCA ou outro índice oficial que venha substituí-lo.

20.3. <sup>O</sup> preço unitário deve incluir, além do lucro, todas as despesas e custos como instalação, treinamento, diárias de funcionários (estadia e alimentação), seguro, tributos de qualquer natureza e todas as demais despesas, diretas ou indiretas, relacionadas.

#### 21. DAS CONDIÇÕES DE EXECUÇÃO, LOCAL DE ENTREGA <sup>E</sup> RECEBIMENTO DO OBJETO

21.1. O licitante vencedor deverá entregar os serviços de acordo com as necessidades da administração pública, conforme condições estabelecidas no Termo de Referência (ANEXO VI).

21.1.1. Independentemente da aceitação, a adjudicatária garantirá a qualidade dos serviços obrigando-se a repor aquele que apresentar defeito ou for entregue em desacordo com o apresentado na proposta.

vier a ser recusado sendo que <sup>o</sup> ato de recebimento não importará sua aceitação.

21.3. O(s) serviços estarão sujeitas à verificação, pela unidade requisitante, da compatibilidade com as especificações deste Edital e de seus Anexos, no que se refere à quantidade e qualidade, principalmente o Termo de Referência (ANEXO VI)

21.4, Os serviços deverão ser entregues para as Secretarias Municipal de Saúde e de Assistência Social, conforme designação da mesma, mediante emissão de solicitação.

#### 22. PAGAMENTO

22.1. Os pagamentos serão efetuados de acordo com o cronograma apresentado no Termo de Referência (Anexo VI) deste Edital, após o recebimento dos serviços e conferência da quantidade e qualidade pelo Órgão competente da Administração, à base dos preços apresentados na proposta, acompanhada dos seguintes documentos:

- |. Atestado de recebimento emitido pelo Órgão solicitante;
- Il. Comprovação da regularidade fiscal e trabalhista com a apresentação dos documentos requeridos no subitem 12.5.2 deste Edital.

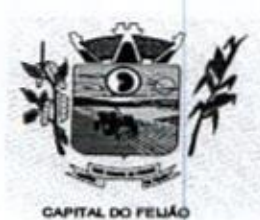

14 Prefeitura CMunicipal de Três Barras do Paraná ESTADO DO PARANÁ.

22.2. Os pagamentosserão efetuados preferencialmente por meios eletrônicos ofertados pelo sistema bancário, na forma de avisos de crédito, ordens bancárias ou transferências eletrônicas, disponibilizados pelas Instituições Financeiras, em que fique identificada a sua destinação e, no caso de pagamento, o credor, devendo este ser obrigatoriamente o prestador ntratado (IN nº 89/2013 – TCE/PR).

22.2.1. No caso de a vencedora já ser fornecedora dos softwares de gestão, o valor referente a instalação, conversão de dados e treinamento não serão contemplados no tendo em vista que a empresa não executará estas despesas.

22.3. <sup>O</sup> município de Três Barras do Paraná poderá deduzir do montante a pagar os valores correspondentes a multas ou indenizações devidas pelo fornecedor.

224. <sup>O</sup> pagamento efetuado não isentará o fornecedor das responsabilidades decorrentes do fornecimento.

COLOCION Control of the control of the state of the state of the state of the state of the state of the state of the state of the state of the state of the state of the state of the state of the state of the state of the 22.5. Quando da ocorrência de eventuais atrasos de pagamento provocados exclusivamente pelo Município, o valor devido deverá seracrescido de atualização financeira, e sua apuração se fará desde a data de seu vencimento até a data do efetivo pagamento, em que os juros de mora serão calculados à taxa de 0,5% (meio por cento) ao mês, ou 6% (seis por cento) ao ano, mediante aplicação da seguinte fórmula

EM= IxNxVP, onde:

EM= Encargos Moratórios devidos;

= Índice de Compensação Financeira <sup>=</sup> 0,00016438, computado com base na fórmula [(TX/100)/365];

N= Número de dias entre a data prevista para o pagamento e a data do efetivo pagamento; e, VP=Valor da prestação em atraso.

#### 23. OBRIGAÇÕES DAS PARTES

#### 23.1. São obrigações do Município de Três Barras do Paraná

231.1. Permitir o acesso de funcionários dos fornecedores às suas dependências, para a execução do objeto e a entrega das Notas Fiscais/Faturas;

23.1.2. Prestar as informações e os esclarecimentos atinentes ao fornecimento que venham a ser solicitados pelos empregados dos fornecedores;

23.1,3. Impedir que terceiros executem o fornecimento objeto deste Pregão;

23.1.4. Efetuar o pagamento devido pelo fornecimento do(s) serviço(s), desde que cumpridas zs.1.4. Efetuar o pagamento devido pelo fornecimi<br>todas as exigências deste Edital e de seus Anexos e do Contrato;

23.1.5. Comunicar oficialmente ao fornecedor quaisquer falhas ocorridas, consideradas de natureza grave durante <sup>a</sup> execução do fomecimento.

231,6. Solicitar o(s) serviço(s);

23.1.7. Verificação das quantidades e qualidade do(s) serviço(s) entregues;

23.1.8. Fiscalizar a correta execução do cumprimento do objeto.

#### 23.2. São obrigações do Fornecedor

Q84

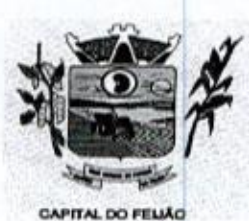

Prefeitura CMlunicipal de Três Barras do Paraná ESTADO DO PARANA

23.2.1. Ser responsável, em relação aos seus empregados, por todas as despesas decorrentes do serviço, tais como salários, seguros de acidentes, taxas, impostos e contribuições, io serviço, tais como salarios, seguros de acidentes, taxas, impostos e con<br>ndenizações, e outras que porventura venham a ser criadas e exigidas pela legislação

23.2.2. Dispor da quantidade de profissional(is) habilitado(s) para executar o objeto ora licitado;

23.23. Manter durante toda a execução do contrato, em compatibilidade com as obrigações assumidas, todas as condições de habilitação e qualificação exigidas na licitação;

23.24. Garantir a qualidade do(s) serviço(s), obrigando-se a repor aquele que for entregue em desacordo com o apresentado na proposta;

23.241. Substituir imediatamente qualquer produtolserviço que não atenda às especificações técnicas exigidas pelo Município de Três Barras do Paraná;

23.2.5. Comunicar por escrito ao Município de Três Barras do Paraná qualquer anormalidade de caráter urgente e prestar os esclarecimentos que julgar necessário;

23.2.6. Entregar o(s) serviço(s) no prazo e formas ajustados;

23.2.7. Entregar o(s) servico(s), conforme solicitação da Secretaria competente, do Município de Três Barras do Paraná.

23.2.8. Indicar o responsável por representá-la na execução do Contrato, assim como a(s) pessoa(s) que, na ausência do responsável, poderá(ao) substitul-lo(s);

232.9. Efetuar a entrega dos produtos/serviços dentro das especificações e/ou condições constantes neste Edital de Pregão e em seus Anexos;

23.2.10. Executar diretamente o Contrato, sem transferência de responsabilidades ou subcontratações não autorizadas pelo Município;

23.2.11. Ser responsável por danos causados diretamente ao Município de Três Barras do Paraná ou a terceiros, decorrentes de sua culpa ou dolo, quando da execução do objeto;

23.2.12. Ser responsável por quaisquer danos causados diretamente aos bens de propriedade do Município de Três Barras do Paraná, ou bens de terceiros, quando estes tenham sido ocasionados por seus empregados durante a execução do objeto.

23.2.13. Prestar todos os esclarecimentos que forem solicitados pelo Município de Três Barras do Paraná, obrigando-se a atender, de imediato, todas as reclamações a respeito da qualidade dos serviços;

23.2.14. Comunicar por escrito ao Município de Três Barras do Paraná qualquer anormalidade de caráter urgente <sup>e</sup> prestar os esclarecimentos que julgar necessário;

23.3. Adicionalmente, o fornecedor deverá

**Example 1998**<br> **All the control of the control of the control of the control of the control of the control of the control of the control of the control of the control of the control of the control of the control of the c Example 2014**<br> **Consider the constrained CALumideteal de Crée . Barras de Parans<br>
2010 : Detection and Charles and Calumia (2014) and the Crée and Charles and Charles and Charles and Charles and Charles and Charles and C** 23.3.1. Assumir a responsabilidade por todos os encargos previdenciários e obrigações sociais previstos na legislação social e trabalhista em vigor, obrigando-se a saldá-los na época própria, vez que os seus empregados não manterão nenhum vínculo empregatício com o Município de Três Barras do Paraná.

233.2. Assumir, também, a responsabilidade por todas as providências e obrigações estabelecidas na legislação específica de acidentes de trabalho, quando, em ocorrência da

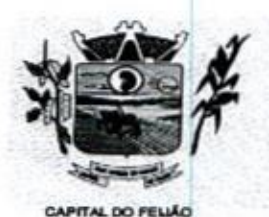

Prefeitura CMlunicipal de Três Barras do Paraná ESTADO DO PARANÁ

espécie, forem vitimas os seus empregados quando da execução do objeto licitado ou em conexão com ela, ainda que acontecido em dependência do Município de Três Barras do Paraná;

23.3.3, Assumir todos os encargos de possível demanda trabalhista, clvil ou penal, relacionadas ao fornecimento do objeto licitado, originariamente ou vinculada por prevenção, conexão ou continência; e,

23.3,4, Assumir, ainda, a responsabilidade pelos encargos fiscais e comerciais resultantes da adjudicação do objeto deste Pregão.

23.4. <sup>A</sup> inadimplência do fornecedor, com referência aos encargos estabelecidos no subitem 20.3, não transfere a responsabilidade por seu pagamento ao Município de Três Barras do Paraná, nem poderá onerar o objeto deste Edital, razão pela qual o fornecedor signatário do Contrato renuncia expressamente a qualquer vínculo de solidariedade, ativa ou passiva, com a Município de Três Barras do Paraná. syntaxic com una antra que acortectivo em reperienenta do númico de reas antra ao mesmo.<br>
23.3. Assumin fotos de acortectivo em reperience do provincia ao finale ao finale de acortectivo e acortectivo em reperience de acor

23.5. Deverá o fornecedor observar, ainda, o seguinte:

23.5.1. É expressamente proibida a contratação de servidor pertencente ao quadro de pessoal do Município de Três Barras do Paraná, ou que nela ocupe cargo de confiança, durante a vigência do Contrato;

23.5.2. É expressamente proibida, também, a veiculação de publicidade acerca do Contrato, salvo se houver prévia autorização do Município de Três Barras do Paraná.

23.5.3, <sup>É</sup> vedada <sup>a</sup> subcontratação de outra empresa para <sup>a</sup> execução do objeto deste Edital

## 24. ALTERAÇÃO CONTRATUAL

24.1. Qualquer alteração que se faça necessária, poderá ser realizada desde que de acordo com a legislação <sup>e</sup> mediante <sup>o</sup> correspondente termo de aditamento ao Contrato.

24.2. A contratada ficara obrigada a aceitar, nas mesmas condições contratuais, os acréscimos ou supressões que se fizerem necessários, nos termos do disposto no art. 65, §1°, da Lei Federal nº 8.666/93,

# 25. DA FRAUDE E DA CORRUPÇÃO

25.1. Os licitantes devem observar e o contratado deve observar e fazer observar, por seus z5.1. Os licitantes devem observar e o contratado deve observar e fazer observar, por seus<br>fornecedores e subcontratados, se admitida subcontratação, o mais alto padrão de ética durante todo<br>o processo de licitação, de con o processo de licitação, de contratação e de execução do objeto contratual.

- I) Para os propósitos deste item, definem-se as seguintes práticas:
	- a) "prática corrupta": oferecer, dar, receber ou solicitar, direta ou indiretamente, qualquer vantagem com o objetivo de influenciar a ação de servidor público no processo de licitação ou na execução de contrato;
	- b) "prática fraudulenta": a falsificação ou omissão dos fatos, com o objetivo de influenciar o processo de licitação ou de execução de contrato;
	- c) "prática colusiva": esquematizar ou estabelecer um acordo entre dois ou mais licitantes, com ou sem o conhecimento de representantes ou prepostos do órgão licitador, visando estabelecer preços em níveis artificiais e não-competitivos;
	- d) "prática coercitiva": causar dano ou ameaçar causar dano, direta ou indiretamente, às pessoas ou sua propriedade, visando influenciar sua participação em um processo licitatório ou afetar a execução do contrato.

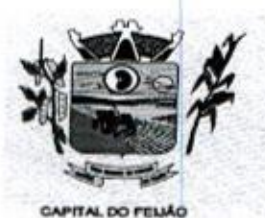

Prefeitura Municipal de Três Barras do Paraná ESTADO DO PARANA

e) "prática obstrutiva": (j) destruir, falsificar, alterar ou ocultar provas em inspeções ou fazer declarações falsas aos representantes do organismo financeiro multilateral, com o objetivo de impedir materialmente a apuração de alegações de prática prevista nas cláusulas deste Edital, (i) atos cuja intenção seja impedir materialmente o exercício do direito de o organismo financeiro multilateral promover inspeção.

1! - Na hipótese de financiamento, parcial ou integral, por organismo financeiro multilateral, mediante adiantamento ou reembolso, este organismo imporá sanção sobre uma empresa ou pessoa física, inclusive declarando-a inelegível, indefinidamente ou por prazo determinado, para a outorga de contratos financiados pelo organismo se, em qualquer momento, constatar o envolvimento da empresa, diretamente ou por meio de um agente, em práticas corruptas, fraudulentas, colusivas, coercitivas ou obstrutivas ao participar da licitação ou da execução um contrato financiado pelo organismo.

<sup>111</sup> - Considerando os propósitos das cláusulas acima, o licitante vencedor, como condição para a m - considerando os propositos das ciadadias acima, o licitarte vencedor, como condição para a<br>contratação, deverá concordar e autorizar que, na hipótese de o contrato vir a ser financiado, em<br>parte, ou integralmente, por parte ou integralmente, por organismo financeiro multiateral, mediante adiantamento ou reembolso, permitirá que o organismo financeiro e/ou pessoas por ele formalmente indicadas possam inspecionar o local de execução do contrato e todos os documentos, contas e registros relacionadosà licitação <sup>e</sup> <sup>à</sup> execução do contrato.

#### 28. PENALIDADES

28.1. O fomecedor está sujeito às seguintes penalidades:

26.1.1. Pagamento de multa de 0,5% (meio por cento) sobre <sup>o</sup> valor total do Contrato, por dia de atraso e/ou por descumprimento de obrigações fixadas neste Edital e em seus Anexos, sendo que <sup>a</sup> multa tem de ser recolhida pelo fornecedor no prazo máximo de <sup>15</sup> (quinze) dias, contados da comunicação pelo Município de Três Barras do Paraná.

26.1,2. Pela inexecução total ou parcial do objeto deste Pregão,à:

28.1.2.1. Advertência;

26.1.2.2. Multa de 10% (dez por cento) sobre o valor total do Contrato, no caso de inexecução total do objeto contratado, recolhida no prazo de 15 (quinze) dias, contado da comunicação oficial;

26.1.3. Impedimento de licitar e de contratar com a Administração Pública, pelo prazo de até <sup>5</sup> (cinco) anos, garantido o direito prévio da citação e da ampla defesa, enquanto perdurarem os motivos determinantes da punição ou até que seja promovida a reabilitação perante a própria autoridade que aplicou a penalidade, se:

28.1.3.1. Deixar de assinar o Contrato;

28.1.3.2. Ensejar o retardamento da execução do objeto deste Pregão;

28.1.3.3. Não mantiver a proposta, injustificadamente;

28.1.3.4. Comportar-se de modo inidôneo;

26.1.3.5. Fizer declaração falsa;

26.1.3.6. Cometer fraude fiscal;

26.1.3.7. Falhar ou fraudar na execução do Contrato.

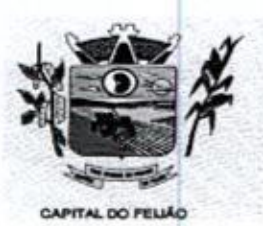

ES ES ES ES PORTES PORTES PORTES POR ESSENTINGO DE PORTES POR ESTENCIAL DE PORTES DE PARANÁN EN EL ENTRE DE PORTES DE PARANÁN EN EL ENTRE DE EN ENTRE DE EN ENTRE DE EN ENTRE DE EN EN EN EN EL EN ENTRE DE EN EN EN EN EN EN ESTADO DO PARANÁ

28.2. Comprovado impedimento ou reconhecida força maior, devidamente justificado e aceito pela Administração Pública, o fornecedor ficará isento das penalidades.

26.3. As sancões de advertência e de impedimento de licitar e contratar com a Administração Pública poderão ser aplicadas ao fornecedor juntamente com a de multa, descontando-a dos pagamentos a serem efetuados.

# 27. CANCELAMENTO DO CONTRATO

27.1. O cancelamento do Contrato poderá ser formalizado, de pleno direito, nas hipóteses a seguir indicadas, precedidas sempre, porém, do oferecimento de prazo de 10 (dez) dias úteis para o exercício do contraditório e da ampla defesa

27.2. O Contrato poderá ser cancelado pelo órgão responsável quando o contratado:

27.21. Descumprir as condições constantes neste Edital, em seus Anexos e no próprio Contrato;

27.2.2. Recusar-se a celebrar o Contrato ou não retirar o instrumento equivalente, no prazo estabelecido pela Administração, sem justificativa aceitável

27.23. For declarado inidôneo para licitar ou contratar com a Administração, nos termos do artigo 87, inciso IV, da Lei Federal nº 8.666, de 21 de junho de 1993;

27.2.4. For impedido de licitar e contratar com a Administração nos termos do artigo 7º da Lei Federal nº 10.520, de 17 de julho de 2002.

27.3. <sup>A</sup> autoridade competente poderá revogar a licitação em face de razões de intoresse público, derivado de fato superveniente devidamente comprovado, pertinente <sup>e</sup> suficiente para justificar tal conduta, devendo anulá-la por ilegalidade, de ofício ou por provocação de qualquer pessoa, mediante ato escrito e fundamentado.

27.31. <sup>A</sup> anulação do procedimento licitatório induz <sup>à</sup> do Contrato.

273.2. Os licitantes não terão direito à indenização em decorrência da anulação do procedimento licitatório, ressalvado o direito do contratado de boa-fé de ser ressarcido pelos encargos que tiver suportado no cumprimento do Contrato.

27.4. A comunicação do cancelamento do Contrato deverá ser feita pessoalmente, ou então por correspondência com aviso de recebimento, juntando o comprovante aos autos.

27.41. No caso de ser ignorado, incerto ou inacessível o endereço da empresa, a comunicação será feita por meio do Diário Oficial ou Jornal de Grande circulação, por duas vezes sera feita por meio do Diario Oficial ou Jorn<br>consecutivas, considerando cancelado o contrato a contar da última publicação.

27.5. Independentemente das previsões retro indicadas, o fornecedor poderá solicitar o cancelamento do Contrato na ocorrência de fato superveniente que venha comprometer a perfeita execução contratual, decorrente decaso fortuito ou de força maior devidamente comprovado.

27.5.1. Ocorrendo a hipótese prevista no subitem 27.5, a solicitação de cancelamento do fornecedor deverá ser formulada com antecedência mínima de 30 (trinta) dias, sendo facultada ao Município de Três Barras do Paraná a aplicação das penalidades previstas no Edital.

#### 28. DISPOSIÇÕES GERAIS

28.1. Os proponentes assumem todos os custos de preparação e apresentação de seus documentos de habilitação, e o Município de Três Barras do Paraná não será, em nenhum caso, responsável por

21m9

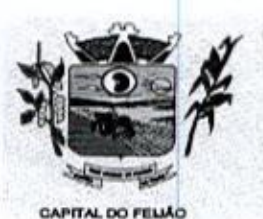

Prefeitura CMunicipal de Três Barras do Paraná ESTADO DO PARANÁ.

esses custos, independentemente da condução ou do resultado do processo licitatório. Os proponentes são responsáveis pela fidelidade e legitimidade das informações e dos documentos apresentados em qualquer fase da licitação.

28.2. <sup>É</sup> facultado ao Pregoeiro ou à autoridade competente, em qualquer fase da licitação, a promoção de diligência destinada a esclarecer ou complementar a instrução do processo, vedada a inclusão posterior de documento ou informação que deveria constar do processo desde a realização da sessão pública.

28.3. <sup>O</sup> Pregoeiro não se responsabiliza pelo conteúdo <sup>e</sup> autenticidade de cópias deste Edital obtidas por meio de terceiros.

284. Das sessões públicas serão lavradas atas circunstanciadas, devidamente assinadas pelo Pregoeiro,

28.5. Os casos omissos serão resolvidos pelo Pregoeiro, que decidirá, com base na legislação vigente.

28.6. No julgamento das propostas e da habilitação o Pregoeiro poderá relevar omissões puramente formais, sanar erros ou falhas, desde quenão contrariem <sup>a</sup> legislação vigente.

28.7. Na hipótese de divergência entre este Edital e quaisquer condições apresentadas pelos licitantes, prevalecerão sempre, para todos os efeitos, os termosdeste Edital e dos documentos que o integram.

#### 29. DO FORO

29.1, Para dirimir controvérsia decorrente deste certame, o Foro competente é o da Comarca da cidade de Catanduvas/PR, excluído qualquer outro por mais privilegiado que seja

#### 30. ANEXOS DO EDITAL

30.1, Fazem parte integrante deste Edital os seguintes anexos:

- a) Anexo I Modelo da Proposta de Precos:
- b) Anexo II Modelo de Declaração de Cumprimento dos Requisitos de Habilitação;
- c) Anexo III Modelo de Declaração de Não Utilização de Trabalho de Menor:
- d) Anexo IV Modelo de Declaração de Inexistência de Fato Impeditivo Para Licitar,
- e) Anexo <sup>V</sup> Minuta de Contrato;
- f) Anexo VI Termo de Referência;
- 9) Anexo VII Modelo de Declaração Formal de Dispensa de Visita Técnica;

Local e Data

#### GERSO FRANCISCO GUSSO Prefeito Municipal

#### ANEXO |- MODELO DE PROPOSTA DE PREÇOS FINAL

Ao

Pregoeiro do Município de Três Barras do Paraná PREGÃO ELETRÔNICONº Xx/2023

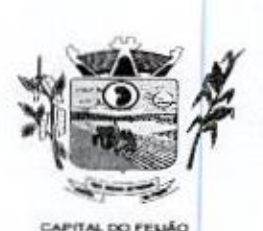

Prefeitura CMunicipal de Três Barras do Paraná ESTADO DO PARANÁ

A empresa (RAZÃO SOCIAL COMPLETA), inscrita no CNPJ/MF nº XX.XXX.XXX/XXXX-XX, (ENDEREÇO COMPLETO), através desta, vem apresentara proposta comercial relativa <sup>à</sup> licitação modalidade PREGÃO ELETRÔNICO Nº 57/2023, objetivando fornecer os itens abaixo cotados, conforme especificações e anexos que fazem parte do referido edital:

#### LOTE <sup>01</sup> — SISTEMA DE GERENCIAMENTO EM SAÚDE

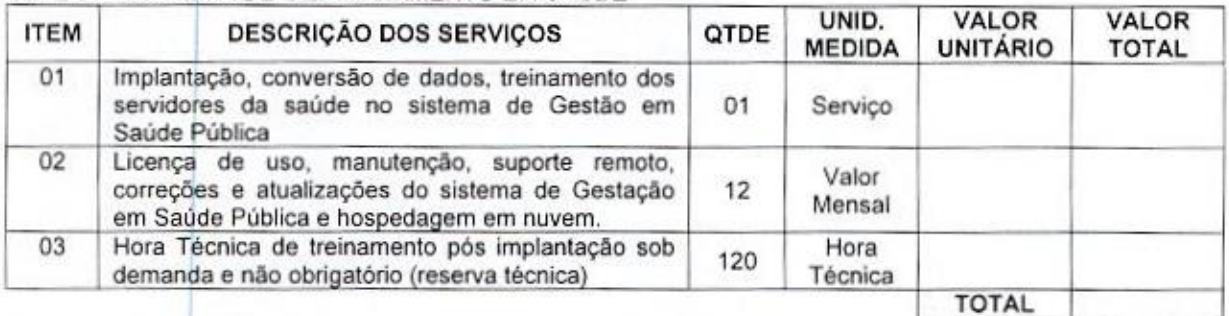

#### LOTE <sup>02</sup> - SISTEMA DE GERENCIAMENTO ASSITÊNCIA SOCIAL

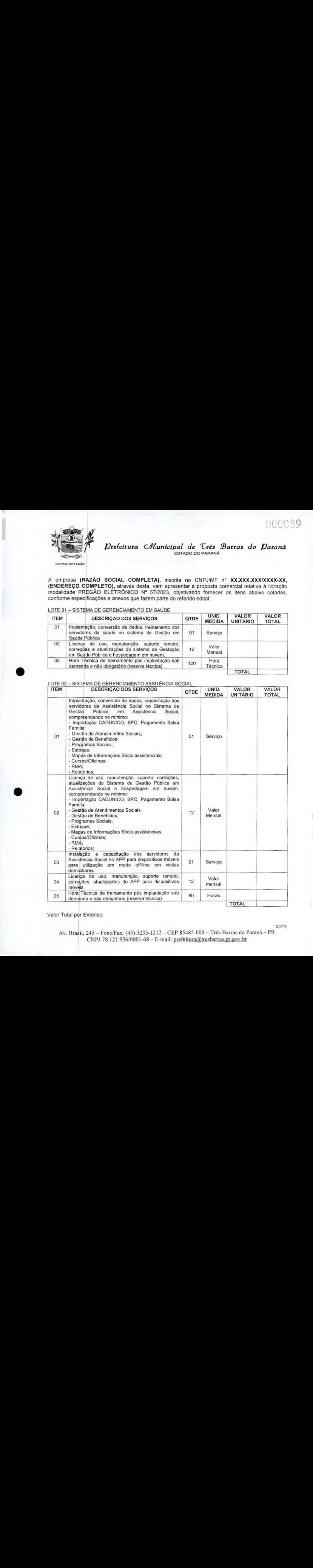

Valor Total por Extenso:

|-<br>|- | another another another another another another another another another another another another another a Av, Brasil, 245 — Fone/Fax: (45) 3235-1212 — CEP 85485-000 - Três Barras do Paraná — PR CNPJ 78.121.936/0001-68 - E-mail: prefeitura@tresbarras.pr.gov.br

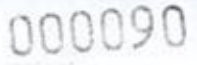

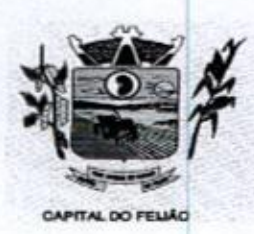

14 Prefeitura CMunicipal de Três Barras do Paraná **CONSTANT Prefeitura C/Vunicipal de Ures**<br>ESTADO DO PARANÁ<br>PITALOG FELMO

Condições de Pagamento: Conforme edital. Validade da Proposta: de 60 dias. validade da Proposta: de 60 días.<br>Valor máximo da licitação: R\$ 146.226,00 (Cento e quarenta e seis mil duzentos e vinte e seis reais)

DOOD O CONTENT DE CONSTRUES CHARLES CHARLES CHARLES CHARLES CHARLES CHARLES CHARLES CHARLES CHARLES CHARLES CHARLES CHARLES CHARLES CHARLES CHARLES CHARLES CHARLES CHARLES CHARLES CHARLES CHARLES CHARLES CHARLES CHARLES C Cumpre-nos, ainda informar-lhes, que examinamos os documentos da licitação, inteirando-nos dos mesmos para elaboração da presente proposta <sup>e</sup> em consonância aos referidos documentos, declaramos: Valor másmo de licingúa: R\$ 46.225,00 (Cento e quarenta e seis mil duzentos e viete e seis reais).<br>
Comprehens, ante altorna-licing, que commentos or documentos de licingia, interando-nos<br>
Comprehens, ante altorna-licing e

- a) Que estamoscientes e concordamos com os termos do Edital em epigrafe e das ciáusulas da minuta da Ata de Registro de Preços em anexo;
- b) Que nos preços apresentados já estão contemplados todos os impostos e/ou descontos ou vantagens e despesas para a execução do objeto.

Obs.: O preenchimento do presente anexo acarretará a conformidade da proposta da licitante com todas as caracteristicas do objeto e exigências constantes no edital.

Local e data.

# RAZÃO SOCIAL DA EMPRESA Carimbo e Assinatura

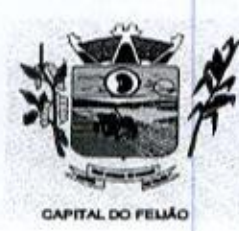

E POLOS (1999)<br>Prefeitura CMunicipal de Três Barras do Paraná ESTADO DO PARANÁ

# ANEXO Il - MODELO DE DECLARAÇÃO DE CUMPRIMENTO DOS REQUISITOS DE HABILITAÇÃO

ho Pregoeiro do Município de Três Barras do Paraná PREGÃO ELETRÔNICO Nº XX/2023.

# DECLARAÇÃO DE CUMPRIMENTO DOS REQUISITOS DE HABILITAÇÃO

(RAZÃO SOCIAL COMPLETA), inscrita no CNPJ/MF nº XX.XXX.XXXXXXX-XX, sediada (ENDEREÇO COMPLETO), declara para fins de participação no PREGÃO ELETRÔNICO Nº XX/2023, e sob as penas da Lei, que cumpre plenamente os requisitos de habilitação previstos em<br>seu edital, conforme previsto no artigo 4º inciso VII, da Lei nº 10.520, de 17 de novembro de 2002 seu edital, conforme previsto no artigo 4º, inciso VII, da Lei nº 10.520, de 17 de novembro de 2002.

Por ser a expressão da verdade, firmamos a presente declaração.

Local e data.

RAZÃO SOCIAL DA EMPRESA AO SOCIA<br>Carimbo e Assinatura

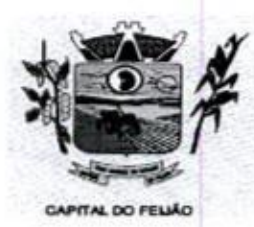

Prefeitura CMlunicipal de Três Barras do Paraná ESTADO DO PARANÁ

# ANEXO Ill- MODELO DE DECLARAÇÃO DE NÃO UTILIZAÇÃO DE TRABALHO DE MENOR

Ao Pregoeiro do Município de Três Barras do Paraná PREGÃO ELETRÔNICO Nº XX/2023.

# DECLARAÇÃO DE NÃO UTILIZAÇÃO DE TRABALHO DE MENOR

(RAZÃO SOCIAL COMPLETA), inscrita no CNPJ/MF nº XX.XXX.XXXXXXX-XX, sediada (ENDEREÇO COMPLETO), declara sob as penas da Lei, e para os fins previstos no artigo 27, inciso V, da Lei nº 8.666/93, que cumpre o 27, inciso V, da Lei nº 8.666/93, que cumpre o disposto no inciso XXXIII do artigo 7º da Constituição Federal, ou seja, não tem em seus quadros menores de 18 (dezoito) anos executando trabalho noturno, insalubre ou perigoso, ou menores de 16 (dezesseis) anos executando qualquer trabalho, salvo na condição de aprendiz, a partir de 14 (quatorze) anos.

<sup>A</sup> empresa está ciente de que o descumprimento do disposto acima, durante a vigência do contrato, acarretará a sua rescisão.

Local e data

2679

RAZÃO SOCIAL DA EMPRESA Carimbo e Assinatura

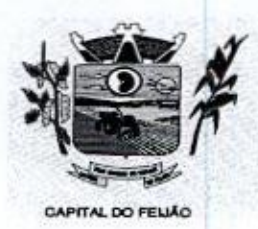

Prefeitura Municipal de Três Barras do Paraná ESTADO DO PARANÁ

# ANEXO IV - MODELO DE DECLARAÇÃO DE INEXISTÊNCIA DE FATO IMPEDITIVO PARA LICITAR

ho Pregoeiro do Município de Três Barras do Paraná PREGÃO ELETRÔNICO Nº XX/2023.

# DECLARAÇÃO DE INEXISTÊNCIA DE FATO IMPEDITIVO PARA LICITAR

(RAZÃO SOCIAL DA EMPRESA), inscrita no CNPJ/MF nº XX.XXX.XXXXXXXX.XX, sediada (ENDEREÇO COMPLETO), declara, sob as penas da Lei, que não foi declarada inidônea e não está impedida de participar de licitação em qualquer órgão ou entidade da Administração Pública, direta ou indireta, federal, estadual ou municipal.  $\frac{1}{2}$ <br>  $\frac{1}{2}$ <br>  $\frac{1}{2}$ <br>  $\frac{1}{2}$ <br>  $\frac{1}{2}$ <br>  $\frac{1}{2}$ <br>
ANEXO W - MOOELO BE BECLARAÇÃO DE NICHIESTÉRICA DE FATO MPEDITIVO PARA LICITAR<br>
PREGIÃO BELITITORICO Nº TATAS DE CONFORTEDENCIA DE FATO MPEDITIVO PARA LICI

Declara também, que está obrigada a informar a Contratante os fatos supervenientes<br>le sua habilitação, quando de sua ocorrência, conforme determina o artigo 32°, § 2°, da impeditivos de sua habilitação, quando de sua ocorrência, conforme determina o artigo 32°, § 2°, da Lei 8.666/93.

Por ser a expressão da verdade, firmamos a presente declaração.

Local e data.

RAZÃO SOCIAL DA EMPRESA Carimbo e Assinatura

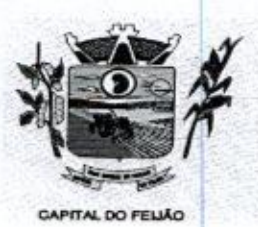

Prefeitura Municipal de Três Barras do Paraná ESTADO DO PARANÁ

# ANEXO V - MINUTA DO CONTRATO ADMINISTRATIVO DE PRESTAÇÃO DE SERVIÇOS Nº XXx12023

PROCESSO ADMINISTRATIVO Nº 118/2023 PREGÃO ELETRÔNICO Nº XX/2023

> CONTRATO ADMINISTRATIVO DE PRESTAÇÃO DE SERVIÇOS, EM REGIME DE EXECUÇÃO POR PREÇO GLOBAL POR LOTE, QUE ENTRE SI CELEBRAM <sup>O</sup> MUNICÍPIO DE TRÊS BARRAS DO PARANÁ E <sup>A</sup> EMPRESA (RAZÃO SOCIAL COMPLETA).

100094

Pelo presente instrumento, o MUNICIPIO DE TRÊS BARRAS DO PARANÁ, pessoa jurídica de direito público interno, com sede na Avenida Brasil, 245, centro, Três Barras do Paraná, Estado do Paraná, inscrito no Cadastro Nacional de Pessoas Jurídicas (CNPJ/MF) sob o nº 78.121.936/0001- 88, neste ato representado pelo Prefeito Municipal, abaixo assinado, Sr. GERSO FRANCISCO GUSSO, brasileiro, casado, odontólogo, portador do CPF nº XXX.XXX.XXX-XX, residente e domiciliado nesta cidade de Três Barras do Paraná/Pr, doravante designado CONTRATANTE, de um lado e, de outro, a empresa (RAZÃO SOCIAL DA EMPRESA), pessoa jurídica de direito privado, estabelecida (ENDEREÇO COMPLETO), inscrita no Cadastro Nacional de Pessoas Jurídicas (CNPJ) sob o n° XX.XXX.XXXXXXXX-XX, neste ato representada por seus representantes legais, ao fim<br>assinados. (QUALIFICACÃO DO(A) REPRESENTANTE LEGAL), doravante designada (QUALIFICAÇÃO DO(A) REPRESENTANTE LEGAL), doravante designada CONTRATADA;

Estando às partes sujeitas as normas das Leis Federal nº 8.666/93 e 10.520/02, e suas alterações subsequentes, AJUSTAM o presente CONTRATO ADMINISTRATIVO DE PRESTAÇÃO DE SERVIÇOS, em decorrência da Licitação Modalidade Pregão Eletrônico nº XX/2023, mediante as seguintes cláusulas e condições.

#### CLÁUSULA PRIMEIRA - OBJETO (art. 55, |, Lei 8666/93)

11. O presente contrato tem como objeto a CONTRATAÇÃO DE EMPRESA PARA FORNECIMENTO DE LICENÇA DE USO DE SISTEMA INTEGRADO DE GERENCIAMENTO DE SAÚDE E ASSISTÊNCIA SOCIAL, COMPREENDENDO <sup>A</sup> MIGRAÇÃO DE DADOS, IMPLANTAÇÃO DOS SISTEMAS, TREINAMENTO INICIAL E TREINAMENTO DURANTE A EXECUÇÃO DO CONTRATO, SUPORTE TÉCNICO <sup>E</sup> MANUTENÇÃO, CONFORME ESPECIFICAÇÕES E QUANTITATIVOS CONSTANTES NESTE TERMO DE REFERÊNCIA, DESTINADOSA ATENDER AS NECESSIDADES DA ADMINISTRAÇÃO PÚBLICA MUNICIPAL.

PARAGRAFO PRIMEIRO — Os serviços deverão atender rigorosamente as exigências constantes no Termo de Referencia, parte integrante do Pregão Eletrônico nº XX/2023.

PARAGRAFO SEGUND -1<br>0 -<br><sup>CO |</sup> <sup>A</sup> CONTRATADA deverá efetuar a entrega nos prazos determinados no Edital do Pregão Eletrônico nº XX/2023.

PARAGRAFO TERCEIR ---<br>0 -<br>0 pi<br>0 T Os serviços deverão atender rigorosamente exigências e ser entregues em estrita obediência ao presente Contrato, devendo ser observadas integral e rigorosamente as necessidades da CONTRATANTE, assim como ao que dispõe <sup>o</sup> Edital Pregão Eletrônico nº XX/2023 e seus anexos, bem como <sup>a</sup> proposta de preços apresentada pela CONTRATADA.

PARAGRAFO QUARTO -<br>do presente contrato corre O pagamento de quaisquer taxas ou emolumentos concernentes ao objeto do presente contrato correrá por conta exclusiva da CONTRATADA, e demais encargos inerentes a completa execução do presente contrato.

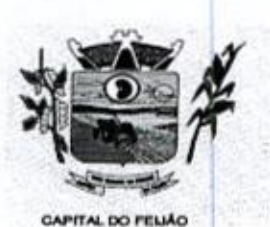

Prefeitura CMunicipal de Três Barras do Paraná ESTADO DO PARANÁ.

# CLÁUSULA SEGUNDA - PREÇO (art. 55,III,Lei 8666/93)

2.1. A CONTRATADA se obriga a executar os serviços, objeto deste Contrato, pelo preço de R\$ X,XX (valor por extenso), conforme tabela abaixo:

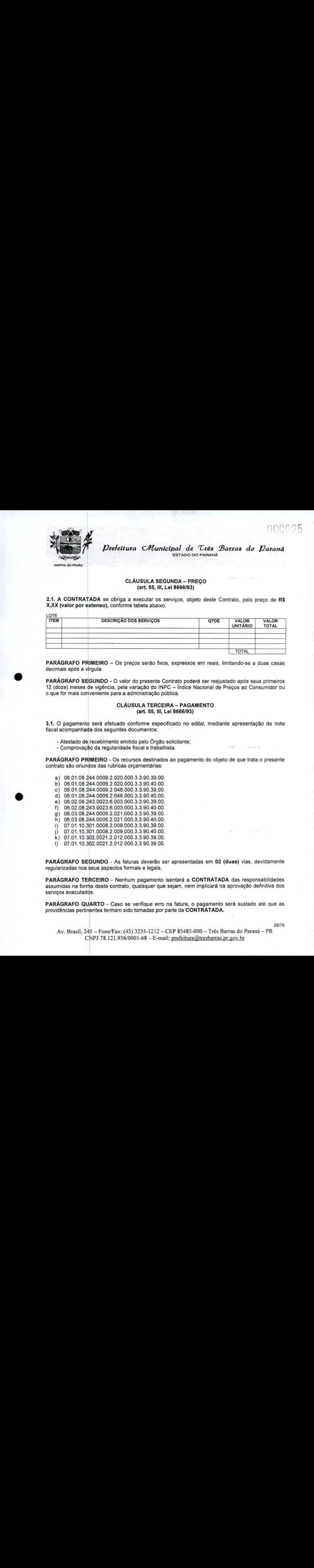

PARÁGRAFO PRIMEIRO - Os preços serão fixos, expressos em reais, limitando-se a duas casas decimais após a virgula.

PARÁGRAFO SEGUNDO - O valor do presente Contrato poderá ser reajustado após seus primeiros 12 (doze) meses de vigência, pela variação do INPC - Índice Nacional de Precos ao Consumidor ou <sup>o</sup> que for mais conveniente para a administração pública.

# CLÁUSULA TERCEIRA - PAGAMENTO (art. 55,III, Lei 8666/93)

3.1. O pagamento será efetuado conforme especificado no edital, mediante apresentação da nota fiscal acompanhada dos seguintes documentos:

- Atestado de recebimento emitido pelo Órgão solicitante;
- Comprovação da regularidade fiscal e trabalhista.

PARÁGRAFO PRIMEIRO -<br>contrato são oriundos das ri Os recursos destinados ao pagamento do objeto de que trata o presente contrato são oriundos das rubricas orçamentárias:

- a) 06.01.08.244.0009.2.020.000.3.3.90.39.00.
- b) 08.01.08.244.0009.2.020.000.3.3.90.40.00.
- c) 08.01.08.244.0009.2.048.000.3.3.90.39.00.
- d) 08.01.08.244.0009.2.048.000.3.3.90.40.00. e) 06.02.08.243.0023.6.003.000.3.3.90.39.00.
- f) 06.02.08.243.0023.6.003.000.3.3.90.40.00.
- 9) 06.03.08.244.0005.2.021.000.3.3.90.39.00.
- h) 06.03.08.244.0005.2.021.000.3.3.90.40.00.
- i) 07.01.10.301.0008.2.009.000.3.3.90.39.00.
- |) 07.01.10.301.0008.2.009.000.3.3.90.40.00.
- k) 07.01.10.302.0021.2.012.000.3.3.90.39.00.
- 1) 07.01.10.302.0021.2.012.000.3.3.90.39.00.

PARÁGRAFO SEGUNDO - As faturas deverão ser apresentadas em <sup>02</sup> (duas) vias, devidamente regularizadas nos seus aspectos formais e legais.

PARÁGRAFO TERCEIRO - Nenhum pagamento isentará a CONTRATADA das responsabilidades Egularizadas nos seds depectos formais o logalo.<br>PARÁGRAFO TERCEIRO - Nenhum pagamento isentará a CONTRATADA das responsabilidades<br>assumidas na forma deste contrato, quaisquer que sejam, nem implicará na aprovação definiti serviços executados.

PARÁGRAFO QUARTO - Caso se verifique erro na fatura, o pagamento será sustado até que as serviços executados.<br>P**ARÁGRAFO QUARTO** - Caso se verifique erro na fatura, o pagamento<br>providências pertinentes tenham sido tomadas por parte da **CONTRATADA**.

3079

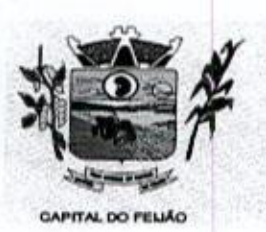

Prefeitura CMlunicipal de Três Barras do Paraná ESTADO DO PARANÁ

PARÁGRAFO QUINTO - As faturas deverão ser entregues na sede da CONTRATANTE, no endereço descrito no preâmbulo deste contrato, durante o horário de expediente,

# CLÁUSULA QUARTA — DA EXECUÇÃO, PRAZO DE ENTREGA E VIGÊNCIA (art. 55,IV, Lei 8666/93)

441. <sup>O</sup> objeto tem como regime de execução indireta, empreitada por preço global por lote, e será executado pela CONTRATADA de acordo com <sup>o</sup> Termo de Referência (ANEXO VI), após solicitação de entrega (pedido) expedida pelo órgão solicitante.

4.2. <sup>O</sup> prazo de execução deverá ocorrer de acordo com o Termo de Referência (ANEXO VI), após solicitação de entrega (pedido) expedida pelo órgão solicitante.

43. <sup>A</sup> vigência do presente contrato é de <sup>12</sup> (doze) meses, a partir da assinatura do contrato, podendo ser prorrogada, conforme artigo <sup>57</sup> da Leinº 8.666/93.

# CLÁUSULA QUINTA - ENCARGOS DA CONTRATANTE

5.1, <sup>A</sup> CONTRATANTE se obriga, adicionalmente os encargos descritos no Edital Pregão Eletrônico nº XX/2023, os encargos <sup>a</sup> seguir:

- a) Promover, através de seu representante legal ou servidor designado, o acompanhamento e a fiscalização do fornecimento dos serviços sob todos os aspectos, especialmente em relação aos quantitativos e qualitativos, anotando em registro próprio quaisquer indícios e falhas detectadas, comunicando imediatamente <sup>à</sup> CONTRATADA as ocorrências de quaisquer fatos que, a seu critério, exijam medidas corretivas por parte daquela;
- b) Fornecer <sup>à</sup> CONTRATADA toda <sup>a</sup> documentação <sup>e</sup> informações necessárias <sup>a</sup> realização dos serviços;
- c) Efetuar o pagamento à CONTRATADA no prazoestabelecido neste Contrato, de acordo com o fornecimento, mediante apresentação de Nota Fiscal;
- d) Zelar para que sejam cumpridas asobrigações assumidas pela CONTRATADA, bem como sejam mantidas todas as condições de habilitação e qualificação exigidas na licitação;
- e) Dar condições para que a CONTRATADA execute fielmente e com qualidade o fornecimento dos serviços objeto deste contrato;
- 1) Recebera prestação do serviço objeto deste Contrato nas condições previstas neste contrato e edital de licitação do qual o originou;
- g) Rejeitar, no todo ou em parte, a prestação de serviço que estiver em desacordo com as condições descritas;
- h) Modificá-los, unilateralmente, para melhor adequação às finalidades de interesse público, respeitados os direitos da CONTRATADA;
- i) Rescindi-lo, unilateralmente, nos casos especificados no inc. I do art. 79 da Lei nº 8.666/93;
- )) Fiscalizar a execução do presente contrato;
- k) Aplicar sanções motivadas pela inexecução total ou parcial do ajuste.

# CLÁUSULA SEXTA - OBRIGAÇÕES E DIREITOS DA CONTRATADA

6.1, <sup>A</sup> CONTRATADA se obriga, adicionalmente os encargos descritos no Edital Pregão Eletrônico nº XX/2023, os encargos a seguir:

- a) Perceber <sup>o</sup> valor pactuado na forma <sup>e</sup> prazo estabelecidos;
- b) Disponibilizar e manter as condições (gerais e particulares) dos serviços de acordo com as disposições legais e normas dos órgãos fiscalizadores;
- c) Executar e cumprir fielmente o Contrato em estrita conformidade com todas as disposições contidas no Edital e seus Anexos referentes ao Pregão Eletrônico nº XX/2023;
- d) Assumir as responsabilidades decorrentes das atribuições do objeto deste Contrato, bem

Av. Brasil, 245 — Fone/Fax: (45) 3235-1212 — CEP 85485-000 — Três Barras do Paraná — PR CNPJ 78.121.936/0001-68 - E-mail: prefeitura@tresbarras.pr.gov.br

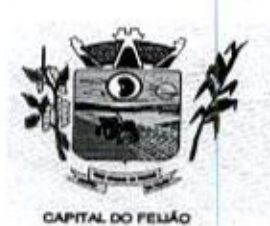

14 Prefeitura CMunicipal de Três Barras do Paraná ESTADO DO PARANÁ

como da proposta apresentada pela CONTRATADA;

- e) Não transferir a outrem, no todo ou em parte, o presente Contrato, sem a prévia e expressa anuência da CONTRATANTE;
- f) Manter, durante toda <sup>a</sup> execução do Contrato, em compatibilidade com as obrigações por ela assumidas, todas as condições de habilitação e qualificação exigidas na licitação;
- 9) Comprovar, sempre que solicitado pela CONTRATANTE, a quitação das obrigações trabalhistas, previdenciária, tributárias e fiscais, como condição à percepção do valor faturado;
- h) Enviar á CONTRATANTE Nota Fiscal com a discriminação do fornecimento realizado;
- i) ACONTRATADA deverá apresentar-se sempre que a CONTRATANTE convocar,
- j) A CONTRATADA deverá arcar com todas as despesas, independente da natureza, para o fornecimento contratado;
- k) À CONTRATADA ficara obrigada a aceitar, nas mesmas condições contratuais, os acréscimos ou supressões que se fizerem necessários, nos termos do disposto no art. 65, \$1o da Lei Federal nº 8.666/93.

#### CLAÚSULA SÉTIMA - DA FRAUDE E DA CORRUPÇÃO

**7.1.** A CONTRATADA deve observar e fazer observar, por seus fornecedores e<br>admitida subcontratação, o mais alto padrão de ética durante todo o proces subcontratados, se admitida subcontratação, o mais alto padrão de ética durante todo o processo de licitação, de contratação e de execução do objeto contratual

1) Para os propósitos deste item, definem-se as seguintes práticas:

a) "prática corrupta": oferecer, dar, receber ou solicitar, direta ou indiretamente, qualquer vantagem com o objetivo de influenciar a ação de servidor público no processo de licitação ou na execução de contrato;

b) "prática fraudulenta": a falsificação ou omissão dos fatos, com o objetivo de influenciar o processo de licitação ou de execução de contrato;

c) "prática colusiva": esquematizar ou estabelecer um acordo entre dois ou mais licitantes, com ou sem o conhecimento de representantes ou prepostos do órgão licitador, visando estabelecer preços em níveis artificiais e não-competitivos;

d) "prática coercitiva": causar dano ou ameaçar causar dano, direta ou indiretamente, às pessoas ou sua propriedade, visando influenciar sua participação em um processo licitatório ou afetar a execução do contrato.

e) "prática obstrutiva": (i) destruir, falsificar, alterar ou ocultar provas em inspeções ou fazer declarações falsas aos representantes do organismo financeiro multilateral, com o objetivo de impedir materialmente a apuração de alegações de prática prevista nas cláusulas deste Contrato e do Edital do Pregão Presencial nº 31/2019; (ii) atos cuja intenção seja impedir materialmente o exercício do direito de o organismo financeiro multilateral promover inspeção.

A<br>
Allen Marine Chinese Chinese Chinese Chinese Chinese Chinese Chinese Chinese Chinese Chinese Chinese Chinese Chinese Chinese Chinese Chinese Chinese Chinese Chinese Chinese Chinese Chinese Chinese Chinese Chinese Chine **b) DE Alternativa CRU CRUP (10.000)** *Propries CRUP (10.000)* **<b>***Propries CRUP (10.000) Propries CRUP (10.000)* **<b>***Propries CRUP (10.000) Propries CRUP (10.000)* **<b>***Propries CRUP (10.000) Propries CRUP (10.* 1! - Na hipótese de financiamento, parcial ou integral, por organismo financeiro multilateral, mediante adiantamento ou reembolso, este organismo imporá sanção sobre uma empresa ou pessoa física, inclusive declarando-a inelegível, indefinidamente ou por prazo determinado, para a outorga de contratos financiados pelo organismo se, em qualquer momento, constatar o envolvimento da empresa, diretamente ou por meio de um agente, em práticas corruptas, fraudulentas, colusivas, coercitivas ou obstrutivas ao participar da licitação ou da execução um contrato financiado pelo organismo.

|ll - Considerando os propósitos das cláusulas acima,o licitante vencedor, como condição para <sup>a</sup> contratação, deverá concordar e autorizar que, na hipótese de o contrato vir a ser financiado, em parte ou integralmente, por organismo financeiro multilateral, mediante adiantamento ou reembolso, permitirá que o organismo financeiro e/ou pessoas por ele formalmente indicadas possam inspecionar o local de execução do contrato e todos os documentos, contas e registros relacionadosà licitação <sup>e</sup> <sup>à</sup> execução do contrato.

Av. Brasil, 245 — Fone/Fax: (45) 3235-1212 — CEP 85485-000 — Três Barras do Paraná — PR CNPJ 78.121.936/0001-68 - E-mail: prefeitura@tresbarras.pr.gov.br

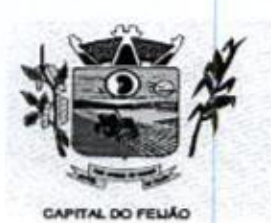

Prefeitura CMunicipal de Três Barras do Paraná ESTADO DO PARANA

# CLÁUSULA OITAVA - PENALIDADES (art. 55, VII, Lei 8666/93)

8.1. <sup>A</sup> CONTRATADA, total ou parcialmente inadimplente, serão aplicadas às sanções legais, a saber.

- a) Advertência;
- b) Multa administrativa, graduável conforme a gravidade da infração, não excedendo, em seu total, o equivalente a 10% (dez por cento) do valor do contrato, cumulável com as demais sanções;
- c) Se, no término do prazo contratual os serviços/entregas não estiverem concluídos, será aplicada à CONTRATADA por dia de atraso, a multa de 0,5% (meio por cento). Para o cálculo dos dias de atraso serão considerados os abonos homologados.
- d) Suspensão temporária de participação em licitação e impedimento de contratar com a Susperisão temporana de pantopação em ilotação<br>Administração, por prazo não superior a 2 (dois) anos.<br>Declaração de inidoneidade para licitar, e contratar.
- e) Declaração de inidoneidade para licitar, e contratar com a Administração Pública enquanto perdurarem os motivos determinantes da punição ou até que seja promovida a reabilitação, na forma da lei, perante a autoridade que aplicou a penalidade.

#### CLÁUSULA NON ,<br>A –<br>,, Le RESCISÃO (art. 55, VIII e IX, Lei 8666/93)

9.1. <sup>O</sup> presente contrato poderá ser rescindido de pleno direito, independentemente de notificação Judicial, nas seguintes hipóteses:

- a) Infrigência de qualquer obrigação ajustada;
- b) Liquidação amigável ou judicial, concordata ou falência da CONTRATADA.
- c) Se a CONTRATADA, sem previa autorização da CONTRATANTE, transferir, caucionar ou transacionar qualquer direito decorrente deste contrato.
- d) E os demais mencionados nos Artigos 77 e 78 da Lei nº 8.666/93.

PARÁGRAFO PRIMEIRO - No caso da CONTRATANTE precisar recorrer a via Judicial para rescindir o presente contrato, ficará a CONTRATADA sujeita a multa convencional de 10% (dez por cento) do valor do contrato, além das perdas e danos, custas processuais e honorários advocatícios, estes fixados em 20% (vinte por cento) do valor do contrato.

# CLÁUSULA DÉCIN A -DISPOSIÇÕES GERAIS

10.1. Ao presente contrato se aplicam as seguintes disposições gerais:

- a) Nenhum serviço fora do contratado poderá ser realizado, ainda que em caráter extraordinário, sem a prévia e expressa autorização da CONTRATANTE.
- b) Rescindido o contrato em razão do inadimplemento de obrigações da CONTRATADA, esta ficará impedida de participar de novos contratos com a CONTRATANTE, além das penalidades previstas no Artigo nº 87 da Lei 8.666/93.
- c) A CONTRATADA assume exclusiva responsabilidade pelo cumprimento de todas as obrigações decorrentes da execução deste contrato, sejam de natureza trabalhista, previdenciária, comercial, civil ou fiscal, inexistindo solidariedade do MUNICÍPIO relativamente a esses encargos, inclusive os que eventualmente advirem de prejuizos causados a terceiros.<br>d) A CONTRATADA não poderá durante a vigência do contrato, descumprir o que CONTRATADA não primeiras de metrodio de Cres Contrato, de Cres Contrato, de Cres Contrato, de Cres Contrato, de Cres Contrato, de Cres Contrato, de Cres Contrato, de Cres Constituição Federal de metropologica francês de m
	-

# CLÁUSULA DÉCIMA PRIMEIRA - DAS PARTES INTEGRANTES

Av. Brasil, 245 — Fone/Fax: (45) 3235-1212 — CEP 85485-000 — Três Barras do Paraná — PR CNPJ 78.121.936/0001-68 - E-mail: prefeitura@tresbarras.pr.gov.br

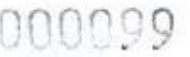

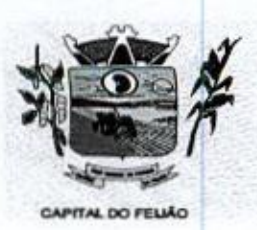

Prefeitura CMunicipal de Três Barras do Paraná ESTADO DO PARANÁ

11.1. As condições estabelecidas no PREGÃO ELETRÔNICO Nº XX/2023 e na proposta apresentada pela empresa ora CONTRATADA, são partes integrantes deste instrumento, independentemente de transcrição.

PARÁGRAFO ÚNICO - Serão incorporados a este contrato, mediante termos aditivos quaisquer modificações que venham a ser necessários durante a sua vigência, decorrentes das obrigações assumidas pela CONTRATANTE e CONTRATADA, tais como a prorrogação de prazos e normas gerais de serviços.

# CLÁUSULA DÉCIMA SEGUND **A** –<br>DA VÍNCULO EMPREGATÍCIO

12.1. Os empregados e prepostos da CONTRATADA não terão qualquer vínculo empregatício com a CONTRATANTE, correndo por conta exclusiva da primeira todas as obrigações decorrentes da CONTRATANTE, correndo por conta exclusiva da primeira todas as obrigações decorrente:<br>egislação trabalhista, previdenciária, fiscal e comercial, a qual se obriga a saldar da época devida

# CLÁUSULA DÉCIMA TERCEIR a<br>A –<br>icin DA FISCALIZAÇÃO

13.1. A CONTRATANTE, através das Secretarias Municipais requerentes, exercerá ampla, irrestrita e permanente fiscalização sobre a execução do presente contrato.

13.2. <sup>A</sup> CONTRATADA declara aceitar integralmente todos os métodos e processos de inspeção, 13.2. A COI<br>verificação e controle a serem adotados pela CONTRATANTE

13.3. <sup>A</sup> existência e atuação da fiscalização da CONTRATANTE em nada restringem as responsabilidades únicas, integrais e exclusivas da CONTRATADA, no que concerne ao objeto deste contrato,

# CLÁUSULA DÉCIMA QUARTA-SUCESSÃO E FORO (art. 55, 5 2º, Lei 8666/93)

**AND AND THE CONTENTION CONTENT CONTENT AND CONTENT CONTENT CONTENT AND CONTENT (A)**<br>
THE CAUSION CONTENT (4) 1234-1245 (4) 1244-1245 (4) 1244-1245 (4) 1244-1245 (4) 1244-1245 (4) 1244-1245 (4) 1244-1245 (4) 1244-1245 (4) **14.1.** A contribution of *DUALIS* (2002) 2011<br>
14. As partes for *Datanta Church* (eq. 2012) 2014 and 2012 and 2013<br>
11. As partes for exception and precise the control of *Datanta Church* (eq. 2013)<br>
14. As parte is the 14.1. As partes firmam o presente instrumento em 02 (duas) vias de igual teor e forma, na presenca de 02 (duas) testemunhas abaixo, obrigando-se por si e seus sucessores, ao fiel cumprimento do que ora ficou ajustado, elegendo para Foro do mesmo <sup>a</sup> Comarca de Catanduvas, Estado do Paraná, não obstante qualquer mudança de domicílio da CONTRATADA, que em razão disso é obrigada a manter um representante com plenos poderes para receber notificações, citação inicial e outras em direito permitidas.

Local e data,

# MUNICÍPIO DE TRÊS BARRAS DO PARANÁ GERSO FRANCISCO GUSSO Prefeito Municipal CONTRATANTE

RAZÃO SOCIAL DA EMPRESA NOME DO REPRESENTANTE LEGAL Representante Legal CONTRATADA

Testemunhas:

Nome: Nome: CPF: CPF: CPF:

Av, Brasil, 245 — Fone/Fax: (45) 3235-1212 — CEP 85485-000 — Três Barras do Paraná — PR CNPJ 78.121.936/0001-68 - E-mail: prefeitura@tresbarras.pr.gov.br

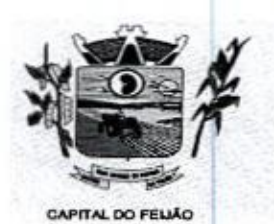

Prefeitura CMunicipal de Três Barras do Paraná ESTADO DO PARANÁ.

#### ANEXO VI - TERMO DE REFERÊNCIA

# 1. INTRODUÇÃO E BASE LEGAL

1.1. A elaboração deste Termo de Referência foi realizada de acordo com o estabelecido nos incisos l e Il do artigo 8º e no inciso II, do artigo 21, do Decreto nº 3.555, de 08/08/2000, publicado no DOU de 09/08/2000.

#### 2. NECESSIDADES E OBJETIVOS

2.1. A modernização na gestão municipal está em ascensão, principalmente nas áreas de saúde e assistência social, sendo necessário o uso de ferramentas informatizadas para o controle e gerenciamento das atividades desenvolvidas para o bem-estar da população. Aliada a necessidade de gestão, encontra-se a necessidade de ampliação nas receitas municipais, onde a ferramenta de de gestão, encontra-se a necessidade de ampliação nas receitas municipais, onde a ferramenta de<br>gestão possibilita a troca de informações e dados que possibilitam a manutenção das receitas dos<br>programas da saúde e assistên programas da saúde e assistência social, principalmente repassadas pela União através dos fundos municipais. Tal situação somente é possível com uma ferramenta modema, que após devidamente alimentada, proporcionará uma visão panorâmica e atualizada das reais situações presentes, munindo a administração pública de informações para a tomada de decisões de forma rápida e eficiente.

2.2. Com estas informações presentes a Administração terá dados para revisar e atualizar as informações consistentes nos bancos de dados com o intuito beneficiar população com atendimento hformações consistentes hos bancos de dados com o intuito beneficiar provincipais<br>pormenorizado e com qualidade e também fomentar as receitas municipais

23, No sentido de modemização administrativa, <sup>a</sup> Administração tem como objetivo gerenciar e salvaguardar seus direitos com relação ao atendimento das necessidades dos cidadãos quanto a qualidadede vida, <sup>a</sup> justiça social <sup>e</sup> <sup>o</sup> desenvolvimentodas atividades econômicas. Para tanto se faz necessária a contratação dos serviços para suprir a demanda, restando claro o atendimento do interesse público.

## 3. DO OBJETO

3.1. <sup>O</sup> presente Termo de Referência tem por objeto a CONTRATAÇÃO DE EMPRESA PARA FORNECIMENTO DE LICENÇA DE USO DE SISTEMA INTEGRADO DE GERENCIAMENTO DE SAÚDE E ASSISTÊNCIA SOCIAL, COMPREENDENDO <sup>A</sup> MIGRAÇÃO DE DADOS, IMPLANTAÇÃO DOS SISTEMAS, TREINAMENTO INICIAL E TREINAMENTO DURANTE A EXECUÇÃO DO CONTRATO, SUPORTE TÉCNICO E MANUTENÇÃO, CONFORME ESPECIFICAÇÕES <sup>E</sup> QUANTITATIVOS CONSTANTES NESTE TERMO DE REFERÊNCIA, DESTINADOS <sup>A</sup> ATENDER AS NECESSIDADES DA ADMINISTRAÇÃO PÚBLICA MUNICIPAL,

3.1.1. As especificações dos itens encontram-se descritas no item 9 deste Termo de Referência.

**CONTRACT AND ACCORDING CREATE CONTRACT CONTRACT CONTRACT CONTRACT CONTRACT CONTRACT CONTRACT CONTRACT CONTRACT CONTRACT CONTRACT CONTRACT CONTRACT CONTRACT CONTRACT CONTRACT CONTRACT CONTRACT CONTRACT CONTRACT CONTRACT C** 3.2. O objeto caracterizado por este Termo de Referência tem padrão de qualidade e desempenho definidos objetivamente, além de tratar-se de objeto disponível no mercado. Desse modo, consoante previsão legal, justifica-se que o certame licitatório deverá ser processado com o tipo de avaliação "menor preço por lote e devem ser executados de forma global, uma vez que, a consecução do objeto em vários contratos, maximizaria a influência de fatores que contribuiriam para tornar mais em vários contratos, maximizaria a influência de fatores que co<br>dispendiosa a contratação, dificultando assim o acompanhamento e<br>sobretudo considerando a escassez de mão de obra disponível pai a fiscalização dos contratos, sobretudo considerando a escassez de mão de obra disponível para executar tais atividades no Município de Três Barras do Paraná. Deve-se observar ainda, as empresas fornecedoras de sistemas são responsáveis por todas as fases, desde a instalação/implantação até o treinamento e suporte técnico posterior, justificando a avaliação por lote.

3.3. Justifica-se a não realização DE EXCLUSIVIDADE para Microempresa e/ou Empresa de Pequeno Porte pelo fato de que, a exclusividade, apesar de um lote ser estimado abaixo de R\$

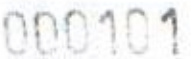

35/79

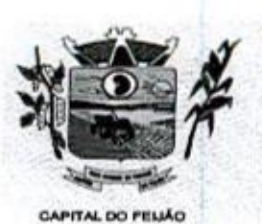

Prefeitura Municipal de Três Barras do Paraná ESTADO DO PARANÁ.

80.000,00 (Oitenta mil reais), poderá representar prejuízos ao conjunto ou complexo do objeto a ser contratado.

3.3.1 Aplicando-se a exclusividade, haverá restrição à participação de empresas de portes médios <sup>e</sup> grandes do ramo do ramo de atividade, dessa forma podendo bloqueara participação de empresas com grande potencial de mercado e excelência na prestação dos serviços de de empresas com grande potencial de mercado e excelencia na prestação dos serviços de<br>objeto deste Termo de Referência, prevalecendo-se as ME/EPP, desencadeando a onerosidade.<br>Com efeito, se a Administração insistir na lim objeto deste Termo de Referência, prevalecendo-se as ME/EPP, desencadeando a onerosidade. Com efeito, se a Adn<br>frustrado o certame e<br>capazes de realizar su os itens serem considerados fracassados por não acudir interessados capazes de realizar suas propostas pelos preços estimados neste Termo de Referência.

3.3.2. Embora que a exclusividade ou a reserva de cotas é amparada na Lei Complementar nº 123/2006, conforme estabelece o artigo 48, temos ainda que a Lei visa ampliar a participação das empresas menores (ME/EPP) nas contratações públicas. Essa condição não deve ser elevada acima do interesse público. Nessa visão, é importante analisar os princípios licitatórios da competitividade, da economicidade e da eficiência, buscando a proposta mais vantajosa para a administração.

**123** *Detections Chambellage de Crés Bentse de Long* DODIO<br>
123 *Detections Chambélges de Crés Bentse de Detections en la composition de Crés Bentse de Crés Bentse de Longvis<br>
2006, conforme en la composition de la compo* **EXERCIS AND DESCRIPTION CONTINUES CONTINUES ARE CONSUMER AND ARE CONSUMER AND ARE CONSULTED AND ARE CONSULTED AND ARE CONSULTED AND ARE CONSULTED AND ARE CONSULTED AND ARE CONSULTED AND ARE CONSULTED AND ARE CONSULTED AN** 3.3.3, Visto que o objeto trata-se de fornecimento de licença de uso de sistema integrado de gerenciamento da Administração Pública, não será possível aplicar a exclusividade, pois, conforme subitem 3.3.1 deste Termo de Referência, o certame poderá representar prejuizos ao erário, além da necessidade de repetição de novos certames para os itens fracassados. <sup>A</sup> obrigatoriedade na exclusividade é atenuada na própria LC 123/2006, mais precisamente no seu artigo 49, onde <sup>o</sup> dispositivo prevê a possibilidade da não aplicação, ou seja, "não se aplica <sup>o</sup> tratamento diferenciado e simplificado para as microempresas é empresas de pequeno porte quando não for vantajoso para a administração pública ou representar prejuízo ao conjunto ou complexo do objeto a ser contratado".

3.4. Todas as empresas interessadas, independentemente do seu enquadramento, poderão cotar os preçosde todos os itensdo objeto, sendo que será estendido às microempresas e/ou empresas de pequeno porte a preferência na contratação, conforme preconiza os artigos 44 e 45 da Lei Complementar nº 123/2006.

# 4. CONDIÇÕES DE ENTREGA (EXECUÇÃO) E PAGAMENTO

4.1. A execução dos serviços será realizada de acordo com o cronograma abaixo:

4.1.1. Para os Sistemas de Gerenciamento da Saúde e Assistência Social:

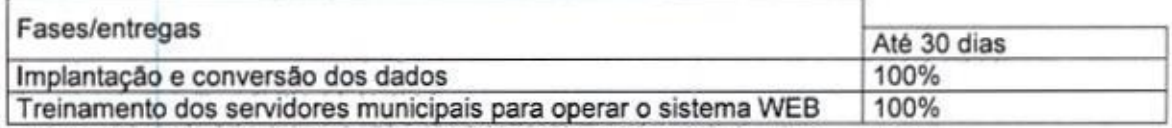

4.1.2. A licença de uso se dará pelo prazo de 12 (doze) meses, devendo ser garantida a ampla e irrestrita utilização de forma continua e ininterrupta, a todo tempo, de todos os módulos dos sistemas, obedecido o cronograma de implantação.

4.1.3. Os sistemas serão utilizados nos locais e nas quantidades de computadores a seguir:

4.1.3.1. Sistema de Gerenciamento em Saúde:

- a) 15 (quinze) computadores no Hospital Municipal, sito a Avenida São Paulo, centro;
- b) 20 (vinte) computadores no Centro Municipal de Saúde, sito a Avenida São Paulo, centro;
- c) 02 (dois) computadores no Posto de Saúde do Distrito de Barra Bonita, zona rural;

Av. Brasil, 245 — Fone/Fax: (45) 3235-1212 — CEP 85485-000 — Três Barras do Paraná — PR CNPJ 78.121.936/0001-68 - E-mail: prefeitura@tresbarras.pr.gov.br

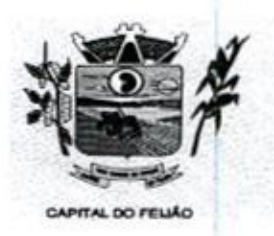

e

e

 $100102$ Prefeitura CMunicipal de Três Barras do Paraná ESTADO DO PARANA

- d) <sup>02</sup> (dois) computadores no Posto de Saúde do Distrito de Santo Izidoro, zona rural;
- e) 02 (dois) computadores no Posto de Saúde do Distrito de Alto Alegre, zona rural.

4.1.3.2. Sistema de Gerenciamento em Assistência Social.

- a) 05 (cinco) computadores no CRAS (Centro de Referência de Assistência Social), sito a Rua das Margaridas, centro;
- b) 10 (dez) computadores no CREAS (Centro de Referência Especializado de Assistência Social), sito <sup>a</sup> Avenida Brasil, centro.

4.2. O objeto tem como regime de execução indireta, empreitada por preço global por lote, e será executado pela contratada de acordo com este Termo de Referência, após solicitação de entrega (pedido) expedida pelo órgão solicitante.

421. Os serviços deverão iniciar-se no máximo em 10 (dez) dias após a assinatura do Contrato de Prestação de Serviços mediante emissão de ordem de serviço pelo órgão solicitante.

4.2.2. Caso o início do serviço somente seja possível após esta data, deverá ser considerada "como data de início dos serviços, <sup>a</sup> data da efetivação da publicidade do extrato do contrato.

43,A prestadora dos serviços deverá disponibilizar <sup>e</sup> manter as condições (gerais <sup>e</sup> particulares) dos serviços de acordo com as disposições legais e normas relativas aos mesmos.

4.4, <sup>O</sup> licitante vencedor deverá entregar os serviços de acordo com <sup>o</sup> Cronograma, conforme condições estabelecidas neste Termo de Referência.

4,41. Independentemente da aceitação, a adjudicatária garantirá <sup>a</sup> qualidade dos serviços obrigando-se a repor aquele que apresentar defeito ou for entregue em desacordo com o apresentado na proposta.

**4.5.** O licitante vencedor ficará obrigado a<br>a ser recusado sendo que o ato de recebi trocar as suas expensas, imediatamente, o serviço que vier a ser recusado sendo que o ato de recebimento não importará sua aceitação.

4.8. O(s) serviços estarão sujeitas à verificação, pela unidade requisitante, da compatibilidade com as especificações deste Edital e de seus Anexos, no que se refere à quantidade e qualidade, principalmente este Termo de Referência

4.7. Os serviços deverão ser entregues para a Secretaria Municipal de Saúde e de Assistência Social ou em outro setor, conforme designação da mesma, mediante emissão de solicitação.

4.2.2. Caso o 4.8. Para os itens relativos a implantação, conversão <sup>e</sup> treinamento dos servidores os pagamentos serão efetuados em até 30 (trinta) dias após o recebimento da medição conforme Cronograma, emissão da Nota Fiscal e conferência da quantidade e qualidade pelo Órgão competente da Administração, à base dos preços apresentados na proposta. As horas técnicas serão utilizadas conforme necessidade da Administração, sendo pagas nos mesmos moides da impiantação e conversão. 4.1.3.2. Statema de Gerenciamento em Assistência Social;<br>
a) DS (sincipo computadores no CRAS (Centro de Referência de Assistência Social);<br>
a) DS (sincipo computadores no CRAS (Centro de Referência Especializado de 1930)

4.814. Caso a empresa vencedora do certame já seja fornecedora dos softwares de gestão de Saúde e Ação Social, os valores referentes a implantação e conversão de dados não serão contemplados no contrato.

4.9. Para os itens relativos <sup>a</sup> manutenção <sup>e</sup> suporte mensal do sistema, os pagamentos serão efetuados mensalmente após a implantação do sistema, em até 30 (trinta) dias ao mês subsequente da prestação dos serviços, emissão da Nota Fiscal, <sup>a</sup> qual deverá ser emitida no último dia útil do mês de referência da prestação dos serviços, e conferência da quantidade e qualidade pelo Órgão

Av. Brasil, 245 - Fone/Fax: (45) 3235-1212 - CEP 85485-000 - Três Barras do Paraná - PR CNPJ 78.121.936/0001-68 - E-mail: prefeitura@tresbarras.pr.gov.br

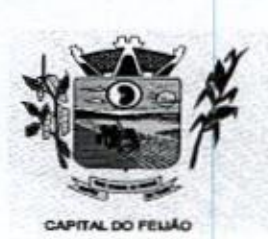

DE CHUNG PREFEIT DE CHUNCHE DE CHE DATA ESTADO DO PARANÁ<br>
ESTADO DO PARANÁ<br>
ESTADO DO PARANÁ<br>
ESTADO DO PARANÁ<br>
ESTADO DO PARANÁ<br>
ESTADO DO PARANÁ ESTADO DO PARANA

competente da Administração, à base dos preços apresentados na proposta.

4.10. Os pagamentos somente serão efetuados mediante a apresentação de:

- a) Termo de recebimento emitido pelo Órgão solicitante,
- b) Comprovação de regularidade fiscal e trabalhista

4.11. O município de Três Barras do Paraná poderá deduzir do montante a pagar os valores correspondentes a multas ou indenizações devidas pelo fornecedor.

4.42. O pagamento efetuado não isentará o fornecedor das responsabilidades decorrentes do fornecimento.

# 5. DA PROVA DE CONCEITO

5.1. O licitante que ofertar a proposta mais vantajosa deverá demonstrar e comprovar que a solução informatizada atende os requisitos descritos neste Termo de Referência.

5.2. A apresentação será realizada em no máximo 05 (cinco) dias úteis após a fase de habilit.<br>nas dependências do Município de Três Barras do Paraná (Sala de Reuniões do Paço Municipal) 5.2. A apresentação será realizada em no máximo 05 (cinco) dias úteis após a fase de habilitação.

5.3. <sup>A</sup> demonstração dos sistemas deverão ser realizada em infraestrutura de nuvem ou em equipamentos pertencentes a empresa licitante, a qual deverá disponibilizar dados necessários para as comprovações dos atendimentos aos requisitos exigidos neste Termo de Referência.

8.3.1. As demais licitantes participantes do certame poderão acompanhar a realização da prova de conceito, observando os seguintes critérios:

- a) Inscrição limitada ao representante credenciado no certame para representar a empresa licitante. <sup>O</sup> representante poderá estar assessorado por outras pessoas (no máximo 02) para auxiliá-lo durante a apresentação, mas somente o credenciado poderá se manifestar em nome da empresa licitante;
- b) Durante o acompanhamento dos trabalhos será permitido ao representante credenciado das empresas licitantes formular questionamentos de forma escrita e entrega-los a Comissão.

5.4. O Município de Três Barras do Paraná, para a demonstração, somente disponibilizará acesso a internet com velocidade mínima de 5Mbps.

5.5. A prova de conceito terá duração máxima de 8 (oito) horas para o sistema de gerenciamento em saúde e 3 (três) horas para o sistema de gerenciamento em assistência social, devendo a licitante demonstrar todos os requisitos descritos neste Termo de Referência, sendo que nesse periodo poderá ser realizadas correções de funcionalidades que apresentarem erros durante a demonstração. Todos os requisitos e funcionalidades deverão realizar operações completas (entrada de dados, Todos os requisitos e funcionalidades deverão realizar operações completas (entrada de dados,<br>gravação e consulta) demonstrando se os registros foram efetivamente armazenados, na data e hora<br>da realização da apresentação. da realização da apresentação.

5.6. Será aprovada a solução informatizada, onde após a demonstração, fique evidenciado o atendimento de no mínimo 90% (noventa por cento) dos requisitos funcionais constantes neste Termo de Referência. Os itens que não ficar comprovado o atendimento mínimo deverão serimplementados até a entrada em produção do sistema, sem nenhum ônus ao Município de Três Barras do Paraná.

5:7. Caso, após a demonstração, ficar comprovado <sup>o</sup> não atendimento do percentual mínimo gera! para a aceitação da amostra, será recusada a proposta da licitante tornando a desclassificada, onde será convocada a segunda colocada para a demonstração, e assim sucessivamente até que se conclua a contratação.

Av. Brasil, <sup>245</sup> — Fone/Fax: (45) 3235-1212 — CEP 85485-000 — Três Barras do Paraná - PR CNPJ 78.121.936/0001-68 - E-mail: prefeitura@tresbarras.pr.gov.br

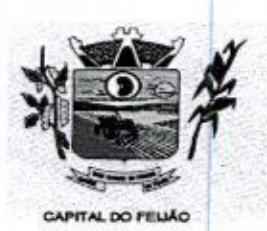

# 6. DA VISTORIA DO OBJETO

#### 7. CUSTOS COM IMPOSTOS, TAXAS, FRETES, E DEMAIS DESPESAS

#### 8. PRAZO DE CONTRATAÇÃO

# 9. DOS ITENSE VALOR MÁXIMO

| 000104                                                                                                    |  |
|----------------------------------------------------------------------------------------------------|--|
| Prefeitura Municipal de Três Barras do Paraná<br><b>ESTADO DO PARANÁ</b><br><b>CAPITAL DO FELIÃO</b>                                                                                                    |  |
| 5.8. Serão aplicados os ditames da legislação relativa a licitações durante a apresentação com o<br>intuito de evitar tumultos e outros transtornos durante a realização da prova de conceito.<br>5.9. Todos os custos relativos a elaboração das propostas, inclusive para a realização da prova de<br>conceito, serão de inteira responsabilidade da empresa licitante sem nenhum direito a ressarcimento<br>ou indenização mesmo que desclassificada do processo de seleção.                                                                                                    |  |
| <b>6. DA VISTORIA DO OBJETO</b><br>6.1. Os interessados poderão vistoriar previamente a estrutura Municipal para conhecimento das<br>condições para execução do serviço e formulação das propostas.                                                                                                    |  |
| 6.1.1. A vistoria é de caráter facultativa e não obrigatória para participação na licitação, a qual<br>servirá para conhecimento das condições do objeto ou qualquer outro fator inerente que venha<br>compor a proposta de preços a ser apresentada. A administração se isenta de qualquer<br>questionamento futuro ou reclamações quando da execução do objeto.                                                                                                    |  |
| 6.1.2. Caso a licitante opte pela vistoria, esta deverá ser realizada até a data limite para<br>apresentação das propostas, em horário de expediente normal, ou seja, das 08h30 às 12h e das<br>13h30 às 17h e ser agendada previamente no Departamento de Licitações pelo telefone (45)<br>3235-1212, sob pena de não emissão do Atestado de Vistoria.<br>6.1.3. A licitante que optar pela não realização da vistoria não poderão descumprir as obrigações<br>pertinentes a esse objeto, alegando o desconhecimento como justificativa para se eximirem das<br>obrigações assumidas ou em favor de eventuais pretensões de acréscimos de preços em<br>decorrência da execução do objeto deste Termo de Referência, devendo apresentar Declaração |  |
| Formal de Dispensa de Visita Técnica.<br>7. CUSTOS COM IMPOSTOS, TAXAS, FRETES, E DEMAIS DESPESAS<br>7.1. Os custos com impostos, taxas, transporte, despesas com hospedagem e alimentação e demais<br>despesas serão de responsabilidade da(s) empresa(s) vencedora(s).                                                                                                    |  |
| 8. PRAZO DE CONTRATAÇÃO<br>8.1. O prazo de contratação é de 12 (doze) meses, contados a partir da assinatura do contrato,<br>podendo ser prorrogado, devidamente justificado e fundamentado, conforme Artigo 57 da Lei                                                                                                    |  |
| 8.666/93.<br>9. DOS ITENS E VALOR MÁXIMO<br>9.1. Com relação aos quantitativos dos itens, deverá ser de acordo com a necessidade dos sistemas<br>de gerenciamento distribuídos conforme subitem 4.1.3.                                                                                                    |  |
| 9.2. Quanto aos preços, foram realizados orçamentos prévios, dos quais originaram-se os preços<br>médios para fixação do preço máximo, conforme segue:<br>LOTE 01 - SISTEMA DE GERENCIAMENTO EM SAÚDE                                                                                                    |  |
| <b>DESCRIÇÃO DOS SERVIÇOS</b><br>QTDE<br>UNID.<br><b>VALOR</b><br><b>VALOR TOTAL</b><br><b>ITEM</b><br><b>UNITÁRIO</b><br><b>MEDIDA</b><br>01<br>Implantação, conversão de dados,<br>treinamento dos servidores da saúde<br>01<br>14.430,00<br>14.430,00<br>Serviço<br>no sistema de Gestão em Saúde<br>Pública                                                                                                    |  |
| 02<br>Licença de uso, manutenção, suporte<br>Valor<br>12<br>4.890,00<br>58.680,00<br>remoto, correções e atualizações do<br>Mensal<br>38/79<br>Av. Brasil, 245 - Fone/Fax: (45) 3235-1212 - CEP 85485-000 - Três Barras do Paraná - PR                                                                                                    |  |
| CNPJ 78.121.936/0001-68 - E-mail: prefeitura@tresbarras.pr.gov.br                                                                                                    |  |
|                                                                                                    |  |
|                                                                                                    |  |
|                                                                                                    |  |
|                                                                                                    |  |
|                                                                                                    |  |
|                                                                                                    |  |
|                                                                                                    |  |
|                                                                                                    |  |
|                                                                                                    |  |
|                                                                                                    |  |
|                                                                                                    |  |
|                                                                                                    |  |
|                                                                                                    |  |
|                                                                                                    |  |
|                                                                                                    |  |
|                                                                                                    |  |
|                                                                                                    |  |
|                                                                                                    |  |
|                                                                                                    |  |

LOTE 01 - SISTEMA DE GERENCIAMENTO EM SAÚDE

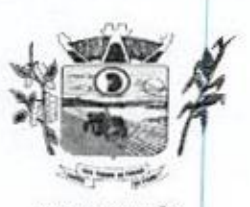

Prefeitura Municipal de Três Barras do Paraná ESTADO DO PARANÁ

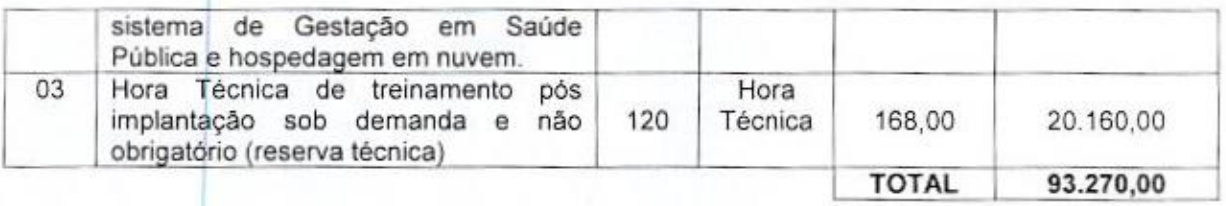

Observações do lote 01

- a) Nos itens 1- Implantação: incluem-se todas as despesas de locomoção, hospedagem <sup>e</sup> alimentação dos funcionários da prestadora dos serviços;
- b) No item 2 Manutenção: estão incluídas as atualizações do sistema/software necessárias para melhor operacionalização do mesmo, incluindo alterações/atualizações dos sistemas de informação do Ministério da Saúde, sem custo adicional para o Municipio;
- c) No item <sup>3</sup> Contratação de horas técnicas: incluem-se todas as despesas de locomoção, hospedagem e alimentação dos funcionários da prestadora dos serviços.

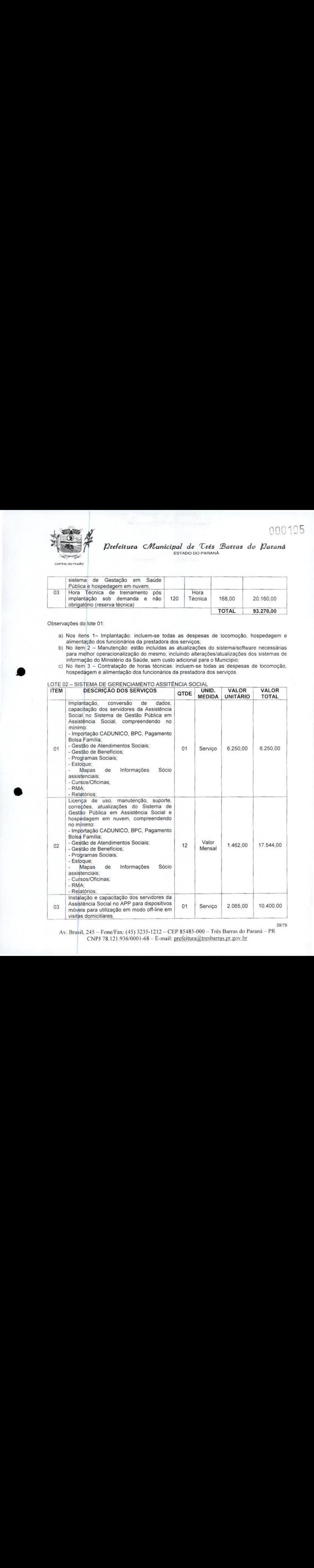

39/79<br>Av. Brasil, 245 - Fone/Fax: (45) 3235-1212 - CEP 85485-000 - Três Barras do Paraná - PR CNPJ 78.121.936/0001-68 - E-mail: prefeitura@tresbarras.pr.gov.br

40/79

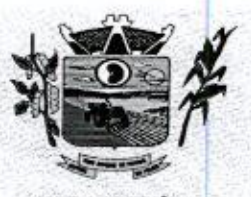

Prefeitura CMbunicipal de Três Barras do Paraná ESTADO DO PARANÁ

CAPITAL DO FELIÃO

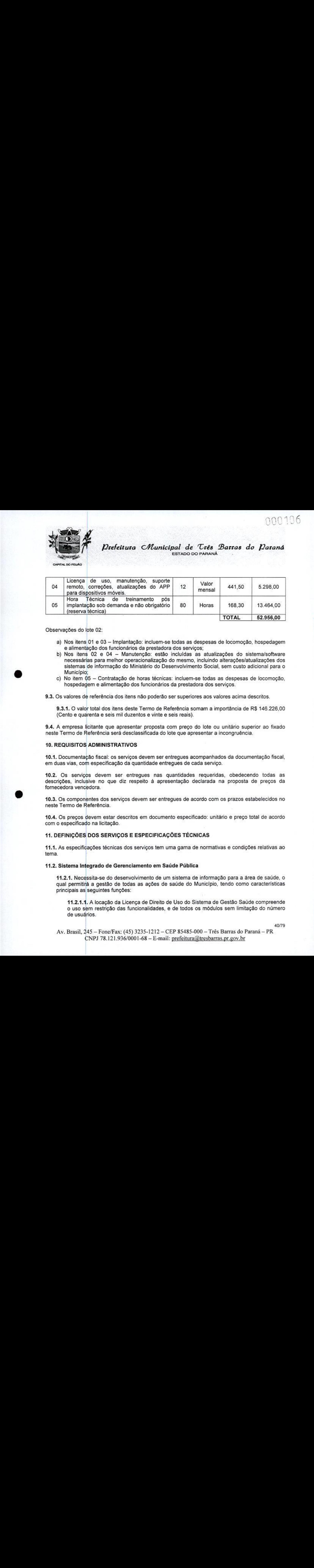

Observações do lote 02:

- a) Nos itens 01 e 03 Implantação: incluem-se todas as despesas de locomoção, hospedagem e alimentação dos funcionários da prestadora dos serviços;
- b) Nos itens 02 e 04 Manutenção: estão incluídas as atualizações do sistema/software necessárias para melhor operacionalização do mesmo, incluindo alterações/atualizações dos sistemas de informação do Ministério do Desenvolvimento Social, sem custo adicional para Município;
- c) No item <sup>05</sup> Contratação dehoras técnicas: incluem-se todas as despesas de locomoção, hospedagem e alimentação dos funcionários da prestadora dos serviços.
- 9.3. Os valores de referência dos itens não poderão ser superiores aos valores acima descritos.

9.3.1. O valor total dos itens deste Termo de Referência somam a importância de R\$ 146.226,00 s.s.f. O valor total dos lieris deste Territo de Referencia s<br>(Cento e quarenta e seis mil duzentos e vinte e seis reais)

9.4, <sup>A</sup> empresa licitante que apresentar proposta com prego do lote ou unitário superior ao fixado neste Termo de Referência será desclassificada do lote que apresentar a incongruência.

#### 10. REQUISITOS ADMINISTRATIVOS

10.1. Documentação fiscal: os serviços devem ser entregues acompanhados da documentação fiscal, em duas vias, com especificação da quantidade entregues de cada serviço.

10.2. Os serviços devem ser entregues nas quantidades requeridas, obedecendo todas as descrições, inclusive no que diz respeito <sup>à</sup> apresentação declarada na proposta de preços da fornecedora vencedora.

10.3. Os componentes dos serviços devem ser entregues de acordo com os prazos estabelecidos no neste Termo de Referência.

10.4. Os preços devem estar descritos em documento especificado: unitário e preço total de acordo com o especificado na licitação.

# 4. DEFINIÇÕES DOS SERVIÇOSE ESPECIFICAÇÕES TÉCNICAS

1141, As especificações técnicas dos serviços tem uma gama de normativas <sup>e</sup> condições relativas ao tema.

# 11.2. Sistema Integrado de Gerenciamento em Saúde Pública

11.21, Necessita-se do desenvolvimento de um sistema de informação para <sup>a</sup> área de saúde, <sup>o</sup> qual permitirá <sup>a</sup> gestão de todas as ações de saúde do Município, tendo como caracteristicas principais as seguintes funções:

11.2.1.1. A locação da Licença de Direito de Uso do Sistema de Gestão Saúde compreende <sup>o</sup> uso sem restrição das funcionalidades, e de todos os módulos sem limitação do número de usuários,

Av. Brasil, 245 - Fone/Fax: (45) 3235-1212 - CEP 85485-000 - Três Barras do Paraná - PR CNPJ 78.121.936/0001-68 - E-mail: prefeitura@tresbarras.pr.gov.br

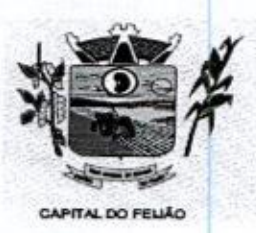

Prefeitura CMunicipal de Três Barras do Paraná ESTADO DO PARANÁ.

1.2.1.2. Nas hipóteses de término da vigência do contrato ou sua rescisão por qualquer motivo, os módulos do SISTEMA INFORMATIZADO DE GERENCIAMENTO DA SAÚDE<br>PÚBLICA, ficarão disponíveis em modo Consulta por no máximo 60 dias e a prestadora dos PÚBLICA, ficarão disponíveis em modo Consulta por no máximo 60 dias e a prestadora dos<br>serviços fica obrigada a fornecer os dados em formato .XML ou .TXT salvo em mídia do tipo CD-ROM ou pen drive em no máximo três dias.

# 11.22. Serviços Técnicos

11.221. Instalação, Configuração e Parametrização do Sistema Informatizado de Gerenciamento da Saúde Pública

11.22.14. <sup>A</sup> implantação compreende a realização da instalação do SISTEMA INFORMATIZADO DE GERENCIAMENTO DA SAÚDE PÚBLICA em todos os computadores que a Secretaria Municipal de Saúde do Município de Três Barras do Paraná determinar.

11.2.2.1.2. <sup>A</sup> configuração e parametrização visam à carga de todos os parâmetros inerentes aos processos em uso pela Secretaria Municipal de Saúde e que atendam <sup>a</sup> legislação Estadual e Federal

#### 11.2.2.2. Importação de Dados dos Sistemas em uso (Conversão)

11.2.2.2.1, Esta etapa compreende a importação, reorganização e reestruturação dos dados existentes no sistema de gestão em saúde em uso pela Secretaria Municipal de Saúde, visando permitir a utilização plena de cada um dos módulos aplicativos.

#### 11.2.2.3, Capacitação Inicial

11.2.2.3.1. Compreende a realização de capacitação de toda a equipe de usuários responsáveis pela operacionalização de todos os produtos adquiridos.

11.2.2.3.2. Ao final da capacitação inicial, os servidores da Secretaria Municipal de Saúde, envolvidos no projeto, deverão ter pleno domínio da tecnologia adotada para <sup>a</sup> solução, estando aptos a executar atividades como: operação, validação, testes, controle de qualidade, entre outros.

#### 11.22.3.3. Aspectos Gerais da Capacitação

- 1. NÍVEL DE TREINAMENT --<br>0 -<br>s: b Os treinamentos poderão ocorrer em três níveis para cada um dos módulos: básico, avançado e técnico.
	- a) Treinamento Básico: visa à operação e será disponibilizado a todos os usuários de cada módulo;
	- b) Treinamento Avançado: terá alcance para os gestores responsáveis de cada área atendida pelo Sistema Informatizado de Gerenciamento da Saúde Pública. Deverá possibilitar a realização de todas as configurações <sup>e</sup> parametrizações de cada módulo;
	- c) Treinamento Técnico: será voltado à equipe de Tecnologia da Informação da Secretaria Municipal de Saúde.

#### 11.2.2.4, Local de Treinamento

112244. Os treinamentos serão realizados nas dependências da Secretaria Municipal de Saúde, em ambiente próprio, com a infraestrutura necessária.
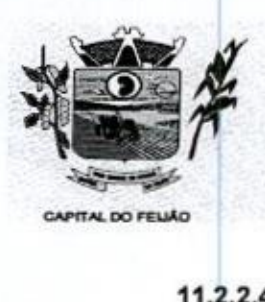

Prefeitura CMlunicipal de Três Barras do Paraná ESTADO DO PARANA

11.2.24.2. A capacitação será realizada com turmas de no máximo 10 (dez) servidores.

#### 11.2.2,5. Suporte Técnico

11.2.254. <sup>A</sup> prestadora dos serviços deverá manter serviço de suporte técnico capacitado via telefone e chat on-line ilimitado emitindo protocolo de atendimento prestado em idioma português, disponível contato com os técnicos da sede da prestadora dos serviços, em horário das 08h às17h, de segunda a sexta-feira. 11.2.26, **A** prestadora dos serviços deverá dos serviços de verá do Europa de Vista de Vista de Vista de Vista de Vista de Vista de Vista de Vista de Vista de Vista de Vista de Vista de Vista de Vista de Vista de Vista de

11.2.2,5.2. <sup>A</sup> prestadora dosserviços deverá manter link de acesso de serviço de suporte técnico via chat on-line ilimitado emitindo protocolo de atendimento prestado, no site da mesma.

11.2.2.5.3. Para chamados solicitados no canal online, a prestadora dos serviços deverá cumprir prazos para solução dos problemas, não podendo se estender para mais de sete dias, exceto em casos elou situações que demandem suporte de outros setores (ex: implantação de novas funcionalidades específicas para o Município).

11.2.2,5.4. <sup>A</sup> prestadora dos serviços deverá possuir técnicos especialistas no módulo de Gestão em Saúde Pública para que possam atender o município e sanar dúvidas de forma rápida e eficaz.

11.2.2,5,5, Nas visitas rotineiras ao município, a prestadora dos serviços deverá enviar profissionais que dominem todos os setores existentes no módulo de Gestão em Saúde Pública. Caso alguma situação não seja resolvida, deverá em até sete dias revolver <sup>o</sup> caso, repassando informações por meio do canal online ou telefone.

#### 1.2.2.6. Manutenções

11.2.2.6.1. Compreende os serviços necessários para a prestadora dos serviços manter o Sistema Informatizado de Gerenciamento da Saúde Pública sempre em perfeita operacionalização visando, garantir as caracteristicas mínimas do sistema.

11.2.2.6.2. A prestadora dos serviços deverá manter, em sua sede, equipe técnica alocada exclusivamente ao desenvolvimento e aprimoramento dos softwares, de novas versões e adequações às legislações estadual e federal

11.2.2.6.3. As atualizações do Sistema Informatizado de Gerenciamento da Saúde Pública poderá ocorrer em três níveis: manutenção corretiva, manutenção preventiva e manutenção personalizada.

11.2.2.6.4. <sup>O</sup> Corpo técnico e os usuários, quando necessário, emitirão parecer a respeito do serviço realizado.

11.2.2,6.5, <sup>A</sup> prestadora dos serviços deverá disponibilizar novas versões/atualizações para <sup>o</sup> sistema durante <sup>o</sup> prazo de contratação, sem nenhum ônus adicional.

11.2.2.6.7. No caso de desconfiguração em massa na versão de atualização do sistema, a prestadora dos serviços deverá encaminhar imediatamente um profissional para reorganizar as configurações sem custo adicional, cabendo ao Município notificar via ofício quando necessário.

112 8. Para todo o atendimento de Suporte Técnico que não puder ser solucionado

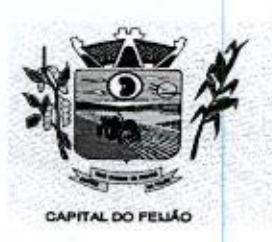

Prefeitura Municipal de Três Barras do Paraná ESTADO DO PARANÁ

no momento, o técnico da prestadora dos serviços deverá dar retorno no prazo máximo<br>de 48 horas, para o usuário que solicitou o superte, com o indicação da solução para o de <sup>48</sup> horas, para <sup>o</sup> usuário que solicitou o suporte, com a indicação da solução para <sup>o</sup> mesmo, ou fazendo o encaminhamento para uma das modalidades de manutenção.

11.2.266.9. O atendimento de Suporte Técnico deverá ser a todos os usuário do sistema.

## 11.2.3. Manuais

11.2.3.1. Todos os manuais relativos ao sistema aplicativo objeto deste Termo de Referência deve estar no idioma portugués.

11.2.3.2. <sup>A</sup> única exceção aplicável diz respeito à documentação relativa aos produtos básicos, que poderão opcionalmente estar no idioma inglês, tais como: banco de dados, produtos de comunicação, etc.

11.2.3.3. O sistema oferecido deve ter toda documentação, escrita no idioma português, em papel ou mídia eletrônica, os quais deverão ser entregues no final da implantação de cada módulo.

## 11.24. Backup

11.2.4.1. O sistema deve possuir mecanismos que permitam a execução automática de cópias de segurança previamente agendadas.

11.2,4.2. <sup>O</sup> backup é de responsabilidade da prestadora dos serviços, ficando em posse dela a cópia de segurança.

11.2.4.3, <sup>A</sup> cópia de segurança poderá ser solicitada pelo município em qualquer momento, devendo a prestadora dos serviços informar qual a forma de armazenamento das informações.

#### 11.2,5, Prazos Gerais

11.2.5.1. <sup>A</sup> prestadora dos serviços deverá realizara implantação <sup>e</sup> migração dos dados no prazo máximo de até 30 (trinta) dias após emissão da ordem de serviço.

11.2.5.2, Declarado executado e entregue o objeto pela prestadora dos serviços, o órgão solicitante terá o prazo de até 10 (dez) dias, contados da entrega, para rejeitá-lo sob o fundamento de não atendimento <sup>a</sup> qualidade e especificações contidas nesse edital

11.26. Relação das Funcionalidades Requisitadas Para o Sistema Informatizado de Gerenciamento da Saúde Pública

#### 11.261. Agendamentos

- <sup>&</sup>gt; Possibilitar agendamentos de consultas para as unidades de saúde específicas ou para qualquer outra unidade de saúde, respeitando parâmetros previamente definidos, como central de agendamentos.
- **11.2.3.** Detection of specialized and CF/sta Sherrow de Principal and CF/sta Sherrow de Parama<br>
12.2.2.3. O universidad distribution of services control of the CF/sta Sherrow density of the specialized paramala methods o > Possibilitar a configuração de agendas de consultas por período, dias da semana e intervalo de horário. Possibilitar a configuração de consultas por horário (conforme tempo de atendimento) ou quantidade, por motivos específicos de consultas, todos ou exceto informados. Possibilitar definir horário de atendimento específico para as unidades de saúde ou todas. Permitir definir agenda de consulta para agendamento via portal on-line ou aplicativo pelo próprio usuário.
	- > Possibilitar a configuração de agendas de exames por período, dias da semana e

Av. Brasil, 245 - Fone/Fax: (45) 3235-1212 - CEP 85485-000 - Três Barras do Paraná - PR CNPJ 78.121.936/0001-68 - E-mail: prefeitura@tresbarras.pr.gov.br

44/79

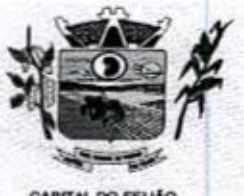

Prefeitura *Municipal de Três Barras do Paraná* ESTADO DO PARANÁ

intervalo de horário. Possibilitar a configuração de exames por quantidade ou quantidade por tempo (conforme tempo de atendimento), para todos os exames ou específicos. Possibilitar definir horário de atendimento específico para as unidades de saúde ou todas.<br>> Possibilitar a distribuição de vagas para consultas ou exames conforme a população

- <sup>&</sup>gt; Possibilitar <sup>a</sup> distribuição de vagas para consultas ou exames conforme a população atendida pelas unidades de saúde. Conforme a quantidade de consultas ou exames disponíveis, calcular a quantidade de vagas para cada unidade de saúde proporcionalmente à população atendida.
- <sup>&</sup>gt; Possibilitar <sup>a</sup> configuração de cotas de consultas <sup>e</sup> exames por quantidade e/ou valor orçado para o período. Possibilitar configurar cotas de consultas e exames por unidade de saúde de atendimento, convênio, profissional, especialidade ou exame, motivos de consultas específicos ou exceto informados. Permitir ignorar vagas de COD 1110<br>
<br>
Consider the control of the Crisis 2-Barnos de Diarons<br>
Consider the control of the control of the control of the control of the control of the control of the control of the control of the control of the contr cotas para agendamento e autorização realizada por sobra. COD 1110<br>
<br>
Control de controlar controlar de Crés 20arres de Distantia e exames para adata de consultas e especialmentos de consultas e exames para antes de consultas e exames para adata de consultas e exames para adata
	- > Conforme o motivo do cancelamento de atendimento de consultas e/ou exames possibilitar <sup>o</sup> retorno de cota para utilização em novo agendamento.
	- > Possibilitar realizar agendamentos de consultas através de encaixe quando dos horários disponíveis esgotados, definindo uma data e horário para o encaixe. Possibilitar também configurar e realizar encaixes pendentes para realizar posteriormente a autorização do encaixe.
	- <sup>&</sup>gt; Possibilitar realizar agendamentos de exames atravésde encaixe, permitir acesso ao encaixe mediante privilégio especial, realizar encaixe para múltiplos exames.
	- > Possibilitar identificar os agendamentos de exames realizados por encaixe.
	- > Possibilitar o bloqueio de horários de agendamentos de consultas por unidade de saúde de atendimento, profissional, especialidade, período e intervalo de horário.
	- > Possibilitar o cancelamento dos agendamentos de consultas pertencentes a bloqueios cadastrados sendo realizados automaticamente ou por confirmação conforme definição de critério.
	- > Possibilitar o bloqueio dos horários de agendamentos de exames por unidade de saúde de atendimento, exame período e intervalo de horários.
	- saude de atendimento, exame período e intervaio de norarios.<br>Consibilitar o cancelamento dos agendamentos de exames pertencentes a<br>cadastrados sendo realizados automaticamente ou por confirmação bloqueios cadastrados sendo realizados automaticamente ou por confirmação conforme definição de critério.<br>▷ Controlar feriados bloqueando agendamentos de consultas e exames para a data.
	-
	- > Possibilitar vincular os exames realizados em cada laboratório ou prestador de serviços definindo os convênios pelos quais cada exame é realizado
	- » Controlar agendamentos de consultas determinando intervalo de idade para agendamentos de usuários por especialidade de cada profissional.
	- > Possibilitar agendamentos de consultas selecionando especialidade, profissional ou unidade de saúde. Possibilitar informar motivo da consulta e unidade de saúde de origem.
	- > Pogsbiitar o agendamento de consultas informando um dos convênios vinculados ao profissional na unidade de saúde.
	- <sup>&</sup>gt; Possibilitar informar estratificação de risco para agendamentos de consultas definindo profissionais e unidades de saúde com necessidade de controle.
	- > Possibilitar o bloqueio de agendamentos de reconsultas quando não existir consulta anterior em período parametrizado.
	- > Possibilitar informar estratificação de risco para agendamentos de exames definindo unidades de saúde com necessidade de controle.
	- <sup>&</sup>gt; Possibilitar <sup>o</sup> agendamento de procedimentosporsessões informando quantidade <sup>e</sup> distribuindo automaticamente as datas e horários de agendamento das sessões conforme disponibilidade. Considerar cotas de agendamentos disponíveis.
	- > Possibilitar o cancelamento de agendamentos identificando motivo.
	- > Disponibilizar calendário mensal com identificação das disponibilidades diárias de agendamentos conforme capacidade <sup>e</sup> agendamentos já realizados por profissional <sup>e</sup> exame.
	- <sup>&</sup>gt; Consistire visualizar no momento do agendamento de consultas e exames os saldos

Av. Brasil, 245 — Fone/Fax: (45) 3235-1212 — CEP 85485-000 — Três Barras do Paraná — PR CNPJ 78.121.936/0001-68 — E-mail: prefeitura(Qtresbarras.pr.gov.br

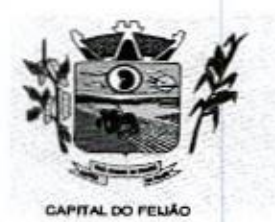

1854 Prefeitura CMunicipal de Três Barras do Paraná ESTADO DO PARAN

das cotas cadastradas para <sup>o</sup> período do agendamento.

- > Alertar no momento do agendamento quando o usuário não compareceu na última consulta ou exame agendado.
- $\triangleright$  Emitir comprovantes de agendamentos possibilitando a assinatura do agendador.
- Consulta ou exame agendado.<br>
→ Emitir comprovantes de agendamentos possibilitando a assinatura do agendador.<br>
→ Emitir comprovantes de agendamentos de consultas e exames com código de barras que identifique unicamente o agendamento.
- > Possibilitar o registro de recomendações para consultas e exames por unidade de saúde de atendimento. Possibilitar <sup>o</sup> complemento de recomendações para exames.
- <sup>&</sup>gt; Possibilitar <sup>o</sup> controle das salas de atendimentos de consultas <sup>e</sup> exames por horário imprimindo nos comprovantes para orientação dos usuários no atendimento.
- <sup>&</sup>gt; Possibilitar <sup>a</sup> transferência de agendamentos de consultas <sup>e</sup> exames por unidade de saúde, profissional ou exame, unidade de saúde de origem, data e horário informando a unidade de saúde, profissional, especialidade e horário de destino consistindo a a unidade de saude, profissional, especialidade e horário de destino consistindo a<br>disponibilidade de horários e cotas. Considerar os períodos de bloqueios de agendas<br>de profissionais e exames. de profissionais e exames. > Possibilitar a visualização e unidade of Cristian Contents and the Cristian Contents are contents and the cristian contents are contents are contents are contents are contents are contents are contents are contents are contents are contents are conte
	- > Possibilitar o controle das listas de espera de consultas por especialidade, profissional e unidade de saúde identificando usuário, unidade de saúde de origem, profissional solicitante e prioridade. Possibilitar controlar etapa de solicitação de inclusão em lista de espera.
	- nciusão em iista de espera.<br>> Possibilitar o controle das listas de espera de exames por exame e unidade de saúde<br>identificando usuário, data e horário de inclusão, data de solicitação, unidade de identificando usuário, data e horário de inclusão, data de solicitação, unidade de saúde de origem, profissional solicitante e prioridade. Possibilitar controlar etapa de solicitação de inclusão em lista de espera. Identificar data de baixa e motivo de cancelamento conforme situação da lista de espera.
	- > Possibilitar a importação de usuário da lista de espera nos agendamentos de consultas e exames. Possibilitar a baixa ou exclusão dos usuários na lista de espera ao obter <sup>o</sup> agendamento ou autorização de consulta ou exame.
	- > Controlar cada etapa dos usuários em lista de espera identificando data, horário, responsável, prioridade, situação e agendamento realizado.
	- > Possibilitar a visualização e alterações nas listas de espera somente pela unidade de saúde de origem do usuário ou por unidade central de agendamento.
	- > Possibilitar a impressão de comprovante de lista de espera.
	- > Possibilitar a autorização de consultas e exames para prestadores extemos informando. prestador, profissional e especialidade ou exame, data e horário. Possibilitar informar o convênio para faturamento mostrando os respectivos valores dos procedimentos autorizados. Possibilitar determinar a validade de autorizações conforme profissional ou exame.
	- > Possibilitar limitar a quantidade de autorizações de exames para cada usuário em um período determinado. Consistir a existência de cotas disponíveis conforme a unidade<br>de saúde de atendimento e o critério definido na cota.
	- > Possibilitar cadastrar pacientes informando a CID naslistas de esperas de consultas <sup>e</sup> exames, agendamentos de consultas <sup>e</sup> examese nas autorizações de consultas <sup>e</sup> exames.
	- > Possibilitar sugerir a CID do paciente cadastrada nas listas de esperas durante o processo de agendamentos e autorizações (consultas e exames)
	- > Possibilitar nos estágios de atendimento (recepção, triagem e consultas) sugerir a CID quando o paciente possui CID já cadastrada através das listas de esperas.
	- > Possibilitar controle de protocolos para regulação, permitir arquivamento de documentos dos pacientes que são mantidos na unidade de saúde, permitir realizar o cadastro do local de arquivamento, permitir controlar os protocolos acompanhamento de suas movimentações
	- > Disponibilizar visualização de histórico dos agendamentos do usuário por tipo de agendamento (consultas médicas, consultas odontológicas, exames, sessões, transportes e apoios).
	- > Emitir relatório debloqueios de agendas de profissionais e/ou exames, com totais por profissional, exame, motivo da falta, unidade de saúde de atendimento.

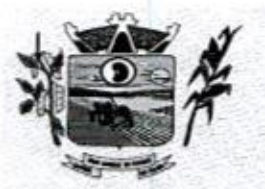

qa 4 Prefeitura CMunicipal de Três Barras do Paraná ESTADO DO PARANÁ

- > Emitir relatório com agendamentos do profissional e exame em determinada data identificando horário, usuário, número do CNS - Cartão Nacional de Saúde, especialidade.
- > Emitir relatório com agendamentos (consultas/exames) realizados e capacidade disponível mostrando percentual sobre disponibilidade.
- Emitir relatórios com quantidades disponíveis de consultas por unidade de saúde, profissional, especialidade mostrando a capacidade de atendimento, agendamentos já realizados, bloqueios e saldo disponível,
- > Emitir relatórios com quantidades disponíveis de exames por unidade de saúde, exame mostrando a capacidade de atendimento, agendamentos já realizados, bloqueios e saldo disponível.
- > Emitir relatórios comparativos de utilização de vagas de agendamentos mostrando quantidade disponibilizada, agendamentos, sobras obtidas, atendimentos realizados, faltas, percentual de aproveitamento em relação à quantidade disponibilizada.
- > Emitir relatórios comparativos de:
	- a) agendamentos nas unidades de saúde em anos e meses anteriores, com percentual de aumento ou diminuição nos agendamentos em cada período.
	- b) agendamentos dos profissionais em anos e meses anteriores, com percentual de aumento ou diminuição nos agendamentos em cada período.
	- c) agendamentos de especialidades em anose meses anteriores, com percentual de aumento ou diminuição nos agendamentos em cada periodo.
	- d) agendamentos de exames em anos e meses anteriores, com percentual de aumento ou diminuição nos agendamentos em cada período.
	- e) agendamentos por bairro em anos <sup>e</sup> meses anteriores, com percentual de aumento ou diminuição nos agendamentos em cada período.
	- f) agendamentos por logradouro em anos e meses anteriores, com percentual de aumento ou diminuição nos agendamentos em cada periodo.

### 11.2,6.2. Atendimento/PEP

- > Possuir prontuário eletrônico que atenda os seguintes estágios de atendimento: recepção de usuários, triagem/preparo de consultas e atendimento médico conforme estrutura das unidades de saúde.
- > Permitir recepção de usuários pré-agendados com possibilidade de inclusão de usuários de procura espontânea, com seleção da ordem de atendimento. Possibilitar a recepção de usuários por leitura de códigos de barras dos agendamentos.
- > Possuir na recepção de usuários, bloqueio automático dos agendamentos de consultas feitos com código de barras, que foram cancelados ou excluídos, apresentando alerta sobre a situação do agendamento no momento da leitura do código.
- > Na recepção de usuários, possibilitar a utilização de biometria para identificação de usuários.
- is main term to a mandamento (consulational measure) responsible consulation e consulation<br>
supported measured procedure and the consulation of the consulation of the probability in the consulation of the consulation in > Permitir o registro de triagem ou preparo de consultas de cada usuário (peso, altura, pressão arterial, pulsação arterial, frequência respiratória, cintura, quadril, perímetro cefálico, glicemia capilar, saturação) durante a pré-consulta. Permitir registrar os procedimentos realizados pela triagem de consultas. Permitir informar saída do atendimento com informação de encaminhamentos quando os usuários que não necessitam atendimento médico. Possibilitar a impressão da Ficha de Atendimento, Declaração de Comparecimento e Guias de Referência e Contra Referência.
	- » Calcular automaticamente o IMC Índice de Massa Corpórea, ICQ -— Índice de Cintura Quadril, estado nutricional para criança, adolescente, adulto e idoso conforme idade do usuário.
	- > Possibilitar a configuração de obrigatoriedade de preenchimento de peso, altura e pressão arterial conforme ciclo de vida dos usuários (criança, adolescente, adulto e idoso) conforme definido em cada local de atendimento.

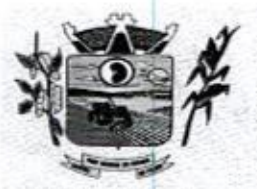

Prefeitura CMunicipal de Três Barras do Paraná ESTADO DO PARANÁ

- <sup>&</sup>gt; Possibilitar <sup>o</sup> cadastro de escalas de avaliação de dore <sup>a</sup> utilização por cada local de atendimento. Ao realizar atendimento de paciente possibilitar informar o nível da avaliação de dor apresentando a respectiva descrição conforme faixa de valores.
- $\triangleright$  Possibilitar registrar Dor Torácica, permitir coletar dados detalhados referente as características da dor.
- > Possibilitar o cadastro de classificações de riscos (Protocolo de Manchester, HumanizaSUS) definindo níveis, tempo de espera para atendimento e identificação de cor. Possibilitar definir por local de atendimento a classificação de riscos adotada Ao realizar atendimentosde pacientes possibilitar informar <sup>o</sup> nível de classificação de risco conforme local de atendimento. Ordenar pacientes para atendimento conforme classificação de risco identificando a respectiva cor e apresentando tempo de espera quando excedido.
- Possibilitar o cadastro de protocolos de classificação de riscos e ocorrências vinculando aos respectivos níveis de classificação de riscos. Ao realizar atendimentos de pacientes possibilitar informar protocolo de classificação de riscos e ocorrência gerando automaticamente o nível de classificação do risco.
- <sup>&</sup>gt; Possibilitar visualização dosgráficos de atendimento com as informações de LM.C. Índice de Massa Corpórea, Peso (Kg), Altura (cm), Temperatura (ºC), Pressão Arterial, Pulsação Arterial (/min), Frequência Respiratória (/min), Cintura (cm), Quadril (cm), Perímetro Cefálico (cm), Glicemia Capilar (mg/dl), Saturação (Sp02).
- **Possible continuo de atendimentos médicos completas médicos en atendimentos médicos en atendimentos médicos en atendimentos médicos en atendimentos médicos en atendimentos médicos en atendimentos médicos en atendimentos** Possuir o registro de atendimentos médicos complementando a triagem/preparo de consulta do usuário com informações de anamnese, queixas, exame físico, histórico clínico, procedimentos realizados pelo médico, prescrições de medicamentos, requisições de exames, prescrição oftalmológica, diagnósticos e encaminhamentos Listar os usuários previamente triados identificando respectiva cor e ordenando Listar os usuarios previamente triados identificando respectiva cor e ordenando<br>conforme a classificação de risco e tempo de espera. Possibilitar o encaminhamento<br>de usuários para observação ou internação. Identificar auto de usuários para observação ou internação. Identificar automaticamente os usuários já atendidos pela triagemipreparo de consulta que aguardam pelo atendimento médico.
	- > Possibilitar o preenchimento do registro de atendimento médico com todas as informações sendo dispostas em ficha contínua. Disponibilizar atalho para acesso e posicionamento direto por funcionalidade da ficha de atendimento.
	- > Possibilitar o preenchimento de problemas e condições avaliadas, P.LC. Práticas Integrativas e Complementares, aleitamento materno, modalidade atenção domiciliar, Integrati<br>NASF e<br>Ministér CIAP em conformidade com a ficha de atendimento individual do e-SUS do Ministério da Saúde.
	- » Possibilitar o registro de Marcadores de Consumo Alimentar em conformidade com a ficha do e-SUS do Ministério da Saúde.
	- <sup>&</sup>gt; Possibilitar <sup>o</sup> registro da Ficha Complementar Sindrome Neurológica por ZikalMicrocefalia em conformidade com ficha do e-SUS do Ministério da Saúde
	- <sup>&</sup>gt; Possibilitar <sup>o</sup> registro de Plano de Cuidados permitindo restrição por especialidade.
	- > Possibilitar o registro de Estratificação do APSUS, permitindo o cadastro das fichas conforme necessidade do município.
	- > Possibilitar visualizar histórico de Estratificação do APSUS do paciente em atendimento.
	- > Emitir receita de medicamentos, atestado médico, declaração de comparecimento, orientações, requisição de exames e guia de referência e contra-referência.
	- > Possibilitar ao médico acesso completo aos atendimentos anteriores do usuário por ordem cronológica de data possibilitando detalhar individualmente os atendimentos realizados. Disponibilizar acesso minimamente às informações de: avaliação antropométrica, sinais vitais, classificações de riscos, avaliação de dor, queixas, anamnese, resultados de exames, diagnósticos, procedimentos realizados, prescrições de medicamentos, requisições de exames, prescrições oftalmológicas, encaminhamentos, atividades prescritas nas internações, avaliações de enfermagem, atividades coletivas e planos de cuidados.
	- > Possibilitar a visualização dos documentos digitalizados para cada usuário atendido.

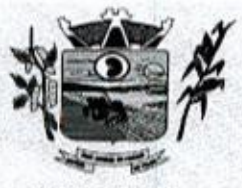

Prefeitura CMlunicipal de Três Barras do Paraná ESTADO DO PARANÁ.

CAPITAL DO FELIÃO

- > Possibilitar o registro de atendimentos de enfermagem informando orientações a usuários pela metodologia CIPESC -— Classificação Internacional das Práticas de Enfermagem em Saúda Coletiva.
- » Possibilitar que no momento da prescrição do médico, seja possivel identificar medicamentos de uso continuo, via de administração e se o medicamento está disponível no estoque da farmácia da unidade. Possibilitar que o medicamento seja pesquisado pelo nome comercial. Possibilitar restringir os medicamentos que podem ser prescritos por local de atendimento.
- > Permitir a repetição de um mesmo medicamento na mesma receita possibilitando informar posologias e quantidades distintas,
- > Emitir receituário de medicamentos separadamente para medicamentos existentes em estoque, para medicamentos controlados (por categoria) e demais medicamentos,
- > Possibilitar a emissão de ficha de solicitação para medicamentos prescritos e identificados como antimicrobianos.
- » Emitir receituário de prescrição oftalmológica.
- > Possibilitar no atendimento médico encaminhar o usuário para internação ambulatorial com informação de acompanhamento e alta do usuário.
- > Possibilitar no atendimento médico encaminhar o usuário para atendimento psicossocial preenchendo e imprimindo a solicitação de atendimentos RAAS — Atendimento Psicossocial.
- > Possibilitar o registro de informações clínicas (alergias, doenças) dos usuários, No momento do atendimento de consulta, atendimento odontológico, internação, aplicação de vacinas devem ser automaticamente visualizadas as informações cadastradas para <sup>o</sup> usuário.
- > Possibilitar a restrição da visualização no prontuário de atendimentos realizados em unidades de saúde definidas.
- » Gerar processos de notificação quando ocorrer CID's de notificação obrigatória para investigação dos casos.
- > Possibilitar o registro das informações completas de atendimentos de consultas médicas realizados em atendimentos não informatizados. Possibilitar restringir os operadores concedendo acesso para registro dos atendimentos conforme profissional e período.
- > Possibilitar a digitação de atendimentos realizados pelas unidades de saúde com atendimento não informatizado incluindo os procedimentos realizados.
- > Possibilitar a digitação de procedimentos simplificados realizados por setores especializados (inalação, enfermagem).
- > Possibilitar a digitação dos procedimentos em conformidade com a ficha de procedimentos do e-SUS do Ministério da Saúde.
- > Verificar pendências de vacinas ao realizar atendimento de usuários apresentando informações de vacinas, dosagens, data prevista ou quantidade de dias em atraso.
- > Possibilitar registrar notificação de agravo a saúde do trabalhador quando identificado a ocorrência durante a triagem ou preparo de consultas, atendimento de consultas ou atendimentos de enfermagem.
- > Possibilitar estimar a quantidade mensal de procedimentos a serem realizados em Possibilitar estimar a quantidade mensal de procedin<br>cada unidade de saúde. Emitir relatório comparando a<br>cada procedimento, emitindo percentual atingido da pro estimativa com o realizado em cada procedimento, emitindo percentual atingido da programação.
- > Possibilitar a configuração de modelos de receituários de medicamentos distintos. para cada médico.
- > Possibilitar o registro de atividades coletivas informando data, horário de início, horário de encerramento, duração, participantes, população, profissionais, norario de encerramento, duração, participantes, população, profissionais,<br>procedimentos realizados, usuários atendidos e estabelecimento. Possibilitar informar<br>Temas para Reuniões e Práticas e Temas para Saúde em conformi procedimentos realizados, usuários atendidos e estabelecimento. Possibilitar informar AB. Permitir informar grupo de usuários.
- > Possibilitar o controle de solicitações de atendimento Atenção Domiciliar identificando usuário, unidade de saúde, origem, CID, destino, condições avaliadas, cuidador, conclusâoldestino elegível. Atendendo informações necessárias para a Ficha de

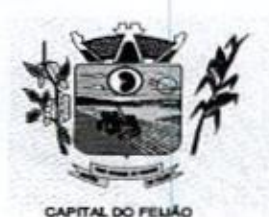

Prefeitura CMlunicipal de Três Barras do Paraná ESTADO DO PARANÁ

Avaliação de Elegibilidade e Admissão do e-SUS AB,

- » Possibilitar a impressão do formulário de registro da atenção domiciliar.
- > Possibilitar o registro de atendimentos de Atenção Domiciliar informando data, horário, profissional, especialidade, procedimentos, CID, CIAP, equipe, condições avaliadas, modelo de atenção domiciliar, procedimentos do e-SUS AB. Atendendo informações necessárias para <sup>a</sup> Ficha de Atendimento Domiciliar do e-SUS AB, Possibilitar a impressão do formulário de registro da atenção domiciliar listando os procedimentos realizados.
- > Possibilitar a consulta de histórico de Atenção Domiciliar por usuário, unidade de saúde, período e situação apresentando informações das solicitações e atendimentos.
- > Possibilitar o controle de solicitações de atendimento RAAS-PS! Psicossocial identificando usuário, situação de rua e uso de álcool ou drogas, unidade de saúde, origem, CID <sup>e</sup> destino. Possibilar <sup>a</sup> impressão do formulário da atenção psicossocial no CAPS.
- > Possibilitar o registro de atendimentos de RAAS-PSI Psicossocial informando data, horário, profissional, especialidade, procedimentos, CID, local da realização. Possibilitar a impressão do formulário da atenção psicossocial no CAPS listando os procedimentos realizados.
- > Possibilitar a consulta de histórico de RAAS-PSI Psicossocial por usuário, unidade de saúde, periodo e situação apresentando informações das solicitações e atendimentos.
- > Possibilitar o cadastro de indicadores dos profissionais, permitir o vínculo de procedimentos aos indicadores de produtividade.
- > Possibilitar a digitação de indicadores dos profissionais, permitir informar os dados manualmente conforme configuração dos indicadores.
- > Possibilitar consultar as informações registradas nos indicadores dos profissionais.
- > Emitir relatório dos atendimentos constando diagnósticos, procedimentos realizados, prescrições de medicamentos, encaminhamentos, requisição de procedimentos, prescrições oftalmológicas, possibilitando detalhamento das informações de cada ficha de atendimento. Possibilitar totalizar atendimentos realizados por profissional, especialidade, unidade de saúde, motivo da consulta, município do usuário, bairro,<br>faixa etária.
- > Emitir relatório de tempo gasto nas etapas de atendimento (recepção, triagem e atendimento médico), tempo de espera entre cada etapa, média de tempo gasto no atendimento de cada etapa. Possibilitar totalizações por unidade de saúde, setor de atendimento, profissional e especialidade.
- > Emitir relatórios de solicitações de Atenção Domiciliar e RAAS Psicossocial com totalizações por unidade de saúde, usuário, sexo, faixa etária, município.
- > Emitir relatórios de atendimentos de Atenção Domiciliar e RAAS Psicossocial com totalizações por unidade de saúde, usuário, sexo, faixa etária, município, profissional, procedimento, classificação de serviço.
- > Emitir relatórios comparativos de:
	- a) atendimentos realizados em anos e meses anteriores, com percentual de aumento ou diminuição nos atendimentos realizados em cada período.
	- aumento ou aiminuição nos atendimentos realizados em cada período.<br>b) CIDs diagnosticadas em anos e meses anteriores, com percentual de aumento<br>ou diminuição nas CIDs diagnosticadas em cada período. ou diminuição nas CIDs diagnosticadas em cada período.
	- c) encaminhamentos realizados em anos <sup>e</sup> meses anteriores, com percentual de aumento ou diminuição nos encaminhamentos realizados em cada periodo.

# 11.2.6.3. Imunização/Aplicação de Vacinas

<sup>&</sup>gt; Permitir a parametrização de vacinas definindo obrigatoriedade, via de administração, vínculo com imunobiológico do SI-PNI, data de nascimento mínima e aplicação em doentes renais crônicos. Possibilitar o controle de frascos por dose ou quantidade

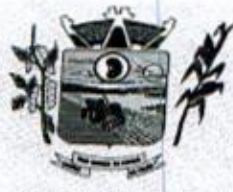

Prefeitura Municipal de Três Barras do Paraná ESTADO DO PARANÁ

**CAPITAL DO FEUAC** 

definindo as diferentes composições de frascos existentes e respectiva validade em<br>horas. Possibilitar definir a quantidade padrão de doses por ciclo de vida (criança, adolescente, adulto e idoso). Possibilitar a definição das dosagens com alerta de pendências, respectivos critérios de intervalo mínimo e recomendado em relação à dosagem anterior e idade inicial e final. Possibilitar <sup>a</sup> definição de critérios de restrição em relação a outras vacinas definindo intervalo mínimo para aplicação e critério de exceção para aplicações em mesmo dia.

- > Possibilitar a definição de faixas etárias por vacina conforme regras do SI-PNI
- <sup>&</sup>gt; Possibilitar <sup>o</sup> registro de abertura de frascosde vacinas informando data <sup>e</sup> horário de abertura, vacina e quantidade. Possibilitar informar o lote e data de vencimento. Possibilitar vincular o lote a partir dos lotes existentes em estoque apresentando o respectivo saldo. Calcular a data e horário de validade conforme composição de frasco informado. Apresentar saldo do frasco.
- > Controlar a situação dos Frascos quanto a ativo, baixado ou aplicado. Possibilitar o descarte dos frascos vencidos calculando quantidade de perda, identificando a data, horário e motivo do descarte.
- > Disponibilizar processo automático para baixas de frascos de vacinas vencidos armazenando a quantidade de perda. Possibilitar a configuração do horário para a verificação automática.
- descarte dos frascos vencidos calculando quantidade de perda, identificando a > Possibilitar o registro das aplicações de vacinas informando data, horário, profissional, especialidade, usuário, identificação de gestante, comunicante de pronssional, especialidade, usuário, identificação de gestante, comunicante de<br>hanseníase, usuário renal crônico, vacina, dosagem, local de aplicação, operador e<br>data e horário de inclusão. Possibilitar informar grupo de a data e horário de inclusão. Possibilitar informar grupo de atendimento, estratégia de vacinação, laboratório produtor e motivo de indicação em conformidade com as regras do imunobiológico da vacina (regras do SI-PNI). Possibilitar informar a regras do imunobioló<br>quantidade aplicada e<br>selecionar o frasco apr o frasco ativo utilizado conforme configuração da vacina. Ao selecionar o frasco apresentar o respectivo saldo. descate dos francos vencidos calculando quantidade de perda, identificando a data,<br>
> Disponibilizar processo automádo para baixas de francos de vacinas vencidos<br>
armazenando a quantidade de perda. Possibilitar a configura **Emitir relation and the computation of the computation of the computation of the computation of the computation of the computation of the computation of the computation of the computation of the computation of the comput** 
	- > Possibilitar a restrição de registro de aplicações de vacinas considerando sexo do usuário
	- > Possibilitar informar a baixa de aplicações de vacinas para usuários informando motivo.
	- <sup>&</sup>gt; Nas aplicações de vacinas alertar a existência de restrições em relação às outras vacinas obtendo confirmação quando não possui intervalo mínimo.
	- > Permitir a parametrização de alerta ou bloqueio de abertura de frasco e aplicações quando vacina estiver vencida.
	- > Realizar baixa automática do frasco utilizado quando quantidade encerrada.
	- <sup>&</sup>gt; Realizar baixa automática da vacina no estoque quando integrado.
	- > Possibilitar o agendamento de vacinação por unidade de saúde identificando usuário, vacina, dose e observações.
	- > Na aplicação de vacina possibilitar selecionar agendamento de vacina a partir do usuário informado realizando a baixa do agendamento como atendido
	- > Possibilitar a visualização e impressão de carteirinhas de vacinação com aprazamentos e histórico de vacinas aplicadas
	- > Emitir relatório para busca dos usuários com vacinas pendentes, identificando o atraso e a dose de cada vacina pendente.
	- » Emitir relatório de aplicações de vacinas totalizando por profissional, especialidade, vacina, dose, bairro e faixa etária. Detalhar percentual de vacinas aplicadas.
	- > Emitir relatório de aplicações e perdas de vacinas baseado nas informações dos frascos utilizados totalizando quantidade, aplicações de vacinas, quantidade perdida e saldo por unidade de saúde, local de armazenamento, vacina, frasco e lote.

### 11.2.8.4, Odontologia

> Permitir configurar os procedimentos odontológicos para que apresentem cores no odontograma e identifique sua utilização (por dente, por face, geral, dente decíduo ou permanente).

song

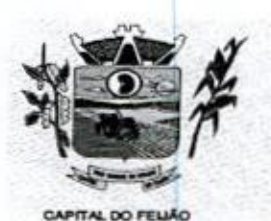

Prefeitura CMunicipal de Três Barras do Paraná ESTADO DO PARANÁ

> Permitir classificação dos procedimentos odontológicos em grupos.

- > Permitir elaborar questionário de anamnese de usuários com perguntas configuráveis por sexo e idade.
- > Permitir recepção automática de usuários pré-agendados com possibilidade de inclusão de usuários de procura espontânea, com seleção da ordem de atendimento. Possibilitar verificação de pendências de vacinas dos usuários atendidos.
- » Possibilitar o cadastro de classificações de riscos definindo níveis, tempo de espera para atendimento e identificação de cor. Possibilitar definir por local de atendimento <sup>a</sup> classificação de riscos adotada.
- > Possibilitar o cadastro de protocolos de classificação de riscos e ocorrências vinculando aos respectivos níveis de classificação de riscos.
- > Possibilitar o registro de triagem odontológica informando profissional e especialidade da triagem, pressão, temperatura, peso, altura e justificativa do atendimento. Possibilitar o registro de procedimentos gerando faturamento em BPA - Boletim de Possibilitar o registro de magem odontológica mormando profissional e especialidade<br>da triagem, pressão, temperatura, peso, altura e justificativa do atendimento.<br>Possibilitar o registro de procedimentos gerando faturament informar o nível de classificação de risco conforme local de atendimento. Ordenar pacientes para atendimento conforme classificação de risco identificando a respectiva cor e apresentando tempo de espera quando excedido. Ao realizar triagem odontológica de pacientes possibilitar informar protocolo de classificação de riscos gerando automaticamente o nível de classificação do risco.
- > Permitir registro do atendimento odontológico com informação dos procedimentos realizados em odontograma. Possibilitar o registro de diagnóstico individual dos dentes incluindo detalhamento. Permitir a programação de procedimentos a realizar para o usuário atendido. Possibilitar a visualização dos atendimentos realizados anteriormente para o usuário. Ao realizar atendimentos odontológicos de pacientes, possibiltar informar <sup>o</sup> nível de classificação de risco conforme local de atendimento. Ordenar pacientes para atendimento conforme classificação de risco identificando <sup>a</sup> respectiva cor e apresentando tempo de espera quando excedido. Ao realizar atendimentos odontológicos de pacientes possibiltar informar protocolo de classificação de riscos gerando automaticamente o nível de classificação do risco.
- > Possibilitar o preenchimento do tipo de consulta, vigilância em saúde bucal e fornecimento de produtos odontológicos em conformidade com a ficha de atendimento odontológico individual do e-SUS do Ministério da Saúde.
- > Permitir a programação de procedimentos a realizar para o usuário atendido.
- <sup>&</sup>gt; Possibilitar <sup>a</sup> visualização do diagnóstico dos dentese os procedimentos em cores no odontograma,
- > Emitir a ficha do atendimento odontológico com impressão do odontograma, prescrição de medicamentos, requisições de exames, guia de referência e contrareferência. Ao realizar a digitação da ficha de atendimentos odontológico para pacientes, possibilitar informar o nível de classificação de risco conforme local de atendimento. Ao realizar atendimentos odontológicos de pacientes possibilitar informar protocolo de classificação de riscos gerando automaticamente <sup>o</sup> nível de classificação do risco.
- > Imprimir atestado, declaração de comparecimento, orientações e autorização para exodontia.
- > Possibilitar a visualização dos documentos digitalizados para cada usuário atendido.
- > Possibilitar a consulta de histórico de todos os atendimentos odontológicos por usuário mostrando odontograma completo, profissionais de atendimento, triagem odontológica, diagnósticos, procedimentos realizados, procedimentos odontológicos, prescrições de medicamentos, procedimentos solicitados, encaminhamentos, documentos emitidos, atividades coletivas, classificações de riscos.
- > Permitir digitação de anamnese com impressão de formulário.
- > Possibilitar digitação de atendimentos odontológicos realizados por unidades de Saúde com atendimento não informatizado.
- > Emitir relatório de atendimentos odontológicos constando procedimentos realizados, encaminhamentos, exames solicitados. Possibilitar totalizar atendimentos realizados

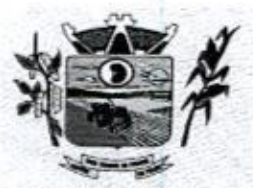

1854 Prefeitura CMunicipal de Três Barras do Paraná ESTADO DO PARANÁ

CAPITAL DO FEUÃO

por profissional, especialidade, unidade de saúde, município do usuário, bairro, faixa etária.

- > Emitir relatório de procedimentos odontológicos realizados com quantidades realizadas em cada face, por procedimento, dente, profissional, especialidade.
- > Emitir relatório de usuários com procedimentos programados na odontologia com determinado tempo de atraso no comparecimento para realização.
- > Emitir relatórios comparativos de:
	- a) atendimentos odontológicos realizados em anos e meses anteriores, com percentual de aumento ou diminuição nos atendimentos realizados em cada periodo.
	- b) procedimentos odontológicos realizados em anos e meses anteriores, com percentual de aumento ou diminuição nos procedimentos odontológicos realizados em cada período.
	- c) encaminhamentos odontológicos realizados em anos e meses anteriores, com percentual de aumento ou diminuição nos encaminhamentos odontológicos realizados em cada período.
	- d) requisições de procedimentos odontológicos em anos <sup>e</sup> meses anteriores, com percentual de aumento ou diminuição nas requisições de procedimentos odontológicos em cada periodo.

## 11.2.6.5. Estoque

- <sup>&</sup>gt; Permitir <sup>o</sup> controle de estoque de diversos locais de estoque nas unidades de saúde (farmácias, almoxarifados).
- > Possibilitar o controle de estoque de medicamentos, materiais de limpeza, insumos, por lote do fabricante, data de vencimento ou quantidade.
- » Controlar medicamentos em conformidade com a Portaria 344 da ANVISA. Emitir relatórios definidos pela Vigilância Sanitária: BMPO - Balanço de Medicamentos Psicoativos e Outros Sujeitos a Controle Especial Trimestral e Anual, Livro de Registro de Substâncias.
- <sup>&</sup>gt; Possibilitar <sup>o</sup> controle de estoque por centrosde custos identificando movimentações realizadas de cada lote.
- » Permitir <sup>a</sup> movimentaçãode entrada <sup>e</sup> saída de insumos
- > Permitir a classificação dos medicamentos por grupos e princípio ativo.
- > Possibilitar o controle de conjuntos de medicamentos e materiais a partir de protocolos, definindo insumo de referência <sup>e</sup> quantidade. Possibilitar <sup>a</sup> montagem dos. conjuntos informando lote de cada medicamento elou material, quantidade de conjuntos e gerando código de barras único para identificação do conjunto. Possibilitar <sup>a</sup> impressão de etiquetas dos conjuntos conforme quantidade informada. **Example 19 Determinados de saúdes de saúdes de saúdes de saúdes de saúdes de saúdes de saúdes de saúdes de saúdes de medicamentos de saúdes de saúdes de medicamentos de medicamentos de medicamentos partir dos estos estad** 
	- > Possibilitar o cálculo do custo dos medicamentos por custo médio, última compra ou custo de compra.
	- > Gerar custo dos medicamentos nos fornecimentos para usuários ou consumo próprio
	- definidos para cada local de estoque. Gerar pedidos de compra e requisição dos medicamentos.
	- > Estimar o consumo dos medicamentos com base na demanda alertando quanto à possibilidade de vencimento dos medicamentos.
	- > Possibilitar a digitação dos pedidos de compra de medicamentos. Controlar <sup>a</sup> situação, previsão de entrega e saldos dos pedidos.
	- > Possibilitar a impressão de guia de pedido de compra.
	- > Possibilitar a requisição de medicamentos para os locais de estoque visualizando o saldo no local de destino, mostrando previsão de entrega dos medicamentos em pedidos pendentes
	- > Possibilitar a impressão de guia de requisição.

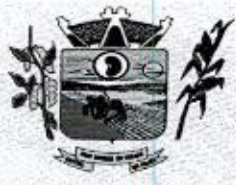

Prefeitura CMbunicipal de Três Barras do Paraná ESTADO DO PARANÁ.

CAPITAL DO FEUÃO

- > Permitir a entrada de medicamentos por compras, doações ou transferências informando a localização no estoque. Permitir a importação dos itens dos pedidos de compra. Possibilitar informar os fabricantes dos medicamentos. Possibilitar classificar as entradas por centros de custos.
- <sup>&</sup>gt; Possibilitar <sup>a</sup> impressão de etiquetas para código de barras dos lotesdos insumos.
- > Possibilitar a impressão de guia de entrada.
- <sup>&</sup>gt; Permitir as saídas de medicamentospara consumo próprio da unidade de saúde ou para usuários. Possibilitar <sup>a</sup> identificação do insumo <sup>e</sup> lote através da leitura de código de barras.
- > Importar automaticamente as prescrições de medicamentos realizadas nos atendimentos médicose odontológicos. Possibilitar definir <sup>o</sup> período considerado para importação. Identificar medicamentos pertencentes a conjuntos gerando automaticamente fornecimento para os demais materiais do conjunto.
- > Possibilitar o fornecimento de medicamentos e materiais com identificação de conjuntos através de leitura de código de barras. Gerar automaticamente <sup>o</sup> fornecimento de todos os materiais do conjunto identificando lotes e quantidades para fornecimento. X-Possibilitar aimpensão de eigentera para codap de barras dos lotes dos insumes.<br>
X-Penteira fai asidas de nacidamentos para consumo própio da usuário de la aúda de asidas e medicamentos para consumo própio da usuário no
	- ≻ Ao fornecer medicamentos controlados solicitar data e numeração da receita.<br>≻ Alertar quando o medicamento já foi fornecido ao usuário no mesmo dia em qualquer
	- outra unidade de saúde.
	- > Possibilitar a impressão de declaração de comparecimento para pacientes que vieram até a unidade buscar medicamentos
	- <sup>&</sup>gt; Informar <sup>o</sup> consumo diário para medicamentosde uso contínuo <sup>e</sup> controle especial.
	- > Alertar no fornecimento de insumos quando saldo abaixo do estoque mínimo.
	- > Possibilitar a impressão de guia de saída,
	- > Possibilitar a transferência de medicamentos para os locais de estoque, gerando automaticamente a entrada na unidade de destino. Possibilitar a identificação do insumo e lote através da leitura de código de barras.
	- <sup>&</sup>gt; Alertar na transferência de insumos quando saldo abaixo do estoque mínimo.
	- > Possibilitar a impressão de guia de transferência
	- > Possibilitar a geração de arquivo magnético com todas as informações da transferência para importação no local de estoque de destino.
	- > Possibilitar a visualização de requisições de medicamentos de outras locais de estoque, mostrando o saldo disponível, o saldo do solicitante, calculando o consumo médio do solicitante.
	- > Permitir o fornecimento parcial dos medicamentos solicitados.
	- > Possibilitar que cada local de estoque visualize as transferências de medicamentos. recebidas possibilitando a confirmação das entradas de medicamentos no estoque.
	- <sup>&</sup>gt; Possibilitar que as centrais de distribuição visualizem os itens das transferências não aceitos pelos locais de estoque realizando a devolução dos itens e readmitindo em estoque
	- > Possibilitar a abertura e encerramento de competências, consistindo a data das movimentações de insumos.
	- movimentações de insumos.<br>≻ Permitir ajustes de saldos com lançamentos de entradas e saídas de estoque como<br>quebra, devoluções, vencimento do prazo de validade. quebra, devoluções, vencimento do prazo de validade.
	- <sup>&</sup>gt; Possibilitar <sup>a</sup> impressão de guia de ajustes de saldos.
	- <sup>&</sup>gt; Possibilitar <sup>a</sup> verificação de insumosa vencer conforme periodo informado. Possuir Possibilitar a verificação de insumos a vencer conforme período informado. Possuir<br>na entrada do sistema alerta automático dos insumos a vencer conforme período de<br>alerta especificado em cada insumo. alerta especificado em cada insumo.
	- > Possibilitar a verificação de insumos com estoque abaixo da quantidade mínima conforme local de armazenamento de acesso. Possuir na entrada do sistema alerta automático dos insumos com estoque abaixo do mínimo.
	- > Emitir relatório dos pedidos de compra, requisições, entradas, saídas, transferências, ajustes de saldos, mostrando valor e/ou quantidade, médias de consumo diário, mensal ou anual, totalizando por unidade de saúde, local de estoque, medicamento, lote e usuário.

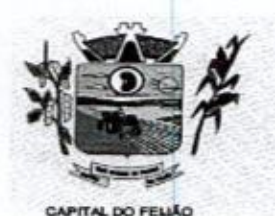

Prefeitura CMunicipal de Três Barras do Paraná ESTADO DO PARANÁ.

- > Emitir relatório de saídas de insumos gerando gráfico com Curva ABC.
- > Emitir relatório de saldos de estoque em qualquer data informada, detalhando valor elou quantidade por lotes, custo unitário, pedidos pendentes, mostrando apresentação e localização.
- > Emitir balanço completo e de aquisições de medicamentos trimestral e anual conforme Portaria 344 da ANVISA.
- > Emitir livro de registro de substâncias trimestral e anual conforme Portaria 344 da ANVISA.
- <sup>&</sup>gt; Emitir relação mensal de notificações de receita <sup>A</sup> em conformidade com as normas da ANVISA.
- > Emitir relatórios comparativos de:
	- a) entradas de medicamentos em anos e meses anteriores, com percentual de aumento ou diminuição nas entradas de medicamentos em cada período.
	- b) saídas de medicamentos em anos e meses anteriores, com percentual de aumento ou diminuição nassaídas de medicamentos em.cada período.
	- c) transferências de medicamentos em anos e meses anteriores, com percentual de aumento ou diminuição nas transferências de medicamentos em cada periodo.
	- d) ajustes de estoque em anos e meses anteriores, com percentual de aumento ou diminuição nosajustes de estoque em cada período.

# 11.2.6.6. Ações Programáticas

- » Cadastraras ações programáticas do Ministério da Saúde <sup>e</sup> de interesse municipal. Identificar os medicamentos utilizados nas ações programáticas.
- > Permitir a programação de frequência dos usuários incluídos nas ações programáticas para fornecimento de medicamentos, consultas e exames conforme periodicidade definida
- > Permitir o atendimento de usuários das ações programáticas com recepção de Permitir o atendimento de usuarios das ações programáticas com recepção de<br>usuários e atendimento médico.<br>Controlar os usuários ativos e inativos das ações programáticas com data de inclusão usuários e atendimento médico.
- » Controlar os usuários ativose e saída. Solicitando as informações necessárias conforme padronização dos programas do Ministério da Saúde.
- > Possibilitar o registro de atendimentos dos usuários das ações programáticas, solicitando as informações necessárias conforme padronização dos programas do Ministério da Saúde.
- > Possibilitar o cadastro e acompanhamento do programa saúde da criança obtendo informações de acompanhamento da saúde da criança, tais como: estado nutricional, peso, altura, perímetro cefálico, dieta, doenças, psicomotor.
- > Possibilitar o cadastro e acompanhamento do programa planejamento familiar obtendo as informações de fatores de risco reprodutivo, complicações e método anticoncepcional.
- > Possibilitar o cadastro e acompanhamento do programa climatério e menopausa **ODO 12.0**<br> **Constitute of Constrainer Constrainer as interactions** de Sintomas, de Sintomas, de Sintomas, de Sintomas, de Sintomas, de Sintomas, de Sintomas, de Sintomas, de Sintomas, de Sintomas, de Sintomas, de Sintoma reposição hormonal.
	- > Possibilitar o registro de preventivos de câncer de colo do útero e mama informando profissional, usuário, situação da mama e colo do útero.
	- > Permitir registrar os fornecimentos de medicamentos aos usuários das ações programáticas.
	- > Emitir relatórios dos usuários das ações programáticas com totais de usuários por ação programática, sexo, faixa etária e bairro.
	- > Emitir relatório dos usuários programados nas ações programáticas com comparecimento em atraso para fomecimento de medicamentos, consultas e exames.
	- > Emitir relatório com estimativa de demanda dos usuários programados conforme

Av. Brasil, <sup>245</sup> — Fone/Fax:(45) 3235-1212 — CEP 85485-000 — Três Barras do Paraná - PR CNPJ 78.121.936/0001-68— E-mail: prefeituraQtresbarras.pr.gov.br

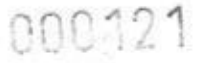

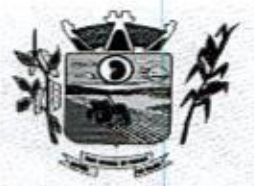

Prefeitura *CMunicipal de Três Barras do Paraná* ESTADO DO PARANÁ

CAPITAL DO FELIÃO

previsão de comparecimento para fornecimento de medicamentos, consultas e exames.

- <sup>&</sup>gt; Emitir relatórios de usuários e atendimentos realizados dos programas do Ministério da Saúde (HiperDia e SisPreNatal) com as informações dos atendimentos de cada programa.
- > Emitir relatórios de usuários e atendimentos realizados dos programas saúde da criança, planejamento familiar e climatério e menopausa com as informações dos atendimentos de cada programa.

# 11.2.6.7. Preventivos de Câncer

- > Possibilitar o registro de requisições de exames citopatológicos de mama informando usuário, unidade de saúde de origem, profissional solicitante, especialidade, data de coleta <sup>e</sup> informações completas de anamnese conformeo Sistema de Informação do Cancer de Mama do Ministério da Saúde,
- <sup>&</sup>gt; Possibilitar <sup>a</sup> impressão da guia de requisição de exame citopatógico de mama.
- > Possibilitar a digitação dos resultados de exames citopatológicos de mama <sup>a</sup> partir da requisição informando os dados completos do resultado conforme o Sistema de Informação do Câncer de Mama do Ministério da Saúde.
- > Possibilitar o registro de requisições de exames histopatológicos de mama informando usuário, unidade de saúde de origem, profissional solicitante, especialidade, data de coleta e informações completas de anamnese conforme o Sistema de Informação do Cancer de Mama do Ministério da Saúde.
- <sup>&</sup>gt; Possibilitar <sup>a</sup> impressão da guia de requisição de exame histopatológico de mama.
- <sup>&</sup>gt; Possibilitar <sup>a</sup> digitação dos resultados de exames histopatológicos de mama a partir da requisição informando os dados completos do resultado conforme o Sistema de Informação do Câncer de Mamado Ministério da Saúde.
- > Possibilitar o registro de requisições de exames de mamografia informando usuário, unidade de saúde de origem, profissional solicitante, especialidade, data de coleta e unidade de saude de origem, profissional solicitante, especialidade<br>informações completas de anamnese, exame clínico e indicação<br>Sistema de Informação do Câncer de Mama do Ministério da Saúde informações completas de anamnese, exame clínico e indicação clínica conforme o
- <sup>&</sup>gt; Possibilitar a impressão daguia de requisição de exame de mamografia
- > Possibilitar a digitação dos resultados de exames de mamografia a partir da requisição informando os dados completos do resultado conforme o Sistema de Informação do Câncer de Mama do Ministério da Saúde.
- > Possibilitar a digitação dos resultados de exames de mamografia a partir da requisição informando os dados completos do resultado conforme o Sistema de Informação do Câncer de Mama do Ministério da Saúde.
- > Possibilitar o registro de requisições de exames citopatológicos de colo do útero informando usuário, unidade de saúde de origem, profissional solicitante, especialidade, data de coleta e informações de anamnese conforme o Sistema de Informação do Câncer do Colo de Útero do Ministério da Saúde.
- > Possibilitar a impressão da guia de requisição de exame citopatológico de colo do útero.
- > Possibilitar a digitação dos resultados de exames citopatológicos de colo do útero a partir da requisição informando os dados completos do resultado conforme <sup>o</sup> Sistema de Informação do Câncer do Colo de Útero do Ministério da Saúde.
- > Possibilitar o registro de requisições de exames histopatológicos de colo do útero informando usuário, unidade de saúde de origem, profissional solicitante, especialidade, data de coleta e informações do exame citopatológico conforme <sup>o</sup> Sistema de Informação do Câncer do Colo de Útero do Ministério da Saúde.
- > Possibilitar a impressão da guia de requisição de exame histopatológico de colo do útero.
- > Possibilitar a digitação dos resultados de exames histopatológicos de colo do útero a partir da requisição informando os dados completos do resultado conforme <sup>o</sup> Sistema de Informação do Câncer do Colo de Útero do Ministério da Saúde.

56/79

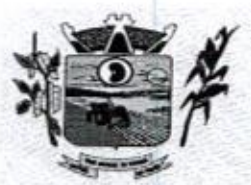

Prefeitura CMlunicipal de Três Barras do Paraná ESTADO DO PARANÁ.

**CAPITAL DO FELIÃO** 

- <sup>&</sup>gt; Disponibilizar <sup>a</sup> visualização de histórico dos Preventivos de Câncer de Mama e de Útero por usuário, tipo de exame, situação e periodo. Mostrar resumo de exames > Disponibilizar a visualização de histórico dos Preventivos de Câncer de Mama e Colo realizados com a data programada para a próxima realização.
- <sup>&</sup>gt; Possibilitar <sup>o</sup> faturamento em BPA Boletim de Produção Ambulatorial dos procedimentos de coleta informados nas requisições de exames Citopatológicos de procedir<br>Mama e Colo do Útero.

# 11.2.6.8. Saúde da Fami

- » Possibilitar <sup>o</sup> cadastro das áreas, micro-áreas e equipes do EACS/ESF.
- > Possibilitar o cadastramento de domicílio conforme as informações do cadastro domiciliar do e-SUS do Ministério da Saúde.
- > Possibilitar a pesquisa de domicilio por responsável
- > Possibilitar a transferência de domicilio de área e micro área.
- > Possibilitar o cadastramento de usuários com as informações sociodemográficas, situação de rua e condições de saúde em conformidade com o cadastro individual do e-SUS do Ministério da Saúde. Possibilitar a impressão da ficha de cadastro individual, **Para construente de acordo com a Formatia Integrante do domicilio de acordo com a Formatia Integrante do domicilio de acordo com a Formatia Integrante do domicilio de acordo com a Formatia Integrante do domicilio de acor** 
	- > Possibilitar o registro de visitas domiciliares com as informações de acompanhamento para cada integrante do domicílio de acordo com a ficha de visita domiciliar do e-SUS. do Ministério da Saúde.
	- > Possibilitar configuração de obrigatoriedade do uso do GPS nas visitas de ACS realizadas através de dispositivos moveis.
	- <sup>&</sup>gt; Emir relatório de domicílio com quantidade <sup>e</sup> percentual, totalizando por área, micro área, bairro, logradouro e situação de moradia.
	- area, bairro, logradouro e situação de moradia.<br>► Emitir relatório de visitas de ACS do EACS/ESF por quantidade e<br>totais por área, micro área, profissional, bairro e domicilio. percentual, com totais por área, micro área, profissional, bairro e domicilio.

### 11.2.6.8.1. Aplicativo Saúde da Família Móbile

- <sup>&</sup>gt; Possibilitar no dispositivo móvel <sup>o</sup> acesso <sup>a</sup> todasas micro-áreas de atuação do agente comunitário de saúde.
- > Possibilitar a carga de todos os cadastros já existentes de domicílios e integrantes da base de dados central.
- > Possibilitar o cadastro e atualização dos domícilios e a sua composição familiar com informações em conformidade com o Cadastro Domiciliar do sistema e-SUS do Ministério da Saúde
- > Possibilitar o cadastro e atualização de integrantes dos domicílios com as informações em conformidade com <sup>o</sup> Cadastro Individual do sistema e-SUS do Ministério da Saúde.
- $\triangleright$  Possibilitar o registro das visitas domiciliares realizadas por agente comunitário de saúde obtendo as informações da Ficha de Visita Domiciliar do e-SUS relativas a cada integrante do domícilio.
- Possibilitar o registro de múltiplas visitas domiciliares para domícilos.
- > Possibilitar coletar o posicionamento geográfico (latitude e longitude) do agente comunitário de saúde no momento das visitas domiciliares.
- Possibilitar o registro de múltiplas visitas domiciliares para domicílios.
- > Possibilitar no aplicativo móvel a sincronização das informações coletadas nas<br>
visitas domiciliares com a base de dados central. Possibilitar que seiam incluídos visitas domiciliares com a base de dados central. Possibilitar que sejam incluídos ou atualizados os cadastros de domicílio e integrantes e incluídas as visitas domiciliares realizadas pelo agente comunitário de saúde.
- > O aplicativo móvel deve trabalhar de forma independente a qualquer meio de comunicação com a base de dados central.
- > O aplicativo móvel deve permitir a instalação em dispositivos com sistema operacional Android.
- > Possibilitar a exportação da base de dados (backup) do dispositivo móvel para o

Av. Brasil, <sup>245</sup> — Fone/Fax: (45) 3235-1212 — CEP 85485-000 — Três Barras do Paraná — PR CNPJ 78.121.936/0001-68 — E-mail: prefeituraQitresbarras.pr.gov.br

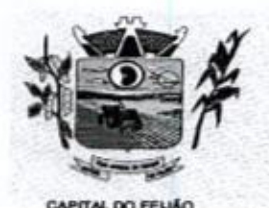

Prefeitura CMlunicipal de Três Barras do Paraná ESTADO DO PARANÁ.

servidor.

> Naplataforma Android possibilitar a detecção automática de novas versões do aplicativo disponibilizadas no servidor, permitindo download e atualização através dopróprio aplicativo.

# 11.26.9. Painel de Controle de ACS (Agentes Comunitários De Saúde)

- Permitir o cadastro de metas das ACS controlando:
	- a) Quantidade de famílias a visitar;
	- b) Quantidade de integrantes a visitar;
	- c) Acompanhamento de gestantes;
	- d) Acompanhamento de hipertensos;
	- e) Acompanhamento de diabéticos;
	- f) Acompanhamento de hanseniase;
	- 9) Acompanhamento de tuberculose;
	- h) Acompanhamento de desnutrição.
- $\triangleright$  Permitir criar metas gerais e individuais para ACS.
- Exibir mapa do Município com as Áreas que foram delimitadas no cadastro de Áreas de ACS.
- Possibilitar visualizar em mapa o trajeto percorrido por um ACS em um período de x tempo, mostrando marcadores e a rota percorrida pelo Profissional, exibindo maiores detalhes da informação ao clicar sobre <sup>o</sup> marcador.
- > Possibilitar visualizar em mapa de todos os pontos de visitas realizados em um determinado período baseado na geolocalização, possibilitando filtrar
	- a) Area;
	- b) Micro área;
	- o) Período desejado.
- > Ao clicar sobre o marcador deverá exibir maiores detalhes da informação. Exibir gráficos de visão geral com informações de:
	- a) Total de usuários por área;
	- b) Total de usuários por micro área;
	- c) Evolução das visitas realizadas.
- Exibir gráficos de evolução das visitas realizadas.
- → Exibir gráficos comparativos de Produção e Metas que foram definidas para o Mês desejado.

### 11.26.10. Transporte

- $\triangleright$  Permitir a configuração das rotas identificando os municípios de destino e o veículo que realiza a rota. Possibilitar definir o prestador, convênio, profissional responsável e procedimento para faturamento de transportes e exportação de BPA — Boletim de Produção Ambulatorial. Possibilitar definir procedimento de apoio e apoio de acompanhante para faturamento de apoios realizados. Possibilitar a definição do valor de transporte por passagem ou valor da viagem.
- > Permitir a configuração de agendamentos porrota (municípios) com os horários de partida e quantidade de usuários para transporte.
- > Possibilitar o cadastro de veículos para controle de despesas e transportes.
- > Possibilitar informar a categoria de CNH no cadastro de veiculo.
- > Possibilitar informar a categoria de CNH no cadastro de motorista.
- > Possibilitar consistir a categoria de CNH dos veiculos com os condutores cadastrados.

Av. Brasil, <sup>245</sup>— Fone/Fax:(45) 3235-1212 — CEP 85485-000 — Três Barras do Paraná - PR CNPJ 78.121.936/0001-68 — E-mail: prefeitura(Qtresbarras.pr.gov.br

58/79

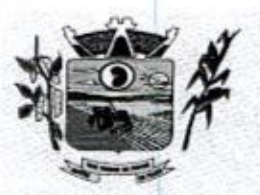

Prefeitura CWbunicipal de Três Barras do Paraná ESTADO DO PARANÁ.

CAPITAL DO FELIÃO

- > Possibilitar o cadastro de locais de destino para transporte de usuários aos municípios.
- > Possibilitar a configuração de cotas de transportes por quantidade e/ou valor para as rotas por periodo.
- > Possibilitar o agendamento de transporte com identificação da rota, local de destino, motivo do transporte, local de embarque e horário de partida. Consistir a existência de cotas de transporte por rota e período.
- > Possibilitar configuração para controlar poltronas, apresentando visualização dos acentos no momento de realizar os agendamentos.
- <sup>&</sup>gt; Emitir alerta para <sup>o</sup> operador do sistema quando o usuário não compareceu na última viagem agendada.
- > Possibilitar o registro de apoios por rota e município identificando usuário, usuário acompanhante, período, procedimento de apoio e procedimento de apoio de acompanhante. Vincular unidade de saúde, profissional, especialidade e valor diário conforme a rota informada. Calcular a quantidade e valor total de apoios conforme período informado. Emitir comprovante referente ao apoio.
- > Possibilitar a confirmação de viagens gerando informações de prestador, convênio, procedimento de transporte, profissional responsável para faturamento conforme definições da rota. Possibilitar identificar motorista e veículo para transporte. Possibilitar informar observações para a viagem imprimindo informações da viagem e relação de usuários agendados.
- > Possibilitar a identificação dos usuários transportados previamente agendados e de demanda espontânea. Possibilitar <sup>a</sup> pesquisa dos usuários agendados por data
- > Possibilitar o registro de despesas de viagens informando adiantamentos de viagem e despesas dos motoristas, quilometragem, calculando automaticamente o saido de acerto.
- > Possibilitar a classificação das despesas de viagens em grupos permitindo com isso a emissão de relatórios de despesas sintéticos.
- > Possibilitar o controle de solicitações de TFD Tratamento Fora do Domicílio registrando a unidade de saúde e município de origem do usuário, município de tratamento, informações de 1º tratamento ou tratamento continuado, situação do tratamento, parecer da comissão. Possibilitar a visualização dos atendimentos realizados durante o tratamento.
- > Possibilitar a impressão do documento de solicitação de TFD Tratamento Fora do Domicílio.
- > Possibilitar a visualização de histórico de TFD Tratamentos Fora do Domicilio realizados por usuário, período e situação detalhando as solicitações do usuário.
- > Possibilitar o registro dos atendimentos realizados durante os TFD Tratamentos Fora do Domicilio informando a solicitação, unidade de saúde de atendimento, profissional, especialidade, procedimento, situação do atendimento quanto à realização e detalhamento.
- > Emitir relatório com agendamentos de transportes em determinada data, identificando horário de partida, usuário, número do CNS
- > Emitir relatório com agendamentos de transportes e capacidade disponível mostrando percentual sobre disponibilidade.
- > Emitir relatório de transportes realizados com totais por rota, município e local de destino, motivo do transporte, prestador, convênio. Detalhar percentual dos transportes realizados.
- > Emitir relatório de despesas por quantidade e/ou valor, com totais por rota, veículo, motorista, despesa. Detalhar percentual das despesas.
- > Emitir relatório de médias de consumo de combustíveis conforme quilometragem, por quantidade elou valor, com totais por rota, veículo, motorista, despesa.
- > Emitir relatório das solicitações de TFD Tratamentos Fora do Domicilio por quantidade com totais por unidade de saúde de origem, município de origem, usuário, município de tratamento, parecer.
- > Emitir relatório dos atendimentos de TFD Tratamentos Fora do Domicilio por

Av.Brasil, 245 — Fone/Fax: (45) 3235-1212 — CEP 85485-000 — Três Barras do Paraná — PR CNPJ 78.121.936/0001-68 - E-mail: prefeitura@tresbarras.pr.gov.br

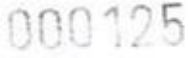

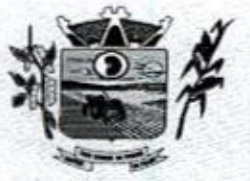

Prefeitura CMunicipal de Três Barras do Paraná ESTADO DO PARANÁ

cama co reuso

quantidade com totais por unidade de saúde de atendimento, profissional, especialidade, situação, unidade de saúde de origem, município de origem, usuário. > Emitir relatórios comparativos de:

- a) transportes em anos e meses anteriores, com percentual de aumento ou diminuição nos transportes em cada período.
- b) despesas em anos e meses anteriores, com percentual de aumento ou diminuição nas despesas em cada período.
- c) médias de consumo em anos e meses anteriores, com percentual de aumento ou diminuição nas médias de consumo em cada período,
- d) solicitações de TFD Tratamento Fora do Domicílio, com percentual de aumento ou diminuição nas solicitações em cada período.
- e) atendimentos de TFD Tratamento Fora do Domicilio, com percentual de aumento ou diminuição nos atendimentos em cada período.

# 11.26.11. Vigilância Sanitária

- > Cadastrar os estabelecimentos com registro dos responsáveis, contador e atividades econômicas,
- Possibilitar cadastrar estabelecimentos isentos de licença Sanitária >
- Emitir de licenças sanitárias por atividades econômicas, ano da licença e contador > controlando as datas de vistorias. Possibilitar informar os serviços farmacêuticos para as licenças dos estabelecimentos de farmácias.
- ▶ Registrar as tarefas da Vigilância Sanitária como visitas, vistorias, acompanhamentos por estabelecimentos, possibilitando a atualização da área e situação do estabelecimento.
- > Possibilitar o registro de procedimentos de vistoria, notificação, advertências ou multas para cada etapa de execução das tarefas.
- muitas para cada etapa de execução das tareias.<br>➣ Imprimir fichas de vistoria de estabelecimentos e habite-se.<br>➣ Possibilitar programar a rotina de vistorias dos agentes s
- > Possibilitar programar a rotina de vistorias dos agentes sanitários, emitindo relatório da produtividade.
- > Permitir o registro das reclamações identificando os estabelecimentos comerciais ou cidadãos. Emitir ficha de reclamação.
- > Possibilitar o registro de habite-se com controle de unidades, emissão <sup>e</sup> valor da taxa,
- > Possibilitar a emissão de licenças de veículos (transporte de alimentos, carros de som) conforme cadastro de veículos por proprietário e estabelecimento.
- > Possibilitar a emissão em lote de licenças de veículos por tipo de licença, tipo de veículo, proprietário, estabelecimento.
- > Imprimir as licenças de veiculos com modelos diferenciados para cada tipo de licença.
- <sup>&</sup>gt; Possibilitar <sup>o</sup> registro de inspeções de abates, informando a procedência, cada animal abatido com respectivo peso, idade, sexo, pelagem, doenças encontradas
- > Possibilitar o registro de acidentes com animais, informando o endereço da ocorrência e informações do animal. Possibilitar a impressão de ficha de acompanhamento.
- > Possibilitar o registro de solicitações de análises de amostras de água informando a unidade de saúde de origem e coleta especificando as análises microbiológicas e físico-químicas que devem ser realizadas. Possibilitar <sup>a</sup> impressão da solicitação.
- > Possibilitar a recepção de solicitações de análises de amostras de água confirmando as solicitações ou incluindo novas. Possibilitar a visualização das etapas percorridas pelas solicitações.
- **EXERCT CAN CONSULTER CONSULTER SUBARUM (ENTIRE CONSULTER SUBARUM (ENTIRE CONSULTER SUBARUM (ENTIRE CONSULTER SUBARUM (ENTIRE CONSULTER SUBARUM (ENTIRE CONSULTER SUBARUM (ENTIRE CONSULTER SUBARUM (ENTIRE CONSULTER SUBARU** > Possibilitar o registro de resultados das análises de amostras de água visualizando as informações da solicitação e recepção e informando o resultado para as análises físico-químicas e microbiológicas e a conclusão e alerta. Possibilitar informar a necessidade de nova coleta.
	- > Possibilitar a assinatura digital das análises de amostras de água.

sema

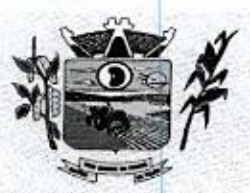

14 Prefeitura Municipal de Três Barras do Paraná<br>ESTADO DO PARANÁ ESTADO DO PARANÁ

- <sup>&</sup>gt; Possibilitar <sup>o</sup> controle de entrega de resultados de análises de amostras de águapor unidade de saúdede origem
- > Possibilitar o registro de solicitações de análises de amostras de alimentos informando a unidade de saúde de origem e coleta especificando as análises microbiológica que devem serrealizadas. Possibilitar <sup>a</sup> impressão da solicitação.
- > Possibilitar a recepção de solicitações de análises de amostras de- alimentos confirmando as solicitações ou incluindo novas. Possibilitar a visualização das etapas percorridas pelas solicitações.
- > Possibilitar o registro de resultados das análises de amostras de alimentos visualizando as informações da solicitação e recepção informando o resultado para e as análises microbiológicas e a conclusão. Possibilitar informar a necessidade de nova coleta.
	- > Possibilitar a assinatura digital das análises de amostras de alimentos.
	- <sup>&</sup>gt; Possibilitar <sup>o</sup> controle de entregade resultados de análises de amostras de alimentos por unidade de saúde de origem.
	- > Emitir relatórios de estabelecimentos: por contador, atividade econômica, data de abertura.
	- > Emitir relatórios de tarefas da Vigilância Sanitária, com totais por motivo, estabelecimento, atividade econômica, contador.
	- > Emitir relatórios de licenças dos estabelecimentos, com tot ia: por estabelecimento, atividade econômica, bairro, logradouro.
	- > Emitir relatórios de arrecadação de licenças sanitárias, com totais por estabelecimento, contador, atividade econômica, mês, situação.
	- > Emitir relatórios de licenças de veículos, com totais por tipo de licença, tipo de velculo, proprietário, estabelecimento, veículo.
	- > Emitir relatórios de inspeções de abates com totais de tipos de animais, procedência, estabelecimento.
	- > Emitir relatórios de análises de amostras de água, com totais por ano e mês, situação, unidade de saúde de origem.
	- > Emitir relatórios de análises de amostras de alimentos, com totais por ano e mês, situação, unidade de saúde de origem, estabelecimento, bairro, logradouro.

## 11.26.12. Vigilância Ambiental

- > Possibilitar parametrizar Configurações de Vigilância Ambiental, inserindo procedimentos padrões, controle de visitas por QRCode.
- > Permitir delimitar em mapa os quarteirões e quadras de controle.
- procedimentos padroes, controle de visitas por QRCode.<br>> Permitir delimitar em mapa os quarteirões e quadras de controle.<br>> Possibilitar visualizar em mapa as quarteirões/quadras e imóveis cadastrados.
- > Possibilitar realizar cadastro de reclamações recebidas pelo município para averiguação dos agentes de combate a endemias.
- Possibilitar registrar os acompanhamentos das reclamações recebidas. >
- Possibilitar registrar o cadastro dos Ciclos dos ACE para vistorias realizadas para > uma atividade em determinado período.
- > Possibilitar registrar planejamento das visitas para determinado período.
- > Possibilitar registrar as Vistorias dos Agentes Comunitários de Endemias realizadas para controle de focos de Aedes aegypti e Aedes albopictus.
- > Possibilitar registrar a Análise de amostras coletadas pelos Agentes Comunitários de Endemias em vistorias de Aedes aegypti e Aedes albopictus.
- > Possibilitar visualizar em mapa <sup>O</sup> local onde houve ocorrências de Dengue e Chikungunya e casos de focos positivos registrados.
- > Possibilitar visualizar em mapa os marcadores de vistorias, identificando realizadas, recusadas, fechadas, e as que foram encontrados foco positivo.
- > Possibilitar visualizar relatório de vistorias realizadas e análises de amostras coletadas de Aedes aegypti e Aedes albopictus.
- > Permitir visualizar Histórico de Imóveis e Domicílios exibindo registros de visitas vistorias e reclamações de imóveis informados.

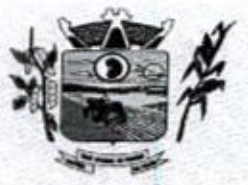

Prefeitura *CMunicipal de Três Barras do Paraná* ESTADO DO PARANÁ

CAPITAL DO FELIÃO

- > Permitir cadastrar Motivos de Reclamações e Vistorias possibilitando definir dinamicamente pelo município para cada motivo quais os campos que será solicitado ao incluir uma reclamação e vistorias realizadas.
- > Possibilitar o cadastro de Reclamações onde será incluído registro de reclamações recebidas pelo município para zoonoses.
- »> Possibilitar registro de Acompanhamentos de Reclamações de Vigilância Ambiental, possibilitando o registro os acompanhamentos das reciamações recebidas.
- > Possibilitar registro de Vistorias de Vigilância ambiental realizadas para controle de zoonoses.
- > Disponibilizar Mapa de Reclamações com marcadores em locais que tiveram reclamações registradas.
- > Permitir o cadastro de Zoonose  $s -$ Animais e Pragas possiblitando definir marcadores de identificação para mapas.
- > Permitir Registros de Animais, pragas e doenças detectadas no municipio para geração de Índices e realizar ações de controle para áreas com foco.
- > Disponibilizar Mapa de Animais, Pragas e Doenças com marcadores em locais que tiveram registros.

# 11.2,6.13. Aplicativo Controle de Endemias Móbile

- > Possibilitar no aplicativo móvel o acesso apenas aos quarteirões/quadras de atuação do agente comunitário de endemias.
- > Possibilitar registrar as Vistorias dos Agentes Comunitários de Endemias realizadas para averiguação de reclamações de focos de Aedes aegypti e Aedes albopictus.
- > Possibilitar importar para dispositivo somente planejamento de vistorias ou reclamações atribuídas ao profissional.
- $\triangleright$  Permitir exportar registros de vistorias realizadas no aplicativo fora um planejamento.

# 11.2.6,14, Epidemiologia

- > Possibilitar a definição de grupos epidemiológicos especificando CID's de interesse para controle.
- > Possibilitar o registro de processos de investigação de agravos de notificação e o registro de acompanhamentos das ocorrências sobre os processos
- o > Possibilitar o registro das notificações de agravos à saúde do trabalhador com informações de CID, usuário, unidade de saúde notificadora, estabelecimento, ocorrência e partes do corpo atingidas. Possibilitar a impressão de ficha da notificação de agravo.
	- <sup>&</sup>gt; Possibilitar <sup>o</sup> registro das notificações de agravos de hepatites virais com informações para investigação, antecedentes, locais de exposição, pessoas em contato, resultados de exames.
	- > Possibilitar a impressão de ficha da notificação de agravo de investigação e pessoas em contato.
	- » Emitir relatório dos processos de investigação de agravos, com totais por ano e mês, CID,grupo da CID, usuário, município, bairro, faixa etária.
	- > Emitir relatório de notificações de agravos à saúde do trabalhador, com totais por ano e mês da notificação, unidade de saúde notificadora, estabelecimento, usuário, município, bairro.
	- > Emitir relatório de notificações de agravos de hepatites virais, com totais por ano e mês da notificação, unidade de saúde, profissional, usuário, município, bairro.

## 11.26.15. Ouvidoria

><br>Possibilitar o registro de reclamações, denúncias, sugestões internas e externas para<br>acompanhamento da ouvidoria. Identificar o reclamante, unidade de saúde, setor, acompanhamento da ouvidoria. Identificar o reclamante, unidade de saúde, setor, profissional reclamado, assunto, prioridade e prazo para parecer.

62/79

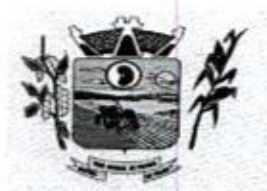

Prefeitura CMunicipal de Três Barras do Paraná ESTADO DO PARANÁ.

CAPITAL DO FELIÃO

- > Possibilitar o registro de cada etapa de acompanhamento dos processos da ouvidoria, informando data e parecer de cada responsável.
- > Possibilitar a impressão de parecer conforme modelo de impressão para cada etapa do processo.
- <sup>&</sup>gt; Possibilitar <sup>a</sup> consulta de processosda ouvidoria para verificação do andamento.
- > Emitir relatórios dos processos da ouvidoria com totais por reclamante, assunto, profissional reclamado, parecer.

# 11.26.16. Painel Eletrônico

- <sup>&</sup>gt; Possibilitar <sup>o</sup> cadastro ilimitado de painéis eletrônicos definindo <sup>o</sup> local (IP e porta) de Possibilitar o cadastro ilimitado de paineis eletrônico<br>exibição, tempo de visualização de informações e<br>som ou chamado de voz. Possibilitar definir o texto notícias. Possibilitar o alerta por som ou chamado de voz. Possibilitar definir o texto para chamado de voz. Possibilitar definir a aparência com brasão, cores e fontes das áreas de visualização de informações. Possibilitar a visualização de até 3 rótulos com informações dos chamados recentes.
- > Possibilitar o cadastro de notícias para exibição nos painéis eletrônicos. Possibilitar a exibição de texto, imagem, texto com imagem e vídeo. Possibilitar a exibição de notícias por RSS especificando o endereço, divulgação da fonte, período e exibição de data e horário da notícia, Possibilitar configurar fonte e fundo para textos <sup>e</sup> RSS, exibição em todos ou especificando os painéis eletrônicos. Possibilitar configurar a disposição de texto com ronte e rundo para textos e RSS.<br>magem. Possibilitar configurar a<br>nicos.
- > Disponibilizar a visualização de painel eletrônico com acesso para as suas configurações. Disponibilizar a visualização de data e horário. Disponibilizar a visualização de foto do usuário chamado.
- > Possibilitar no cadastro de cada setor a configuração de utilização de painel eletrônico para cada estágio de atendimento especificando descrição para visualização. Possibilitar definir o painel eletrônico utilizado para visualização.
- > Possibilitar o chamado de usuários no painel eletrônico nos estágios de atendimento: recepção de usuários, triagemipreparo de consultas, atendimento de consultas, triagem odontológica, atendimento odontológico, recepções de internações, triagem odontologica, atendimento odontologico, recej<br>atendimentos de internações e atendimentos de enfermagem<br>Disponibilizar visualização de histórico de chamados
- »> Disponibilizar visualização de histórico de chamados em painel eletrônico identificando unidade de saúde, setor de atendimento, usuário, data, horário e operador dosistema.

#### 11.2.6,17. Configurações do Sistema

- > Compatibilzar os cadastros conforme as Tabelas do SONS Sistema Cartão Nacional de Saúde.
- > Consistir automaticamente a existência de cadastros em duplicidade considerando Consistir automaticamente a existencia de cadastros em duplicidade considerando<br>nome do usuário, data de nascimento, nome da mãe e documento mostrando em tela<br>os cadastros já existentes. os cadastros já existentes.
- > Possibilitar realizar unificação de cadastro de usuários que estão em duplicidade na base, realizando comparação de informações e formatação do registro que permanecerá.
- > Possibilitar a visualização do histórico de unificações dos usuários.
- > Possibilitar realizar unificação de cadastro de endereçosrealizando comparação de informações <sup>e</sup> formatação do registro que permanecerá
- > Utilizar critério de nomes fonetizados para pesquisa e consistência de duplicidades.
- $\triangleright$  Exibir Nome Social dos pacientes (quando existente) para pesquisa para os estágios de atendimento: recepção de usuários, triagem/preparo de consultas e atendimento médico.
- > Possibilitar o cadastramento de CEP do município possibilitando a pesquisa automática de bairro e logradouro nos cadastros de famílias, usuários, profissionais, unidades de saúde e estabelecimentos.
- > Possibilitar a pesquisa de Endereços de usuários e famílias por CEP e/ou Logradouro

Av. Brasil, 245 — Fone/Fax: (45) 3235-1212 — CEP 85485-000 — Três Barres do Paraná — PR CNPJ 78.121.936/0001-68 - E-mail: prefeitura@tresbarras.pr.gov.br

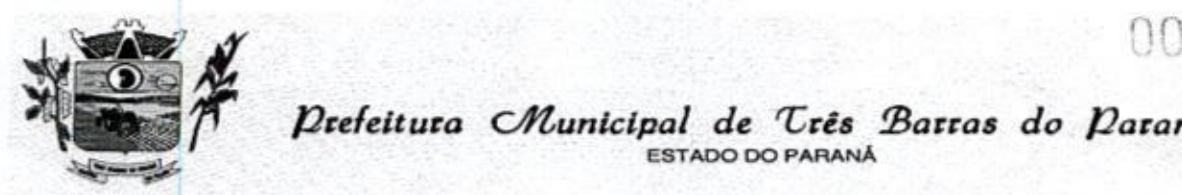

Prefeitura CMlunicipal de Três Barras do Paraná ESTADO DO PARANÁ

expma oo reuso

utilizando o padrão DNE dos Correios.

- > Possibilitar a utilização de foto no cadastro de paciente.
- > Permitir a captura de imagem de webcam através do sistema no cadastro de paciente.
- <sup>&</sup>gt; Possibilitar a pesquisa de informações dos pacientes disponíveis na base nacionaldo
- Cartão Nacional de Saúde através de comunicação com o WebService do CADSUS.
- » Permitir cadastro de escalas e formulários dinâmicos para utilização em diversas telas do sistema.
- no sistema.<br>≻ Possibilitar a obtenção de informações adicionais de usuários e unidades de saúde.<br>≻ Possibilitar definir procedimentos que possuem determinado tempo de carência, on
- <sup>&</sup>gt; Possibilitar definir procedimentos que possuem determinado tempo de carência, onde seja possivel alertar e/ou bloquear conforme configuração do operador.
- > Possibilitar controlar a quantidade de procedimentos que o paciente. realizou em determinado período, onde seja possível alertar e/ou bloquear conforme configuração do operador.
- > Possibilitar o cancelamento automático das recepções para pacientes que não compareceram aos atendimentos.
- > Possibilitar configuração em dias para inicio do processo de cancelamento automático das recepções de pacientes faltantes.
- > Possibilitar o cadastro de priorização dos atendimentos por idade do paciente, permitir definir a partir de qualidade deve consistir a priorização.
- > Possibilitar inclusão automática em lista de espera para consultas e exames, conforme configuração de prioridades.
- > Possibilitar configurar restrições de acessos nas listas de esperas de consultas ou exames por operadores, restringir listas de esperas de consultas somente para especialidades que o operador tenha acesso, restringir listas de esperas de exames somente para exames que o operador tenha acesso, conforme configurações em seu cadastro.
- > Emitir em um único relatório um extrato de usuários e famílias detalhando os atendimentos realizados nas unidades de saúde, possibilitando visualizar atendimentos realizados, medicamentos dispensados, encaminhamentos, aplicações de vacinas, exames realizados, procedimentos odontológicos, agendamentos, transportes, internações hospitalares.
- > Emitir em um único relatório um extrato de unidades de saúde detalhando: atendimentos realizados, medicamentos fornecidos, encaminhamentos, aplicações de vacinas, exames realizados, procedimentos odontológicos, agendamentos, transportes, internações hospitalares.
- > Emitir relatório de procedimentos realizados consolidando todos os atendimentos realizados: atendimento ambulatorial, aplicações de vacinas, procedimentos odontológicos, exames realizados. Totalizar quantidade e/ou valor por unidade de Saúde, profissional, especialidade, bairro, faixa etária.

# 11.2.6.18. Importações, Exportações e Integrações com os Sistemas do Ministério da Saúde

- > Gerar automaticamente arquivo magnético para integração com o sistema SI-PNI do Ministério da Saúde.
- <sup>&</sup>gt; Possibilitar <sup>a</sup> exportação de aplicações de vacinas elou movimentaçõesde estoque dos imunobiológicos conforme especificações da integração.
- > Possibilitar a exportação automática das movimentações para o sistema Hórus do Ministério da Saúde através de comunicação por WebService. Possibilitar definir o período para exportação.
- > Possibilitar a importação automática das definições do aplicativo SIGTAP do Ministério da Saúde, realizando automaticamente o download a partir do repositório do DataSUS (ftp), mantendo atualizadas as regras de faturamento de Procedimentos do SUS em relação <sup>a</sup> competência atual.
- > Permitir a importação manual das definições do aplicativo SIGTAP do Ministério da

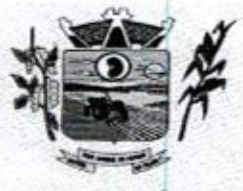

ESTADO DO PARANA

COC130<br>
Prefeitura CMunicipal de Três Barras do Paraná<br>
Saúde, possibilitando selecionar os arquivos das competências a partir do repositório<br>
do DataSUS (ftb) e realizar a importação das regras de faturamento de Saúde, possibilitando selecionar os arquivos das competências a partir do repositório<br>do DataSUS (ftp) e realizar a importação das regras de faturamento de Procedimentos do SUS.

> Permitir a exportação das informações de compras dos medicamentos ao BPS (Banco de Preços em Saúde)

#### 11.26.19. Faturamento

- > Possibilitar a apuração do faturamento dos prestadores de serviço totalizando os valores dos atendimentos realizados e não realizados por prestador.
- > Possibilitar o faturamento por competência e período.
- > Possibilitar selecionar individualmente os atendimentos para faturamento.
- > Apresentar resumo dos procedimentos por quantidade e valor.
- > Possibilitar a comparação entre <sup>o</sup> valor do prestador e o valor SUS mostrando diferença.
- » Calcular os impostos conforme alíquota e incidência por faixa de valor de faturamento.
- > Possibilitar a impressão do faturamento com totais por unidade de atendimento, profissional, especialidade, convênio e procedimento e relação de impostos calculados.
- » Possibilitar <sup>a</sup> apuração de faturamento das unidades de saúde de origem totalizando os valores dos atendimentos realizados e não realizados por prestador.
- > Possibilitar o faturamento por competência.
- » Calcular o valor da taxa administrativa a partir do percentual informado para cada unidade de saúde de origem e o valor total dos atendimentos.
- Apresentar resumo dos procedimentos por quantidade e valor.
- > Possibilitar a impressão do faturamento com totais por prestador, unidade de atendimento, profissional, especialidade, convênio, fonte de recurso e procedimento.
- <sup>&</sup>gt; Possibilitar <sup>a</sup> emissão de relatórios sobre os faturamentos dos prestadores mostrando valor e/ou quantidade realizado e não realizado com totais por competência, prestador, convênio, profissional, especialidade e procedimento.
- > Consistir procedimentos no momento da realização quanto aos critérios definidos pelo Ministério da Saúde: sexo, idade, especialidade, classificação de serviços das unidades de saúde.
- > Possibilitar <sup>o</sup> cadastro tabelas de valores para os procedimentos dos prestadores.
- > Possibilitar definir os convênios para faturamento nos prestadores com a respectiva. fonte de recurso utilizada. Possibiltar definir os Convênios que estão ativos e bloqueados para os prestadores.
- > Possibilitar definir os impostos incidentes sobre o prestador.
- > Possibilitar definir o prestador e o convênio para faturamento das consultas dos profissionais em cada unidade de saúde de atendimento.
- > Possibilitar definir o prestador e o convênio para faturamento dos exames realizados em cada unidade de saúde de atendimento.
- > Gerar automaticamente com base nos atendimentos realizados o arquivo magnético para BPA — Boletim de Produção Ambulatorial conforme especificações do Ministério da Saúde, permitindo a seleção dos procedimentos para geração.
- > Possibilitar definir os convênios por unidade de saúde para faturamento em BPA Boletim de Produção Ambulatorial
- > Apresentar resumodos procedimentos por quantidade e > Gerar automaticamente com base nos usuários e familias cadastradas, visitas domiciliares, atividades coletivas, atendimentos médicos, procedimentos realizados e atendimentos odontológicos as informações necessárias para importação no sistema e-SUSAB — Atenção Básica.
	- <sup>&</sup>gt; Gerar automaticamente com base nos atendimentos de RAAS Atenção Domiciliare RAAS Psicossocial arquivo magnético conforme especificações do Layout SIA RAAS do Ministério da Saúde.
	- > Possibilitar o controle de contrato por Unidade de Saúde.

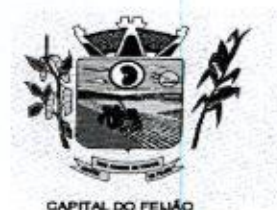

Prefeitura CMunicipal de Três Barras do Paraná ESTADO DO PARANÁ.

- > Possibilitar cadastrar contratos com seus respectivos dados, permitir realizar aditivos aos contratos.
- <sup>&</sup>gt; Possibilitar relacionar os procedimentos para cada contrato.
- > Possibilitar visualizar a disponibilidade de lavor ou quantidade de cada contrato
- > Possibilitar configurar notificações de vencimento de data e limite de valores e quantidade.
- $\ge$  Possibilitar consistir alertas e bloqueios de rotinas que envolvam procedimentos mediante indisponibilidade de data, valores e quantidade conforme contrato. mediante indisponibilidade de data, valorese quantidade conforme contrato. > Possibilitar realizar faturamento por contratos, permitir emitir documentos de
- faturamentos com procedimentos relacionados aos contratos

## 11.2.6.20, Tecnologias/Funcionalidades Adicionais

- > Utilizar sistema gerenciador de banco de dados relacional (SGDB) Oracle 119 ou superior, ou Postaresal, como repositório de dados.
- > Possibilitar a digitalização de documentos para usuários identificando o tipo de documento, data, horário. Possibilitar a digitalização de documentos nos formatos: TIFF, JPEG, BMP, PNG. Restringir os tipos de documentos que podem ser visualizados por médicos, enfermeiros e outros profissionais. Possibilitar a visualização dos documentos digitalizados com navegação entre os documentos existentes, Possibilitar a navegação nas páginas dos documentos multipaginados. Possibilitar operações de visualização quanto a tamanho, posicionamento de imagens. Possibilitar a impressão dos documentos digitalizados.
- > Possibilitar na emissão de relatório que seja selecionado o tipo de papel, orientação, tamanho, largura, altura, margens e impressão de linhas zebradas.
- > Os relatórios devem possuir exportação para os seguinte formato de arquivo: PDF.
- <sup>&</sup>gt; Apósa geração de relatórios, devem ser possíveis pela própria visualização do conteúdo gerado as seguintes operações:
	- a) Envio de e-mail do relatório gerado;
	- b) Edição do relatório gerado, possibilitando inserir textos, modificar fontes, inserir imagens, mudar alinhamentos/posicionamentos, eliminar informações, inserir elementos de desenho como retângulo, elipse e triângulo.
- > <sup>O</sup> sistema deve possuir controle de acesso por operador para cada opção do sistema, identificando nível do privilégio (inclusão, alteração, exclusão, consulta)
- > Controlar o número de tentativas de acesso ao sistema possibilitando o bloqueio de operadores ao esgotar tentativas.
- > Controlar o tempo de inatividade do sistema exigindo a identificação do operador.
- <sup>&</sup>gt; <sup>O</sup> sistema deve permitir <sup>o</sup> acesso restrito dos operadores por identificação biométrica.
- Permitir o cadastro de grupos de usuários de sistema e seus privilégios de acesso >
- Permitir ao usuário do sistema a troca de senha quando entender ou se tornar > necessário.
- > Permitir que os usuários de sistema definam a utilização de acessibilidade visual, possibilitando que seja aplicado percentual de aumento de tela conforme definição do usuário
- > Disponibilizar ferramenta como parte integrante do sistema para troca de mensagens no modelo de correio eletrônico entre todos os usuários de sistema. Possibilitar o no modelo de correlo eletronico entre todos os usuarios de sistema. Possibilitar d<br>controle de mensagens recebidas, lidas, enviadas e excluídas. Possibilitar a utilização<br>de arquivamento de mensagens em pastas. Possibilita de arquivamento de mensagens em pastas. Possibilitar a composição de novas mensagens, resposta de mensagens recebidas, encaminhamento de mensagens recebidas e impressão de mensagens. Possibilitar a localização de mensagens recebidas ou enviadas por período, assunto <sup>e</sup> mensagem.
- > Disponibilizar ferramenta como parte integrante do sistema que permita aos usuários de sistema a troca de mensagens em tempo real(bate papo), de forma que seja possível definir sua situação no bate papo como: disponível, ocupado e invisivel.

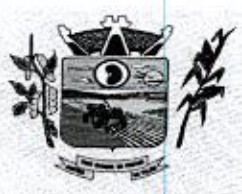

Prefeitura CMunicipal de Três Barras do Paraná ESTADO DO PARANÁ

- > Disponibilizar ferramenta como parte integrante do sistema que permita ao usuário de sistema o controle de sua agenda de compromissos. Possibilitar incluir novos compromissos, definindo horário de início e fim (data e horário), assunto e descrição. Possibilitar informar outros participantes do compromisso e solicitar <sup>o</sup> envio do compromisso por correio eletrônico a todos os participantes
- > O sistema deve registrar as operações realizadas pelos operadores do sistema possibilitando a auditoria e identificando o operador, operação realizada, data, horário e espelho das informações incluídas, alteradas ou excluídas. <sup>O</sup> espelho das informações deve ser fiel a estrutura de campos de cada tabela, não sofrendo alterações quando mudar a estrutura de tabelas e consequentemente mantendo a informação fidedigna de acordo com a data da geração do evento.
- $\geq 0$  sistema deve registrar os acessos e tentativas de acesso ao sistema, identificando, nome do computador, endereço de rede IP, data <sup>e</sup> horário.
- $\geq$  O sistema deve possuir mecanismos que permitam a execução automática de cópias de segurança previamente agendadas.

### 11.2.6.21. Módulo Hospitalar

- $\geq$  Possibilitar definir a situação dos laudos de internação conforme trâmite estabelecido pelo município.
- > Possibilitar identificar a origem das internações.
- > Controlar laudos de intemações com informações adicionais para auditoria, Possibilitar visualização dos procedimentos e custos dos serviços hospitalares e serviços profissionais das internações para cada laudo.
- > Possibilitar classificar o teto financeiro e o município referente à despesa com a internação.
- > Disponibilizar ao auditor interno nos prestadores acesso aos laudos de internações armazenados na base da secretaria municipal de saúde, permitindo informar parecer.
- > Possibilitar a importação de laudos de internação de sistemas próprios dos prestadores.
- > Possibilitar definir por hospital o controle de leitos por central de leitos definindo <sup>a</sup> quantidade disponível de vagas por tipo de leito (UTI, Enfermaria, etc.).
- > Possibilitar o controle de solicitações de internações informando data, horário, usuário, município de origem, unidade de saúde solicitante, profissional, especialidade, tipo de leito, dados clínicos e sinais vitais. Possibilitar controlar a situação sendo pendente, reservado, recusado, cancelado, internação, internação direta ou encerrado identificando cada situação através de cor. Ao cancelar possibilitar informar o motivo de recusa ou cancelamento a partir de cadastro.
- Nas solicitações de internação possibilitar o registro das tentativas de internações Y informando data, horário, unidade de saúde, situação indisponível ou internado <sup>e</sup> observações.
- > Nas solicitações de internação submetidas à avaliação por central de leitos, possibilitar a visualização da data, horário e operador de análise, informações detalhadas da internação e respectivos leitos ocupados.
- Disponibilizar painel de visualização das vagas de leitos de internação para central de Y leitos. Possibilitar filtro por unidade de saúde e tipo de leito. Identificar através de cores as vagas disponíveis, reservadas e ocupadas por internação. Nas reservas mostrar informações detalhadas da solicitação de internação. Nas vagas ocupadas mostrar informações detalhadas da solicitação de<br>mostrar informações detalhadas das internações e<br>Possibilitar a análise de solicitações de internaçã leitos ocupados.
- A<br>
A Contribute of Municipal de Crés Berros do Datanti<br>
2000 132<br>
Detectius contradictes de la crés Berros de Datanti<br>
2000 132<br>
Propositive intermediation particular terms de la contradicte de la contradicte de la contra  $\begin{minipage}[t]{0.5cm} {\bf \text{N}} \\ {\bf \text{N}} \\ {\bf \text{N$ > Possibilitar a análise de solicitações de internação por central de leitos informando situação reservado ou recusado. Possibilitar a reserva selecionando vaga de leito disponível a partir do painel de visualização vinculando a unidade de saúde selecionada. Ao recusar informar o motivo da recusa ou cancelamento. Disponibilizar informações sobre a vaga ocupada identificando hospital, histórico de leitos e informações de encerramento de internação.
	- > Possibilitar a recepção de internações e observações com encaminhamento para

67/79

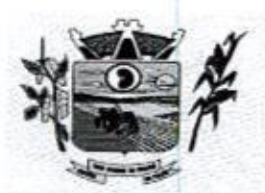

Prefeitura CMunicipal de Três Barras do Paraná ESTADO DO PARANÁ.

CAPITAL DO FEUÃO

avaliação médica.

- Na recepção de internações possibilitar a visualização automática de histórico de internações.
- > Ao recepcionar usuário para internação possibilitar a vinculação com solicitação de internação por central de leitos. Possibilitar a intemação de usuário sem solicitação gerando solicitação de internação para acompanhamento da central de leitos. Possibilitar a alta administrativa de usuários internados encerrando o processo de solicitação de internação por central de leitos. Na alta de usuário disponibilizar a vaga pela internação para nova reserva de solicitação de internação por central de leitos.
- Possibilitar o registro e a visualização da ocupação dos leitos hospitalares, separados Possibilitar o registro e a visualização da ocupação dos leitos hospitala<br>por setores e conforme tipo do leito. Possibilitar a transferência de leitos<br>Identificar por cores a situação de cada leito (disponível, ocupado, en
- > Identificar por cores a situação de cada leito (disponível, ocupado, em higienização, em reforma, reservado).
- Possibilitar <sup>a</sup> restrição de utilização de leitos por sexo dos usuários.
- > Possibilitar a visualização de resumo de ocupação de leitos por setor e ocupação de leitos de UTI
- Possibilitar <sup>a</sup> impressão da ocupação de leitos hospitalares.
- $\rightarrow$ -ossibilitar a impressão da ocupação de ieitos nospitalares.<br>Possibilitar o registro de pertences dos internados controlando a situação de entrega<br>Possibilitar a impressão de etiquetas para identificação de pacientes em am
- Possibilitar a impressão de etiquetas para identificação de pacientes em ambiente hospitalar.
- Possibilitar identificar pacientes para atendimentos de internações, através da leitura de código de barras.
- Possibilitar o registro de visitas de internações controlando a entrada e saída de visitantes.
- Possibilitar a impressão de etiqueta para identificação de visitas ou acompanhantes em ambiente hospitalar.
- Possibilitar o registro de restrições de visitas para pacientes internados
- Possibilitar o registro de atendimentos de internações com informações de sinais vitais, anamnese, exames físicos, avaliação de dor, medicamentos prescritos, requisição de exames, aferições de pressão <sup>e</sup> dietas. Possibilitar <sup>a</sup> programação de equisição de exames, alerições de pressão e dietas. Possibilitar a pri<br>atividades de prescrição de medicamentos e atividades complementare:<br>Possibilitar a inclusão de atividades complementares por grupo. Poss
- Y Possibilitar a inclusão de atividades complementares por grupo. Possibilitar a cópia de programação de atividades complementares anterior. Possibilitar <sup>a</sup> impressão de receitas de medicamentos, requisição de exames, prescrição médica e encaminhamentos,
- Y Possibilitar a visualização das programações de atividades apresentando a data e horário programado, atividade, usuário, última execução da programação, quarto, leito e setor. Possibilitar a visualização detalhada da programação e o registro da realização.
- Possibilitar a impressão das informações completas das internações e seus atendimentos e programações realizadas conforme período (data e horário inicial e final), setor, usuário específico.
- Y Registrar alterações da integridade da pele para pacientes adultos internados Registrar alterações da integridade da pele para pacientes adultos internados<br>utilizando a classificação de Escala de Braden e para pacientes pediátricos a escala<br>de Braden Q, calculando automaticamente os pontos e classif utilizando a classificação de Escala de Braden e para pacientes pediátricos a escala conforme informações das subolasses.
- w Registrar informações para avaliação de risco de Queda para pacientes internados, utilizando a escala de Morse, calculando automaticamente os pontos e classificação de risco conforme informações das subclasses.
- > Registrar informações para avaliação de risco de Flebite, para pacientes internados, utilizando a escala de Maddox, calculando automaticamente os pontos e classificação de risco conforme informações das subclasses.
- v Registrar informações para avaliação de risco de Flebite em pediatria para pacientes internados, calculando automaticamente os pontos e classificação de risco conforme informações das subclasses.
- Registrar informações para avaliação de risco de queda em pediatria para pacientes

Av. Brasil, 245 - Fone/Fax: (45) 3235-1212 - CEP 85485-000 - Três Barras do Paraná - PR CNPJ 78.121.936/0001-68 - E-mail: prefeitura@tresbarras.pr.gov.br

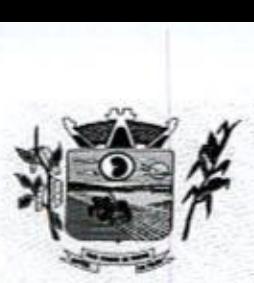

Prefeitura Municipal de Três Barras do Paraná ESTADO DO PARANA

CAPITAL DO FELIÃO

internados, calculando automaticamente os pontos e classificação de risco conforme informações das subclasses.

- g Registrar informações de enfermagem para pacientes internados utilizando SCP Sistema de Classificação de Pacientes, usando a Escala de Fugulin para pacientes adultos e a Escala Dinni para pacientes pediátricos, calculando automaticamente os pontos e classificação de risco conforme informações das subclasses.
- > Possibilitar o registro de avaliações de enfermagem de internados informando controle antropométrico, condições de chegada, antecedentes pessoais antecedentes alérgicos, antecedentes cirúrgicos, antecedentes obstétricos antecedentes hospitalares, hábitos e dependências, nutrição, eliminações fisiológicas, avaliação de dor, avaliação de risco e medicação de uso continuo. Possibilitar a impressão da ficha de avaliação de enfermagem
- > Controlar lista de espera de internações identificando usuário, data, tipo de leito, caráter de intemação, clínica de internação e situação.
- v Controlar a reserva de leitos de internação identificando usuário, setor, leito, bloqueando ou alertando a ocupação do leito com antecedência definida.
- Possibilitar o registro da solicitação das higienizações de leitos e a respectiva execução identificando a atividade realizada, solicitante, executante, data e horário de realização e tempo gasto. Bloquear automaticamente os leitos em higienização liberando para ocupação quando concluído.
- Possibilitar o registro de fornecimentos de medicamentos para os usuários internados, considerando para <sup>o</sup> custo da internação.
- Possibilitar <sup>o</sup> cadastro de bloqueios de agendamentos de cirurgias por hospital, sala cirúrgica e intervalo de data e horário.
- Possibilitar o fechamento financeiro de internações mostrando histórico dos Possibilitar o recnamento financeiro de internaço<br>procedimentos realizados, medicamentos fornecidos e<br>registro de outros procedimentos que devem ser consid o respectivo custo. Permitir o registro de outros procedimentos que devem ser considerados na internação. Mostrar resumo da internação com os valores que devem ser cobrados com base nos procedimentos, medicamentos <sup>e</sup> diárias de leitos. Possibilitar o controle de internações de aformados de alternações de alternações de alternações de leitos e a respectiva controle de alternações de leitos e a respectiva por horário de alternações de leitos e a respectiva
	- > Calcular os valores das diárias de internação conforme os leitos que o usuário ocupou durante a internação.
	- x Possibilitar o cadastro de cirurgias identificando sua classificação, tempo médio previsto de cirurgia, tipo de anestesia, procedimento principal, preparo, orientações, equipamentos, procedimentos secundários, materiais e equipe.<br>
	> Possibilitar o controle de agendas cirúrgicas por hospital e salas de cirurgias,
	- conforme horários e dias de semana de funcionamento, tempo de cada cirurgia, considerando tempo de preparo e esterilização das salas de cirurgia. Identificar o usuário, cirurgia, cirurgião, anestesista, convênio, caráter de Internação e Clinica de Internação.
	- > Permitir execução de cirurgias de usuários agendados ou inclusão direta de usuário para realização de cirurgia.
	- > Possibilitar uso de texto prontos para agilizar na descrição das cirurgias, conforme o cadastro da cirurgia.
	- Y Possibilitar a pesquisa de usuários internados para realização das cirurgias <sup>a</sup> partir da tela de execução de cirurgia.
	- Permitir execução de cirurgias de usuários agendados ou inclusão direta de usuário para realização de cirurgia.
	- Emitir relatório de lista de espera de cirurgia por cirurgia, hospital, usuário, Sexo, Município, bairro, Logradouro, Faixa Etária, Unidade de Saúde de Origem, Caráter de Internação, Clínica de Internação, Situação, Data da Baixa, Motivo de Cancelamento, Operador, Data, Ano e Mês da inserção na lista de Espera.
	- Possibilitar o registo de controle NANDA Diagnósticos de Enfermagem para Atendimentos de Internações.
	- y Emitir relatórios de Agendamento de cirurgias por hospital, setor, Ano, Mês, Data, Horário, Cirurgião, Anestesista, Tipo de Anestesia, Cirurgia, Usuário, Unidade de Saúde de Origem, Sexo, Município, Bairro, Logradouro, Faixa Etária, Convênio,

68/79

(

"ZA

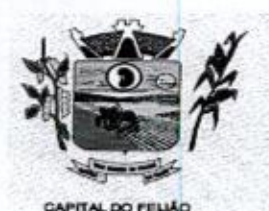

Prefeitura CMunicipal de Três Barras do Paraná ESTADO DO PARANÁ.

- Procedimento, Carácter e Clínica de Internação, Diagnóstico Principal.
- Emitir relatórios e Gráficos de Execução de cirurgias por hospital, setor, Cirurgia, w Unidade de Saúde de Origem, Usuário, Município, Bairro, Logradouro, Faixa Etária, Diagnóstico Principal, Procedimento, Cirurgião e Anestesista
- Possibilitar a importação automática para faturamento de exames realizados nos vo laboratórios e prestadores de serviços durante o período de interação do usuário.
- $\triangleright$  Possibilitar a impressão de espelho dos faturamentos de AlHs.
- Possibilitar a Auditoria de AIHs possibilitando a informação do procedimento autorizado, auditor, data e observações.
- Possibilitar a impressão da auditoria.
- Possibilitar o encerramento mensal de movimentações de AlHs bloqueando a inclusão e alteração de informações de faturamento.
- > Possibilitar registro de ocorrências diárias referente aos eventos ocorridos nas unidades restritas ao acesso do profissional.
- > Emitir relatório de laudos de intemação por municipio, prestador, origem da internação, bairro, usuário com o valor de cada internação, possibilitando detalhar os. valores dos serviços hospitalares e serviços profissionais.
- Emitir relatório de tetos financeiros por município, teto financeiro, competência, Y mostrando valor do teto financeiro, valor gasto, quantidade de laudos de internação e o saldo do teto financeiro.
- > Emitir relatórios comparativos dos laudos de internações em anos e meses anteriores, com percentual de aumento ou diminuição nas intemações em cada período.

#### 11.3. Sistema Integrado de Gerenciamento em Assistência Social

11.3.1, Necessita-se do desenvolvimento de um sistema de informação para a área de assistência social, o qual permitirá a gestão de todas as ações de assistência social do Município, tendo como caracteristicas principais as seguintes funções:

11.3.1,1, <sup>A</sup> locação da Licença de Direito de Uso do Sistema Integrado de Gerenciamento em Assistência Social compreende <sup>o</sup> uso sem restrição das funcionalidades, <sup>e</sup> de todosos módulos sem limitação do número de usuários.

Consideration of the constraints of the Crisis Constraints of the Crisis Constraints of the Constraint of the Crisis Constraints of the constraints of the constraints of the constraints of the constraints of the constra 11.3.1.2. Nas hipóteses de término da vigência do contrato ou sua rescisão por qualquer motivo, os módulos do Sistema Informatizado de Gerenciamento em Assistência Social, motivo, os modulos do Sistema Informatizado de Gerenciamento em Assistencia Social,<br>ficarão disponíveis em modo Consulta por no máximo 60 dias e a prestadora dos serviços<br>fica obrigada a fornecer os dados em formato .XML o ncarao disponíveis em modo Consulta por no maximo ou días e a prestadora dos serviços<br>fica obrigada a fornecer os dados em formato .XML o .TXT salvo em mídia do tipo CD-ROM<br>ou pen drive em no máximo três dias ou pen drive em no máximo três dias.

#### 11.32. Serviços Técnicos

## 11.3.2.1. Instalação, Configuração e Parametrização do Sistema Informatizado de Gerenciamento em Assistência Social

113.211. <sup>A</sup> implantação compreende em configurar o acesso do Sistema Informatizado de Gerenciamento em Assistência Social em todos os computadores que Secretaria Municipal de Assistência Social determinar.

11.3.21.2, <sup>A</sup> configuração e parametrização visam à carga de todos os parâmetros inerentes aos processos em uso pela Secretaria Municipal de Assistência Social e que atendam a legislação Estadual e Federal

## 11.3.2.2. Importação de Dados dos Sistemas em Uso (Conversão)

11.32.21. Esta etapa compreende <sup>a</sup> importação do CADÚNICO em uso pela

Av, Brasil, <sup>245</sup>— Fone/Fax: (45) 3235-1212 — CEP 85485-000 — Três Barras do Paraná - PR E CNPJ 78.121.936/0001-68 - E-mail: prefeitura@tresbarras.pr.gov.br

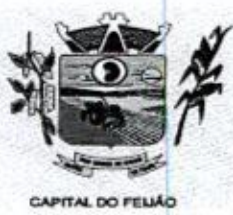

 $136$ <br>Prefeitura CMunicipal de Três Barras do Paraná

ESTADO DO PARANÁ.

Secretaria Municipal de Assistência Social, visando permitir a utilização plena de cada um dos módulos.

# 113.23. Capacitação Inicial

11.3,2,3.1. Compreende a realização de capacitação de toda a equipe de usuários responsáveis pela operacionalização de todos os produtos adquiridos.

11.3.2.3.2. Ao final da capacitação inicial, os servidores da Secretaria Municipal de Assistência Social envolvidos no projeto, deverão ter pleno domínio da tecnologia adotada para a solução, estando aptos a executar atividades como: operação, validação, testes, controle de qualidade, entre outros.

## 11.3.2.3.3. Aspectos Gerais da Capacitação

- 1. NÍVEL DE TREINAMENT տակ<br>0<br>Տ: Խ Os treinamentos poderão ocorrer em três níveis NIVEL DE TREINAMENTO - OS treinamentos<br>para cada um dos módulos: básico, avançado e técnico.
	- a) Treinamento Básico: visa à operação e será disponibilizado a todos os usuários de cada módulo;
	- b) Treinamento Avançado: terá alcance para os gestores responsáveis de cada área atendida pelo Sistema Informatizado de Gerenciamento em Assistência Social. Deverá possibilitar a realização de todas as configurações e parametrizações de cada módulo;
	- c) Treinamento Técnico: será voltado à equipe de Tecnologia da Informação da Secretaria Municipal de Assistência Social

### 11.3.24. Local de Treinamento

113.241. Os treinamentos serão realizados nas dependências da Secretaria Municipal de Assistência Social, em ambiente próprio, com a infraestrutura necessária.

11.3.2.4.2. A capacitação será realizada com turmas de no máximo 10 (dez) servidores.

## 11.3.25. Suporte Técnico

11,3.2.5.1. <sup>A</sup> prestadora dos serviços deverá manter serviço de suporte técnico capacitado via telefone e chat on-line ilimitado emitindo protocolo de atendimento prestado em idioma português, disponível contato com os técnicos da sede da Contratada, em horário das 08h às 17h, de segunda a sexta-feira.

11.3.2.5.2. <sup>A</sup> prestadora dos serviços deverá manter link de acesso de serviço de suporte técnico via chat on-line ilimitado emitindo protocolo de atendimento prestado, no site da prestadora dos serviços

Municipal de Assistência Social, em ambiente próprio, com a 11,3.2,5.3. Para chamados solicitados no canal on-line, a prestadora dos serviços deverá cumprir prazos para solução dos problemas, não podendo se estender para mais de sete dias, exceto em casos elou situações que demandem suporte de outros setores (ex: implantação de novas funcionalidades específicas para <sup>o</sup> município),

11,3.2.5.4. <sup>A</sup> prestadora dos sérvios deverá possuir técnicos especialistas no módulo de Gestão em Assistência Social para que possam atender o município e sanar dúvidas de forma rápida e eficaz.

11.3.25.5. Nas visitas rotineiras ao município, a prestadora dos serviços deverá enviar

Av. Brasil, 245 — Fone/Fax: (45) 3235-1212 — CEP 85485-000 — Três Barras do Paraná — PR CNPJ 78.121.936/0001-68 — E-mail: prefeituraQitresbarras.pr.gov.br

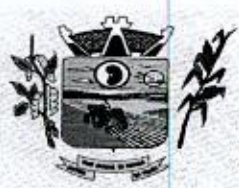

**Prefeitura Municipal de Três Barras do Paraná**<br>ESTADO DO PARANÁ<br>LOO FELAO

profissionais que dominem todos os setores existentes no módulo de Gestão em Assistência Social. Caso alguma situação não seja resolvida, a vencedora deverá em até sete dias revolver o caso, repassando informações por meio do canal online ou telefone.

# 11.3.2.6. Manutenções

**11.3.2.6.1.** Compreende os serviços necessários para a prestadora de serviços manter<br>o Sistema Informatizado de Gerenciamento da Assistência Social sempre em perfeita operacionalização visando, garantir as características mínimas do sistema.

11.3.2,6.2. <sup>A</sup> prestadora dos serviços deverá manter, em sua sede, equipe técnica alocada exclusivamente ao desenvolvimento e aprimoramento dos softwares, de novas versões e adequações às legislações estadual e federal.

11.3.2.6.3. As atualizações do Sistema Informatizado de Gerenciamento da Assistência Social poderá ocorrer em três níveis: manutenção corretiva, manutenção preventiva e manutenção personalizada,

11.3.26.4. <sup>O</sup> Corpo técnico e os usuários, quando necessário, emitirão parecer <sup>a</sup> respeito do serviço realizado,

11.3.2.6.5. A prestadora dos serviços deverá disponibilizar novas versões/atualizações para o sistema durante o prazo de contrato, sem nenhum ônus adicional.

11.3.2.6.6. <sup>A</sup> prestadora dos serviços deverá documentar previamente a coordenação do Município sobre a atualização da nova versão para o sistema.

11.3.2.6.7. No caso de desconfiguração em massa na versão atualização do sistema, <sup>a</sup> prestadora dos serviços devera encaminhar imediatamente um profissional para reorganizaras configurações sem custo adicional, cabendo ao Município notificar via ofício quando necessário.

 $\begin{minipage}[t]{0.95\textwidth}\begin{array}{l} \textbf{10.017}\textbf{1.77}\textbf{1.78}\textbf{1.89\textwidth}\begin{array}{l} \textbf{10.017}\textbf{1.78}\textbf{1.79\textwidth}\begin{array}{l} \textbf{10.017}\textbf{1.79\textwidth}\begin{array}{l} \textbf{10.017}\textbf{1.79\textwidth}\begin{array}{l} \textbf{10.017}\textbf{1.79\textwidth}\begin{array}{l} \textbf{10.017}\textbf{1.79\textwidth}\begin{array}{l} \textbf{0$ 11.3.26.8, Para todo <sup>o</sup> atendimento de Suporte Técnico que não puderser solucionado no momento, <sup>o</sup> técnico da prestadora dos serviços deverá dar retorno no prazo máximo  $\frac{1}{2}$ <br>  $\frac{1}{2}$ <br> de 48 horas, para o usuário que solicitou o suporte, com a indicação da solução para o mesmo, ou fazendo o encaminhamento para uma das modalidades de Manutenção. 11.3.2.6.9. <sup>O</sup> atendimento de Suporte Técnico deverá ser a todos os profissionais usuários do sistema.

#### $11.3.3.$  Manuais

11.331, Todos os manuais relativos ao sistema aplicativo objeto deste Termo de Referência deve estar no idioma português,

11.3.3.2, <sup>A</sup> única exceção aplicável diz respeito à documentação relativa aos produtos básicos, que poderão opcionalmente estar no idioma inglês, tais como: banco de dados, produtos de comunicação, etc.

11.33.3. <sup>O</sup> sistema oferecido deve toda documentação, escrita no idioma português, em papel ou mídia eletrônica, os quais deverão ser entregues no final da implantação de cada módulo.

# 11,3.4. Backup

11.3.4.1. O sistema deve possuir mecanismos que permitam a execução automática de

72/79

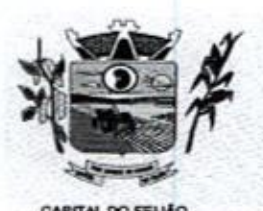

Prefeitura CMunicipal de Três Barras do Paraná ESTADO DO PARANÁ.

cópias de segurança previamente agendadas.

11.3.4.2. O backup é de responsabilidade da prestadora dos serviços, ficando em posse da mesma a cópia de segurança.

11.343. <sup>A</sup> cópia de segurança poderá ser solicitada pelo município em qualquer momento. Será necessário a prestadora dos serviços informar qual a forma de armazenamento das informações.

## 11.3,5. Prazos Gerais

11.351. <sup>A</sup> prestadora dos serviços deverá realizar a implantação e migração dos dados no prazo máximo de até 15 (Quinze) dias, após emissão da ordem de serviço.

11.3,5.2. Declarado executado e entregue o objeto pela prestadora dos serviços, o Município terá <sup>o</sup> prazo de até <sup>10</sup> (dez) dias, contados da entrega, para rejeitá-lo sob <sup>o</sup> fundamento de não atendimento a qualidade e especificações contidas nesse edital.

11.36. Descritivo do Sistema: Relação das Funcionalidades Requisitadas Para o Sistema Informatizado de Gerenciamento da Assistência Social

# 11.3.6.1. Geral

- > <sup>A</sup> interface de apresentação do sistema deve ser em modo gráfico sem limitação de usuários.
- > O sistema deve ser desenvolvido em linguagem para Web não utlizando nenhum plugin adicional necessário para uso da aplicação, exceto para funções específicas como integração com equipamentos.
- > O sistema deve ser operável via navegador web padrão, operando nos seguintes sistemas operacionais: Windows, Linux e MacOs.
- > O sistema deve ser operável através dos principais navegadores: Internet Explorer, Firefox, Chrome, Opera e Safari, Microsoft Edge.
- > Deve apresentar visual com características RIA (Rich Internet Application), onde não existe a necessidade de se atualizar (refresh) toda a página.
- **Fundamento de números de números de números de números de números de números de números de números de números de números de números de números de números de números de números de números de números de números de números** > O software Web desenvolvido pela prestadora dos serviços, por motivos de segurança de aplicações web, deve ser acessível por protocolo "HTTPS", ficando <sup>a</sup> cargo do Município a aquisição de certificado de uma entidade fornecedora para funcionalidades executadas nos servidores do ambiente interno. Software of Columnicated and Granical contents are a realization of Charama deverages a realization of the sistema developeration of the sistema developeration of the sistema developeration of the sistema developeration o
	- Todos os sistemas deverão estar baseados no conceito de transações Y mantendo a integridade dos dados em caso de queda de energia e/ou falha de software/hardware.
	- que, de maneira centralizada, destaca um conjunto informações pertinentes para a gestão de assistência social.
	- > O painel visual deverá conter minimamente indicadores que apresentem as informações de atendimentos realizados, benefícios concedidos, violências ou violações de direito, acolhimentos e pessoas ou famílias que estão sendo acompanhadas pelo PAIF e PAEFI
	- > O painel visual deverá possibilitar que o profissional de acesso personalize quais indicadores deseja ou não deseja visualizar.
	- > As informações apresentadas nos indicadores do painel visual deverão levar

Av. Brasil, <sup>245</sup> — Fone/Fax: (45) 3235-1212 — CEP 85485-000 — Três Barras do Paraná - PR CNPJ 78.121.936/0001-68 - E-mail: prefeitura@tresbarras.pr.gov.br

NN 139

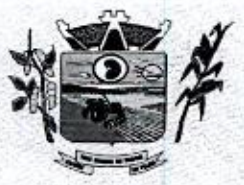

Wrefeitura CMlunicipal de Três Barras do Paraná ESTADO DO PARANÁ

em consideração os privilégios de acesso dos profissionais, ou seja, um profissional não poderá ver as informações de unidades nas quais não esteja vinculado.

- Permitir o cadastro de Unidades de Assistência Social, Identificação, Endereço, Y Caracterização, Infraestrutura, Equipamentos.
- > Permitir o cadastro dos profissionais da assistência social, definindo dados de endereço, documentos, especialidades e unidades que o profissional possui vínculo.
- > <sup>O</sup> usuário deve obrigatoriamente ser relacionado a uma pessoa única do sistema, não permitindo que seja cadastrado para o usuário informações já disponíveis na pessoa, tais como nome, e-mail
- $\triangleright$  O sistema deve possuir controle de acesso de usuários do sistema para cada opção do sistema identificando nível do privilégio (inclusão, alteração, exclusão, consulta)
- Permitir <sup>o</sup> cadastro de perfis com seus privilégios de acesso.
- > O sistema deve ocultar no menu as funcionalidades sem acesso para o usuário de sistema,
- Permitir que os usuários de sistema favorizem as funcionalidades que Y desejarem
- > Permitir a importação periódica dos cadastros realizados no CADUNICO, possibilitando visualizar o progresso do processo de importação.
- Material Christmas Christmas Christmas Christmas Christmas And Theorem and Christmas Christmas And Theorem and the Christmas Christmas Christmas Christmas Christmas Christmas Christmas Christmas Christmas Christmas Christ > Permitir verificar o resultado da importação do CADUNICO. A verificação deverá ser realizada através da própria tela de importação, detalhando se a família foi ou não importada, o motivo, e linkando com o cadastro da Família no sistema, caso a importação tenha sido bem sucedida.
	- Permitir a importação periódica dos registros dos descumprimentos das Y condicionalidades do Bolsa Família.
	- Disponibilizar cadastro de cidadãos com informações em conformidade com v Prontuário SUAS.
	- > Permitir o cadastro dos cidadãos com informações padronizadas pelo programa da Caixa Econômica Federal CADUNICO.
	- > Possibilitar a vinculação de múltiplos endereços ao cadastro de cada cidadão, identificando-os por tipo e permitindo a visualização através de mapa do endereço informado,
	- Possibilitar a vinculação de arquivos digitalizados ao cadastro do cidadão.
	- > Permitir o armazenamento de foto no cadastro de cidadãos
	- Permitir o cadastro das famílias com informações de características do domicílio, origem e despesas mensais padronizadas pelo programa da Caixa Econômica Federal CADUNICO.
	- > Disponibilizar cadastro de famílias com informações de situação da família, condições habitacionais, convivência familiar e comunitária, bem como relações de convivência, em conformidade com Prontuário SUAS.
	- Possibilitar <sup>a</sup> vinculação de arquivos digitalizados ao cadastro da família
	- > Permitir a vinculação dos cidadãos ou famílias aos programas sociais identificando data de entrada, valor do benefício, unidade para atendimento, situação, data e motivo de inativação.

# 11.3.6.2. Atendimento

74/79

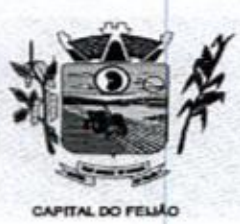

Prefeitura CMlunicipal de Três Barras do Paraná ESTADO DO PARANÁ

- 
- Y Permitir a configuração de horários de agendamento para atendimentos, parametrizando por especialidade e/ou profissional.
- Permitir a realização de agendamento de atendimentos em horários prédefinidos.
- v Permitir a realização de recepções de cidadãos, possibilitando o encaminhamento para atendimento social.
- $\triangleright$  Permitir o registro dos atendimentos de cidadãos e famílias por unidade social com identificação dos profissionais, estratégia, motivos, programas sociais e detalhes do atendimento.
- > Permitir o registro de atendimento social para famílias identificando quais integrantes estão sendo atendidos
- Permitir, durante o atendimento sem a necessidade de acesso a outra tela, o registro de liberação de benefícios eventuais.
- v Permitir, durante o atendimento sem a necessidade de acesso a outra tela, o registro de violências ou violações de direito, com identificação do estágio, data e detalhes da ocorrência.
- $\triangleright$  Permitir, durante o atendimento sem a necessidade de acesso a outra tela, o registro de medidas socioeducativas, com identificação do processo, situação data de ocorrência. Unidensity<br>
Material de Crista Starras de Darramá (1000) 4 θ<br>
Premier a constantin de Maria de Crista Starras de Darramá<br>
> premier a constanta de Virtue Starras de Darramá<br>
> premier a materiale de magnetarisme en profe
	- $\ge$  Permitir, durante o atendimento sem a necessidade de acesso a outra tela, o registro de informações de abordagem social.
	- Permitir, durante o atendimento sem <sup>a</sup> necessidade de acesso a outra tela, <sup>a</sup> vinculação de anexos relacionados ao atendimento.
	- $\triangleright$  Permitir, durante o atendimento sem a necessidade de acesso a outra tela, o encaminhamento para atendimento na rede interna ou externa da assistência social
	- Y Possibilitar encaminhamento de atendimento realizado ao cidadão entre as unidades e profissionais dentro do sistema.
	- Permitir definir atendimento como sigiloso e, informando as especialidades que podem visualizá-lo.
	- Permitir o cadastro de benefícios, configurando se será autorizado automaticamente no atendimento ou não.
	- Permitir o controle de autorização de benefícios, quando benefício configurado para autorização não automática.
	- > Permitir o registro de atividades coletivas informando atividade, participantes detalhamento e profissionais responsáveis.
	- Y Possibilitar a vinculação de participantes das atividades coletivas através de grupos pré-definidos.
	- > Permitir o registro de acolhimentos institucionais ou familiares dos cidadãos por motivo, com identificação da situação e detalhes.
	- > Permitir o registro do descumprimento de condicionalidades do Bolsa Família informando qual o descumprimento de cada integrante, mês e ano da repercussão, efeito, e identificação do registro no SICON,
	- Permitir o controle de cursos realizados, com a formação de turmas e matrículas dos alunos.
	- Permitir <sup>a</sup> vinculação de diversos módulosà cada turma.
	- Permitir o registro de frequência (presença ou falta) para cada aluno e dia de aula da turma.
	- Permitir a visualização de histórico de cidadãos e famílias quanto a composição

Av. Brasil, 245 — Fone/Fax: (45) 3235-1212 — CEP 85485-000 — Três Barras do Paraná — PR CNPJ 78.121.936/0001-68 - E-mail: prefeitura@tresbarras.pr.gov.br

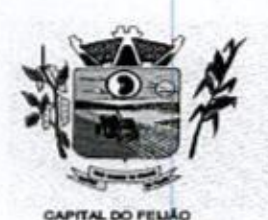

 $000141$  $\mu$ refeitura CMunicipal de Três Barras do  $\mu$ araná ESTADO DO PARANÁ

> familiar, participação em programas sociais, descumprimentos de condicionalidades do bolsa família, obtenção de benefícios, atendimentos, encaminhamentos, atividades coletivas, violências e violações, medidas socioeducativas, acolhimento em institucionais ou familiares. Restringir a visualização de informações conforme sigilo do atendimento.

- Permitir, junto ao histórico de pessoas e familias, a visualização da linha do Y tempo do cidadão selecionado.
- > Possibilitar a geração do formulário mensal de atendimento CRAS gerando o formulário automaticamente de acordo com os registros dos atendimentos, acompanhamento PAIF, atendimentos individualizados e coletivos.
- Possibilitar a exportação de arquivo XML com informações do formulário Y mensal de atendimento - CRAS.
- > Possibilitar a geração do formulário mensal de atendimento CREAS gerando o formulário automaticamente de acordo com os registros dos atendimentos, acompanhamento PAEFI, vitimas de violências e violações, pessoas em situação de rua e medidas socioeducativas.
- > Possibilitar a exportação de arquivo XML com informações do formulário mensal de atendimento - CREAS.

# 11.3.6.3. Estoque

- > Permitir o controle de estoque de diversos locais de estoque nas unidades de assistência social.
- > Possibilitar o controle de estoque através de insumos com as informações unidade de medida, grupo em que se encontra <sup>e</sup> fornecedor
- > Permitir a movimentação de entradas, saídas e transferências de insumos.
- > Ao realizar movimentações de insumos, o sistema deve permitir relacionar múltiplos insumosà uma mesma movimentação, indicando as quantidades
- > Permitir informar as observações de uma movimentação de estoque.
- > Quando, a movimentação for do tipo Transferência, permitir que seja relacionado o Localde destino da transferência.
- > Ao realizar uma movimentação de Saída ou Transferência, deverá consistir se o Local de armazenamento possui saldo naquele insumo para realizar esta operação,
- > Emitir relatório das entradas de estoque mostrando insumos, valores e quantidades.
- > Emitir relatório das saídas de estoque mostrando insumos, valores e quantidades.
- <sup>Y</sup> Emitir relatório das transferências de estoque mostrando insumos, valores e quantidades.

# 11.3.6.4. Relatórios

- > Permitir a emissão de relatórios de sistema para cada funcionalidade ou rotina do sistema, com as seguintes configurações:
	- a) possibilitar a configuração diretamente pelo sistema como parte integrante do próprio aplicativo;
	- b) possibilitar a utilização de qualquer informação armazenada no banco de

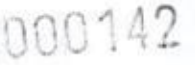

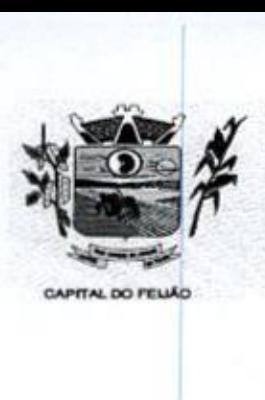

Prefeitura CMlunicipal de Três Barras do Paraná ESTADO DO PARANÁ.

dados;

- c) possibilitar o desenho de forma visual, incluindo elementos como imagens, textos e expressões matemáticas;
- d) possibilitar que sejam informados filtros para qualquer informação do relatório;
- e) possibilitar a definição de totalizações de definindo os campos que serão apresentados na descrição da linha de totalização;
- f) possibilitar ordenações para qualquer informação do relatório;
- 9) possibilitar que sejam configurados cálculos com contagem de registros, somas de informações e expressões de cálculo;
- h) possibilitar o detalhamento de qualquer informação disponível no relatório;
- ) possibilitar <sup>a</sup> configuração de papel (orientação, tamanho, largura, altura), margens (superior, inferior, esquerda e direita) e impressão de linhas zebradas;
- )) possibilitar que todas as configurações de emissão de relatórios sejam salvas para que possam ser utilizadas novamente a cada emissão de relatório definindo a descrição;
- k) possibilitar a cópia de configurações de emissão de relatório permitindo alterar a configuração;
- |) possibilitar que sejam definidas permissões de acesso para as configurações de relatórios por usuário ou grupo de usuários do sistema.
- Emitir relatório por motivo de atendimento filtrando por período.
- Emitir relatório por motivo de atendimento intrando por período.<br>Emitir relatório por motivo de atendimento filtrando por período e<br>Emitir relatório por motivo de atendimento filtrando por período e unidade,
- Emitir relatório por motivo de atendimento filtrando por período e profissional.
- Emitir relatório por profissional filtrando por periodo e unidade.
- Emitir relatório dos atendimentos por bairro.
- $\triangleright$  Emitir relatórios dos atendimentos por programa social
- Emitir relatório de atendimento por profissional.
- Emitir relatório dos encaminhamentos.
- $\triangleright$  Emitir relatório de todos os benefícios concedidos por profissional,
- Emitir relatório de todos os benefícios com a quantidade,
- Emitir relatório dos benefícios podendo filtrar por período e benefício.
- Emitir relatório das atividades coletivas por periodo.
- $\triangleright$  Emitir relatório das atividades coletivas por profissional
- $\triangleright$  Emitir relatório dos usuário participantes das atividade coletivas.
- Emitir relatório das famílias participantes das atividade coletivas.
- Emitir relatório de ocorrência de violências ou violações dos direitos.
- Emitir relatório de ocorrência de medidas socioeducativas.
- Emitir relatório de acolhimento institucional ou familiar.
- Emitir relatório das pessoas participantes dos programa social por situação.
- Emitir relatório das pessoas participantes dos programa social por situação.
- > Emitir relatório de recepção por profissional e motivo de recepção
- Emitir relatório dos motivos de encaminhamento da recepção.
- Emitir relatório de quantidades de recepções por periodo.
- $\triangleright$  Emitir relatório de quantidades de recepções por período e profissional.
- Emitir relatório de quantidades de recepções por período, profissional e unidade.

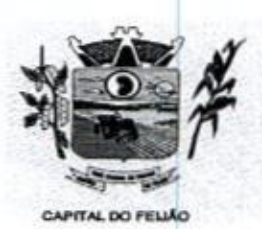

Prefeitura CMunicipal de Três Barras do Paraná ESTADO DO PARANÁ.

- $\triangleright$  Emitir relatório dos programas sociais, filtrando por unidade e programa social.
- Emitir relatórios dos atendimentos filtrando por periodo, unidade e programa v social,
- Emitir relatório de quantidade de atendimento por profissional.
- ≻ Emitir relatório de família sem endereço.
- Emitir relatório de total de atendimentos sociais por profissional.

# 12. DA FISCALIZAÇÃO E DA GERÊNCIA

1241. O gerenciamento e a fiscalização da contratação decorrentes deste Termo de Referência caberão à Secretaria Municipal de Educação e Cultura, que determinará o que for necessário para regularizar faltas ou defeitos, nos termos do artigo 67, da Lei Federal nº 8.666/93 e, na suafalta ou impedimento, pelo seu substituto legal.

121.1. Ficam designadas como gestoras das contratações a Sra. DÉBORA NÁDIA PILATI VIDOR, Secretária Municipal de Saúde, CPF/MF nº 038.501.089-37 <sup>e</sup> <sup>a</sup> Sra. MARIA CRISTINA GUSSO, Secretária Municipal de Assistência Social, CPF/MF 471.434.280-00.

12.4.2, Ficam designados como fiscais os seguintes servidores:

SANDRA FRANCESCHINI PIZZATO, Assistente Social, CPF nº 026.027.739-80, fiscal titular da Secretaria Municipal de Ação Social,

FERNANDO CEZIMBRA GUIMARÃES, Professor, CPF nº 071.240.609-31, fiscal suplente da Secretaria Municipal de Ação Social;

CLEUZA ARAÚJO COSTA, Agente Administrativo, CPF nº 025.218.139-58, fiscal titular da Secretaria Municipal de Saúde;

DELINA GOMES DA SILVA OENNING, Enfermeira, CPF nº 036.697.099-24, fiscal suplente da Secretaria Municipal de Saúde;

424.3. O fiscal titular será responsável pela fiscalização do serviço realizado. Na ausência ou impossibilidade de atuação do fiscal titular descritos no parágrafo anterior, <sup>o</sup> fiscal suplente assumirá a função até o retorno do titular.

12.2. Competirá aos responsáveis pela fiscalização acompanhar a prestação dos serviços conforme 12.2. Competira aos responsaveis pela inscalização acompanhar a prestação dos serviços contomic<br>prescritos no Contrato, inclusive com observância à qualidade, e verificando possíveis desacordos<br>com as especificações do edi

singular, omisso ou duvidoso não previsto no edital e tudo o mais que se relacione com o fornecimento licitado, desde que não acarrete ônus para o Município ou modificação na contratação.

12.4, As decisões que ultrapassarem <sup>a</sup> competência do fiscal do Município, deverão ser solicitadas formalmente pela fornecedora, à autoridade administrativa imediatamente superior ao fiscal, em tempo hábil para a adoção de medidas convenientes.

Comparison do editorio e a autorio e a autorio e a autorio e a autorio e a autorio e a autorio e a autorio e a autorio e a autorio e a autorio e a autorio e a autorio e a autorio e a autorio e a autorio e autorio e autori 12.5. <sup>O</sup> fornecedor deverá aceitar, antecipadamente, todos os métodos de inspeção, verificação e controle a serem adotados pela fiscalização, obrigando-se a fornecer-lhe todos os dados, elementos, controle a serem adotados pela fiscalização, obrigando-se a fornecer-ine todos os dados, elementos,<br>explicações, esclarecimentos, soluções e comunicações de que esta necessitar e que forem julgados<br>necessários ao cumprimen necessários ao cumprimento do objeto do Contrato.

12.8. <sup>A</sup> existência <sup>e</sup> <sup>a</sup> atuação da fiscalização em nada restringem <sup>a</sup> responsabilidade única, integral e exclusiva do fornecedor, no que conceme ao objeto da respectiva contratação, às implicações
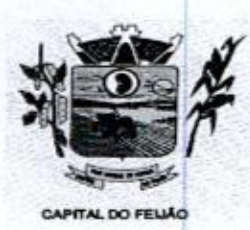

Prefeitura Municipal de Três Barras do Paraná ESTADO DO PARANÁ

próximas e remotas perante o Município ou perante terceiros, do mesmo modo que a ocorrência de<br>irregularidade decorrentes da execução contratual não implica em corresponsabilidade do Município próximas e remotas perante o Município ou perante terceiros, do mesmo modo que a ocorrência de ou de seus prepostos, devendo, ainda, o fornecedor, sem prejuízo das penalidades previstas, proceder ao ressarcimento imediato dos prejuízos apurados e imputados às falhas em suas atividades,

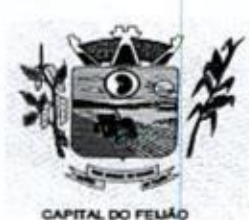

Prefeitura CMunicipal de Três Barras do Paraná ESTADO DO PARANÁ

#### ANEXO VII - MODELO DE DECLARAÇÃO FORMAL DE DISPENSA DE VISITA

Ao Pregoeiro do Município de Três Barras do Paraná PREGÃO ELETRÔNICO Nº XX/2023.

#### DECLARAÇÃO FORMAL DE DISPENSA DE VISITA

<sup>O</sup> representante legal da empresa (RAZÃO SOCIAL DA EMPRESA), inscrita no CNPJIME nº XX.XXX.XXXIXXXX-XX, Sr(a) (NOME COMPLETO), declara, sob as penas daLei, que renuncia à Visita Técnica aos locais e estrutura do objeto licitado e, que tem pleno conhecimento das renuncia a visita i ecnica aos locais e estrutura do objeto licitado e, que tem pieno connecimento das<br>condições e peculiaridades inerentes à natureza dos trabalhos, assumindo total responsabilidade por<br>esse fato e informa avenças técnicas e/ou financeiras para com a Contratante

Por ser <sup>a</sup> expressão da verdade, firmamos <sup>a</sup> presente declaração.

Local e data.

RAZÃO SOCIAL DA EMPRESA aO SOCIAL DA EMPR<br>Carimbo e Assinatura<br>

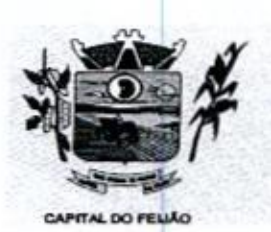

Defeitura *CMunicipal de Três Barras do Paraná*<br>ESTADO DO PARANÁ<br>Três Barras do Paraná/PR. 06 de outubro de 2023. ESTADO DO PARANÁ

Três Barras do Paraná/PR, 06 de outubro de 2023.

#### De: Departamento de Licitações Para: Assessoria Jurídica

Prezado Senhor,

Encaminhamos a Vossa Senhoria, minuta do processo licitatório nº 118/2023 na modalidade PREGÃO ELETRÔNICO com objetivo de CONTRATAÇÃO DE EMPRESA PARA FORNECIMENTO DE LICENÇA DE USO DE SISTEMA INTEGRADO DE GERENCIAMENTO DE SAÚDE E ASSISTÊNCIA SOCIAL, COMPREENDENDO A MIGRAÇÃO DE DADOS, IMPLANTAÇÃO DOS SISTEMAS, TREINAMENTO INICIAL E TREINAMENTO DURANTE A EXECUÇÃO DO CONTRATO, SUPORTE TÉCNICO E MANUTENÇÃO, CONFORME ESPECIFICAÇÕES E QUANTITATIVOS CONSTANTES NESTE TERMO DE REFERÊNCIA, DESTINADOS A ATENDER AS NECESSIDADES DA ADMINISTRAÇÃO PÚBLICA MUNICIPAL para análise <sup>e</sup> parecer.

Atenciosamente,

x VANESSA MACAGNAN ACUNHA OENNING

Diretora do Departamento de Licitações

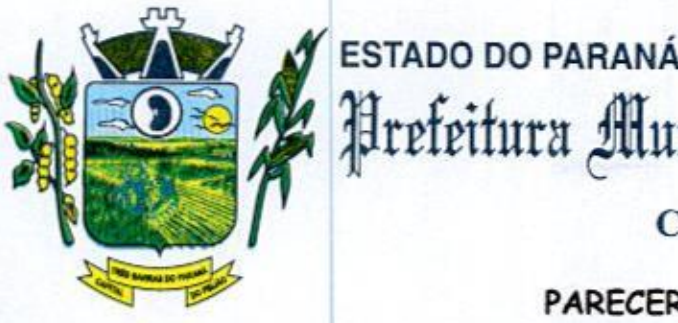

.

# Broteitura Municipal do Três Barras do Paraná CAPITAL DO FEIJÃO

CAPITAL DO FEIJÃO<br>PARECER MINUTA DO EDITAL<br>Lei de Licitações e Contratos Administrativos, segue a apr<br>Jurídica para análise e aprovação da minuta do instrumento com De acordo com os termos do Parágrafo Único do Artigo 38 da Lei de Licitações e Contratos Administrativos, segue a apreciação desta Assessoria Jurídica para análise e aprovação da minuta do instrumento convocatório de licitação.

Importante salientar, primeiramente, que o exame dos autos do processo licitatório se restringe aos seus aspectos jurídicos, ou seja, exclui-se aqueles de natureza técnica. Assim, em relação a estes, partimos da premissa de que a autoridade competente se municiou dos conhecimentos específicos imprescindíveis para a sua adequação às necessidades da Administração, observando os requisitos legalmente impostos<sup>1</sup>.

e Outrossim, cabe destacar que determinadas observações são feitas sem caráter vinculativo, mas em prol da segurança da própria autoridade máxima do Órgão, a quem incumbe, dentro da margem de discricionaridade que lhe é conferida pela lei, avaliar e acatar, ou não, tais ponderações.

Dessa forma, <sup>o</sup> prosseguimento do feito sem a observação destes apontamentos será de responsabilidade exclusiva da Administração. No caso em tela, a análise do presente parecer <sup>é</sup> restrita aos parâmetros determinados pela Lei nº 8.666/93 e Lei nº 10.520/02.

**EXAMPLE STADO DO PARANÁ (2011)** 4.7<br>
THE PERIDIC CONTRATA DO PERSO, BUITATIS DO TENENTE SUR ESTELUCIÓN (CAPITAL DO PELIJÃO CAPITAL DO PELIJÃO CAPITAL DO PELIJÃO CAPITAL DO PELIJÃO CAPITAL DO PELIJÃO CAPITAL DO PELIJÃO PA Destaca-se que fora utilizada a modalidade pregão, forma presencial, tipo de execução "empreitada por preço por lote" e avaliação "menor preço", objetivando a CONTRATAÇÃO DE EMPRESA PARA FORNECIMENTO DE LICENÇA DE USO DE SISTEMA INTEGRADO DE GERENCIAMENTO DE SAÚDE E ASSISTÊNCIA SOCIAL, COMPREENDENDO A MIGRAÇÃO DE DADOS, IMPLANTAÇÃO DOS SISTEMAS, TREINAMENTO INICIAL <sup>E</sup> TREINAMENTO DURANTE A EXECUÇÃO DO CONTRATO, SUPORTE TÉCNICO E MANUTENÇÃO, CONFORME ESPECIFICAÇÕES E QUANTITATIVOS CONSTANTES NESTE TERMO DE REFERÊNCIA, DESTINADOS A ATENDER AS NECESSIDADES DA ADMINISTRAÇÃO PÚBLICA MUNICIPAL. The CAPITAL DO FEUACO FRIVATA CONTRATA DE CAPITAL DO FEUACO E TRANSFERIOR AND CAPITAL DO FEUACO CONTRATA DE CONTRATA DE CONTRATA DE CONTRATA CONTRATA CONTRATA CONTRATA CONTRATA CONTRATA CONTRATA CONTRATA CONTRATA CONTRATA

Da análise da documentação apresentada, denota-se a existência das cláusulas necessárias, conforme previsão contida nos artigos 40 e 55 da Lei nº 8666/93. Constata-se ainda, perfeita consonância às regras trazidas pela Lei Complementar nº 123/2006 e alterações posteriores, no que diz respeito à participação de microempresas e/ou empresas de pequeno porte.

Conforme Enunciado 07, do Manual de Boas Práticas Consultivas da CGU/AGU, "o Órgão Consultivo não deve emitir manifestações conclusivas sobre temas não jurídicos, tais como es técnicos, administrativos ou de converiência ou oportunidade"

Av. Brasil, 245 - Fone/Fax: (45) 3235-1212 - CEP 85485-000 - Três Barras do Paraná - PR  $CNPJ$  78.121.936/0001-68 - E-mail: prefeitura@tresbarras.pr.gov.br

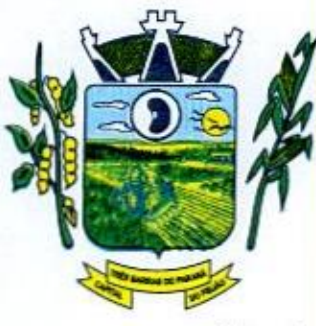

## ESTADO DO PARANÁ **ESTADO DO PARANÁ** Prefeitura Municipal de Três Parras do Paraná CAPITAL DO FEIJÃO

Orienta-se, como a minuta do instrumento convocatório não evidencia datas de abertura e julgamento, de acordo com o Art. 4º, V, da Lei 10.520/2002,o prazo de apresentação de propostas deverá ser computado <sup>a</sup> partir da publicação do aviso, não sendo inferiora 8 (oito) dias úteis.

Diante ao exposto, o presente edital está apto a figurar como regra interna do processo licitatório e encontra-se em condições de serautorizada por Vossa Excelência se assim entender conveniente à Administração Pública.

É o Parecer.

Três Barras do Paraná, em 10 de outubro de 2023.

Marcos Antonio Fernandes OAB/PR 21238

000149

#### TERMO DE RECEBIMENTO

Certifico que recebi, nesta data, oriundo da Assessoria Jurídica os autos relativos ao Processo Administrativo Nº 118/2023.

és Barras de Paraná/PR, 18 de outubro de 2023. **TOUE PIZZATO** diministrativo

#### TERMO DE JUNTADA

Certifico que, nesta data, após receber da Assessoria Jurídica os autos relativos ao Processo Administrativo Nº 118/2023.

Três Barras de Paraná/PR, 18 de outubro de 2023.

**OUR PIZZATO FERI** dumistrativo

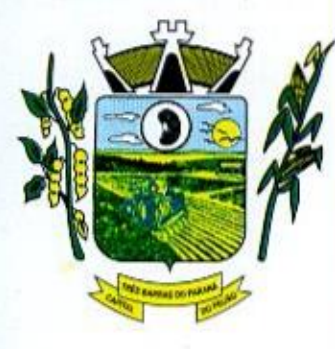

### 00150 ESTADO DO PARANÁ Prefeitura Municipal de Três Parras do Paraná CAPITAL DO FEIJÃO

Três Barras do Paraná, 19 de outubro de 2023.

De: Para: Gabinete do Prefeito Municipal Departamento de Licitações

Considerando as informações e os pareceres contidos no presente processo, AUTORIZO o PROCESSO LICITATÓRIO, na modalidade PREGÃO ELETRÔNICO, nos termos da Lei Nº 8.666/93.

Solicito ainda, após autuação, que promova as formalidades necessárias <sup>à</sup> contratação, incluindo todas as publicidades dos atos conforme exigências da legislação vigente.

**GERSO FRANCISCO GUSSO** Prefeito Municipal

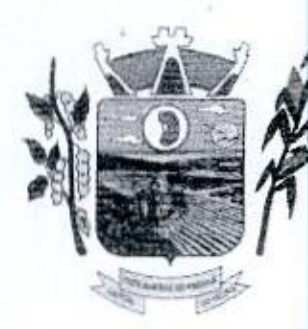

#### ESTADO DO PARANÁ +, icipal de Três Barras do Parané <sup>à</sup> Prefira Municipal de Crês Murras do Paraná

#### CAPITAL DO FELJÃO

 $\frac{2713212022}{5}$  $\frac{2711312022}{27111}$ <br>
Data 26/12/2022<br>
Pagina 116<br>
Pagina 116  $tan<sub>676</sub>$ Ass. Responsávol

## DECRETO Nº 5184/2022<br>Data 26/12/2022

Fagina  $\frac{118}{26}$  Súmula: Constitui e designa a Comissão Permanente<br>Engao  $\frac{2675}{2000}$  de Licitações para o período de 05/01/2023 à<br>31/12/2023, e dá outras providências.

PUBLICADO EM:<br>  $2713212022$ <br>
Data 26/12/2022<br>
Data 26/12/2022<br>
Lengao  $2675$ <br>
Lengao  $2675$ <br>
Ass. Responsável<br>
Ass. Responsável<br>
Ass. Responsável<br>
CERSO FRANCISCO GUSSO, Prefeito do Município de<br>
Signas do Paraná, Estado GERSO FRANCISCO GUSSO, Prefeito do Município de Três Barras do Paraná, Estado do Paraná, no uso da competência prevista no inciso II, do artigo 30 da Constituição Federal, bem como as atribuições de que trata o inciso V, do artigo <sup>56</sup>da Lei Orgânica do Município e, para cumprir <sup>o</sup> disposto no artigo 37, inciso XXI, da Constituição Federal, com observância do disposto nas Leis federais nº 8.666, de 21 de junho de 1993,

#### RESOLVE:

COLORED ATTENTION CONTINUES IN CONTINUES IN SURFACE SURFACE SURFACE SURFACE SURFACE SURFACE SURFACE SURFACE SURFACE SURFACE SURFACE SURFACE SURFACE SURFACE SURFACE SURFACE SURFACE SURFACE SURFACE SURFACE SURFACE SURFACE S Art. 1°. Fica nomeados e designados a Comissão Permanente de Licitações do Município de Três Barras do Paraná, Estado do Paraná, para o periodo de 05 de janeiro de 2023 até <sup>31</sup> de dezembro de 2023, com finalidade de dirigir e julgar os procedimentos licitatórios nas modalidades previstas na Lei Federal nº 8.666/93, e suas alterações, bem como chamamento público e os registros cadastrais,

Art. 2º. A comissão ora constituida e designada será composta pelos seguintes membros:

Presidente: VIVIANE RODRIGUES — CPF 033.631.199-09 Secretário: FERNANDO HENRIQUE PIZZATO - CPF nº 081.574.749-73; Membro: MIRIA KUHNEN MENCATTO PIZ<br>O -<br><sub>·</sub> RI CPF nº 076.456.549-45 Membro Suplente: LUANA CRISTINA REFFATTI - CPF nº 826.090.809-30,

Art. 3º. Na ausência ou impedimentos do Presidente, o Secretário assumirá a presidência e convocará um membro suplente para compor <sup>a</sup> Comissão.

Parágrafo Único. As substituições dos componentes da Comissão serão realizadas de acordo com a classificação disposta dos membros no Art. 2º, competindo ao Presidente a convocação do Membro Suplente e a alocação nas funções de Secretário ou Membro.

Art. 4º. As decisões da Comissão serão tomadas com a presença dos03 (três) membros, <sup>e</sup> mediante voto singular de cada um deles.

| Art. 5º. Os membros da Comissão responderão solidariamente pelos atos decisórios que adotar, salvo se a posição divergente for devidamente registrada em ata lavrada na respectiva reunião. +

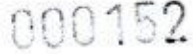

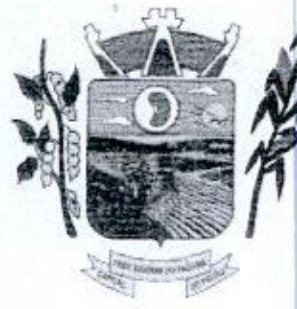

### ESTADO DO PARANÁ Prefeitura Municipal de Três Barras do Paraná CAPITAL DO FELÃO

Art. 6º, Esta Comissão Permanente não poderá atuar nas modalidades Concurso e Leilão, onde eventualmente serão nomeadas Comissões específicas para tal

Art. 7º. <sup>A</sup> investidura dos membros da Comissão será de 05/01/2023, até a data de 31/12/2023, vedada a recondução da totalidade de seus membros para o período subsequente.

Parágrafo único. Com base no § 2º e 3º do Art. 1º, da Lei Municipal nº 1254/15, de 22/05/15, combinada com a Lei Municipal nº 2319/2022 de 09/08/2022, que acrescentaram dispositivos a Lei nº 085/94, fica concedido um percentual de 50% (cinquenta por cento) aos membros titulares, e 30% (trinta por cento) aos membros suplentes, sobre o vencimento base.

Art. 8°. Este Decreto entra em vigor na data de sua publicação, revogadas as disposições contrárias, surtindo seus efeitos <sup>a</sup> partir de <sup>05</sup> de janeiro de 2023.

Gabinete do Prefeito Municipal, de Três Barras do Paraná/PR, em 26 de dezembro de 2022.

GERSO FRANCISCO GUSSO Prefeito Municipal

000153

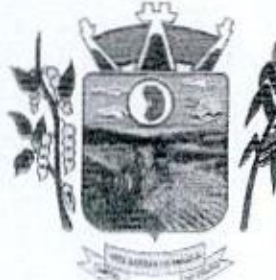

### ESTADO DO PARANÁ Prefeitura Municipal de Três Barras do Paraná

<sup>|</sup> CAPITAL DO FELJÃO

PUBLICADO EM:  $2711212022$ Pagina 118 Edição  $26$   $26$ 

DECRETO Nº 5185/2022<br>Data: 26/12/2022

Súmula: Nomeia pregoeiro e membros da Equipe de Apoio e dá outras providências.

Equivalent and the present of the present of the problem and the properties of the Abendon Standard Apple ed a contribution of Parama, no use of a Equipe de Três Barras do Parama, Estado do Parama, no use o a competibiona  $\frac{2(1/3.4)(3/3.2)}{2 \sin \frac{4}{3} R}$ <br>
Persina 3.18<br>
Persina 2.18<br>
Fair and 2.24<br>
Fair and 2.24<br>
Fair and 2.24<br>
Fair and 2.24<br>
Fair and 2.24<br>
Samural: Nomesia prespective e membros da Equipe de<br>
Fair and 2.24<br>
Tax and *Persi* GERSO FRANCISCO GUSSO, Prefeito do Município de Três Barras do Paraná, Estado do Paraná, no uso da competência prevista no inciso 11, do attigo 30 da Constituição Federal, bem como as atribuições de que trata o II, do artigo 30 da Constituição Federal, bem como as atribuições de que trata o inciso V, do artigo 56 da Lei Orgânica do Município e, para cumprir o disposto no artigo 37, inciso XXI, da Constituição Federal, com observância do disposto nas Leis federais n° 8.666, de 21 de junho de 1993 e nº 10.520, de 17 de julho de 2002. **EXAMPLE DE CREATES (CONTRANT DE CREATES (CONTRANT DE CREATES (CAPITAL DO FEUISO (CONTRANT DE CREATES (CAPITAL DO FEUISO (CAPITAL DO FEUISO (CAPITAL DO FEUISO (CAPITAL DO FEUISO (CAPITAL DO FEUISO (CAPITAL DO FEUISO (CAPI** 

#### DECRETA

Art. 1°. Fica nomeado e designado o Pregoeiro do Município de Três Barras do Paraná, Estado do Paraná, para <sup>o</sup> período de <sup>05</sup> de janeiro de 2023, até 31 de dezembro de 2023, com a finalidade de dirigir e julgar os. procedimentos licitatórios na modalidade Pregão previstos na Lei Federal nº 10.520/2002, o seguinte servidor:

Pregoeiro (a): VANESSA MACAGNAN ACUNHA OENNING — CPF nº 088.960.809-81

Parágrafo Único. Quando das situações de impedimentos ou ausências do Pregoeiro assumira como Pregoeiro o 1º Membro Titular e convocará na ordem desta designação, caso julgar necessário, um membro suplente para auxiliar os trabalhos.

Art. 2º. Fica igualmente, nomeados e designados a Equipe<br>de Apoio dos Pregoeiros do Município de Três Barras do Paraná, Estado do Paraná Art. 2º. Fica igualmente, nomeados e designados a Equipe com a finalidade de auxiliar nos trabalhos relativos aos procedimentos licitatórios na modalidade Pregão prevista na Lei Federal nº 10.520/2002, <sup>A</sup> Equipe de Apoio será composta pelos seguintes servidores:

1º Membro Titular: VIVIANE RODRIGUES — CPF 033.631.199-09, 2º Membro Titular: FERNANDO HENRIQUE PIZZATO – CPF nº 081.574.749-73<br>1º Membro Suplente: MIRIA KUHNEN MENCATTO - CPF nº 076.456.549-45. 1º Membro Suplente: MIRIA KUHNEN MENCATTO - CPF nº 076.456.549-45

Parágrafo Único. O membro suplente da Equipe de Apoio somente atuará nas situações de impedimentos ou ausência dos membros titulares. ou quando houver a necessidade de mais pessoas para auxiliar o Pregoeiro. Os membros suplentes da Equipe de Apoio serão convocados pelo Pregoeiro, quando da necessidade, na quantidade em que necessitar.

Art. 3º. A investidura do Pregoeiro e Equipe de Apoio será<br>de 05/01/2023, até 31/12/2023, vedada a recondução da totalidade de seus membros

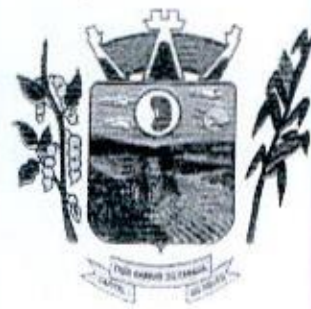

o

### ANDAGA ESTADO DO PARANÁ Prefeitura Municipal de Três Barras do Paraná CAPITAL DO FEIJÃO

Parágrafo único. Com base no § 2º e 3º do Art. 1º, da Lei Municipal nº 1254/15, de 22/05/15, combinada com a Lei Municipal nº 2319/2022 de 09/08/2022 que acrescentam dispositivos a Lei nº 085/94, fica concedido um percentual de 50% (cinquenta por cento) aos membros titulares, e 30% (trinta por cento), ao membro suplente sobre o vencimento base.

Art. 4°. Este Decreto entra em vigor na data de sua publicação, revogadas as disposições contrárias, surtindo seus efeitos a partir de 05 de janeiro de 2023.

Gabinete do Prefeito Municipal de Três Barras do Paraná/PR, em 26 de dezembro de 2022.

j

f í Uh GERSO FRANCISCO GUSSO Prefeito Municipal

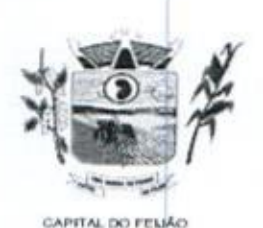

Prefeitura CMunicipal de Três Barras do Paraná ESTADO DO PARANA

#### EDITAL DE PREGÃO ELETRÔNICO Nº57/2023 PROCESSO ADMINISTRATIVO Nº 118/2023

#### TIPO DE AVALIAÇÃO: MENOR PREÇO MODO DE DISPUTA: ABERTO

#### 1. PREÂMBULO

1.1. O MUNICÍPIO DE TRÊS BARRAS DO PARANÁ, Pessoa Jurídica de Direito Público Interno, inscrito no Cadastro Nacional de Pessoas Jurídicas (CNPJIMF) sob o nº 78.121.936/0001-58, torna público para conhecimento dos interessados que, na forma da Lei nº 10.520, de 17 de julho de 2002. subsidiada pela Lei nº 8.666, de <sup>21</sup> de junho de 1993, com alterações posteriores, Lei Complementar nº 123, de 14 de dezembro de 2006, com alterações posteriores, e Decreto Federal nº 10.024, de 20 de setembro de 2019, realizará licitação na modalidade PREGÃO, forma ELETRÔNICA, tipo<br>avaliação MENOR PREÇO, empreitada por preço POR LOTE, objetivando a proposta mais vantajosa de setembro de 2019, realizara licitação na modalidade PREGAO, forma ELETRONICA, tipo<br>avaliação MENOR PREÇO, empreitada por preço POR LOTE, objetivando a proposta mais vantajosa<br>para a CONTRATAÇÃO DE EMPRESA PARA FORNECIME SISTEMA INTEGRADO DE GERENCIAMENTO DE SAÚDE E ASSISTÊNCIA SOCIAL, COMPREENDENDO A MIGRACÃO DE DADOS, IMPLANTACÃO DOS SISTEMAS. MIGRAÇÃO DE DADOS, IMPLANTAÇÃO DOS SISTEMAS, TREINAMENTO INICIAL E TREINAMENTO DURANTE <sup>A</sup> EXECUÇÃO DO CONTRATO, SUPORTE TÉCNICO E MANUTENÇÃO, CONFORME ESPECIFICAÇÕES E QUANTITATIVOS CONSTANTES NESTE TERMO DE REFERÊNCIA, DESTINADOS <sup>A</sup> ATENDER AS NECESSIDADES DA ADMINISTRAÇÃO PÚBLICA MUNICIPAL.

1.2. O recebimento das propostas será até às 08h do dia 08 de NOVEMBRO de 2023.

1.3, <sup>A</sup> abertura das propostas terá inicio às 08h30m do dia <sup>08</sup> de NOVEMBRO de2023.

1.4. <sup>A</sup> sessão de disputa dos preços terá início às 09h do dia <sup>08</sup> de NOVEMBRO de 2023.

1.5. <sup>O</sup> localpara realização dosatos relativos a esta licitação será o Portal da Bolsa de Licitações do Brasil – BLL (www.bll.org.br) "acesso identificado no link – licitações"

1.6. Para todas as referências de tempo será observado o horário de Brasilia-DF

1.6.1. O licitante interessado deverá observar as datas e horários limites previstos nos itens 1.2 1.3 e 1.4 deste Edital.

1.7. Se no dia supracitado não houver expediente, ocorrer feriado ou fatos que impeçam a realização da sessão pública, a mesma ocorrerá no primeiro dia útil subsequente em que houver expediente no Município de Três Barras do Paraná, no mesmo local e horários, ou em outro a ser definido pelo pregoeiro e devidamente informado aos interessados.

1.8. <sup>O</sup> Pregão Eletrônico será realizado em sessão pública, por meio da internet, mediante condições de segurança - criptografia e autenticação - em todas as suas fases através do Sistema de Pregão Eletrônico (licitações) da Bolsa de Licitações e Leilões do Brasil. <sup>A</sup> utilização do sistema de pregão eletrônico da Bolsa de Licitações e Leilões do Brasil está consubstanciada nos 88 2º e 3º do Artigo 2º da Lei nº 10.520. de 17 de julho de 2002

**1.8.1.** O sistema de pregão eletrônico da Bolsa de Licitações e<br>digitalmente por autoridade certificadora credenciada no âmbito Leilões do Brasil é certificado digitalmente por autoridade certificadora credenciada no âmbito da Infra Estrutura de Chaves Públicas Brasileira — ICP Brasil.

1.9. Os trabalhos serão conduzidos por pregoeiro designado pelo Município de Três Barras do Paraná, mediante a inserção e monitoramento de dados gerados ou transferidos para o aplicativo Parana, mediante a inserção e momitoramento de dados gerados ou transferidos para o ap<br>Licitações Públicas" consoante na página da internet da Bolsa de Licitações e Leilões do Brasi

Av. Brasil, 245 - Fone/Fax: (45) 3235-1212 - CEP 85485-000 - Três Barras do Paraná - PR CNPJ 78.121.936/0001-68 - E-mail: prefeitura@tresbarras.pr.gov.br

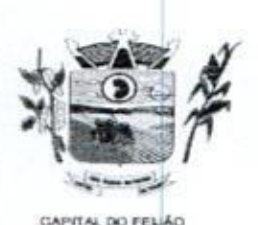

Prefeitura CMunicipal de Três Barras do Paraná ESTADO DO PARANÃ

#### 2. DO OBJETO

2.1. <sup>A</sup> presente licitação tem por objeto a CONTRATAÇÃO DE EMPRESA PARA FORNECIMENTO DE LICENÇA DE USO DE SISTEMA INTEGRADO DE GERENCIAMENTO DE SAÚDE E ASSISTÊNCIA SOCIAL, COMPREENDENDO A MIGRAÇÃO DE DADOS, IMPLANTAÇÃO DOS SISTEMAS, TREINAMENTO INICIAL E TREINAMENTO DURANTE <sup>A</sup> EXECUÇÃO DO CONTRATO, SUPORTE TÉCNICO E MANUTENÇÃO, CONFORME ESPECIFICAÇÕES E QUANTITATIVOS CONSTANTES NESTE TERMO DE REFERÊNCIA, DESTINADOS A ATENDER AS NECESSIDADES DA ADMINISTRAÇÃO PÚBLICA MUNICIPAL, conforme especificações contidas neste edital e seus anexos.

2.2. Os interessados poderão vistoriar previamente a estrutura municipal para conhecimento das condições para execução do serviço e formulação das propostas.

2.21. <sup>À</sup> vistoria é de caráter facultativa e não obrigatória para participação na licitação, <sup>a</sup> qual servirá para conhecimento das condições do objeto ou qualquer outro fator inerente que venha compor a proposta de preços a ser apresentada. A administração se isenta de qualquer questionamento futuro ou reclamações quando da execução do objeto.

22.2. Caso a licitante opte pela vistoria, esta deverá ser realizada até a data limite para apresentação das propostas, em horário de expediente normal, ou seja, das 08h30 às 12h e das 13h30 às 17h e ser agendadapreviamente no Departamento de Licitações pelo telefone (45) 3235-1212, sob pena de não emissão do Atestado de Vistoria.

2.23. <sup>A</sup> licitante que optar pela não realização da vistoria não poderão descumprir as obrigações pertinentes ao objeto, alegando o desconhecimento como justificativa para se eximirem das obrigações assumidas ou em favor de eventuais pretensões de acréscimos de preços em decorrência da execução do objeto deste Termo de Referência, devendo apresentar Declaração Formal de Dispensa de Visita Técnica (ANEXO VII).

23. Os serviços a serem ofertados/entregues deverão atender rigorosamente a quantidade e exigências técnicas constantes no Termo de Referência (ANEXO VI)

2.4. Os serviços deverão ser executados de acordo com <sup>o</sup> Termo de Referência que fazem parte integrante do presente edital e seus anexos.

#### 3. DOTAÇÃO ORÇAMENTÁRIA

341. As despesas decorrentes da presente aquisição correrão por conta da(s) dotação(ões) orçamentária(s)

- a) 08.01,08.244.0009.2.020.000.3.3.90.39.00
- b) 06.01.08.244.0009.2 020.000.3.3.90.40.00
- c) 0601.08.244.0009.2.048.000.3.3. 90.39.00
- d) 06.01.08.244.0009.2.048.000.3.3.90.40.00.
- e) 0602.08.243.0023.6.003.000.3.3.90.39.00.
- f) 06.02.08.243.0023.6.003.000.3.3.90.40.00
- 9) 06.03,08.244.0005.2.021.000.3.3.90.39.00
- h) 06.03.08.244.0005.2.021.000.3.3.90.40.00. i) 07.01.10.301.0008.2.009.000.3.3.90.39.00.
- j) 07.01.10.301.0008.2.009.000.3.3.90.40.00.
- k) 07.01.10.302.0021.2.012.000.3.3.90.39.00,
- 1) 07.01.10.302.0021.2.012.000.3.3.90.39.00.

#### 4. FUNDAMENTAÇÃO LEGAL

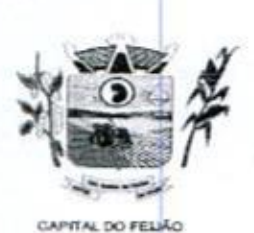

 $D$ C $157$ ESTADO DO PARANÁ INTERNACIÓN ESTADO DO PARANÁ

44. <sup>O</sup> Edital da presente licitação pública reger-se-á, principalmente, pelos comandos legais seguintes:

- a) Lei Federal nº 8.666, de 21 de junho de 1993, e suas alterações;<br>b) Lei Federal nº 10.520, 17 de julho de 2002;
- b) Lei Federal nº 10.520, 17 de julho de 2002;
- c) Decreto Federal nº 10.024, de 20 de setembro de 2019;
- d) Lei Complementar nº 123, de 14 de dezembro de 2006, e suas alterações;
- e) Decreto Municipal nº 5185, de 26 de dezembro de 2022

#### 5. DA PARTICIPAÇÃO NA LICITAÇÃO

5.1. A participação no pregão na forma eletrônica se dará por meio da digitação da senha pessoal e<br>intransferível do representante credenciado (operador da corretora de mercadorias) e subsequente encaminhamento da proposta de preços, exclusivamente por meio do sistema eletrônico, observados data e horário limite estabelecidos.

8.2. Caberá ao licitante acompanhar as operações no sistema eletrônico durante a sessão pública do pregão, ficando responsável pelo ônus decorrente da perda de negócios diante da inobservância de quaisquer mensagens emitidas pelo sistema ou da desconexão do seu representante.

5.3. <sup>O</sup> licitante responsabiliza-se exclusiva e formalmente pelas transações efetuadas em seu nome assume como firmes e verdadeiras suas propostas e seus lances, inclusive os atos praticados diretamente ou por seu representante, excluída <sup>a</sup> responsabilidade do provedor do sistema ou do Município de Três Barras do Paraná por eventuais danos decorrentes de uso indevido das credenciais de acessou, ainda que por terceiros.

5.4, Poderão participar desta licitação empresas que:

54.1. OS interessados cujo ramo de atividade seja compativel com o objeto da licitação, regularmente estabelecidos no País e que satisfaçam as condições deste Edital e seus Anexos;

5.4.2. Atendam os requisitos de classificação das propostas exigidos neste Edital;

5.4.3. Comprovem possuir os documentos de habilitação requeridos.

5.5. Como requisito para a participação na licitação, a licitante deverá manifestar, através de declarações, que cumpre os requisitos de habilitação e que sua proposta está em conformidade com as exigências previstas neste Edital e, quando for o caso, que a empresa está enquadrada no regime de microempresa (ME) e/ou empresa de pequeno porte (EPP) e que cumpre os requisitos estabelecidos no artigo 3° da Lei Complementar nº 123/2006, estando apta a usufruir do tratamento favorecido estabelecido em seus arts.42 a 49. says and the redeem of 8.685, de 21 de junho de 1993, e suas alterações;<br>
a) Loi Federal of 19535, 17 de junho de 1993, e suas alterações;<br>
b) Loi Federal of 1953, de 20 de selectivos de 2005.<br>
c) Decreto Federal of 1953,

5.5.1, Será concedido tratamento favorecido e prioridade na contratação para as microempresas e empresas de pequeno porte, qualificada como tais, nos termos do Artigo 3º da Lei Complementar nº 123/2008, e desempenhem atividade pertinente e compativel com o objeto deste Pregão.

5.6. <sup>É</sup> vedada <sup>a</sup> participação de

5.6.1. Consórcios de empresas, qualquer que seja sua forma de constituição,

5.6.2. Empresas declaradas inidôneas para licitar ou contratar com qualquerórgão ou entidade da Administração Pública Direta ou Indireta, nas esferas Federal, Estadual ou Municipal,

5.6.3. Empresas impedidas de licitar ou contratar com o Município de Três Barras do Paraná;

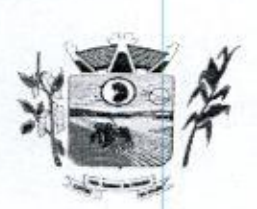

Prefeitura Municipal de Três Barras do Paraná ESTADO DO PARANÁ<br>GAPITAL DO FELIXO

5.6.4. Empresas com falência decretadas ou concordatárias;

5.6.5. Empresas estrangeiras que não funcionem no pais;

5.6.6. Empresas dasquais participe, seja <sup>a</sup> que titulo for, servidor público municipal ou ocupante de cargo de confiança no Município de Três Barras do ParanálPR (Art. <sup>9</sup> da Lei 8666/93);

5.6.7. Que não atendam às condições deste Edital e seus anexos;

5.6.8. Organizações da Sociedade Civil de Interesse Público - OSCIP, atuando nessa condição (Acórdão nº 746/2014-TCU-Plenário),

5.7. Ressalta-se que <sup>o</sup> não cumprimento desta etapa acarretará <sup>a</sup> desclassificação da licitante,

#### 6. ELEMENTOS INSTRUTORES

6.1. O caderno de Instruções para esta licitação está disponível aos interessados no Departamento de Licitações do Município de Três Barras do Paraná, sito <sup>à</sup> AVENIDA BRASIL, 245, CENTRO, TRÊS BARRAS DO PARANÁ/PR, no horário de expediente, das 08h às12h <sup>e</sup> das 13h30 às 17h30,

6.2. Os interessados no certame também poderão ter acesso ao Edital através do Portal de Transparência localizado no site do Município de Três Barras do ParanálPR, ou seja, www.tresbarras.pr.gov.br, ou www.bll.org.br.

#### 7. DO CREDENCIAMENTO

7.1. <sup>O</sup> licitante deverá estar credenciado, de forma direta ou através de empresas associadas à Bolsa de Licitações do Brasil, até no mínimo uma hora antes do horário fixado no edital para o recebimento das propostas,

7.2. Para poder participar do certame e 123/2006, as microempresas, empresas de pequeno porte e microempreendedor individual (quando 7.2. Para poder participar do certame e usufruir dos benefícios previstos na Lei Complementar nº for o caso permitido pra MEI), deverão identificar o seu enquadramento, informando em campo for o caso permitido pra MET), **deverao identificar o seu enquadramento,**<br>próprio do cadastramento da proposta inicial de preço a ser digitada no sistema

7.21. <sup>A</sup> microempresa ou empresa de pequeno porte, além de apresentar declaração de enquadramento e certidão simplificada emitida pela Junta Comercial para fins de habilitação, deverá quando do cadastramento da proposta inicial de preço a ser digitada no sistema, verificar nos dados cadastrais se assinalou o regime ME/EPP no sistema conforme o seu regime de tributação para fazer valer o direito aos beneficios estatuidos pela Lei Complementar nº 123/2006, 5.4.8. Empressa estrangeiras que não hundronem no país;<br>
4.6.8. Empressa estrangéiras que não bando país que que titude frontesia de autorios de autorios de autorios de autorios de autorios de autorios de autorios de auto

#### 7.3. CREDENCIAMENTO NO SISTEMA DE LICITAÇÕES DA BOLSA DE LICITAÇÕES <sup>E</sup> LEILÕES

7.341. <sup>A</sup> participação do licitante no pregão eletrônico se dará por meio de participação direta ou 7.3.1. A participação do licitante no pregão eletronico se dara por meio de participação direta oi<br>através de empresas associadas à BLL-Bolsa de Licitações do Brasil, a qual deverá manifestar<br>por meio de seu operador desig aceitação e atendimento as exigências de habilitação previstas no Edital

7.3.2. O acesso do operador ao pregão, para efeito de encaminhamento de proposta de preços e lances sucessivos de preços, em nome do licitante, somente se dará mediante prévia definição de sena privativa.

7.3.3, A chave de identificação e a senha dos operadores poderão ser utilizados em qualquer pregão eletrônico, salvo quando canceladaspor solicitação do credenciado ou por iniciativa da - BLL – Bolsa de Licitações do Brasil

Av. Brasil, 245 Fone/Fax: (45) 3235-1212 — CEP 85485-000 — Três Barras do Paraná - PR CNPJ 78.121.936/0001-68 - E-mail: prefeitura@tresbarras.pr.gov.br

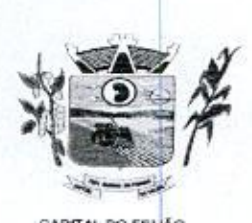

Prefeitura CMunicipal de Três Barras do Paraná ESTADO DO PARANÁ

7.3.4. <sup>É</sup> de exclusiva responsabilidade do usuário o sigilo da senha, bem como seu uso em qualquer transação efetuada diretamente ou por seu representante, não cabendo a BLL- Bolsa de Licitações do Brasil a responsabilidade por eventuais danos decorrentes de uso indevido da senha, ainda que por terceiros.

7.3.5. O credenciamento do fornecedor e seu representante legal junto ao sistema eletrônico implica a responsabilidade legal pelos atos praticados e a presunção de capacidade técnica para realização das transações inerentes ao pregão eletrônico.

7.3.6. Qualquer dúvida em relação ao acesso no sistema operacional poderá ser esclarecido através de empresa associada ou da Bolsa de Licitações do Brasil, por contato pelo telefone (41) 3097-4600 ou pelo e-mail contato@bll.org.br.

#### 8. FORMA DE APRESENTAÇÃO DA PROPOSTA <sup>E</sup> DOS DOCUMENTOS DE HABILITAÇÃO

8.1. Os licitantes encaminharão, exclusivamente por meio do sistema, concomitantemente com os documentos de habilitação exigidos neste edital, proposta com a descrição do objeto ofertado e o preço, até <sup>a</sup> data <sup>e</sup> horário estabelecidos para <sup>o</sup> fim do recebimento das propostas, quando, então, encerrar-se-á automaticamente a etapa de envio dessa documentação. 3.8. Os documentos de anticipa de anticipa de anticipa de anticipa de anticipa de anticipa de anticipa de anticipa de anticipa de anticipa de anticipa de anticipa de anticipa de anticipa de anticipa de anticipa de anticip  $\begin{array}{|c||c|} \hline \textbf{1.5.96\textwidth}\textbf{2.97\textwidth}\textbf{3.98\textwidth}\textbf{4.99\textwidth}\textbf{5.99\textwidth}\textbf{6.99\textwidth}\textbf{7.99\textwidth}\textbf{8.99\textwidth}\textbf{9.99\textwidth}\textbf{1.99\textwidth}\textbf{1.99\textwidth}\textbf{1.99\textwidth}\textbf{1.99\textwidth}\textbf{1.99\textwidth}\textbf{1.99\textwidth}\textbf{1.99\textwidth}\textbf{1.99\textwidth}\textbf{1.99\textwidth}\textbf{1.$ 

8.2. O envio da proposta, acompanhada dos documentos de habilitação exigidos neste Edital, **8.2.** O envio da proposta, acompanha<br>ocorrerá por meio de chave de acesso e senha.

8.3. Incumbirá ao licitante acompanhar as operações no sistema eletrônico durante <sup>a</sup> sessão pública do Pregão, ficando responsável pelo ônus decorrente da perda de negócios, diante da inobservância de quaisquer mensagens emitidas pelo sistema ou de sua desconexão.

8.4. Até a abertura da sessão pública, os licitantes poderão retirar ou substituir a proposta e os documentos de habilitação anteriormente inseridos no sistema.

8.5. Não será estabelecida, nessa etapa do certame, ordem de classificação entre as propostas apresentadas, <sup>o</sup> que somente ocorrerá após a realização dos procedimentos de negociação e julgamento da proposta.

8.6. Os documentos que compõem a proposta e a habilitação do licitante melhor classificado somente serão disponibilizados para avaliação do pregoeiro e para acesso público após o encerramento do envio de lances.

#### 9. DO PREENCHIMENTO DA PROPOSTA

9.1. <sup>O</sup> licitante deverá enviar sua proposta mediante <sup>o</sup> preenchimento, no sistema eletrônico, dos seguintes campos:

- a) Valor Unitário;
- b) Marca

9.14. Caso <sup>a</sup> marca possa identificar a proposta, este campo pode ser preenchido com informações tais como: "a definir" ou "não se aplica", para que a proponente não seja desclassificada, conforme item 10.3 do edital.

9.2. Todas as especificações do objeto contidas na proposta vinculam a Contratada.

9.3. Nos valores propostos estarão inclusos todos os custos operacionais, encargos previdenciários, trabalhistas, tributários, comerciais e quaisquer outros que incidam direta ou indiretamente no fornecimento dos serviços.

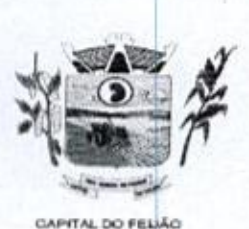

Prefeitura CMunicipal de Três Barras do Paraná ESTADO DO PARANÁ

9.4. Nos preços ofertados, tanto na proposta inicial, quanto na etapa de lances, serão de exclusiva responsabilidade do licitante, não lhe assistindo o direito de pleitear qualquer alteração, sob alegação de erro, omissão ou qualquer outro pretexto.

9.5. <sup>O</sup> prazo de validade da proposta não será inferior a 60 (sessenta) dias, a contar da data de sua apresentação.

9.6. Os licitantes devem respeitar os preços máximos estabelecidos nas normas de regência de contratações públicas federais, quando participarem delicitações públicas.

9.7. <sup>O</sup> descumprimento das regras supramencionadas pela Administração por parte dos contratados 9.7. O descumprimento das regras supramencionadas pela Administração por parte dos contratados<br>pode ensejar a fiscalização dos órgãos de controle interno e externo e, após o devido processo legal,<br>gerar as seguintes conseq gerar as seguintes consequências: (i) assinatura de prazo para a adoção das medidas necessárias ao exato cumprimento da lei, nos termos do art. 71, inciso IX, da Constituição Federal; ou (ii) condenação dos agentes públicos responsáveis e da empresa contratada ao pagamento dos prejuizos ao erário, caso verificada a ocorrência de superfaturamento por sobrepreço na execução do contrato. Contrário de la metricia de Catalunia de Catalunia de Catalunia de Catalunia de Catalunia de Catalunia de Catalunia de Catalunia de Catalunia de Catalunia de Catalunia de Catalunia de Catalunia de Catalunia de Catalunia d

10. DA ABERTURA DA SESSÃO, CLASSIFICAÇÃO DAS PROPOSTAS E FORMULAÇÃO DE LANCES

10.1. A abertura da presente licitação dar-se-á em sessão pública, por meio de sistema eletrônico, na data, horário e local indicados neste Edital

10.2. <sup>O</sup> pregoeiro verificará as propostas apresentadas, desclassificando desde logo aquelas que não estejam em conformidade com os requisitos estabelecidos neste Edital, que contenham vícios insanáveis ou não apresentem as especificações técnicas exigidas no Termo de Referência.

10.3. Também será desclassificada <sup>a</sup> proposta que possa ser identificada

10.31. <sup>A</sup> desclassificação será sempre fundamentada e registrada no sistema, com acompanhamento em tempo real por todos os participantes.

10.3.2. <sup>A</sup> não desclassificação da proposta não impede o seu julgamento definitivo em sentido contrário, levado a efeito na fase de aceitação.

10.4. O sistema ordenará automaticamente as propostas classificadas, sendo que somente estas participarão da fase de lances.

10.5. <sup>O</sup> sistema disponibilizará campo próprio para troca de mensagens entre <sup>o</sup> pregoeiro e os licitantes.

10.8.Iniciada a etapa competitiva, os licitantes deverão encaminharlances exclusivamente por meio do sistema eletrônico, sendo imediatamente informados do seu recebimento e do valor consignado no registro.

10.7. O lance deverá ser ofertado pelo valor total do lote.

10.8. Os licitantes poderão oferecer lances sucessivos, observando o horário fixado para abertura da sessão e as regras estabelecidas no edital.

10.9. O licitante somente poderá oferecer lance de valor inferior ao último por ele ofertado e registrado pelo sistema.

10,10. <sup>O</sup> intervalo mínimo de diferença de valores ou percentuais entre os lances, que incidirá

Av. Brasil, 245 — Fone/Fax: (45) 3235-1212 - CEP85485-000 — Três Barras do Paraná — PR CNPJ 78.121.936/0001-68 – E-mail: prefeitura@tresbarras.pr.gov.br

7/79

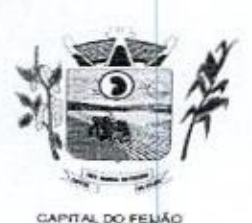

DES Prefeitura CMunicipal de Três Barras do Paraná ESTADO DO PARANA

#### tanto em relação aos lances intermediários quanto em relação à proposta que cobrir a melhor oferta deverá ser livre, cabendo aos licitantes <sup>à</sup> responsabilidade da sua oferta apresentada.

10.11. <sup>O</sup> intervalo entre os lances enviados pelo mesmo licitante não poderá ser inferior a 20 (vinte) 10.11. O intervalo entre os lances enviados pelo mesmo licitante não poderá ser inferior a 20 (vinte)<br>segundos e o intervalo entre lances não poderá ser inferior a 3 (três) segundos, sob pena de serem<br>automaticamente desca automaticamente descartados pelo sistema os respectivos lances,

10.12. Será adotado para o envio de lances no pregão eletrônico o modo de disputa "aberto", em que os licitantes apresentarão lances públicos e sucessivos, com prorrogações.

10.13. A etapa de lances dos lotes selecionados e liberados para lances na sessão pública terá<br>duração de 10 (dez) minutos e, após isso, será prorrogada automaticamente pelo sistema quando<br>bouver lance ofertado nos últimos 10.13. A etapa de lances dos lotes selecionados e liberados para lances na sessão pública terá houver lance ofertado nos últimos 2 (dois) minutos do período de duração da sessão pública,

10.14. A prorrogação automática da etapa de lances, de que trata o item anterior, será de <sup>2</sup> (dois) minutos e ocorrerá sucessivamente sempre que houver lances enviados nesse período de prorrogação, inclusive no caso de lances intermediários.

10.15. Não havendo novos lances na forma estabelecida nos lotes anteriores, a sessão pública encerrar-se-á automaticamente

10.16. Encerrada a fase competitiva sem que haja a prorrogação automática pelo sistema, poderá o pregoeiro, assessorado pela Equipe de Apoio, justificadamente, admitir o reinício da sessão pública de lances, sem prol da consecução do melhor preço.

10.17. Não serão aceitos dois ou mais lances de mesmo valor, prevalecendo aquele que for recebido e registrado em primeiro lugar.

10.18. Durante o transcurso da sessão pública, os licitantes serão informados, em tempo real, do valor de menor lance registrado, vedada a identificação do licitante.

10.19. No caso de desconexão com o Pregoeiro, no decorrer da etapa competitiva do pregão, o sistema eletrônico poderá permanecer acessível aos licitantes para a recepção dos lances.

10.20. Quando a desconexão do sistema eletrônico para o Pregoeiro persistir por tempo superior <sup>a</sup> <sup>10</sup> (dez) minutos, a sessão pública será suspensa e reiniciada somente após decorridas 24 (vinte e quatro) horas da comunicação do fato pelo pregoeiro aos participantes, no sitio eletrônico utilizado<br>para divulgação.

neste Edital e seus anexos

10.22. Caso o licitante não apresente lances, concorrerá com o valor de sua proposta inicial.

10.23. <sup>A</sup> prioridade de contratação de microempresas e empresas de pequeno porte será processada nos seguintes termos:

**Example 1998**<br> **Consider the constraints of the state of the Crisis of Constraint de Revise Constraint and the Crisis of the Constraint of the state of the constraint of the state of the state of the constraint of the st Example 20.**<br> **Para divulgação.** Travésio e a terramentalismo quento en retação a proposta que cobrir a mañor<br>
entre en retação ao lança intermediativa quento en retação a proposta que cobrir a mañor<br>
entre entre entre e 10.23.1. Encerrada a etapa de lances, será efetivada a verificação automática junto à Receita Federal, do porte da empresa. <sup>O</sup> sistema identificará em coluna própria às microempresas elou empresas de pequeno porte participantes, procedendo à comparação de valores da primeira colocada, se esta for empresa de maior porte, assim como das demais classificadas, para o fim de aplicar-se o disposto nos artigos 44 e 45 da Lei Complementar nº 123/2006,

10.23.2. Nessas condições, as propostas de ME e/ou EPP que se encontrarem na faixa de até 5% (cinco por cento) acima da melhor proposta serão consideradas empatadas com a primeira colocada.

Av. Brasil, <sup>245</sup> — Fone/Fax: (45) 3235-1212 — CEP 85485-000 — Três Barras do Paraná — PR CNPJ 78.121.936/0001-68 - E-mail: prefeitura@tresbarras.pr.gov.br

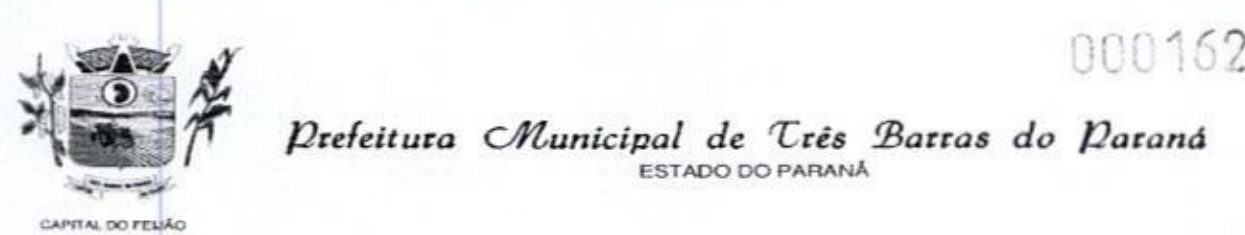

Defeitura Municipal de Três Barras do Paraná ESTADO DO PARANÁ

10.23.3. A melhor classificada nos termos do item anterior terá o direito de encaminhar uma última oferta para desempate, obrigatoriamente em valor inferior ao da primeira colocada, no prazo de <sup>5</sup> (cinco) minutos controlados pelo sistema, contados após a comunicação automática para tanto.

10.23.4. Caso a ME ou EPP melhor classificada desista ou não se manifeste no prazo estabelecido, serão convocadas as demais licitantes ME/EPP que se encontrarem naquele intervalo de 5% (cinco por cento), na ordem de classificação, pra o exercício do mesmo direito, no prazo estabelecido no subitem anterior.

10.235. No caso de equivalência dos valores apresentados pelas ME/EPP's que se encontrarem nos intervalos estabelecidos nos subitens anteriores, será realizado sorteio entre elas para que se identifique aquela que primeiro poderá apresentar melhor lance/oferta.

10.24. Encerrada a etapa de envio de lances da sessão pública, o pregoeiro deverá encaminhar, pelo sistema eletrônico, contraproposta ao licitante que tenha apresentado <sup>o</sup> melhor preço, para que seja obtida melhor proposta, vedada a negociação em condições diferentes das previstas neste edital

10.24,1. <sup>A</sup> negociação será realizada por meio do sistema, podendo ser acompanhada pelos demais licitantes.

**10.24.2.** O pregoeiro solicitará ao licitante melhor classificado, que no prazo de 24 (vinte e<br>quatro horas) horas, envie a proposta adeguada ao último lance ofertado após a negociação 10.24.2. O pregoeiro solicitara ao licitante meinor classificado, que no prazo de ∠4 (vinte e<br>quatro horas) horas, envie a proposta adequada ao último lance ofertado após a negociação<br>realizada (ANEXO I), acompanhada quan confirmação daqueles exigidos neste edital e já apresentados.

10.25. Após a negociação do preço, o pregoeiro iniciará a fase de aceitação e julgamento da proposta

#### 11. DA ANÁLISE E ACEITABILIDADE DA PROPOSTA VENCEDORA

11.1. Encerrada a etapa de negociação, o pregoeiro examinará a proposta classificada em primeiro<br>lugar quanto à adequação ao objeto e à compatibilidade do preço em relação ao máximo estipulado **Lugar compatibilidade do preço em relação ao máximo estipulado e ao máximo estipulado e ao máximo e ao máximo estipulado o máximo e ao máximo e ao máximo e ao máximo e ao máximo e ao máximo e ao máximo e ao máximo e ao** no 5 9º do artigo 26 do Decreto nº 10.024/2019. **Executive Constraint Constraint Constraint Constraint Constraint Constraint Constraint Constraint Constraint Constraint Constraint Constraint Constraint Constraint Constraint Constraint Constraint Constraint Constraint C** 1923.3. A meteor cassetted and between the case of entire for a detection and constrained and a meteor case of entire distance and a meteor case of entire distance and a meteor case of entire distance and a meteor case of

11.2. Será desclassificada a proposta ou lance vencedor, que apresentar preço final superior ao preço máximo fixado (Acórdão nº 1455/2018-TCU-Plenário) ou que apresentar preço manifestamente inexequivel, conforme dispõe o artigo 48, da Lei nº 8.666/1993.

11.21. Considerar-se-á inexequivel a proposta que não venha a ter demonstrada sua viabilidade por meio de documentação que comprove que os custos envolvidos na contratação são coerentes com os de mercado do objeto deste Pregão.

11.2.2. Qualquer interessado poderá requerer que se realizem diligências para aferir a exequibilidade e a legalidade da proposta, devendo apresentar as provas ou indícios que

11.2.3. Havendo indícios de inexequibilidade da proposta de preço, ou em caso da necessidade de esclarecimentos complementares, poderá ser efetuada diligência, na forma do parágrafo 3º do artigo 43 da Lei nº 8.666/1993, para efeito de comprovação de sua exequibilidade, podendose adotar, dentre outros, os seguintes procedimentos:

11.2.3.1. Questionamentos junto ao proponente para a apresentação de justificativas e comprovações em relação aos custos com indícios de inexequibilidade,

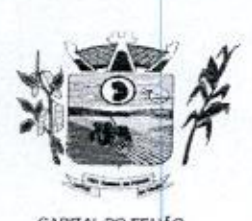

Prefeitura Municipal de Três Barras do Paraná ESTADO DO PARANÁ المستجد

11.2.3.2, Pesquisas em órgãos públicos ou empresas privadas;

11.2.3.3. Verificação de outros contratos que o proponente mantenha com <sup>a</sup> Administração ou com a iniciativa privada;

11.2.3.4. Verificação de notas fiscais dos serviços adquiridos pelo proponente;

11.2.3.5. Consultas às Secretarias de Fazenda Federal, Distrital, Estadual ou Municipal;

1.2.3. Demais verificações que porventura se fizerem necessárias.

11.24, Na hipótese de necessidade de suspensão da sessão pública para a realização de diligências, com vistas ao saneamento das propostas, a sessão pública somente poderá ser reiniciada mediante aviso prévio no sistema com, no minimo, 24 (vinte e quatro) horas de antecedência, <sup>e</sup> <sup>a</sup> ocorrência será registrada em ata

11.3. O pregoeiro poderá convocar o licitante para enviar documento digital complementar, via e-mail, no prazode <sup>2</sup> (duas) horas, sob pena de não aceitação da proposta.

11.4. O prazo estabelecido poderá ser prorrogado pelo pregoeiro porsolicitação escrita e justificada 1.1.1 e pieze estas sistema persoa ser proriegado pelo pregoeiro per solicitante, formulada antes de findo o prazo, e formalmente aceita pelo Pregoeiro.

11.41, Dentre os documentos passíveis de solicitação pelo pregoeiro, destacam-se os que contenham as características do serviço ofertado, tais catálogos, folhetos ou propostas, encaminhados por meio eletrônico, ou, se for <sup>o</sup> caso, por outro meio <sup>e</sup> prazo indicados pelo pregoeiro, sem prejuizo do seu ulterior envio pelo sistema eletrônico, sob pena de não aceitação da proposta

11.5. Se a proposta o lance vencedor for desclassificado, o pregoeiro examinará a proposta ou lance subsequente, e, assim sucessivamente, na ordem de classificação.

11.6. Havendo necessidade, o pregoeiro suspenderá <sup>a</sup> sessão, informando no "chat' <sup>a</sup> nova data <sup>e</sup> horário para a sua continuidade.

11.7. <sup>O</sup> pregoeiro poderá encaminhar, por meio do sistema eletrônico, contraproposta ao licitante que apresentou o lance mais vantajoso, com o fim de negociar a obtenção de melhor preço, vedada a negociação em condições diversas das previstas neste Edital

41.71. Também nas hipóteses em que o pregoeiro não aceitar <sup>a</sup> proposta e passar <sup>à</sup> subsequente, poderá negociar com o licitante para que seja obtido preço melhor.

11.7.2. <sup>A</sup> negociação será realizada por meio do sistema, podendo ser acompanhada pelos demais licitantes.

11.9. Encerrada a análise quanto à aceitação da proposta, o pregoeiro verificará a habilitação do licitante, observando o disposto neste edital.

#### 12. DA HABILITAÇÃO

**Example 1998**<br>
A Decletures Chlamicals de Crés Therrors de Dierundo Christian (1998)<br>
A Decletures Chlamicals de Crés Therrors de Dierundo<br>
11.2.3.2. President en deplois realista possible proposaria membrina con a Admin 421. O pregoeiro verificará o eventual descumprimento das condições de participação, especialmente quanto à existência de sanção que impeça a participação no certame ou futura contratação, mediante Consulta Consolidada de Pessoa Jurídica do Tribunal de Contas da União (https://certidoes-apf.apps.tcu.gov.br/) e no Cadastro de Impedidos de Licitar do Tribunal de Contas<br>do Paraná (TCE/PR) do Estado do Paraná (TCEIPR) (http://servicos.tce.pr.gov.br/tcepr/municipal/ail/ConsultarimpedidosWeb.aspx).

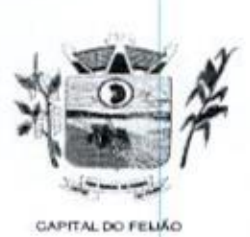

ESTADO DO PARANA Prefeitura CHunicipal de Três Barras do Paraná

42441. <sup>A</sup> consulta aos cadastros será realizada em nomeda empresa licitante <sup>e</sup> também de seu sócio majoritário, por força do artigo <sup>12</sup> da Lei nº 8.429/1992, que prevê, dentre as sanções impostas ao responsável pela prática de ato de improbidade administrativa, <sup>a</sup> proibição de contratar com o Poder Público, inclusive por intermédio de pessoa jurídica da qual seja sócio majoritário 13.1.1. A focusate and the present estable and reducted and reformation and reflexed in the model and reflexed and reflexed and reflexed and reflexed and reflexed and reflexed and reflexed and reflexed and reflexed and ref

12.1.1.1. Caso conste na Consulta de Situação do Fornecedor a existência de ocorrências impeditivas indiretas, o gestor diligenciará para verificar se houve fraude por parte das empresas apontadas no relatório de ocorrências impeditivas indiretas.

12141.2. <sup>A</sup> tentativa de burla será verificada por meio dos vínculos societários, linhas de fornecimento similares, dentre outros.

12141.3, O licitante será convocado para manifestação previamente à sua desclassificação.

12.1.2. Constatada a existência de sanção, o pregoeiro reputará o licitante inabilitado, por falta de condições de participação.

12.1.3. No caso de inabiltação, haverá nova verificação, pelo sistema, da eventual ocorrência do empate ficto, previsto nos artigos 44 e 45 da Lei Complementar nº 123/2006, seguindo-se a disciplina antes estabelecida para aceitação da proposta subsequente.

**12.2.** Havendo a necessidade de envio de documentos de habilitação complementares, necessários à<br>confirmação daqueles exigidos neste edital e já apresentados, o licitante será convocado a confirmação daqueles exigidos neste edital e já apresentados, o licitante será convocado a encaminhá-los, em formato digital, via e-mail, no prazo de 02 (duas) horas, sob pena de inabilitação.

12.3. Não serão aceitos documentos de habilitação com indicação de CNPJ diferentes, salvo aqueles legalmente permitidos

12.4. Se o licitante for a matriz, todos os documentos deverão estar em nome da matriz, e se o licitante for filar, todos os documentos deverão estar em nome da filial, exceto aqueles documentos que, pela própria natureza, comprovadamente, forem emitidos somente em nomeda matriz

124.1. Serão aceitos registros de CNPJ de licitante matriz e filial com diferenças de números pertinentes ao CND e ao CRF/FGTS, quando for comprovada a centralização do recolhimento dessas contribuições,

125. Ressalvado o benefício concedido nos termos do artigo 43, 81º, da Lei Complementar nº 123/2006, os licitantes deverão encaminhar, nos termos deste edital, a documentação relacionada nos itensa seguir, para fins de habilitação.

12.5.1. A Habilitação Jurídica será demonstrada pela apresentação dos seguintes documentos:

42.51.1, No caso de empresário individual: inscrição no Registro Público de Empresas Mercantis, <sup>a</sup> cargo da Junta Comercial da respectiva sede.

12.5,1.2. Em se tratando de microempreendedor individual - MEI: Certificado da Condição de Microempreendedor Individual - CCMEI, cuja aceitação ficará condicionada à verificação da autenticidade no sítio www.portaldoempreendedor.gov.br.

12.51.3. No caso de sociedade empresária ou empresa individual de responsabilidade limitada - EIRELI: ato constitutivo, estatuto ou contrato social em vigor, devidamente registrado na Junta comercial da respectiva sede, acompanhado de documento comprobatório de seus administradores.

sil, 245 — Fone/Fax: (45) 3235-1212 — CEP 85485-000 Três Barras do Paraná — PR CNPJ 78.121.936/0001-68 - E-mail: prefeitura@tresbarras.pr.gov.br

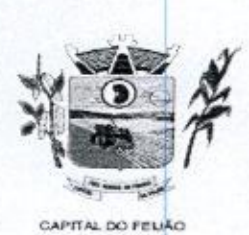

Prefeitura CHunicipal de Três Barras do Paraná  $\sum_{k=1}^{\infty}$ ESTADO DO PARANÁ

12.51,4. Inscrição no Registro Público de Empresas Mercantis onde opera, com averbação no Registro onde tem sede <sup>a</sup> matriz, no caso desero participante sucursal, filial ou agência.

12.5.1.5. No caso de sociedade simples: inscrição de ato constitutivo no Registro Civil das Pessoas Jurídicas do local de sua sede, acompanhada de prova da indicação dos seus administradores.

12.5.1.6. No caso de cooperativa: ata de fundação e estatuto social em vigor, com a ata da assembleia que o aprovou, devidamente arquivado na Junta Comercial ou inscrito no Registro civil das Pessoas Jurídicas da respectiva sede, bem como o registro de que trata o artigo <sup>107</sup> da Lei nº 5.764/1971

12.5.1.7. No caso de empresa ou sociedade estrangeira em funcionamento no País: decreto de autorização.

12.5.1.8. Os documentos de habilitação jurídica deverão ser acompanhados de todas as alterações ou da consolidação respectiva.

125.2. <sup>A</sup> Regularidade Fiscal e Trabalhista será demonstrada pela apresentação dos documentos abaixo:

12.5.2.1. Prova de inscrição no Cadastro Nacional de Pessoas Jurídicas do Ministério da Fazenda (CNPJ)

12.5.2.2. Prova de Regularidade perante <sup>o</sup> Fundo de Garantia por Tempo de Serviço — FGTS, emitido pela Caixa Econômica Federal, demonstrando situação regular no cumprimento dos encargos sociais instituídos por Lei;

12.5.2.3. Prova de Regularidade para com a Fazenda Nacional, mediante a apresentação de certidão expedida conjuntamente pela Secretaria da Receita Federal do Brasil (RFB) e pela Procuradoria-Geral da Fazenda Nacional (PGFN), referente a todos os créditos<br>tributários federais e à Dívida Ativa da União (DAU) antigo 107 da Lei nº 5.764/1971.<br>
12.5.17. No caso de empresa ou sociedade estrangeira em funcionamento no País: decreto de aluntização.<br>
12.5.12. A Regularidade Tiesal e Trabalhista será demonstrada pela apresentação dos créditos tributários relativos às contribuições sociais previstas nas alineas "a", "b" e "c" do parágrafo único do artigo <sup>11</sup> da Lei nº 8212, de 24 de julho de 1991, às contribuições paragraio unico do artigo 11 da Lei nº 6.212, de 24 de julho de 1991, as c<br>instituídas a título de substituição, e às contribuições devidas, por lei, a terceiros

125.24. Prova de Regularidade de Débitos Trabalhistas (CNDT), conforme Lei 12.440/2011;,

125.25. Prova de Regularidade para com a Fazenda Estadual, do domicilio ou sede da licitante;

125.26. Prova de Regularidade para com a Fazenda Municipal, do domicilio ou sede da licitante.

12.5.3. <sup>A</sup> Qualificação Econômico-Financeira exigirá a apresentação do seguinte documento:

12.5.3.1. Certidão negativa de falência ou concordata expedida pelo Distribuidor da sede da pessoa jurídica, com data não superior a 60 (sessenta) dias da data limite para recebimento das propostas, se outro prazo não constar no documento.

12.5.4. De forma a demonstrar sua Qualificação Técnica, os licitantes deverão apresentar:

12.5.4.1. Atestado de Vistoria Técnica emitido pelo órgão licitador, conforme item 2.2. deste Edital e item 6 do Termo de Referência (ANEXO VI) (opção facultativa) ou Declaração Formal de Dispensa de Visita Técnica (ANEXO VII)

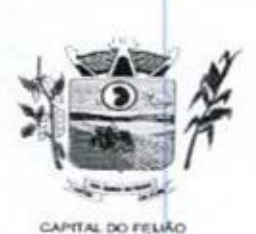

E) Prefeitura CMlunicipal de Três Barras do Paraná ESTADO DO PARANÃ

12.5.4.2. Minimo <sup>01</sup> (um) Atestado de Capacidade Técnica emitida por pessoa jurídica de direito público ou privado declarando que utiliza ou utilizou sistema com as plataformas e tecnologias semelhantes as do objeto licitado <sup>e</sup> que atendeu as exigências contratadas.

12.5.5. Deverá apresentar ainda as seguintes declarações <sup>e</sup> documentos:

12.5.5.1. Declaração subscrita pelo representante legal, assegurando o cumprimento dos requisitos de habilitação, conforme modelo do ANEXO Il deste Edital,

125,5.2. Declaração subscrita pelo representante legal, assegurando a inexistência de impedimento legal para licitar ou contratar com a Administração, conforme modelo do ANEXO IV deste Edital;

12.5.5.3. Declaração subscrita pelo representante legal, de que manterá durante a vigência do contrato a proibição constante do inciso XXXIII do artigo 7º da Constituição Federal, conforme modelo constante no ANEXO Ill

125.54. As microempresas (ME) e/ou empresas de pequeno porte (EPP), qualificadas como tais, nos termos do Artigo 3º da Lei Complementar nº 123/2006, deverão apresentar juntamente com os demais documentosrelativosà habilitação, declaração (modelo livre) assinada pelo contador responsável da empresa, sob as penas da Lei, **Example 1991**<br> **Example 200**<br> **Photocompassion Characterized de Crés :** Barrara de Parrara (1991)<br> **Photocompassion** Characterized de Crés :<br> **Photocompassion** Characterized de Crés :<br> **Photocompassion** Characterized de indicando que a empresa participante está enquadrada como Microempresa (ME) e/ou Empresa de Pequeno Porte (EPP), acompanhada da Certidão Simplificada expedida pela Junta Comercial jurisdicionada a sede da licitante. Ambos os documentos dela Junia Comercial jurisdicionada a sede da ilcitante. <u>Ambos os documentos</u><br>deverão ter data de emissão não superior a 60 (sessenta) dias da data fixada no item<br>01 deste edital, sob pena de perda dos benefícios estatuíd xecuria. Tanta a messa puntos de capacidade a conseguidade de Capacidade e capacidade a conseguidade de capacidade de capacidade de capacidade de capacidade de capacidade de capacidade de capacidade de capacidade de capac

12.6. A existência de restrição relativamente à regularidade fiscal e trabalhista não impede que a licitante qualificada como microempresa ou empresa de pequeno porte seja declarada vencedora, uma vez que atenda a todas as demais exigências do edital.

12.61. <sup>A</sup> declaração do vencedor acontecerá no momento imediatamente posterior à fase de habilitação.

12:7. Caso a proposta mais vantajosa seja ofertada por licitante qualificada como microempresa ou empresa de pequeno porte e seja constatada a existência de alguma restrição no que tange a regularidade fiscal e trabalhista, a mesma será convocada para, no prazo de 05 (cinco) dias úteis, após a declaração do vencedor, comprovar a regularização. O prazo poderá ser prorrogado por igual reguiaridade fiscal e trabalhista, a mesma sera convocada para, no prazo de uo (cinco) días uteis,<br>após a declaração do vencedor, comprovar a regularização. O prazo poderá ser prorrogado por igual<br>período, a critério da ad apos a declaração do vencedor, comprovar a regularização. O prázo podera ser prorregado por igual<br>período, a critério da administração pública, quando requerida pelo licitante, mediante apresentação<br>de iustificativa de justificativa

42:71. <sup>A</sup> não regularização fiscal e trabalhista no prazo previsto no subitem anterior acarretará a inabilitação do licitante, sem prejuizo das sanções previstas neste edital, sendo facultada a convocação dos licitantes remanescentes, na ordem de classificação. Se, na ordem de classificação, seguir-se outra microempresa ou empresa de pequeno porte com alguma restrição na documentação fiscal e trabalhista, será concedido <sup>o</sup> mesmo prazo para regularização.

12.8. Havendo a necessidade de analisar minuciosamente os documentos exigidos, o pregoeiro suspenderá a sessão, informando no "chat" a nova data e horário para a continuidade da mesma.

12.9. Será inabilitado o licitante que não comprovar sua habilitação, seja por não apresentar quaisquer dos documentos exigidos ou apresenta-los em desacordo com o estabelecido neste edital.

12.10. Constatado o atendimento às exigências de habilitação fixadas no edital, o licitante será

Av. Brasil, 245 Fone/Fax: (45) 3235-1212 — CEP 85485-000 — Três Barras do Paraná — PR CNPJ 78.121.936/0001-68 - E-mail: prefeitura@tresbarras.pr.gov.br

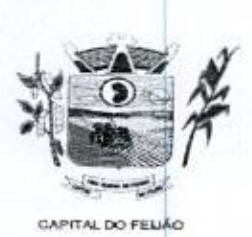

Prefeitura CHunicipal de Três Barras do Paraná ESTADO DO PARANÁ

declarado vencedor.

#### 13. DOS RECURSOS

13.1. Declarado o vencedor será concedido o prazo de 15 (quinze) minutos para que qualquer licitante manifeste a intenção de recorrer, de forma motivada, isto é, indicando contra qual(is) decisão(ões) pretende recorrere por quais motivos, em campo próprio do sistema.

13.2, Havendo quem se manifeste, caberá ao pregoeiro verificar a tempestividade e a existência de motivação da intenção de recorrer, para decidir se admite <sup>o</sup> não <sup>o</sup> recurso, fundamentadamente.

13.2.1. Nesse momento o pregoeiro não adentrará no mérito recursal, mas apenas verificará as condições de admissibilidade do recurso.

13.22. <sup>A</sup> falta de manifestação motivada do licitante quanto à intenção de recorrer importará a decadência desse direito.

**13.2.** Note that the control of the state of the state of the state of the state of the state of the state of the state of the state of the state of the state of the state of the state of the state of the state of the st 13.3. Uma vez admitido o recurso, o recorrente terá, a partir de então, o prazo de 03 (três) dias para apresentar as razões pelo sistema eletrônico, ficando os demais licitantes, desde logo, intimados para que querendo, apresentarem suas contrarrazões também pelo sistema eletrônico, em outros 03 (três) dias, que começarão a contar do término do prazo do recorrente, sendo-lhes assegurada vista imediata dos elementos indispensáveis à defesa de seus interesses. 13. DOS RECURSOS<br>
14. DOS RECURSOS<br>
14. L'exclusió o vencedor será concedido o prazo de 15 (quina) minutos para que qualquer<br>
14. L'exclusió o vencedor se por quals molhos, em campo argela do alternado contra que que<br>
mol

13.4. O acolhimento do recurso invalida tão somente os atos insuscetiveis de aproveitamento,

13.5. Os autos do processo permanecerão com vistas franqueada aos interessados, no endereço constante neste edital.

#### 14. ENCAMINHAMENTO DA PROPOSTA VENCEDORA

1441. <sup>A</sup> proposta final do licitante declarado vencedor deverá ser encaminhada no prazo de 02 (duas) horas, a contar da solicitação do pregoeiro no sistema eletrônico e deverá ser redigida em lingua portuguesa, datilografada ou digitada, em uma via, sem emendas, rasuras, entrelinhas ou ressalvas, devendo a última folha ser assinada e as demais rubricadas pelo licitante ou seu representante legal

**14.2.** A proposta final deverá ser documentada nos autos e será levada em consideração no decorrer<br>da execução do contrato e aplicação de eventual sanção à Contratada, se for o caso. da execução do contrato e aplicação de eventual sanção à Contratada, se for o caso.

142.1. Para formulação da proposta ajustada <sup>o</sup> desconto ofertado no lote deverá ser igualmente aplicado em todos os itens que <sup>o</sup> compõem.

14.2.2. Todas as especificações do objeto contidas na proposta, vinculam a Contratada,

14.3. Os preços deverão ser expressos em moeda corrente nacional, o valor unitário em algarismos (limitada a 2 (duas) casas decimais após a vírgula) e o valor global em algarismos e por extenso (art. 5º da Lei nº 8.666/93)

14.31. Ocorrendo divergência entre os preços unitários e preço global, prevalecerão os primeiros: no caso de divergência entre os valores numéricos e os valores expressos por extenso, prevalecerão estes últimos.

14.4. <sup>A</sup> oferta deverá ser firme e precisa, limitada, rigorosamente, ao objeto deste edital, sem conter alternativas de preço ou de qualquer outra condição que induza <sup>o</sup> julgamento <sup>a</sup> mais de um resultado, sob pena de desclassificação.

14.5. A proposta deverá obedecer aos termos deste edital e seus anexos, não sendo considerada

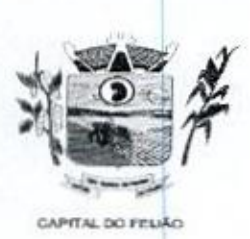

Prefeitura CHunicipal de Três Barras do Paraná ESTADO DO PARANÁ

aquela que não corresponda às especificações ali contidas ou que estabeleça vínculo <sup>à</sup> proposta de outro licitante.

14.6. As propostas que contenham a descrição do objeto, o valor e os documentos complementares estarão disponíveis na internet, após a homologação.

#### 15. DA REABERTURA DA SESSÃO PÚBLICA

15.1. <sup>A</sup> sessão pública poderá ser reaberta:

15.1.1. Nes hipóteses de provimento de recurso que leve a anulação de atos anteriores à realização da sessão pública precedente ou em que seja anulada a própria sessão pública, realização da sessão publica precedente ou em que seja anulada a pr<br>situação em que serão repetidos os atos anulados e os que dele dependam

15.1.2. Quando houver erro na aceitação do melhor preço classificado ou quando <sup>o</sup> licitante declarado vencedor não assinar o contrato/ata de registro de preços, não retirar o instrumento equivalente ou não comprovar a regularização fiscal e trabalhista, nos termos do art. 43,81º, da Lei Complementar nº 123/2006. Nessas hipóteses, serão adotados os procedimentos imediatamente posteriores ao encerramento da etapa de lances. **16.5. A province terá duração máxima de conceito terá duração máxima de sempre de sempre de sempre de sempre de gerenciamento en sempre de sempre de sempre de sempre de gerenciamento en sempre de gerenciamento en sempre** 

15.2. Todos os licitantes remanescentes deverão ser convocados para acompanhar a sessão reaberta,

15.2.1. <sup>A</sup> convocação se dará por meio do sistema eletrônico "chat", e-mail, de acordo com <sup>a</sup> fase do procedimento licitatório.

#### 16. DA PROVADE CONCEITO

16.1. O licitante que ofertar a proposta mais vantajosa e consequentemente classificado em primeiro lugar, deverá demonstrar e comprovar que a solução informatizada atende os requisitos descritos no Termo de Referência (ANEXO VI)

16.2. <sup>A</sup> apresentação será realizada em no máximo 05 (cinco) dias úteis após <sup>a</sup> fase de habilitação, nas dependências do Município de Três Barras do Paraná (Sala de Reuniões do Paço Municipal).

16.3. <sup>A</sup> demonstração dos sistemas deverão ser realizada em infraestrutura de nuvem ou em equipamentos pertencentes <sup>a</sup> empresa licitante, a qual deverá disponibilizar dados necessários para as comprovações dos atendimentos aos requisitos exigidos no Termo de Referência (ANEXO VI).

16.3.1, As demais licitantes participantes do certame poderão acompanhara realização da prova de conceito, observando os seguintes critérios:

- a) Inscrição limitada ao representante credenciado no certame para representar a empresa licitante. <sup>O</sup> representante poderá estar assessorado por outras pessoas(no máximo 02) para auxiliá-lo durante a apresentação, mas somente o credenciado poderá se manifestar em nome da empresa licitante;
- b) Durante o acompanhamento dos trabalhos será permitido ao representante credenciado das empresas licitantes formular questionamentos de forma escrita e entrega-lo Durante o acompanhamento dos trabalhos será permitido ao representante credenciado<br>das empresas licitantes formular questionamentos de forma escrita e entrega-los a<br>Comissão.

16.4. O Município de Três Barras do Paraná, para a demonstração, somente disponibilizará acesso a internet com velocidade minima de 5Mbps.

demonstrar todos os requisitos descritos no Termo de Referência, sendo que nesse período poderá

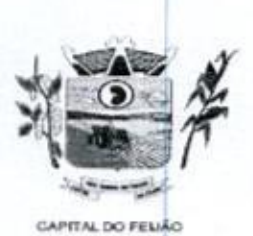

Prefeitura CMunicipal de Três Barras do Paraná ESTADO DO PARANÁ

ser realizadas correções de funcionalidades que apresentarem erros durante a demonstração. Todos os requisitos e funcionalidades deverão realizar operações completas (entrada de dados, gravação e consulta) demonstrando se os registros foram efetivamente armazenados, na data e hora da realização da apresentação.

166. Será aprovada a solução informatizada, onde após a demonstração, fique evidenciado o atendimento de no mínimo 90% (noventa por cento) dos requisitos funcionais constantes neste Termo de Referência. Os itens que não ficar comprovado o atendimento mínimo deverão ser implementados até a entrada em produção do sistema, sem nenhum ônus ao Município de Três Barras do Paraná.

16.7. Caso, após a demonstração, ficar comprovado o não atendimento do percentual mínimo geral para a aceitação da amostra, será recusada a proposta da licitante tomando a desclassificada, onde Será convocada a segunda colocada para a demonstração, e assim sucessivamente até que se conclua a contratação.

16.8, Serão aplicados os ditames da legislação relativa a licitações durante <sup>a</sup> apresentação com o 16.8. Serão aplicados os ditames da legislação relativa a licitações durante a aprese<br>ntuito de evitar tumultos e outros transtornos durante a realização da prova de conceito

16.9. Todos os custos relativos a elaboração das propostas, inclusive para a realização da prova de conceito, serão de inteira responsabilidade da empresa licitante sem nenhum direito <sup>a</sup> ressarcimento ou indenização mesmo que desclassificada do processode seleção.

#### 17. ADJUDICAÇÃO E HOMOLOGAÇÃO

17.1. Encerrada a sessão pública, após análise integral do processo, a autoridade competente, fundamentada nos atos do pregoeiro e pareceres jurídicos, oficialmente adjudicará e homologará o resultado do Pregão, desde que não haja recurso.

17.1.1. Se houver recurso(s), efetuará o julgamento e, após proferir a decisão, procederá à adjudicação do objeto ao(s) vencedor(es) e à homologação do resultado do Pregão.

#### 18. CONTRATAÇÃO

18.1. Homologada a licitação pela autoridade competente, o adjudicatário será convocado oficialmente, durante o prazo de validade da proposta, para assinar o Contrato, cujo modelo consta em anexo, no prazo de 5 (cinco) dias corridos, contados da data de convocação pelo Município.

18.2. <sup>É</sup> facultado ao Pregoeiro, quando o convocado não assinar o Contrato no prazo e condições estabelecidos, convocar os licitantes remanescentes, obedecida à ordem de classificação, para fazêlo, examinando, quanto ao objeto e valor ofertado, a aceitabilidade da proposta classificada, podendo, inclusive, negociar diretamente com a proponente para que seja obtido menor preço total do item, ou revogar este Pregão. The contratose as disposition of the contrast of the contrast of the composition of the contrast of the composition of the composition of the composition of the composition of the composition of the composition of the com

18.3. A recusa injustificada do(s) adjudicatário(s) em assinar o Contrato, aceitar ou retirar o instrumento equivalente, dentro do prazo estabelecido pela Administração, caracteriza o descumprimento total da obrigação assumida, sujeitando-o às penalidades legalmente estabelecidas.

18.4. <sup>A</sup> execução do Contrato, bem como os casos nela omissos, regular-se-ão pelas cláusulas contratuais e pelos preceitos de direito público, aplicando-se-lhes, supletivamente, os princípios da<br>Teoria Geral dos Contratos e as disposições de direito privado, na forma do artigo 54, combinado

18.5. Se, durante a vigência do Contrato, houver inexecução contratual por parte do vencedor da licitação por qualquer motivo, dando ensejo ao cancelamento do Contrato, a Administração poderá convocar os demais fornecedores, na ordem de classificação, para assinar Contrato.

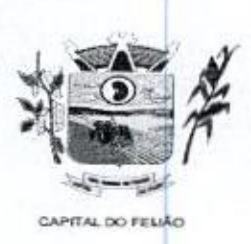

Prefeitura CHunicipal de Três Barras do Paraná ESTADO DO PARANÁ

18.6. O Município de Três Barras do Paraná poderá, quando o convocado não assinar o contrato ou aceitar outro instrumento hábil no prazo e condições estabelecidos neste instrumento convocatório, convocar os proponentes remanescentes, na ordem de classificação, para efetuar negociação ou fazê-lo em igual prazo e nas mesmas condições propostas pelo primeiro classificado, inclusive quando aos preços, atualizados de conformidade com o presente Edital, ou revogar a licitação, independente da cominação prevista no art. <sup>81</sup> da Lei 8.666/93, 21.2. O presion a trocar as contrata considerado a trocar as suas experimentos de recebimento a trocar as a contrata considerado a través o presional considerado a través o presional considerado a través o presional consi

#### 19. VIGÊNCIA DO CONTRATO

19.1. A vigência do contrato é de 12 (doze) meses contados da assinatura do mesmo.

19.2. O prazo previsto no subitem 19.1 poderá ser prorrogado, devidamente justificado e fundamentado, conforme Artigo 57 da Lei 8.666/93.

#### 20. PREÇO MÁXIMO

20.1. O valor máximo estimado para esta licitação são os valores fixados no item 9 do Termo de Referência (ANEXO VI), sendo que o valor total dos itens somam a importância de R\$ 146.226,00 (Cento e quarenta e seis mil duzentos e vinte e seis reais).

20.2. Os preços serão fixos, expressos em reais, limitando-se a duas casas decimais após a virgula, podendo ser reajustado anualmente pelo indice do IPCA ou outro índice oficial que venha substituí-lo.

20.3. <sup>O</sup> preço unitário deve incluir, além do lucro, todas as despesas e custos como instalação, treinamento, diárias de funcionários (estadia e alimentação), seguro, tributos de qualquer natureza e todas as demais despesas, diretas ou indiretas, relacionadas.

#### 21. DAS CONDIÇÕES DE EXECUÇÃO, LOCAL DE ENTREGA E RECEBIMENTO DO OBJETO

211. O licitante vencedor deverá entregar os serviços de acordo com as necessidades da administração pública, conforme condições estabelecidas no Termo de Referência (ANEXO VI).

211.1. Independentemente da aceitação, a adjudicatária garantirá a qualidade dos serviços obrigando-se a repor aquele que apresentar defeito ou for entregue em desacordo com o apresentado na proposta.

213.O(s) serviços estarão sujeitas à verificação, pela unidade requisitante, da compatibilidade com as especificações deste Edital e de seus Anexos, no que se refere à quantidade e qualidade, principalmente <sup>o</sup> Termo de Referência (ANEXO VI)

21.4. Os serviços deverão ser entregues para as Secretarias Municipal de Saúde e de Assistência Social, conforme designação da mesma, mediante emissão de solicitação.

#### 22. PAGAMENTO

22.1. Os pagamentos serão efetuados de acordo com o cronograma apresentado no Termo de Referência (Anexo VI) deste Edital, após o recebimento dos serviços e conferência da quantidade e qualidade pelo Órgão competente da Administração, à base dos preços apresentados na proposta, acompanhada dos seguintes documentos:

- 1. Atestado de recebimento emitido pelo Órgão solicitante,
- 1. Comprovação da regularidade fiscal e trabalhista com a apresentação dos documentos requeridos no subitem 12.5.2 deste Edital.

16779

Av. Brasil, 245 — Fone/Fax: (45) 3235-1212 — CEP 85485-000— Três Barras do Paraná PR CNPJ 78.121.936/0001-68 - E-mail: prefeitura@tresbarras.pr.gov.br

17/79

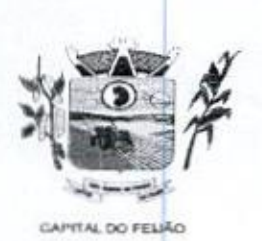

Prefeitura Municipal de Três Barras do Paraná ESTADO DO PARANÁ

22.2. Os pagamentos serão efetuados preferencialmente por meios eletrônicos ofertados pelo sistema bancário, na forma de avisos de crédito, ordens bancárias ou transferências eletrônicas, disponibilizados pelas Instituições Financeiras, em que fique identificada <sup>a</sup> sua destinação e, no caso de pagamento, o credor, devendo este ser obrigatoriamente o prestador de serviços contratado (IN nº 89/2013 - TCEIPR).

22.21. No caso de a vencedora já ser fornecedora dos softwares de gestão, o valor referente a instalação, conversão de dados e treinamento não serão contemplados no pagamento, tendo em vista que a empresa não executará estas despesas.

22.3. O município de Três Barras do Paraná poderá deduzir do montante a pagar os valores correspondentes a multas ou indenizações devidas pelo fornecedor.

22.4. O pagamento efetuado não isentará o fornecedor das responsabilidades decorrentes do fornecimento.

22.5. Quando da ocorrência de eventuais atrasos de pagamento provocados exclusivamente pelo Município, o valor devido deverá ser acrescido de atualização financeira, e sua apuração se fará desde a data de seu vencimento até a data do efetivo pagamento, em que os juros de mora serão calculados à taxa de 0,5% (meio por cento) ao mês, ou 6% (seis por cento) ao ano, mediante aplicação da seguinte fórmula

EM= IxNxVP, onde:

EM= Encargos Moratórios devidos;

= Indice de Compensação Financeira <sup>=</sup> 0,00016438, computado com base na fórmula I=(TX/100)1365];

N= Número de dias entre a data prevista para o pagamento e a data do efetivo pagamento; e, VP= Valor da prestação em atraso.

### 23. OBRIGAÇÕES DAS PARTES

#### 23.1. São obrigações do Município de Três Barras do Paraná

23.14. Permitir <sup>o</sup> acesso de funcionários dos fornecedores às suas dependências, para <sup>a</sup> execução do objeto e a entrega das Notas Fiscais/Faturas;

234.2. Prestar as informações e os esclarecimentos atinentes ao fornecimento que venham a ser solicitados pelos empregados dos fornecedores;

23.1,3. Impedir que terceiros executem o fornecimento objeto deste Pregão:

23.1.4, Efetuar o pagamento devido pelo fornecimento do(s) serviço(s), desde que cumpridas todas as exigências deste Edital <sup>e</sup> de seus Anexose do Contrato,

23.1.5, Comunicar oficialmente ao fornecedor quaisquer falhas ocorridas, consideradas de natureza grave durante a execução do fornecimento.

23.1.6. Solicitar o(s) serviço(s);

23.1.7. Verificação das quantidades e qualidade do(s) serviço(s) entregues;

23.1.8. Fiscalizar <sup>a</sup> correta execução do cumprimento do objeto.

#### 23.2. São obrigações do Fornecedor

Av. Brasil, 245 – Fone/Fax: (45) 3235-1212 – CEP 85485-000 – Três Barras do Paraná – PR CNPJ 78.121.936/0001-68 - E-mail: prefeitura@tresbarras.pr.gov.br

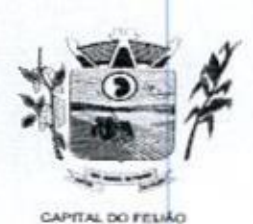

Drefeitura *Municipal de Três Barras do Daraná* ESTADO DO PARANA

23.2.1. Ser responsável, em relação aos seus empregados, por todas as despesas decorrentes do serviço, tais como salários, seguros de acidentes, taxas, impostos e contribuições, indenizações, e outras que porventura venham a ser criadas e exigidas pela legislação;

23.2.2. Dispor da quantidade de profissional(is) habilitado(s) para executar o objeto ora licitado;

23.2.3, Manter durante toda a execução do contrato, em compatibilidade com as obrigações zs.z.s. Manter durante toda a execução do contrato, em compatibilidade con<br>assumidas, todas as condições de habilitação e qualificação exigidas na licitação

23.2.4. Garantir a qualidade do(s) serviço(s), obrigando-se a repor aquele que for entregue em desacordo com o apresentado na proposta;

23.241. Substituir imediatamente qualquer produtolserviço que não atenda às especificações técnicas exigidas pelo Município de Três Barras do Paraná;

23.2.5. Comunicar por escrito ao Município de Três Barras do Paraná qualquer anormalidade de caráter urgente e prestar os esclarecimentos que julgar necessário;

23.2.6. Entregar o(s) serviço(s) no prazo e formas ajustados;

23.27. Entregar o(s) serviço(s), conforme solicitação da Secretaria competente, do Município de Três Barras do Paraná.

23.2.8. Indicar o responsável por representá-la na execução do Contrato, assim como a(s) pessoa(s) que, na ausência do responsável, poderá(ao) substituí-lo(s);

23.2.9. Efetuar a entrega dos produtos/serviços dentro das especificações e/ou condições constantes neste Edital de Pregão e em seus Anexos,

23.210. Executar diretamente o Contrato, sem transferência de responsabilidades ou subcontratações não autorizadas pelo Município;

232.11. Ser responsável por danos causados diretamente ao Municipio de Três Barras do Paraná ou a terceiros, decorrentes de sua culpa ou dolo, quando da execução do objeto;

23.2.12. Ser responsável por quaisquer danos causados diretamente aos bens de propriedade do Municipio de Três Barras do Paraná, ou bens de terceiros, quando estes tenham sido ocasionados por seus empregados durante a execução do objeto.

23.2.13. Prestar todos os esclarecimentos que forem solicitados pelo Município de Três Barras do Paraná, obrigando-se a atender, de imediato, todas as reclamações a respeito da qualidade dos serviços;

23.2.14. Comunicar por escrito ao Município de Três Barras do Paraná qualquer anormalidade de caráter urgente <sup>e</sup> prestar os esclarecimentos que julgar necessário;

23.3. Adicionalmente, o fornecedor deverá:

23.3.1. Assumir a responsabilidade por todos os encargos previdenciários e obrigações sociais 23.3.1. Assumir a responsabilidade por todos os encargos previdenciarios e obrigações sociais<br>previstos na legislação social e trabalhista em vigor, obrigando-se a saldá-los na época própria,<br>vez que os seus empregados não previstos na legislação social e trabalhista em vigor, obrigando-se a saldá-los na época própria. Três Barras do Paraná

233.2. Assumir, também, a responsabilidade por todas as providências e obrigações estabelecidas na legislação específica de acidentes de trabalho, quando, em ocorrência da

1879

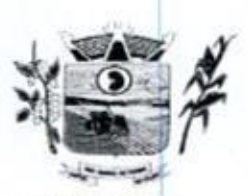

Prefeitura CHunicipal de Três Barras do Paraná ESTADO DO PARANÁ

espécie, forem vitimas os seus empregados quando da execução do objeto licitado ou em conexão com ela, ainda que acontecido em dependência do Município de Três Barras do Paraná,

23.3.3. Assumir todos os encargos de possível demanda trabalhista, civil ou penal, relacionadas ao fornecimento do objeto licitado, originariamente ou vinculada por prevenção, conexão ou continência; e,

23.3.4. Assumir, ainda, a responsabilidade pelos encargos fiscais e comerciais resultantes da adjudicação do objeto deste Pregão.

23.4. **Propose the control of the control of Civic Alternation Control of Civic Alternation Control of Civic Alternation Control of the Civic Alternation Control of the Civic Alternation Control of the control of the con** 23.4. A inadimplência do fornecedor, com referência aos encargos estabelecidos no subitem 20.3, não transfere a responsabilidade por seu pagamento ao Município de Três Barras do Paraná, nem poderá onerar o objeto deste Edital, razão pela qual o fornecedor signatário do Contrato renuncia expressamente a qualquer vinculo de solidariedade, ativa ou passiva, com a Município de Três Barras do Paraná. coneso, com ela, ainda que acontecido em espendenca do Municipo de Três Barras do<br>
23.3.3. Assumir, fois de posicio de posicio de manda tabelista, coli consideradas<br>
23.3. Assumir, ainda, a responsabilidade pelos encargos

23.5. Deverá o fornecedor observar, ainda, o seguinte:

23.51. É expressamente proibida a contratação de servidor pertencente ao quadro de pessoal do Município de Três Barras do Paraná, ou que nela ocupe cargo de confiança, durante <sup>a</sup> vigência do Contrato;

23.5.2, <sup>É</sup> expressamente proibida, também, a veiculação de publicidade acerca do Contrato, salvo se houver prévia autorização do Município de Três Barras do Paraná.

23.5.3. É vedada a subcontratação de outra empresa para a execução do objeto deste Edital.

#### 24. ALTERAÇÃO CONTRATUAL

24.1. Qualquer alteração que se faça necessária, poderá ser realizada desde que de acordo com a legislação e mediante o correspondente termo de aditamento ao Contrato.

24.2. <sup>A</sup> contratada ficara obrigada a aceitar, nas mesmas condições contratuais, os acréscimos ou supressões que se fizerem necessários, nos termos do disposto no art. 65, §1º, da Lei Federal nº 8.666/93.

#### 25. DA FRAUDE E DA CORRUPÇÃO

25.1. Os licitantes devem observar e o contratado deve observar e<br>fornecedores e subcontratados, se admitida subcontratação, o mais alto p fazer observar, por seus z**5.1.** Os licitantes devem observar e o contratado deve observar e<br>fornecedores e subcontratados, se admitida subcontratação, o mais alto p<br>o processo de licitação, de contratação e de execução do objeto contratua fornecedores e subcontratados, se admitida subcontratação, o mais alto padrão de ética durante todo

- 1) Para os propósitos deste item, definem-se as seguintes práticas:
	- a) "prática corrupta"; oferecer, dar, receber ou solicitar, direta ou indiretamente, qualquer vantagem com o objetivo de influenciar a ação de servidor público no processo de licitação ou na execução de contrato;
	- b) "prática fraudulenta": a falsificação ou omissão dos fatos, com <sup>o</sup> objetivo de influenciar o processo de licitação ou de execução de contrato,
	- c) "prática colusiva": esquematizar ou estabelecer um acordo entre dois ou mais licitantes, com ou sem o conhecimento de representantes ou prepostos do órgão licitador, visando estabelecer preços em níveis artificiais e não-competitivos;
	- d) "prática coercitiva": causar dano ou ameaçar causar dano, direta ou indiretamente, às pessoas ou sua propriedade, visando influenciar sua participação em um processo licitatório ou afetar a execução do contrato.

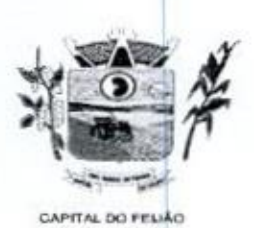

Drefeitura *CMunicipal de Três Barras do Paraná* ESTADO DO PARANÁ

e) "prática obstrutiva": (i) destruir, falsificar, alterar ou ocultar provas em inspecões ou fazer declarações falsas aos representantes do organismo financeiro multilateral, com o objetivo de impedir materialmente a apuração de alegações de prática prevista nas cláusulas deste Edital; (i) atos cuja intenção seja impedir materialmente <sup>o</sup> exercício do direito de o organismo financeiro multilateral promover inspeção.

II - Na hipótese de financiamento, parcial ou integral, por organismo financeiro multilateral mediante adiantamento ou reembolso, este organismo imporá sanção sobre uma empresa ou pessoa física, inclusive declarando-a inelegível, indefinidamente ou por prazo determinado, para a outorga de contratos financiados pelo organismo se, em qualquer momento, constatar <sup>o</sup> envolvimento da empresa, diretamente ou por meio de um agente, em práticas corruptas, fraudulentas, colusivas, coercitivas ou obstrutivas ao participar da licitação ou da execução um contrato financiado pelo organismo.

1! - Considerando os propósitos das cláusulas acima, <sup>o</sup> licitante vencedor, como condição para <sup>a</sup> m - considerando os propositos das cladadas acima, o licitante vericedor, como condição para a<br>contratação, deverá concordar e autorizar que, na hipótese de o contrato vir a ser financiado, em<br>parte, ou integralmente, por parte ou integralmente, por organismo financeiro multilateral, mediante adiantamento ou reembolso, permitirá que o organismo financeiro e/ou pessoas por ele formalmente indicadas possam inspecionar o local de execução do contrato e todos os documentos, contas e registros relacionados à licitação e à execução do contrato

#### 26. PENALIDADES

26.1. O fornecedor está sujeito às seguintes penalidades:

26.1.1. Pagamento de multa de 0,5% (meio por cento) sobre <sup>o</sup> valor total do Contrato, pordia de atraso efou por descumprimento de obrigações fixadas neste Edital e em seus Anexos, sendo que a multa tem de ser recolhida pelo fornecedor no prazo máximo de <sup>15</sup> (quinze) dias, contados da comunicação pelo Município de Três Barras do Paraná

28.1.2. Pela inexecução total ou parcial do objeto deste Pregão, à:

26.1.2.1. Advertência;

26.1.2.2. Multa de 10% (dez por cento) sobre o valor total do Contrato, no caso de inexecução total do objeto contratado, recolhida no prazo de <sup>15</sup> (quinze) dias, contado da comunicação oficial;

26.1.3. Impedimento de licitar e de contratar com a Administração Pública, pelo prazo de até 5 (cinco)anos, garantido o direito prévio da citação e da ampla defesa, enquanto perdurarem os motivos determinantes da punição ou até que seja promovida a reabilitação perante a própria autoridade que aplicou a penalidade, se:

28.1.3,1. Deixar de assinar o Contrato;

26.1,3.2. Ensejar o retardamento da execução do objeto deste Pregão;

26.1.3.3. Não mantiver a proposta, injustificadamente;

26.1.3.4. Comportar-se de modo inidôneo;

26.1.3.5, Fizer declaração falsa;

26.1.3.6. Cometer fraude fiscal:

26.1.3.7. Falhar ou fraudar na execução do Contrato.

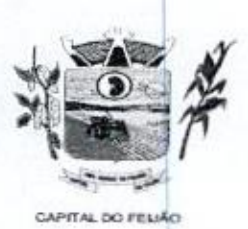

Prefeitura Municipal de Três Barras do Paraná ESTADO DO PARANA

26.2. Comprovado impedimento ou reconhecida força maior, devidamente justificado e aceito pela Administração Pública, o fornecedor ficará isento das penalidades.

26.3. As sanções de advertência e de impedimento de licitar e contratar com a Administração Pública poderão ser aplicadas ao fornecedor juntamente com a de multa, descontando-a dos pagamentos a serem efetuados.

#### 27. CANCELAMENTO DO CONTRATO

27.1. <sup>O</sup> cancelamento do Contrato poderá ser formalizado, de pleno direito, nas hipóteses <sup>a</sup> seguir indicadas, precedidas sempre, porém, do oferecimento de prazo de 10 (dez) dias úteis para o exercício do contraditório e da ampla defesa.

27.2. <sup>O</sup> Contrato poderá ser cancelado pelo órgão responsável quando o contratado:

27.21. Descumprir as condições constantes neste Edital, em seus Anexose no próprio Contrato;

27.22. Recusar-se a celebrar o Contrato ou não retirar o instrumento equivalente, no prazo estabelecido pela Administração, sem justificativa aceitável;

27.23. For declarado inidôneo para licitar ou contratar com <sup>a</sup> Administração, nos termos do artigo 87, inciso IV, da Lei Federal nº 8.666, de 21 de junho de 1993;

27.2.4. For impedido de licitar e contratar com a Administração nos termos do artigo 7º da Lei Federal nº 10.520, de <sup>17</sup> de julho de 2002.

27.3. A autoridade competente poderá revogar a licitação em face de razões de interesse público, derivado de fato superveniente devidamente comprovado, pertinente e suficiente para justificar tal conduta, devendo anulá-la por ilegalidade, de ofício ou por provocação de qualquer pessoa, mediante ato escrito e fundamentado. Administração Funidação Interioreiro framento das persidistass.<br>
26.3. As sanções de advertincia e de impedimento da lotar e contrata com a Administração Pública<br>
podeido ser alficialas ao formedor junhamente com a de mult

27.3.1. A anulação do procedimento licitatório induz à do Contrato.

27.32. Os licitantes não terão direito à indenização em decorrência da anulação do procedimento licitatório, ressalvado o direito do contratado de boa-fé de ser ressarcido pelos encargos que tiver suportado no cumprimento do Contrato

27.4. <sup>A</sup> comunicação do cancelamento do Contrato deverá ser feita pessoalmente, ou então por correspondência com aviso de recebimento, juntando o comprovante aosautos.

27.4.1. No caso de ser ignorado, incerto ou inacessível o endereço da empresa, a comunicação será feita por meio do Diário Oficial ou Jornal de Grande circulação, por duas vezes consecutivas, considerando cancelado <sup>o</sup> contrato <sup>a</sup> contarda última publicação,

27.5. Independentemente das previsões retro indicadas, o fornecedor poderá solicitar o cancelamento do Contrato na ocorrência de fato superveniente que venha comprometer a perfeita execução contratual, decorrente de caso fortuito ou de força maior devidamente comprovado.

27.54. Ocorrendo a hipótese prevista no subitem 27.5, a solicitação de cancelamento do fornecedor deverá ser formulada com antecedência minima de 30 (trinta) dias, sendo facultada ao Municipio de Três Barras do Paraná a aplicação das penalidades previstas no Edital.

#### 28. DISPOSIÇÕES GERAIS

.<br>**28.1.** Os proponentes assumem todos os custos de preparação e apresentação de seus documentos<br>de habilitação, e o Município de Três Barras do Paraná não será, em nenhum caso, responsável por

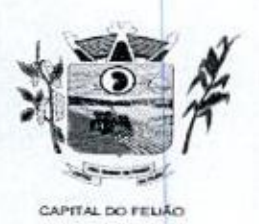

P Prefeitura Municipal de Três Barras do Paraná<br>ESTADO DO PARANÁ ESTADO DO PARANÁ

esses custos, independentemente da condução ou do resultado do processo licitatório. Os proponentes são responsáveis pela fidelidade e legitimidade das informações e dos documentos apresentados em qualquer fase da licitação.

28.2. <sup>É</sup> facultado ao Pregoeiro ou à autoridade competente, em qualquer fase da licitação, a promoção de diligência destinada <sup>a</sup> esclarecer ou complementar <sup>a</sup> instrução do processo, vedada <sup>a</sup> inclusão posterior de documento ou informação que deveria constar do processo desde <sup>a</sup> realização da sessão pública Licitant Contest and the methods and the methods of a parameter and the methods of  $\mu$  and the methods of a parameter  $\mu$  and the methods of a parameter  $\mu$  and the methods of a method of a method of a method of a met

28.3. <sup>O</sup> Pregoeiro não se responsabiliza pelo conteúdo <sup>e</sup> autenticidade de cópias deste Edital obtidas por meio de terceiros.

28.4. Das sessões públicas serão lavradas atas circunstanciadas, devidamente assinadas pelo Pregoeiro.

28.5. Os casos omissos serão resolvidos pelo Pregoeiro, que decidirá, com base na legislação vigente.

.<br>**28.6.** No julgamento das propostas e<br>formais, sanar erros ou falhas, desde da habilitação o Pregoeiro poderá relevar omissões puramente formais, sanar erros ou falhas, desde que não contrariem a legislação vigente.

28.7. Na hipótese de divergência entre este Edital e quaisquer condições apresentadas pelos<br>licitantes, prevalecerão sempre, para todos os efeitos, os termos deste Edital e dos documentos que

29. DO FORO

29.1. Para dirimir controvérsia decorrente deste certame, o Foro competente é o da Comarca da cidade de Catanduvas/PR, excluldo qualquer outro por mais privilegiado que seja

#### 30. ANEXOS DO EDITAL

30.1. Fazem parte integrante deste Edital os seguintes anexos

- a) Anexo I Modelo da Proposta de Preços;
- b) Anexo II Modelo de Declaração de Cumprimento dos Requisitos de Habilitação;
- c) Anexo III Modelo de Declaração de Não Utilização de Trabalho de Menor;
- d) Anexo IV Modelo de Declaração de Inexistência de Fato Impeditivo Para Licitar;
- e) Anexo V Minuta de Contrato;
- f) Anexo V| Termo de Referência;
- g) Anexo VII Modelo de Declaração Formal de Dispensa de Visita Técnica;

Três Barras do Paraná, 19 de outubro de 2023.

**GERSO FRANCISCO GUSSO** Prefeito Municipal

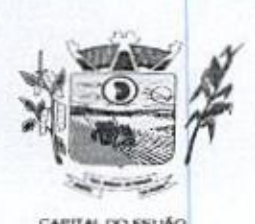

Prefeitura CMunicipal de Três Barras do Paraná ESTADO DO PARANÁ

#### ANEXO I - MODELO DE PROPOSTA DE PREÇOS FINAL

ANEXO I – MODELO DE PRO<br>Pregoeiro do Município de Três Barras do Paraná<br>DE DE DE DE DE DE LA CARACIDA PREGÃO ELETRÔNICO Nº 57/2023

A empresa (RAZÃO SOCIAL COMPLETA), inscrita no CNPJ/MF nº XX.XXX.XXXXXXXX.XX, (ENDEREÇO COMPLETO), através desta, vem apresentar a proposta comercial relativa à licitação modalidade PREGÃO ELETRÔNICO Nº 57/2023, objetivando fornecer os itens abaixo cotados, conforme especificações e anexos que fazem parte do referido edital

### LOTE 01 - SISTEMA DE GERENCIAMENTO EM SAUDE

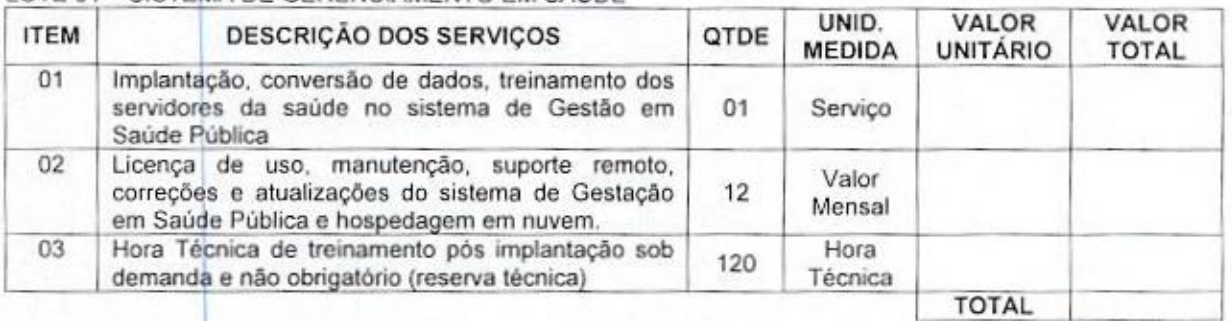

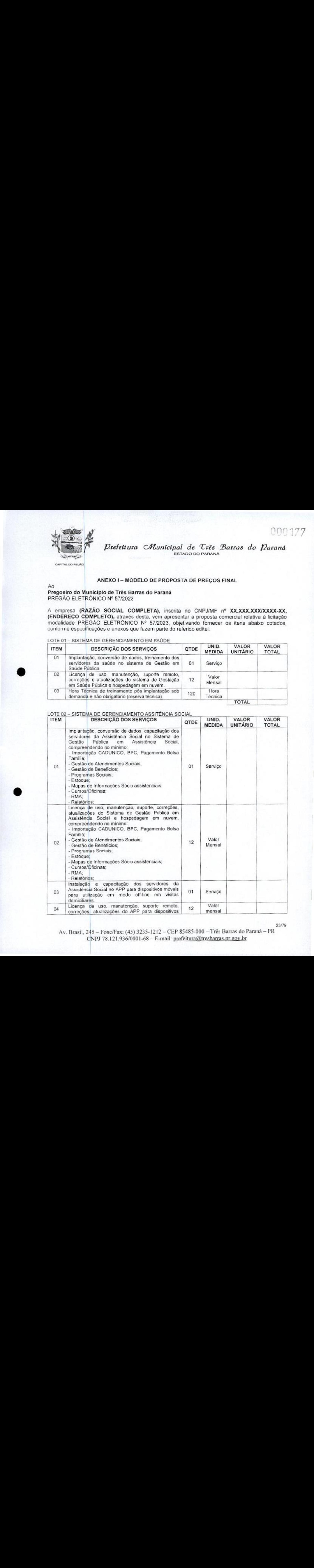

Av. Brasil, 245 — Fone/Fax: (45) 3235-1212 CEP85485-000 — Três Barras do Paraná — PR CNPJ 78.121.936/0001-68 - E-mail: prefeitura@tresbarras.pr.gov.br

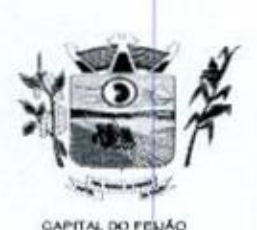

Prefeitura CMunicipal de Três Barras do Paraná ESTADO DO PARANA

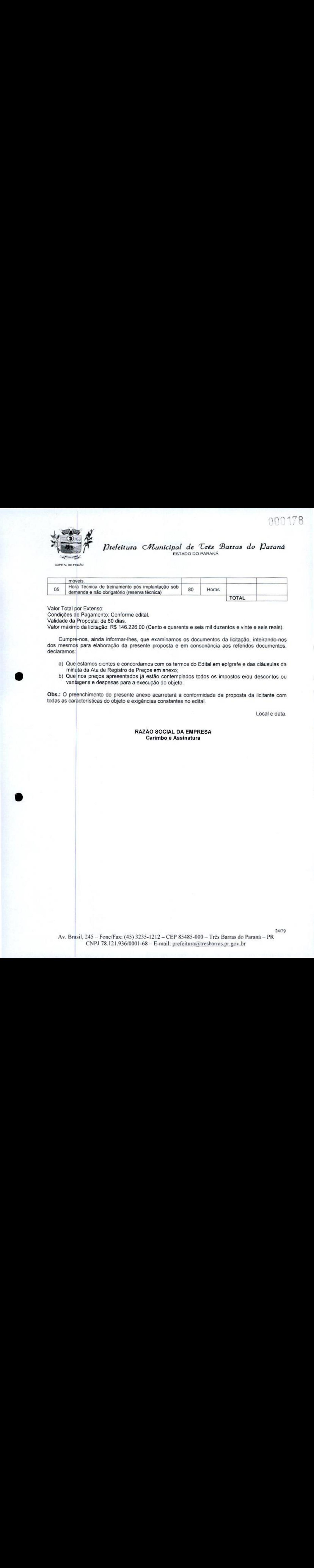

Valor Total por Extenso:

Condições de Pagamento: Conforme edital,

Validade da Proposta: de 60 dias

validade da Proposta. de 60 días.<br>Valor máximo da licitação: R\$ 146.226,00 (Cento e quarenta e seis mil duzentos e vinte e seis reais)

Cumpre-nos, ainda informar-lhes, que examinamos os documentos da licitação, inteirando-nos dos mesmos para elaboração da presente proposta e em consonância aos referidos documentos, deciaramos:

- a) Que estamos cientes e concordamos com os termos do Edital em epígrafe e das cláusulas da<br>minuta da Ata de Registro de Precos em anexo: minuta da Ata de Registro de Preços em anexo;
- b) Que nos preços apresentados já estão contemplados todos os impostos e/ou descontos ou vantagens e despesas para a execução do objeto.

Obs.: <sup>O</sup> preenchimento do presente anexo acarretará a conformidade da proposta da licitante com todas as caracteristicas do objeto e exigências constantes no edital,

Local e data

#### RAZÃO SOCIAL DA EMPRESA Carimbo e Assinatura

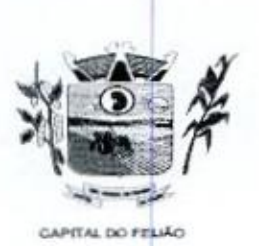

Prefeitura CMunicipal de Três Barras do Paraná ESTADO DO PARANA

#### ANEXO Il - MODELO DE DECLARAÇÃO DE CUMPRIMENTO DOS REQUISITOS DE HABILITAÇÃO

Ao Pregoeiro do Município de Três Barras do Paraná PREGÃO ELETRÔNICO Nº 57/2023,

#### DECLARAÇÃO DE CUMPRIMENTO DOS REQUISITOS DE HABILITAÇÃO

(RAZÃO SOCIAL COMPLETA), inscrita no CNPJ/MF nº XX.XXX.XXXXXXX-XX, sediada (ENDEREÇO COMPLETO), declara para fins de participação no PREGÃO ELETRÔNICO Nº 57/2023, e sob as penas da Lei, que cumpre plenamente os requisitos de habilitação previstos em seu edital, conforme previsto no artigo 4º, inciso VII, da Lei nº 10.520, de 17 de novembro de 2002. FABILITAÇÃO<br>
Pregosiro do Município de Três Barras do Paraná<br>
PRECAJO ELETRONICO Nº 57/2023.<br>
DECLARAÇÃO DE CUMPRIMENTO DOS REQUISITOS DE HABILITAÇÃO<br>
(RAZÃO SOCIAL COMPLETA), inscrita no CNPJMF nº XXXXXXXXXXXXXXX.<br>
97/202

Por ser <sup>a</sup> expressão da verdade, firmamos <sup>a</sup> presente declaração.

Local e data

25/79

RAZÃO SOCIAL DA EMPRESA Carimbo e Assinatura
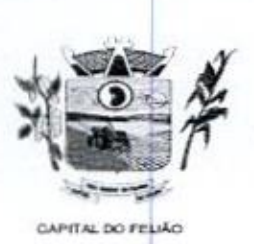

Prefeitura CMunicipal de Três Barras do Paraná ESTADO DO PARANÃ

# ANEXO Ill - MODELO DE DECLARAÇÃO DE NÃO UTILIZAÇÃO DE TRABALHO DE MENOR

Ao PREGÃO ELETRÔNICO Nº 57/2023.

# DECLARAÇÃO DE NÃO UTILIZAÇÃO DE TRABALHO DE MENOR

ANEXO III - MODELO DE DECLARAÇÃO DE RÃO UTILIZAÇÃO DE TRABALHO DE MENOR<br>Pregoeiro do Município de Três Barras do Paraná<br>PREGÃO ELETRONICO Nº 57/2023.<br>DECLARAÇÃO DE NÃO UTILIZAÇÃO DE TRABALHO DE MENOR<br>DECLARAÇÃO DE NÃO UTI (RAZÃO SOCIAL COMPLETA), inscrita no CNPJIMF nº XXXXXXXXIXXXX-XX, sediada (ENDEREÇO COMPLETO), deciara sob as penas da Lei, e para os fins previstos no artigo 27, inciso V, da Lei nº 8.666/93, que cumpre o disposto no inciso XXXIII do artigo 7º da Constituição Federal, ou seja, não tem em seus quadros menores de 18 (dezoito) anos executando trabalho noturno, insalubre ou perigoso, ou menores de 16 (dezesseis) anos executando qualquer trabalho, salvona condição de aprendiz, <sup>a</sup> partir de <sup>14</sup> (quatorze) anos. A empresa está ciente de que o describera está ciente de que o describera está ciente de que o describera está ciente de que o de propria está ciente de propria está ciente de que o de propria está ciente de que o dispost A<br>
Pregoelro do Município de Três Barras do Paraná<br>
PREGÃO ΕΙΕΤΚΟΝΙΟΟ Ν\* 57/2023.<br>
<br>
DECLARAÇÃO DE NÃO UTILIZAÇÃO DE TRABALHO DE MENOR<br>
<br>
ΣΦΙΔΙΘΙΕΙΣΤΟ SOCIAL COMPLETA). Instala no CNPJMF n\* XXXXXXXXXXXXXXX.<br>
27. Instala U

A empresa está ciente de que o descumprimento do disposto acima, durante a vigência do contrato, acarretará <sup>a</sup> sua rescisão

Local e data

RAZÃO SOCIAL DA EMPRESA AO SOCIA<br>Carimbo e Assinatura

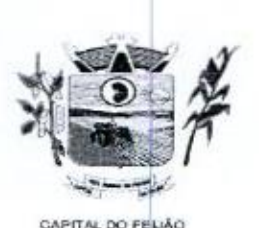

Prefeitura CMunicipal de Três Barras do Paraná **ro Prefeitura Municipal de Crês**<br>ESTADO DO PARANÁ<br><sub>TAL DO FELAO</sub>

# ANEXO IV - MODELO DE DECLARAÇÃO DE INEXISTÊNCIA DE FATO IMPEDITIVO PARA LICITAR

ho Pregoeiro do Município de Três Barras do Paraná PREGÃO ELETRÔNICO Nº 57/2023,

# DECLARAÇÃO DE INEXISTÊNCIA DE FATO IMPEDITIVO PARA LICITAR

(RAZÃO SOCIAL DA EMPRESA), inscrita no CNPJIMF nº XX.XXX.XXXXXXX-XX, sediada (ENDEREÇO COMPLETO), declara, sob as penas da Lei, que não foi declarada inidônea e não está impedida de participar de licitação em qualquer órgão ou entidade da Administração Pública, direta ou indireta, federal, estadual ou municipal, LICITAR<br>
Pregoelro do Município de Três Barras do Paraná<br>
PREGÃO ELETRÓNICO Nº 57/2023.<br>
DECLARAÇÃO DE INEXISTÊNCIA DE FATO IMPEDITIVO PARA LICITAR<br>
(ΓΑΣΖΑΟ SOCIAL DA EMPRESA), inscrita no CNPJMF η<sup>1</sup> XX.XXX.XXXXXXXX.XX.<br>

Declara também, que está obrigada <sup>a</sup> informar <sup>a</sup> Contratante os fatos supervenientes impeditivos de sua habilitação, quando de sua ocorrência, conforme determinao artigo 32º, \$ 2º, da Lei 8. 666/93.

Por ser a expressão da verdade, firmamos a presente declaração.

Local e data

RAZÃO SOCIAL DA EMPRESA Carimbo e Assinatura

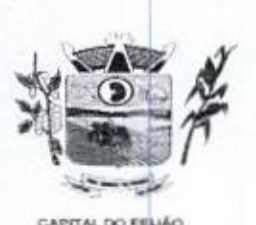

Xe Prefeitura Municipal de Três Barras do Paraná ESTADO DO PARANÁ

#### ANEXO v -MINUTA DO CONTRATO ADMINISTRATIVO DE PRESTAÇÃO DE SERVIÇOS Nº XXx12023

PROCESSO ADMINISTRATIVO Nº 118/2023 PREGÃO ELETRÔNICO Nº 57/2023

> CONTRATO ADMINISTRATIVO DE PRESTAÇÃO DE SERVIÇOS, EM REGIME DE EXECUÇÃO POR PREÇO GLOBAL POR LOTE, QUE ENTRE SI CELEBRAM <sup>O</sup> MUNICÍPIO DE TRÊS BARRAS DO PARANÁ E <sup>A</sup> EMPRESA (RAZÃO SOCIAL COMPLETA).

**EXAMPLE AND CONTRACT COMMUNISTION CONTRACT CONTRACT CONTRACT CONTRACT CONTRACT CONTRACT CONTRACT CONTRACT CONTRACT CONTRACT CONTRACT CONTRACT CONTRACT CONTRACT CONTRACT CONTRACT CONTRACT CONTRACT CONTRACT CONTRACT CONTRA** Pelo presente instrumento, <sup>o</sup> MUNICIPIO DE TRÊS BARRAS DO PARANÁ, pessoa jurídica de direito público interno, com sede na Avenida Brasil, 245, centro, Três Barras do Paraná, Estado do Paraná, inscrito no Cadastro Nacional de Pessoas Jurídicas (CNPJ/MF) sob <sup>o</sup> nº 78.121.936/0001- 68, neste ato representado pelo Prefeito Municipal, abaixo assinado, Sr. GERSO FRANCISCO GUSSO, brasileiro, casado, odontólogo, portador do CPF nº XXX.XXX.XXX-XX, residente e domiciliado nesta cidade de Três Barras do Paraná/Pr, doravante designado CONTRATANTE, de um lado e, de outro, a empresa (RAZÃO SOCIAL DA EMPRESA), pessoa jurídica de direito privado, estabelecida (ENDEREÇO COMPLETO), inscrita no Cadastro Nacional de Pessoas Jurídicas (CNPJ) sob o nº XX.XXX.XXXXXXXXXXXXX, neste ato representada por seus representantes legais, ao fim<br>assinados. (QUALIFICACÃO DO(A) REPRESENTANTE LEGAL), doravante designada (QUALIFICAÇÃO DO(A) REPRESENTANTE LEGAL), doravante designada CONTRATADA;

Estando às partes sujeitas as normas das Leis Federal nº 8.666/93 e 10.520/02, e suas alterações subsequentes, AJUSTAM o presente CONTRATO ADMINISTRATIVO DE PRESTAÇÃO DE SERVIÇOS, em decorrência da Licitação Modalidade Pregão Eletrônico nº 57/2023, mediante as seguintes cláusulas e condições.

# CLÁUSULA PRIMEIRA - OBJETO (art. 55, |, Lei 8666/93)

11. <sup>O</sup> presente contrato tem como objeto a CONTRATAÇÃO DE EMPRESA PARA FORNECIMENTO DE LICENÇA DE USO DE SISTEMA INTEGRADO DE GERENCIAMENTO DE SAÚDE <sup>E</sup> ASSISTÊNCIA SOCIAL, COMPREENDENDO A MIGRAÇÃO DE DADOS, IMPLANTAÇÃO DOS SISTEMAS, TREINAMENTO INICIAL E TREINAMENTO DURANTE A EXECUÇÃO DO CONTRATO, SUPORTE TÉCNICO E MANUTENÇÃO, CONFORME ESPECIFICAÇÕES E QUANTITATIVOS CONSTANTES NESTE TERMO DE REFERÊNCIA<br>DESTINADOS A ATENDER AS NECESSIDADES DA ADMINISTRAÇÃO PÚBLICA MUNICIPAL.<br>.

PARAGRAFO PRIMEIRO — Os serviços deverão atender rigorosamente as exigências constantes no Termo de Referência, parte integrante do Pregão Eletrônico nº XX/2023.

PARAGRAFO SEGUNDO - A CONTRATADA deverá efetuar a entrega nos prazos determinados no Edital do Pregão Eletrônico nº 57/2023.

PARAGRAFO TERCEIRO - Os serviços deverão atender rigorosamente exigências e ser entregues **PARAGRAFO TERCEIRO** - Os serviços deverão atender rigorosamente exigências e ser entregues<br>em estrita obediência ao presente Contrato, devendo ser observadas integral e rigorosamente as necessidades da CONTRATANTE, assim como ao que dispõe <sup>o</sup> Edital Pregão Eletrônico nº 57/2023 e seus anexos, bem comoa proposta de preços apresentada pela CONTRATADA.

PARAGRAFO QUARTO -<br>do presente contrato corre <sup>O</sup> pagamento de quaisquer taxas ou emolumentos concementes ao objeto do presente contrato correrá por conta exclusiva da CONTRATADA, e demais encargos inerentes a completa execução do presente contrato

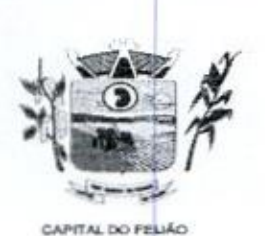

Prefeitura Municipal de Três Barras do Paraná ESTADO DO PARAR

#### CLÁUSULA SEGUND A –<br>66 PREÇO (art. 55,Il, Lei 8666/93)

2.1, <sup>A</sup> CONTRATADA se obriga <sup>a</sup> executar os serviços, objeto deste Contrato, pelo preço de R\$ X,XX (valor por extenso), conforme tabela abaixo:

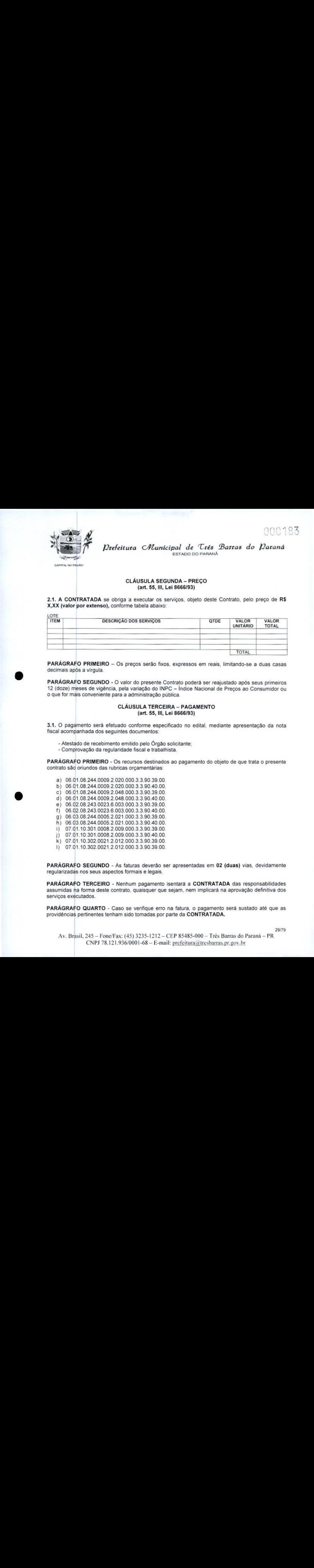

PARÁGRAFO PRIMEIRO - Os preços serão fixos, expressos em reais, limitando-se a duas casas decimais após a vírgula.

PARÁGRAFO SEGUNDO - O valor do presente Contrato poderá ser reajustado após seus primeiros 12 (doze) meses de vigência, pela variação do INP ontra<br>C –<br>blica Índice Nacional de Preços ao Consumidor ou o que for mais conveniente para a administração pública.

# CLÁUSULA TERCEIRA - PAGAMENTO (art. 55,Ill, Lei 8666/93)

3.1. <sup>O</sup> pagamento será efetuado conforme especificado no edital, mediante apresentação da nota fiscal acompanhada dos seguintes documentos:

- Atestado de recebimento emitido pelo Órgão solicitante;
- Comprovação da regularidade fiscal e trabalhista.

PARÁGRAFO PRIMEIRO - Os recursos destinados ao pagamento do objeto de que trata o presente - contrato são oriundos dasrubricas orçamentárias:

- a) 06.01.08.244.0009.2.020.000.3.3.90.39.00.
- b) 06.01.08.244.0009.2.020.000.3.3.90.40.00.
- c) 06.01.08.244.0009.2.048.000.3.3.90.39.00.
- d) 08.01.08.244.0009.2.048.000.3.3.90.40.00.
- e) 06.02.08.243.0023.6.003.000.3.3.90.39.00 f) 06.02.08.243.0023.6.003.000.3.3.90.40.00.
- 9) 06.03.08.244.0005.2.021.000.3.3.90.39.00.
- h) 06.03.08.244.0005.2.021.000.3.3.90.40.00.
- i) 07.01.10.301.0008.2.009.000.3.3.90.39.00.
- |) 07.01.10.301.0008.2.009.000.3.3.90.40.00.
- k) 07.01.10.302.0021.2.012.000.3.3.90.39.00.
- 1) 07.0110.302.0021.2.012.000.3.3.90.39.00.

PARÁGRAFO SEGUNDO - As faturas deverão ser apresentadas em <sup>02</sup> (duas) vias, devidamente regularizadas nos seus aspectos formais <sup>e</sup> legais,

PARÁGRAFO TERCEIRO - Nenhum pagamento isentará <sup>a</sup> CONTRATADA das responsabilidades assumidas na forma deste contrato, quaisquer que sejam, nem implicará na aprovação definitiva dos serviços executados.

PARÁGRAFO QUARTO- Caso se verifique erro na fatura, <sup>o</sup> pagamento será sustado até que as providências pertinentes tenham sido tomadas por parte da CONTRATADA.

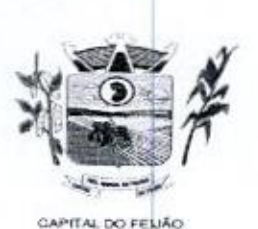

<sup>E</sup> Prefeitura CHunicipal de Três Barras do Paraná ESTADO DO PARANÁ

PARÁGRAFO QUINTO - As faturas deverão ser entregues na sede da CONTRATANTE, no endereço descrito no preâmbulo deste contrato, durante o horário de expediente.

# CLÁUSULA QUARTA — DA EXECUÇÃO, PRAZO DE ENTREGA E VIGÊNCIA (art. 55, IV, Lei 8666/93)

4.1. O objeto tem como regime de execução indireta, empreitada por preço global por lote, e será executado pela CONTRATADA de acordo com o Termo de Referência (ANEXO VI), após solicitação de entrega (pedido) expedida pelo órgão solicitante.

4.2. <sup>O</sup> prazo de execução deverá ocorrer de acordo com o Termo de Referência (ANEXO VI), após solicitação de entrega (pedido) expedida pelo órgão solicitante.

43. A vigência do presente contrato é de 12 (doze) meses, a partir da assinatura do contrato, podendo ser prorrogada, conforme artigo 57 da Lei nº 8.666/93.

# CLÁUSULA QUINTA — ENCARGOS DA CONTRATANTE

5.1. A CONTRATANTE se obriga, adicionalmente os encargos descritos no Edital Pregão Eletrônico<br>nº 57/2023, os encargos a sequir: nº 57/2023, os encargos a seguir

- 4.1. O objetive to momo regime de execução inclúesa e proposada por preço global por isto, e será<br>execução (mesos contrata a execução entre de Referência ANEXO VI), após solicitação<br>entrega résido entrega de execução de e a) Promover, através de seu representante legal ou servidor designado, o acompanhamento e a fiscalização do fornecimento dos serviços sob todos os aspectos, especialmente em relação aos quantitativos e qualitativos, anotando em registro próprio quaisquer indícios e falhas detectadas, comunicando imediatamente à CONTRATADA as ocorrências de quaisquer fatos que, <mark>a seu critério, exijam medidas corretivas</mark> por parte daquela **Example 1991**<br> **Prestação do Serviço objeto de Teste 20arras do Darante<br>
PREACRAIDE DE PRESTO DO SERVIÇO O ENTRE A ESCRIPADA DE CONTRATANTE .no<br>
entre Contrato de Serviço objeto de serviço de serviço de Contrato de Contr** PARAMAPAULA CURRE IIELISE contents are determined to see the temperature of the method of the see in the current of the see in the second of the see that in the second of the see that in the second of the second of the se
	- b) Fornecer <sup>à</sup> CONTRATADA toda a documentação e informações necessárias a realização dos serviços;
	- e) Efetuar o pagamento <sup>à</sup> CONTRATADA no prazo estabelecido neste Contrato, de acordo com o fornecimento, mediante apresentação de Nota Fiscal,
	- d) Zelar para que sejam cumpridas as obrigações assumidas pela CONTRATADA, bem como sejam mantidas todas as condições de habilitação e qualificação exigidas na licitação<br>Sejam mantidas todas as condições de habilitação e qualificação exigidas na licitação
	- e) Dar condições para que a CONTRATADA execute fielmente e com qualidade o fornecimento dos serviços objeto deste contrato,
	- f) Receber a prestação do serviço objeto deste Contrato nas condições previstas neste contrato edital de licitação do qual o originou;
	- 9) Rejeitar, no todo ou em parte, a prestação de serviço que estiver em desacordo com as condições descritas;
	- h) Modificá-los, unilateralmente, para melhor adequação às finalidades de interesse público, respeitados os direitos da CONTRATADA;
	- i) Rescindi-lo, unilateralmente, nos casos especificados no inc. I do art. 79 da Lei nº 8.666/93;
	- j) Fiscalizar a execução do presente contrato;
	- k) Aplicar sanções motivadas pela inexecução total ou parcial do ajuste.

# CLÁUSULA SEXT  $A -$ OBRIGAÇÕES E DIREITOS DA CONTRATADA

6.1. A CONTRATADA se obriga, adicionalmente os encargos descritos no Edital Pregão Eletrônico nº<br>57/2023, os encargos a seguir 6.1. A CONTRATADA se congregada en alguna en alguna en alguna en alguna en alguna en alguna en alguna en alguna en alguna en alguna en alguna en alguna en alguna en alguna en alguna en alguna en alguna en alguna en alguna

- a) Perceber o valor pactuado naforma e prazo estabelecidos;
- b) Disponibilizar e manter as condições (gerais e particulares) dos serviços de acordo com as disposições legais <sup>e</sup> normasdos órgãosfiscalizadores,
- c) Executar e cumprir fielmente <sup>o</sup> Contrato em estrita conformidade com todas as disposições contidas no Edital e seus Anexos referentes ao Pregão Eletrônico n° 57/2023 ão total ou parcial do ajuste.<br>
DES E DIREITOS DA CONTRATADA<br>
os encargos descritos no Edital Pregão Eletrônico nº<br>
1220 estabelecidos;<br>
prais e partículares) dos serviços de acordo com as<br>
iscalizadores;<br>
em estrita confo
- d) Assumir as responsabilidades decorrentes das atribuições do objeto deste Contrato, bem

3179

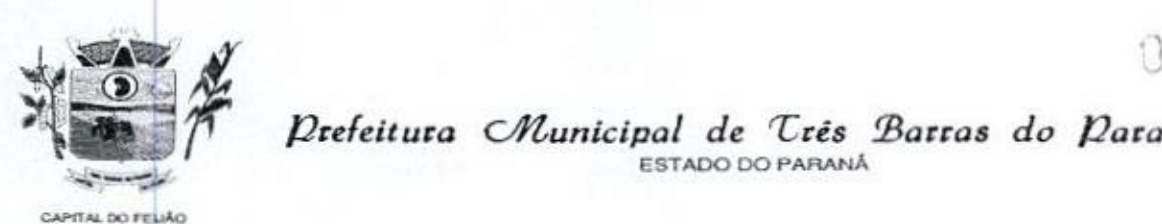

» O Prefeitura CHunicipal de Três Barras do Paraná ESTADO DO PARANÁ

como da proposta apresentada pela CONTRATADA;

- e) Não transferir <sup>a</sup> outrem, no todo ou em parte, <sup>o</sup> presente Contrato, sem a prévia <sup>e</sup> expressa anuência da CONTRATANTE,
- f) Manter, durante toda a execução do Contrato, em compatibilidade com as obrigações porela assumidas, todas as condições de habilitação e qualificação exigidas na licitação:
- 9) Comprovar, sempre que solicitado pela CONTRATANTE, a quitação das obrigações trabalhistas, previdenciária, tributárias e fiscais, como condição à percepção do valor faturado;
- h) Enviar <sup>à</sup> CONTRATANTE Nota Fiscal com <sup>a</sup> discriminação do fornecimento realizado;
- i) <sup>A</sup> CONTRATADA deverá apresentar-se sempre que <sup>a</sup> CONTRATANTE convocar,
- |) <sup>A</sup> CONTRATADA deverá arcar com todas as despesas, independente danatureza, para <sup>o</sup> fornecimento contratado;
- k) <sup>À</sup> CONTRATADA ficara obrigada a aceitar, nas mesmas condições contratuais, os acréscimos ou supressões que se fizerem necessários, nos termos do disposto no art. 65, §1o da Lei Federal nº 8.666/93.

#### CLAÚSULA SÉTIMA - DA FRAUDE E DA CORRUPÇÃO

7.1. <sup>A</sup> CONTRATADA deve observar <sup>e</sup> fazer observar, por seus fornecedorese subcontratados, se admitida subcontratação, o mais alto padrão de ética durante todo o processo de licitação, de contratação e de execução do objeto contratual

|) Para os propósitos deste item, definem-se as seguintes práticas:

a) "prática corrupta": oferecer, dar, receber ou solicitar, direta ou indiretamente, qualquer vantagem com o objetivo de influenciar a ação de servidor público no processo de licitação ou na execução de contrato;

b) "prática fraudulenta": a falsificação ou omissão dos fatos, com o objetivo de influenciar o processo de licitação ou de execução de contrato;

c) "prática colusiva": esquematizar ou estabelecer um acordo entre dois ou mais licitantes, com ou sem o conhecimento de representantes ou prepostos do órgão licitador, visando estabelecer preços em níveis artificiais e não-competitivos;

d) "prática coercitiva": causar dano ou ameaçar causar dano, direta ou indiretamente, às pessoas ou sua propriedade, visando influenciar sua participação em um processo licitatório ou afetar a execução do contrato.

e) "prática obstrutiva": (i) destruir, falsificar, alterar ou ocultar provas em inspeções ou fazer declarações falsas aos representantes do organismo financeiro multilateral, com o objetivo de impedir materialmente a apuração de alegações de prática prevista nas cláusulas deste Contrato e do Edital do Pregão Presencial nº 31/2019; (ii) atos cuja intenção seja impedir materialmente o exercício do direito de o organismo financeiro multilateral promover inspeção.

**Vanda Maria Church Church Church Church Church Church Church Church Church Church Church Church Church Church Church Church Church Church Church Church Church Church Church Church Church Church Church Church Church Churc**  - Na hipótese de financiamento, parcial ou integral, por organismo financeiro multilateral, mediante adiantamento ou reembolso, este organismo imporá sanção sobre uma empresa ou pessoa fisica, inclusive deciarando-a inelegível, indefinidamente ou por prazo determinado, para a outorga de contratos financiados pelo organismo se, em qualquer momento, constatar o envolvimento da empresa, diretamente ou por meio de um agente, em práticas corruptas, fraudulentas, colusivas, coercitivas ou obstrutivas ao participar da licitação ou da execução um contrato financiado pelo organismo.

Ill - Considerando os propósitos das cláusulas acima,o licitante vencedor, como condição para <sup>a</sup> m - considerando os propositos das ciadadias acima, o licitante vericedor, como condição para a<br>contratação, deverá concordar e autorizar que, na hipótese de o contrato vir a ser financiado, em<br>parte, ou integralmente, por parte ou integralmente, por organismo financeiro multilateral, mediante adiantamento ou reembolso, permitirá que o organismo financeiro e/ou pessoas por ele formalmente indicadas possam inspecionaro local de execução do contrato <sup>e</sup> todos os documentos, contas <sup>e</sup> registros relacionados à licitação e à execução do contrato.

Av. Brasil, <sup>245</sup> — Fone/Fax: (45) 3235-1212 - CEP 85485-000 — Três Barras do Paraná — PR CNPJ 78.121.936/0001-68 - E-mail: prefeitura@tresbarras.pr.gov.br

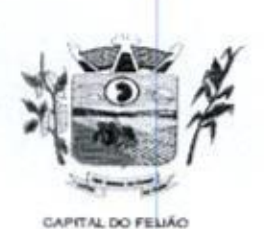

Prefeitura CMunicipal de Três Barras do Paraná ESTADO DO PARANA

## CLÁUSULA OITAVA — PENALIDADES (art. 55, VII, Lei 8666/93)

84. <sup>A</sup> CONTRATADA, total ou parcialmente inadimplente, serão aplicadas às sanções legais, a saber

- a) Advertência;
- b) Multa administrativa, graduável conforme a gravidade da infração, não excedendo. em seu total, <sup>o</sup> equivalente a 10% (dez por cento) do valor do contrato, cumulável com as demais sancões:
- c) Se, no término do prazo contratual os serviços/entregas não estiverem concluídos, será aplicada à CONTRATADA por dia de atraso, a multa de 0,5% (meio por cento). Para o cálculo dos dias de atraso serão considerados os abonos homologados.
- d) Suspensão temporária de participação em licitação e impedimento de contratar com a Administração, por prazo não superior a 2 (dois) anos.
- e) Declaração de inidoneidade para licitar, <sup>e</sup> contratar com <sup>a</sup> Administração Pública enquanto perdurarem os motivos determinantes da punição ou até que seja promovida <sup>a</sup> reabilitação, na forma da lei, perante <sup>a</sup> autoridade que aplicou a penalidade.

# CLÁUSULA NONA - RESCISÃO (art. 55, Vill e IX, Lei 8666/93)

9.1, <sup>O</sup> presente contrato poderá ser rescindido de pleno direito, independentemente de notificação Judicial, nas seguintes hipóteses:

- a) Infrigência de qualquer obrigação ajustada;
- b) Liquidação amigável ou judicial, concordata ou falência da CONTRATADA.
- c) Se a CONTRATADA, sem previa autorização da CONTRATANTE, transferir, caucionar ou transacionar qualquer direito decorrente deste contrato.
- 4) <sup>E</sup> os demais mencionados nos Artigos 77 <sup>e</sup> <sup>78</sup> da Lei nº 8.666/93.

PARÁGRAFO PRIMEIRO - No caso da CONTRATANTE precisar recorrer <sup>a</sup> via Judicial para rescindir o presente contrato, ficará a CONTRATADA sujeita a multa convencional de 10% (dez por cento) do valor do contrato, além das perdas e danos, custas processuais e honorários advocatícios, estes fixados em 20% (vinte por cento) do valor do contrato.

# CLÁUSULA DÉCIM  $\mathsf{A}$  -DISPOSIÇÕES GERAIS

10.1. Ao presente contrato se aplicam as seguintes disposições gerais

- 
- b) Rescindido o contrato em razão do inadimplemento de obrigações da CONTRATADA, esta ficará impedida de participar de novos contratos com a CONTRATANTE, além das penalidades previstas no Artigo nº 87 da Lei 8.666/93.
- **ESTERNO POSTER ENERGADO PODERÁ SER REALIZADOS ENERGADO PODERÁ SER REALIZADOS ENERGADO PODERÁ SER REALIZADOS ENERGADO PODERÁ SER REALIZADOS ENERGADO PODERÁ SER REALIZADOS ENERGADO PODERÁ SER REALIZADOS ENERGADO PODERÁ SE** c) <sup>A</sup> CONTRATADA assume exclusiva responsabilidade pelo cumprimento de todas as obrigações decorrentes da execução deste contrato, sejam de natureza trabalhista, previdenciária, comercial, civil ou fiscal, inexistindo solidariedade do MUNICÍPIO relativamente a esses encargos, inclusive os que eventualmente advirem de prejuizos. causados a terceiros.<br>
d) A **CONTRATADA** não poderá durante a vigência do contrato, descumprir o que **EXAMPLE AND ACCESS CONTRATAD** não CONTRATADA não poderá durante a vigência do contrato, despectiva de servição Federal do Contrato, de servição Federal do Constituição Federal do Constituição Federal do Artista do Artist CLAUSULA OF INTERFERIDA USIN CHAIR CHAIR CHAIR CHAIR CHAIR CHAIR CHAIR CHAIR CHAIR CHAIR CHAIR CHAIR CHAIR CHAIR CHAIR CHAIR CHAIR CHAIR CHAIR CHAIR CHAIR CHAIR CHAIR CHAIR CHAIR CHAIR CHAIR CHAIR CHAIR CHAIR CHAIR CHAIR
	-

## CLÁUSULA DÉCIMA PRIMEIRA - DAS PARTES INTEGRANTES

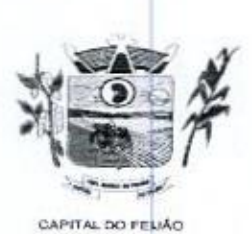

Prefeitura CMunicipal de Três Barras do Paraná ESTADO DO PARANÁ

11.1. As condições estabelecidas no PREGÃO ELETRÔNICO Nº 57/2023 e na proposta apresentada pela empresa ora CONTRATADA, são partes integrantes deste instrumento, independentemente de transcrição.

PARÁGRAFO ÚNICO - Serão incorporados a este contrato, mediante termos aditivos quaisquer modificações que venham a ser necessários durante a sua vigência, decorrentes das obrigações assumidas pela CONTRATANTE e CONTRATADA, tais como a prorrogação de prazos e normas gerais de serviços.

# CLÁUSULA DÉCIMA SEGUNDA -— VÍNCULO EMPREGATÍCIO

12.1, Os empregados e prepostos da CONTRATADA não terão qualquer vinculo empregatício com a CONTRATANTE, correndo por conta exclusiva da primeira todas as obrigações decorrentes da legislação trabalhista, previdenciária, fiscal e comercial, a qual se obriga a saldar da época devida.

# CLÁUSULA DÉCIMA TERCEIRA - DA FISCALIZAÇÃO

13.1. <sup>A</sup> CONTRATANTE, através das Secretarias Municipais requerentes, exercerá ampla, irrestrita e permanente fiscalização sobre a execução do presente contrato.

13.2. A CONTRATADA declara aceitar integralmente todos os métodos e processos de inspeção, verificação e controle a serem adotados pela CONTRATANTE.

133. <sup>A</sup> existência e atuação da fiscalização da CONTRATANTE em nada restringem as responsabilidades únicas, integrais <sup>e</sup> exclusivas da CONTRATADA, no que concerne ao objeto deste contrato.

# CLÁUSULA DÉCIMA QUARTA - SUCESSÃO E FORO (art. 55, § 2°, Lei 8666/93)

(article)  $\frac{1}{2}$ <br>  $\frac{1}{2}$ <br>  $\$ 1441, As partes firmam o presente instrumento em 02 (duas) vias de igual teor e forma, na presença de 02 (duas) testemunhas abaixo, obrigando-se por si e seus sucessores, ao fiel cumprimento do que ora ficou ajustado, elegendo para Foro do mesmo a Comarca de Catanduvas, Estado do Paraná, não obstante qualquer mudança de domicilio da CONTRATADA, que em razão disso é obrigada a manter um representante com plenos poderes para receber notificações, citação inicial e outras em direito permitidas.

Local e data

#### MUNICÍPIO DE TRÊS BARRAS DO PARANÁ GERSO FRANCISCO GUSSO Prefeito Municipal CONTRATANTE

RAZÃO SOCIAL DA EMPRESA NOME DO REPRESENTANTE LEGAL Representante Legal CONTRATADA

Testemunhas

Nome: Nome CPF: CPF

<sup>33/79</sup><br>Av. Brasil, 245 – Fone/Fax: (45) 3235-1212 – CEP 85485-000 – Três Barras do Paraná – PR CNPJ 78.121.936/0001-68 - E-mail: prefeitura  $\bar{a}$ tresbarras.pr.gov.br

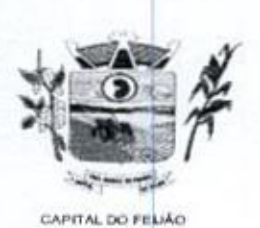

Prefeitura Municipal de Três Barras do Paraná ESTADO DO PARANÁ

#### ANEXO VI - TERMO DE REFERÊNCIA

# 1. INTRODUÇÃO E BASE LEGAL

1.1. A elaboração deste Termo de Referência foi realizada de acordo com o estabelecido nos incisos I<br>e II do artigo 8º e no inciso II, do artigo 21, do Decreto nº 3.555, de 08/08/2000, publicado no DOU de 09/08/2000.

# 2. NECESSIDADES E OBJETIVOS

241. <sup>A</sup> modernização na gestão municipal está em ascensão, principalmente nas áreas de saúde e assistência social, sendo necessário o uso de ferramentas informatizadas para o controle e gerenciamento das atividades desenvolvidas para o bem-estar da população. Aliada a necessidade de gestão, encontra-se a necessidade de ampliação nas receitas municipais, onde a ferramenta de de gestão, encontra-se a necessidade de ampliação nas receitas municipais, onde a ferramenta de<br>gestão possibilita a troca de informações e dados que possibilitam a manutenção das receitas dos<br>programas da saúde e assistên programas da saúde <sup>e</sup> assistência social, principalmente repassadas pela União através dos fundos. municipais. Tal situação somente <sup>é</sup> possível com uma ferramenta moderna, que após devidamente alimentada, proporcionará uma visão panorâmica e atualizada das reais situações presentes, munindo a administração pública de informações para a tomada de decisões de forma rápida e eficiente,

2.2. Com estas informações presentes a Administração terá dados para revisar e atualizar as informações consistentes nos bancos de dados com o intuito beneficiar população com atendimento pormenorizado e com qualidade <sup>e</sup> também fomentar as receitas municipais,

2.3. No sentido de modernização administrativa, a Administração tem como objetivo gerenciar e salvaguardar seus direitos com relação ao atendimento das necessidades dos cidadãos quanto <sup>a</sup> qualidade de vida, a justiça social e o desenvolvimento das atividades econômicas, Para tanto se faz necessária a contratação dos serviços para suprir a demanda, restando claro o atendimento do interesse público.

#### 3. DO OBJETO

3.1. O presente Termo de Referência tem por objeto a CONTRATAÇÃO DE EMPRESA PARA FORNECIMENTO DE LICENÇA DE USO DE SISTEMA INTEGRADO DE GERENCIAMENTO DE SAÚDE E ASSISTÊNCIA SOCIAL, COMPREENDENDO <sup>A</sup> MIGRAÇÃO DE DADOS, IMPLANTAÇÃO DOS SISTEMAS, TREINAMENTO INICIAL E TREINAMENTO DURANTE A EXECUÇÃO DO CONTRATO, SUPORTE TÉCNICO E MANUTENÇÃO. CONFORME ESPECIFICAÇÕES E QUANTITATIVOS CONSTANTES NESTE TERMO DE REFERÊNCIA, DESTINADOS A ATENDER AS NECESSIDADES DA ADMINISTRAÇÃO PÚBLICA MUNICIPAL.

3.1.1. As especificações dos itens encontram-se descritas no item 9 deste Termo de Referência.

3.2. O objeto caracterizado por este Termo de Referência tem padrão de qualidade e desempenho definidos objetivamente, além de tratar-se de objeto disponível no mercado. Desse modo, consoante previsão legal, justifica-se que o certame licitatório deverá ser processado com o tipo de avaliação "menor preço por lote e devem ser executados de forma global, uma vez que, a consecução do objeto<br>em vários contratos, maximizaria a influência de fatores que contribuiriam para tornar mais em vários contratos, maximizaria a influência de fatores que contratação do presente en mais edificultando a influência de fatores que contratação do seu contratos contratas a contratos contratos contratos contratos con dispendiosa a contratação, dificultando assim o acompanhamento e a fiscalização dos contratos, sobretudo considerando a escassez de mão de obra disponível para executar tais atividades no Município de Três Barras do Paraná. Deve-se observar ainda, as empresas fornecedorasde sistemas são responsáveis por todas as fases, desde a instalação/implantação até o treinamento e suporte técnico posterior, justificando a avaliação por lote.

3.3. Justifica-se a não realização DE EXCLUSIVIDADE para Microempresa e/ou Empresa de Pequeno Porte pelo fato de que, a exclusividade, apesar de um lote ser estimado abaixo de R\$

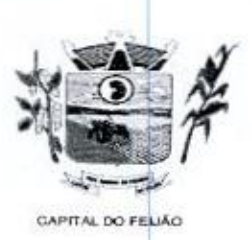

Prefeitura CMlunicipal de Três Barras do Paraná ESTADO DO PARANA

80.000,00 (Oitenta mil reais), poderá representar prejuizosao conjunto ou complexo do objeto <sup>a</sup> ser contratado.

3.3.1 Aplicando-se a exclusividade, haverá restrição à participação de empresas de portes médiose grandes do ramo do ramo de atividade, dessa forma podendo bloqueara participação de empresas com grande potencial de mercado e excelência na prestação dos serviços de objeto deste Termo de Referência, prevalecendo-se as ME/EPP, desencadeando a onerosidade. Com efeito, se a Administração insistir na limitação com exclusividade, corre o risco de ver frustrado o certame e os itens serem considerados fracassados por não acudir interessados capazes de realizar suas propostas pelos preços estimados neste Termo de Referência.

3.3.2, Embora que <sup>a</sup> exclusividade ou <sup>a</sup> reserva de cotas <sup>é</sup> amparada na Lei Complementar nº 3.3.2. Embora que a exclusividade ou a reserva de cotas é amparada na Lei Complementar n°<br>123/2006, conforme estabelece o artigo 48, temos ainda que a Lei visa ampliar a participação<br>das empresas menores (ME/EPP) nas contr 123/2006, conforme estabelece o artigo 48, temos ainda que a Lei visa ampliar a participação elevada acima do interesse público. Nessa visão, é importante analisar os principios licitatórios. da competitividade, da economicidade e da eficiência, buscando a proposta mais vantajosa para a administração.

3.3.3. Visto que o objeto trata-se de fornecimento de licença de uso de sistema integrado de gerenciamento da Administração Pública, não será possível aplicar a exclusividade, pois, conforme subitem 3.3.1 deste Termo de Referência, o certame poderá representar prejuízos ao erário, além da necessidade de repetição de novos certames para os itens fracassados. <sup>A</sup> obrigatoriedade na exclusividade é atenuada na própria LC 123/2006, mais precisamente no seu<br>artigo 49, onde o dispositivo prevê a possibilidade da não aplicação, ou seja, "não se aplica o oorigatoriedade na exclusividade e atenuada na propria LC 123/2006, mais precisamente no seu<br>artigo 49, onde o dispositivo prevê a possibilidade da não aplicação, ou seja, *"não se aplica o*<br>tratamento diferenciado e *simp* quando não for vantajoso para <sup>a</sup> administração pública ou representar prejuizo ao conjunto ou complexo do objeto a ser contratado". **IMPlantação e conversão e conversão dos dados dados os dados dos dados e conversão dos dados as extensão dos dados as extensão dos dados as extensão dos dados as extensão dos dados as extensão do servido do servido do s** 

3.4. Todas as empresas interessadas, independentemente do seu enquadramento, poderão cotar os preços de todos os itens do objeto, sendo que será estendido às microempresas e/ou empresas de pequeno porte a preferência na contratação, conforme preconiza os artigos 44 e 45 da Lei Complementar nº 123/2006.

#### 4. CONDIÇÕES DE ENTREGA (EXECUÇÃO) E PAGAMENTO

441. <sup>A</sup> execução dos serviços será realizada de acordo com o cronograma abaixo:

4.11. Para os Sistemas de Gerenciamento da Saúde <sup>e</sup> Assistência Social.

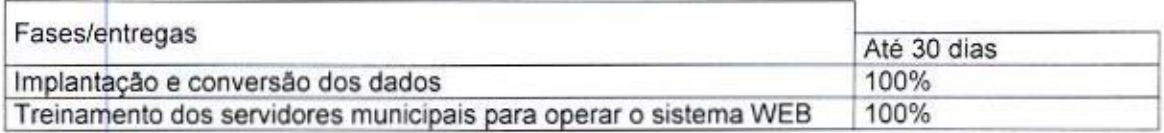

4.1.2. <sup>A</sup> licença de uso se dará pelo prazo de <sup>12</sup> (doze) meses, devendo ser garantida a ampla e irrestrita utilização de forma continua e ininterrupta, a todo tempo, de todos os módulos dos sistemas, obedecido o cronograma de implantação.

4.1.3. Os sistemas serão utilizados nos locais e nas quantidades de computadores a seguir:

4.1.3.1. Sistema de Gerenciamento em Saúde:

- a) 15 (quinze) computadores no Hospital Municipal, sito a Avenida São Paulo, centro;
- b) 20 (vinte) computadores no Centro Municipal de Saúde, sito a Avenida São Paulo, centro;
- c) 02 (dois) computadores no Posto de Saúde do Distrito de Barra Bonita, zona rural;

Av. Brasil, 245 - Fone/Fax: (45) 3235-1212 — CEP 85485-000 — Três Barras do Paraná — PR CNPJ 78.121.936/0001-68 - E-mail: prefeitura@tresbarras.pr.gov.br

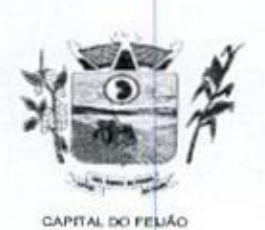

Prefeitura CMlunicipal de Três Barras do Paraná ESTADO DO PARANÁ

- d) 02 (dois) computadores no Posto de Saúde do Distrito de Santo Izidoro, zona rural;
- e) 02 (dois) computadores no Posto de Saúde do Distrito de Alto Alegre, zona rural.

4.1,3.2. Sistema de Gerenciamento em Assistência Social:

- a) 05 (cinco) computadores no CRAS (Centro de Referência de Assistência Social), sito <sup>a</sup> Rua das Margaridas, centro;
- b) 10 (dez) computadores no CREAS (Centro de Referência Especializado de Assistência Social), sito a Avenida Brasil, centro,

4.2. <sup>O</sup> objeto tem como regime de execução indireta, empreitada por preço global por lote, e será executado pela contratada de acordo com este Termo de Referência, após solicitação de entrega (pedido) expedida pelo órgão solicitante.

424. Os serviços deverão iniciar-se no máximo em <sup>10</sup> (dez) dias após <sup>a</sup> assinatura do Contrato de Prestação de Serviços mediante emissão de ordem de serviço pelo órgão solicitante.

4.2.2. Caso o início do serviço somente seja possível após esta data, deverá ser considerada como data de início dos serviços, a data da efetivação da publicidade do extrato do contrato.

4.3. <sup>A</sup> prestadora dos serviços deverá disponibilizar e manter as condições (gerais e particulares) dos serviços de acordo com as disposições legais e normas relativas aos mesmos.

4.4. O licitante vencedor deverá entregar os serviços de acordo com o Cronograma, conforme condições estabelecidas neste Termo de Referência

4.41. Independentemente da aceitação, a adjudicatária garantirá a qualidade dos serviços obrigando-se a repor aquele que apresentar defeito ou for entregue em desacordo com o

4.5. O licitante vencedor ficará obrigado a trocar as suas expensas, imediatamente, o serviço que vier<br>a ser recusado sendo que o ato de recebimento não importará sua aceitação.

4.8. O(s) serviços estarão sujeitas à verificação, pela unidade requisitante, da compatibilidade com as especificações deste Edital e de seus Anexos, no que se refere à quantidade e qualidade, principalmente este Termo de Referência

**4.7.** Os serviços deverão ser entregues para a Secretaria Municipal de Saúde e de Assistência Socia<br>ou em outro setor, conforme designação da mesma, mediante emissão de solicitação. ou em outro setor, conforme designação da mesma, mediante emissão de solicitação.

**1.2.** Case a reduced and detection of the service of the service of the service of the service of the service of the service of the service of the service of the service of the service of the service of the service of th apresentado na proposta. O4.5. licitante vencedor ficará obrigado a trocar as suas expensas, imediatamente, o serviço que vier 4.8. Para os itens relativos a implantação, conversão e treinamento dos servidores os pagamentos serão efetuados em até 30 (trinta) dias após <sup>o</sup> recebimento da medição conforme Cronograma, emissão da Nota Fiscal e conferência da quantidade e qualidade pelo Órgão competente da Administração, <sup>à</sup> base dos preços apresentados na proposta. As horas técnicas serão utilizadas conforme necessidade da Administração, sendo pagas nos mesmos moldes da implantação e conversão.

481. Caso <sup>a</sup> empresa vencedora do certame já seja fornecedora dos softwares de gestão de Saúde e Ação Social, os valores referentes a implantação e conversão de dados não serão contemplados no contrato.

4.9. Para os itens relativos a manutenção e suporte mensal do sistema, os pagamentos serão efetuados mensalmente após <sup>a</sup> implantação do sistema, em até 30 (trinta) dias ao mês subsequente da prestação dos serviços, emissão da Nota Fiscal, a qual deverá ser emitida no último dia útil do mês de referência da prestação dos serviços, <sup>e</sup> conferência da quantidade <sup>e</sup> qualidade pelo Órgão

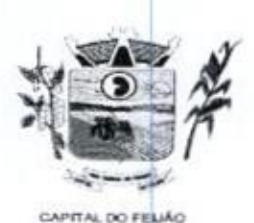

Prefeitura CMunicipal de Três Barras do Paraná ESTADO DO PARANA

competente da Administração, à base dos preços apresentados na proposta.

4.10. Os pagamentos somente serão efetuados mediante a apresentação de:

- a) Termo de recebimento emitido pelo Órgão solicitante;
- b) Comprovação de regularidade fiscal e trabalhista.

441. <sup>O</sup> município de Três Barras do Paraná poderá deduzir do montante a pagar os valores correspondentes a multas ou indenizações devidas pelo fornecedor.

442. <sup>O</sup> pagamento efetuado não isentará o fornecedor das responsabilidades decorrentes do fornecimento.

# 5. DA PROVADE CONCEITO

5.1. <sup>O</sup> licitante que ofertar <sup>a</sup> proposta mais vantajosa deverá demonstrar <sup>e</sup> comprovar que a solução informatizada atende os requisitos descritos neste Termo de Referência

5.2. <sup>A</sup> apresentação será realizada em no máximo 05 (cinco) dias úteis após a fase de habilitação, nas dependências do Município de Três Barras do Paraná (Sala de Reuniões do Paço Municipal).

5.3. <sup>A</sup> demonstração dos sistemas deverão ser realizada em infraestrutura de nuvem ou em equipamentos pertencentes a empresa licitante, a qual deverá disponibilizar dados necessários para as comprovações dos atendimentos aos requisitos exigidos neste Termo de Referência.

5.3.1, As demais licitantes participantes do certame poderão acompanhar <sup>a</sup> realização da prova de conceito, observando os seguintes critérios:

- a) Inscrição limitada ao representante credenciado no certame para representar a empresa licitante. O representante poderá estar assessorado por outras pessoas (no máximo 02) para auxiliá-lo durante a apresentação, mas somente o credenciado poderá se manifestar em nome da empresa licitante;
- b) Durante <sup>o</sup> acompanhamento dos trabalhos será permitido ao representante credenciado das empresas licitantes formular questionamentos de forma escrita <sup>e</sup> entrega-los <sup>a</sup> Comissão.

5.4. O Município de Três Barras do Paraná, para a demonstração, somente disponibilizará acesso a intemet com velocidade minima de 5Mbps.

8.5. <sup>A</sup> prova de conceito terá duração máxima de <sup>8</sup> (oito) horas parao sistema de gerenciamento em saúde e 3 (três) horas para o sistema de gerenciamento em assistência social, devendo a licitante demonstrar todos os requisitos descritos neste Termo de Referência, sendo que nesse periodo poderá ser realizadas correções de funcionalidades que apresentarem erros durante a demonstração. Todos os requisitos e funcionalidades deverão realizar operações completas (entrada de dados, gravação e consulta) demonstrando se os registros foram efetivamente armazenados, na data e hora da realização da apresentação. de Referência. Os oitens que não ficar comprovado atendimento mínimo deverão ser implementados

56. Será aprovada <sup>a</sup> solução informatizada, onde após a demonstração, fique evidenciado o atendimento de no minimo 90% (noventa por cento) dos requisitos funcionais constantes neste Termo até a entrada em produção do sistema, sem nenhum ônus ao Municipio de Três Barras do Paraná

5:7. Caso, após a demonstração, ficar comprovado o não atendimento do percentual mínimo geral para a aceitação da amostra, será recusada a proposta da licitante tornando a desclassificada, onde será convocada a segunda colocada para a demonstração, e assim sucessivamente até que se conclua a contratação.

Av. Brasil, 245 — Fone/Fax: (45) 3235-1212 - CEP 85485-000 — Três Barras do Paraná — PR CNPJ 78.121.936/0001-68 - E-mail: prefeitura@tresbarras.pr.gov.br

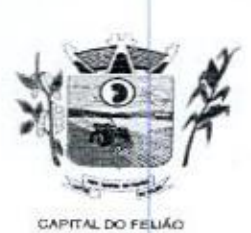

# 6. DA VISTORIA DO OBJETO

#### 7. CUSTOS COM IMPOSTOS,TAXAS, FRETES, E DEMAIS DESPESAS

#### 9. DOS ITENS <sup>E</sup> VALOR MÁXIMO

| Prefeitura Municipal de Três Barras do Paraná<br>ESTADO DO PARANÁ<br><b>CAPITAL DO FELIÁO</b><br>5.8. Serão aplicados os ditames da legislação relativa a licitações durante a apresentação com o<br>intuito de evitar tumultos e outros transtornos durante a realização da prova de conceito.<br>5.9. Todos os custos relativos a elaboração das propostas, inclusive para a realização da prova de<br>conceito, serão de inteira responsabilidade da empresa licitante sem nenhum direito a ressarcimento<br>ou indenização mesmo que desclassificada do processo de seleção.<br>6. DA VISTORIA DO OBJETO<br>6.1. Os interessados poderão vistoriar previamente a estrutura Municipal para conhecimento das<br>condições para execução do serviço e formulação das propostas.<br>6.1.1. A vistoria é de caráter facultativa e não obrigatória para participação na licitação, a qual<br>servirá para conhecimento das condições do objeto ou qualquer outro fator inerente que venha<br>compor a proposta de preços a ser apresentada. A administração se isenta de qualquer<br>questionamento futuro ou reclamações quando da execução do objeto.<br>6.1.2. Caso a licitante opte pela vistoria, esta deverá ser realizada até a data limite para<br>apresentação das propostas, em horário de expediente normal, ou seja, das 08h30 às 12h e das<br>13h30 ás 17h e ser agendada previamente no Departamento de Licitações pelo telefone (45)<br>3235-1212, sob pena de não emissão do Atestado de Vistoria.<br>6.1.3. A licitante que optar pela não realização da vistoria não poderão descumprir as obrigações<br>pertinentes a esse objeto, alegando o desconhecimento como justificativa para se eximirem das<br>obrigações assumidas ou em favor de eventuais pretensões de acréscimos de preços em<br>decorrência da execução do objeto deste Termo de Referência, devendo apresentar Declaração<br>Formal de Dispensa de Visita Técnica.<br>7. CUSTOS COM IMPOSTOS, TAXAS, FRETES, E DEMAIS DESPESAS<br>7.1. Os custos com impostos, taxas, transporte, despesas com hospedagem e alimentação e demais<br>despesas serão de responsabilidade da(s) empresa(s) vencedora(s).<br>8. PRAZO DE CONTRATAÇÃO<br>8.1. O prazo de contratação é de 12 (doze) meses, contados a partir da assinatura do contrato,<br>podendo ser prorrogado, devidamente justificado e fundamentado, conforme Artigo 57 da Lei<br>8.666/93.<br>9. DOS ITENS E VALOR MÁXIMO<br>9.1. Com relação aos quantitativos dos itens, deverá ser de acordo com a necessidade dos sistemas<br>de gerenciamento distribuídos conforme subitem 4.1.3.<br>9.2. Quanto aos preços, foram realizados orçamentos prévios, dos quais originaram-se os preços<br>médios para fixação do preço máximo, conforme segue:<br>LOTE 01 - SISTEMA DE GERENCIAMENTO EM SAÚDE<br><b>VALOR TOTAL</b><br><b>DESCRIÇÃO DOS SERVIÇOS</b><br>VALOR<br><b>ITEM</b><br>QTDE<br>UNID.<br><b>UNITÁRIO</b><br><b>MEDIDA</b><br>01<br>Implantação, conversão de dados,<br>treinamento dos servidores da saúde<br>01<br>14.430,00<br>14.430,00<br>Serviço<br>no sistema de Gestão em Saúde<br>Pública<br>02<br>Licença de uso, manutenção, suporte<br>Valor<br>12<br>4.890,00<br>58.680,00<br>remoto, correções e atualizações do<br>Mensal<br>38/79<br>Av. Brasil, 245 - Fone/Fax: (45) 3235-1212 - CEP 85485-000 - Três Barras do Paraná - PR<br>CNPJ 78.121.936/0001-68 - E-mail: prefeitura@tresbarras.pr.gov.br | nnn 192 |  |  |  |  |  |  |  |  |  |  |  |  |
|----------------------------------------------------------------------------------------------------|---------|--|--|--|--|--|--|--|--|--|--|--|--|
|                                                                                                    |         |  |  |  |  |  |  |  |  |  |  |  |  |
|                                                                                                    |         |  |  |  |  |  |  |  |  |  |  |  |  |
|                                                                                                    |         |  |  |  |  |  |  |  |  |  |  |  |  |
|                                                                                                    |         |  |  |  |  |  |  |  |  |  |  |  |  |
|                                                                                                    |         |  |  |  |  |  |  |  |  |  |  |  |  |
|                                                                                                    |         |  |  |  |  |  |  |  |  |  |  |  |  |
|                                                                                                    |         |  |  |  |  |  |  |  |  |  |  |  |  |
|                                                                                                    |         |  |  |  |  |  |  |  |  |  |  |  |  |
|                                                                                                    |         |  |  |  |  |  |  |  |  |  |  |  |  |
|                                                                                                    |         |  |  |  |  |  |  |  |  |  |  |  |  |
|                                                                                                    |         |  |  |  |  |  |  |  |  |  |  |  |  |
|                                                                                                    |         |  |  |  |  |  |  |  |  |  |  |  |  |
|                                                                                                    |         |  |  |  |  |  |  |  |  |  |  |  |  |
|                                                                                                    |         |  |  |  |  |  |  |  |  |  |  |  |  |
|                                                                                                    |         |  |  |  |  |  |  |  |  |  |  |  |  |
|                                                                                                    |         |  |  |  |  |  |  |  |  |  |  |  |  |
|                                                                                                    |         |  |  |  |  |  |  |  |  |  |  |  |  |
|                                                                                                    |         |  |  |  |  |  |  |  |  |  |  |  |  |
|                                                                                                    |         |  |  |  |  |  |  |  |  |  |  |  |  |
|                                                                                                    |         |  |  |  |  |  |  |  |  |  |  |  |  |
|                                                                                                    |         |  |  |  |  |  |  |  |  |  |  |  |  |
|                                                                                                    |         |  |  |  |  |  |  |  |  |  |  |  |  |

LOTE 01 — SISTEMA DE GERENCIAMENTO EM SAÚDE

Prefeitura CMunicipal de Três Barras do Paraná ESTADO DO PARANÁ

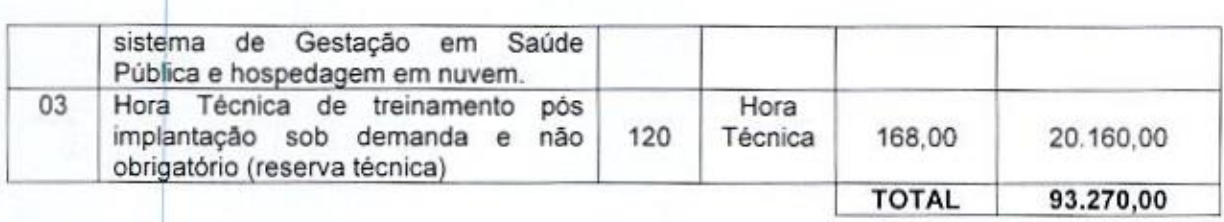

Observações do lote 01:

- a) Nos itens 1- Implantação: incluem-se todas as despesas de locomoção, hospedagem e alimentação dos funcionários da prestadora dos serviços;
- b) No item 2 Manutenção: estão incluídas as atualizações do sistema/software necessárias para melhor operacionalização do mesmo, incluindo alterações/atualizações dos sistemas de informação do Ministério da Saúde, sem custo adicional para o Município;
- c) No item 3 Contratação de horas técnicas: incluem-se todas as despesas de locomoção, hospedagem e alimentação dos funcionários da prestadora dos serviços.

# LOTE <sup>02</sup> - SISTEMA DE GERENCIAMENTO ASSITÊNCIA SOCIAL

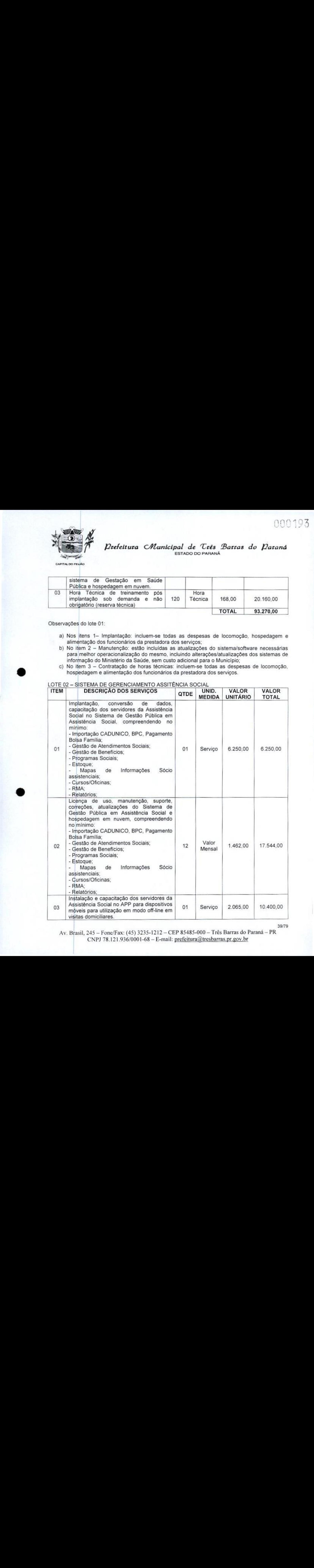

Av. Brasil, 245 – Fone/Fax: (45) 3235-1212 – CEP 85485-000 – Três Barras do Paraná – PR <sup>|</sup> CNPI 78.121.936/0001-68 — E-mail: prefeitura Qtresbarras.pr.gov br

39/79

100493

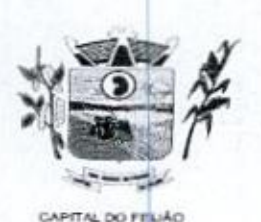

ESTADO DO PARANÁ Prefeitura Municipal de Três Barras do Paraná

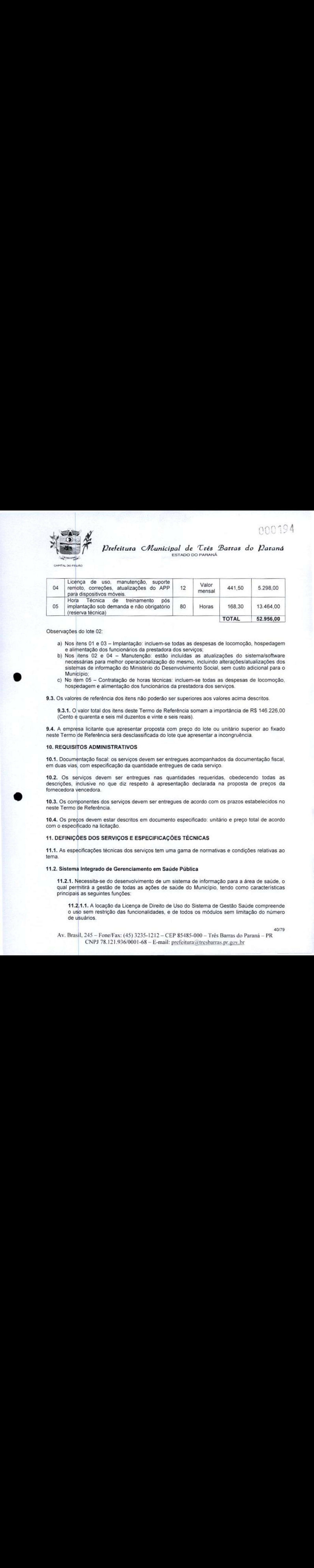

# Observações do lote 02:

- a) Nos itens 01 e 03 Implantação: incluem-se todas as despesas de locomoção, hospedagem e alimentação dos funcionários da prestadora dos serviços,
- b) Nos itens 02 e 04 Manutenção: estão incluídas as atualizações do sistema/software necessárias para melhor operacionalização do mesmo, incluindo alterações/atualizações dos sistemas de informação do Ministério do Desenvolvimento Social, sem custo adicional para <sup>o</sup> Município;
- e) No item 05 Contratação de horas técnicas: incluem-se todas as despesas de locomoção, No item 05 – Contratação de horas técnicas: incluem-se todas as des<br>nospedagem e alimentação dos funcionários da prestadora dos serviços
- 9.3, Os valores de referência dos itens não poderão sersuperiores aos valores acima descritos.

9.3.1. <sup>O</sup> valor total dos itens deste Termo de Referência somam a importância de R\$ 146.226,00 (Cento e quarenta e seis mil duzentos e vinte e seis reais).

9.4. <sup>A</sup> empresa licitante que apresentar proposta com preço do lote ou unitário superior ao fixado neste Termo de Referência será desclassificada do lote que apresentar a incongruência.

#### 10. REQUISITOS ADMINISTRATIVOS

10.1, Documentação fiscal; os serviços devem ser entregues acompanhados da documentação fiscal, em duas vias, com especificação da quantidade entregues de cada serviço.

10.2. Os serviços devem ser entregues nas quantidades requeridas, obedecendo todas as descrições, inclusive no que diz respeito à apresentação declarada na proposta de preços da fornecedora vencedora.

10.3. Os componentes dos serviços devem ser entregues de acordo com os prazos estabelecidos no neste Termo de Referência.

10.4. Os preços devem estar descritos em documento especificado: unitário e preço total de acordo com o especificado na licitação

#### 11. DEFINIÇÕES DOSSERVIÇOSE ESPECIFICAÇÕES TÉCNICAS

**11.1.** As especificações técnicas dos serviços tem uma gama de normativas e condições relativas ao<br>tema. tema.

#### 11.2. Sistema Integrado de Gerenciamento em Saúde Pública

11.211. Necessita-se do desenvolvimento de um sistema de informação para <sup>a</sup> área de saúde, <sup>o</sup> qual permitirá a gestão de todas as ações de saúde do Município, tendo como caracteristicas principais as seguintes funções:

41.2141. A locação da Licença de Direito de Uso do Sistema de Gestão Saúde compreende <sup>O</sup> uso sem restrição das funcionalidades, e de todos os módulos sem limitação do número de usuários.

Av. Brasil, 245 - Fone/Fax: (45) 3235-1212 - CEP 85485-000 - Três Barras do Paraná - PR CNPJ 78.121.936/0001-68 - E-mail: prefeitura@tresbarras.pr.gov.br

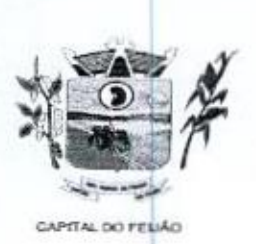

Prefeitura CMunicipal de Três Barras do Paraná ESTADO DO PARANÃ

11.21.2. Nas hipóteses de término da vigência do contrato ou sua rescisão por qualquer motivo, os módulos do SISTEMA INFORMATIZADO DE GERENCIAMENTO DA SAÚDE PÚBLICA, ficarão disponíveis em modo Consulta por no máximo 60 dias e a prestadora dos serviços fica obrigada <sup>a</sup> fornecer os dados em formato XML ou .TXT salvo em mídia do tipo CD-ROM ou pen drive em no máximo três dias, 11.2.2. Impediately as a more of the system of the system of the system of the system of the system of the system of the system of the system of the system of the system of the system of the system of the system of the sy Canada érea atendida pelo Sistema Entrepresional de Ceres Buenos de Gerenciamento de Gerenciamento de Gerenciamento da estado possibilitar a realização de Gerenciamento da Canada érea atentas de Saúde Pública. De Canada e The first was enoughed as for the constant points of the constant of the constant of the constant of the constant of the constant of the constant of the constant of the constant of the constant of the constant of the cons

# 11.22. Serviços Técnicos

#### 11.221, Instalação, Configuração e Parametrização do Sistema Informatizado de Gerenciamento da Saúde Pública

11.221.1. <sup>A</sup> implantação compreende a realização da instalação do SISTEMA INFORMATIZADO DE GERENCIAMENTO DA SAÚDE PÚBLICA em todos os computadores que a Secretaria Municipal de Saúde do Município de Três Barras do Paraná determinar.

11.2241.2. <sup>A</sup> configuração e parametrização visam à carga de todos os parâmetros inerentes aos processos em uso pela Secretaria Municipal de Saúde <sup>e</sup> que atendam <sup>a</sup> legislação Estadual e Federal.

# 11.2.2.2. Importação de Dados dos Sistemas em uso (Conversão)

**11.2.2.2.1.** Esta etapa compreende a importação, reorganização e reestruturação dos<br>dados existentes no sistema de gestão em saúde em uso pela Secretaria Municipal de Saúde, visando permitir a utilização plena de cada um dos módulos aplicativos

#### 11.2.2.3. Capacitação Inicial

11.2.2.3.1. Compreende a realização de capacitação de toda a equipe de usuários responsáveis pela operacionalização de todos os produtos adquiridos.

11.2.23.2. Ao final da capacitação inicial, os servidores da Secretaria Municipal de Saúde, envolvidos no projeto, deverão ter pleno domínio da tecnologia adotada para a solução, estando aptos a executar atividades como: operação, validação, testes, controle de qualidade, entre outros.

#### 11.22.33, Aspectos Gerais da Capacitação

- I. NÍVEL DE TREINAMENTO Os treinamentos poderão ocorrer em três níveis - para cada um dos módulos: básico, avançado e técnico.
	- a) Treinamento Básico: visa à operação e será disponibilizado a todos os usuários de cada módulo,
	- b) Treinamento Avançado: terá alcance para os gestores responsáveis de cada área atendida pelo Sistema Informatizado de Gerenciamento da parametrizações de cada módulo;
	- c) Treinamento Técnico: será voltado à equipe de Tecnologia da Informação da Secretaria Municipal de Saúde.

#### 11.2,24. Local de Treinamento

11.22.41. Os treinamentos serão realizados nas dependências da Secretaria Municipal de Saúde, em ambiente próprio, com a infraestrutura necessária.

Av. Brasil, 245 — Fone/Fax: (45) 3235-1212 CEP 85485-000 — Três Barras do Paraná — PR CNPJ 78.121.936/0001-68 - E-mail: prefeitura@tresbarras.pr.gov.br

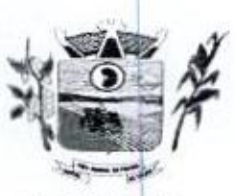

 $D00196$   $D$ refeitura C $M$ unicipal de Três Barras do Paraná ESTADO DO PARANA

CAPITAL OO FELIAO

11.224.2. <sup>A</sup> capacitação será realizada com turmas de no máximo 10 (dez) servidores,

# 11.2.2.5. Suporte Técnico

11.22.51. <sup>A</sup> prestadora dos serviços deverá manter serviço de suporte técnico capacitado via telefone e chat on-line ilimitado emitindo protocolo de atendimento prestado em idioma português, disponível contato com os técnicos da sede da prestadora dos serviços, em horário das 08h às 17h, de segunda a sexta-feira services.<br>
11.2.2.5. Superfe Técnico<br>
11.2.2.5. Superfe Técnico<br>
11.2.2.5. Superfe Técnico<br>
11.2.2.5. Superfe Técnico<br>
11.2.2.3. Superfe Técnico<br>
11.2.2.3. Superfe Técnico<br>
11.2.2.3. Pursulation de Centic Common Control Co

11.2.2.5.2. <sup>A</sup> prestadora dos serviços deverá manter link de acesso de serviço de suporte técnico via chat on-line ilimitado emitindo protocolo de atendimento prestado, no site da mesma.

11.2.2.5.3. Para chamados solicitados no canal online, a prestadora dos serviços deverá cumprir prazos para solução dos problemas, não podendo se estender para mais de sete dias, exceto em casos e/ou situações que demandem suporte de outros setores (ex: implantação de novas funcionalidades específicas para o Município).

11.2.2.5.4. <sup>A</sup> prestadora dos serviços deverá possuir técnicos especialistas no módulo de Gestão em Saúde Pública para que possam atender o município <sup>e</sup> sanar dúvidas de forma rápida <sup>e</sup> eficaz

11.2.2.5.5. Nasvisitas rotineiras ao municipio, a prestadora dos serviços deverá enviar profissionais que dominem todosos setores existentes no módulo de Gestão em Saúde Pública. Caso alguma situação não seja resolvida, deverá em até sete dias revolver <sup>o</sup> caso, repassando informações por meio do canal online ou telefone.

#### 11.2.2.6. Manutenções

11.2.2.6.1. Compreende os serviços necessários para a prestadora dos serviços manter o Sistema Informatizado de Gerenciamento da Saúde Pública sempre em perfeita operacionalização visando, garantir as características mínimas do sistema.

11.2.2.6.2. <sup>A</sup> prestadora dos serviços deverá manter, em sua sede, equipe técnica alocada exclusivamente ao desenvolvimento e aprimoramento dos softwares, de novas versões <sup>e</sup> adequações às legislações estadual e federal.

11.2.26.3. As atualizações do Sistema Informatizado de Gerenciamento da Saúde Pública poderá ocorrer em três níveis: manutenção corretiva, manutenção preventiva é manutenção personalizada,

11.2.2,6,4. O Corpo técnico e os usuários, quando necessário, emititão parecer a respeito do serviço realizado.

11.2.2.6.5. <sup>A</sup> prestadora dos serviços deverá disponibilizar novas versões/atualizações para o sistema durante o prazo de contratação, sem nenhum ônus adicional

11.226. <sup>A</sup> prestadora dos serviços deverá documentar previamente a coordenação do Municipio sobre a atualização da nova versão para o sistema

11.2.26.7. No caso de desconfiguração em massa na versão de atualização do sistema, a prestadora dos serviços deverá encaminhar imediatamente um profissional para reorganizaras configurações sem custo adicional, cabendo ao Município notificar via ofício quando necessário.

11.2.2.6.8. Para todo o atendimento de Suporte Técnico que não puder sersolucionado

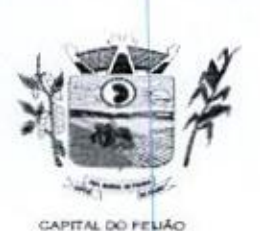

Prefeitura CMunicipal de Três Barras do Paraná ESTADO DO PARANÁ

no momento, <sup>o</sup> técnico da prestadora dos serviços deverá dar retorno no prazo máximo de 48 horas, para <sup>o</sup> usuário que solicitou o suporte, com <sup>a</sup> indicação da solução para o mesmo, ou fazendo o encaminhamento para uma das modalidades de manutenção.

11.2.26.9. O atendimento de Suporte Técnico deverá ser a todos os usuário do sistema.

# 11.23. Manuais

11.23.1. Todos os manuais relativos ao sistema aplicativo objeto deste Termo de Referência deve estar no idioma português.

11.2.3.2. <sup>A</sup> única exceção aplicável diz respeito à documentação relativa aos produtos básicos, que poderão opcionalmente estar no idioma inglês, tais como: banco de dados, produtos de comunicação. etc.

11.2:3,3. <sup>O</sup> sistema oferecido deve ter toda documentação, escrita no idioma portugués, em papel ou mídia eletrônica, os quais deverão ser entregues no final da implantação de cada módulo.

#### 11.2.4. Backup

11.24.41. O sistema deve possuir mecanismos que permitam a execução automática de cópias de segurança previamente agendadas.

11.242. <sup>O</sup> backup <sup>é</sup> de responsabilidade da prestadora dos serviços, ficando em posse dela a cópia de segurança

11.243, A cópia de segurança poderá sersolicitada pelo municipio em qualquer momento, devendo a prestadora dos serviços informar qual a forma de armazenamento das informações,

#### 11.2.5. Prazos Gerais

11.2.5.1. <sup>A</sup> prestadora dos serviços deverá realizar a implantação e migração dos dados no prazo máximo de até <sup>30</sup> (trinta) dias após emissão da ordem de serviço.

11.2.5.2. Declarado executado e entregue o objeto pela prestadora dos serviços, o órgão solicitante terá o prazo de até 10 (dez) dias, contados da entrega. para rejeitá-lo sob o fundamento de não atendimento a qualidade e especificações contidas nesse edital

#### 11.26. Relação das Funcionalidades Requisitadas Para o Sistema Informatizado de Gerenciamento da Saúde Pública

#### 11.26.1. Agendamentos

- <sup>&</sup>gt; Possibilitar agendamentos de consultas para as unidades de saúde específicas ou para qualquer outra unidade de saúde, respeitando parâmetros previamente definidos, como central de agendamentos.
- <sup>&</sup>gt; Possibilitar a configuração de agendas de consultas por periodo, dias da semana e intervalo de horário. Possibilitar <sup>a</sup> configuração de consultas por horário (conforme tempo de atendimento) ou quantidade, por motivos especificos de consultas, todos ou exceto informados. Possibilitar definir horário de atendimento específico para as unidades de saúde ou todas, Permitir definir agenda de consulta para agendamento via portal on-line ou aplicativo pelo próprio usuário
- $\geq$  Possibilitar a configuração de agendas de exames por período, dias da semana e

43/79 Av. Brasil, <sup>245</sup> — Fone/Fax: (45) 3235-1212 - CEP 85485-000 — Três Barras do Paraná - PR CNPJ 78.121.936/0001-68 - E-mail: prefeitura@tresbarras.pr.gov.br

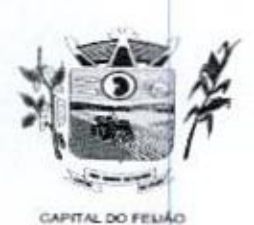

 = Prefeitura Municipal de Três Barras do Paraná ESTADO DO PARANÁ

intervalo de horário. Possibilitar a configuração de exames por quantidade ou quantidade por tempo (conforme tempo de atendimento), para todos os exames ou específicos. Possibilitar definir horário de atendimento específico para as unidades de saúde ou todas

- + Possibilitar a distribuição de vagas para consultas ou exames conforme a população atendida pelas unidades de saúde, Conforme a quantidade de consultas ou exames disponiveis, calcular a quantidade de vagas para cada unidade de saúde proporcionalmente à população atendida.
- » Possibilitar a configuração de cotas de consultas e exames por quantidade elou valor orçado para o período. Possibilitar configurar cotas de consultas e exames por unidade de saúde de atendimento, convênio, profissional, especialidade ou exame, motivos de consultas específicos ou exceto informados. Permitir ignorar vagas de cotas para agendamento e autorização realizada por sobra.
- » Conforme o motivo do cancelamento de atendimento de consultas e/ou exames possibilitar o retorno de cota para utilização em novo agendamento.
- » Possibiltar realizar agendamentos de consultas através de encaixe quando dos horários disponíveis esgotados, definindo uma data e horário para o encaixe. Possibilitar também configurar e realizar encaixes pendentes para realizar posteriormente a autorização do encaixe.
- <sup>&</sup>gt; Possibilitar realizar agendamentos de exames através de encaixe, permitir acesso ao encaixe mediante privilégio especial, realizar encaixe para múltiplos exames.
- » Possibilitar Identificar os agendamentos de exames realizados por encaixe.
- <sup>&</sup>gt; Possibilitar o bloqueio de horários de agendamentos de consultas por unidade de saúde de atendimento, profissional, especialidade, periodo e intervalo de horário.
- » Possibilitar o cancelamento dos agendamentos de consultas pertencentes a bloqueios cadastrados sendo realizados automaticamente ou por confirmação conforme definição de critério.
- <sup>&</sup>gt; Possibilitar o bloqueio dos horários de agendamentos de exames por unidade de saúde de atendimento, exame periodo e intervalo de horários.
- » Possibilitar o cancelamento dos agendamentos de exames pertencentes a bloqueios cadastrados sendo realizados automaticamente ou por confirmação conforme definição de critério.
- » Controlar feriados bloqueando agendamentos de consultas e exames para a data
- <sup>&</sup>gt; Possibilitar vincular os exames realizados em cada laboratório ou prestador de serviços definindo os convênios pelos quais cada exame é realizado
- » Controlar agendamentos de consultas determinando intervalo de idade para agendamentos de usuários por especialidade de cada profissional
- » Possibilitar agendamentos de consultas selecionando especialidade, profissional ou unidade de saúde. Possibilitar informar motivo da consulta e unidade de saúde de origem.
- <sup>&</sup>gt; Possibilitar <sup>o</sup> agendamento de consultas informando um dos convênios vinculados ao profissional na unidade de saúde.
- » Possibilitar informarestratificação de risco para agendamentos de consultas definindo profissionais e unidades de saúde com necessidade de controle.
- <sup>&</sup>gt; Possibilitar o bloqueio de agendamentos de reconsultas quando não existir consulta anterior em período parametrizado.
- » Possibilitar informar estratificação de risco para agendamentos de exames definindo unidades de saúde com necessidade de controle.
- > Possibilitar o agendamento de procedimentos por sessões informando quantidade e distribuindo automaticamente as datas e horários de agendamento das sessões conforme disponibilidade. Considerar cotas de agendamentos disponíveis.
- <sup>&</sup>gt; Possibilitar o cancelamento de agendamentos identificando motivo.
- <sup>&</sup>gt; Disponibilizar calendário mensal com identificação das disponibilidades diárias de agendamentos conforme capacidade e agendamentos já realizados por profissional <sup>e</sup> exame
- <sup>&</sup>gt; Consistir e visualizar no momento do agendamento de consultas e exames ossaldos

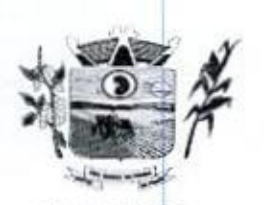

Prefeitura CHunicipal de Três Barras do Paraná ESTADO DO PARANÁ

das cotas cadastradas para <sup>o</sup> período do agendamento.

- > Alertar no momento do agendamento quando o usuário não compareceu na última consulta ou exame agendado.
- $\triangleright$  Emitir comprovantes de agendamentos possibilitando a assinatura do agendador
- » Emitir comprovantes de agendamentos de consultas <sup>e</sup> exames com código de barras. que identifique unicamente o agendamento.
- > Possibilitar o registro de recomendações para consultas e exames por unidade de saúde de atendimento. Possibilitar o complemento de recomendações para exames.
- <sup>&</sup>gt; Possibilitar <sup>o</sup> controle das salas de atendimentos de consultas <sup>e</sup> exames por horário imprimindo nos comprovantes para orientação dos usuários no atendimento.
- **ANTER SECTION CONTINUES CARRIER CONTINUES (SETTING TRANSFER CONTINUES CARRIER CONTINUES CONTINUES CONTINUES CONTINUES CONTINUES CONTINUES CONTINUES CONTINUES CONTINUES CONTINUES CONTINUES CONTINUES CONTINUES CONTINUES C** <sup>&</sup>gt; Possibilitar <sup>a</sup> transferência de agendamentos de consultas <sup>e</sup> exames por unidade de saúde, profissional ou exame, unidade de saúde de origem, data e horário informando a unidade de saúde, profissional, especialidade e horário de destino consistindo a disponibilidade de horários e cotas. Considerar os períodos de bloqueios de agendas de profissionais e exames, **Estado e contrar a visualização estado e contrar a visualização e contrar a visualização e contrar a visualização e contrar a visualização e contrar a visualização e contrar a visualização e contrar a visualização e con** A result in the<br>method or agendamento spassibilitatio a standard a do general estre<br>Finite comptovantes de agendamentos possibilitatio a standard or dogeneral do results.<br>Finite comptovantes de agendamentos possibilitatio
	- > Possibilitar o controle das listas de espera de consultas por especialidade, profissional e unidade de saúde identificando usuário, unidade de saúde de origem, profissional solicitante e prioridade. Possibiltar controlar etapa de solicitação de inclusão em lista de espera.
	- Possibilitar o controle das listas de espera de exames por exame e unidade de saúde identificando usuário, data e horário de inclusão, data de solicitação, unidade de saúde de origem, profissional solicitante e prioridade. Possibilitar controlar etapa de solicitação de inclusão em lista de espera. Identificar data de baixa e motivo de cancelamento conforme situação da lista de espera.
	- > Possibilitar a importação de usuário da lista de espera nos agendamentos de consultas <sup>e</sup> exames. Possibilitar <sup>a</sup> baixa ou exclusão dos usuários na lista de espera ao obter o agendamento ou autorização de consulta ou exame.
	- + Controlar cada etapa dos usuários em lista de espera identificando data, horário, e responsável, prioridade, situação e agendamento realizado.<br>► Possibilitar a visualização e alterações nas listas de espera somente pela unidade de
	- saúde de origem do usuário ou por unidade central de agendamento
	- Possibilitar a impressão de comprovante de lista de espera.
	- > Possibilitar a autorização de consultas e exames para prestadores externos informando prestador, profissional e especialidade ou exame, data e horário Possibilitar informar o convênio para faturamento mostrando os respectivos valores dos procedimentos autorizados. Possibilitar determinar a validade de autorizações conforme profissional ou exame.
	- <sup>+</sup> Possibilitar limitar a quantidade de autorizações de exames para cada usuário em um periodo determinado. Consistir a existência de cotas disponíveis conforme a unidade de saúde de atendimento e <sup>o</sup> critério definido na cota
	- Possibilitar cadastrar pacientes informando a CID nas listas de esperas de consultas e exames, agendamentos de consultas e exames e nas autorizações de consultas e exames.
	- > Possibilitar sugerir a CID do paciente cadastrada nas listas de esperas durante o processo de agendamentose autorizações(consultas <sup>e</sup> exames). > Possibilitar nos estágios de atendimento (recepção, triagem e consultas) sugerir a
	- CID quando o paciente possui CID já cadastrada através das listas de esperas.
	- <sup>&</sup>gt; Possibilitar controle de protocolos para regulação, permitir arquivamento de documentos dos pacientes que são mantidos na unidade de saúde, permitir realizar o cadastro do local de arquivamento, permitir controlar os protocolos e acompanhamento de suas movimentações
	- + Disponibilizar visualização de histórico dos agendamentos do usuário por tipo de agendamento (consultas médicas, consultas odontológicas, exames, sessões, transportes e apoios).
	- ⊁ Emitir relatório de bloqueios de agendas de profissionais e/ou exames, com totais por profissional, exame, motivo da falta, unidade de saúde de atendimento.

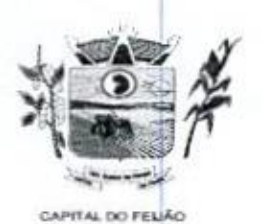

Prefeitura *Municipal de Três Barras do Paraná* ESTADO DO PARANÁ

- > Emitir relatório com agendamentos do profissional e exame em determinada data identificando horário, usuário, número do CNS - Cartão Nacional de Saúde, especialidade
- » Emitir relatório com agendamentos (consultas/exames) realizados e capacidade disponível mostrando percentual sobre disponibilidade
- $\ge$  Emitir relatórios com quantidades disponíveis de consultas por unidade de saúde, profissional, especialidade mostrando a capacidade de atendimento, agendamentos profissional, especialidade mostrando a capacidade de atendimento, agendamentos<br>já realizados, bloqueios e saldo disponível.<br>Finitir relatórios com quantidades disponíveis de exames por unidade de saúde. já realizados, bloqueios e saldo disponível.
- exame mostrando a capacidade de atendimento, agendamentos já realizados, bloqueios e saldo disponível.
- <sup>&</sup>gt; Emitir relatórios comparativos de utilização de vagas de agendamentos mostrando quantidade disponibilizada, agendamentos, sobras obtidas, atendimentos realizados, faltas, percentual de aproveitamento em relação à quantidade disponibilizada
- $\geq$  Emitir relatórios comparativos de:
	- a) agendamentos nas unidades de saúde em anos <sup>e</sup> meses anteriores, com percentual de aumento ou diminuição nos agendamentos em cada periodo.
	- b) agendamentos dos profissionais em anos e meses anteriores, com percentual de aumento ou diminuição nos agendamentos em cada periodo.
	- e) agendamentos de especialidades em anos e meses anteriores, com percentual de aumento ou diminuição nos agendamentos em cada período.
	- d) agendamentos de exames em anos e meses anteriores, com percentual de aumento ou diminuição nos agendamentos em cada periodo.
	- e) agendamentos por bairro em anos e meses anteriores, com percentual de aumento ou diminuição nos agendamentos em cada período.
	- f) agendamentos por logradouro em anos e meses anteriores, com percentual de aumento ou diminuição nos agendamentos em cada periodo.

## 11.2.6.2. Atendimento/PEP

- > Possuir prontuário eletrônico que atenda os seguintes estágios de atendimento: recepção de usuários, triagemipreparo de consultas e atendimento médico conforme estrutura das unidades de saúde.
- <sup>&</sup>gt; Permitir recepção de usuários pré-agendados com possibilidade de inclusão de usuários de procura espontânea, com seleção da ordem de atendimento. Possibilitar a recepção de usuários por leitura de códigos de barras dos agendamentos.
- > Possuir na recepção de usuários, bloqueio automático dos agendamentos de consultas feitos com código de barras, que foram cancelados ou excluídos, apresentando alerta sobre a situação do agendamento no momento da leitura do código.
- Na recepção de usuários, possibilitar a utilização de biometria para identificação de a usuários.
- + Permitir o registro de triagem ou preparo de consultas de cada usuário (peso, altura, pressão arterial, pulsação arterial, frequência respiratória, cintura, quadril, perimetro cefálico, glicemia capilar, saturação) durante a pré-consulta. Permitir registrar os procedimentos realizados pela triagem de consultas. Permitir informar saída do atendimento com informação de encaminhamentos quando os usuários que não necessitam atendimento médico. Possibilitar a impressão da Ficha de Atendimento, Declaração de Comparecimento e Guias de Referência e Contra Referência. semine realistics, normalistics, mumitos con constants (constants and tasks) and the seminal of the seminal of the seminal of the seminal of the seminal of the seminal of the seminal of the seminal of the seminal of the se
	- <sup>+</sup> Calcular automaticamente <sup>o</sup> IMC Índice de Massa Corpórea, ICQ Índice de Cintura Quadril, estado nutricional para criança, adolescente, adulto e idoso conforme idade do usuário.
	- > Possibilitar a configuração de obrigatoriedade de preenchimento de peso, altura e pressão arterial conforme ciclo de vida dos usuários (criança, adolescente, adulto e idoso) conforme definido em cada local de atendimento.

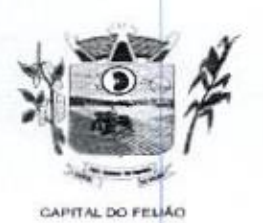

Prefeitura *Municipal de Três Barras do Paraná* ESTADO DO PARANÁ

- » Possibilitar o cadastro de escalas de avaliação de dore a utilização por cada local de atendimento. Ao realizar atendimento de paciente possibilitar informar o nível da avaliação de dor apresentando a respectiva descrição conforme faixa de valores
- > Possibilitar registrar Dor Torácica, permitir coletar dados detalhados referente as características da dor.
- > Possibilitar o cadastro de classificações de riscos (Protocolo de Manchester, HumanizaSUS) definindo níveis, tempo de espera para atendimento e identificação de cor. Possibilitar definir por local de atendimento a classificação de riscos adotada. Ao realizar atendimentos de pacientes possibilitar informar o nível de classificação de fisco conforme local de atendimento. Ordenar pacientes para atendimento conforme risco conforme local de atendimento. Ordenar pacientes para atendimento conforme<br>classificação de risco identificando a respectiva cor e apresentando tempo de espera<br>quando excedido. quando excedido
- <sup>&</sup>gt; Possibilitar o cadastro de protocolos de classificação de riscos e ocorrências vinculando 205 respectivos níveis de classificação de riscos. Ao realizar atendimentos de pacientes possibilitar informar protocolo de classificação de riscos e ocorrência gerando automaticamente <sup>o</sup> nivel de classificação do risco.
- > Possibilitar visualização dos gráficos de atendimento com as informações de I.M.C. -Indice de Massa Corpórea, Peso (Kg), Altura (cm), Temperatura (ºC), Pressão Arterial, Pulsação Arterial (/min), Frequência Respiratória (/min), Cintura (cm), Quadril (cm). Perímetro Cefálico (cm), Glicemia Capilar (mg/dl), Saturação (Sp02)
- » Possuir <sup>o</sup> registro de atendimentos médicos complementandoa triagem/preparo de consulta do usuário com informações de anamnese, queixas, exame físico, histórico clínico. procedimentos realizados pelo médico, prescrições de medicamentos, requisições de exames, prescrição oftalmológica, diagnósticos e encaminhamentos. Listar os usuários previamente triados identificando respectiva cor e ordenando Listar os usuarios previamente triados identificando respectiva cor e ordenando<br>conforme a classificação de risco e tempo de espera. Possibilitar o encaminhamento<br>de usuários para observação ou internação. Identificar auto conforme a classificação de risco e tempo de espera. Possibilitar o encaminhamento já atendidos pela triagemipreparo de consulta que aguardam pelo atendimento médico. CIAP em contrast de mandeiras de mandeiras de mandeiras de mandeiras de mandeiras de mandeiras de mandeiras de mandeiras de mandeiras de mandeiras de mandeiras de mandeiras de mandeiras de mandeiras de mandeiras de mandei
	- > Possibilitar o preenchimento do registro de atendimento médico com todas as informações sendo dispostas em ficha continua. Disponibilizar atalho para acesso e posicionamento direto por funcionalidade da ficha de atendimento.
	- > Possibilitar o preenchimento de problemas e condições avaliadas, P.L.C. Práticas Integrativas e Complementares, aleitamento materno, modalidade atenção domiciliar Integrati<br>NASF e<br>Ministér ficha de atendimento individual do e-SUS do Ministério da Saúde.
	- > Possibilitar o registro de Marcadores de Consumo Alimentar em conformidade com a ficha do e-SUS do Ministério da Saúde.
	- > Possibilitar o registro da Ficha Complementar Sindrome Neurológica por ZikalMicrocefalia em conformidade com a ficha do e-SUS do Ministério da Saúde.
	- » Possibilitar o registro de Plano de Cuidados permitindo restrição por especialidade.
	- > Possibilitar o registro de Estratificação do APSUS, permitindo o cadastro das fichas conforme necessidade do município.
	- Possibilitar visualizar histórico de Estratificação do APSUS do paciente em atendimento.
	- + Emitir receita de medicamentos, atestado médico, declaração de comparecimento, orientações, requisição de exames e guia de referência e contra-referência.
	- + Possibilitar ao médico acesso completo aos atendimentos anteriores do usuário por ordem cronológica de data possibilitando detalhar individualmente os atendimentos realizados. Disponibilizar acesso minimamente às informações de: avaliação antropométrica, sinais vitais, classificações de riscos, avaliação de dor, queixas, anamnese, resultados de exames, diagnósticos, procedimentos realizados, prescrições de medicamentos, requisições de exames, prescrições oftalmológicas, encaminhamentos, atividades prescritas nas internações, avaliações de enfermagem, atividades coletivas e planos de cuidados.
	- + Possibilitar a visualização dos documentos digitalizados para cada usuário atendido.

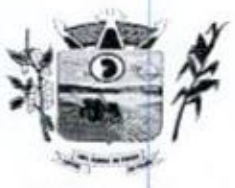

Prefeitura CMunicipal de Três Barras do Paraná ESTADO DO PARANÃ

- <sup>&</sup>gt; Possibilitar o registro de atendimentos de enfermagem informando orientações a usuários pela metodologia CIPESC — Classificação Internacional das Práticas de Enfermagem em Saúda Coletiva.
- <sup>&</sup>gt; Possibilitar que no momento da prescrição do médico, seja possivel identificar medicamentos de uso contínuo, via de administração e se o medicamento está disponivel no estoque da farmácia da unidade. Possibilitar que o medicamento seja pesquisado pelo nome comercial. Possibilitar restringir os medicamentos que podem ser prescritos por local de atendimento. **Possibilitar aregistrar notificação de agravos e considerador de agravos e considerador de agravos e considerador de agravos e considerador de agravos e considerador de agravos e considerador de agravos e considerador d** Evente, mesos and mesos and mesos and mesos and mesos and mesos and mesos and mesos and mesos and mesos and mesos and mesos and mesos and mesos and mesos and mesos and mesos and mesos and mesos and mesos and mesos and mes
	- » Permitir a repetição de um mesmo medicamento na mesma receita possibilitando informar posologias e quantidades distintas.
	- <sup>&</sup>gt; Emitir receituário de medicamentos separadamente para medicamentos existentes em estoque, para medicamentos controlados (por categoria) e demais medicamentos.
	- <sup>&</sup>gt; Possibilitar a emissão de ficha de solicitação para medicamentos prescritos e identificados como antimicrobianos.
	- <sup>&</sup>gt; Emitir receituário de prescrição oftalmológica.
	- <sup>&</sup>gt; Possibilitar no atendimento médico encaminhar o usuário para intemação ambulatorial com informação de acompanhamento e alta do usuário.
	- <sup>&</sup>gt; Possibilitar no atendimento médico encaminhar o usuário para atendimento psicossocial preenchendo e imprimindo a solicitação de atendimentos RAAS — Atendimento Psicossocial
	- <sup>&</sup>gt; Possibilitar o registro de informações clínicas (alergias, doenças) dos usuários. No momento do atendimento de consulta, atendimento odontológico, internação, aplicação de vacinas devem ser automaticamente visualizadas as informações cadastradas para o usuário.
	- > Possibilitar a restrição da visualização no prontuário de atendimentos realizados em unidades de saúde definidas.
	- > Gerar processos de notificação quando ocorrer CID's de notificação obrigatória para investigação dos casos
	- <sup>&</sup>gt; Possibilitar o registro das informações completas de atendimentos de consultas médicas realizados em atendimentos não informatizados. Possibilitar restringir os operadores concedendo acesso para registro dos atendimentos conforme profissional e periodo.
	- > Possibilitar a digitação de atendimentos realizados pelas unidades de saúde com atendimento não informatizado incluindo os procedimentos realizados
	- <sup>&</sup>gt; Possibilitar a digitação de procedimentos simplificados realizados por setores especializados (inalação, enfermagem)
	- <sup>&</sup>gt; Possibilitar a digitação dos procedimentos em conformidade com a ficha de procedimentos do e-SUS do Ministério da Saúde.
	- <sup>&</sup>gt; Verificar pendências de vacinas ao realizar atendimento de usuários apresentando informações de vacinas, dosagens,data prevista ou quantidade de dias em atraso.
	- a ocorrência durante a triagem ou preparo de consultas, atendimento de consultas ou atendimentos de enfermagem.
	- $\geq$  Possibilitar estimar a quantidade mensal de procedimentos a serem realizados em cada unidade de saúde. Emitir relatório comparando a estimativa com o realizado em cada procedimento, emitindo percentual atingido da programação.
	- <sup>&</sup>gt; Possibilitar a configuração de modelos de receituários de medicamentos distintos para cada médico.
	- <sup>&</sup>gt; Possibilitar o registro de atividades coletivas informando data. horário de início, horário de encerramento, duração, participantes, população, profissionais, iorario de encerramento, duração, participantes, população, profissionais,<br>procedimentos realizados, usuários atendidos e estabelecimento. Possibilitar informar<br>Femas para Reuniões e Práticas e Temas para Saúde em conformi Temas para Reuniões e Práticas e Temas para Saúde em conformidade com e-SUS AB. Permitir informar grupo de usuários.
	- » Possibilitar <sup>o</sup> controle de solicitações de atendimento Atenção Domiciliar identificando usuário, unidade de saúde, origem, CID, destino, condições avaliadas, cuidador, conclusão/destino elegível. Atendendo informações necessárias para a Ficha de

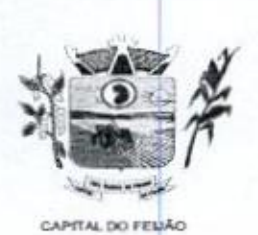

Prefeitura CMunicipal de Três Barras do Paraná ESTADO DO PARANÃ

Avaliação de Elegibilidade e Admissão do e-SUS AB

- > Possibilitar a impressão do formulário de registro da atenção domiciliar
- > Possibilitar o registro de atendimentos de Atenção Domiciliar informando data, horário, profissional, especialidade, procedimentos, CID, CIAP, equipe, condições avaliadas, modelo de atenção domiciliar, procedimentos do e-SUS AB. Atendendo informações necessárias para <sup>a</sup> Ficha de Atendimento Domiciliar do e-SUS AB. Possibilitar a impressão do formulário de registro da atenção domiciliar listando os procedimentos realizados.
- > Possibiltar a consulta de histórico de Atenção Domiciliar por usuário, unidade de saúde, período e situação apresentando informações das solicitações e atendimentos.
- > Possibilitar o controle de solicitações de atendimento RAAS-PSI Psicossocial identificando usuário, situação de rua e uso de álcool ou drogas, unidade de saúde, origem, CID e destino. Possibilitar a impressão do formulário da atenção psicossocial no CAPS.
- > Possibilitar o registro de atendimentos de RAAS-PSI Psicossocial informando data, horário, profissional, especialidade, procedimentos, CID, local da realização. Possibilitar a impressão do formulário da atenção psicossocial no CAPS listando os procedimentos realizados.
- > Possibilitar a consulta de histórico de RAAS-PSI Psicossocial por usuário, unidade de saúde, periodo e situação apresentando informações das solicitações e atendimentos,
- > Possibilitar o cadastro de indicadores dos profissionais, permitir o vinculo de procedimentos aos indicadores de produtividade.
- <sup>&</sup>gt; Possibilitar <sup>a</sup> digitação de indicadores dos profissionais, permitir informaros dados manualmente conforme configuração dos indicadores.
- > Possibilitar consultar as informações registradas nos indicadores dos profissionais.
- > Emitir relatório dos atendimentos constando diagnósticos, procedimentos realizados, prescrições de medicamentos, encaminhamentos, requisição de procedimentos, prescrições oftalmológicas, possibilitando detalhamento das informações de cada ficha de atendimento. Possibilitar totalizar atendimentos realizados por profissional, especialidade, unidade de saúde, motivo da consulta, municipio do usuário, bairro, faixa etária.
- » Emitir relatório de tempo gasto nas etapas de atendimento (recepção, triagem e atendimento médico), tempo de espera entre cada etapa, média de tempo gasto no atendimento de cada etapa. Possibilitar totalizações por unidade de saúde, setor de atendimento, profissional e especialidade.
- » Emitir relatórios de solicitações de Atenção Domiciliar e RAAS Psicossocial com totalizações por unidade de saúde, usuário, sexo, faixa etária, município.
- » Emitir relatórios de atendimentos de Atenção Domiciliar e RAAS -— Psicossocial com totalizações por unidade de saúde, usuário, sexo, faixa etária, município, profissional, procedimento, classificação de serviço.
- » Emitir relatórios comparativos de:
	- a) atendimentos realizados em anos e meses anteriores, com percentual de aumento ou diminuição nos atendimentos realizados em cada periodo.
	- b) CIDs diagnosticadas em anos e meses anteriores, com percentual de aumento ou diminuição nas CIDs diagnosticadas em cada período.
	- c) encaminhamentos realizados em anos e meses anteriores, com percentual de aumento ou diminuição nos encaminhamentos realizados em cada periodo.

### 11.2.6.3. Imunização Aplicação de Vacinas

<sup>&</sup>gt; Permitir <sup>a</sup> parametrização de vacinas definindo obrigatoriedade, via de administração, vínculo com imunobiológico do SI-PNI, data de nascimento minima e aplicação em doentes renais crônicos. Possibilitar o controle de frascos por dose ou quantidade

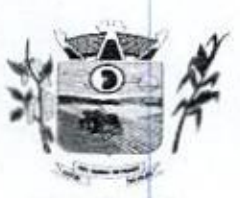

am OLHA o 2a <sup>x</sup> Prefeitura Municipal de Três Barras do Paraná ESTADO DO PARANA

**GAPITAL DO FELIÁO** 

definindo as diferentes composições de frascos existentes e respectiva validade em horas. Possibilitar definir a quantidade padrão de doses por ciclo de vida (criança, adolescente, adulto e idoso). Possibilitar a definição das dosagens com alerta de pendências, respectivos critérios de intervalo mínimo e recomendado em relação à pendencias, respectivos chienos de intervalo minimo e recontendado em relação a<br>dosagem anterior e idade inicial e final. Possibilitar a definição de critérios de restrição em relação a outras vacinas definindo intervalo minimo para aplicação e critério de exceção para aplicações em mesmo dia

- Possibilitar a definição de faixas etárias por vacina conforme regras do SI-PNI.
- > Possibilitar o registro de abertura de frascos de vacinas informando data e horário de abertura, vacina e quantidade. Possibilitar informar o lote e data de vencimento. Possibilitar vincular o lote a partir dos lotes existentes em estoque apresentando o respectivo saldo. Calcular a data e horário de validade conforme composição de frasco informado. Apresentar saldo do frasco.
- » Controlar a situação dos Frascos quanto a ativo, baixado ou aplicado. Possibilitar o descarte dos frascos vencidos calculando quantidade de perda, identificando a data, horário e motivo do descarte
- » Disponibilizar processo automático para baixas de frascos de vacinas vencidos Disponibilizar p<br>armazenando a<br>verificação auto quantidade de perda. Possibilitar a configuração do horário para a verificação automática.
- descarte dos frascos vencidos calculando quantidade de perda, identificando a <sup>&</sup>gt; Possibilitar o registro das aplicações de vacinas informando data, horário, profissional, especialidade, usuário, identificação de gestante, comunicante de pronssional, especialidade, usuario, identificação de gestante, comunicante de<br>hanseníase, usuário renal crônico, vacina, dosagem, local de aplicação, operador e<br>data e horário de inclusão. Possibilitar informar grupo de a data e horário de inclusão. Possibilitar informar grupo de atendimento, estratégia de vacinação, laboratório produtor e motivo de indicação em conformidade com as regras do imunobiológico da vacina (regras do SI-PNI). Possibilitar informar a quantidade aplicada <sup>e</sup> <sup>o</sup> frasco ativo utilizado conforme configuração da vacina. Ao selecionar o frasco apresentar o respectivo saldo. **Possibilitar a visualização e impressão de carteirinhas de vacinação e impressão de carteirinhas de vacinação e impressão de vacinação e impressão de vacinação de vacinação e impressão de vacinação de vacinação de vacin** In the User User User and counterplane and the state of the control of the state control of the state of the state of the state of the state of the state of the state of the state of the state of the state of the state of
	- > Possibilitar a restrição de registro de aplicações de vacinas considerando sexo do usuário.
	- <sup>&</sup>gt; Possibilitar informar a baixa de aplicações de vacinas para usuários informando motivo.
	- > Nas aplicações de vacinas alertar a existência de restrições em relação às outras vacinas obtendo confirmação quando não possui intervalo mínimo.
	- > Permitir a parametrização de alerta ou bloqueio de abertura de frasco e aplicações quando vacina estiver vencida.
	- $\triangleright$  Realizar baixa automática do frasco utilizado quando quantidade encerrada.
	- <sup>&</sup>gt; Realizar baixa automática davacina no estoque quando integrado.
	- <sup>&</sup>gt; Possibilitar o agendamento de vacinação por unidade de saúde identificando usuário, ► Possibilitar o agendamento de vacinação por unidade de saude identificando usuario,<br>vacina, dose e observações.<br>► Na aplicação de vacina possibilitar selecionar agendamento de vacina a partir do
	- na aplicação de vacina possibilitar selecionar agendamento de va<br>usuário informado realizando a baixa do agendamento como atendido<br>Possibilitar a visualização e impressão de carteirinhas de
	-
	- » Emitir relatório para busca dos usuários com vacinas pendentes, identificando o atraso e a dose de cada vacina pendente.
	- » Emitir relatório de aplicações de vacinas totalizando por profissional, especialidade, vacina, dose, bairro e faixa etária. Detalhar percentual de vacinas aplicadas,
	- » Emitir relatório de aplicações e perdas de vacinas baseado nas informações dos frascos utilizados totalizando quantidade, aplicações de vacinas, quantidade perdida rrascos utilizados totalizando quantidade, aplicações de vacinas, quanti<br>e saldo por unidade de saúde, local de armazenamento, vacina, frasco e lote.

#### 11.26.4. Odontologia

<sup>&</sup>gt; Permitir configurar os procedimentos odontológicos para que apresentem cores no ∽ermitir contigi<br>bdontograma e<br>bermanente). identifique sua utilização (por dente, por face, geral, dente deciduo ou permanente)

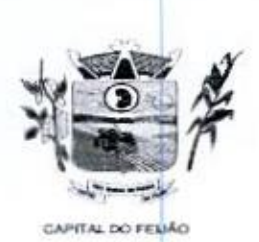

Prefeitura CHunicipal de Três Barras do Paraná ESTADO DO PARANÁ

- Permitir classificação dos procedimentos odontológicos em grupos.
- <sup>&</sup>gt; Permitir elaborar questionário de anamnese de usuários com perguntas configuráveis por sexo e idade
- » Permitir recepção automática de usuários pré-agendados com possibilidade de inclusão de usuários de procura espontânea, com seleção da ordem de atendimento. Possibilitar verificação de pendências de vacinas dos usuários atendidos.
- » Possibilitar o cadastro de classificações de riscos definindo niveis, tempo de espera para atendimento e identificação de cor. Possibilitar definir por local de atendimento a classificação de riscos adotada
- » Possibilitar o cadastro de protocolos de classificação de riscos e ocorrências vinculando aos respectivos niveis de classificação de riscos.
- » Possibilitar o registro de triagem odontológica informando profissional e especialidade da triagem, pressão, temperatura, peso, altura e justificativa do atendimento. Possibilitar o registro de procedimentos gerando faturamento em BPA — Boletim de Produção Ambulatorial. Ao realizar triagem odontológica de pacientes, possibilitar informar o nível de classificação de risco conforme local de atendimento. Ordenar<br>nacientes para atendimento conforme classificação de risco identificando a respectiva pacientes para atendimento conforme classificação de risco identificando a respectiva cor e apresentando tempo de espera quando excedido. Ao realizar triagem odontológica de pacientes possibiltar informar protocolo de classificação de riscos. gerando automaticamente o nivel de classificação do risco.
- » Permitir registro do atendimento odontológico com informação dos procedimentos realizados em odontograma. Possibiltar o registro de diagnóstico individual dos realizados em odontograma. Possibilitar o registro de diagnostico individual dos<br>dentes incluindo detalhamento. Permitir a programação de procedimentos a realizar<br>para o usuário atendido. Possibilitar a visualização dos at dentes incluindo detalhamento. Permitir a programação de procedimentos a realizar anteriormente para o usuário. Ao realizar atendimentos odontológicos de pacientes, possibilitar informar <sup>o</sup> nível de classificação de risco conforme local de atendimento. Ordenar pacientes para atendimento conforme classificação de risco identificando a respectiva cor e apresentando tempo de espera quando excedido. Ao realizar atendimentos odontológicos de pacientes possibiltar informar protocolo de classificação de riscos gerando automaticamente o nivel de classificação do risco.
- <sup>&</sup>gt; Possibilitar o preenchimento do tipo de consulta, vigilância em saúde bucal e fornecimento de produtos odontológicos em conformidade com a ficha de atendimento odontológico individual do e-SUS do Ministério da Saúde.
- '» Permitir a programação de procedimentos a realizar para o usuário atendido.
- <sup>&</sup>gt; Possibilitar <sup>a</sup> visualização do diagnóstico dos dentes <sup>e</sup> os procedimentos em coresno odontograma.
- <sup>&</sup>gt; Emitir a ficha do atendimento odontológico com impressão do odontograma, prescrição de medicamentos, requisições de exames, guia de referência e contrareferência, Ao realizar a digitação da ficha de atendimentos odontológico para pacientes, possibilitar informar o nível de classificação de risco conforme local de atendimento. Ao realizar atendimentos odontológicos de pacientes possibilitar informar protocolo de classificação de riscos gerando automaticamente o nível de classificação do risco.
- » Imprimir atestado, declaração de comparecimento, orientações e autorização para exodontia
- » Possibilitar a visualização dos documentos digitalizados para cada usuário atendido.
- > Possibilitar a consulta de histórico de todos os atendimentos odontológicos por usuário mostrando odontograma completo, profissionais de atendimento, triagem odontológica, diagnósticos, procedimentos realizados, procedimentos odontológicos, prescrições de medicamentos, procedimentos solicitados, encaminhamentos, documentos emitidos, atividades coletivas, classificações de riscos,
- » Permitir digitação de anamnese com impressão de formulário.
- > Possibilitar digitação de atendimentos odontológicos realizados por unidades de saúde com atendimento não informatizado.
- Emitir relatório de atendimentos odontológicos constando procedimentos realizados, encaminhamentos, exames solicitados. Possibilitar totalizar atendimentos realizados

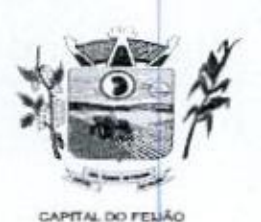

 $\mu$ refeitura *Municipal de Três Barras do Paraná* Medicina Municipal de Três Barras do Paraná

por profissional, especialidade, unidade de saúde, município do usuário, bairro, faixa etária

- > Emitir relatório de procedimentos odontológicos realizados com quantidades realizadas em cada face, por procedimento, dente, profissional, especialidade.
- > Emitir relatório de usuários com procedimentos programados na odontologia com determinado tempo de atraso no comparecimento para realização.
- <sup>&</sup>gt; Emitir relatórios comparativos de:
	- a) atendimentos odontológicos realizados em anos e meses anteriores, com percentual de aumento ou diminuição nos atendimentos realizados em cada período.
	- b) procedimentos odontológicos realizados em anos e meses anteriores, com percentual de aumento ou diminuição nos procedimentos odontológicos realizados em cada periodo.
	- c) encaminhamentos odontológicos realizados em anos e meses anteriores, com percentual de aumento ou diminuição nos encaminhamentos odontológicos realizados em cada periodo.
	- realizados em cada período.<br>
	d) requisições de procedimentos odontológicos em anos e meses anteriores, com<br>
	percentual de aumento ou diminuição nas requisições de procedimentos percentual de aumento ou diminuição nas requisições de procedimentos odontológicos em cada periodo.

#### 11.26.5, Estoque

- <sup>&</sup>gt; Permitir <sup>o</sup> controle de estoque de diversos locais de estoque nas unidades de saúde (farmácias, almoxarifados)
- > Possibilitar o controle de estoque de medicamentos, materiais de limpeza, insumos, por lote do fabricante, data de vencimento ou quantidade.
- > Controlar medicamentos em conformidade com a Portaria 344 da ANVISA. Emitir relatórios definidos pela Vigilância Sanitária: BMPO - Balanço de Medicamentos Psicoativos e Outros Sujeitos a Controle Especial Trimestral e Anual, Livro de Registro de Substâncias.
- > Possibilitar o controle de estoque por centros de custos identificando movimentações realizadas de cada lote
- > Permitir a movimentação de entrada e saída de insumos.
- ► Permitir a movimentação de entrada e saida de insumos<br>► Permitir a classificação dos medicamentos por grupos e<br>► Possibilitar o controle de conjuntos de medicamen principio ativo.
- > Possibilitar o controle de conjuntos de medicamentos e materiais a partir de protocolos, definindo insumo de referência e quantidade. Possibilitar a montagem dos conjuntos informando lote de cada medicamento elou material, quantidade de conjuntos e gerando código de barras único para identificação do conjunto. Possibilitar a impressão de etiquetas dos conjuntos conforme quantidade informada F. Email<br>
F. R. The relations do procedimento costruktopicos, maizardados com quantidades<br>
F. R. The relation do procedimento compromentos propositions, dependidades<br>
F. Email and the relation of procedimentos programmati
	- > Possibilitar o cálculo do custo dos medicamentos por custo médio, última compra ou custo de compra.
	- > Gerar custo dos medicamentos nos fornecimentos para usuários ou consumo próprio das unidades de saúde.
	- > Sugerir a compra e requisição de medicamentos <sup>a</sup> partir dos estoques mínimo e ideal definidos para cada local de estoque, Gerar pedidos de compra e requisição dos medicamentos.
	- > Estimar o consumo dos medicamentos com base na demanda alertando quanto à possibilidade de vencimento dos medicamentos.
	- > Possibilitar a digitação dos pedidos de compra de medicamentos. Controlar a situação, previsão de entrega e saldos dos pedidos
	- » Possibilitar a impressão de guia de pedido de compra
	- > Possibilitar a requisição de medicamentos para os locais de estoque visualizando o saldo no local de destino, mostrando previsão de entrega dos medicamentos em pedidos pendentes,
	- > Possibilitar a impressão de guia de requisição.

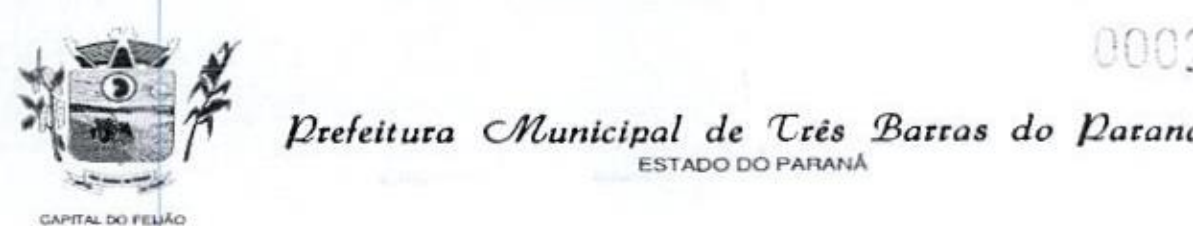

Prefeitura Municipal de Três Barras do Paraná  $\sum_{k=-\infty}^{\infty}$ ESTADO DO PARANÁ

- <sup>&</sup>gt; Permitir a entrada de medicamentos por compras, doações ou transferências informando a localização no estoque. Permitir a importação dos itens dos pedidos de compra, Possibilitar informar os fabricantes dos medicamentos. Possibilitar classificar as entradas por centros de custos.
- <sup>&</sup>gt; Possibilitar a impressão de etiquetas para código de barras dos lotes dos insumos.
- > Possibilitar a impressão de guia de entrada
- > Permitir as saídas de medicamentos para consumo próprio da unidade de saúde ou para usuários. Possibilitar a identificação do insumo e lote através da leitura de código de barras.
- > Importar automaticamente as prescrições de medicamentos realizadas nos atendimentos médicos e odontológicos. Possibilitar definir o periodo considerado para Identificar medicamentos pertencentes a conjuntos automaticamente fornecimento para os demais materiais do conjunto.
- » Possibilitar o fornecimento de medicamentos e materiais com identificação de conjuntos através de leitura de código de barras. Gerar automaticamente o fornecimento de todos os materiais do conjunto identificando lotes e quantidades para fornecimento.
- » ho fornecer medicamentos controlados solicitar data <sup>e</sup> numeração da receita.
- » Alertar quando <sup>o</sup> medicamento já foi fornecido ao usuário no mesmo dia em qualquer outra unidade de saúde.
- » Possibilitar a impressão de declaração de comparecimento para pacientes que vieram até a unidade buscar medicamentos.
- > Informar o consumo diário para medicamentos de uso continuo e controle especial.
- > Alertar no fornecimento de insumos quando saldo abaixo do estoque minimo.
- > Possibilitar a impressão de guia de saída.
- » Possibilitar <sup>a</sup> transferência de medicamentospara os locais de estoque, gerando automaticamente a entrada na unidade de destino. Possibilitar a identificação do automaticamente a entrada na unidade de destir<br>insumo e lote através da leitura de código de barras<br>Alertar na transferência de insumos quando saldo a
- > Alertar na transferência de insumos quando saldo abaixo do estoque mínimo.
- <sup>&</sup>gt; Possibilitar a impressão de guia de transferência.
- <sup>&</sup>gt; Possibilitar a geração de arquivo magnético com todas as informações da transferência para importação no local de estoque de destino.
- » Possibilitar a visualização de requisições de medicamentos de outras locais de estoque, mostrando o saldo disponível, o saldo do solicitante, calculando o consumo médio do solicitante
- > Permitir o fornecimento parcial dos medicamentos solicitados.
- <sup>&</sup>gt; Possibilitar que cada local de estoque visualize as transferências de medicamentos recebidas possibilitando a confirmação das entradas de medicamentos no estoque
- <sup>&</sup>gt; Possibilitar que as centrais de distribuição visualizem ositens das transferências não aceitos pelos locais de estoque realizando <sup>a</sup> devolução dos itens <sup>e</sup> readmitindo em estoque.
- » Possibilitar a abertura e encerramento de competências, consistindo a data das movimentações de insumos.
- movimentações de insumos.<br>> Permitir ajustes de saldos com lançamentos de entradas e saídas de estoque como<br>quebra, devoluções, vencimento do prazo de validade. quebra, devoluções, vencimento do prazo de validade.
- 
- » Possibilitar a impressão de guia de ajustes de saldos.<br>» Possibilitar a verificação de insumos a vencer conforme período informado. Possuir <sup>&</sup>gt; Possibilitar <sup>a</sup> verificação de insumosa vencer conforme período informado. Possuir Possibilitar a verilicação de insumos a vencer conforme periodo informado. Possuir<br>na entrada do sistema alerta automático dos insumos a vencer conforme período de<br>alerta especificado em cada insumo. alerta especificado em cada insumo.
- > Possibilitar a verificação de insumos com estoque abaixo da quantidade minima conforme local de armazenamento de acesso. Possuir na entrada do sistema alerta automático dosinsumos com estoque abaixo do mínimo.
- » Emitir relatório dos pedidos de compra, requisições, entradas, saidas, transferências, ajustes de saldos, mostrando valor e/ou quantidade, médias de consumo diário, mensal ou anual, totalizando por unidade de saúde, local de estoque, medicamento, lote e usuário.

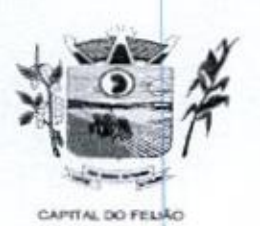

Prefeitura Municipal de Três Barras do Paraná ESTADO DO PARANA

- ► Emitir relatório de saídas de insumos gerando gráfico com Curva ABC.
- + Emitir relatório de saldos de estoque em qualquer data informada, detalhando valor e/ou quantidade por lotes, custo unitário, pedidos pendentes, mostrando apresentação e localização. e/ou quantidade por lotes, custo unitario, pedidos pendentes, mostrando<br>apresentação elocalização.<br>> Emitir balanço completo e de aquisições de medicamentos trimestral e anual
- conforme Portaria 344 da ANVISA.
- + Emitir livro de registro de substâncias trimestral e anual conforme Portaria 344 da ANVISA.
- » Emitir relação mensal de notificações de receita <sup>A</sup> em conformidade com asnormas da ANVISA.
- » Emitir relatórios comparativos de:
	- a) entradas de medicamentos em anos e meses anteriores, com percentual de aumento ou diminuição nas entradas de medicamentos em cada período.
	- b) saídas de medicamentos em anos e meses anteriores, com percentual de aumento ou diminuição nas saídas de medicamentos em cada periodo.
	- aumento ou diminuição nas saldas de medicamentos em cada período.<br>c) transferências de medicamentos em anos e meses anteriores, com percentual<br>de aumento ou diminuição nas transferências de medicamentos em cada c) transferências de medicamentos em anos e meses anteriores, com percentual período.
	- d) ajustes de estoque em anos e meses anteriores, com percentual de aumento ou diminuição nos ajustes de estoque em cada periodo.

#### 11.266. Ações Programáticas

- » Cadastrar as ações programáticas do Ministério da Saúde e de interesse municipal Identificar os medicamentos utilizados nas ações programáticas.
- » Permitir a programação de frequência dos usuários incluídos nas ações programáticas para fornecimento de medicamentos, consultas e exames conforme periodicidade definida.
- > Permitir o atendimento de usuários das ações programáticas com recepção de usuários e atendimento médico.
- visuarios e atendimento medico.<br>
> Controlar os usuários ativos e inativos das ações programáticas com data de inclusão<br>
e saída. Solicitando as informações necessárias conforme padronização dos e saída. Solicitando as informações necessárias conforme padronização dos programas do Ministério da Saúde.
- > Possibilitar o registro de atendimentos dos usuários das ações programáticas, solicitando as informações necessárias conforme padronização dos programas do Ministério da Saúde.
- > Possibilitar o cadastro é acompanhamento do programa saúde da criança obtendo informações de acompanhamento da saúde da criança, tais como: estado nutricional, peso, altura, perímetro cefálico, dieta, doenças, psicomotor
- > Possibilitar o cadastro e acompanhamento do programa planejamento familiar obtendo as informações de fatores de risco reprodutivo, complicações e método anticoncepcional.
- > Possibilitar o cadastro e acompanhamento do programa climatério e menopausa obtendo as informações de sintomas, doenças por falta de estrogênio e situação da reposição hormonal.
- <sup>&</sup>gt; Possibilitar <sup>o</sup> registro de preventivos de câncer de colo do útero e mama informando "profissional, usuário, situação da mama e colo do útero.
- > Permitir registrar os fomecimentos de medicamentos aos usuários das ações programáticas.
- » Emitir relatórios dos usuários das ações programáticas com totais de usuários por ação programática, sexo, faixa etária e bairro.
- > Emitir relatório dos usuários programados nas ações programáticas com comparecimento em atraso para fornecimento de medicamentos, consultas e exames
- > Emitir relatório com estimativa de demanda dos usuários programados conforme

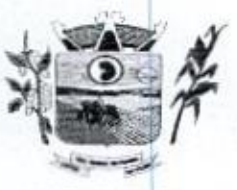

Prefeitura *Municipal de Três Barras do Paraná* ESTADO DO PARANÁ SAPITAL DO FELÁCION DE STADO DO PARANÁ

previsão de comparecimento para fornecimento de medicamentos, consultas e exames.

- exames.<br>▶ Emitir relatórios de usuários e atendimentos realizados dos programas do Ministério<br>da Saúde (HiperDia e SisPreNatal) com as informações dos atendimentos de cada Emitir relatórios de usuários e atendimentos realizados dos programas do Ministério programa.
- » Emitir relatórios de usuários e atendimentos realizados dos programas saúde da criança, planejamento familiar e climatério e menopausa com as informações dos atendimentos de cada programa.

#### 11.26.7. Preventivos de Câncer

- <sup>&</sup>gt; Possibilitar o registro de requisições de exames citopatológicos de mama informando usuário, unidade de saúde de origem, profissional solicitante, especialidade, data de coleta <sup>e</sup> informações completas de anamnese conformeo Sistema de Informação do Câncer de Mama do Ministério da Saúde. > Possibilitar a digitação dos resultados de exames citopatológicos de mama a Federal estados de usuários e atencimentos realizados dos programas do Ministério de atencimentos de atencimentos de atencimentos de atencimentos de atencimentos de atencimentos de atencimentos de atencimentos de atencimen
	- <sup>&</sup>gt; Possibilitar a impressão da guia de requisição de exame citopatógico de mama
	- Possibilitar a digitação dos resultados de exames citopatológicos de mama a partir da requisição informando os dados completos do resultado conforme o Sistema de Informação do Câncer de Mama do Ministério da Saúde.
	- <sup>&</sup>gt; Possibilitar o registro de requisições de exames histopatológicos de mama informando usuário, unidade de saúde de origem, profissional solicitante, especialidade. data de coleta e informações completas de anamnese conforme o Sistema de Informação do Câncer de Mama do Ministério da Saúde.
	- <sup>&</sup>gt; Possibilitar a impressão da guia de requisição de exame histopatológico de mama.
	- <sup>&</sup>gt; Possibilitar <sup>a</sup> digitação dos resultados de exames histopatológicos de mama a partir da requisição informando osdados completos do resultado conforme <sup>o</sup> Sistema de Informação do Câncer de Mama do Ministério da Saúde.
	- > Possibilitar o registro de requisições de exames de mamografia informando usuário, unidade de saúde de origem, profissional solicitante, especialidade, data de coleta e informações completas de anamnese, exame clínico e indicação clinica conforme o Sistema de Informação do Câncer de Mama do Ministério da Saúde.
	- > Possibilitar a impressão da guia de requisição de exame de mamografia.
	- > Possibilitar a digitação dos resultados de exames de mamografia a partir da requisição informando os dados completos do resultado conforme o Sistema de Informação do Câncer de Mama do Ministério da Saúde.
	- <sup>&</sup>gt; Possibilitar a digitação dos resultados de exames de mamografia a partir da requisição informando os dados completos do resultado conforme o Sistema de Informação do Câncer de Mama do Ministério da Saúde.
	- <sup>&</sup>gt; Possibilitar <sup>o</sup> registro de requisições de exames citopatológicos de colo do útero informando usuário, unidade de saúde de origem, profissional solicitante. especialidade, data de coleta e informações de anamnese conforme o Sistema de Informação do Câncer do Colo de Útero do Ministério da Saúde.
	- > Possibilitar a impressão da guia de requisição de exame citopatológico de colo do útero.
	- > Possibilitar a digitação dos resultados de exames citopatológicos de colo do útero a partir da requisição informando os dados completos do resultado conforme <sup>o</sup> Sistema de Informação do Câncer do Colo de Útero do Ministério da Saúde.
	- > Possibilitar o registro de requisições de exames histopatológicos de colo do útero informando usuário, unidade de saúde de origem, profissional solicitante, especialidade, data de coleta e informações do exame citopatológico conforme o Sistema de Informação do Câncer do Colo de Útero do Ministério da Saúde.
	- > Possibilitar a impressão da guia de requisição de exame histopatológico de colo do útero.
	- > Possibilitar a digitação dos resultados de exames histopatológicos de colo do útero a partir da requisição informando os dados completos do resultado conforme o Sistema de Informação do Câncer do Colo de Últero do Ministério da Saúde.

56/79

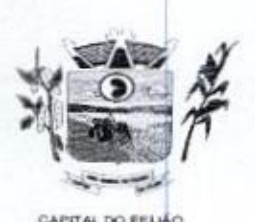

Prefeitura CMunicipal de Três Barras do Paraná ESTADO DO PARANÁ

<sup>&</sup>gt; Disponibilizar a visualização de histórico dos Preventivos de Câncer de Mama e Colo de Útero por usuário, tipo de exame, situação <sup>e</sup> periodo. Mostrar resumo de exames realizados com <sup>a</sup> data programada para a próxima realização

> Possibilitar o faturamento em BPA — Boletim de Produção Ambulatorial dos procedimentos de coleta informados nas requisições de exames Citopatológicos de procedir<br>Mama e Colo do Útero.

# 11.268. Saúde da Família

- » Possibilitar o cadastro das áreas, micro-áreas é equipes do EACS/ESF.
- > Possibilitar o cadastramento de domicílio conforme as informações do cadastro domiciliar do e-SUS do Ministério da Saúde.
- Possibilitar a pesquisa de domicílio por responsável.
- + Possibilitar a transferência de domicílio de área e micro área
- » Possibilitar o cadastramento de usuários com as informações sociodemográficas, Similar Constitution of the main of the situation of the situation of the situation of the situation of the situation of the situation of the situation of the situation of the situation of the situation of the situation o situação de rua e condições de saúde em conformidade com o cadastro individual do e-SUS do Ministério da Saúde. Possibilitar a impressão da ficha de cadastro individual  $\begin{array}{|c|c|c|c|c|} \hline \textbf{M} & \textbf{O}(02, 10) & \textbf{O}(02, 10) & \textbf{O}(02, 10) & \textbf{O}(02, 10) & \textbf{O}(02, 10) & \textbf{O}(02, 10) & \textbf{O}(02, 10) & \textbf{O}(02, 10) & \textbf{O}(02, 10) & \textbf{O}(02, 10) & \textbf{O}(02, 10) & \textbf{O}(02, 10) & \textbf{O}(02, 10) & \textbf{O}(02, 1$ 
	- » Possibilitar o registro de visitas domiciliares com as informações de acompanhamento para cada integrante do domicilio de acordo com a ficha de visita domiciliar do e-SUS do Ministério da Saúde
	- » Possibilitar configuração de obrigatoriedade do uso do GPS nas visitas de ACS realizadas através de dispositivos moveis.
	- » Emitir relatório de domicílio com quantidade e percentual, totalizando por área, micro área, bairro, logradouro e situação de moradia.
	- » Emitir relatório de visitas de ACS do EACS/ESF por quantidade <sup>e</sup> percentual, com totais por área, micro área, profissional, bairro e domicilio.

#### 11.2.6.8.1. Aplicativo Saúde da Família Móbile

- > Possibilitar no dispositivo móvel o acesso a todas as micro-áreas de atuação do agente comunitário de saúde.
- > Possibilitar <sup>a</sup> carga de todos os cadastros já existentes de domicílios e integrantes da base de dados central.
- > Possibilitar o cadastro e atualização dos domicilios e a sua composição familiar com informações em conformidade com o Cadastro Domiciliar do sistema e-SUS do Ministério da Saúde.
- Possibilitar o cadastro e atualização de integrantes dos domicílios com as Y informações em conformidade com o Cadastro Individual do sistema e-SUS do Ministério da Saúde.
- > Possibilitar o registro das visitas domiciliares realizadas por agente comunitário de saúde obtendo as informações da Ficha de Visita Domiciliar do e-SUS relativas a cada integrante do domicilio.
- > Possibilitar o registro de múltiplas visitas domiciliares para domicílios.
- > Possibiltar coletar o posicionamento geográfico (latitude e longitude) do agente comunitário de saúde no momento das visitas domiciliares.
- $\triangleright$  Possibilitar o registro de múltiplas visitas domiciliares para domicilios.
- > Possibilitar no aplicativo móvel a sincronização das informações coletadas nas visitas domiciliares com a base de dados central. Possibilitar que sejam incluidos ou atualizados os cadastros de domicílio e integrantes e incluídas as visitas domiciliares realizadas pelo agente comunitário de saúde.
- <sup>&</sup>gt; O aplicativo móvel deve trabalhar de forma independente a qualquer meio de comunicação com a base de dados central
- > O aplicativo móvel deve permitir a instalação em dispositivos com sistema operacional Android
- > Possibilitar a exportação da base de dados (backup) do dispositivo móvel para o

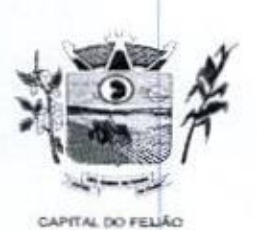

»

Prefeitura *Municipal de Três Barras do Paraná*<br>ESTADO DO PARANÁ ESTADO DO PARANÁ ESTADO DO PARANÁ

servidor.

> Na plataforma Android possibilitar a detecção automática de novas versões do aplicativo disponibilizadas no servidor, permitindo download e atualização através do próprio aplicativo.

#### 11.2.6.9. Painel de Controle de ACS (Agentes Comunitários De Saúde)

- Permitir o cadastro de metas das ACS controlando
	- a) Quantidade de famílias a visitar,
	- b) Quantidade de integrantes a visitar,
	- c) Acompanhamento de gestantes;
	- d) Acompanhamento de hipertensos;
	- e) Acompanhamento de diabéticos;
	- f) Acompanhamento de hanseniase:
	- 9) Acompanhamento de tuberculose;
	- h) Acompanhamento de desnutrição.

)<br>> Permitir criar metas gerais e<br>> Exibir mapa do Município co individuais para ACS.

- Exibir mapa do Município com as Áreas que foram delimitadas no cadastro de Áreas de ACS. v
- Possibilitar visualizar em mapa <sup>O</sup> trajeto percorrido por um ACS em um período de x tempo, mostrando marcadores e a rota percorrida pelo Profissional, exibindo maiores detalhes da informação ao clicar sobre o marcador.
- Possibilitar visualizar em mapa de todos os pontos de visitas realizados em um determinado período baseado na geolocalização, possibilitando filtrar: x
	- a) Área;
	- b) Micro área;
	- c) Periodo desejado.

Ao clicar sobre o marcador deverá exibir maiores detalhes da informação. Exibir gráficos de visão geral com informações de:

- a) Total de usuários por área;
- b) Total de usuários por micro área;
- c) Evolução das visitas realizadas.

 $\geq$  Exibir gráficos de evolução das visitas realizadas.

Exibir gráficos comparativos de Produção e Metas que foram definidas para o Mês desejado.

#### 11.2.6.10. Transporte

- F his platatores Andres Constant and other<br>states of the priori states and the state of the state of the state of the state of the state of the state of the state of the state of the state of the state of the state of the COC 27 1<br>
Manuscript Control (EU) control de Crés Berros do Distantia de Crés Cherros de Distancia (EU) com a rediviso de Santo Manuscript Control (EU) control de la manuscript control de la manuscript Control (EU) contro > Permitir a configuração dasrotas identificando os municipios de destino e o veículo que realiza a rota. Possibilitar definir o prestador, convênio, profissional responsável e procedimento para faturamento de transportes e exportação de BPA -— Boletim de Produção Ambulatorial. Possibiltar definir procedimento de apoio e apoio de acompanhante para faturamento de apoios realizados. Possibilitar a definição do valor de transporte por passagem ou valor da viagem.
	- > Permitir a configuração de agendamentos por rota (municípios) com os horários de partida e quantidade de usuários para transporte.
	- » Possibilitar <sup>o</sup> cadastro de veículos para controle de despesase transportes.
	- > Possibilitar informar a categoria de CNH no cadastro de veículo.
	- > Possibilitar informar a categoria de CNH no cadastro de motorista.
	- > Possibilitar consistir a categoria de CNH dos veículos com os condutores cadastrados

Av. Brasil, <sup>245</sup> — Fone/Fax: (45) 3235-1212 — CEP 85485-000 — Três Barras do Paraná - PR CNPJ 78.121.936/0001-68 - E-mail: prefeitura@tresbarras.pr.gov.br

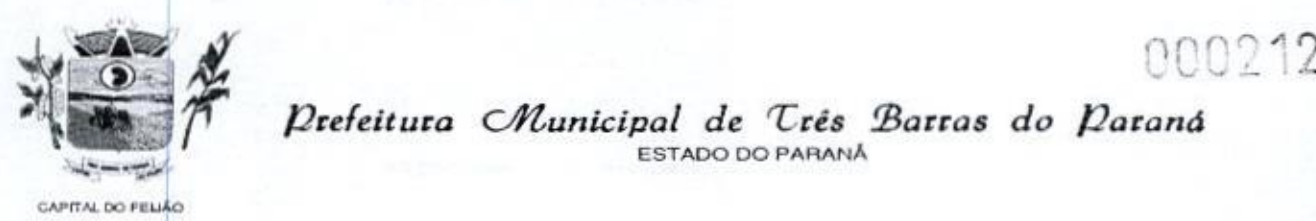

 Prefeitura CHunicipal de Três Barras do Paraná ESTADO DO PARANÁ

- > Possibilitar o cadastro de locais de destino para transporte de usuários aos municipios
- <sup>+</sup> Possibilitar <sup>a</sup> configuração de cotas de transportespor quantidade ejou valor para as rotas por periodo.
- » Possibilitar <sup>o</sup> agendamento de transporte com identificação da rota, local de destino, motivo do transporte, local de embarque e horário de partida. Consistir a existência de cotas de transporte por rota e periodo.
- » Possibilitar configuração para controlar poltronas, apresentando visualização dos acentos no momento de realizar os agendamentos.
- <sup>&</sup>gt; Emitir alerta para o operador do sistema quando o usuário não compareceu na última viagem agendada
- <sup>&</sup>gt; Possibilitar o registro de apoios por rota e município identificando usuário, usuário "acompanhante, período, procedimento de apoio e procedimento de apoio de acompanhante. Vincular unidade de saúde, profissional, especialidade e valor diário conforme a rota informada. Calcular a quantidade e valor total de apoios conforme periodo informado. Emitir comprovante referente ao apoio.
- » Possibilitar <sup>a</sup> confirmação de viagens gerando informações de prestador, convênio, procedimento de transporte, profissional responsável para faturamento conforme definições da rota. Possibilitar identificar motorista e veículo para transporte. Possibilitar informar observações para a viagem imprimindo informações da viagem e relação de usuários agendados. Photosius a configuração de otas de brançoites por quantidade eleu veior para as consistes o apendamento de trançoites consistes a rota de destrino, consiste a realizado de realizado de realizado de realizado de realizado
	- Possibilitar a identificação dos usuários transportados previamente agendados e de demanda espontânea. Possibilitar a pesquisa dos usuários agendados pordata a
	- Possibilitar o registro de despesas de viagens informando adiantamentos de viagem e despesas dos motoristas, quilometragem, calculando automaticamente o saldo de acerto. ç
	- > Possibilitar a classificação das despesas de viagens em grupos permitindo com isso a emissão de relatórios de despesas sintéticos.
	- » Possibilitar o controle de solicitações de TFD Tratamento Fora do Domicílio registrando a unidade de saúde e município de origem do usuário, município de tratamento, informações de 1º tratamento ou tratamento continuado, situação do tratamento, parecer da comissão. Possibilitar a visualização dos atendimentos realizados durante o tratamento.
	- <sup>&</sup>gt; Possibilitar a impressão do documento de solicitação de TFD Tratamento Fora do Domicílio.
	- <sup>&</sup>gt; Possibilitar a visualização de histórico de TFD Tratamentos Fora do Domicílio realizados por usuário, periodo e situação detalhando as solicitações do usuário.
	- > Possibilitar o registro dos atendimentos realizados durante os TFD Tratamentos Fora do Domicilio informando a solicitação, unidade de saúde de atendimento, profissional, especialidade, procedimento, situação do atendimento quanto à realização e detalhamento.
	- <sup>&</sup>gt; Emitir relatório com agendamentos de transportes em determinada data, identificando horário de partida, usuário, número do CNS.
	- » Emitir relatório com agendamentos de transportes e capacidade disponível mostrando percentual sobre disponibilidade.
	- <sup>&</sup>gt; Emitir relatório de transportes realizados com totais por rota, município e local de destino, motivo do transporte, prestador, convênio. Detalhar percentual dos transportes realizados.
	- $\triangleright$  Emitir relatório de despesas por quantidade e/ou valor, com totais por rota, veículo, motorista, despesa, Detalhar percentual das despesas.
	- |» Emitir relatório de médias de consumo de combustiveis conforme quilometragem, por quantidade e/ou valor, com totais por rota, veículo, motorista, despesa
	- <sup>&</sup>gt; Emitir relatório das solicitações de TFD Tratamentos Fora do Domicilio por quantidade com totais por unidade de saúde de origem, município de origem, usuário, municipio de tratamento, parecer.
	- > Emitir relatório dos atendimentos de TFD Tratamentos Fora do Domicilio por

Av. Brasil, <sup>245</sup> — Fone/Fax: (45) 3235-1212 CEP 85485-000 — Três Barras do Paraná - PR CNPJ 78.121.936/0001-68 - E-mail: prefeitura@tresbarras.pr.gov.br

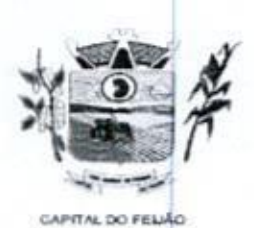

 $\frac{000213}{P}$ ESTADO DO PARANÁ

quantidade com totais por unidade de saúde de atendimento, profissional, especialidade, situação, unidade de saúde de origem, municipio de origem, usuário.  $\blacktriangleright$  Emitir relatórios comparativos de:

- a) transportes em anos e meses anteriores, com percentual de aumento ou diminuição nos transportes em cada periodo.
- b) despesas em anos e meses anteriores, com percentual de aumento ou diminuição nas despesas em cada periodo.
- c) médias de consumo em anos e meses anteriores, com percentual de aumento ou diminuição nas médias de consumo em cada período.
- d) solicitações de TFD Tratamento Fora do Domicílio, com percentual de aumento ou diminuição nas solicitações em cada período.
- e) atendimentos de TFD Tratamento Fora do Domicílio, com percentual de aumento ou diminuição nos atendimentos em cada periodo.

# 11.26.11. Vigilância Sanitária

- » Cadastrar os estabelecimentos com registro dos responsáveis, contador e atividades econômicas.
- » Possibilitar cadastrar estabelecimentos isentos de licença Sanitária.
- > Emitir de licenças sanitárias por atividades econômicas, ano da licença e contador controlando as datas de vistorias. Possibilitar informar os serviços farmacéuticos para as licenças dos estabelecimentos de farmácias. e atentamento de II-P - Iratamento con d'unimieixa con percentual de aumento ou diminuição nos atendimentos em cada período.<br>
11.2.6.11. Vigiliancia Santiária<br>
2 Cadastrar os establelecimentos com registro dos responsáveis
	- » Registrar as tarefas da Vigilância Sanitária como visitas, vistorias, acompanhamentos por estabelecimentos, possibilitando a atualização da área e situação do estabelecimento.
	- » Possibiltar o registro de procedimentos de vistoria, notificação, advertências ou multas para cada etapa de execução das tarefas.
	- > Imprimir fichas de vistoria de estabelecimentos e habite-se.
	- > Possibilitar programar a rotina de vistorias dos agentes sanitários, emitindo relatório da produtividade.
	- » Permitir o registro das reclamações identificando os estabelecimentos comerciais ou cidadãos. Emitir ficha de reclamação.
	- > Possibilitar o registro de habite-se com controle de unidades, emissão e valor da taxa.
	- <sup>&</sup>gt; Possibiltar a emissão de licenças de veículos (transporte de alimentos, carros de som) conforme cadastro de veículos por proprietário e estabelecimento.
	- <sup>&</sup>gt; Possibilitar <sup>a</sup> emissão em lote de licenças de veículos por tipo de licença, tipo de veiculo, proprietário, estabelecimento.
	- <sup>&</sup>gt; Imprimir as licenças de veículos com modelos diferenciados para cada tipo de licença.
	- <sup>&</sup>gt; Possibilitar <sup>o</sup> registro de inspeções de abates, informando a procedência, cada animal abatido com respectivo peso, idade, sexo, pelagem, doenças encontradas.
	- > Possibilitar o registro de acidentes com animais, informando o endereço da ocorrência e informações do animal Possibilitar a impressão de ficha de acompanhamento.
	- > Possibilitar o registro de solicitações de análises de amostras de água informando a unidade de saúde de origem e coleta especificando as análises microbiológica e físico-químicas que devem serrealizadas. Possibilitar a impressão da solicitação.
	- <sup>&</sup>gt; Possibilitar <sup>a</sup> recepção de solicitações de análises de amostras de água confirmando as solicitações ou incluindo novas. Possibilitar a visualização das etapas percorridas pelas solicitações.
- **Example 19. Detection and Control Control Control Control Control Control Control Control Control Control Control Control Control Control Control Control Control Control Control Control Control Control Control Control C** <sup>&</sup>gt; Possibilitar o registro de resultados das análises de amostras de água visualizando as informações da solicitação e recepção e informando o resultado para as análises físico-químicas e microbiológicas e a conclusão e alerta. Possibilitar informar a necessidade de nova coleta
	- <sup>+</sup> Possibilitar <sup>a</sup> assinatura digital das análises de amostras de água

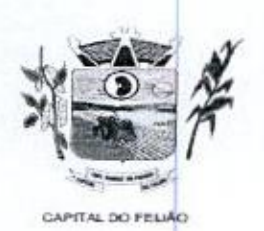

Prefeitura Municipal de Três Barras do Paraná ESTADO DO PARANA

- » Possibilitar o controle de entrega de resultados de análises de amostras de água por unidade de saúde de origem.
- <sup>&</sup>gt; Possibilitar o registro de solicitações de análises de amostras de alimentos informando a unidade de saúde de origem e coleta especificando as análises microbiológicas que devem serrealizadas. Possibilitar a impressão da solicitação.
- <sup>&</sup>gt; Possibilitar a recepção de solicitações de análises de amostras de alimentos confirmando as solicitações ou incluindo novas. Possibilitar a visualização das etapas percorridas pelas solicitações.
- > Possibilitar o registro de resultados das análises de amostras de alimentos visualizando as informações da solicitação e recepção <sup>e</sup> informando <sup>o</sup> resultado para as análises microbiológicas e a conclusão. Possibilitar informar a necessidade de nova coleta
- <sup>&</sup>gt; Possibilitar a assinatura digital das análises de amostras de alimentos.
- <sup>+</sup> Possibilitar <sup>o</sup> controle de entregade resultados de análises de amostras de alimentos por unidade de saúde de origem.
- » Emitir relatórios de estabelecimentos: por contador, atividade econômica, data de abertura
- > Emitir relatórios de tarefas da Vigilância Sanitária, com totais por motivo, estabelecimento, atividade econômica, contador.
- <sup>&</sup>gt; Emitir relatórios de licenças dos estabelecimentos, com totais por estabelecimento, atividade econômica, bairro, logradouro.
- > Emitir relatórios de arrecadação de licenças sanitárias, com totais por estabelecimento, contador, atividade econômica, mês, situação.
- » Emitir relatórios de licenças de veículos, com totais portipo de licença, tipo de veículo, proprietário, estabelecimento, veiculo.
- » Emitir relatórios de inspeções de abates com totais de tipos de animais, procedência, estabelecimento.
- > Emitir relatórios de análises de amostras de água, com totais por ano e mês, situação, unidade de saúde de origem
- » Emitir relatórios de análises de amostras de alimentos, com totais por ano e mês, situação, unidade de saúde de origem, estabelecimento, bairro, logradouro.

#### 11.26.12. Vigilância Ambiental

- > Possibilitar parametrizar Configurações de Vigilância Ambiental, inserindo procedimentos padrões, controle de visitas por QRCode.
- > Permitir delimitar em mapa os quarteirões e quadras de controle.
- <sup>&</sup>gt; Possibilitar visualizar em mapa as quarteirdes/quadras e imóveis cadastrados.
- <sup>&</sup>gt; Possibilitar realizar cadastro de reclamações recebidas pelo município para averiguação dos agentes de combate <sup>a</sup> endemias
- > Possibiltar registrar os acompanhamentos das reclamações recebidas.
- <sup>&</sup>gt; Possibilitar registrar o cadastro dos Ciclos dos ACE para vistorias realizadas para uma atividade em determinado periodo.
- » Possibilitar registrar planejamento das visitas para determinado periodo.
- » Possibilitar registrar as Vistorias dos Agentes Comunitários de Endemias realizadas para controle de focos de Aedes aegypti e Aedes albopictus.
- » Possibilitar registrar a Análise de amostras coletadas pelos Agentes Comunitários de Endemias em vistorias de Aedes aegypti e Aedes albopictus.
- > Possibilitar visualizar em mapa o local onde houve ocorrências de Dengue e Chikungunya e casos de focos positivos registrados.
- » Possibilitar visualizar em mapa os marcadores de vistorias, identificando realizadas, recusadas, fechadas, e as que foram encontrados foco positivo.
- > Possibilitar visualizar relatório de vistorias realizadas e análises de amostras coletadas de Aedes aegypti e Aedes albopictus.
- > Permitir visualizar Histórico de Imóveis e Domicílios exibindo registros de visitas, vistorias e reclamações de imóveis informados.

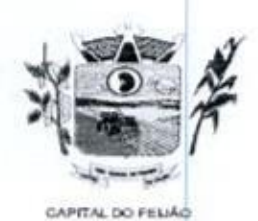

Prefeitura *CMunicipal de Três Barras do Paraná* ESTADO DO PARANÁ

- > Permitir cadastrar Motivos de Reclamações e Vistorias possibilitando definir dinamicamente pelo município para cada motivo quais os campos que será solicitado ao incluir uma reclamação e vistorias realizadas.
- » Possibilitar o cadastro de Reclamações onde será incluido <sup>o</sup> registro de reclamações recebidas pelo município para zoonoses,
- > Possibilitar registro de Acompanhamentos de Reclamações de Vigilância Ambiental, possibilitando o registro os acompanhamentos das reclamações recebidas.
- <sup>&</sup>gt; Possibilitar registro de Vistorias de Vigilância ambiental realizadas para controle de Zoonoses.
- > Disponibilizar Mapa de Reclamações com marcadores em locais que tiveram reclamações registradas.
- » Permitir o cadastro de Zoonoses Animais e Pragas possibilitando definir marcadores de identificação para mapas.
- » Permitir Registros de Animais, pragas e doenças detectadas no município para geração de Índices <sup>e</sup> realizar ações de controle para áreas com foco.
- » Disponibilizar Mapa de Animais, Pragas e Doenças com marcadores em locais que tiveram registros.

# 11.26.13. Aplicativo Controle de Endemias Móbile

- » Possibilitar no aplicativo móvel <sup>o</sup> acesso apenasaos quarteirôes/quadras de atuação do agente comunitário de endemias.
- » Possibilitar registrar as Vistorias dos Agentes Comunitários de Endemias realizadas para averiguação de reclamações de focos de Aedes aegypti e Aedes albopictus.
- > Possibilitar importar para dispositivo somente planejamento de vistorias ou reclamações atribuídas ao profissional.
- » Permitir exportar registros de vistorias realizadas no aplicativo fora um planejamento.

#### 11.2,6.14, Epidemiologia

- » Possibilitar a definição de grupos epidemiológicos especificando CID's de interesse para controle.
- <sup>&</sup>gt; Possibilitar o registro de processos de investigação de agravos de notificação e <sup>o</sup> registro de acompanhamentos das ocorrências sobre os processos.
- » Possibilitar o registro das notificações de agravos à saúde do trabalhador com informações de CID, usuário, unidade de saúde notificadora, estabelecimento, ocorrência e partes do corpo atingidas. Possibilitar a impressão de ficha da notificação de agravo.
- $\geq$  Possibilitar o registro das notificações de agravos de hepatites virais com informações para investigação, antecedentes, locais de exposição, pessoas em contato resultados de exames.
- > Possibilitar a impressão de ficha da notificação de agravo de investigação e pessoas em contato.
- » Emitir relatório dos processos de investigação de agravos, com totais por ano e mês, CID, grupo da CID, usuário, município, bairro, faixa etária.
- » Emitir relatório de notificações de agravos à saúde do trabalhador, com totais por ano e mês da notificação, unidade de saúde notificadora, estabelecimento, usuário, município, bairro.
- <sup>&</sup>gt; Emitir relatório de notificações de agravos de hepatites virais, com totais porano <sup>e</sup> mês da notificação, unidade de saúde, profissional, usuário, município, bairro.

#### 11.2.6.15. Ouvidoria

» Possibilitar o registro de reclamações, denúncias, sugestões internas e externas para acompanhamento da ouvidoria. Identificar o reclamante, unidade de saúde, setor. profissional reclamado, assunto, prioridade e prazo para parecer.
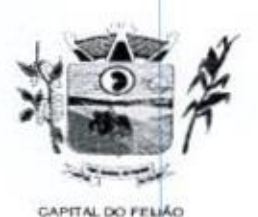

Prefeitura CMunicipal de Três Barras do Paraná ESTADO DO PARANÁ

- > Possibilitar o registro de cada etapa de acompanhamento dos processos da ouvidoria, informando data e parecer de cada responsável.
- <sup>&</sup>gt; Possibilitar <sup>a</sup> impressão de parecer conforme modelo de impressão para cada etapa do processo.
- <sup>&</sup>gt; Possibilitar <sup>a</sup> consulta de processosda ouvidoria para verificação do andamento.
- > Emitir relatórios dos processos da ouvidoria com totais por reclamante, assunto, profissional reclamado, parecer.

## 11.26.16. Painel Eletrônico

- <sup>+</sup> Possibilitar o cadastro ilimitado de painéis eletrônicos definindo o local(IP e porta) de Possibilitar o cadastro ilimitado de painéis eletrônico<br>exibição, tempo de visualização de informações e<br>som ou chamado de voz. Possibilitar definir o texto notícias. Possibilitar o alerta por som ou chamado de voz. Possibilitar definir o texto para chamado de voz. Possibilitar definir a aparência com brasão, cores e fontes das áreas de visualização de informações. Possibilitar a visualização de até 3 rótulos com informações dos chamados recentes.<br>> Possibilitar o cadastro de notícias para exibição nos painéis eletrônicos. Possibilitar a
- + Possibilitar o cadas para exiberado nos para eletrônicos eletrônicos. Possibilitar a especial de nos para exiberado nos para exiberado nos para eletrônicos. Possibilitar a eletrônicos de texto, imagem, eletrônicos ele exibição de texto, imagem, texto com imagem e vídeo. Possibilitar a exibição de notícias por RSS especificando <sup>o</sup> endereço, divulgação da fonte, periodo <sup>e</sup> exibição dedata <sup>e</sup> horário da notícia. Possibilitar configurar fonte <sup>e</sup> fundo para textos <sup>e</sup> RSS. Possibilitar configurar a disposição de texto com imagem. Possibilitar configurar a exibição em todos ou especificando os painéis eletrônicos.
	- <sup>&</sup>gt; Disponibilizar a visualização de painel eletrônico com acesso para as suas configurações. Disponibilizar a visualização de data e horário. Disponibilizar a visualização de foto do usuário chamado.
	- » Possibilitar no cadastro de cada setor a configuração de utilização de painel eletrônico para cada estágio de atendimento especificando descrição para visualização. Possibilitar definir o painel eletrônico utilizado para visualização.
	- » Possibilitar o chamado de usuários no painel eletrônico nos estágios de atendimento: recepção de usuários, triagem/preparo de consultas, atendimento de consultas, triagem odontológica, atendimento odontológico, recepções de intemações, atendimentos de internações e atendimentos de enfermagem.
	- » Disponibilizar visualização de histórico de chamados em painel eletrônico identificando unidade de saúde, setor de atendimento, usuário, data, horário e operador do sistema.

## 11.2.6.17. Configurações do Sistema

- <sup>&</sup>gt; Compatibilizar os cadastros conforme as Tabelas do SCNS Sistema Cartão Nacional de Saúde
- > Consistir automaticamente a existência de cadastros em duplicidade considerando nome do usuário, data de nascimento, nome da mãe e documento mostrando em tela os cadastros já existentes.
- » Possibilitar realizar unificação de cadastro de usuários que estão em duplicidade na base, realizando comparação de informações e formatação do registro que permanecerá
- » Possibilitar <sup>a</sup> visualização do histórico de unificações dos usuários
- > Possibilitar realizar unificação de cadastro de endereçosrealizando comparação de informações e formatação do registro que permanecerá
- » Utilizar critério de nomes fonetizados para pesquisa e consistência de duplicidades.
- » Exibir Nome Social dos pacientes (quando existente) para pesquisa para osestágios de atendimento: recepção de usuários, triagem/preparo de consultas e atendimento médico.
- <sup>&</sup>gt; Possibilitar o cadastramento de CEP do municipio possibilitando a pesquisa automática de bairro e logradouro nos cadastros de famílias, usuários, profissionais, automatica de pairro e logradouro nos cadastros de famílias, usuários, profissionais<br>unidades de saúde e estabelecimentos.<br>Possibilitar a pesquisa de Endereços de usuários e famílias por CEP e/ou Logradouro unidades de saúde e estabelecimentos.
- 

62/79

63/79

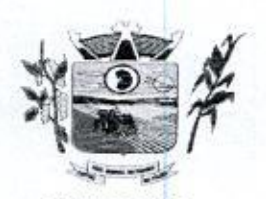

Prefeitura CWunicipal de Três Barras do Paraná ESTADO DO PARANÁ

utilizando o padrão DNE dos Correios

- <sup>&</sup>gt; Possibilitar <sup>a</sup> utilização de foto no cadastro de paciente,
- > Permitir a captura de imagem de webcam através do sistema no cadastro de paciente.
- » Possibilitar a pesquisa de informações dos pacientes disponíveis na base nacional do Cartão Nacional de Saúde atravésde comunicação com <sup>o</sup> WebService do CADSUS.
- <sup>&</sup>gt; Permitir cadastro de escalas e formulários dinâmicos para utilização em diversas telas. do sistema
- » Possibilitar <sup>a</sup> obtenção de informações adicionais de usuários <sup>e</sup> unidades de saúde.
- » Possibilitar definir procedimentosque possuem determinado tempo de carência, onde seja possivel alertar e/ou bloquear conforme configuração do operador
- » Possibilitar controlar a quantidade de procedimentos que <sup>o</sup> paciente realizou em determinado período, onde seja possível alertar e/ou bloquear conforme configuração do operador.
- > Possibilitar o cancelamento automático das recepções para pacientes que não compareceram aos atendimentos.
- + Possibilitar configuração em diaspara início do processo de cancelamento automático das recepções de pacientes faltantes.
- > Possibilitar o cadastro de priorização dos atendimentos por idade do paciente, permitir definir a partir de qualidade deve consistir <sup>a</sup> priorização.
- <sup>&</sup>gt; Possibilitar inclusão automática em lista de espera para consultas e exames, conforme configuração de prioridades.
- > Possibilitar configurar restrições de acessos nas listas de esperas de consultas ou exames por operadores, restringir listas de esperas de consultas somente para especialidades que o operador tenha acesso, restringir listas de esperas de exames somente para exames que <sup>o</sup> operador tenha acesso, conforme configurações em seu cadastro.
- » Emitir em um único relatório um extrato de usuários e famílias detalhando os atendimentos realizados nas unidades de saúde, possibilitando visualizar: atendimentos realizados, medicamentos dispensados, encaminhamentos, aplicações de vacinas, exames realizados, procedimentos odontológicos, agendamentos, transportes, internações hospitalares. **Possibilitar a importación automática da explicación automática de alemánica de alemánica de alemánica de alemánica de alemánica de alemánica de alemánica de alemánica de alemánica de alemánica de alemánica de alemánica** 
	- > Emitir em um único relatório um extrato de unidades de saúde detalhando atendimentos realizados, medicamentos fornecidos, encaminhamentos, aplicações de vacinas, exames realizados, procedimentos odontológicos, agendamentos, transportes, internações hospitalares.
	- > Emitir relatório de procedimentos realizados consolidando todos os atendimentos realizados: atendimento ambulatorial, aplicações de vacinas, procedimentos odontológicos, exames realizados. Totalizar quantidade e/ou valor por unidade de saúde, profissional, especialidade, bairro, faixa etária.

# 11.2.6.18. Importações, Exportações e Integrações com os Sistemas do Ministério da Saúde

- <sup>&</sup>gt; Gerar automaticamente arquivo magnético para integração com o sistema SI-PNI do Ministério da Saúde.
- <sup>&</sup>gt; Possibilitar a exportação de aplicações de vacinas elou movimentações de estoque dos imunobiológicos conforme especificações da integração.
- <sup>&</sup>gt; Possibilitar a exportação automática das movimentações para o sistema Hórus do Ministério da Saúde através de comunicação por WebService. Possibilitar definir o
- período para exportação.<br>≻ Possibilitar a importação automática das definições do aplicativo SIGTAP do do DataSUS (ftp), mantendo atualizadas as regrasde faturamento de Procedimentos do SUS em relação a competência atual.
- > Permitir a importação manual das definições do aplicativo SIGTAP do Ministério da

Av. Brasil, 245 – Fone/Fax: (45) 3235-1212 – CEP 85485-000 – Três Barras do Paraná – PR CNPJ 78.121.936/0001-68 – E-mail: prefeitura@tresbarras.pr.gov.br

64/79

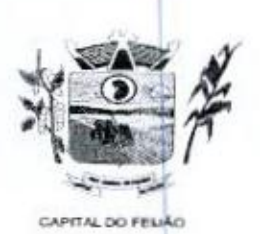

Prefeitura Municipal de Três Barras do Paraná ESTADO DO PARANÁ

> Saúde, possibilitando selecionar os arquivos das competências a partir do repositório do DataSUS (ftp) <sup>e</sup> realizar <sup>a</sup> importação das regras de faturamento de Procedimentos do SUS.

<sup>&</sup>gt; Permitir a exportação das informações de compras dos medicamentos ao BPS (Banco de Preços em Saúde).

# 11.26.19. Faturamento

- » Possibilitar a apuração do faturamento dos prestadores de serviço totalizando os Possibilitar a apuração do faturamento dos prestadores de serv<br>valores dos atendimentos realizados e não realizados por prestador<br>Possibilitar o faturamento por competência e período.
- » Possibilitar o faturamento por competência e período.
- » Possibilitar selecionar individualmente os atendimentos para faturamento.
- » Apresentar resumo dos procedimentos por quantidade <sup>e</sup> valor.
- <sup>&</sup>gt; Possibilitar a comparação entre o valor do prestador e o valor SUS mostrando diferença
- <sup>&</sup>gt; Calcular os impostos conforme aliquota e incidência por faixa de valor de faturamento.
- » Possibilitar a impressão do faturamento com totais por unidade de atendimento, profissional, especialidade, convênio e procedimento e relação de impostos calculados.
- <sup>&</sup>gt; Possibilitar <sup>a</sup> apuração de faturamento das unidades de saúde de origem totalizando os valores dos atendimentos realizados e não realizados por prestador.
- > Possibilitar o faturamento por competência.
- $\geq$  Calcular o valor da taxa administrativa a partir do percentual informado para cada unidade de saúde de origem e o valor total dos atendimentos.
- $\triangleright$  Apresentar resumo dos procedimentos por quantidade e valor.
- > Possibilitar a impressão do faturamento com totais por prestador, unidade de atendimento, profissional, especialidade, convênio,fonte de recurso e procedimento.
- > Possibilitar a emissão de relatórios sobre os faturamentos dos prestadores mostrando valor elou quantidade realizado e não realizado com totais por competência, prestador, convênio, profissional, especialidade e procedimento.
- » Consistir procedimentos no momento da realização quanto aos critérios definidos pelo Ministério da Saúde: sexo, idade, especialidade, classificação de serviços das unidades de saúde.
- $\geq$  Possibilitar o cadastro tabelas de valores para os procedimentos dos prestadores.
- <sup>&</sup>gt; Possibilitar definir os convênios para faturamento nos prestadores com a respectiva fonte de recurso utilizada. Possibilitar definir os Convênios que estão ativos e bloqueados para os prestadores.
- » Possibilitar definir os impostos incidentes sobre o prestador.
- <sup>&</sup>gt; Possibilitar definir o prestador e o convênio para faturamento das consultas dos profissionais em cada unidade de saúde de atendimento.
- <sup>&</sup>gt; Possibilitar definir <sup>o</sup> prestador e <sup>o</sup> convênio para faturamento dos exames realizados em cada unidade de saúde de atendimento.
- <sup>&</sup>gt; Gerar automaticamente com base nos atendimentos realizadoso arquivo magnético para BPA — Boletim de Produção Ambulatorial conforme especificações do Ministério da Saúde, permitindo a seleção dos procedimentos para geração.
- <sup>&</sup>gt; Possibilitar definir os convênios por unidade de saúde para faturamento em BPA Boletim de Produção Ambulatorial.
- <sup>&</sup>gt; Gerar automaticamente com base nos usuários e famílias cadastradas, visitas domiciliares, atividades coletivas, atendimentos médicos, procedimentos realizados e atendimentos odontológicos as informações necessárias para importação no sistema e-SUSAB — Atenção Básica.
- » Gerar automaticamente com base nos atendimentos de RAAS Atenção Domiciliar e RAAS — Psicossocial arquivo magnético conforme especificações do Layout SIA - RAAS do Ministério da Saúde.
- » Possibilitar o controle de contrato por Unidade de Saúde.

Av. Brasil, <sup>245</sup> - FoneiFax: (45) 3235-1212 — CEP 85485-000 — Três Barras do Paraná - PR CNPJ 78.121.936/0001-68 - E-mail: prefeitura@tresbarras.pr.gov.br

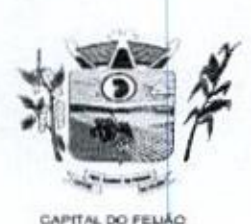

Prefeitura CHunicipal de Três Barras do Paraná ESTADO DO PARANÁ

- + Possibilitar cadastrar contratos com seus respectivos dados, permitir realizar aditivos. aos contratos.
- + Possibilitar relacionar os procedimentos para cada contrato.
- + Possibilitar visualizar a disponibilidade de lavor ou quantidade de cada contrato.
- + Possibilitar configurar notificações de vencimento de data e limite de valores e quantidade.
- » Possibilitar consistir alertas e bloqueios de rotinas que envolvam procedimentos mediante indisponibilidade de data, valores e quantidade conforme contrato.
- > Possibilitar realizar faturamento por contratos, permitir emitir documentos de faturamentos com procedimentos relacionados aos contratos.

## 11.2.6.20. Tecnologias/Funcionalidades Adicionais

- > Utilizar sistema gerenciador de banco de dados relacional (SGDB) Oracle 119 ou superior, ou Postgresql, como repositório de dados.
- > Possibilitar a digitalização de documentos para usuários identificando <sup>o</sup> tipo de documento, data, horário. Possibilitar a digitalização de documentos nos formatos TIFF. JPEG, BMP, PNG. Restringir os tipos de documentos que podem ser visualizados por médicos, enfermeiros e outros profissionais. Possibilitar a visualização dos documentos digitalizados com navegação entre os documentos existentes. Possibilitar a navegação nas páginas dos documentos multipaginados. Possibilitar operações de visualização quanto a tamanho, posicionamento de imagens. Possibilitar a impressão dos documentos digitalizados.
- » Possibilitar na emissão de relatório que seja selecionado <sup>o</sup> tipo de papel, orientação, tamanho, largura, altura, margens e impressão de linhas zebradas.
- » Os relatórios devem possuir exportação para os seguinte formato de arquivo: PDF.
- <sup>&</sup>gt; Após a geração de relatórios, devem ser possiveis pela própria visualização do conteúdo gerado as seguintes operações
	- a) Envio de e-mail do relatório gerado;
	- b) Edição do relatório gerado, possibilitando inserir textos, modificar fontes, inserir imagens, mudar alinhamentos/posicionamentos, eliminar informações, inserir elementos de desenho como retângulo, elipse e triângulo.
- » <sup>O</sup> sistema deve possuir controle de acesso por operador para cada opção do sistema, identificando nível do privilégio (inclusão, alteração, exclusão, consulta),
- » Controlar <sup>o</sup> número de tentativas de acesso ao sistema possibilitando <sup>o</sup> bloqueio de operadores ao esgotar tentativas.
- © operadores ao esgotar tentativas.<br>► Controlar o tempo de inatividade do sistema exigindo a<br>► O sistema deve permitir o acesso restrito dos operador dentificação do operador
- > O sistema deve permitir o acesso restrito dos operadores por identificação biométrica.
- » Permitir o cadastro de grupos de usuários de sistema e seus privilégios de acesso.
- > Permitir ao usuário do sistema a troca de senha quando entender ou se tornar necessário
- » Permitir que os usuários de sistema definam a utilização de acessibilidade visual, possibilitando que seja aplicado percentual de aumento de tela conforme definição do usuário.
- > Disponibilizar ferramenta como parte integrante do sistema para troca de mensagens no modelo de correio eletrônico entre todos os usuários de sistema, Possibilitar o controle de mensagens recebidas, lidas, enviadas <sup>e</sup> excluídas. Possibilitar a utilização de arquivamento de mensagens em pastas. Possibilitar a composição de novas mensagens, resposta de mensagens recebidas, encaminhamento de mensagens recebidas e impressão de mensagens. Possibilitar a localização de mensagens recebidas ou enviadas por período, assunto <sup>e</sup> mensagem.
- $\geq$  Disponibilizar ferramenta como parte integrante do sistema que permita aos usuários de sistema <sup>a</sup> troca de mensagens em tempo real (bate papo), de forma que seja possível definir sua situação no bate papo como: disponível, ocupado e invisivel.

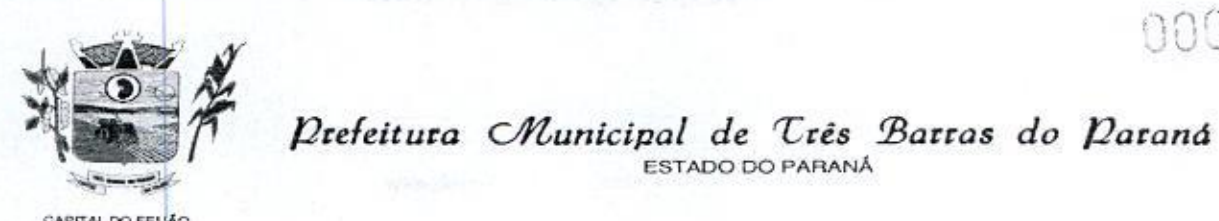

Prefeitura CMunicipal de Três Barras do Paraná<br>ESTADO DO PARANÁ ESTADO DO PARANÁ

- <sup>&</sup>gt; Disponibilizar ferramenta como parte integrante do sistema que permita ao usuário de sistema o controle de sua agenda de compromissos. Possibilitar incluir novos "compromissos, definindo horário de início e fim (data e horário), assunto e descrição. Possibilitar informar outros participantes do compromisso e solicitar o envio do compromisso por correio eletrônico a todos os participantes.<br>Contampo dovo praiatras ao anoraçãos realizadas pala
- > O sistema deve registrar as operações realizadas pelos operadores do sistema J sistema deve registrar as operações realizadas pelos operadores do sistema<br>possibilitando a auditoria e identificando o operador, operação realizada, data, horário<br>e espelho das informações incluídas, alteradas ou excluí e espelho das informações incluídas, alteradas ou excluídas. <sup>O</sup> espelho das informações deve ser fiel a estrutura de campos de cada tabela, não sofrendo informações deve ser fiel a estrutura de campos de cada tabela, não sofrendo<br>alterações quando mudar a estrutura de tabelas e consequentemente mantendo a<br>informação fidedigna de acordo com a data da geração do evento. alterações quando mudar a estrutura de tabelas e consequent<br>nformação fidedigna de acordo com a data da geração do evento<br>O sistema deve registrar os acessos e tentativas de acesso ao si
- <sup>+</sup> <sup>O</sup> sistema deve registrar os acessose tentativas de acesso ao sistema, identificando, nomedo computador, endereço de rede IP, data <sup>e</sup> horário.
- <sup>+</sup> <sup>O</sup> sistema deve possuir mecanismos que permitam <sup>a</sup> execução automática de cópias de segurança previamente agendadas.

# .21. Módulo Hospitalar

- > Possibilitar definir <sup>a</sup> situação dos laudos de internação conforme trâmite estabelecido pelo município.
- » Possibilitar identificar a origem das internações.
- » Controlar laudos de internações com informações adicionais para auditoria Possibilitar visualização dos procedimentos e custos dos serviços hospitalares e serviços profissionais das internações para cada laudo.
- » Possibilitar classificar o teto financeiro e o município referente à despesa com a internação.
- <sup>&</sup>gt; Disponibilizar ao auditor interno nos prestadores acesso aos laudos de internações armazenados na base da secretaria municipal de saúde, permitindo informar parecer.
- <sup>&</sup>gt; Possibiltar a importação de laudos de internação de sistemas próprios dos prestadores.
- > Possibilitar definir por hospital <sup>o</sup> controle de leitos por central de leitos definindo a quantidade disponível de vagas por tipo de leito (UTI, Enfermaria, etc.).
- » Possibilitar <sup>o</sup> controle de solicitações de internações informando data, horário, usuário, município de origem, unidade de saúde solicitante, profissional especialidade, tipo de leito, dados clínicos e sinais vitais. Possibilitar controlar <sup>a</sup> situação sendo pendente, reservado, recusado, cancelado, internação, internação direta ou encerrado identificando cada situação através de cor. Ao cancelar possibilitar informar o motivo de recusa ou cancelamento a partir de cadastro.
- <sup>&</sup>gt; Nas solicitações de internação possibilitar o registro das tentativas de internações informando data, horário. unidade de saúde, situação indisponível ou internado e observações.
- > Nas solicitações de internação submetidas à avaliação por central de leitos, possibilitar a visualização da data, horário e operador de análise, informações detalhadas da internação e respectivos leitos ocupados.<br>
> Disponibilizar painel de visualização das vagas de leitos de internação para central de
- cores as vagas disponíveis, reservadas e ocupadas por internação. Nas reservas mostrar informações detalhadas da solicitação de internação. Nas vagas ocupadas mostrar informações detalhadas da solicitação de<br>mostrar informações detalhadas das internações e<br>Possibilitar a análise de solicitações de internaçã leitos ocupados.
- And the same of the control of the same of the same of the same of the same of the same of the same of the same of the same of the same of the same of the same of the same of the same of the same of the same of the same o **EXAMPLE THE CONSULTER PAINTENT CONSULTER CONSULTER PAINTENT CONSULTER CONSULTER CONSULTER CONSULTER CONSULTER CONSULTER CONSULTER CONSULTER CONSULTER CONSULTER CONSULTER CONSULTER CONSULTER CONSULTER CONSULTER CONSULTER** > Possibiltar a análise de solicitações de internação por central de leitos informando situação reservado ou recusado. Possibiltar a reserva selecionando vaga de leito disponível a partir do painel de visualização vinculando a unidade de saúde selecionada. Ao recusar informar o motivo da recusa ou cancelamento. Disponibilizar informações sobre a vaga ocupada identificando hospital, histórico de leitos e informações de encerramento de internação.
	- x Possibilitar a recepção de internações e observações com encaminhamento para

66/79

Av. Brasil, 245 – Fone/Fax: (45) 3235-1212 – CEP 85485-000 – Três Barras do Paraná – PR CNPJ 78.121.936/0001-68 - E-mail: prefeitura@tresbarras.pr.gov.br

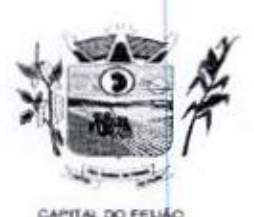

Prefeitura CMlunicipal de Três Barras do Paraná ESTADO DO PARANA

avaliação médica

- Na recepção de internações possibilitar a visualização automática de histórico de internações.
- Ao recepcionar usuário para internação possibilitar a vinculação com solicitação de internação por central de leitos. Possibilitar a internação de usuário sem solicitação gerando solicitação de internação para acompanhamento da central de leitos. Possibilitar a alta administrativa de usuários internados encerrando o processo de solicitação de internação por central de leitos. Na alta de usuário disponibilizar a vaga pela internação para nova reserva de solicitação de internação por central de leitos.
- Possibilitar 0 registro e a visualização da ocupação dos leitos hospitalares, separados porsetores e conforme tipo do leito. Possibilitar a transferência de leitos.
- Identificar por cores a situação de cada leito (disponível, ocupado, em higienização, em reforma, reservado)
- Possibilitar a restrição de utilização de leitos por sexo dos usuários.
- Possibilitar <sup>a</sup> visualização de resumo de ocupação de leitos por setor <sup>e</sup> ocupação de leitos de UTI
- $\blacktriangleright$  Possibilitar a impressão da ocupação de leitos hospitalares.
- $\geq$  Possibilitar o registro de pertences dos internados controlando a situação de entrega.
- $\ge$  Possibilitar a impressão de etiquetas para identificação de pacientes em ambiente hospitalar.
- $\triangleright$  Possibilitar identificar pacientes para atendimentos de internações, através da leitura de código de barras.
- Possibilitar o registro de visitas de internações controlando a entrada e saida de visitantes
- Possibilitar a impressão de etiqueta para identificação de visitas ou acompanhantes em ambiente hospitalar.
- Possibilitar o registro de restrições de visitas para pacientes internados.
- Possibilitar o registro de atendimentos de internações com informações de sinais vitais, anamnese, exames físicos, avaliação de dor, medicamentos prescritos, requisição de exames, aferições de pressão e dietas. Possibilitar a programação de atividades de prescrição de medicamentos e atividades complementares.
- Possibilitar a inclusão de atividades complementares por grupo. Possibilitar a cópia de programação de atividades complementares anterior. Possibilitar a impressão de receitas de medicamentos, requisição de exames, prescrição médica e encaminhamentos.
- $\triangleright$  Possibilitar a visualização das programações de atividades apresentando a data e horário programado, atividade, usuário, última execução da programação, quarto, leito e setor. Possibilitar a visualização detalhada da programação e o registro da realização
- Possibilitar a impressão das informações completas das intemações e seus atendimentos e programações realizadas conforme periodo (data e horário inicial e final), setor, usuário específico.
- Registrar alterações da integridade da pele para pacientes adultos internados Registrar alterações da Integridade da pele para pacientes aduitos internados<br>utilizando a classificação de Escala de Braden e para pacientes pediátricos a escala<br>de Braden Q, calculando automaticamente os pontos e classif de Braden Q, calculando automaticamente os pontos e classificação de risco conforme informações das subciasses.
- $\triangleright$  Registrar informações para avaliação de risco de Queda para pacientes internados, utilizando a escala de Morse, calculando automaticamente os pontos e classificação de risco conforme informações das subclasses.
- Registrar informações para avaliação de risco de Flebite, para pacientes internados, xegistrar informações para avaliação de risco de Flebite, para pacientes internados<br>utilizando a escala de Maddox, calculando automaticamente os pontos e classificação<br>de risco conforme informações das subclasses. de risco conforme informações das subclasses.
- Registrar informações para avaliação de risco de Flebite em pediatria para pacientes internados, calculando automaticamente os pontos e classificação de risco conforme informações das subciasses.
- $\geq$  Registrar informações para avaliação de risco de queda em pediatria para pacientes

Av. Brasil, 245 — Fone/Fax: (45) 3235-1212 — CEP85485-000 — Três Barras do Paraná — PR CNPJ 78.121.936/0001-68 – E-mail: prefeitura@tresbarras.pr.gov.br

000221

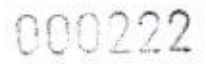

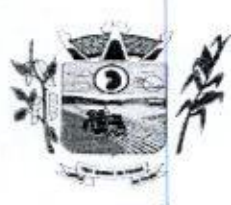

WW - COU<br>N - Prefeitura CMunicipal de Três Barras do Paraná ESTADO DO PARANÃ

CAPITAL DO FELIÃO

internados, calculando automaticamente os pontos e classificação de risco conforme informações das subclasses.

- $\geq$  Registrar informações de enfermagem para pacientes internados utilizando SCP -Sistema de Classificação de Pacientes, usando a Escala de Fugulin para pacientes adultos e a Escala Dinni para pacientes pediátricos, calculando automaticamente os pontos e classificação de risco conforme informações das subelasses.
- Possibilitar o registro de avaliações de enfermagem de internados informando controle antropométrico, condições de informações das subcassos e mesos haben a pocientas internados (situados GSCP e mesos e Escala David Palacela Concelho da Basil David Palacela David Palacela David Palacela David Palacela David Palacela David Palacela Davi chegada, antecedentes pessoais, antecedentes alérgicos, antecedentes cirúrgicos, antecedentes obstétricos, antecedentes hospitalares, hábitos e dependências, nutrição, eliminações fisiológicas, avaliação de dor, avaliação de risco e medicação de uso continuo. Possibilitar a impressão da ficha de avaliação de enfermagem
	- Controlar lista de espera de internações identificando usuário, data, tipo de leito, caráter de internação, clínica de internação e situação.
	- Controlar a reserva de leitos de internação identificando usuário. setor, leito, bloqueando ou alertando <sup>a</sup> ocupação do leito com antecedência definida.
	- Possibilitar o registro da solicitação das higienizações de leitos e a respectiva execução identificando a atividade realizada, solicitante, executante, data e horário de realização e tempo gasto. Bloquear automaticamente os leitos em higienização liberando para ocupação quando concluído.
	- Possibilitar o registro de fornecimentos de medicamentos para os usuários internados, considerando para o custo da internação.
	- Possibilitar o cadastro de bloqueios de agendamentos de cirurgias por hospital, sala cirúrgica e intervalo de data e horário.
	- Possibilitar o fechamento financeiro de internações mostrando histórico dos Possibilitar o fechamento financeiro de internaço<br>procedimentos realizados, medicamentos fornecidos e<br>registro de outros procedimentos que devem ser consid o respectivo custo. Permitir o registro de outros procedimentos que devem ser considerados na internação. Mostrar resumo da internação com os valores que devem ser cobrados com base nos esumo da internação com os valores que d<br>procedimentos, medicamentos e diárias de leitos<br>Calcular os valores das diárias de internação cor
	- $\geq$  Calcular os valores das diárias de internação conforme os leitos que o usuário ocupou durante a internação.
	- Possibilitar o cadastro de cirurgias identificando sua classificação, tempo médio previsto de cirurgia, tipo de anestesia, procedimento principal, preparo, orientações, equipamentos, procedimentos secundários, materiais e equipe.
	- Possibilitar o controle de agendas cirúrgicas por hospital e salas de cirurgias, conforme horários e dias de semana de funcionamento, tempo de cada cirurgia, considerando tempo de preparo e esterilização das salas de cirurgia. Identificar o usuário, cirurgia, cirurgião, anestesista, convênio, caráter de Internação e Clínica de Internação.
	- $\ge$  Permitir execução de cirurgias de usuários agendados ou inclusão direta de usuário para realização de cirurgia.
	- $\ge$  Possibilitar uso de texto prontos para agilizar na descrição das cirurgias, conforme o cadastro da cirurgia
	- $\triangleright$  Possibilitar a pesquisa de usuários internados para realização das cirurgias a partir da tela de execução de cirurgia.
	- Permitir execução de cirurgias de usuários agendados ou inclusão direta de usuário para realização de cirurgia.
	- $\ge$  Emitir relatório de lista de espera de cirurgia por cirurgia, hospital, usuário, Sexo, Município, bairro, Logradouro, Faixa Etária, Unidade de Saúde de Origem, Caráterde Internação, Clínica de Internação, Situação, Data da Baixa, Motivo de Cancelamento, Operador, Data, Ano e Mês da inserção na lista de Espera.
	- Possibiltar o registo de controle NANDA Diagnósticos de Enfermagem para Atendimentos de Internações.
	- Emitir relatórios de Agendamento de cirurgias por hospital, setor, Ano, Mês, Data, Horário, Cirurgião, Anestesista, Tipo de Anestesia, Cirurgia, Usuário, Unidade de Saúde de Origem, Sexo, Município, Bairro, Logradouro, Faixa Etária, Convênio,

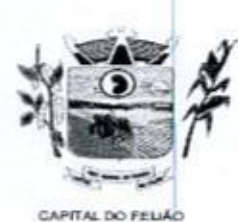

»Xe Prefeitura Municipal de Três Barras do Paraná ESTADO DO PARANÁ.

Procedimento, Carácter e Clínica de Internação, Diagnóstico Principal<br>Emitir relatórios e Gráficos de Execução de cirurgias por bospital

- » Emitir relatórios e Gráficos de Execução de cirurgias por hospital, setor, Cirurgia, Unidade de Saúde de Origem, Usuário, Município, Bairro, Logradouro, Faixa Etária, Diagnóstico Principal, Procedimento, Cirurgião e Anestesista
- > Possibilitar a importação automática para faturamento de exames realizados nos Iaboratórios e prestadores de serviços durante o periodo de interação do usuário.
- » Possibilitar a impressão de espelho dos faturamentos de AlHs
- > Possibilitar a Auditoria de AlHs possibilitando a informação do procedimento autorizado, auditor, data e observações.
- » Possibilitar a impressão da auditoria
- > Possibiltar o encerramento mensal de movimentações de AlHs bloqueando a inclusão <sup>e</sup> alteração de informações de faturamento.
- <sup>&</sup>gt; Possibilitar registro de ocorrências diárias referente aos eventos ocorridos nas unidades restritas ao acesso do profissional.
- <sup>&</sup>gt; Emitir relatório de laudos de internação por município, prestador, origem da internação, bairro, usuário com o valor de cada internação, possibilitando detalhar os valores dos serviços hospitalares e serviços profissionais.
- <sup>&</sup>gt; Emitir relatório de tetos financeiros por município, teto financeiro, competência, mostrando valor do teto financeiro, valor gasto, quantidade de laudos de internação <sup>e</sup> o saldo do teto financeiro.
- » Emitir relatórios comparativos dos laudos de internações em anos e meses anteriores, com percentual de aumento ou diminuição nas internações em cada período.

## 11.3, Sistema Integrado de Gerenciamento em Assistência Social

11.31, Necessita-se do desenvolvimento de um sistema de informação para a área de assistência social, <sup>o</sup> qual permitirá a gestão de todas as ações de assistência social do Município, tendo como caracteristicas principais as seguintes funções:

11,314, <sup>A</sup> locação da Licença de Direito de Uso do Sistema Integrado de Gerenciamento em Assistência Social compreende o uso sem restrição das funcionalidades, <sup>e</sup> de todos os módulos sem limitação do número de usuários.

11,31,2. Nas hipóteses de término da vigência do contrato ou sua rescisão por qualquer motivo, os módulos do Sistema Informatizado de Gerenciamento em Assistência Social mouvo, os modulos do Sistema informatizado de Gerenciamento em Assistencia Social<br>ficarão disponíveis em modo Consulta por no máximo 60 dias e a prestadora dos serviços<br>fica obrigada a fornecer os dados em formato .XML o . ficarao disponíveis em modo Consulta por no maximo 60 días e a prestadora dos serviços<br>fica obrigada a fornecer os dados em formato .XML o .TXT salvo em mídia do tipo CD-ROM<br>ou pen drive em no máximo três dias. ou pen drive em no máximo três dias.

# 11.3.2. Serviços Técnicos

## 11.3.21. Instalação, Configuração e Parametrização do Sistema Informatizado de Gerenciamento em Assistência Social

113.241. <sup>A</sup> implantação compreende em configurar o acesso do Sistema Informatizado de Gerenciamento em Assistência Social em todos os computadores que Secretaria Municipal de Assistência Social determinar,

11.3.21.2. <sup>A</sup> configuração e parametrização visem à carga de todos os parâmetros inerentes aos processos em uso pela Secretaria Municipal de Assistência Social e que atendam a legislação Estadual e Federal.

# 11.322. Importaçãode Dados dos Sistemas em Uso (Conversão)

11.3.22.1. Esta etapa compreende a importação do CADÚNICO em uso pela

69/79

Av. Brasil, 245 – Fone/Fax: (45) 3235-1212 – CEP 85485-000 – Três Barras do Paraná – PR CNPJ 78.121.936/0001-68 - E-mail: prefeitura@tresba

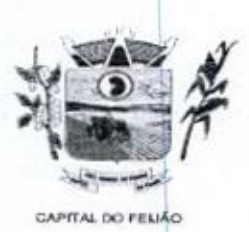

TamOBR Prefeitura Municipal de Três Barras do Paraná ESTADO DO PARANÁ ESTADO DO PARANÁ

Secretaria Municipal de Assistência Social, visando permitir a utilização plena de cada um dos módulos,

# 11.3.2.3. Capacitação Inicial

11.3.2.3.1. Compreende a realização de capacitação de toda <sup>a</sup> equipe de usuários responsáveis pela operacionalização de todos os produtos adquiridos.

11.3.2,3.2, Ao final da capacitação inicial, os servidores da Secretaria Municipal de Assistência Social envolvidos no projeto, deverão ter pleno domínio da tecnologia adotada para a solução, estando aptos a executar atividades como: operação, validação, testes, controle de qualidade, entre outros. **Para cada um dos módulos: CALCAS CALCAS CALCAS CALCAS CALCAS CALCAS CALCAS CALCAS CALCAS CALCAS CALCAS CALCAS CALCAS CALCAS CALCAS CALCAS CALCAS CALCAS CALCAS CALCAS CALCAS CALCAS CALCAS CALCAS CALCAS CALCAS CALCAS CAL** um dos módulos.<br>
11.3.2.3. Capacitação infeisial<br>
11.3.2.3. Capacitação de realização de capacitação de toda a equipe de usuários<br>
11.3.2.3.1. Comprenente a realização de localização de localização de usuários<br>
11.3.2.3.2.

## 11.3.2,3.3. Aspectos Gerais da Capacitação

- I. NÍVEL DE TREINAMENTO Os treinamentos poderão ocorrer em três níveis Capacitação<br>O - Os treinamentos poderá<br>s: básico, avançado e técnico
	- a) Treinamento Básico: visa à operação e será disponibilizado a todos os usuários de cada módulo;
	- b) Treinamento Avançado: terá alcance para os gestores responsáveis de cada área atendida pelo Sistema Informatizado de Gerenciamento em Assistência Social Deverá possibiitar a realização de todas as configurações e parametrizações de cada módulo;
	- c) Treinamento Técnico: será voltado à equipe de Tecnologia da Informação da Secretaria Municipal de Assistência Social.

## 11.3.2.4. Local de Treinamento

113.241. Os treinamentos serão realizados nas dependências da Secretaria Municipal de Assistência Social, em ambiente próprio, com a infraestrutura necessária.

11.3.24.2. <sup>A</sup> capacitação será realizada com turmas de no máximo 10 (dez) servidores.

### 11.3.2.5, Suporte Técnico

Assidencia Social emotividos no projeto, devendo ter pleno dominio da teorologia<br>
actorida para a solução, estando aptos a executar atividades como operação,<br>
validação, testes, controle de qualidade, entre outros.<br>
11.3.2 113.254. <sup>A</sup> prestadora dos serviços deverá manter serviço de suporte técnico capacitado via telefone e chat on-line ilimitado emitindo protocolo de atendimento prestado em idioma português, disponível contato com os técnicos da sede da prestado em idioma portugues, disponível contato<br>Contratada, em horário das 08h às 17h, de segunda a sexta-feira

11.3.2.5.2. <sup>A</sup> prestadora dos serviços deverá manter link de acesso de serviço de suporte técnico via chat on-line ilimitado emitindo protocolo de atendimento prestado, no site da prestadora dos serviços.

11.3.2.5.3. Para chamados solicitados no canal on-line, a prestadora dos serviços deverá cumprir prazos para solução dos problemas, não podendo se estender para mais de sete dias, exceto em casos elou situações que demandem suporte de outros setores (ex: implantação de novas funcionalidades especificas para o município).

11.3.2.5.4. <sup>A</sup> prestadora dos sérvios deverá possuir técnicos especialistas no módulo de Gestão em Assistência Social para que possam atender o município e sanar dúvidas de forma rápida e eficaz

11,3.2,5.5. Nas visitas rotineiras ao município, a prestadora dos serviços deverá enviar

Av. Brasil, 245 – Fone/Fax: (45) 3235-1212 – CEP 85485-000 – Três Barras do Paraná – PR CNPJ 78.121.936/0001-68 - E-mail: prefeitura@tresbarras.pr.gov.br

70/79

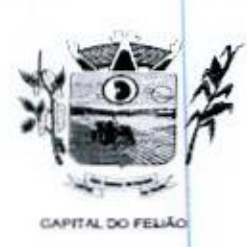

Prefeitura CHunicipal de Três Barras do Paraná ESTADO DO PARANÁ

profissionais que dominem todos os setores existentes no módulo de Gestão em Assistência Social, Caso alguma situação não seja resolvida, a vencedora deverá em até sete dias revolver o caso, repassando informações por meio do canal online ou telefone.

## 113.26. Manutenções

11.3.2.6.1. Compreende os serviços necessários para a prestadora de serviços manter o Sistema Informatizado de Gerenciamento da Assistência Social sempre em perfeita operacionalização visando, garantir as caracteristicas mínimas do sistema

11.3.2.6.2. A prestadora dos serviços deverá manter, em sua sede, equipe técnica alocada exclusivamente ao desenvolvimento e aprimoramento dos softwares, de novas versões e adequações às legislações estadual e federal.

11.3.2.6.3. As atualizações do Sistema Informatizado de Gerenciamento da Assistência Social poderá ocorrer em três níveis: manutenção corretiva, manutenção preventiva e manutenção personalizada

11.3.26.4. O Corpo técnico e os usuários, quando necessário, emitirão parecer a respeito do serviço realizado.

11.3.2.6.5. A prestadora dos serviços deverá disponibilizar novas versões/atualizações para o sistema durante o prazo de contrato, sem nenhum ônus adicional.

11.3.2.6,6. <sup>A</sup> prestadora dos serviços deverá documentar previamente a coordenação do Municipio sobre a atualização da novaversão para <sup>o</sup> sistema.

11.3.26.7. No caso de desconfiguração em massa na versão atualização do sistema, <sup>a</sup> prestadora dos serviços devera encaminhar imediatamente um profissional para reorganizar as configurações sem custo adicional, cabendo ao Município notificar via ofício quando necessário.

**Parameter Constrainer Constrainer (a)**  $(101225$ <br> **Parameter Constrainer Constrainer Constrainer Constrainer Constrainer Constrainer Constrainer Constrainer Constrainer Constrainer Constrainer Constrainer Constrainer Con** 11.3.2.6.8. Para todo <sup>o</sup> atendimento de Suporte Técnico que não puderser solucionado no momento,o técnico da prestadora dos serviços deverá dar retorno no prazo máximo de 48 horas, para o usuário que solicitou o suporte, com a indicação da solução para o mesmo, ou fazendo o encaminhamento para uma das modalidades de Manutenção. 11.3.26.9. O atendimento de Suporte Técnico deverá ser a todos os profissionais usuários do sistema. All  $\frac{1}{\sqrt{2\pi}}\int_{0}^{1} \frac{1}{\sqrt{2\pi}}\int_{0}^{1} \frac{1}{\sqrt{2\pi}}\int_{0}^{1} \frac{1}{\sqrt{2\pi}}\int_{0}^{1} \frac{1}{\sqrt{2\pi}}\int_{0}^{1} \frac{1}{\sqrt{2\pi}}\int_{0}^{1} \frac{1}{\sqrt{2\pi}}\int_{0}^{1} \frac{1}{\sqrt{2\pi}}\int_{0}^{1} \frac{1}{\sqrt{2\pi}}\int_{0}^{1} \frac{1}{\sqrt{2\pi}}\int_{0}^{1} \frac{1}{\sqrt{2\pi}}\int_{$ 

## 11.3.3. Manuais

11.3,3.1. Todos os manuais relativos ao sistema aplicativo objeto deste Termo de Referência deve estar no idioma português.

1.3.3.2, <sup>A</sup> única exceção aplicável diz respeito à documentação relativa aos produtos básicos, que poderão opcionalmente estar no idioma inglés, tais como: banco de dados, produtos de comunicação, etc.

11.3.3,3. <sup>O</sup> sistema oferecido deve toda documentação, escrita no idioma português, em papel ou mídia eletrônica, os quais deverão ser entregues no final da implantação de cada módulo.

## 11.34, Backup

11.3.4.1. O sistema deve possuir mecanismos que permitam a execução automática de

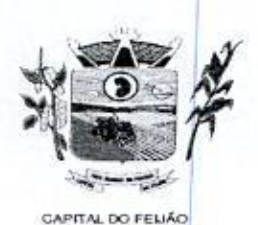

Prefeitura CMunicipal de Três Barras do Paraná ESTADO DO PARANÁ

cópias de segurança previamente agendadas

11.342. <sup>O</sup> backup é de responsabilidade da prestadora dos serviços, ficando em posse da mesma a cópia de segurança

11.343, <sup>A</sup> cópia de segurança poderá ser solicitada pelo município em qualquer momento. Será necessário a prestadora dos serviços informar qual a forma de armazenamento das informações.

## 11.3.5. Prazos Gerais

1.3.5.1. <sup>A</sup> prestadora dos serviços deverá realizar <sup>a</sup> implantação e migração dos dados no prazo máximo de até <sup>15</sup> (Quinze) dias, após emissão da ordem de serviço.

11.3.5.2. Declarado executado e entregue o objeto pela prestadora dos serviços, o Município terá <sup>o</sup> prazo de até <sup>10</sup> (dez) dias, contados da entrega, para rejeitá-lo sob <sup>o</sup> fundamento de não atendimento a qualidade e especificações contidas nesse edital.

# . Descritivo do Sistema: Relação das Funcionalidades Requisitadas Para o Sistema Informatizado de Gerenciamento da Assistência Social

# 11.3.6.1. Geral

- <sup>&</sup>gt; <sup>A</sup> interface de apresentação do sistema deve ser em modo gráfico sem limitação de usuários.
- <sup>&</sup>gt; O sistema deve ser desenvolvido em linguagem para Web não utilizando nenhum plugin adicional necessário para uso da aplicação, exceto para funções especificas como integração com equipamentos.
- <sup>&</sup>gt; O sistema deve ser operável via navegador web padrão, operando nos seguintes sistemas operacionais: Windows, Linux e MacOs
- > <sup>O</sup> sistema deve ser operável através dos principais navegadores: Internet Explorer, Firefox, Chrome, Opera e Safari, Microsoft Edge.
- $\triangleright$  Deve apresentar visual com características RIA (Rich Internet Application), onde não existe <sup>a</sup> necessidade de se atualizar (refresh) toda <sup>a</sup> página.
- **Fundamento de números de números de números de números de números de números de números de números de números de números de números de números de números de números de números de números de números de números de números** <sup>&</sup>gt; O software Web desenvolvido pela prestadora dos serviços, por motivos de segurança de aplicações web, deve ser acessivel por protocolo "HTTPS", ficando a cargo do Município a aquisição de certificado de uma entidade fornecedora para funcionalidades executadas nos servidores do ambiente interno, Software the control of the California Control of the Case of the District of the Distribution of the Case of the Case of the Case of the Case of the Case of the Case of the Case of the Case of the Case of the Case of the
	- <sup>&</sup>gt; Todos os sistemas deverão estar baseados no conceito de transações mantendo a integridade dos dados em caso de queda de energia e/ou falha de software/hardware.
	- que, de maneira centralizada, destaca um conjunto informações pertinentes para a gestão de assistência social
	- $\geq 0$  painel visual deverá conter minimamente indicadores que apresentem as informações de atendimentos realizados, benefícios concedidos, violências ou violações de direito, acolhimentos e pessoas ou famílias que estão sendo acompanhadas pelo PAIF e PAEFI
	- $\geq$  O painel visual deverá possibilitar que o profissional de acesso personalize quais indicadores deseja ou não deseja visualizar.
	- » As informações apresentadas nos indicadores do painel visual deverão levar

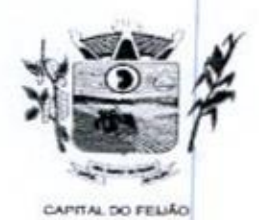

Prefeitura CHunicipal de Três Barras do Paraná ESTADO DO PARANÁ

em consideração os privilégios de acesso dos profissionais, ou seja, um profissional não poderá ver as informações de unidades nas quais não esteja vinculado,

- Permitir o cadastro de Unidades de Assistência Social, Identificação, Endereço, Caracterização, Infraestrutura, Equipamentos.
- Permitir o cadastro dos profissionais da assistência social, definindo dados de endereço, documentos, especialidades e unidades que o profissional possui vínculo.
- O usuário deve obrigatoriamente ser relacionado a uma pessoa única do sistema, não permitindo que seja cadastrado para o usuário informações já disponiveis na pessoa, tais como nome, e-mail
- <sup>O</sup> sistema deve possuir controle de acesso de usuários do sistema para cada opção do sistema identificando nível do privilégio (inclusão, alteração, exclusão, consulta).
- Permitir o cadastro de perfis com seus privilégios de acesso.
- <sup>O</sup> sistema deve ocultar no menu as funcionalidades sem acesso para o usuário de sistema
- Permitir que os usuários de sistema favorizem as funcionalidades que desejarem
- Permitir a importação periódica dos cadastros realizados no CADUNICO, possibilitando visualizar <sup>o</sup> progresso do processo de importação.
- Permitir verificar o resultado da importação do CADUNICO. <sup>A</sup> verificação deverá ser realizada através da própria tela de importação, detalhando se a família foi ou não importada, o motivo, e linkando com o cadastro da Família no sistema, caso a importação tenha sido bem sucedida.
- Permitir a importação periódica dos registros dos descumprimentos das condicionalidades do Bolsa Família.
- Disponibilizar cadastro de cidadãos com informações em conformidade com Prontuário SUAS.
- Permitir o cadastro dos cidadãos com informações padronizadas pelo programa da Caixa Econômica Federal CADUNICO.
- Possibilitar <sup>a</sup> vinculação de múltiplos endereçosao cadastro de cada cidadão, identificando-os por tipo e permitindo a visualização através de mapa do endereço informado.
- Possibilitar a vinculação de arquivos digitalizados ao cadastro do cidadão.
- Permitir <sup>o</sup> armazenamento de foto no cadastro de cidadãos.
- Permitir o cadastro das familias com informações de características do domicilio, origem e despesas mensais padronizadas pelo programa da Caixa Econômica Federal CADUNICO.
- Disponibilizar cadastro de famílias com informações de situação da família, condições habitacionais, convivência familiar e comunitária, bem como relações de convivência, em conformidade com Prontuário SUAS.
- Possibilitar <sup>a</sup> vinculação de arquivos digitalizados ao cadastro da familia.
- Permitir a vinculação dos cidadãos ou famílias aos programas sociais identificando data de entrada, valor do benefício, unidade para atendimento, situação, data e motivo de inativação.

# 11.3.6.2. Atendimento

74/79

ração CAPITAL DO FELIÃO

Prefeitura CMunicipal de Três Barras do Paraná ESTADO DO PARANA.

- Permitir a configuração de horários de agendamento para atendimentos, parametrizando por especialidade e/ou profissional.
- Permitir a realização de agendamento de atendimentos em horários prédefinidos
- Permitir a realização de recepções de cidadãos, possibilitando o encaminhamento para atendimento social.
- Permitir o registro dos atendimentos de cidadãos e famílias por unidade social com identificação dos profissionais, estratégia, motivos, programas sociais e detalhes do atendimento.
- Permitir o registro de atendimento social para familias identificando quais integrantes estão sendo atendidos.
- Permitir, durante o atendimento sem a necessidade de acesso a outra tela, o registro de liberação de benefícios eventuais.
- Permitir, durante o atendimento sem a necessidade de acesso a outra tela, o registro de violências ou violações de direito, com identificação do estágio, data e detalhes da ocorrência
- Permitir, durante o atendimento sem a necessidade de acesso a outra tela, o registro de medidas socioeducativas, com identificação do processo, situação data de ocorrência.
- $\ge$  Permitir, durante o atendimento sem a necessidade de acesso a outra tela, o registro de informações de abordagem social
- Permitir, durante o atendimento sem a necessidade de acesso a outra tela, a vinculação de anexos relacionados ao atendimento.
- Permitir, durante o atendimento sem a necessidade de acesso a outra tela, o encaminhamento para atendimento na rede interna ou externa da assistência social.
- Possibilitar encaminhamento de atendimento realizado ao cidadão entre as unidades e profissionais dentro do sistema.
- Permitir definir atendimento como sigiloso e, informando as especialidades que podem visualizá-lo.
- Permitir o cadastro de benefícios, configurando se será autorizado automaticamente no atendimento ou não.
- Permitir o controle de autorização de benefícios, quando benefício configurado para autorização não automática.
- $\triangleright$  Permitir o registro de atividades coletivas informando atividade, participantes, detalhamento e profissionais responsáveis,
- Possibilitar <sup>a</sup> vinculação de participantes das atividades coletivas através de grupos pré-definidos.
- Permitir o registro de acolhimentos institucionais ou familiares dos cidadãos por motivo, com identificação da situação e detalhes.
- Permitir o registro do descumprimento de condicionalidades do Bolsa Família, informando qual o descumprimento de cada integrante, mês e ano da repercussão, efeito, e identificação do registro no SICON. parametrizano por especialidade elo profesoral<br>
> Permitir a resistanção de agendantento de atendimentos em hodeiros pré-<br>
> Permitir o registo de agendantemento social<br>
> encourrentemento para atendide de conseguên e coll
	- $\triangleright$  Permitir o controle de cursos realizados, com a formação de turmas e matrículas dos alunos.
	- > Permitir a vinculação de diversos módulos à cada turma.
	- Permitir o registro de frequência (presença ou falta) para cada aluno e dia de aula da turma.
	- Permitir a visualização de histórico de cidadãos e famílias quanto a composição

Av. Brasil, 245 - Fone/Fax: (45) 3235-1212 - CEP 85485-000 - Três Barras do Paraná - PR CNPJ 78.121.936/0001-68 - E-mail: prefeitura@tresbarras.pr.gov.br

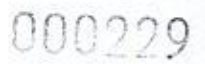

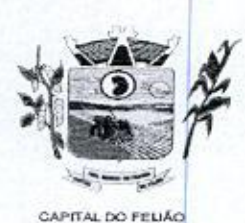

Xe Prefeitura Municipal de Três Barras do Paraná ESTADO DO PARANÁ

familiar, participação em programas sociais, descumprimentos de condicionalidades do bolsa família, obtenção de benefícios, atendimentos, encaminhamentos, atividades coletivas, violências e violações, medidas socioeducativas, acolhimento em institucionais ou familiares. Restringir a visualização de informações conforme sigilo do atendimento.

- visualização de informações conforme sigil<br>> Permitir, junto ao histórico de pessoas e<br>tempo do cidadão selecionado. famílias, a visualização da linha do tempo do cidadão selecionado.
- Possibilitar a geração do formulário mensal de atendimento CRAS gerando o E formulário automaticamente de acordo com os registros dos atendimentos, acompanhamento PAIF, atendimentos individualizados <sup>e</sup> coletivos,
- <sup>&</sup>gt; Possibilitar a exportação de arquivo XML com informações do formulário mensal de atendimento - CRAS.
- <sup>&</sup>gt; Possibilitar <sup>a</sup> geração do formulário mensal de atendimento CREAS gerando o formulário automaticamente de acordo com os registros dos atendimentos, acompanhamento PAEFI, vitimas de violências e violações, pessoas em situação de rua e medidas socioeducativas
- > Possibilitar a exportação de arquivo XML com informações do formulário mensal de atendimento – CREAS

# 11.3.6.3. Estoque

- » Permitir o controle de estoque dediversoslocais de estoque nas unidades de assistência social,
- > Possibilitar <sup>o</sup> controle de estoque através de insumos com as informações unidade de medida, grupo em que se encontra e fornecedor
- simulado de medida, grupo em que se encomia e fornecedor.<br>> Permitir a movimentação de entradas, saídas e transferências de insumos.<br>> Ao realizar movimentações de insumos. o sistema deve permitir relati
- <sup>&</sup>gt; Ao realizar movimentações de insumos, o sistema deve permitir relacionar múltiplos insumos <sup>à</sup> uma mesma movimentação, indicando as quantidades
- > Permitir informar as observações de uma movimentação de estoque.
- <sup>&</sup>gt; Quando, a movimentação for do tipo Transferência, permitir que seja relacionado o Local de destino da transferência.
- » Ao realizar uma movimentação de Saída ou Transferência, deverá consistir se o Local de armazenamento possui saldo naquele insumo para realizar esta operação.
- > Emitir relatório das entradas de estoque mostrando insumos, valores e quantidades
- <sup>&</sup>gt; Emitir relatório das saídas de estoque mostrando insumos, valores e quantidades,
- » Emitir relatório das transferências de estoque mostrando insumos, valores e quantidades,

# 11.3.6.4, Relatórios

- <sup>&</sup>gt; Permitir <sup>a</sup> emissão de relatórios de sistema para cada funcionalidade ou rotina do sistema, com as seguintes configurações:
	- a) possibilitar a configuração diretamente pelo sistema como parte integrante do próprio aplicativo;
	- b) possibilitar a utilização de qualquer informação armazenada no banco de

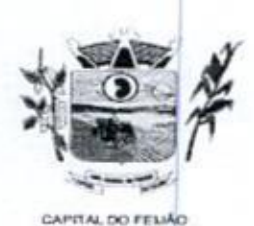

Prefeitura Municipal de Três Barras do Paraná 2 ESTADO DO PARANA

dados;

- c) possibilitar o desenho de forma visual, incluindo elementos como imagens, textos e expressões matemáticas,
- d) possibilitar que sejam informados filtros para qualquer informação do relatório;
- e) possibilitar a definição de totalizações de definindo os campos que serão apresentados na descrição da linha de totalização;
- f) possibilitar ordenações para qualquer informação do relatório;
- 9) possibilitar que sejam configurados cálculos com contagem de registros, somas de informações e expressões de cálculo;
- h) possibilitar o detalhamento de qualquer informação disponivel no relatório;
- à) possibilitar a configuração de papel (orientação, tamanho. largura, altura), margens (superior, inferior, esquerda e direita) e impressão de linhas zebradas,
- )) possibilitar que todas as configurações de emissão de relatórios sejam salvas para que possam ser utilizadas novamente a cada emissão de relatório definindo a descrição; c) possibilitar a desenho de forma visual, incluíndo elementos como<br>
elemento de corresponden malerantelos, incluíndo elementos como<br>
el possibilitar de signio el transitarios de signio elemento de analogo elemento de ana
	- k) possibilitar <sup>a</sup> cópia de configurações de emissão de relatório permitindo alterar a configuração;
	- l) possibilitar que sejam definidas permissões de acesso para as configurações de relatórios por usuário ou grupo de usuários do sistema
	- Emitir relatório por motivo de atendimento filtrando por período.
	- Emitir relatório por motivo de atendimento filrando por periodo <sup>e</sup> unidade.
	- $\triangleright$  Emitir relatório por motivo de atendimento filtrando por periodo e profissional.
	- Emitir relatório por profissional filtrando por periodo e unidade
	- Emitir relatório dos atendimentos por bairro.
	- $\triangleright$  Emitir relatórios dos atendimentos por programa social.
	- Emitir relatório de atendimento por profissional.
		- **Emitir relatório dos encaminhamentos.**
	- Emitir relatório de todos os benefícios concedidos por profissional
	- Emitir relatório de todos os benefícios com a quantidade.
	- Emitir relatório dos benefícios podendo filtrar por periodo e benefício.
	- $\triangleright$  Emitir relatório das atividades coletivas por período.
	- $\triangleright$  Emitir relatório das atividades coletivas por profissional
	- $\triangleright$  Emitir relatório dos usuário participantes das atividade coletivas.
	- Emitir relatório das famílias participantes das atividade coletivas.
	- $\triangleright$  Emitir relatório de ocorrência de violências ou violações dos direitos.
	- Emitir relatório de ocorrência de medidas socioeducativas.
	- Emitir relatório de acolhimento institucional ou familiar.
	- Emitir relatório das pessoas participantes dos programa social por situação.
	- Emitir relatório das pessoas participantes dos programa social por situação.
	- Emitir relatório de recepção por profissional <sup>e</sup> motivo de recepção.
	- Emitir relatório dos motivos de encaminhamento da recepção,
	- $\triangleright$  Emitir relatório de quantidades de recepções por periodo.
	- $\triangleright$  Emitir relatório de quantidades de recepções por período e profissional.
	- Emitir relatório de quantidades de recepções por periodo, profissional e unidade.

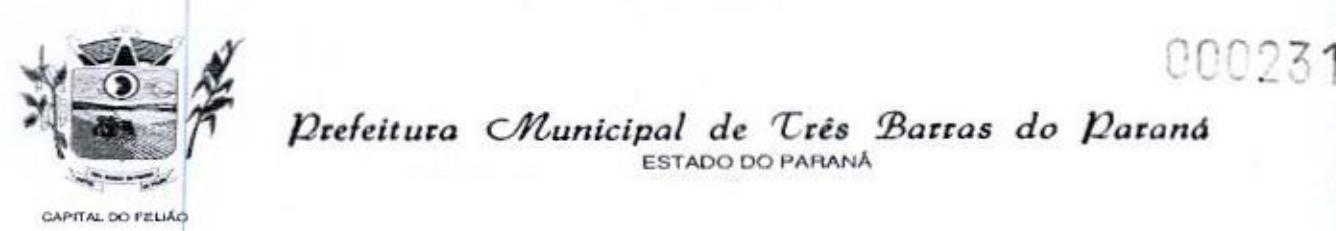

Prefeitura *CMunicipal de Três Barras do Paraná*  $\frac{1}{\sqrt{2}}$   $\frac{1}{\sqrt{2}}$ 

- $\triangleright$  Emitir relatório dos programas sociais, filtrando por unidade e programa social.
- Emitir relatórios dos atendimentos filtrando por período, unidade e programa a social,
- » Emitir relatório de quantidade de atendimento por profissional
- > Emitir relatório de familia sem endereço.
- > Emitir relatório de total de atendimentos sociais por profissional.

# 12. DA FISCALIZAÇÃO E DA GERÊNCIA

12.1. O gerenciamento e a fiscalização da contratação decorrentes deste Termo de Referência COC 22 and 24 and 24 and 24 and 24 and 24 and 24 and 24 and 24 and 24 and 24 and 24 and 24 and 24 and 24 and 24 and 24 and 24 and 24 and 24 and 24 and 24 and 24 and 24 and 24 and 24 and 24 and 24 and 24 and 24 and 24 and caberão <sup>à</sup> Secretaria Municipal de Educação <sup>e</sup> Cultura, que determinará <sup>o</sup> que for necessário para regularizar faltas ou defeitos, nos termos do artigo 67, da Lei Federal nº 8.666/93 e, na sua falta ou impedimento, pelo seu substituto legal Secretaria Municipal de Saúde; Celes Secretaria Municipal de Saúde; O124.3. Fiscal titular será realização do será realização do será realização do será realização do será realização do será realização do será realização anecessáriosa cumprimento do objeto do objeto do objeto do objeto do objeto do objeto do objeto do objeto do objeto do objeto do objeto do objeto do objeto do objeto do objeto do objeto do objeto do objeto do objeto do Finite relations dos alemánendos filtrando por período, unidade e programa<br>
Finite relations dos alemáneos filtrandos propressional<br>
Finite relation of the militarem anderesconding propressional<br>
Finite relation of the mi

121,1. Ficam designadas como gestoras das contratações a Sra. DÉBORA NÁDIA PILATI VIDOR, Secretária Municipal de Saúde, CPF/MF nº 038.501.089-37 <sup>e</sup> <sup>a</sup> Sra. MARIA CRISTINA GUSSO, Secretária Municipal de Assistência Social, CPFIMF 471.434.280-00.

12.1.2. Ficam designados como fiscais os seguintes servidores:

SANDRA FRANCESCHINI PIZZATO, Assistente Social, CPF nº 026.027. 739-80, fiscal titular da Secretaria Municipal de Ação Social;

FERNANDO CEZIMBRA GUIMARÃES, Professor, CPF nº 071.240.609-31, fiscal suplente da Secretaria Municipal de Ação Social;

CLEUZA ARAÚJO COSTA, Agente Administrativo, CPF nº 025.218.139-58, fiscal titular da Secretaria Municipal de Saúde;

DELINA GOMES DA SILVA OENNING, Enfermeira, CPF nº 036.697.099-24, fiscal suplente da<br>Secretaria Municipal de Saúde;

impossibilidade de atuação do fiscal titular descritos no parágrafo anterior, o fiscal suplente assumirá a função até o retorno do titular.

122. Competirá aos responsáveis pela fiscalização acompanhar a prestação dos serviços conforme prescritos no Contrato, inclusive com observância à qualidade, e verificando possíveis desacordos com as especificações do edital.

123, Fica reservado <sup>à</sup> fiscalização, o direito <sup>e</sup> <sup>a</sup> autoridade para resolver todo e qualquer caso Singular, omisso ou duvidoso não previsto no edital e tudo o mais que se relacione com <sup>O</sup> fornecimento licitado, desde que não acarrete ônuspara <sup>o</sup> Município ou modificação na contratação.

12.4. As decisões que ultrapassarem a competência do fiscal do Município, deverão ser solicitadas formalmente pela fornecedora, à autoridade administrativa imediatamente superior ao fiscal, em tempo hábil para a adoção de medidas convenientes

12.5. <sup>O</sup> fornecedor deverá aceitar, antecipadamente, todos os métodos de inspeção, verificação e controle a serem adotados pela fiscalização, obrigando-se a fornecer-lhe todos os dados, elementos, explicações, esclarecimentos, soluções e comunicações de que esta necessitar e que forem julgados necessários ao cumprimento do objeto do Contrato.

e exclusiva do fornecedor, no que conceme ao objeto da respectiva contratação, às implicações

77/79

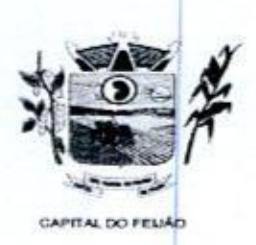

Prefeitura CMlunicipal de Três Barras do Paraná ESTADO DO PARANÁ.

próximas e remotas perante o Município ou perante terceiros, do mesmo modo que a ocorrência de irregularidade decorrentes da execução contratual não implica em corresponsabilidade do Município ou de seus prepostos, devendo, ainda, o fomecedor, sem prejuizo das penalidades previstas, proceder ao ressarcimento imediato dos prejuizos apurados e imputados às falhas em suas atividades

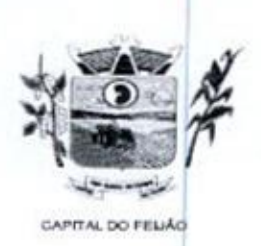

ESTADO DO PARANÁ Prefeitura Municipal de Três Barras do Paraná

# ANEXO VII - MODELO DE DECLARAÇÃO FORMAL DE DISPENSA DE VISITA

ho Pregoeiro do Município de Três Barras do Paraná PREGÃO ELETRÔNICO Nº 57/2023.

## DECLARAÇÃO FORMAL DE DISPENSA DE VISITA

O representante legal da empresa (RAZÃO SOCIAL DA EMPRESA), inscrita no CNPJ/MF nº XX.XXX.XXXIXXXX-XX, Sr(a) (NOME COMPLETO), declara, sob as penas da Lei, que renuncia à Visita Técnica aos locais e estrutura do objeto licitado e, que tem pleno conhecimento das condições e peculiaridades inerentes à natureza dos trabalhos, assumindo total responsabilidade por esse fato e informando que não o utilizará para quaisquer questionamentos futuros que ensejem avenças técnicas elou financeiras para com <sup>a</sup> Contratante

Por ser a expressão da verdade, firmamos a presente declaração.

Local e data

## RAZÃO SOCIAL DA EMPRESA Carimbo e Assinatura

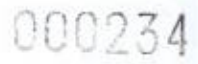

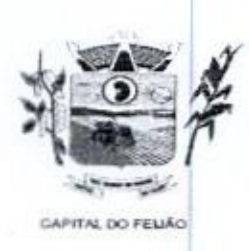

EA DE Prefeitura Municipal de Três Barras do Paraná ESTADO DO PARANÁ<br>ESTADO DO PARANÁ

# AVISO DE LICITAÇÃO PREGÃO ELETRÔNICO Nº 57/2023 PROCESSO ADMINISTRATIVO Nº 118/2023

<sup>O</sup> MUNICÍPIO DE TRÊS BARRAS DO PARANÁ torna público que às 9h do dia <sup>08</sup> DE NOVEMBRO DE 2023, na Bolsa de Licitações do Brasil – BLL <u>(www.bll.org.br</u>) "acesso identificado no link - licitações", realizará licitação na modalidade PREGÃO, forma ELETRÔNICA, do tipo MENOR PREÇO UNITÁRIO, por meio da utilização de recursos de tecnologia da informação - INTERNET, de acordo com as especificações do edital, para <sup>a</sup> CONTRATAÇÃO DE EMPRESA PARA FORNECIMENTO DE LICENÇA DE USO DE SISTEMA INTEGRADO DE GERENCIAMENTO DE SAÚDE E ASSISTÊNCIA SOCIAL, COMPREENDENDO A MIGRAÇÃO DE DADOS, IMPANTAÇÃO DOS SISTEMAS, TREINAMENTO INICIAL E TREINAMENTO DURANTE A EXECUÇÃO DO CONTRATO, SUPORTE TÉCNICO E MANUTENÇÃO, CONFORME ESPECIFICAÇÕES <sup>E</sup> QUANTITATIVOS CONSTANTES NESTE TERMO DE REFERÊNCIA, DESTINADOSA ATENDER AS NECESSIDADES DA ADMIINISTRAÇÃO PÚBLICA MUNICIPAL. **PREGIS ELETRÓNICO ST/2023**<br> **PREGIS ELETRÓNICO VE 1772/023**<br> **PREGIS ELETRÓNICO VE 1787/2023**<br> **DUINEER DE TRÉS DARBINISTEATIVO N' 1187/2023**<br>
NOVEMBRO DE 2023, na Bolsa de Licitações do Brasil – BLL (convicillarge) "aces

Informações <sup>e</sup> esclarecimentos relativosao Edital, modelos, adendos <sup>e</sup> anexos poderão ser solicitados junto ao Departamento de Licitações, no endereço Avenida Brasil, 245, centro, Três Barras do Paraná, Paraná - Telefone (45) 3235-1212 – e-mail: <u>licitação@tresbarras.pr.gov.br</u>. O Edital <sup>e</sup> seus respectivos modelos, adendos e anexos, poderá ser examinado no Portal da Transparência localizado no sitio do Município de Três Barras do Paraná/PR (www.tresbarras.pr.gov.br), na plataforma da BLL (www.bll.org.br), também poderão ser solicitados atr<mark>avés do e-mail <u>licitacao@tresbarras.pr.gov.br</u>, ou pessoalmente no endereço citado</mark>, das 8h30 às 17 horas

Três Barras do Paraná/PR, 19 de outubro de 2023.

**GERSO FRANCISCO GUSSO** Prefeito Municipal

Paraná , 23 de Outubro de 2023 · Diário Oficial dos Municípios do Paraná · ANO XII | Nº 2883

Publicado por: Mareiele isabel Munara Código Identificador:EB7161E1

ESTADO DO PARANÁ PREFEITURA MUNICIPAL DE TRÊS BARRAS DO PARANÁ

### MUNICÍPIO DE TRÊS BARRAS DO PARANÁ AVISO DE LICITAÇÃO

#### PREGÃO ELETRÔNICO Nº 57/2023 PROCESSO ADMINISTRATIVO Nº 118/2023

**Prota 25 (a) Finding Protection (b)** P. Raba Oficion (c) P. Raba Oficion (c) P. Raba Oficion (c) P. Raba Oficion (c) P. Raba Oficion (c) P. Raba Oficion (c) P. Raba Oficion (c) P. Raba Oficion (c) P. Raba Oficion (c) P. <sup>O</sup> MUNICÍPIO DE TRÊS BARRAS DO PARANÁ tema público que às 9h do dia 08 DE NOVEMBRO DE 2023, na Bolsa de Licitações do Brasil - BLL (www.bll.org.br) "acesso identificado no link — licitações", realizará licitação na modalidade PREGÃO, forma ELETRÔNICA, do sipo MENOR PREÇO UNITÁRIO, por meio da utilização de recursos de tecnólogia da informação - INTERNET, de acordo com as especificações do edital, para a CONTRATAÇÃO DE EMPRESA PARA FORNECIMENTO DE LICENÇA DE USODE SISTEMA INTEGRADO DE GERENCIAMENTO DE SAÚDE <sup>E</sup> ASSISTÊNCIA SOCIAL, COMPREENDENDO <sup>A</sup> MIGRAÇÃO DE DADOS, IMPANTAÇÃO DOS SISTEMAS, REINAMENTO INICIAL <sup>É</sup> TREINAMENTO DURANTE <sup>À</sup> XECUÇÃO DO CONTRATO, SUPORTE TÉCNICO E<br>IANUTENCÃO, CONFORME ESPECIFICACÕES E MANUTENÇÃO, PROCEO LATERATIVON FIRED IN A SURVEY CONTINUES CONTRACTO DE TRES AREAS NO CONTRACTO DE VISION (1978) (1978) (1978) (1978) (1978) (1978) (1978) (1978) (1978) (1978) (1978) (1978) (1978) (1978) (1978) (1978) (1978) (1978) ( ESPECIFICAÇÕES E QUANTITATIVOS CONSTANTES NESTE TERMO DE<br>REFERÊNCIA. DESTINADOS A ATENDER AS REFERÊNCIA. DESTINADOS A ATENDER AS<br>NECESSIDADES DA ADMIINISTRAÇÃO PÚBLICA ADMIINISTRAÇÃO MUNICIPAL. **Para 2** (a **Parance Artigo Confering Confering the Confering Confering Confering Confering Confering Confering Confering Confering Confering Confering Confering Confering Confering Confering Confering Confering Confering** 

Informações e esclarecimentos relativos ao Edital, modelos, adendos e anexos poderão ser solicitados junto ao Departamento de Licitações, no endereço Avenida Brasil, 245, centro, Três Barras do Paraná, 3235-1212 licitação@tresbarras.pr.gov.br. O Edital e seus respectivos modelos, alendos e anexos, poderá ser examinado no Portal da Transparência localizado no sítio do Município de Três Barras do ParanáPR (www.tresbarras.pr.gov.br), na plataforma da BLL (www.bll.org.br), também poderão ser solicitados através do e-mail solicitados através licitacao@tresbarras.pr.gov.br. ou pessoalmente no endereço citado, das \$h30 às <sup>17</sup> horas,

Teês Barras do Paraná/PR, <sup>19</sup> de oumbra de 2023,

GERSO FRANCISCO GUSSO<br>
Três Barras do Paraná/PR, 19 de outubro de 2023.<br>
GERSO FRANCISCO GUSSO<br>
Prefeito Municipal<br>
Publicado por<br>
Código Identificador:7FDD6AF?<br>
MUNICÍPIO DE TRÊS BARRAS DO PARANÁ Karine Fernanda Skorupa. Código Identificador: 7FDD6AF7

#### MUNICÍPIO DE TRÊS BARRAS DO PARANÁ EXTRATO DO 4º (QUARTO) TERMO ADITIVO DO. CONTRATO ADMINISTRATIVO DE PRESTAÇÃO DE SERVIÇOS Nº 171/2019

Partes: Contratante: MUNICÍPIO DE TRÊS BARRAS DO Contratada: S. C. TERRES & CIA LTDA - ME - CNPJ Nº

TE468.308/0001-82 Objeto: Constitui <sup>o</sup> objeto do presente instrumento <sup>a</sup> proerogação do

prazo de vigência con <sup>u</sup> empresa contratada para mais <sup>12</sup> (doze) meses, e consequentemente do valor do Contralo Administrativo de Prestação de Serviços nº 171/2019, com <sup>o</sup> regjuste da adição contratual de 4,06%, tendo como base o percentual da variação INPC (indice Nacional de Preços ad Consumidor). com fundamento no ar. 57, II, da Lei nº 8.666/93.

Valor do Aditivo: RS 55.146,96 (Cinquenta é cinco mil, cento e quarenta e seis reais e noventa e seis centavos

Prazo de Vigência: <sup>60</sup> (sessenta) meses, contado a partir da assinatura do contrato.

Data da assinatura do Termo Aditivo: 20/10/2023

Ficam ratificadas as demais exigências do Contrato.

Publicado por: Karine Fernanda Skorupa Código Identificador:3BB1F2C3

100235

#### MUNICÍPIO DE TRÊS BARRAS DO PARANÁ EXTRATO DO CONTRATO ADMINISTRATIVO DE PRESTAÇÃO DE SERVIÇOS Nº 202/2023

OBJETO; LOCAÇÃO DE IMPRESSORA DE RAIO X, COM FORNECIMENTO DE SUPRIMENTOS E MANUTENÇÃO PARA ATENDER AS NECESSIDADES DO HOSPITAL MUNICIPAL.

PARTES: Município de Três Barras do Paraná e LUIZ CARLOS ADAMI FIRELI

FUNDAMENTO: Lei nº 66693, Lei nº 1052002, demais alterações e Pregão Eletrônico nº 41/2023.

VALOR: R\$ 61.860,00 (Sessenta e um mil, oitocentos e sessenta reais).

VIGÊNCIA: O prazo de vigência do contrato é de 12 (Doze) meses, podendo ser prorrogado conforme Art. 57 da Lei 8.666/93. DATA DE ASSINATURA: <sup>20</sup> de oumubro de <sup>2024</sup>

Publicado por: Karine Fernanda Skorupa Código Identificador:6F80C063

ESTADO DO PARANA PREFEITURA MUNICIPAL DE TUNAS DO PARANÁ

#### **DEPARTAMENTO DE ADMINISTRAÇÃO FINANÇAS E** PLANEJAMENTO PORTARIA Nº 023, DE <sup>20</sup> DE OUTUBRO DE <sup>2023</sup>

Dispõe sobre a nomeação de nova Comissão de responsabilidades administrativas, <sup>e</sup> dá outras Sindicância visando à apuração de eventuais providências,

MARCO ANTONIO BALDÃO, Prefeito de Tunas do Paraná, Estado do Paraná, no uso de suas atribuições legais conferidas pela Lei Orgânica Municipal no artigo 65, inciso VI e em conformidade com os amigos <sup>181</sup> e 185, da Lei nº 274/2008.

#### **RESOLVE:**

Art. 1º. Fica designada a Comissão de Sindicância visando à apuração de eventuais responsabilidades. administrativas do(a) servidor(a) público efetivo Julliane Isabelle Bocker, Advogada , matrícula 956, em relação aus fatos narrados pela Procuradoria Geral do Município, datados de 25 de agosto de 2023, dos quais toma ciência na presente data; bem como proceder ao exame dos atos e fatos conexos que eimergiram no curso dos tabalhos, competindo-lhes a prática de todas os atos necessários ao processamento, com os seguintes servidores:

GENTILA OTAVIANA GERENT DOS SANTOS, ocupante de cargo de professora, servidora de provimento efetivo, matrícula nº 134;

OSWALDO CUNHATAN DA ROCHA, ocupante do cargo de supervisor de segurança, servidor de provimento efetivo, matrícula 119;

ÉDIPO DAMASCENO DE ALMEIDA, ocupante do cargo de advogado, servidor de provimento cf ivo, mascicula nº 863,

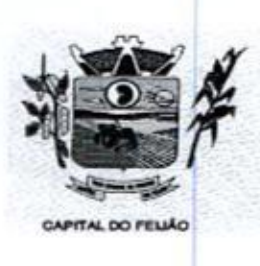

14 Prefeitura CMunicipal de Três Barras do Paraná ESTADO DO PARANÁ

# EDITAL DE PREGÃO ELETRÔNICO Nº57/2023 PROCESSO ADMINISTRATIVO Nº 118/2023

# TIPO DE AVALIAÇÃO: MENOR PREÇO **MODO DE DISPUTA: ABERTO**

# 1. PREÂMBULO

11. <sup>O</sup> MUNICÍPIO DE TRÊS BARRAS DO PARANÁ, Pessoa Jurídica de Direito Público Interno, inscrito no Cadastro Nacional de Pessoas Jurídicas (CNPJ/MF) sob o nº 78.121.936/0001-68, torna público para conhecimento dos interessados que, na forma da Lei nº 10.520, de 17 de julho de 2002, subsidiada pela Lei nº 8.666, de 21 de junho de 1993, com alterações posteriores, Lei Complementar nº 123, de 14 de dezembro de 2006, com alterações posteriores, e Decreto Federal nº 10.024, de 20 de setembro de 2019, realizará licitação na modalidade PREGÃO, forma ELETRÔNICA, tipo avaliação MENOR PREÇO, empreitada por preço POR LOTE, objetivando a proposta mais vantajosa para a CONTRATAÇÃO DE EMPRESA PARA FORNECIMENTO DE LICENÇA DE USO DE SISTEMA INTEGRADO DE GERENCIAMENTO DE SAÚDE E ASSISTÊNCIA SOCIAL, COMPREENDENDO A MIGRAÇÃO DE DADOS, IMPLANTAÇÃO DOS SISTEMAS, TREINAMENTO INICIAL E TREINAMENTO DURANTE A EXECUÇÃO DO CONTRATO, SUPORTE TÉCNICO E MANUTENÇÃO, CONFORME ESPECIFICAÇÕES E QUANTITATIVOS CONSTANTES NESTE TERMO DE REFERÊNCIA, DESTINADOS A ATENDER AS NECESSIDADES DA ADMINISTRAÇÃO PÚBLICA MUNICIPAL.

1.2. O recebimento das propostas será até às 08h do dia 14 de NOVEMBRO de 2023.

1.3. A abertura das propostas terá início às 08h30m do dia 14 de NOVEMBRO de 2023.

1.4. A sessão de disputa dos preços terá início às 09h do dia 14 de NOVEMBRO de 2023.

1.5. <sup>O</sup> local para realização dos atos relativos a esta licitação será o Portal da Bolsa de Licitações do Brasil – BLL (<u>www.bll.org.br</u>) "acesso identificado no link – licitações'

1.6. Para todas as referências de tempo será observado o horário de Brasília-DF.

1.6.1. O licitante interessado deverá observar as datas e horários limites previstos nos itens 1.2 1.3 e 1.4 deste Edital.

1.7. Se no dia supracitado não houver expediente, ocorrer feriado ou fatos que impeçam a realização da sessão pública, <sup>a</sup> mesma ocorrerá no primeiro dia útil subsequente em que houver expediente no Município de Três Barras do Paraná, no mesmo local e horários, ou em outro a ser definido pelo pregoeiro e devidamente informado aos interessados.

1.8. <sup>O</sup> Pregão Eletrônico será realizado em sessão pública, por meio da internet, mediante condições. 1.8. O Pregão Eletrônico será realizado em sessão pública, por meio da internet, mediante condições<br>de segurança – criptografia e autenticação – em todas as suas fases através do Sistema de Pregão<br>Eletrônico (licitações) d de segurança - criptografia e autenticação - em todas as suas fases através do Sistema de Pregão de segurança – criptografia e autenticação – el<br>Eletrônico (licitações) da Bolsa de Licitações e<br>eletrônico da Bolsa de Licitações e Leilões do B Eletrônico (licitações) da Bolsa de Licitações e Leilões do Brasil. A utilização do sistema de pregad<br>eletrônico da Bolsa de Licitações e Leilões do Brasil está consubstanciada nos §§ 2º e 3º do Artigo 2º<br>da Lei nº 10.520. da Lei nº 10.520. de17 de julho de 2002.

1.84. O sistema de pregão eletrônico da Bolsa de Licitações e Leilões do Brasil é certificado digitalmente por autoridade certificadora credenciada no âmbito da Infra Estrutura de Chaves Públicas Brasileira — ICP Brasil

1.9. Os trabalhos serão conduzidos por pregoeiro designado pelo Município de Três Barras do Paraná, mediante a inserção e monitoramento de dados gerados ou transferidos para o aplicativo "Licitações Públicas" consoante na página da intemet da Bolsa de Licitações <sup>e</sup> Leilões do Brasil,

1126

100237

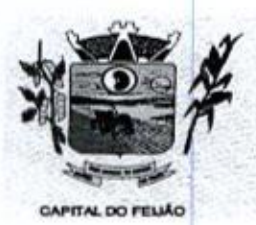

Prefeitura CMlunicipal de Três Barras do Paraná ESTADO DO PARANÁ

# 2. DO OBJETO

2.1. <sup>A</sup> presente licitação tem por objeto a CONTRATAÇÃO DE EMPRESA PARA FORNECIMENTO DE LICENÇA DE USO DE SISTEMA INTEGRADO DE GERENCIAMENTO DE SAÚDE E ASSISTÊNCIA SOCIAL, COMPREENDENDO A MIGRAÇÃO DE DADOS, IMPLANTAÇÃO DOS SISTEMAS, TREINAMENTO INICIAL E TREINAMENTO DURANTE A EXECUÇÃO DO CONTRATO, SUPORTE TÉCNICO E MANUTENÇÃO, CONFORME ESPECIFICAÇÕES E QUANTITATIVOS CONSTANTES NESTE TERMO DE REFERÊNCIA, DESTINADOS <sup>A</sup> ATENDER AS NECESSIDADES DA ADMINISTRAÇÃO PÚBLICA MUNICIPAL, conforme especificações contidas neste edital e seus anexos.

2.2. Os interessados poderão vistoriar previamente a estrutura municipal para conhecimento das condições para execução do serviço <sup>e</sup> formulação das propostas.

224. <sup>A</sup> vistoria é de caráter facultativa e não obrigatória para participação na licitação, a qual servirá para conhecimento das condições do objeto ou qualquer outro fator inerente que venha compora proposta de preços <sup>a</sup> ser apresentada. <sup>A</sup> administração se isenta de qualquer questionamento futuro ou reclamações quando da execução do objeto.

2.2.2. Caso a licitante opte pela vistoria, esta deverá ser realizada até a data limite para apresentação das propostas, em horário de expediente normal, ou seja, das 08h30 às 12h <sup>e</sup> das 13h30 às 17h e ser agendada previamente no Departamento de Licitações pelo telefone (45) 3235-1212, sob pena de não emissão do Atestado de Vistoria.

2.23. <sup>A</sup> licitante que optar pela não realização da vistoria não poderão descumprir as obrigações pertinentes ao objeto, alegando o desconhecimento como justificativa para se eximirem das obrigações assumidas ou em favor de eventuais pretensões de acréscimos de preços em decorrência da execução do objeto deste Termo de Referência, devendo apresentar Declaração Formal de Dispensa de Visita Técnica (ANEXO VII)

23, Os serviços a serem ofertados/entregues deverão atender rigorosamente a quantidade e exigências técnicas constantes no Termo de Referência (ANEXO VI).

2.4. Os serviços deverão ser executados de acordo com o Termo de Referência que fazem parte integrante do presente edital e seus anexos.

# 3. DOTAÇÃO ORÇAMENTÁRIA

31. As despesas decorrentes da presente aquisição correrão por conta da(s) dotação(ões) orçamentária(s);

- a) 06.01.08.244.0009.2.020.000.3.3.90.39.00.
- b) 06.01.08.244.0009.2.020.000.3.3.90.40.00.
- c) 06.01.08.244.0009.2.048.000.3.3.90.39.00.
- d) 06.01.08.244.0009.2.048.000.3.3.90.40.00.
- e) 06.02.08.243.0023.6.003.000.3.3.90.39.00.
- 1) 06.02.08.243.0023.6.003.000.3.3.90.40.00.
- 9) 06.03.08.244.0005.2.021.000.3.3.90.39.00.
- h) 06.03.08.244.0005.2.021.000.3.3.90.40.00.
- i) 07.01.10.301.0008.2.009.000.3.3.90.39.00.
- i) 07.01.10.301.0008.2.009.000.3.3.90.40.00
- k) 07.01.10.302.0021.2.012.000.3.3.90.39.00.
- 1) 07.01.10.302.0021.2.012.000.3.3.90.39.00.

# 4. FUNDAMENTAÇÃO LEGAL

Av. Brasil, 245 — Fone/Fax: (45) 3235-1212 — CEP 85485-000 — Três Barras do Paraná — PR CNPJ 78.121.936/0001-68 - E-mail: prefeitura@tresbarras.pr.gov.br

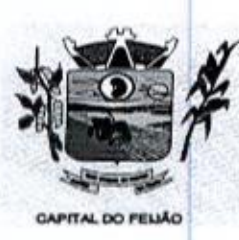

Prefeitura CMlunicipal de Três Barras do Paraná ESTADO DO PARANÁ.

41. <sup>O</sup> Edital da presente licitação pública reger-se-a, principalmente, pelos comandos legais seguintes:

- a) Lei Federal nº 8.666, de 21 de junho de 1993, e suas alterações;
- b) Lei Federal nº 10.520, 17 de julho de 2002;
- c) Decreto Federal nº 10.024, de <sup>20</sup> de setembro de 2018;
- d) Lei Complementar nº 123, de 14 de dezembro de 2006, e suas alterações;
- e) Decreto Municipal nº 5185, de 26 de dezembro de 2022.

# 5. DA PARTICIPAÇÃO NA LICITAÇÃO

5.1. A participação no pregão na forma eletrônica se dará por meio da digitação da senha pessoal e<br>intransferível do representante credenciado (operador da corretora de mercadorias) e subsequente encaminhamento da proposta de preços, exclusivamente por meio do sistema eletrônico, observados data e horário limite estabelecidos.

5.2. Caberá ao licitante acompanhar as operações no sistema eletrônico durante a sessão pública do pregão, ficando responsável pelo ônus decorrente da perda de negócios diante da inobservância de quaisquer mensagens emitidas pelo sistema ou da desconexão doseu representante.

5.3. O licitante responsabiliza-se exclusiva e formalmente pelas transações efetuadas em seu nome, assume como firmes e verdadeiras suas propostas e seus lances, inclusive os atos praticados diretamente ou por seu representante, excluída a responsabilidade do provedor do sistema ou do Município de Três Barras do Paraná por eventuais danos decorrentes de uso indevido das credenciais de acessou, ainda que por terceiros.

5.4, Poderão participar desta licitação empresas que:

5.4.1. Os interessados cujo ramo de atividade seja compatível com o objeto da licitação, regularmente estabelecidos no País e que satisfaçam as condições deste Edital e seus Anexos;

5.4.2. Atendam os requisitos de classificação das propostas exigidos neste Edital,

5.4.3. Comprovem possuir os documentos de habilitação requeridos.

COD 2 38<br>
Solution of *Detectivist* CAUsing interactional de *Crete Therman de Detectivistics*<br>
4.5. Como requisito para a procedure and the set of  $\alpha$  and the set of  $\alpha$  and  $\alpha$  and  $\alpha$  and  $\alpha$  and  $\alpha$  and  $\alpha$  and 5.5. Como requisito para a participação na licitação, a licitante deverá manifestar, através de declarações, que cumpre os requisitos de habilitação e que sua proposta está em conformidade com as exigências previstas neste Edital e, quando for o caso, que a empresa está enquadrada no regime de microempresa (ME) e/ou empresa de pequeno porte (EPP) e que cumpre os requisitos estabelecidos no artigo 3° da Lei Complementar nº 123/2006, estando apta a usufruir do tratamento favorecido estabelecido em seusarts. <sup>42</sup> <sup>a</sup> 49.

5.5.1. Será concedido tratamento favorecido e prioridade na contratação para as microempresas e empresas de pequeno porte, qualificada como tais, nos termos do Artigo 3º da Lei Complementar nº 123/2006, e desempenhem atividade pertinente e compativel com o objeto deste Pregão.

5.6. É vedada a participação de:

5.6.1. Consórcios de empresas, qualquer que seja sua forma de constituição;

5.6.2. Empresas declaradas inidôneas para licitar ou contratar com qualquer órgão ou entidade da Administração Pública Direta ou Indireta, nas esferas Federal, Estadual ou Municipal;

5.6.3, Empresas impedidas de licitar ou contratar com o Município de Três Barras do Paraná;

Av. Brasil, 245 — Fone/Fax: (45) 3235-1212 — CEP 85485-000 — Três Barras do Paraná — PR CNPJ 78.121.936/0001-68 - E-mail: prefeitura@tresbarras.pr.gov.br

3/126

4/126

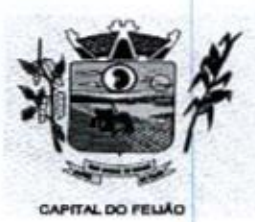

 $100239$ Prefeitura C $\ell$ Unicipal de Três Barras do Paraná ESTADO DO PARANA

5.6.4. Empresas com falência decretadas ou concordatárias;

5.6.5. Empresas estrangeiras que não funcionem no pais;

5.6.6. Empresas das quais participe, seja a que título for, servidor público municipal ou ocupante de cargo de confiança no Município de Três Barras do Paraná/PR (Art. 9 da Lei 8666/93);

5.6.7. Que não atendam às condições deste Edital e seus anexos;

5.6.8. Organizações da Sociedade Civil de Interesse Público - OSCIP, atuando nessa condição (Acórdão nº 746/2014-TCU-Plenário).

5.7. Ressalta-se que o não cumprimento desta etapa acarretará a desclassificação da licitante.

# 6. ELEMENTOS INSTRUTORES

6.1. <sup>O</sup> caderno de Instruções para esta licitação está disponível aos interessados no Departamento de Licitações do Município de Três Barras do Paraná, sito à AVENIDA BRASIL, 245, CENTRO, TRÊS BARRAS DO PARANÁ/PR, no horário de expediente, das 08h às 12h e das 13h30 às 17h30.

6.2. Os interessados no certame também poderão ter acesso ao Edital através do Portal de Transparência localizado no site do Município de Três Barras do Paraná/PR, ou seja,<br>www.tresbarras.pr.gov.br.ou.www.bll.org.br.

# 7. DO CREDENCIAMENTO

74, <sup>O</sup> licitante deverá estar credenciado, de forma direta ou através de empresas associadas <sup>à</sup> Bolsa de Licitações do Brasil, até no mínimo uma hora antes do horário fixado no edital para o recebimento das propostas.

6. ELEMENTOS INSTRUTORES<br>
6.1. O caderno de Instruções para esta licitação está disponível aos interessados no Departamento<br>
de Licitações do Município de Três Barras do Paraná, sito à AVENIDA BRASIL, 245, CENTRO, TRÊS<br>
BA 7.2. Para poder participar do certame e usufruir dos benefícios previstos na Lei Complementar nº 123/2006, as microempresas, empresas de pequeno porte e microempreendedor individual (quando for o caso permitido pra MEI), deverão identificar o seu enquadramento, informando em campo próprio do cadastramento da proposta inicial de preço a ser digitada no sistema.

1.2. Para point of the set of the set of the set of the set of the set of the set of the set of the set of the set of the set of the set of the set of the set of the set of the set of the set of the set of the set of the 7.21. <sup>A</sup> microempresa ou empresa de pequeno porte, além de apresentar declaração de enquadramento e certidão simpificada emitida pela Junta Comercial para fins de habilitação, deverá quando do cadastramento da proposta inicial de preço a ser digitada no sistema, verificar<br>nos dados cadastrais se assinalou o regime ME/EPP no sistema conforme o seu regime de deverá quando do cadastramento da proposta inicial de preço a ser digitada no sistema, verificar<br>nos dados cadastrais se assinalou o regime ME/EPP no sistema conforme o seu regime de<br>tributação para fazer valer o direito a 123/2006,

## 7.3. CREDENCIAMENTO NO SISTEMA DE LICITAÇÕES DA BOLSA DE LICITAÇÕES <sup>E</sup> LEILÕES

7.34. <sup>A</sup> participação do licitante no pregão eletrônico se dará por meio de participação direta ou através de empresas associadasà BLL-Bolsa de Licitações do Brasil, <sup>a</sup> qual deverá manifestar, por meio de seu operador designado, em campo próprio do sistema, pleno conhecimento, aceitação e atendimento as exigências de habilitação previstas no Edital

7.3.2, <sup>O</sup> acesso do operadorao pregão, para efeito de encaminhamento de proposta de preços <sup>e</sup> lances sucessivos de preços, em nome do licitante, somente se dará mediante prévia definição de sena privativa.

7.3.3. <sup>A</sup> chave de identificação e a senha dos operadores poderão ser utilizados em qualquer pregão eletrônico, salvo quando canceladas por solicitação do credenciado ou por iniciativa da BLL - Bolsa de Licitações do Brasil.

Av. Brasil, <sup>245</sup> — Fone/Fax: (45) 3235-1212 - CEP 85485-000 — Três Barras do Paraná — PR CNPJ 78.121.936/0001-68 — E-mail: prefeitura(Qtresbarras.pr.gov.br

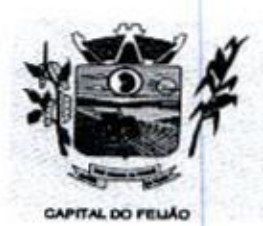

140 COO240<br>Prefeitura *Municipal de Três Barras do Paraná* ESTADO DO PARANA

7.3.4. É de exclusiva responsabilidade do usuário o sigilo da senha, bem como seu uso em qualquer transação efetuada diretamente ou por seu representante, não cabendo <sup>a</sup> BLL- Bolsa de Licitações do Brasil a responsabilidade por eventuais danos decorrentes de uso indevido da senha, ainda que por terceiros.

7.3.5. O credenciamento do fornecedor e seu representante legal junto ao sistema eletrônico implica <sup>a</sup> responsabilidade legal pelos atos praticados <sup>e</sup> <sup>a</sup> presunção de capacidade técnica para realização das transações inerentes ao pregão eletrônico.

7.3.6. Qualquer dúvida em relação ao acesso no sistema operacional poderá ser esclarecido através de empresa associada ou da Bolsa de Licitações do Brasil, por contato pelo telefone (41)<br>3097-4600 ou pelo e-mail contato@bll.org.br.

COCO 4 (1)<br>
And the member of the methods and the Crisis Sources of the Case of the methods are a state of the methods of the methods of the methods of the methods of the methods of the methods of the methods of the metho 36 L'oliocosis de provisión de provisión de provisión de provisión de provisión de provisión de provisión de provisión de provisión de provisión de provisión de provisión de provisión de provisión de provisión de provisión 8.1. Os licitantes encaminharão, exclusivamente por meio do sistema, concomitantemente com os documentos de habiltação exigidos neste edital, proposta com a descrição do objeto ofertado e o preço, até <sup>a</sup> data e horário estabelecidos para <sup>o</sup> fim do recebimento das propostas, quando, então, encerrar-se-á automaticamente <sup>a</sup> etapa de envio dessa documentação.

82. <sup>O</sup> envio da proposta, acompanhada dos documentos de habiltação exigidos neste Edital, ocorrerá por meio de chave de acesso e senha.

8.3, Incumbirá ao licitante acompanhar as operações no sistema eletrônico durante <sup>a</sup> sessão pública do Pregão, ficando responsável pelo ônus decorrente da perda de negócios, diante da inobservância de quaisquer mensagens emitidas pelo sistema ou de sua desconexão

8.4, Até a abertura da sessão pública, os licitantes poderão retirar ou substituir a proposta e os documentos de habilitação anteriormente inseridos no sistema,

8.5. Não será estabelecida, nessa etapa do certame, ordem de classificação entre as propostas apresentadas, o que somente ocorrerá após a realização dos procedimentos de negociação e julgamento da proposta.

8.6. Os documentos que compõem a proposta e a habilitação do licitante melhor classificado somente serão disponibilizados para avaliação do pregoeiro e para acesso público após o encerramento do envio de lances.

# 9. DO PREENCHIMENTO DA PROPOSTA

9.1. O licitante deverá enviar sua proposta mediante o preenchimento, no sistema eletrônico, dos seguintes campos.

- a) Valor Unitário;
- b) Marca.

9.1.1, Caso a marca possa identificar a proposta, este campo pode ser preenchido com informações tais como: "a definir" ou "não se aplica", para que a proponente não seja desclassificada, conforme item 10.3 do edital.

9.2. Todas as especificações do objeto contidas na proposta vinculam a Contratada.

9.3. Nos valores propostos estarão inclusos todos os custos operacionais, encargos previdenciários, trabalhistas, tributários, comerciais e quaisquer outros que incidam direta ou indiretamente no fornecimento dos serviços.

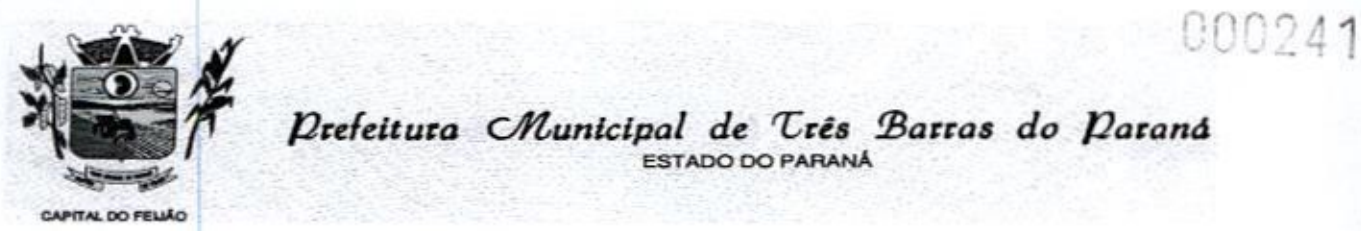

ESTADO DO PARANÁ

9.4. Nos preços ofertados, tanto na proposta inicial, quanto na etapa de lances, serão de exclusiva responsabilidade do licitante, não lhe assistindo o direito de pleitear qualquer alteração, sob alegação de erro, omissão ou qualquer outro pretexto.

9.5. <sup>O</sup> prazo de validade da proposta não será inferior a 60 (sessenta) dias, a contar da data de sua apresentação.

9.6. Os licitantes devem respeitar os preços máximos estabelecidos nas normas de regência de contratações públicas federais, quando participarem de licitações públicas.

9.7. <sup>O</sup> descumprimento das regras supramencionadas pela Administração por parte doscontratados pode ensejar a fiscalização dos órgãos de controle interno e externo e, após o devido processo legal, gerar as seguintes consequências: (i) assinatura de prazo para <sup>a</sup> adoção das medidas necessárias ao exato cumprimento da lei, nos termos do art 71, inciso IX, da Constituição Federal; ou (ii) condenação dos agentes públicos responsáveis e da empresa contratada ao pagamento dos prejuizos ao erário, caso verificada a ocorrência de superfaturamento por sobrepreço na execução do contrato.

10. DA ABERTURA DA SESSÃO, CLASSIFICAÇÃO DAS PROPOSTAS E FORMULAÇÃO DE LANCES

1041, <sup>A</sup> abertura da presente licitação dar-se-á em sessão pública, por meio de sistema eletrônico, na data, horário e local indicados neste Edital,

10.2, <sup>O</sup> pregoeiro verificará as propostas apresentadas, desclassificando desde logo aquelas que não estejam em conformidade com os requisitos estabelecidos neste Edital, que contenham vícios insanáveis ou não apresentem as especificações técnicas exigidas no Termo de Referência.

10.3. Também será desclassificada a proposta que possa seridentificada,

10.3.1. <sup>A</sup> desclassificação será sempre fundamentada e registrada no sistema, com acompanhamento em tempo real por todos os participantes.

10.3.2. A não desclassificação da proposta não impede o seu julgamento definitivo em sentido contrário, levado <sup>a</sup> efeito na fase de aceitação.

10.4. <sup>O</sup> sistema ordenará automaticamente as propostas classificadas, sendo que somente estas participarão da fase de lances.

10.5. <sup>O</sup> sistema disponibilizará campo próprio para troca de mensagens entre <sup>o</sup> pregoeiro <sup>e</sup> os licitantes.

10.8. Iniciada a etapa competitiva, os licitantes deverão encaminhar lances exclusivamente por meio do sistema eletrônico, sendo imediatamente informadosdo seu recebimento <sup>e</sup> do valor consignado no registro.

10.7. O lance deverá ser ofertado pelo valor total do lote.

10.8. Os licitantes poderão oferecer lances sucessivos, observando o horário fixado para abertura da sessão e as regras estabelecidas no edital,

10.9. O licitante somente poderá oferecer lance de valor inferior ao último por ele ofertado e registrado pelo sistema.

10.10. <sup>O</sup> intervalo mínimo de diferença de valores ou percentuais entre os lances, que incidirá

Av. Brasil, <sup>245</sup>— Fone/Fax: (45) 3235-1212 — CEP 85485-000 — Três Barras do Paraná — PR CNPJ 78.121.936/0001-68 - E-mail: prefeitura@tresbarras.pr.gov.br

81126

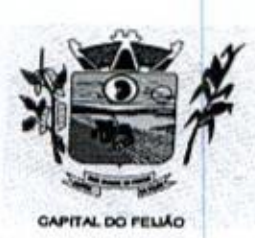

Prefeitura CMunicipal de Três Barras do Paraná ESTADO DO PARANÁ<br>GAPITAL DO FELIÁO

# tanto em relação aos lances intermediários quanto em relação à proposta que cobrir a melhor oferta deverá ser livre, cabendo aos licitantes à responsabilidade da sua oferta apresentada.

10.11. <sup>O</sup> intervalo entre os lances enviados pelo mesmo licitante não poderá ser inferior a 20 (vinte) segundos e o intervalo entre lances não poderá ser inferior a 3 (três) segundos, sob pena de serem automaticamente descartados pelo sistema os respectivos lances,

10.12. Será adotado para o envio de lances no pregão eletrônico o modo de disputa "aberto", em que os licitantes apresentarão lances públicos e sucessivos, com prorrogações.

10.13. <sup>A</sup> etapa de lances dos lotes selecionados e liberados para lances na sessão pública terá duração de <sup>10</sup> (dez) minutos e, apósisso, será prorrogada automaticamente pelo sistema quando houver lance ofertado nos últimos 2 (dois) minutos do período de duração da sessão pública.

10.14. <sup>A</sup> prorrogação automática da etapa de lances, de que trata o item anterior, será de 2 (dois) minutos e ocorrerá sucessivamente sempre que houver lances enviados nesse periodo de prorrogação, inclusive no caso de lances intermediários.

10.15. Não havendo novos lances na forma estabelecida noslotes anteriores, <sup>a</sup> sessão pública encerrar-se-á automaticamente,

10,16. Encerrada a fase competitiva sem que haja a prorrogação automática pelo sistema, poderá o pregoeiro, assessorado pela Equipe de Apoio, justficadamente, admitir o reinício da sessão pública de lances, sem prol da consecução do melhor preço.

10.17. Não serão aceitos dois ou mais lances de mesmo valor, prevalecendo aquele que for recebido e registrado em primeiro lugar.

10.18, Durante <sup>o</sup> transcurso da sessão pública, os licitantes serão informados, em tempo real, do valor de menor lance registrado, vedada a identificação do licitante,

10,19. No caso de desconexão com o Pregoeiro, no decorrer da etapa competitiva do pregão, o sistema eletrônico poderá permanecer acessível aos licitantes para a recepção doslances.

10.20. Quando a desconexão do sistema eletrônico para o Pregoeiro persistir por tempo superior a 10 (dez) minutos, a sessão pública será suspensa e reiniciada somente após decorridas 24 (vinte e quatro) horas da comunicação do fato pelo pregoeiro aos participantes, no sitio eletrônico utilizado

10.23. <sup>A</sup> prioridade de contratação de microempresas e empresas de pequeno porte será processada nos seguintes termos:

COCO 2.42<br>
And the state of the state of the state of the state of the state of the state of the state of the state of the state of the state of the state of the state of the state of the state of the state of the state o **Para divulgação. Para divulgação e a critério de julgação e a critério de Valente de Valente de Valente de Valente de Juliano e a critério de julgação e a critério de julgação e a critério de para diversidades e a crit** COLO 2.42<br>
Neste Estate Editate Chemical de Circle Darras do Darrara de Concorreira e seus anexos e la material<br>
entre en recita de la linea la linea de la material en apresa de material de superior de sua proposta inicia 10.23.1, Encerrada a etapa de lances, será efetivada a verificação automática junto à Receita Federal, do porte da empresa. <sup>O</sup> sistema identificará em coluna própria às microempresas. elou empresas de pequeno porte participantes, procedendo <sup>à</sup> comparação de valores da primeira colocada, se esta for empresa de maior porte, assim como das demais classificadas, para o fim de aplicar-se o disposto nos artigos 44 e 45 da Lei Complementar nº 123/2006.

10.23.2, Nessas condições, as propostas de ME e/ou EPP que se encontrarem na faixa de até 5% (cinco por cento) acima da melhor proposta serão consideradas empatadas com a primeira colocada.

Av. Brasil, <sup>245</sup> — Fone/Fax: (45) 3235-1212 — CEP 85485-000 — Três Barras do Paraná — PR CNPJ 78.121.936/0001-68 — E-mail: prefeituraQtresbarras.pr.gov.br

7/126

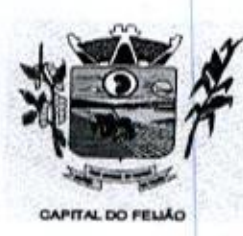

E Prefeitura CMunicipal de Três Barras do Paraná **portification of the estable Diversion of the estable Diversion Conditional Section** 

10.23.3. A melhor classificada nos termos do item anterior terá o direito de encaminhar uma última oferta para desempate, obrigatoriamente em valor inferior ao da primeira colocada, no prazo de 5 (cinco) minutos controlados pelo sistema, contados após a comunicação automática para tanto.

10.23.4. Caso a ME ou EPP melhor classificada desista ou não se manifeste no prazo estabelecido, serão convocadas as demais licitantes ME/EPP que se encontrarem naquele intervalo de 5% (cinco por cento), na ordem de classificação, pra o exercício do mesmo direito, no prazo estabelecido no subitem anterior.

10.23.5. No caso de equivalência dos valores apresentados pelas ME/EPP's que se encontrarem nos intervalos estabelecidos nos subitens anteriores, será realizado sorteio entre elas para que se identifique aquela que primeiro poderá apresentar melhor lance/oferta.

10.24. Encerrada a etapa de envio de lances da sessão pública, o pregoeiro deverá encaminhar, pelo sistema eletrônico, contraproposta ao licitante que tenha apresentado o melhor preço, para que seja obtida melhor proposta, vedada <sup>a</sup> negociação em condições diferentes das previstas neste edital

10.24,1. A negociação será realizada por meio do sistema, podendo ser acompanhada pelos demais licitantes.

10.24.2. <sup>O</sup> pregoeiro solicitará ao licitante melhor classificado, que no prazo de 24 (vinte e quatro horas) horas, envie a proposta adequada ao último lance ofertado após <sup>a</sup> negociação realizada (ANEXO I), acompanhada quando for o caso de documentos complementares à confirmação daqueles exigidos neste edital e já apresentados.

10.25. Após a negociação do preço, o pregoeiro iniciará a fase de aceitação e julgamento da proposta.

# 11, DA ANÁLISE E ACEITABILIDADE DA PROPOSTA VENCEDORA

44. Encerrada <sup>a</sup> etapa de negociação, <sup>o</sup> pregoeiro examinará <sup>a</sup> proposta classificada em primeiro lugar quanto à adequação ao objeto e à compatibilidade do preço em relação ao máximo estipulado para contratação neste Editale seus anexos, observado <sup>o</sup> disposto no parágrafo único do artigo 7º <sup>e</sup> no 8 8º do artigo 26 do Decreto nº 10.024/2019.

11.2. Será desclassificada a proposta ou lance vencedor, que apresentar preço final superior ao preço máximo fixado (Acórdão nº 1455/2018-TCU-Plenário) ou que apresentar preço manifestamente inexequível, conforme dispõe o artigo 48, da Lei nº 8.666/1993.

11.2.1. Considerar-se-á inexequível a proposta que não venha a ter demonstrada sua viabilidade por meio de documentação que comprove que os custos envolvidos na contratação são coerentes com os de mercado do objeto deste Pregão.

11.22. Qualquer interessado poderá requerer que se realizem diligências para aferir a exequiblidade e a legalidade da proposta, devendo apresentar as provas ou indícios que fundamentem a suspeita.

11.2.3. Havendo indícios de inexequibilidade da proposta de preço, ou em caso da necessidade de esclarecimentos complementares, poderá ser efetuada diligência, na forma do parágrafo 3º do artigo 43 da Lei nº 8.666/1993, para efeito de comprovação de sua exequibilidade, podendose adotar, dentre outros, os seguintes procedimentos:

11.23.1, Questionamentos junto ao proponente para a apresentação de justificativas e comprovações em relação aos custos com indícios de inexequibilidade;

Av. Brasil, <sup>245</sup> — Fone/Fax: (45) 3235-1212 - CEP 85485-000 — Três Barras do Paraná — PR CNPJ 78.121.936/0001-68 - E-mail: prefeitura@tresbarras.pr.gov.br

 $8/126$ 

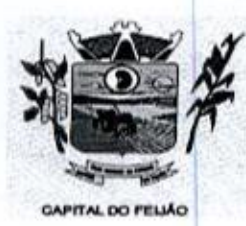

Prefeitura CMunicipal de Três Barras do Paraná ESTADO DO PARANÁ.

11.2,3.2, Pesquisas em órgãos públicos ou empresas privadas;

11.23,3, Verificação de outros contratos que o proponente mantenha com a Administração ou com a iniciativa privada;

11.2.3.4. Verificação de notas fiscais dos serviços adquiridos pelo proponente;

11.23.5. Consultas às Secretarias de Fazenda Federal, Distrital, Estadual ou Municipal;

11.2.3.6. Demais verificações que porventura se fizerem necessárias.

11.24. Na hipótese de necessidade de suspensão da sessão pública para a realização de diligências, com vistas ao saneamento das propostas, a sessão pública somente poderá ser reiniciada mediante aviso prévio no sistema com, no mínimo, <sup>24</sup> (vinte e quatro) horas de antecedência, e a ocorrência será registrada em ata.

11.3. <sup>O</sup> pregoeiro poderá convocaro licitante para enviar documento digital complementar, via e-mail, no prazo de <sup>2</sup> (duas) horas, sob pena de não aceitação da proposta.

11.4, <sup>O</sup> prazo estabelecido poderá ser prorrogado pelo pregoeiro por solicitação escrita e justificada do licitante, formulada antes de findo o prazo, e formalmente aceita pelo Pregoeiro.

11.4.1. Dentre os documentos passíveis de solicitação pelo pregoeiro, destacam-se os que contenham as caracteristicas do serviço ofertado, tais catálogos, folhetos ou propostas, encaminhados por meio eletrônico, ou, se for <sup>o</sup> caso, por outro meio e prazo indicados pelo pregoeiro, sem prejuízo do seu ulterior envio pelo sistema eletrônico, sob penade não aceitação da proposta.

11.5. Se a proposta o lance vencedor for desclassificado, o pregoeiro examinará a proposta ou lance subsequente, e, assim sucessivamente, na ordem de classificação,

11.8. Havendo necessidade, <sup>o</sup> pregoeiro suspenderá <sup>a</sup> sessão, informando no "chat" <sup>a</sup> nova data <sup>e</sup> horário para a sua continuidade.

41.7. O pregoeiro poderá encaminhar, por meio do sistema eletrônico, contraproposta ao licitante que apresentou o lance mais vantajoso, com o fim de negociar a obtenção de melhor preço, vedada a negociação em condições diversas das previstas neste Edital.

41.7.1. Também nas hipóteses em que o pregoeiro não aceitar a proposta e passar à subsequente, poderá negociar com o licitante para que seja obtido preço meihor.

11.7.2. <sup>A</sup> negociação será realizada por meio do sistema, podendo ser acompanhada pelos demais licitantes.

**11.9.** Encerrada a<br>licitante, observand análise quanto à aceitação da proposta, o pregoeiro verificará a habilitação do licitante, observando o disposto neste edital.

# 12. DA HABILITAÇÃO

11.3, Denois and Benedicture of American and CF Create Shares do Dianond 2012 (10.12) 44<br>
11.3, Denois an expected to the create spin of the create spin of the create spin of the create spin of the create spin of the crea 12.1. O pregoeiro verificará o eventual descumprimento das condições de participação, especialmente quanto à existência de sanção que impeça a participação no certame ou futura contratação, mediante Consulta Consolidada de Pessoa Jurídica do Tribunal de Contas da União (https://certidoes-apf.apps.tcu.gov.br/) e no Cadastro de Impedidos de Licitar do Tribunal de Contas<br>do Paraná (TCE/PR) **Example 10**<br>
The structure of *Data Channeling Ld* Cress de *Terminalia Channeling Channeling Channeling Channeling Channeling (CEF)*<br>
11.2.3.3. Verification de politics on a mpeas problem terminalist;<br>
11.2.3. Verifica 12.1. O pregoeiro verificará o eventual descumprimento das condições de participação,<br>specialmente quanto à existência de sanção que impeça a participação no certame ou futura<br>contratação, mediante Consulta Consolidada de do Paraná (TCE/PR)<br>(http://servicos.tce.pr.gov.br/tcepr/municipal/ail/ConsultarimpedidosWeb.aspx).

9/126

Av. Brasil, 245 — Fone/Fax: (45) 3235-1212 — CEP 85485-000 — Três Barras do Paraná — PR CNPJ 78.121.936/0001-68 - E-mail: prefeitura@tresbarras.pr.gov.br

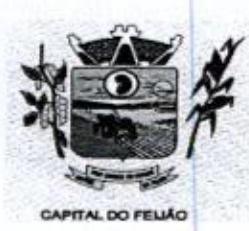

Prefeitura CMunicipal de Três Barras do Paraná ESTADO DO PARANÁ.

12.1.1. <sup>A</sup> consulta aos cadastros será realizada em nome da empresa licitante e também de seu sócio majoritário, por força do artigo 12 da Lei nº 8.429/1992, que prevê, dentre as sanções impostas ao responsável pela prática de ato de improbidade administrativa, a proibição de contratar com o Poder Público, inclusive por intermédio de pessoa jurídica da qual seja sócio majoritário. 1244. **Constant and the Constant and the Crisis of Constant and the Crisis of Constant and the Crisis of Constant and the Crisis of Constant and the Crisis of Constant and the Crisis of Constant and the Crisis of Consta** 

**12.1.1.1.** Caso conste na Consulta de Situação do Fornecedor a existência de ocorrências<br>mpeditivas indiretas, o gestor diligenciará para verificar se houve fraude por parte das impeditivas indiretas, o gestor diligenciará para verificar se houve fraude por parte das empresas apontadas no relatório de ocorrências impeditivas indiretas.

12.112. <sup>A</sup> tentativa de burla será verificada por meio dos vínculos societários, linhas de fornecimento similares, dentre outros.

12.1.1.3. O licitante será convocado para manifestação previamente à sua desclassificação.

**12.1.2.** Constatada a existên<br>de condições de participação. 12.1.2. Constatada a existência de sanção, o pregoeiro reputará o licitante inabilitado, por falta

121,3. No caso de inabilitação, haverá nova verificação, pelo sistema, da eventual ocorrência do empate ficto, previsto nos artigos <sup>44</sup> <sup>e</sup> <sup>45</sup> da Lei Complementar nº 123/2006, seguindo-se <sup>a</sup> disciplina antes estabelecida para aceitação da proposta subsequente.

.<br>**12.2.** Havendo a necessidade de envio de documentos de habilitação complementares, necessários à<br>confirmação daqueles exigidos neste edital e já apresentados, o licitante será convocado a confirmação daqueles exigidos neste edital e já apresentados, o licitante será convocado a encaminhá-los, em formato digital, via e-mail, no prazo de 02 (duas) horas, sob pena de inabilitação. mpositio creatomete pela pela de la de la mediodide administrativa, a propicio creatometeria de convenientes (may autenticidade no sítio mediodidae no sítio mediodidae no sítio mediodidae no sítio mediodidae no sítio medio

123. Não serão aceitos documentos de habilitação com indicação de CNPJ diferentes, salvo aqueles legalmente permitidos.

**12.4.** Se o licitante for a matriz, todos os documentos deverão estar em nome da matriz, e se o<br>licitante for filiar, todos os documentos deverão estar em nome da filial, exceto aqueles documentos licitante for filiar, todos os documentos deverão estar em nome da filial, exceto aqueles documentos que, pela própria natureza, comprovadamente, forem emitidos somente em nomeda matriz.

124.1. Serão aceitos registros de CNPJ de licitante matriz e filial com diferenças de números pertinentes ao CND e ao CRF/FGTS, quando for comprovada <sup>a</sup> centralização do recolhimento dessas contribuições.

12.5. Ressalvado o benefício concedido nos termos do artigo 43, §1º, da Lei Complementar nº 123/2006, os licitantes deverão encaminhar, nos termos deste edital, a documentação relacionada nos itens a seguir, para fins de habilitação.

12.5.1. <sup>A</sup> Habilitação Jurídica será demonstrada pela apresentação dos seguintes documentos:

12.5.1.1. No caso de empresário individual: inscrição no Registro Público de Empresas Mercantis, a cargo da Junta Comercial da respectiva sede.

12.5.1.2. Em se tratando de microempreendedor individual — MEI: Certificado da Condição 12.5.1.2. Em se tratando de microempreendedor individual – MEI: Certificado da Condiçac<br>de Microempreendedor Individual – CCMEI, cuja aceitação ficará condicionada à verificação<br>da autenticidade no sítio www.portaldoempree

12.5.1.3. No caso de sociedade empresária ou empresa individual de responsabilidade limitada — EIRELI: ato constitutivo, estatuto ou contrato social em vigor, devidamente registrado na Junta comercial da respectiva sede, acompanhado de documento comprobatório de seus administradores.

101126

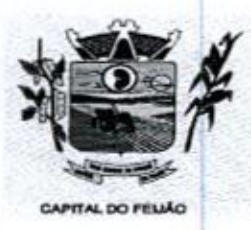

 $1800246$ Prefeitura CMunicipal de Três Barras do Paraná ESTADO DO PARANÁ

12.5.1.4. Inscrição no Registro Público de Empresas Mercantis onde opera, com averbação no Registro onde tem sede a matriz, no caso de ser o participante sucursal, filial ou agência

12.5.1.5. No caso de sociedade simples: inscrição de ato constitutivo no Registro Civil das Pessoas Jurídicas do local de sua sede, acompanhada de prova da indicação dos seus administradores.

12.5.1.6. No caso de cooperativa: ata de fundação e estatuto social em vigor, com a ata da assembleia que o aprovou, devidamente arquivado na Junta Comercial ou inscrito no Registro civil das Pessoas Jurídicas da respectiva sede, bem como <sup>o</sup> registro de que trata <sup>o</sup> artigo 107 da Leinº 5.764/1971

12.5.1.7. No caso de empresa ou sociedade estrangeira em funcionamento no Pais: decreto de autorização.

12.5.1.8. Os documentos de habilitação jurídica deverão ser acompanhados de todas as alterações ou da consolidação respectiva.

125.2. <sup>A</sup> Regularidade Fiscal e Trabalhista será demonstrada pela apresentação dos documentos abaixo:

12.5.2.1, Prova de inscrição no Cadastro Nacional de Pessoas Jurídicas do Ministério da Fazenda (CNPJ),

12.5.2.2. Prova de Regularidade perante o Fundo de Garantia por Tempo de Serviço — FGTS, emitido pela Caixa Econômica Federal, demonstrando situação regular no cumprimento dos encargos sociais instituídos por Lei;

COURA CONTRACT COMMUNICATE CONTRACT CONTRACT CONTRACT CONTRACT CONTRACT CONTRACT CONTRACT CONTRACT CONTRACT CONTRACT CONTRACT CONTRACT CONTRACT CONTRACT CONTRACT CONTRACT CONTRACT CONTRACT CONTRACT CONTRACT CONTRACT CONTR COLUME TRANSPORT CONTINUES CONTINUES (CAPITAL SCRIPTS) CONTINUES (CAPITAL SCRIPTS) CONTINUES (CAPITAL SCRIPTS) CONTINUES (CAPITAL SCRIPTS) (CAPITAL SCRIPTS) (CAPITAL SCRIPTS) (CAPITAL SCRIPTS) (CAPITAL SCRIPTS) (CAPITAL S 12.5.2.3, Prova de Regularidade para com a Fazenda Nacional, mediante a apresentação de certidão expedida conjuntamente pela Secretaria da Receita Federal do Brasil (RFB) e pela Procuradoria-Geral da Fazenda Nacional (PGFN), referente a todos os créditos tributários federais <sup>e</sup> <sup>à</sup> Divida Ativa da União (DAU) porelas administrados, inclusive os créditos tributários relativos às contribuições sociais previstas nas alíneas "a", "b" e \*c" do parágrafo único do artigo 11 da Lei nº 8.212, de 24 de julho de 1991, às contribuições estrugidos a título de substituição, e às contribuições devidas, por lei, a terceiros;

125.24. Prova de Regularidade de Débitos Trabalhistas (CNDT), conforme Lei 12.440/2011;

125.25, Prova de Regularidade para com a Fazenda Estadual, do domicílio ou sede da licitante;

12.5.2.6. Prova de Regularidade para com a Fazenda Municipal, do domicílio ou sede da licitante.

12.5.3. <sup>A</sup> Qualificação Econômico-Financeira exigirá a apresentação do seguinte documento:

12.5.3.1, Certidão negativa de falência ou concordata expedida pelo Distribuidor da sede da pessoa jurídica, com data não superior a 60 (sessenta) dias da data limite para recebimento das propostas, se outro prazo não constar no documento.

12.5.4. De forma a demonstrar sua Qualificação Técnica, oslicitantes deverão apresentar.

12.5.4.1. Atestado de Vistoria Técnica emitido pelo órgão licitador, conforme item 2.2. deste Edital e item 6 do Termo de Referência (ANEXO VI) (opção facultativa) ou Declaração Formal de Dispensa de Visita Técnica (ANEXO VII);

11/126

12/126

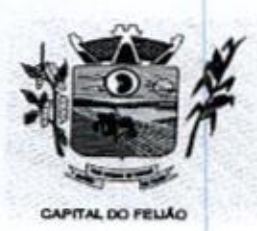

14 Prefeitura CMunicipal de Três Barras do Paraná

12.5.4.2, Minimo <sup>01</sup> (um) Atestado de Capacidade Técnica emitida por pessoa jurídica de direito público ou privado declarando que utiliza ou utilizou sistema com as plataformas e tecnologias semelhantes as do objeto licitado e que atendeu as exigências contratadas.

12.5.5. Deverá apresentar ainda as seguintes declarações e documentos:

12.5.5.1, Declaração subscrita pelo representante legal, assegurando o cumprimento dos requisitos de habilitação, conforme modelo do ANEXO II deste Edital;

12.5.5.2. Declaração subscrita pelo representante legal, assegurando a inexistência de impedimento legal para licitar ou contratar com a Administração, conforme modelo do ANEXO IV deste Edital;

125.53, Declaração subscrita pelo representante legal, de que manterá durante a vigência do contrato a proibição constante do inciso XXXIII do artigo 7º da Constituição Federal, conforme modelo constante no ANEXO III

125.54. As microempresas (ME) e/ou empresas de pequeno porte (EPP), qualificadas como tais, nos termos do Artigo 3º da Lei Complementar nº 123/2006, deverão apresentar juntamente com os demais documentos relativos à habilitação, declaração (modelo livre) assinada pelo contador responsável da empresa, sob as penas da Lei,<br>indicando que a empresa participante está enquadrada como Microempresa (ME) e/ou (modelo livre) assinada pelo contador responsavel da empresa, sob as penas da Lei,<br>indicando que a empresa participante está enquadrada como Microempresa (ME) e/ou<br>Empresa de Pequeno Porte (EPP), acompanhada da Certidão Si pela Junta Comercial jurisdicionada a sede da licitante. Ambos os documentos de jo omissão não superior a deverão ter data de emissão não superior a 60 (sessenta) dias da data fixada no item<br>01 deste edital, sob pena de perda dos benefícios estatuídos pela Lei Complementar estimation primes transformation technologies and the security of the security of the security of the security of the security of the security of the security of the security of the security of the security of the security conforme modelo constante no ANEXO III.<br>
12.5.5.4. As microempresas (ME) e/ou empresas de pequeno porte (EPP), qualificadas<br>
como tála, nos termos do Artigo 3<sup>2</sup> da Lei Complementar nº 123/2006, deverão<br>
apresentar juntam

12.6. <sup>A</sup> existência de restrição relativamente à regularidade fiscal e trabalhista não impede que a licitante qualificada como microempresa ou empresa de pequeno porte seja declarada vencedora, uma vez que atenda a todas as demais exigências do edital.

12.6.1. <sup>A</sup> declaração do vencedor acontecerá no momento imediatamente posterior à fase de habilitação.

12.7. Caso a proposta mais vantajosa seja ofertada por licitante qualificada como microempresa ou empresa de pequeno porte e seja constatada a existência de alguma restrição no que tange a regularidade fiscal e trabalhista, a mesma será convocada para, no prazo de <sup>05</sup> (cinco) dias úteis, após a declaração do vencedor, comprovar <sup>a</sup> regularização. O prazo poderá ser prorrogado por igual periodo,a critério da administração pública, quando requerida pelo licitante, mediante apresentação de justificativa.

12.7.1. A não regularização fiscal e trabalhista no prazo previsto no subitem anterior acarretará a inabiltação do licitante, sem prejuízo das sanções previstas neste edital, sendo facultada a convocação dos licitantes remanescentes, na ordem de classificação. Se, na ordem de classificação, seguir-se outra microempresa ou empresa de pequeno porte com alguma restrição na documentação fiscal e trabalhista, será concedido o mesmo prazo para regularização.

128. Havendo a necessidade de analisar minuciosamente os documentos exigidos, o pregoeiro suspenderá a sessão, informando no "chat" a nova data e horário para a continuidade da mesma.

12.9. Será inabilitado o licitante que não comprovar sua habilitação, seja por não apresentar quaisquerdos documentos exigidos ou apresenta-los em desacordo com <sup>o</sup> estabelecido neste edital.

12.10. Constatado o atendimento às exigências de habilitação fixadas no edital, o licitante será

Av. Brasil, 245 — Fone/Fax: (45) 3235-1212 — CEP 85485-000 — Três Barras do Paraná — PR CNPJ 78.121.936/0001-68 - E-mail: prefeitura@tresbarras.pr gov.br

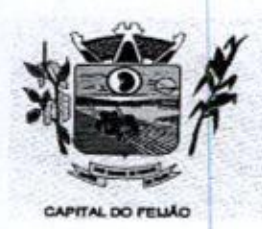

100248<br>Prefeitura CMunicipal de Três Barras do Paraná ESTADO DO PARANÁ

declarado vencedor.

## 13. DOS RECURSOS

13.1. Declarado o vencedor será concedido o prazo de <sup>15</sup> (quinze) minutos para que qualquer licitante manifeste a intenção de recorrer, de forma motivada, isto é, indicando contra qual(is) decisão(ões) pretende recorrer e por quais motivos, em campo próprio do sistema.

13.2. Havendo quem se manifeste, caberá ao pregoeiro verificar a tempestividade e a existência de motivação da intenção de recorrer, para decidir se admite <sup>o</sup> não <sup>o</sup> recurso, fundamentadamente.

13.2,1. Nesse momento o pregoeiro não adentrará no mérito recursal, mas apenas verificará as condições de admissibilidade do recurso.

13.2.2. A falta de manifestação motivada do licitante quanto à intenção de recorrer importará a decadência desse direito.

**21.2.**<br>
The contract particle is contract particle and the Crisis Sharras do Darras do Paramá<br>
21.2. And the contract particle is considered and the contract particle is considered and the contract particle is considered 13.3. Uma vez admitido o recurso, o recorrente terá, a partir de então, o prazo de 03 (três) dias para apresentar as razões pelo sistema eletrônico, ficando os demais licitantes, desde logo, intimados para que querendo, apresentarem suas contrarrazões também pelo sistema eletrônico, em outros 03 (três) dias, que começarão a contar do término do prazo do recorrente, sendo-lhes assegurada vista imediata dos elementos indispensáveis à defesa de seus interesses.

13.4. O acolhimento do recurso invalida tão somente os atos insuscetíveis de aproveitamento.

13.5. Os autos do processo permanecerão com vistas franqueada aos interessados, no endereço constante neste edital.

## 14. ENCAMINHAMENTO DA PROPOSTA VENCEDORA

14.1. A proposta final do licitante declarado vencedor deverá ser encaminhada no prazo de 02 (duas) horas, a contar da solicitação do pregoeiro no sistema eletrônico e deverá ser redigida em lingua portuguesa, datilografada ou digitada, em uma via, sem emendas, rasuras, entrelinhas ou ressalvas, devendo a última folha ser assinada e as demais rubricadas pelo licitante ou seu representante legal.

14.2. <sup>A</sup> proposta final deverá ser documentada nos autos e será levada em consideração no decorrer da execução do contrato e aplicação de eventual sanção à Contratada, se for o caso.

14.2.1. Para formulação da proposta ajustada o desconto ofertado no lote deverá ser recução do contrato e aplicação de eventual san $\,$ 14.2.1. Para formulação da proposta ajusta<br>igualmente aplicado em todos os itens que o<br>14.2.2. Todas as especificações do objeto contid

142.2. Todas as especificações do objeto contidas na proposta, vinculam a Contratada.

14.3. Os preços deverão ser expressos em moeda corrente nacional, o valor unitário em algarismos (limitada a 2 (duas) casas decimais após a virgula) e o valor global em algarismos e por extenso (art. 5º da Leinº 8.666/93).

14.3.1. Ocorrendo divergência entre os preços unitários e preço global, prevalecerão os primeiros; no caso de divergência entre os valores numéricos e os valores expressos por extenso, prevalecerão estes últimos.

14.4. <sup>A</sup> oferta deverá ser firme e alternativas de preço ou de qualquer outra condição que induza o julgamento a mais de um resultado, 14.4. A oferta deverá ser firme e precisa, limitada, rigorosamente, ao objeto deste edital, sem conter sob pena de desclassificação.

14.5. <sup>A</sup> proposta deverá obedecer aos termos deste edital e seus anexos, não sendo considerada

Av. Brasil, 245 — Fone/Fax: (45) 3235-1212 — CEP 85485-000 — Três Barras do Paraná — PR CNPJ 78.121.936/0001-68 - E-mail: prefeitura@tresbarras.pr.gov.br

13126

14126

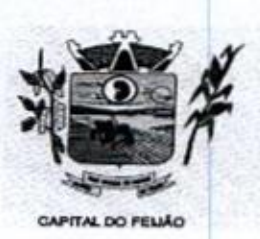

Prefeitura CMunicipal de Três Barras do Paraná ESTADO DO PARANÁ.

aquela que não corresponda às especificações ali contidas ou que estabeleça vínculo à proposta de outro licitante,

14,8. As propostas que contenham <sup>a</sup> descrição do objeto, o valor e os documentos complementares estarão disponíveis na internet, após a homologação.

# 15.DA REABERTURA DA SESSÃO PÚBLICA

15.1. <sup>A</sup> sessão pública poderá ser reaberta:

15.1.1. Nas hipóteses de provimento de recurso que leve a anulação de atos anteriores à realização da sessão pública precedente ou em que seja anulada a própria sessão pública, situação em que serão repetidos os atos anulados e os que dele dependam.

15.1.2. Quando houver erro na aceitação do melhor preço classificado ou quando o licitante declarado vencedor não assinar o contrato/ata de registro de preços, não retirar o instrumento equivalente ou não comprovar a regularização fiscal e trabalhista, nos termos do art. 43,§1º, da Lei Complementar nº 123/2006. Nessas hipóteses, serão adotados os procedimentos imediatamente posteriores ao encerramento da etapa de lances.

15.2. Todos os licitantes remanescentes deverão ser convocados para acompanhar a sessão reaberta,

15.21, <sup>A</sup> convocação sedará por meio do sistema eletrônico "chat", e-mail, de acordo com <sup>a</sup> fase do procedimento licitatório.

# 16. DA PROVA DE CONCEITO

16.1. Encerrada a fase de lances e definido licitante de menor preço, ainda antecedendo a homologação a adjudicação a Autoridade Competente convocará a empresa classificada em primeiro lugar para realização da demonstração conforme segue:

16.2. <sup>A</sup> convocação será no máximo em 5 (cinco) dias úteis. Será de forma presencial nas dependências do Município de Três Barras do Paraná (Sala de Reuniões do Paço Municipal);

16.3. A adjudicação do objeto à proponente vencedora ficará vinculada à demonstração e comprovação de que a solução ofertada atende o minimo de 85%(Oitenta e cinco) das funcionalidades previstas nos itens <sup>11</sup> - CARACTERÍSTICAS TÉCNICAS DO SISTEMA DE GESTÃO DA SAÚDE e 12 - CARACTERÍSTICAS TÉCNICAS DO SISTEMA DE GESTÃO DA ASSISTÊNCIA SOCIAL; Secretária Municipal de Crés Assistência Social para a avaliação da solução da solução da solução de Social para a avaliação da solução de Social para a avaliação da solução de Social para a avaliação da solução da soluçã

16.4. Caberá à CONTRATANTE designar os membros da equipe técnica da Secretaria Municipal de Saúde e Secretária Municipal Assistência Social para a avaliação da solução demonstrada;

16.5. Se o licitante não atender o mínimo de 85% das especificações técnicas e demais requisitos do sistema, a comissão de avaliação emitirá parecer desclassificando-a e convocará o segundo classificado para <sup>a</sup> fase de habilitação <sup>e</sup> demonstração, e assim sucessivamente;

16.6. <sup>A</sup> licitante vencedora terá um prazo de 90 (Noventa) dias para entrega das características não atendidas na data da demonstração técnica (limite máximo de 15%);

16.7. As demais licitantes poderão se fazer presentes na sessão de demonstração;

16.8. As demais licitantes poderão se manifestar em ata somente ao final da demonstração para não prejudicar o andamento.

Av. Brasil, 245 - Fone/Fax: (45) 3235-1212 - CEP 85485-000 - Três Barras do Paraná - PR CNPJ 78.121.936/0001-68 — E-mail: prefeituraQtresbarras.pr.gov.br

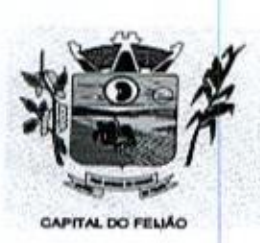

Prefeitura CMlunicipal de Três Barras do Paraná ESTADO DO PARANÁ

16.9. Todos os custos relativos as elaborações das propostas, inclusive para a realização da prova de conceito, serão de inteira responsabilidade da empresa licitante sem nenhum direito <sup>a</sup> ressarcimento ou indenização mesmo que desclassificada do processo de seleção.

# 17. ADJUDICAÇÃO E HOMOLOGAÇÃO

17.1. Encerrada a sessão pública, após análise integral do processo, a autoridade competente, fundamentada nos atos do pregoeiro e pareceres jurídicos, oficialmente adjudicará e homologará o resultado do Pregão, desde que não haja recurso.

17.1.1. Se houver recurso(s), efetuará o julgamento e, após proferir a decisão, procederá à adjudicação do objeto ao(s) vencedor(es) <sup>e</sup> <sup>à</sup> homologação do resultado do Pregão.

# 18. CONTRATAÇÃO

18.1. Homologada a licitação pela autoridade competente, o adjudicatário será convocado oficialmente, durante o prazo de validade da proposta, para assinar o Contrato, cujo modelo consta em anexo, no prazo de <sup>5</sup> (cinco) dias corridos, contados da data de convocação pelo Município.

18.2, <sup>É</sup> facultado ao Pregoeiro, quando o convocado não assinar o Contrato no prazo e condições estabelecidos, convocar os licitantes remanescentes, obedecida à ordem de classificação, para fazêlo, examinando, quanto ao objeto e valor ofertado, a aceitabilidade da proposta classificada, podendo, inclusive, negociar diretamente com a proponente para que seja obtido menor preço total do item, ou revogar este Pregão.

183. <sup>A</sup> recusa injustificada do(s) adjudicatário(s) em assinar o Contrato, aceitar ou retirar o instrumento equivalente, dentro do prazo estabelecido pela Administração, caracteriza o descumprimento total da obrigação assumida, sujeitando-o às penalidades legalmente estabelecidas.

18.4. A execução do Contrato, bem como os casos nela omissos, regular-se-ão pelas cláusulas contratuais e pelos preceitos de direito público, aplicando-se-lhes, supletivamente, os princípios da Teoria Geral dos Contratos e as disposições de direito privado, na forma do artigo 54, combinado com o artigo 55, inciso XII, ambos da Lei Federal nº 8.666/93.

18.5. Se, durante a vigência do Contrato, houver inexecução contratual por parte do vencedor da licitação por qualquer motivo, dando ensejo ao cancelamento do Contrato, a Administração poderá convocar os demais fornecedores, na ordem de classificação, para assinar Contrato.

and the sign and the signal of *Distribution* Chemicipal de Crée 20arros do Diarcond<br>
and the signal of *Distribution* Chemicipal de Crée 20arros do Diarcond<br>
the signal of the signal of the signal of *the signal of the s* CONTRACTE The control of the control of the control of the control of the control of the control of the control of the control of the control of the control of the control of the control of the control of the control of t 18.6. O Município de Três Barras do Paraná poderá, quando o convocado não assinar o contrato ou aceitar outro instrumento hábil no prazo e condições estabelecidos neste instrumento convocatório, convocar os proponentes remanescentes, na ordem de classificação, para efetuar negociação ou fazê-lo em igual prazo e nas mesmas condições propostas pelo primeiro classificado, inclusive taze-lo em igual prazo e nas mesmas condições propostas pelo primeiro classificado,<br>quando aos preços, atualizados de conformidade com o presente Edital, ou revogar a<br>independente da cominação prevista no art. 81 da Lei 8. licitação, independente da cominação prevista no art. 81 da Lei 8.666/93.

## 19. VIGÊNCIA DO CONTRATO

19.1. <sup>A</sup> vigência do contrato é de 12 (doze) meses contados da assinatura do mesmo.

19.2. <sup>O</sup> prazo previsto no subitem 19.1 poderá ser prorrogado, devidamente justificado e fundamentado, conforme Artigo <sup>57</sup> da Lei 8.666/93.

## 20. PREÇO MÁXIMO

20.1. O valor máximo estimado para esta licitação são os valores fixados no item 9 do Termo de Referência (ANEXO VI), sendo que o valor total dos itens somam a importância de R\$ 137.891,00

151126

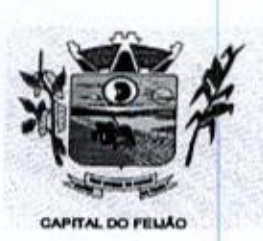

E Prefeitura CMunicipal de Três Barras do Paraná ESTADO DO PARANÁ

(Cento e trinta e sete mil oitocentos e noventa e um reais)

20.2. Os preços serão fixos, expressos em reais, limitando-se a duas casas decimais após a vírgula, podendo ser reajustado anualmente pelo índice do IPCA ou outro índice oficial que venha substituí-lo.

20.3. <sup>O</sup> preço unitário deve incluir, além do lucro, todas as despesas e custos como instalação, treinamento, diárias de funcionários (estadia e alimentação), seguro, tributos de qualquer natureza e todas as demais despesas, diretas ou indiretas, relacionadas.

# 21. DAS CONDIÇÕES DE EXECUÇÃO, LOCALDE ENTREGA <sup>E</sup> RECEBIMENTO DO OBJETO

21.1. O licitante vencedor deverá entregar os serviços de acordo com as necessidades da administração pública, conforme condições estabelecidas no Termo de Referência (ANEXO VI)

21.11. Independentemente da aceitação, a adjudicatária garantirá a qualidade dos serviços obrigando-se a repor aquele que apresentar defeito ou for entregue em desacordo com o apresentado na proposta.

21.2. <sup>O</sup> licitante vencedor ficará obrigado <sup>a</sup> trocar as suas expensas, imediatamente, <sup>o</sup> serviço que vier a ser recusado sendo que o ato de recebimento não importará sua aceitação.

21.3. O(s) serviços estarão sujeitas à verificação, pela unidade requisitante, da compatibilidade com as especificações deste Edital e de seus Anexos, no que se refere à quantidade e qualidade, principalmente <sup>o</sup> Termo de Referência (ANEXO VI).

21.4. Os serviços deverão ser entregues para as Secretarias Municipal de Saude e de Assistência Social, conforme designação da mesma, mediante emissão de solicitação.

# 22. PAGAMENTO

22.1. Os pagamentos serão efetuados de acordo com o cronograma apresentado no Termo de zz.1. Os pagamentos serao eretuados de acordo com o cronograma apresentado no Termo de<br>Referência (Anexo VI) deste Edital, após o recebimento dos serviços e conferência da quantidade e<br>qualidade pelo Órgão competente da Ad qualidade pelo Órgão competente da Administração, à base dos preços apresentados na proposta, acompanhada dos seguintes documentos:

- |. Atestado de recebimento emitido pelo Órgão solicitante,
- Il. Comprovação da regularidade fiscal e trabalhista com a apresentação dos documentos requeridos no subitem 12.5.2 deste Edital.

22.2. Os pagamentos serão efetuados preferencialmente por meios eletrônicos ofertados pelo sistema bancário, na forma de avisos de crédito, ordens bancárias ou transferências<br>eletrônicas, disponibilizados pelas Instituições Financeiras, em que fique identificada a sua eletro interior control control control control control control control control control control control control control control control control control control control control control control control control control contr de serviços contratado (IN nº 89/2013 — TCEIPR).

referente a instalação, conversão de dados e treinamento não serão contemplados no pagamento, tendo em vista que a empresa não executará estas despesas.

22.3. O município de Três Barras do Paraná poderá deduzir do montante a pagar os valores correspondentes a multas ou indenizações devidas pelo fornecedor.

22.4. O pagamento efetuado não isentará o fornecedor das responsabilidades decorrentes do fornecimento.

22.5. Quando da ocorrência de eventuais atrasos de pagamento provocados exclusivamente pelo

167126
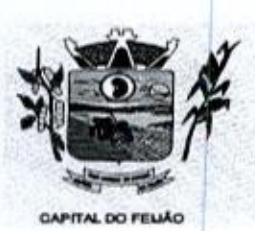

Prefeitura CMunicipal de Três Barras do Paraná ESTADO DO PARANÁ.

Município, o valor devido deverá ser acrescido de atualização financeira, e sua apuração se fará desde a data de seu vencimento até a data do efetivo pagamento, em que os juros de mora serão calculados à taxa de 0,5% (meio por cento) ao mês, ou 6% (seis por cento) ao ano, mediante aplicação da seguinte fórmula: COO252<br>
Notes and the material of the material of Crist Character and Datamatical<br>
were entrepreneuring the control of the material of the material of the material of the material of the material of the material of the ma 23.2.4. Garantir a parameteriza de Crete Sharrac de Crete Sharrac do Datamat<br>
Montine) a versi destruito de serviço se a serviço de serviço serviço serviço serviço serviço serviço serviço serviço serviço serviço serviço s

EM= IxNxVP, onde:

EM= Encargos Moratórios devidos<br>|= Índice de Compensação Fin<br>|=[(TX/100)/365]; Índice de Compensação Financeira <sup>=</sup> 0,00016438, computado com base na fórmula I=(TX/100)365];

N= Número de dias entre a data prevista para o pagamento e a data do efetivo pagamento; e, VP= Valor da prestação em atraso.

#### 23. OBRIGAÇÕES DAS PARTES

23.1. São obrigações do Município de Três Barras do Paraná

231.1. Permitir o acesso de funcionários dos fornecedores às suas dependências, para <sup>a</sup> execução do objeto e a entrega das Notas Fiscais/Faturas;

23.1.2. Prestar as informações e os esclarecimentos atinentes ao fornecimento que venham a ser solicitados pelos empregados dos fornecedores;

23.1,3. Impedir que terceiros executem o fornecimento objeto deste Pregão;

23.1.4, Efetuar o pagamento devido pelo fornecimento do(s) serviço(s), desde que cumpridas todas as exigências deste Edital e de seus Anexos e do Contrato;

23.1,5. Comunicar oficialmente ao fornecedor quaisquer falhas ocorridas, consideradas de natureza grave durante <sup>a</sup> execução do fornecimento.

23.1.6. Solicitar o(s) serviço(s);

2<mark>3.1.7.</mark> Verificação das quantidades e qualidade do(s) serviço(s) entregues;

23.1.8, Fiscalizar a correta execução do cumprimento do objeto.

#### 23.2. São obrigações do Fornecedor

23.2.1. Ser responsável, em relação aos seus empregados, por todas as despesas decorrentes do serviço, tais como salários, seguros de acidentes, taxas, impostos e contribuições, indenizações, e outras que porventura venham <sup>a</sup> sercriadas <sup>e</sup> exigidas pela legislação;

23.2.2. Dispor da quantidade de profissional(is) habilitado(s) para executar o objeto ora licitado;

23.2.3. Manter durante toda a execução do contrato, em compatibilidade com as obrigações assumidas, todas as condições de habilitação e qualificação exigidas na licitação;

23.24,1. Substituir imediatamente qualquer produto/serviço que não atenda às especificações técnicas exigidas pelo Município de Três Barras do Paraná;

17/126

23.2.5. Comunicar porescrito ao Município de Três Barras do Paraná qualquer anormalidade de caráter urgente e prestar os esclarecimentos que julgar necessário;

Av. Brasil, <sup>245</sup> — Fone/Fax: (45) 3235-1212 — CEP 85485-000 — Três Barrasdo Paraná - PR CNPJ 78.121.936/0001-68 - E-mail: prefeitura@tresbarras.pr.gov.br

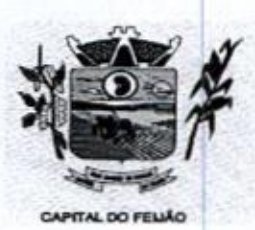

Prefeitura CMunicipal de Três Barras do Paraná ESTADO DO PARANA

23.26. Entregar o(s) serviço(s) no prazo e formas ajustados;

23.2.7. Entregar o(s) serviço(s), conforme solicitação da Secretaria competente, do Município de Três Barras do Paraná,

232.8. Indicar o responsável por representá-ia na execução do Contrato, assim como a(s) pessoa(s) que, na ausência do responsável, poderá(ao) substitul-lo(s);

23.29, Efetuar a entrega dos produtosíserviços dentro das especificações elou condições constantes neste Edital de Pregão e em seus Anexos;

23.2.10. Executar diretamente o Contrato, sem transferência de responsabilidades ou subcontratações não autorizadas pelo Município;

232.11. Ser responsável por danos causados diretamente ao Município de Três Barras do Paraná ou a terceiros, decorrentes de sua culpa ou dolo, quando da execução do objeto;

23.2.12. Ser responsável por quaisquer danos causados diretamente aos bens de propriedade do Município de Três Barras do Paraná, ou bens de terceiros, quando estes tenham sido ocasionados por seus empregados durante a execução do objeto.

232.13, Prestar todos os esclarecimentos que forem solicitados pelo Município de Três Barras do Paraná, obrigando-se a atender, de imediato, todas as reclamações a respeito da qualidade dos serviços;

23.2.14. Comunicar por escrito ao Município de Três Barras do Paraná qualquer anormalidade de caráter urgente e prestar os esclarecimentos que julgar necessário;

23.3. Adicionalmente, o fornecedor deverá:

23.3.1, Assumir a responsabilidade por todos os encargos previdenciários e obrigações sociais previstos na legislação social e trabalhista em vigor, obrigando-se a saldá-los na época própria, vez que os seus empregados não manterão nenhum vínculo empregatício com o Município de Três Barras do Paraná

233.2. Assumir, também, a responsabilidade por todas as providências e obrigações estabelecidas na legislação específica de acidentes de trabalho, quando, em ocorrência da espécie, forem vítimas os seus empregados quando da execução do objeto licitado ou em conexão com ela, ainda que acontecido em dependência do Município de Três Barras do Paraná;

23.3,3. Assumir todos os encargos de possivel demanda trabalhista, civil ou penal, relacionadas ao fornecimento do objeto licitado, originariamente ou vinculada por prevenção, conexão ou continência; e,

23.3.4. Assumir, ainda, <sup>a</sup> responsabilidade pelos encargos fiscais e comerciais resultantes da adjudicação do objeto deste Pregão.

23.4. A inadimplência do fornecedor, com referência aos encargos estabelecidos no subitem 20.3, não transfere a responsabilidade por seu pagamento ao Município de Três Barras do Paraná, nem poderá onerar o objeto deste Edital, razão pela qual o fornecedor signatário do Contrato renuncia expressamente a qualquer vínculo de solidariedade, ativa ou passiva, com a Município de Três Barras do Paraná.

23.5. Deverá o fornecedor observar, ainda, o seguinte:

181126

Av. Brasil, 245 — Fone/Fax: (45) 3235-1212 — CEP 85485-000 — Três Barras do Paraná — PR CNPJ 78.121.936/0001-68 - E-mail: prefeitura@tresbarras.pr.gov.br

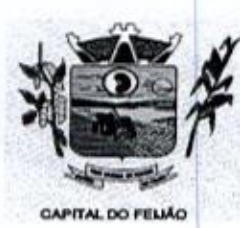

E Prefeitura CMlunicipal de Três Barras do Paraná ESTADO DO PARANA

23.5.1. É expressamente proibida a contratação de servidor pertencente ao quadro de pessoal do Município de Três Barras do Paraná, ou que nela ocupe cargo de confiança, durante <sup>a</sup> vigência do Contrato;

23.5.2. É expressamente proibida, também, a veiculação de publicidade acerca do Contrato, salvo se houver prévia autorização do Município de Três Barras do Paraná.

235.3, É vedada a subcontratação de outra empresa para a execução do objeto deste Edital

#### 24. ALTERAÇÃO CONTRATUAL

24.1. Qualquer alteração que se faça necessária, poderá ser realizada desde que de acordo com a legislação e mediante o correspondente termo de aditamento ao Contrato.

24.2. <sup>A</sup> contratada ficara obrigada a aceitar, nas mesmas condições contratuais, os acréscimos ou supressões que se fizerem necessários, nos termos do disposto no art. 65, §1º, da Lei Federal nº 8.666/93,

# 25. DA FRAUDE E DA CORRUPÇÃO

25.1. Os licitantes devem observar e o contratado deve observar e fazer observar, por seus zo.1. Os licitantes devem observar e o contratado deve observar e razer observar, por seus<br>fornecedores e subcontratados, se admitida subcontratação, o mais alto padrão de ética durante todo<br>o processo de licitação, de con o processo de licitação, de contratação e de execução do objeto contratual

- 1) Para os propósitos deste item, definem-se as seguintes práticas:
	- a) "prática corrupta": oferecer, dar, receber ou solicitar, direta ou indiretamente, qualquer vantagem com o objetivo de influenciar a ação de servidor público no processo de licitação ou na execução de contrato;
	- b) "prática fraudulenta": a falsificação ou omissão dos fatos, com o objetivo de influenciar o processo de licitação ou de execução de contrato;
	- c) "prática colusiva": esquematizar ou estabelecer um acordo entre dois ou mais licitantes, com ou sem <sup>o</sup> conhecimento de representantes ou prepostos do órgão licitador, visando estabelecer preços em níveis artificiais e não-competitivos;
	- d) "prática coercitiva": causar dano ou ameaçar causar dano, direta ou indiretamente, às pessoas ou sua propriedade, visando influenciar sua participação em um processo licitatório ou afetar a execução do contrato.
	- e) "prática obstrutiva": (i) destruir. falsificar, alterar ou ocultar provas em inspeções ou fazer declarações falsas aos representantes do organismo financeiro multilateral, com o objetivo de impedir materialmente a apuração de alegações de prática prevista nas cláusulas deste Edital;(1) atos cuja intenção seja impedir materialmente o exercício do direito de o organismo financeiro multilateral promover inspeção.

II - Na hipótese de financiamento, parcial ou integral, por organismo financeiro multilateral, mediante adiantamento ou reembolso, este organismo imporá sanção sobre uma empresa ou pessoa física, inclusive declarando-a inelegível, indefinidamente ou por prazo determinado, para a outorga de contratos financiados pelo organismo se, em qualquer momento, constatar o envolvimento da empresa, diretamente ou por meio de um agente, em práticas corruptas, fraudulentas, colusivas, coercitivas ou obstrutivas ao participar da licitação ou da execução um contrato financiado pelo organismo.

<sup>11</sup> - Considerando os propósitos das cláusulas acima, <sup>o</sup> licitante vencedor, como condição para a m - considerando os propositos das cladadías acima, o licitante vencedor, como condição para a<br>contratação, deverá concordar e autorizar que, na hipótese de o contrato vir a ser financiado, em<br>parte ou integralmente, por o parte ou integralmente, por organismo financeiro multilateral, mediante adiantamento ou reembolso, permitirá que o organismo financeiro e/ou pessoas por ele formalmente indicadas possam inspecionar o local de execução do contrato e todos os documentos, contas e registros

Av. Brasil, 245 — Fone/Fax: (45) 3235-1212 — CEP 85485-000 — Três Barras do Paraná — PR CNPJ 78.121.936/0001-68 - E-mail: prefeitura@tresbarras.pr.gov.br

191126

20126

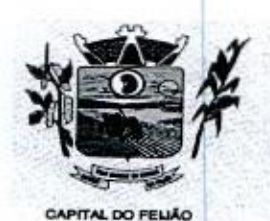

100255<br>Prefeitura *Municipal de Três Barras do Paraná* ESTADO DO PARANÁ.

relacionados <sup>à</sup> licitação <sup>e</sup> <sup>à</sup> execução do contrato.

#### 26. PENALIDADES

26.1. <sup>O</sup> fomecedor está sujeito às seguintes penalidades:

26.1.1. Pagamento de multa de 0,5% (meio por cento) sobre o valor total do Contrato, por dia de atraso e/ou por descumprimento de obrigações fixadas neste Edital e em seus Anexos, sendo que a multa tem de ser recolhida pelo fornecedor no prazo máximo de 15 (quinze) dias, contados da comunicação pelo Município de Três Barras do Paraná.

26.1.2. Pela inexecução total ou parcial do objeto deste Pregão, à:

26.1.2.1. Advertência;

26.1.2.2, Multa de 10% (dez por cento) sobre o valor total do Contrato, no caso de inexecução total do objeto contratado, recolhida no prazo de <sup>15</sup> (quinze) dias, contado da comunicação oficial;

26.1.3. Impedimento de licitar e de contratar com a Administração Pública, pelo prazo de até 5 (cinco) anos, garantido o direito prévio da citação e da ampla defesa, enquanto perdurarem os motivos determinantes da punição ou até que seja promovida a reabilitação perante a própria autoridade que aplicou a penalidade, se:

26.1.3,1, Deixar de assinar o Contrato;

28.1,3.2, Ensejar o retardamento da execução do objeto deste Pregão;

26.1.3.3. Não mantiver a proposta, injustificadamente;

26.1.3.4. Comportar-se de modo inidôneo;

26.1.3.5. Fizer declaração falsa;

26.1.3.6. Cometer fraude fiscal;

26.1.3.7. Falhar ou fraudar na execução do Contrato.

26.2. Comprovado impedimento ou reconhecida força maior, devidamente justificado e aceito pela Administração Pública, o fornecedor ficará isento das penalidades.

26.3. As sanções de advertência e de impedimento de licitar e contratar com a Administração Pública 26.3. As sanções de advertência e de impedimento de li<br>poderão ser aplicadas ao fornecedor juntamente com a<br>serem efetuados. de multa, descontando-a dos pagamentos a serem efetuados.

# 27. CANCELAMENTO DO CONTRATO

27.1. O cancelamento do Contrato poderá ser formalizado, de pleno direito, nas hipóteses a seguir indicadas, precedidas sempre, porém, do oferecimento de prazo de 10 (dez) dias úteis para o exercício do contraditório e da ampla defesa.

27.2. O Contrato poderá ser cancelado pelo órgão responsável quando o contratado:

2<mark>7.2.1.</mark> Descumprir as condições constantes neste Edital, em seus Anexos e no próprio Contrato

27.2.2. Recusar-se <sup>a</sup> celebrar <sup>o</sup> Contrato ou não retirar <sup>o</sup> instrumento equivalente, no prazo

Av. Brasil, <sup>245</sup> — Fone/Fax: (45) 3235-1212 — CEP 85485-000 — Três Barras do Paraná — PR CNPJ 78.121.936/0001-68 — E-mail: prefeituraQtresbarras.pr.gov.br

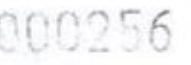

 $\cdots$   $-21/126$ 

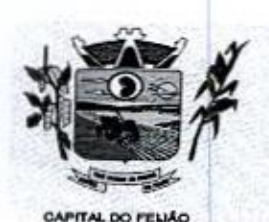

Prefeitura CMlunicipal de Três Barras do Paraná ESTADO DO PARANÁ

estabelecido pela Administração, sem justificativa aceitável;

27.2.3. For declarado inidôneo para licitar ou contratar com <sup>a</sup> Administração, nos termos do artigo 87, inciso IV, da Lei Federal nº 8.666, de 21 de junho de 1993;

27.2.4. For impedido de licitar e contratar com a Administração nos termos do artigo 7º da Lei Federal nº 10.520, de 17 de julho de 2002.

27.3. <sup>A</sup> autoridade competente poderá revogar a licitação em face de razões de interesse público, derivado de fato superveniente devidamente comprovado, pertinente e suficiente para justificar tal conduta, devendo anulá-la por ilegalidade, de ofício ou por provocação de qualquer pessoa, mediante ato escrito e fundamentado.

27.3.1. A anulação do procedimento licitatório induz à do Contrato.

27.3.2. Os licitantes não terão direito à indenização em decorrência da anulação do procedimento licitatório, ressalvado o direito do contratado de boa-fé de ser ressarcido pelos encargos que tiver suportado no cumprimento do Contrato.

27.4. <sup>A</sup> comunicação do cancelamento do Contrato deverá ser feita pessoalmente, ou então por correspondência com aviso de recebimento, juntando o comprovante aos autos.

27.4.1. No caso de ser ignorado, incerto ou inacessível o endereço da empresa, a comunicação será feita por meio do Diário Oficial ou Jornal de Grande circulação, por duas vezes consecutivas, considerando cancelado o contrato a contar da última publicação.

27.5. Independentemente das previsões retro indicadas, o fornecedor poderá solicitar o cancelamento do Contrato na ocorrência de fato superveniente que venha comprometer a perfeita execução contratual, decorrente de caso fortuito ou de força maior devidamente comprovado.

27.5.1. Ocorrendo a hipótese prevista no subitem 27.5, a solicitação de cancelamento do fornecedor deverá ser formulada com antecedência minima de 30 (trinta) dias, sendo facultada ao Município de Três Barras do Paraná a aplicação das penalidades previstas no Edital.

#### 28. DISPOSIÇÕES GERAIS

**Procedure Constraint Constraint Constraint Scheme Constraint Constraint Constraint Constraint Constraint Constraint Constraint Constraint Constraint Constraint Constraint Constraint Constraint Constraint Constraint Const** 28.1. Os proponentes assumem todos os custos de preparação e apresentação de seus documentos de habilitação, e o Município de Três Barras do Paraná não será, em nenhum caso, responsável por esses custos, independentemente da condução ou do resultado do processo licitatório. Os proponentes são responsáveis pela fidelidade e legitimidade das informações e dos documentos apresentados em qualquer fase da licitação.

28.2. É facultado ao Pregoeiro ou à autoridade competente, em qualquer fase da licitação, a za.z. E facultado ao Pregoeiro ou a autoridade competente, em quaiquer fase da licitação, a<br>promoção de diligência destinada a esclarecer ou complementar a instrução do processo, vedada a<br>nclusão posterior de documento ou inclusão posterior de documento ou informação que deveria constar do processo desde a realização da sessão pública.

28.3. <sup>O</sup> Pregoeiro não se responsabiliza pelo conteúdo e autenticidade de cópias deste Edital obtidas por meio de terceiros

284, Das sessões públicas serão lavradas atas circunstanciadas, devidamente assinadas pelo Pregoeiro.

28.5. Os casos omissos serão resolvidos pelo Pregoeiro, que decidirá, com base na legislação vigente.

Av. Brasil, 245 — Fone/Fax: (45) 3235-1212 — CEP 85485-000 — Três Barras do Paraná — PR CNPJ 78.121.936/0001-68 - E-mail: prefeitura@tresbarras.pr.gov.br

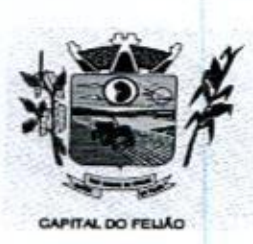

Prefeitura *CMunicipal de Três Barras do Paraná*<br>
ESTADO DO PARANÁ<br>
ESTADO DO PARANÁ

28.6. No julgamento das propostas e da habilitação o Pregoeiro poderá relevar omissões puramente formais, sanar erros ou falhas, desde que não contrariem a legislação vigente.

28.7. Na hipótese de divergência entre este Edital e quaisquer condições apresentadas pelos licitantes, prevalecerão sempre, para todos os efeitos, os termos deste Edital e dos documentos que o integram

#### 29. DO FORO

29.1. Para dirimir controvérsia decorrente deste certame, o Foro competente é o da Comarca da cidade de Catanduvas/PR, excluído qualquer outro por mais privilegiado que seja.

## 30. ANEXOS DO EDITAL

30.1. Fazem parte integrante deste Edital os seguintes anexos:

- a) Anexo I Modelo da Proposta de Precos;
- b) Anexo II Modelo de Declaração de Cumprimento dos Requisitos de Habilitação<br>Declara de Modelo de Personas de Mão Utilização de Trebelho de Manor
- c) Anexo III Modelo de Declaração de Não Utilização de Trabalho de Menor;
- d) Anexo IV Modelo de Declaração de Inexistência de Fato Impeditivo Para Licitar;
- e) Anexo <sup>V</sup> Minuta de Contrato;
- f) Anexo VI Termo de Referência;
- g) Anexo VII Modelo de Declaração Formal de Dispensa de Visita Técnica;

Três Barras do Paraná, 30 de outubro de 2023.

**GERSO FRANCISCO GUSSO** 

Prefeito Municipal

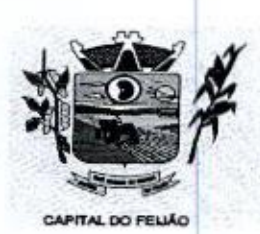

Prefeitura CMlunicipal de Três Barras do Paraná ESTADO DO PARANÁ

#### ANEXO I - MODELO DE PROPOSTA DE PREÇOS FINAL

Ao

ANEXO I – MODELO DE PROI<br>Ao<br>Pregoeiro do Município de Três Barras do Paraná<br>PRECÃO ELETRÓNICO Nº 57/0000 PREGÃO ELETRÔNICO Nº 57/2023

A empresa (RAZÃO SOCIAL COMPLETA), inscrita no CNPJ/MF nº XX.XXX.XXXXXXX-XX, (ENDEREÇO COMPLETO), através desta, vem apresentara proposta comercial relativa <sup>à</sup> licitação modalidade PREGÃO ELETRÔNICO Nº 57/2023, objetivando fornecer os itens abaixo cotados, conforme especificações e anexos que fazem parte do referido edital:

# LOTE 01 — SISTEMA DE GERENCIAMENTO EM SAÚDE

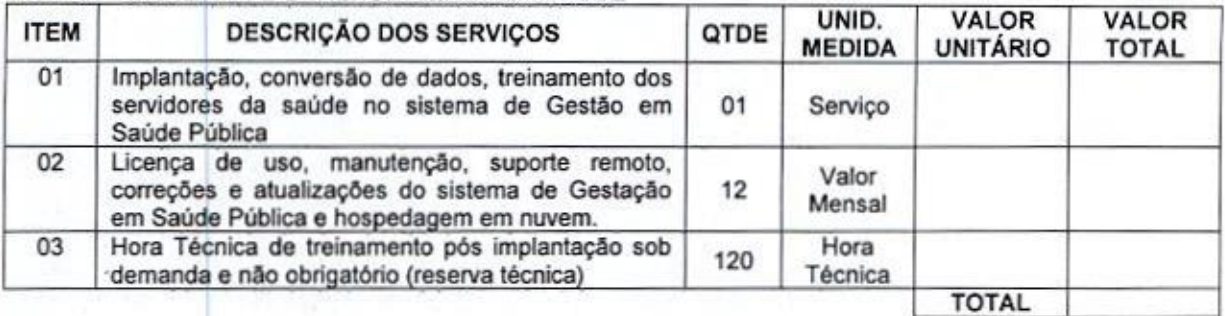

# LOTE <sup>02</sup> - SISTEMA DE GERENCIAMENTO ASSITÊNCIA SOCIAL

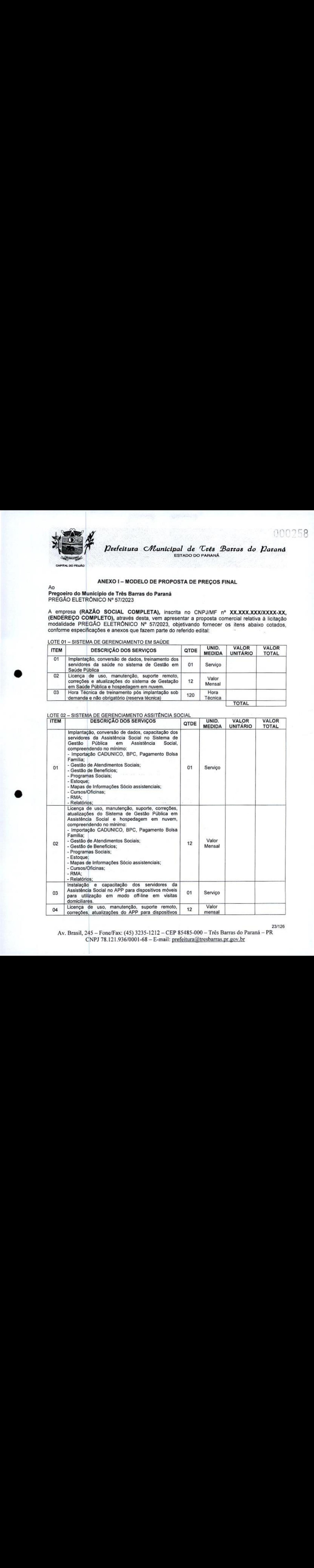

Av. Brasil, 245 — Fone/Fax: (45) 3235-1212 — CEP 85485-000 — Três Barras do Paraná — PR CNPJ 78.121.936/0001-68 - E-mail: prefeitura@tresbarras.pr.gov.br

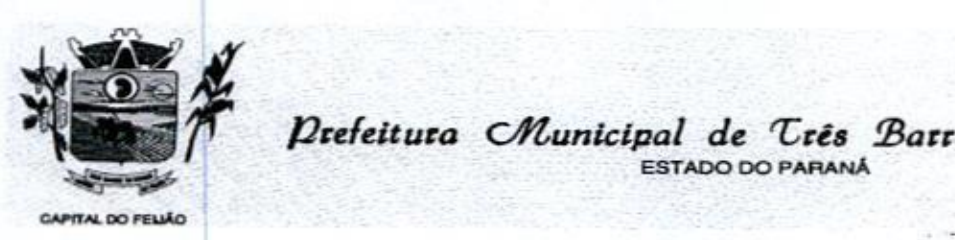

Prefeitura Municipal de Três Barras do Paraná ESTADO DO PARANÁ

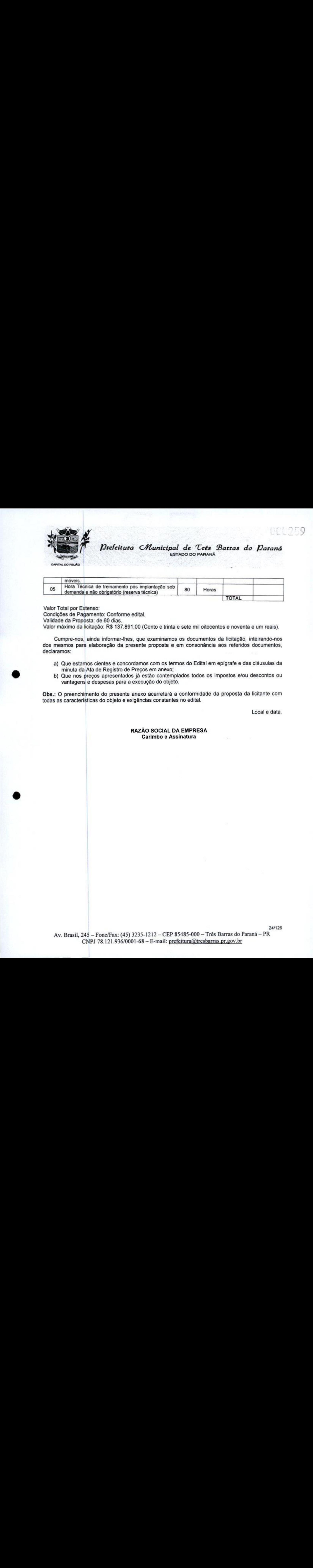

Valor Total por Extenso:

Condições de Pagamento: Conforme edital.

Validade da Proposta: de 60 dias.

validade da Proposta: de 60 días.<br>Valor máximo da licitação: R\$ 137.891,00 (Cento e trinta e sete mil oitocentos e noventa e um reais).

Cumpre-nos, ainda informar-lhes, que examinamos os documentos da licitação, inteirando-nos dos mesmos para elaboração da presente proposta e em consonância aosreferidos documentos, declaramos:

- a) Que estamos cientes e concordamos com os termos do Edital em epígrafe e das cláusulas da<br>minuta da Ata de Registro de Preços em anexo; minuta da Ata de Registro de Preços em anexo;
- b) Que nos preços apresentados já estão contemplados todos os impostos e/ou descontos ou vantagens e despesas para a execução do objeto.

Obs.: O preenchimento do presente anexo acarretará a conformidade da proposta da licitante com todas as características do objeto e exigências constantes no edital.

Local e data.

# RAZÃO SOCIAL DA EMPRESA Carimbo e Assinatura

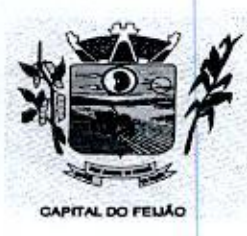

Prefeitura CMlunicipal de Três Barras do Paraná ESTADO DO PARANÁ

# ANEXO Il - MODELO DE DECLARAÇÃO DE CUMPRIMENTO DOS REQUISITOS DE HABILITAÇÃO

Ao Pregoeiro do Município de Três Barras do Paraná PREGÃO ELETRÔNICO Nº 57/2023.

# DECLARAÇÃO DE CUMPRIMENTO DOS REQUISITOS DE HABILITAÇÃO

(RAZÃO SOCIAL COMPLETA), inscrita no CNPJIMF nº XXXXXXXXXXXX-XX, sediada (ENDEREÇO COMPLETO), declara para fins de participação no PREGÃO ELETRÔNICO Nº 57/2023, e sob as penas da Lei, que cumpre plenamente os requisitos de habilitação previstos em seu edital, conforme previsto no artigo 4º, inciso VII, da Lei nº 10.520, de 17 de novembro de 2002.

Por ser a expressão da verdade, firmamos a presente declaração.

Local e data.

000260

RAZÃO SOCIAL DA EMPRESA AO SOCIA<br>Carimbo e Assinatura

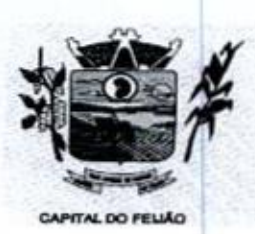

SOB 261<br>Prefeitura CMunicipal de Três Barras do Paraná ESTADO DO PARANÁ.

# ANEXO Ill - MODELO DE DECLARAÇÃO DE NÃO UTILIZAÇÃO DE TRABALHO DE MENOR

Ao PREGÃO ELETRÔNICO Nº 57/2023,

# DECLARAÇÃO DE NÃO UTILIZAÇÃO DE TRABALHO DE MENOR

ANEXO III – MODELO DE DECLARAÇÃO DE RÃO UTILIZAÇÃO DE TRABALHO DE MENOR<br>
Pregoeiro do Município de Três Barras do Paraná<br>
PREGÃO ELETRÓNICO VE 57,7023.<br>
DECLARAÇÃO DE RÃO UTILIZAÇÃO DE TRABALHO DE MENOR<br>
PREGÃO ELETRÓNICO (RAZÃO SOCIAL COMPLETA), inscrita no CNPJIMF nº XX.XXXXXXXXXX-XX, sediada (ENDERECO COMPLETO), declara sob as penas da Lei, e para os fins previstos no artigo 27, inciso V, da Lei nº 8.666/93, que cumpre o disposto no inciso XXXIII do artigo 7º da Constituição Federal, ou seja, não tem em seus quadros menores de 18 (dezoito) anos executando trabalho noturno, insalubre ou perigoso, ou menores de 16 (dezesseis) anos executando qualquer trabalho, salvo na condição de aprendiz, a partir de 14 (quatorze) anos.

<sup>A</sup> empresa está ciente de que o descumprimento do disposto acima, durante <sup>a</sup> vigência do contrato, acarretará a sua rescisão.

Local e data.

26/126

RAZÃO SOCIAL DA EMPRESA Carimbo e Assinatura

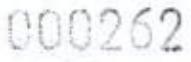

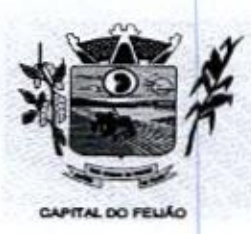

Prefeitura CMunicipal de Três Barras do Paraná ESTADO DO PARANÁ.

# .<br>ANEXO IV – MODELO DE DECLARAÇÃO DE INEXISTÊNCIA DE FATO IMPEDITIVO PARA LICITAR

Ao Pregoeiro do Município de Três Barras do Paraná PREGÃO ELETRÔNICO Nº 57/2023

# DECLARAÇÃO DE INEXISTÊNCIA DE FATO IMPEDITIVO PARA LICITAR

(RAZÃO SOCIAL DA EMPRESA), inscrita no CNPJ/MF nº XX.XXX.XXXXXXX-XX, sediada (ENDEREÇO COMPLETO), declara, sob as penas da Lei, que não foi declarada inidônea e não está impedida de participar de licitação em qualquer órgão ou entidade da Administração Pública, direta ou indireta, federal, estadual ou municipal.  $(0.0262)$ <br>
Derfettura c'Atenticipal de Très Parras do Darante<br>
ANEXO Nº - MODELO DE DELARAÇÃO DE MEXISTÊNCIA DE FATO IMPEDITIVO PARA<br>
PROGRESS de Município de Très Barna de Parras<br>
PROGRESS de Très Darante<br>
PROGRESS (DE

Declara também, que está obrigada a informar a Contratante os fatos supervenientes impeditivos de sua habilitação, quando de sua ocorrência, conforme determina o artigo 32°, § 2°, da Lei 8.666/93.

Por ser <sup>a</sup> expressão da verdade, firmamos <sup>a</sup> presente declaração.

Local e data.

RAZÃO SOCIAL DA EMPRESA Carimbo e Assinatura

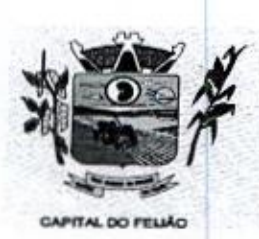

Prefeitura CMunicipal de Três Barras do Paraná ESTADO DO PARANA

# ANEXO <sup>V</sup> - MINUTA DO CONTRATO ADMINISTRATIVO DE PRESTAÇÃO DE SERVIÇOSNº XXX12023

PROCESSO ADMINISTRATIVO Nº 118/2023 PREGÃO ELETRÔNICO Nº 57/2023

> CONTRATO ADMINISTRATIVO DE PRESTAÇÃO DE SERVIÇOS, EM REGIME DE EXECUÇÃO POR PREÇO GLOBAL POR LOTE, QUE ENTRE SI CELEBRAM O MUNICÍPIO DE TRÊS BARRAS DO PARANÁ E <sup>A</sup> EMPRESA (RAZÃO SOCIAL COMPLETA).

000263

Pelo presente instrumento, o MUNICIPIO DE TRÊS BARRAS DO PARANÁ, pessoa jurídica de direito público interno, com sede na Avenida Brasil, 245, centro, Três Barras do Paraná, Estado do Paraná, inscrito no Cadastro Nacional de Pessoas Jurídicas (CNPJ/MF) sob <sup>o</sup> nº 78,121.936/0001- 68, neste ato representado pelo Prefeito Municipal, abaixo assinado, Sr. GERSO FRANCISCO GUSSO, brasileiro, casado, odontólogo, portador do CPF nº XXX.XXX.XXX-XX, residente e domiciliado nesta cidade de Três Barras do Paraná/Pr, doravante designado CONTRATANTE, de um lado e, de outro, a empresa (RAZÃO SOCIAL DA EMPRESA), pessoa jurídica de direito privado, estabelecida (ENDEREÇO COMPLETO), inscrita no Cadastro Nacional de Pessoas Jurídicas (CNPJ) sob o n° XX.XXX.XXXXXXXXXXXXX, neste ato representada por seus representantes legais, ao fim<br>assinados, (QUALIFICAÇÃO DO(A) REPRESENTANTE LEGAL), doravante designada (QUALIFICAÇÃO DO(A) REPRESENTANTE LEGAL), doravante designada CONTRATADA;

Estando às partes sujeitas as normas das Leis Federal nº 8.666/93 e 10.520/02, e suas alterações subsequentes, AJUSTAM o presente CONTRATO ADMINISTRATIVO DE PRESTAÇÃO DE SERVIÇOS, em decorrência da Licitação Modalidade Pregão Eletrônico nº 57/2023, mediante as seguintes cláusulas e condições.

## CLÁUSULA PRIMEIRA - OBJETO (art. 55, |, Lei 8666/93)

14. <sup>O</sup> presente contrato tem como objeto a CONTRATAÇÃO DE EMPRESA PARA FORNECIMENTO DE LICENÇA DE USO DE SISTEMA INTEGRADO DE GERENCIAMENTO DE SAÚDE <sup>E</sup> ASSISTÊNCIA SOCIAL, COMPREENDENDO A MIGRAÇÃO DE DADOS, IMPLANTAÇÃO DOS SISTEMAS, TREINAMENTO INICIAL E TREINAMENTO DURANTE A EXECUÇÃO DO CONTRATO, SUPORTE TÉCNICO <sup>E</sup> MANUTENÇÃO, CONFORME ESPECIFICAÇÕES E QUANTITATIVOS CONSTANTES NESTE TERMO DE REFERÊNCIA, DESTINADOSA ATENDER AS NECESSIDADES DA ADMINISTRAÇÃO PÚBLICA MUNICIPAL.

PARAGRAFO PRIMEIRO — Os serviços deverão atender rigorosamente as exigências constantes noTermode Referência, parte integrante do Pregão Eletrônico nº XX/2023.

PARAGRAFO SEGUNDO - <sup>A</sup> CONTRATADA deverá efetuar a entrega nos prazos determinados no Edital do Pregão Eletrônico nº 57/2023.

PARAGRAFO TERCEIR ---<br>0 -<br>0 pi<br>0 T Os serviços deverão atender rigorosamente exigências e ser entregues em estrita obediência ao presente Contrato, devendo ser observadas integral <sup>e</sup> rigorosamente as necessidades da CONTRATANTE, assim como ao que dispõe <sup>o</sup> Edital Pregão Eletrônico nº 57/2023 e seus anexos, bem como a proposta de preços apresentada pela CONTRATADA.

**PARAGRAFO QUARTO -**<br>do presente contrato corre O pagamento de quaisquer taxas ou emolumentos concernentes ao objeto do presente contrato correrá por conta exclusiva da CONTRATADA, e demais encargos inerentes a completa execução do presente contrato.

Av. Brasil, <sup>245</sup> — Fone/Fax: (45) 3235-1212 — CEP 85485-000 — Três Barras do Paraná - PR CNPJ 78.121.936/0001-68 - E-mail: prefeitura@tresbarras.pr.gov.br

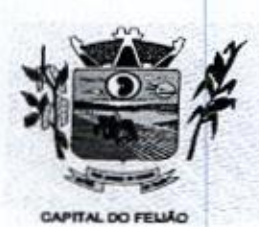

Prefeitura CMlunicipal de Três Barras do Paraná ESTADO DO PARANÁ

# CLÁUSULA SEGUNDA - PREÇO (art. 55, IN, Lol 8666/93)

2.1. <sup>A</sup> CONTRATADA se obriga <sup>a</sup> executar os serviços, objeto deste Contrato, pelo preço de R\$ X,XX (valor por extenso), conforme tabela abaixo:

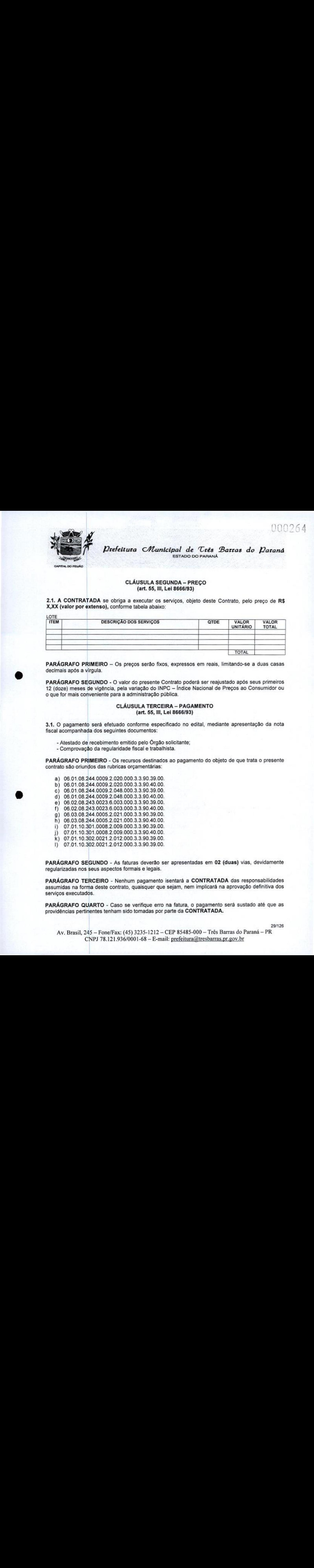

PARÁGRAFO PRIMEIRO - Os preços serão fixos, expressos em reais, limitando-se a duas casas decimais após a vírgula.

PARÁGRAFO SEGUNDO - O valor do presente Contrato poderá ser reajustado após seus primeiros 12 (doze) meses de vigência, pela variação do INPC - Índice Nacional de Preços ao Consumidor ou o que for mais conveniente para a administração pública.

# CLÁUSULA TERCEIRA - PAGAMENTO (art. 55,IN, Lei 8666/93)

3.1, <sup>O</sup> pagamento será efetuado conforme especificado no edital, mediante apresentação da nota fiscal acompanhada dos seguintes documentos

- Atestado de recebimento emitido pelo Órgão solicitante;
- Comprovação da regularidade fiscal e trabalhista.

PARÁGRAFO PRIMEIR -<br>9 -<br>ธ ก Os recursos destinados ao pagamento do objeto de que trata o presente contrato são oriundos das rubricas orçamentárias:

- a) 06.01.08:244.0009.2.020.000.3.3.90.39.00.
- b) 06.01.08.244.0009.2.020.000.3.3.90.40.00.
- c) 06.01.08.244.0009.2.048.000.3.3.90.39.00.
- d) 06.01.08.244.0009.2.048.000.3.3.90.40.00. 8) 06.02.08.243.0023.6.003.000.3.3.90.39.00.
- f) 06.02.08.243.0023.6.003.000.3.3.90.40.00.
- 9) 06.03.08.244.0005.2.021.000.3.3.90.39.00.
- h) 06.03.08.244.0005.2.021.000.3.3.90.40.00.
- i) 07.01.10.301.0008.2.009.000.3.3.90.39.00.
- |) 07.01.10.301.0008.2.009.000.3.3.90.40.00.
- k) 07.01.10.302.0021.2.012.000.3.3.90.39.00.
- 1) 07.01.10.302.0021.2.012.000.3.3.90.39.00.

PARÁGRAFO SEGUNDO - Asfaturas deverão ser apresentadas em <sup>02</sup> (duas) vias, devidamente regularizadas nos seus aspectos formais e legais.

PARÁGRAFO TERCEIRO - Nenhum pagamento isentará a CONTRATADA das responsabilidades assumidas na forma deste contrato, quaisquer que sejam, nem implicará na aprovação definitiva dos serviços executados.

PARÁGRAFO QUART O -<br>s te Caso se verifique erro na fatura, o pagamento será sustado até que as providências pertinentes tenham sido tomadas por parte da CONTRATADA.

Av, Brasil, <sup>245</sup>— Fone/Fax: (45) 3235-1212 — CEP 85485-000 — Três Barras do Paraná — PR CNPJ 78.121.936/0001-68 — E-mail: prefeitura(dtresbarras.pr.gov.br

29/126

NANDAA

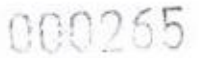

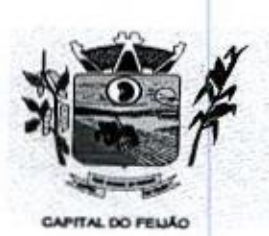

Prefeitura CMlunicipal de Três Barras do Paraná ESTADO DO PARANÁ

PARÁGRAFO QUINTO - As faturas deverão ser entregues na sede da CONTRATANTE, no endereço descrito no preâmbulo deste contrato, durante <sup>o</sup> horário de expediente.

# CLÁUSULA QUARTA - DA EXECUÇÃO, PRAZO DE ENTREGA E VIGÊNCIA (art. 55,IV, Lei 8666/93)

44. <sup>O</sup> objeto tem como regime de execução indireta, empreitada por preço global por lote, e será executado pela CONTRATADA de acordo com <sup>o</sup> Termo de Referência (ANEXO VI), após solicitação de entrega (pedido) expedida pelo órgão solicitante.

4.2. <sup>O</sup> prazo de execução deverá ocorrer de acordo com o Termo de Referência (ANEXO VI), após solicitação de entrega (pedido) expedida pelo órgão solicitante.

43. <sup>A</sup> vigência do presente contrato é de <sup>12</sup> (doze) meses, a partir da assinatura do contrato, podendo ser prorrogada, conforme artigo 57 da Lei nº 8.666/93.

# **CLÁUSULA QUINTA - ENCARGOS DA CONTRATANTE**

5.1. <sup>A</sup> CONTRATANTE se obriga, adicionalmente os encargos descritos no Edital Pregão Eletrônico nº 57/2023,os encargos a seguir.

- a) Promover, através de seu representante legal ou servidor designado, <sup>o</sup> acompanhamento e <sup>a</sup> fiscalização do fornecimento dos serviços sob todos os aspectos, especialmente em relação aos quantitativos e qualitativos, anotando em registro próprio quaisquer indícios e falhas detectadas, comunicando imediatamente <sup>à</sup> CONTRATADA as ocorrências de quaisquer fatos que, a seu critério, exijam medidas corretivas por parte daquela;
- b) Fornecer <sup>à</sup> CONTRATADA todaa documentação <sup>e</sup> informações necessárias <sup>a</sup> realização dos serviços;
- c) Efetuar <sup>o</sup> pagamento <sup>à</sup> CONTRATADA noprazo estabelecido neste Contrato, de acordo com o fornecimento, mediante apresentação de Nota Fiscal;
- d) Zelar para que sejam cumpridas as obrigações assumidas pela CONTRATADA, bem como sejam mantidas todas as condições de habilitação <sup>e</sup> qualificação exigidas na licitação;
- e) Dar condições para que <sup>a</sup> CONTRATADA execute fielmente <sup>e</sup> com qualidade <sup>o</sup> fornecimento dos serviços objeto deste contrato;
- f) Receber a prestação do serviço objeto deste Contrato nas condições previstas neste contrato e edital de licitação do qual o originou;
- e editar de licitação do qual o originou;<br>g) Rejeitar, no todo ou em parte, a prestação de serviço que estiver em desacordo com as<br>condições descritas; condições descritas;
- h) Modificá-los, unilateralmente, para melhor adequação às finalidades de interesse público, respeitados os direitos da CONTRATADA;
- i) Rescindi-lo, unilateralmente, nos casos especificados no inc. I do art. 79 da Lei nº 8.666/93;
- j) Fiscalizar a execução do presente contrato;
- k) Aplicar sanções motivadas pela inexecução total ou parcial do ajuste.

# CLÁUSULA SEXTA - OBRIGAÇÕES E DIREITOS DA CONTRATADA

8.1, <sup>A</sup> CONTRATADA se obriga, adicionalmente os encargos descritos no Edital Pregão Eletrônico nº 57/2023, os encargos <sup>a</sup> seguir:

- a) Perceber o valor pactuado na forma e prazo estabelecidos;
- b) Disponibilizar e manter as condições (gerais e particulares) dos serviços de acordo com as disposições legais e normas dos órgãos fiscalizadores;
- c) Executar e cumprir fielmente o Contrato em estrita conformidade com todas as disposições contidas no Edital e seus Anexos referentes ao Pregão Eletrônico nº 57/2023;
- d) Assumir as responsabilidades decorrentes das atribuições do objeto deste Contrato, bem

Av. Brasil, 245 — Fone/Fax: (45) 3235-1212 — CEP 85485-000 — Três Barras do Paraná — PR CNPJ 78.121.936/0001-68 - E-mail: prefeitura@tresbarras.pr.gov.br

00266

31126

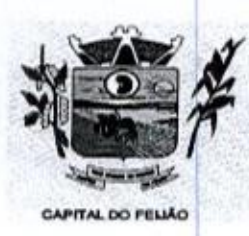

Prefeitura CMlunicipal de Três Barras do Paraná ESTADO DO PARANA

como da proposta apresentada pela CONTRATADA;

- e) Não transferir a outrem, no todo ou em parte, o presente Contrato, sem a prévia <sup>e</sup> expressa anuência da CONTRATANTE;
- f) Manter, durante toda a execução do Contrato, em compatibilidade com as obrigações por ela assumidas, todas as condições de habilitação e qualificação exigidas na licitação;
- 9) Comprovar, sempre que solicitado pela CONTRATANTE, a quitação das obrigações trabalhistas, previdenciária, tributárias e fiscais, como condição à percepção do valor faturado;
- h) Enviar á CONTRATANTE Nota Fiscal com a discriminação do fornecimento realizado;
- i) ACONTRATADA deverá apresentar-se sempre que a CONTRATANTE convocar,
- |) <sup>A</sup> CONTRATADA deverá arcar com todas as despesas, independente da natureza, para o fornecimento contratado;
- k) <sup>À</sup> CONTRATADA ficara obrigada a aceitar, nas mesmas condições contratuais, os acréscimos ou supressões que se fizerem necessários, nos termos do disposto no art. 65, <sup>810</sup> daLei Federal nº 8.666/93.

# CLAÚSULA SÉTIM - DA FRAUDE E DA CORRUPÇÃO

7.1. A CONTRATADA deve observar e fazer observar, por seus fornecedores e subcontratados, se<br>admitida subcontratacão, o mais alto padrão de ética durante todo o processo de licitacão, de admitida subcontratação, o mais alto padrão de ética durante todo o processo de licitação, de contratação e de execução do objeto contratual.

1) Para os propósitos deste item, definem-se as seguintes práticas:

a) "prática corrupta": oferecer, dar, receber ou solicitar, direta ou indiretamente, qualquer vantagem com o objetivo de influenciar a ação de servidor público no processo de licitação ou na execução de contrato;

b) "prática fraudulenta": <sup>a</sup> falsificação ou omissão dos fatos, com <sup>o</sup> objetivo de influenciar <sup>o</sup> processo de licitação ou de execução de contrato;

c) "prática colusiva": esquematizar ou estabelecer um acordo entre dois ou mais licitantes, com ou sem o conhecimento de representantes ou prepostos do órgão licitador, visando estabelecer preços em níveis artificiais e não-competitivos;

d) "prática coercitiva": causar dano ou ameaçar causar dano, direta ou indiretamente, às pessoas ou sua propriedade, visando influenciar sua participação em um processo licitatório ou afetar a execução do contrato.

e) "prática obstrutiva": (i) destruir, falsificar, alterar ou ocultar provas em inspeções ou fazer declarações falsas aos representantes do organismo financeiro multilateral, com <sup>o</sup> objetivo de impedir materialmente a apuração de alegações de prática prevista nas cláusulas deste Contrato e do Edital do Pregão Presencial nº 31/2018; (i) atos cuja intenção seja impedir materialmente o exercício do direito de o organismo financeiro multilateral promover inspeção.

II - Na hipótese de financiamento, parcial ou integral, por organismo financeiro multilateral, mediante adiantamento ou reembolso, este organismo imporá sanção sobre uma empresa ou pessoa fisica, inclusive declarando-a inelegível, indefinidamente ou por prazo determinado, para a outorga de contratos financiados pelo organismo se, em qualquer momento, constatar o envolvimento da empresa, diretamente ou por meio de um agente, em práticas corruptas, fraudulentas, colusivas, coercitivas ou obstrutivas ao participar da licitação ou da execução um contrato financiado pelo organismo.

<sup>11</sup> - Considerando os propósitos das cláusulas acima, o licitante vencedor, como condição para a contratação, deverá concordar <sup>e</sup> autorizar que, na hipótesede <sup>o</sup> contrato vir <sup>a</sup> ser financiado, em parte ou integralmente, por organismo financeiro multilateral, mediante adiantamento ou reembolso, permitirá que <sup>o</sup> organismo financeiro e/ou pessoas por ele formalmente indicadas possam inspecionar o local de execução do contrato e todos os documentos, contas e registros relacionados à licitação e à execução do contrato.

Av. Brasil, 245 — Fone/Fax: (45) 3235-1212 — CEP 85485-000 — Três Barras do Paraná — PR CNPJ 78.121.936/0001-68 - E-mail: prefeitura@tresbarras.pr.gov.br

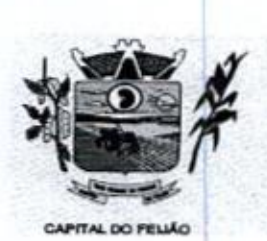

Prefeitura CMlunicipal de Três Barras do Paraná ESTADO DO PARANÁ

# CLÁUSULA OITAVA - PENALIDADES (art. 55, VII, Lei 8666/93)

8.1. <sup>A</sup> CONTRATADA, total ou parcialmente inadimplente, serão aplicadas às sanções legais, a saber:

- a) Advertência;
- b) Multa administrativa, graduável conforme a gravidade da infração, não excedendo, em seu total, o equivalente a 10% (dez por cento) do valor do contrato, cumulável com as demais sanções;
- c) Se, no término do prazo contratual os serviços/entregas não estiverem concluídos, será aplicada <sup>à</sup> CONTRATADA por dia de atraso, <sup>a</sup> multa de 0,5% (meio por cento). Para <sup>o</sup> cálculo dos dias de atraso serão considerados os abonos homologados.
- d) Suspensão temporária de participação em licitação e impedimento de contratar com a Administração, por prazo não superior a 2 (dois) anos.
- e) Declaração de inidoneidade para licitar, e contratar com a Administração Pública enquanto perdurarem os motivos determinantes da punição ou até que seja promovida <sup>a</sup> reabilitação, na formada ei, perante <sup>a</sup> autoridade que aplicou <sup>a</sup> penalidade.

# CLÁUSULA NONA - RESCISÃO (art. 55, VIll e IX, Lei 8666/93)

9.4. <sup>O</sup> presente contrato poderá ser rescindido de pleno direito, independentemente de notificação Judicial, nas seguintes hipóteses:

- a) Infrigência de qualquer obrigação ajustada;
- b) Liquidação amigável ou judicial, concordata ou falência da CONTRATADA.
- c) Se a CONTRATADA, sem previa autorização da CONTRATANTE, transferir, caucionar ou transacionar qualquer direito decorrente deste contrato.
- d) <sup>E</sup> os demais mencionados nos Artigos <sup>77</sup> <sup>e</sup> <sup>78</sup> da Leinº 8.666/93.

PARÁGRAFO PRIMEIRO - No caso da CONTRATANTE precisar recorrer a via Judicial para rescindir o presente contrato, ficará a CONTRATADA sujeita a multa convencional de 10% (dez por cento) do valor do contrato, além das perdas e danos, custas processuais e honorários advocatícios, estes fixados em 20% (vinte por cento) do valor do contrato,

# CLÁUSULA DÉCIN -<br>A -<br>-DISPOSIÇÕES GERAIS

10.1. Ao presente contrato se aplicam as seguintes disposições gerais:

- a) Nenhum serviço fora do contratado poderá ser realizado, ainda que em caráter extraordinário, sem a prévia e expressa autorização da CONTRATANTE.
- b) Rescindido o contrato em razão do inadimplemento de obrigações da CONTRATADA, esta ficará impedida de participar de novos contratos com a CONTRATANTE, além das penalidades previstas no Artigo nº 87 da Lei 8.666/93.
- c) <sup>À</sup> CONTRATADA assume exclusiva responsabilidade pelo cumprimento de todas as obrigações decorrentes da execução deste contrato, sejam de natureza trabalhista, previdenciária, comercial, civil ou fiscal, inexistindo solidariedade do MUNICÍPIO relativamente a esses encargos, inclusive os que eventualmente advirem de prejuizos causados a terceiros.
- d) <sup>A</sup> CONTRATADA não poderá durante a vigência do contrato, descumprir o que estabelece o inciso XXXIII do artigo 7º da Constituição Federal

32/126

 $\label{eq:1.1} \hat{\theta} = \hat{\theta} \hat{\theta} = \hat{\theta} \hat{\theta} + \hat{\theta} \hat{\theta} + \hat{\theta} \hat{\theta} + \hat{\theta} \hat{\theta}$ 

 $\sim$ 

00267

## CLÁUSULA DÉCIMA PRIMEIRA - DAS PARTES INTEGRANTES

Av. Brasil, 245 — Fone/Fax: (45) 3235-1212 — CEP 85485-000 — Três Barras do Paraná — PR CNPJ 78.121.936/0001-68 — E-mail: prefeituraQtresbarras.pr.gov.br

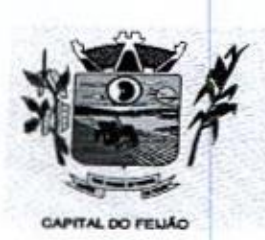

Prefeitura CMlunicipal de Três Barras do Paraná ESTADO DO PARANA

11.1. As condições estabelecidas no PREGÃO ELETRÔNICO N° 57/2023 e na proposta apresentada<br>pela empresa ora CONTRATADA, são partes integrantes deste instrumento, independentemento de pela empresa ora CONTRATADA, são partes integrantes deste instrumento, independentemente de<br>transcrição transcrição.

PARÁGRAFO ÚNICO - Serão incorporados a este contrato, mediante termos aditivos quaisquer modificações que venham a ser necessários durante a sua vigência, decorrentes das obrigações assumidas pela CONTRATANTE e CONTRATADA, tais como a prorrogação de prazos e normas gerais de serviços.

# CLÁUSULA DÉCIMA SEGUNDA — VÍNCULO EMPREGATÍCIO

12.1. Os empregados e prepostos da CONTRATADA não terão qualquer vínculo empregatício com a CONTRATANTE, correndo por conta exclusiva da primeira todas as obrigações decorrentes da legislação trabalhista, previdenciária, fiscal e comercial, a qual se obriga a saldar da época devida.

# CLÁUSULA DÉCIMA TERCEIRA - DA FISCALIZAÇÃO

13.1. A CONTRATANTE, através das Secretarias Municipais requerentes, exercerá ampla, irrestrita e permanente fiscalização sobre <sup>a</sup> execução do presente contrato.

13.2. <sup>A</sup> CONTRATADA declara aceitar integralmente todos os métodos e processos de inspeção, verificação e controle a serem adotados pela CONTRATANTE.

133. <sup>A</sup> existência e atuação da fiscalização da CONTRATANTE em nada restringem as responsabilidades únicas, integrais e exclusivas da CONTRATADA, no que conceme ao objeto deste contrato.

# CLÁUSULA DÉCIMA QUARTA - SUCESSÃO E FORO (art. 55, 8 2º, Loi 8666/93)

**Example 2.1** (Deferring the *Channel and Channel and Channel and Channel and Channel and Channel and Channel and Channel and Channel and Channel and Channel and Channel and Channel and Channel and Channel and Channel and* 14.1. As partes firmam o presente instrumento em 02 (duas) vias de igual teor e forma, na presença de 02 (duas) testemunhas abaixo, obrigando-se por si e seus sucessores, ao fiel cumprimento do que ora ficou ajustado, elegendo para Foro do mesmo <sup>a</sup> Comarcade Catanduvas, Estado do Paraná, não obstante qualquer mudança de domicílio da CONTRATADA, que em razão disso é obrigada a manter um representante com plenos poderes para recebernotificações, citação inicial e outras em direito permitidas.

Local e data.

#### MUNICÍPIO DE TRÊS BARRAS DO PARANÁ GERSO FRANCISCO GUSSO Prefeito Municipal CONTRATANTE

RAZÃO SOCIAL DA EMPRESA NOME DO REPRESENTANTE LEGAL Representante Legal CONTRATADA

Testemunhas:

Nome: Nome: CPF. CPF:

Av. Brasil, <sup>245</sup> — Fone/Fax: (45) 3235-1212 — CEP 85485-000 — Três Barras do Paraná - PR CNPJ 78.121.936/0001-68 - E-mail: prefeitura@tresbarras.pr.gov.br

33/126

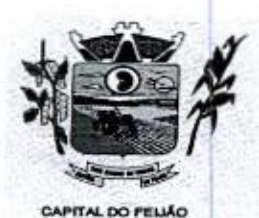

Prefeitura *CMunicipal de Três Barras do Paraná*<br>
ESTADO DO PARANÁ<br>
ANEXO VI - TERMO DE REFERÊNCIA ESTADO DO PARANÁ

# ANEXO Vi - TERMO DE REFERÊNCIA

# 1. INTRODUÇÃO E BASE LEGAL

1.1. <sup>A</sup> elaboração deste Termo de Referência foi realizada de acordo com o estabelecido nos incisos 1.1. A elaboração deste Termo de Referência foi realizada de acordo com o estabelecido nos incisos I<br>e II do artigo 8º e no inciso II, do artigo 21, do Decreto nº 3.555, de 08/08/2000, publicado no DOU de<br>09/08/2000. 09/08/2000.

# 2. NECESSIDADES E OBJETIVOS

2.1. A modernização na gestão municipal está em ascensão, principalmente nas áreas de saúde e assistência social, sendo necessário o uso de ferramentas informatizadas para o controle e gerenciamento das atividades desenvolvidas para o bem-estar da população. Aliada a necessidade degestão, encontra-se a necessidade de ampliação nas receitas municipais, onde a ferramenta de gestão possibilita a troca de informações e dados que possibiltam a manutenção das receitas dos programas da saúde e assistência social, principalmente repassadas pela União através dos fundos municipais. Tal situação somente é possível com uma ferramenta moderna, que após devidamente alimentada, proporcionará uma visão panorâmica e atualizada das reais situações presentes, munindo a administração pública de informações para a tomada de decisões de forma rápida e eficiente.

2.2. Com estas informações presentes a Administração terá dados para revisar e atualizar as informações consistentes nos bancos de dados com o intuito beneficiar população com atendimento pormenorizado e com qualidade e também fomentar as receitas municipais.

23. No sentido de modernização administrativa, a Administração tem como objetivo gerenciar e salvaguardar seus direitos com relação ao atendimento das necessidades dos cidadãos quanto <sup>a</sup> qualidade de vida, a justiça social e o desenvolvimento das atividades econômicas. Para tanto se faz necessária a contratação dos serviços para suprir a demanda, restando claro o atendimento do interesse público.

# 3.DO OBJETO

3.1. O presente Termo de Referência tem por objeto a CONTRATAÇÃO DE EMPRESA PARA FORNECIMENTO DE LICENÇA DE USO DE SISTEMA INTEGRADO DE GERENCIAMENTO DE SAÚDE E ASSISTÊNCIA SOCIAL, COMPREENDENDO A MIGRAÇÃO DE DADOS, IMPLANTAÇÃO DOS SISTEMAS, TREINAMENTO INICIAL E TREINAMENTO DURANTE A EXECUÇÃO DO CONTRATO, SUPORTE TÉCNICO E MANUTENÇÃO, CONFORME ESPECIFICAÇÕES <sup>E</sup> QUANTITATIVOS CONSTANTES NESTE TERMO DE REFERÊNCIA, DESTINADOS <sup>A</sup> ATENDER AS NECESSIDADES DA ADMINISTRAÇÃO PÚBLICA MUNICIPAL.

3.1.1. As especificações dos itens encontram-se descritas no item 9 deste Termo de Referência

3.2. O objeto caracterizado por este Termo de Referência tem padrão de qualidade e desempenho definidos objetivamente, além de tratar-se de objeto disponível no mercado. Desse modo, consoante previsão legal, justifica-se que o certame licitatório deverá ser processado com o tipo de avaliação "menor preço por lote e devem ser executados de formaglobal, uma vez que, a consecução do objeto em vários contratos, maximizaria a influência de fatores que contribuiriam para tornar mais dispendiosa a contratação, dificultando assim o acompanhamento e a fiscalização dos contratos, sobretudo considerando a escassez de mão de obra disponível para executar tais atividades no Município de Três Barras do Paraná. Deve-se observar ainda, as empresas fornecedoras de sistemas são responsáveis por todas as fases, desde a instalação/implantação até o treinamento e suporte técnico posterior, justificando <sup>a</sup> avaliação por lote.

3.3, Justifica-se a não realização DE EXCLUSIVIDADE para Microempresa e/ou Empresa de Pequeno Porte pelo fato de que, a exclusividade, apesar de um lote ser estimado abaixo de R\$

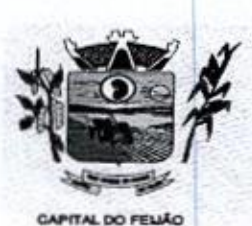

Prefeitura CMunicipal de Três Barras do Paraná ESTADO DO PARANA

80.000,00 (Oitenta mil reais), poderá representar prejuízos ao conjunto ou complexo do objeto a ser contratado.

3.34. Aplicando-se <sup>a</sup> exclusividade, haverá restrição <sup>à</sup> participação de empresasde portes médios <sup>e</sup> grandes do ramo do ramo de atividade, dessa forma podendo bloqueara participação de empresas com grande potencial de mercado e excelência na prestação dos serviços de objeto deste Termo de Referência, prevalecendo-se as ME/EPP, desencadeando a onerosidade. Com efeito, se a Administração insistir na limitação com exclusividade, corre o risco de ver frustrado o certame e os itens serem considerados fracassados por não acudir interessados capazes de realizar suas propostas pelos preços estimados neste Termo de Referência

3.32. Embora que a exclusividade ou a reserva de cotas é amparada na Lei Complementar nº 123/2006, conforme estabelece o artigo 48, temos ainda que a Lei visa ampliar <sup>a</sup> participação das empresas menores (ME/EPP) nas contratações públicas. Essa condição não deve ser elevada acima do interesse público. Nessa visão, é importante analisar os princípios licitatórios da competitividade, da economicidade e da eficiência, buscando a proposta mais vantajosa para a administração.

33.3,Visto que o objeto trata-se de fornecimento de licença de uso de sistema integrado de gerenciamento da Administração Pública, não será possível aplicar a exclusividade, pois, conforme subitem 3.3.1 deste Termo de Referência, <sup>o</sup> certame poderá representar prejuízos ao erário, além da necessidade de repetição de novos certames para os itens fracassados. A obrigatoriedade na exclusividade é atenuada na própria LC 123/2006, mais precisamente no seu artigo 49, onde o dispositivo prevê a possibilidade da não aplicação, ou seja, "não se aplica o tratamento diferenciado <sup>e</sup> simplificado para as microempresas e empresas de pequeno porte quando não for vantajoso para a administração pública ou representar prejuízo ao conjunto ou complexo do objeto a ser contratado". **ENTRE ANTI CONTRESS DE CONFERENCE ENTRE A ENTRE A ENTRE A ENTRE A ENTRE A ENTRE A ENTRE A ENTRE A ENTRE A ENTRE A ENTRE A ENTRE A ENTRE A ENTRE A ENTRE A ENTRE A ENTRE A ENTRE A ENTRE A ENTRE A ENTRE A ENTRE A ENTRE A EN** 

3,4, Todas as empresas interessadas, independentemente do seu enquadramento, poderão cotar os preços de todos os itens do objeto, sendo que será estendido às microempresas elou empresas de pequeno porte a preferência na contratação, conforme preconiza os artigos 44 e 45 da Lei Complementar nº 123/2006.

4.1.1. Para os Sistemas de Gerenciamento da Saúde e Assistência Social:

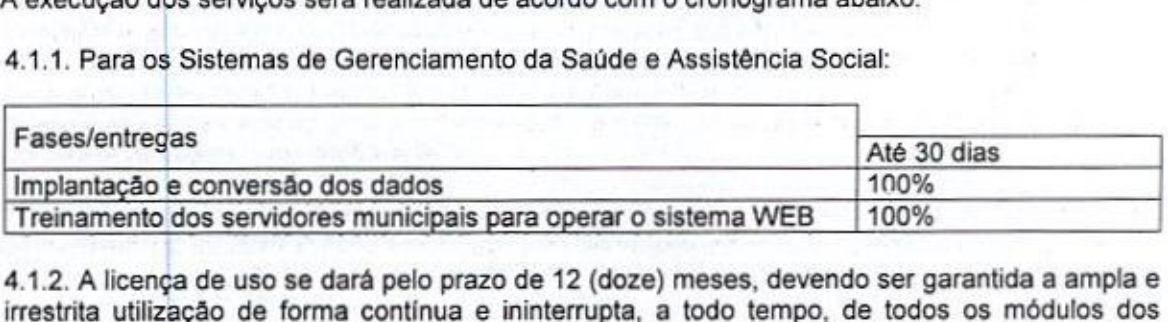

44.2. <sup>A</sup> licença de uso se dará pelo prazo de 12 (doze) meses, devendo ser garantida a ampla e irrestrita utilização de forma continua e ininterrupta, a todo tempo, de todos os módulos dos sistemas, obedecido o cronograma de implantação.

4.1.3, Os sistemas serão utilizados nos locais e nas quantidades de computadores a seguir:

4.131. Sistema de Gerenciamento em Saúde:

- a) 15 (quinze) computadores no Hospital Municipal, sito a Avenida São Paulo, centro;
- b) 20 (vinte) computadores no Centro Municipal de Saúde, sito a Avenida São Paulo, centro;
- c) 02 (dois) computadores no Posto de Saúde do Distrito de Barra Bonita, zona rural;

Av. Brasil, <sup>245</sup> — Fone/Fax: (45) 3235-1212 — CEP 85485-000 — Três Barras do Paraná - PR CNPJ 78.121.936/0001-68 - E-mail: prefeitura@tresbarras.pr.gov.br

a5r126

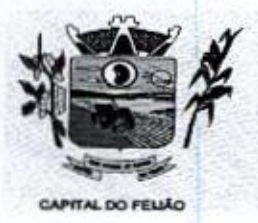

Prefeitura CMlunicipal de Três Barras do Paraná ESTADO DO PARANÁ.

- d) 02 (dois) computadores no Posto de Saúde do Distrito de Santo Izidoro, zona rural;
- e) 02 (dois) computadores no Posto de Saúde do Distrito de Alto Alegre, zona rural,
- 4.1.3.2. Sistema de Gerenciamento em Assistência Social:
	- a) 05 (cinco) computadores no CRAS (Centro de Referência de Assistência Social), sito a Rua das Margaridas, centro;
	- b) 10 (dez) computadores no CREAS (Centro de Referência Especializado de Assistência Social), sito a Avenida Brasil, centro.

4.2. <sup>O</sup> objeto tem como regime de execução indireta, empreitada por preço global por lote, e será executado pela contratada de acordo com este Termo de Referência, após solicitação de entrega (pedido) expedida pelo órgão solicitante.

4.2.1. Os serviços deverão iniciar-se no máximo em 10 (dez) dias após a<br>Contrato de Prestação de Serviços mediante emissão de ordem de serv sinatura do Contrato de Prestação de Serviços mediante emissão de ordem de serviço pelo órgão solicitante.

4.22. Caso o início do serviço somente seja possível após esta data, deverá ser considerada como data de início dos serviços, <sup>a</sup> data da efetivação da publicidade do extrato do contrato.

4.3. <sup>A</sup> prestadora dos serviços deverá disponibilizar e manter as condições (gerais e particulares) dos serviços de acordo com as disposições legais e normas relativas aos mesmos.

444, O licitante vencedor deverá entregar os serviços de acordo com o Cronograma, conforme condições estabelecidas neste Termo de Referência.

441. Independentemente da aceitação, a adjudicatária garantirá a qualidade dos serviços obrigando-se a repor aquele que apresentar defeito ou for entregue em desacordo com o apresentado na proposta.

4.5. O licitante vencedor ficará obrigado a trocar as suas expensas, imediatamente, o serviço que vier a ser recusado sendo que o ato de recebimento não importará sua aceitação.

4.8. O(s) serviços estarão sujeitas à verificação, pela unidade requisitante, da compatibilidade com as especificações deste Edital e de seus Anexos, no que se refere à quantidade e qualidade, principalmente este Termo de Referência

**4.7.** Os serviços deverão ser entregues para a Secretaria Municipal de Saúde e<br>ou em outro setor, conforme designação da mesma, mediante emissão de solici de Assistência Social ou em outro setor, conforme designação da mesma, mediante emissão de solicitação.

**Example 1991**<br> **A** Altre contract of the contract of the contract of the contract of the contract of the contract of the contract of the contract of the contract of the contract of the contract of the control of the cont esas.<br>4.8, Para os itens relativos a implantação, conversão e treinamento dos servidores os pagamentos<br>serão efetuados em até 30 (trinta) dias após o recebimento da medição conforme Cronograma 4.8. Para os itens relativos a implantação, conversão e treinamento dos servidores os pagamentos emissão da Nota Fiscal e conferência da quantidade e qualidade pelo Órgão competente da Administração, à base dos preços apresentados na proposta. As horas técnicas serão utilizadas conforme necessidade da Administração, sendo pagas nos mesmos moldes da implantação e conversão.

4.8.1, Caso <sup>a</sup> empresa voncedora do certame já soja fornecedora dos softwares de gestão de Saúde e Ação Social, os valores referentes <sup>a</sup> implantação e conversão de dados não serão contemplados no contrato.

4.9. Para os itens relativos a manutenção e suporte mensal do sistema, os pagamentos serão efetuados mensalmente após a implantação do sistema, em até 30 (trinta) dias ao mês subsequente da prestação dos serviços, emissão da Nota Fiscal, <sup>a</sup> qual deverá ser emitida no último dia útil do mês de referência da prestação dos serviços, e conferência da quantidade e qualidade pelo Órgão

361126

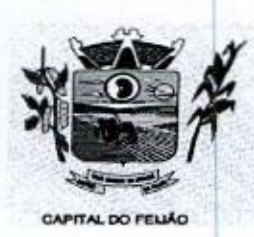

Prefeitura CMbunicipal de Três Barras do Paraná ESTADO DO PARANÁ

competente da Administração, <sup>à</sup> base dos preços apresentados na proposta.

4.10. Os pagamentos somente serão efetuados mediante a apresentação de:

- a) Termo de recebimento emitido pelo Órgão solicitante;
- b) Comprovação de regularidade fiscal e trabalhista.

4.11. <sup>O</sup> município de Três Barras do Paraná poderá deduzir do montante a pagar os valores 4.11. O municipio de Tres Barras do Parana podera deduzir<br>correspondentes a multas ou indenizações devidas pelo fornecedor

4.12. O pagamento efetuado não isentará o fornecedor das responsabilidades decorrentes do fomecimento.

#### 5. DAS OBRIGAÇÕES:

#### 5.1. DA CONTRATADA:

5.1.1. Fornecer e Instalar o Sistema e prestar os serviços de acordo com as especificações do Edital e Anexos, sendo que os que estiverem em desacordo com o exigido não serão aceitos;

5.1.2. O fornecedor responsabilizar-se-á pela qualidade do software instalado, especialmente para efeito de substituição imediata, no caso de não atendimento ao solicitado;

5.1.3. Implantar os Módulos autorizados pela Secretaria Municipal de Saúde e Secretaria Municipal de Assistência Social, mediante Autorização de Fornecimento;

5.1.4, Prestartoda <sup>a</sup> assistência necessária para <sup>o</sup> bom funcionamento do software; e) Sempre que necessário ou solicitado pela CONTRATANTE, atualizar efou melhoraro sistema locado, de forma a atender a legislação vigente;

Control of the same detection of the same detection of the same of the same of the same of the same of the same of the same of the same of the same of the same of the same of the same of the same of the same of the same o 5.1.5. Iniciar a implantação do sistema/Módulos em toda a rede de Saúde e Assistência Social, nos locais relacionado na Ordem de Serviço/Autorização de Fornecimento, de forma imediata, e termino em um período máximo de até 60 (Sessenta) dias a partir do recebimento da Ordem/Autorização Fornecimento;

516. Treinar equipe do setor de informática com informações técnicas provenientes de atualizações e outras funções pertinentes, sempre que necessário, manter o corpo técnico atualizações e outras funções pertinentes, sempre que necessario, ma<br>treinado para garantir o bom funcionamento do sistema e suas atualizações

5.1.7. <sup>O</sup> número de usuários do sistema deve ser ilimitado, não sendo passívela cobrança por novos usuários a serem cadastrados;

51.8. As atualizações de sistema devem ser comunicadas ao setor de informática com antecedência e com instruções para a atualização;

5.1.9. <sup>O</sup> sistema deve manter-se atualizado perante as legislações vigentes cumprindo osprazos estabelecidos por órgão regulador,

5.1.10. Manter as condições de habilitação e qualificação apresentadas na licitação, durante toda a execução do contrato;

5.1.11, Executar <sup>o</sup> objeto diretamente, sendo vedada a subcontratação;

5.1.12. Em caso de rescisão de contrato, <sup>a</sup> CONTRATADA fica obrigada a forneceros dados ao CONTRATANTE no prazo máximo de dois dias úteis;

37/126

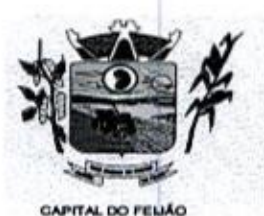

Prefeitura CMlunicipal de Três Barras do Paraná ESTADO DO PARANA

5.1.13. Tratar com confidencialidade as informações e dados contidos nos sistemas locados, guardando total sigilo perante terceiros, sob pena de ser responsabilizada por vazamentos de informações, sob pena de responsabilização administrativa civil e criminal pelos fatos ocorridos;

5.114. O trabalho operacional de levantamento dos dados cadastrais que for necessário a 5.1.14. O trabalho operacional de levantamento dos dados cadastrais que for necessário a<br>mplantação efetiva dos sistemas é de responsabilidade da CONTRATANTE sob orientação e<br>suporte da CONTRATADA: suporte da CONTRATADA;

5.1.15. <sup>A</sup> conversão e o aproveitamento dos dados cadastrais informatizados, porventura já existentes são de responsabilidade da CONTRATADA;

sistema deve ser compativel e gerar exportação de dados para os sistemas dos governos Estaduais e Federais quando os mesmos fornecerem layouts;

5.1.17. O sistema contratado deve oferecer alternativas de backup automáticas em software próprio ou por software livre, protegidos por senha;

**For the control of the control of the control of the Crisis Control of the control of the control of the control of the control of the control of the control of the control of the control of the control of the control of** 5.1.18. A CONTRATADA deverá fornecer as licenças de uso necessárias para o funcionamento do Sistema Informatizado de Gestão da Saúde e do Sistema Informatizado de Gestão da Assistência Social, sem quaisquer tipos de limites que afetem sua utilização, sejam eles, de usuários simultâneos, conexões simultâneas, limites de tamanho da base de dados, limites de velocidade, limites de utilização de hardware e no ambiente de servidores, tais como o número de processadores e a quantia de memória que podem ser utilizadas se/ou alocedas para o sistema.

5.149. <sup>A</sup> CONTRATADA deverá prestar manutenção legal e corretiva -do sistema e seus módulos sem ônus à CONTRATANTE sempre que se fizer necessário.

5.120. <sup>A</sup> CONTRATADA deverá responsabilizar-se integralmente por sua equipe técnica, primando pela qualidade, desempenho, eficiência e produtividade, visando a execução dos trabalhos durante toda a execução do contrato dentro dos prazos estipulados, sob pena de ser considerado infração passível de aplicação das penalidades previstas.

5.1.21. Manter, durante toda a vigência do contrato, as obrigações assumidas e a qualificação<br>exigida, devendo comunicar ao CONTRATANTE, imediatamente, qualquer alteração que possa comprometer a manutenção deste contrato;

5.122. Ao término do contrato a CONTRATADA deverá entregar todas as informações registradas pela CONTRATANTE em formato .txt ou .xml para que seja migrada à outro sistema no máximo em 2(dois) dias úteis.

# 5.2.DAS OBRIGAÇÕES DA CONTRATADA:

5.2.1. Apresentar Autorização de Fornecimento, especificando os Módulos Autorizados e o local de Implantação;

52.2, Notificar a CONTRATADA por escrito, sobre quaisquer irregularidades que venham a ocorrer em função da execução dos serviços;

5.2.3, Efetuar o pagamento conforme definido no Edital, mediante apresentação da Nota Fiscal, desde que, atendidas as demais exigências estabelecidas neste Edital;

5.2.4, Fiscalizar os serviços.

# 6. DESCRIÇÃO DETALHADA DA IMPLANTAÇÃO DO SOFTWARE E DOS SERVIÇOS

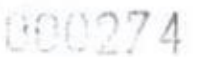

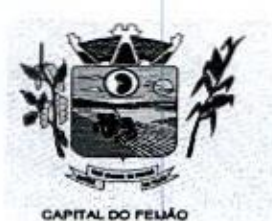

Prefeitura CMlunicipal de Três Barras do Paraná ESTADO DO PARANA

# 6.1. REQUISITOS PARA A IMPLANTAÇÃO DO SISTEMA

6.1.1. A implantação compreende em realizar a instalação, parametrização, adaptação, importação e conversão dos dados da CONTRATANTE, ajustes da solução que a Secretaria Municipal de Saúde e Secretaria Municipal de Assistência Social de Três Barras do Paraná determinar. <sup>A</sup> configuração é parametrização visam à carga de todos os parâmetros inerentes aos processos em uso pelo Município e que atendam a legislação vigente. A importação dos **EXAMPLE 2.4** A CONTRATAD, descrit parallel a Crista Shares de Dianual de Crista Shares de Dianual de Crista Shares de Dianual de Crista Shares de La Crista de La Crista de La Crista de La Crista de La Crista de La Crista dados deve ser completa, ou seja, nenhuma informação da base de dados da CONTRATANTE poderá ser descartada.

6.1.2. <sup>A</sup> CONTRATADA deverá fornecer as licenças de uso necessárias para <sup>o</sup> funcionamento do Sistema Informatizado de Gestão da Saúde e do Sistema Informatizado de Gestão da Assistência Social, sem quaisquer tipos de limites que afetem sua utilização, sejam eles, de usuários simultâneos, conexões simultâneas, limites de tamanho da base de dados, limites de velocidade, limites de utilização de hardware no ambiente de servidores, tais como o número de processadores e a quantia de memória que podem ser utilizadas e/ou alocadas para <sup>o</sup> sistema.

6.1.3. <sup>A</sup> CONTRATADA deverá prestar manutenção legale corretiva do sistema <sup>e</sup> seus módulos sem ônus à CONTRATANTE sempre que se fizer necessário.

6.1.4. A CONTRATADA não poderá transferir ou sub-locar a outrem, no todo ou em parte, o presente contrato, sem prévia e anuência da CONTRATANTE, sob pena de rescisão contratual e aplicação de multa.

6.1.5, <sup>A</sup> CONTRATADA deverá responsabilizar-se integralmente por sua equipe técnica, primando pela qualidade, desempenho, eficiência e produtividade, visando a consecução dos trabalhos durante toda <sup>a</sup> execução do contrato dentro dos prazos estipulados, sob pena de ser considerado infração passível de aplicação das penalidades previstas neste edital

61.6. <sup>A</sup> CONTRATADA deverá sempre observar que todas as decisões e entendimentos havidos entre as partes durante o andamento dos trabalhos e que impliquem em modificações ou implementações nos planos, cronogramas ou atividades pactuadas, deverão ser prévia e ou implementações nos planos, cronogramas ou atividades entre as partes.<br>formalmente acordados e documentados entre as partes

6.1.7. A CONTRATADA responderá pelas perdas, reproduções indevidas e/ou adulterações que por ventura venham a ocorrer nas informações da CONTRATANTE, quando estas estiverem sob sua responsabilidade.

6.1.8. <sup>A</sup> CONTRATADAe os membros da equipe guardarão sigilo absoluto sobre os dados <sup>e</sup> informações do objeto da prestação de serviços ou quaisquer outras informações a que venham ter conhecimento em decorrência da execução das atividades previstas no contrato, respondendo contratual e legalmente pela inobservância deste item, inclusive após <sup>o</sup> término do contrato.

8.1.9. <sup>A</sup> CONTRATADA deverá submeter à apreciação e à aprovação prévia da CONTRATANTE qualquer serviço adicional que entenda deva ser executado.

6.1.10. A CONTRATADA deverá manter a CONTRATANTE informada sobre os requisitos de hardware do ambiente de servidores que venham a ser necessários ao pleno atendimento da demanda de acessos ao sistema e de novas implementações. Quando os recursos dos servidores ou de internet forem ou se tornarem insuficientes a CONTRATADA deverá informar a CONTRATANTE sobre os upgrades de hardware necessários para manter a performance e <sup>a</sup> segurança

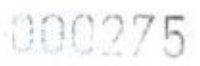

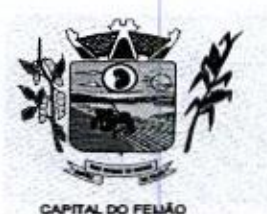

Prefeitura CMunicipal de Três Barras do Paraná ESTADO DO PARANÁ.

86.1.11. A implantação compreende em realizar a instalação, parametrização, adaptação, conversão dos dados da CONTRATANTE ajustesda solução que <sup>a</sup> Secretaria Municipal de **Example 19.** Contribution CALuminical de Créte Sharrow de Diarram de China (1982) 27.5<br>
Contras de la manda de Créte Sharrow de Créte Sharrow de Diarram de Créte Sharrow de Créte Sharrow de Sharrow de Sharrow de Sharrow Saúde e Secretaria Municipal de Assistência Social de Três Barras do Paraná determinar. <sup>A</sup> configuração <sup>e</sup> parametrização visam <sup>à</sup> carga de todos os parâmetros inerentes aos processos em uso pelo Município e que atendam a legislação vigente. <sup>A</sup> importação dos dados deve ser completa, ou seja, nenhuma informação da base de dados da CONTRATANTE poderá ser descartada.

6.1.12. Na implantação do sistema acima discriminado, deverão ser cumpridas as seguintes etapas:

:<br>6.1.12.1. Entrega, instalação e configuração do sistema licitado<br>6.1.12.2. Conversão e importação dos dados atuais da CONTR

6.1.12.2. Conversão e importação dos dados atuais da CONTRATANTE;

8.1.12.3. Adequação de relatórios, layouts e logotipos;

8.1.12.4. Parametrização inicial de tabelas e cadastros;

8.1.12.5. Estruturação de acesso e habilitações dos operadores;

8.1.126. Treinamento e capacitação dos operadores do sistema

61.13. <sup>A</sup> CONTRATADA deverá implantar o Sistema Informatizado de Gestão da Saúde e Sistema Informatizado de Gestão da Assistência Social de modo que:

8.1.14. <sup>À</sup> implantação do sistema <sup>e</sup> <sup>o</sup> treinamento dos servidores deverá ocorrer no localda prestação dos serviços;

6.1.15. <sup>A</sup> CONTRATADA deverá importar os cadastros de usuários da saúde e da assistência social atuais da CONTRATANTE para utilização no Sistema Informatizado de Gestão da Saúde e Sistema Informatizado de Gestão da Assistência Social de modo que:

6.1.16. Os dados dos usuários da saúde atuais, até a data da importação, sejam aproveitados;

6.1.17. Os dados dos usuários da saúde e assistência social atuais sejam importados, reorganizados, reestruturados de maneira a permitir a sua plena utilização pela CONTRATANTE.

6.1.18. <sup>A</sup> CONTRATADA deverá prestar obrigatoriamente à CONTRATANTE os serviços de treinamento no período da implantação.

6.1.19. A CONTRATADA deverá informar a CONTRATANTE sobre os requisitos de hardware que serão necessários à implantação do sistema e para o pleno atendimento da demanda de acessos da CONTRATANTE.

## 7. REQUISITOS PARA O TREINAMENTO

7.1. A CONTRATADA deverá levar o conhecimento e treinamento para os operadores dos módulos contratados com todas as funções do sistema pertencente a sua área de responsabilidade.

7.2. Todos os recursos e materiais necessários para o treinamento deverão ser por conta da CONTRATADA, --

7.3. As turmas deverão ser dimensionadas por módulo, sendo que cada turma não poderá ter mais de 10 participantes.

7.4. <sup>À</sup> CONTRATANTE resguardar-se-á o direito de acompanhar, adequar e avaliar o treinamento contratado com instrumentos próprios, sendo que, se o treinamento for julgado insuficiente, caberá à CONTRATADA, sem ônus <sup>à</sup> CONTRATANTE, ministrar o devido reforço.

Av. Brasil, <sup>245</sup> — Fone/Fax: (45) 3235-1212 — CEP 85485-000 — Três Barras do Paraná - PR CNPJ 78.121.936/0001-68 — E-mail: prefeitura(Qtresbarras pr.gov.br

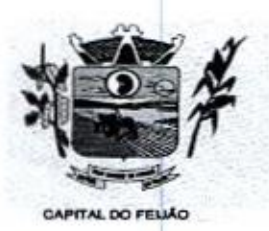

Prefeitura CMunicipal de Três Barras do Paraná ESTADO DO PARANÁ

**.<br>7.5.** Após o período de implantação, a CONTRATADA deverá prestar serviços de treinamento e<br>capacitação à CONTRATANTE, sempre que solicitado, mediante apresentação e aprovação de orçamento; solução de 40 (quarenta) de 40 (que 40 metros. 8826.3, Solicitação de 40 (quarenta) horas. 8826.3, Solicitação de atendimento de 40 (quarenta) horas. 8826.3, Solicitação de atendimento de atendimento de atendimento de ate

7.8. <sup>O</sup> treinamento será efetuado em todas as Unidades de Saúde e da Assistência Social do município.

#### 8. REQUISITOS PARA O SUPORTE TÉCNICO OBRIGATÓRIO

**8.1.** Durante o período contratual, após a implantação do sistema, deverá ser garantido atendimento<br>para suporte técnico, durante horário das 07:00 às 12:00 e 13:00 às 18:00; para suporte técnico, durante horário das 07:00 às 12:00 e 13:00 às 18:00;

8.2, <sup>A</sup> CONTRATADA deverá disponibilizar <sup>o</sup> Help Desk, das seguintes maneiras

82.1. Suporte técnico por meio de serviço telefônico;

8.2.2. Suporte técnico via chat (mensageiro instantâneo);

8.23. Suporte técnico via ferramenta de controle de chamados;

8.2.4. Suporte técnico por meio de acesso remoto (online).

825. Excluem-se dos serviços de suporte, manutenções, instalações, consertos efou intervenções nos equipamentos de informática e conectividade de propriedade da CONTRATANTE.

8.26. Quanto à manutenção, estipulam-se os seguintes prazos de atendimento de acordo com a criticidade das solicitações:

826.1. Solicitações classificadas como Críticas têm prazo para início de atendimento de <sup>30</sup> (trinta) minutos, prazo para solução paliativa de <sup>4</sup> (quatro) horase prazo para solução definitiva de 24 (vinte e quatro) horas.

8.262. Solicitações classificadas como importantes têm prazo para início de atendimento de 2 (duas) horas, prazo para solução paliativa de 16 (dezesseis) horas e prazo para<br>solução definitiva de 40 (quarenta) horas.

(oito) horas, prazo para solução paliativa de 40 (quarenta) horas e prazo para solução definitiva de 80 (oitenta) horas.

8.2.6.4. Todos os prazos serão medidos mediante registros na Ferramenta de Controle de Chamados.

826.5. São contabilizadas apenas as horas úteis para fins de validação de execução contratual em conformidade com o edital.

#### 8.3. <sup>A</sup> CONTRATADA deverá:

83.1. Esclarecer dúvidas que possam surgir durante a operação e utilização dos sistemas;

83.2. Prestar auxilio na recuperação da base de dadospor problemas originados em erros de operação, queda de energia ou falha de equipamentos;

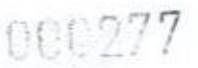

42/126

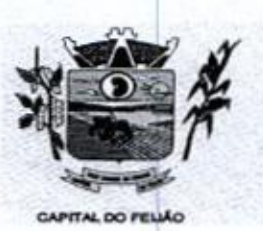

Prefeitura CMlunicipal de Três Barras do Paraná ESTADO DO PARANÁ

8.3.3, Auxiliar o usuário, em caso de dúvidas, na elaboração de quaisquer atividades técnicas relacionadasà utilização dos sistemas, como: gerarivalidar arquivos para Órgão Governamental, entre outros.

# 9. REQUISITOS OBRIGATÓRIOS PARA A MANUTENÇÃO DO SISTEMA

9.1. <sup>A</sup> CONTRATADA deverá executar os serviços continuos de manutenção legal e corretiva do sistema contratado, durante a execução do contrato, sem ônus à CONTRATANTE.

9.2. Em caso de mudança na legislação e que tenha influência direta ou indireta na utilização do sistema, entre outros, será elaborada uma programação para atendimento às mudanças ocorridas, sem prejuízos à operação do sistema, durante vigência contratual

9.3. <sup>A</sup> CONTRATADA deverá disponibilizar a atualização de versão do sistema, sempre que necessário para atendimento da legislação vigente, sem quaisquer ônus adicionais para a-Secretaria Municipal de Saúde e Secretaria Municipal de Assistência Social de Três Barras do Paraná, durante <sup>a</sup> vigência contratual.

9.4. <sup>A</sup> CONTRATADA deverá disponibilizar e manter em operação uma rotina de backup para <sup>a</sup> cópia de segurança dos dados da CONTRATANTE. Esta rotina deverá atender os requisitos abaixo:

9.4.1. <sup>A</sup> execução da rotina deverá ser diária, de modo que <sup>o</sup> horário de execução será definido pela CONTRATANTE;

9.42. <sup>A</sup> rotina deverá gerar um único arquivo, <sup>o</sup> qual deverá conter todos os dados da CONTRATANTE;

9.4.3. O arquivo de backup ficará de posse da CONTRATADA que deverá fornecer cópia à CONTRATANTE quando solicitado;

9.5. <sup>A</sup> CONTRATADA deverá prestar, às suas expensas, as manutenções que se fizerem necessárias no sistema, quando causadas por problemas originados doscódigos fontes dos seus programas.

9.6. Durante o período de vigência do contrato o direito de atualizações de versões deverá ser garantido sem qualquer ônus à CONTRATANTE.

#### 10. CARACTERIZAÇÃO DOS SERVIÇOS

10.1. O sistema ofertado deverá ser uma única aplicação, composta por módulos não necessariamente com as mesmas nomenclaturas especificadas neste termo de referência, os quais deverão ser integrados entre si, desde que atenda a todas as especificações técnicas funcionais e os requisitos técnicos mínimos do Sistema de Gestão da Saúde.

## 11. REQUISITOS DO BANCO DE DADOS

41.1. <sup>A</sup> solução de banco de dados deve sem custo adicional de licenças. Não serão aceitas versões de bancos de dados que possuam qualquer tipo de limitação de uso em virtude da versão utilizada Caso o banco de dados a serutilizado seja proprietário, suas licenças de uso deverão ser adquiridas em nome da CONTRATANTE e entregues junto com a aplicação para as pessoas responsáveis pelo seu ambiente tecnológico.

# 12. TECNOLOGIA REQUISITADA

Av. Brasil, 245 — Fone/Fax: (45) 3235-1212 — CEP 85485-000 — Três Barras do Paraná — PR CNPJ 78.121.936/0001-68 - E-mail: prefeitura@tresbarras.pr.gov.br

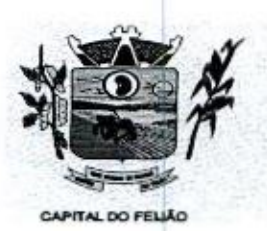

Prefeitura CMunicipal de Três Barras do Paraná ESTADO DO PARANÁ

121. <sup>O</sup> sistema oferecido deverá obrigatoriamente ser multiusuário e multitarefa, permitindo o controle de tarefas concorrentes com acesso simultâneo ao banco de dados sem perda da integridade referencial.

12.2. <sup>O</sup> cadastro dos operadores dossistemas deverá possuir mecanismo de controle de acessos <sup>e</sup> de nível de acesso (Inclusão, Exclusão, Consulta e alteração) por meio da utilização de senhas pessoais.

12.3. <sup>A</sup> solução deverá possuir mecanismo de log de atividades (auditoria) que possibilitem rastrear todas as operações realizadas para cada operador do sistema por meio da utilização de filtros que facilitem <sup>a</sup> pesquisa, mostrando obrigatoriamente quem fez, quando fez e o que fez.

12.4. Garantir a confidencialidade dos dados e informações dos pacientes seguindo as normas da saúde e a legislação vigente da LGPD (Lei Geral de Proteção de Dados),

# 13. DA PROVADE CONCEITO

434. Encerrada a fase de lances e definido licitante de menor preço, ainda antecedendo a homologação a adjudicação a Autoridade Competente convocará a empresa classificada em primeiro lugar para realização da demonstração conforme segue:

13.2. <sup>A</sup> convocação será no máximo em 5 (cinco) dias úteis. Será de forma presencial nas dependências do Município de Três Barras do Paraná (Sala de Reuniões do Paço Municipal);

**Marine Maria Chemistrica Chemistrical de Crés Abentse à Dianta Chemistrica de Reina Chemistrica a contrata de Reina Chemistrica a contrata de Reina Chemistrica a contrata de Reina Chemistrica a contrata de Reina Chemistr** 133. <sup>A</sup> adjudicação do objeto à proponente vencedora ficará vinculada & demonstração e comprovação de que a solução ofertada atende o minimo de 85%(Oitenta e cinco) das funcionalidades previstas nos itens <sup>11</sup> - CARACTERÍSTICAS TÉCNICAS. DO SISTEMA DE GESTÃO DA SAÚDE e 12 - CARACTERÍSTICAS TÉCNICAS DO SISTEMA DE GESTÃO DA ASSISTÊNCIA SOCIAL;

13.4. Caberá à CONTRATANTE designar os membros da equipe técnica da Secretaria Municipal de Saúde <sup>e</sup> Secretária Municipal Assistência Social para <sup>a</sup> avaliação da solução demonstrada;

13.5. Se <sup>o</sup> licitante não atender <sup>o</sup> mínimo de 85% das especificações técnicas <sup>e</sup> demais requisitos do sistema, a comissão de avaliação emitirá parecer desciassificando-a e convocará o segundo classificado para <sup>a</sup> fase de habilitação <sup>e</sup> demonstração, e assim sucessivamente:

13.6. A licitante vencedora terá um prazo de 90 (Noventa) dias para entrega das características não atendidas na data da demonstração técnica (limite máximo de 15%);

13.7. As demais licitantes poderão se fazer presentes na sessão de demonstração;

43,8, As demais licitantes poderão se manifestar em ata somente ao final da demonstração para não prejudicar o andamento.

13.9. Todos os custos relativos as elaborações das propostas, inclusive para a realização da prova de conceito, serão de inteira responsabilidade da empresa licitante sem nenhum direito a ressarcimento ou indenização mesmo que desclassificada do processo de seleção.

# 14. DA VISTORIA DO OBJETO

14.1. Os interessados poderão vistoriar previamente a estrutura Municipal para conhecimento das condições para execução do serviço e formulação das propostas.

14.1.1. A vistoria é de caráter facultativa e não obrigatória para participação na licitação, a qual servirá para conhecimento das condições do objeto ou qualquer outro fator inerente que venha

43126

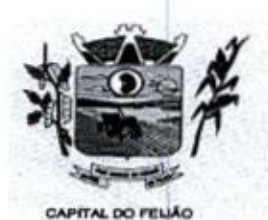

Prefeitura CMlunicipal de Três Barras do Paraná ESTADO DO PARANÁ.

compor a proposta de preços a ser apresentada. <sup>A</sup> administração se isenta de qualquer questionamento futuro ou reclamações quando da execução do objeto.

14.1.2. Caso a licitante opte pela vistoria, esta deverá ser realizada até a data limite para apresentação das propostas, em horário de expediente normal, ou seja, das 08h30 às 12h e das 13h30 às 17h e ser agendada previamente no Departamento de Licitações pelo telefone (45) 3235-1212, sob penade não emissão do Atestado de Vistoria.

1413. <sup>À</sup> licitante que optar pela não realização da vistoria não poderão descumprir as obrigações pertinentesa esse objeto, alegando <sup>o</sup> desconhecimento como justificativa para se eximirem das obrigações assumidas ou em favor de eventuais pretensões de acréscimos de preços em decorrência da execução do objeto deste Termo de Referência, devendo apresentar Declaração Formal de Dispensa de Visita Técnica.

## 15. CUSTOS COM IMPOSTOS, TAXAS, FRETES, E DEMAIS DESPESAS

15.1. Os custos com impostos, taxas, transporte, despesas com hospedagem e alimentação e demais despesas serão de responsabilidade da(s) empresa(s) vencedora(s),

# 16. PRAZO DE CONTRATAÇÃO DA LICENÇA DE US .<br>.. EXECUÇÃO

16.1. <sup>A</sup> licença de uso se dará pelo prazo de <sup>12</sup> meses, podendo ser renovada por igual período até <sup>o</sup> limite estabelecido em lei, devendo ser garantida a ampla e irrestrita utlização de forma continua é ininterrupta, a todo tempo, de todos os módulos, obedecido o cronograma de implantação.

16.2. Os serviços de implantação do sistema deverão contemplar instalação, configuração e treinamento,

## 17. DOS ITENSE VALOR MÁXIMO

17.1. Com relação aos quantitativos dos itens, deverá ser de acordo com a necessidade dos sistemas de gerenciamento distribuídos conforme subitem 4.1.3.

17.2. Quanto aos preços, foram realizados orçamentos prévios, dos quais originaram-se os preços médios para fixação do preço máximo, conforme segue:

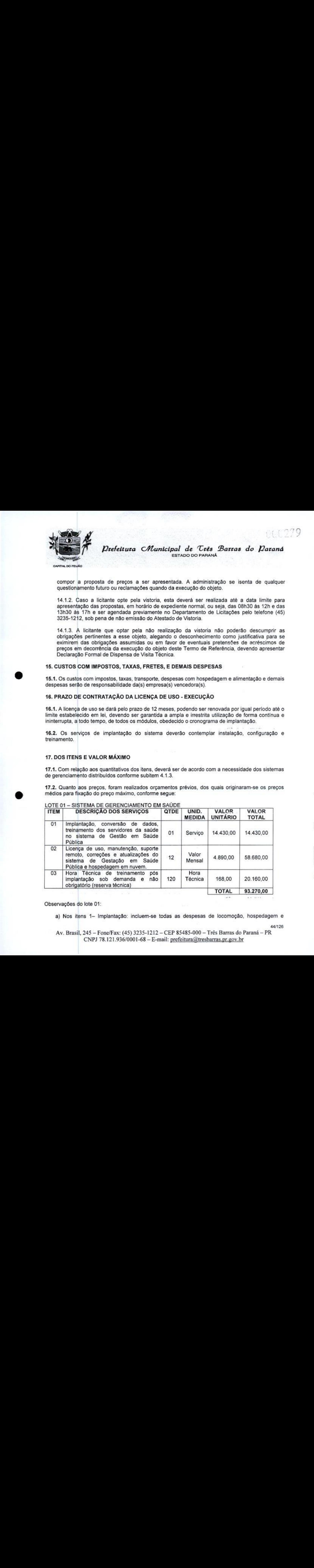

# LOTE 01 - SISTEMA DE GERENCIAMENTO EM SAÚDE

Observações do lote 01:

a) Nos itens 1- Implantação: incluem-se todas as despesas de locomoção, hospedagem e

44/126

Av. Brasil, <sup>245</sup> — Fone/Fax: (45) 3235-1212 — CEP 85485-000 - Três Barras do Paraná - PR CNPJ 78.121.936/0001-68 - E-mail: prefeitura@tresbarras.pr.gov.br

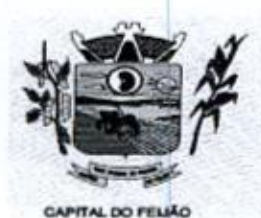

14 000280<br>Prefeitura CMunicipal de Três Barras do Paraná ESTADO DO PARANÁ

alimentação dos funcionários da prestadora dos serviços;

- b) No item 2 Manutenção: estão incluídas as atualizações do sistema/software necessárias para melhor operacionalização do mesmo, incluindo alterações/atualizações dos sistemas de informação do Ministério da Saúde, sem custo adicional para o Municipio;
- c) No item 3 Contratação de horas técnicas: incluem-se todas as despesas de locomoção, hospedagem e alimentação dos funcionários da prestadora dos serviços.

# LOTE <sup>02</sup> - SISTEMA DE GERENCIAMENTO ASSITÊNCIA SOCIAL

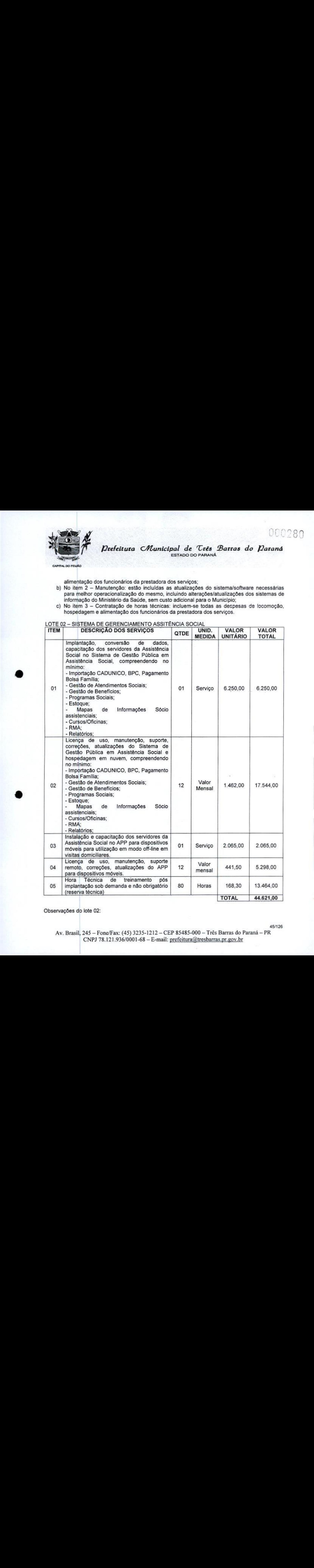

Observações do lote 02:

45/126

Av. Brasil, 245 — Fone/Fax: (45) 3235-1212 — CEP 85485-000 — Três Barras do Paraná — PR CNPJ 78.121.936/0001-68 — E-mail: prefeituraQtresbarras,pr.gov.br

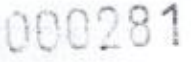

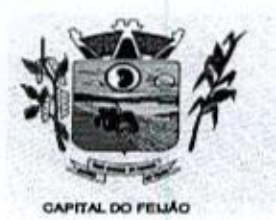

Prefeitura CMlunicipal de Três Barras do Paraná ESTADO DO PARANÁ

- a) Nositens <sup>01</sup> e <sup>03</sup> Implantação: incluem-se todas as despesas de locomoção, hospedagem e alimentação dos funcionários da prestadora dos serviços;
- b) Nos itens 02 e 04 Manutenção: estão incluídas as atualizações do sistema/software necessárias para melhor operacionalização do mesmo, incluindo alterações/atualizações dos sistemas de informação do Ministério do Desenvolvimento Social, sem custo adicional para o Município;
- c) No item 05 Contratação de horas técnicas: incluem-se todas as despesas de locomoção, hospedagem e alimentação dos funcionários da prestadora dos serviços.

17.3. Os valores de referência dos itens não poderão ser superiores aos valores acima descritos.

17.31. O valor total dos itens deste Termo de Referência somam a importância de R\$ trai dos itens deste Termo de Referencia son<br>e trinta e sete mil oitocentos e noventa e um reais)

17.4. <sup>A</sup> empresa licitante que apresentar proposta com preço do lote ou unitário superior ao fixado neste Termo de Referência será desclassificada do lote que apresentara incongruência.

# 18. REQUISITOS ADMINISTRATIVOS

18.1. Documentação fiscal: os serviços devem ser entregues acompanhados da documentação fiscal, em duas vias, com especificação da quantidade entregues de cada serviço.

182. Os serviços devem ser entregues nas quantidades requeridas, obedecendo todas as descrições, inclusive no que diz respeito à apresentação declarada na proposta de preços da fornecedora vencedora

18.3. Os componentes dos serviços devem ser entregues de acordo com os prazos estabelecidos no neste Termo de Referência.

18.4. Os preços devem estar descritos em documento especificado: unitário e preço total de acordo com o especificado na licitação.

# 19. CARACTERÍSTICAS TÉCNICAS DO SISTEMA DE GESTÃO DA SAÚDE

## 19.1. IMUNIZAÇÃO

19.1.1. Possibilitar a definição de faixasetárias por vacina conforme regras do SI-PNI.

**137.8** (a)  $\frac{1}{2}$  (b)  $\frac{1}{2}$  (b)  $\frac{1}{2}$  (b)  $\frac{1}{2}$  (b)  $\frac{1}{2}$  (b)  $\frac{1}{2}$  (b)  $\frac{1}{2}$  (b)  $\frac{1}{2}$  (b)  $\frac{1}{2}$  (b)  $\frac{1}{2}$  (b)  $\frac{1}{2}$  (b)  $\frac{1}{2}$  (c)  $\frac{1}{2}$  (b)  $\frac{1}{2}$  (c)  $\frac{1}{2}$  (c) 19.12. Deverá possuir funcionalidade para cadastramento de imunizaçãos de imunizaçãos de imunizaçãos de imunizaçãos de imunizaçãos de imunizaçãos de imunizaçãos de imunizaçãos de imunizaçãos de imunizaçãos de imunizaçãos minimamente a vacina, a dose, as faixas etarias e o sexo. Devera permitir o cadastramento das<br>doses de vacinas a serem fornecidas, fabricantes e controle de estoque envolvido. Possibilitar a<br>definição de critérios de restr aplicação e critério de exceção para aplicações em mesmo dia.

19.1.3, Possibilitar a restrição de registro de aplicações de vacinas considerando sexo do usuário.

19.1.4, Nas aplicações de vacinas alertar <sup>a</sup> existência de restrições em relação às outras vacinas obtendo confirmação quando não possui intervalo mínimo,

19.15, Permitir a parametrização de alerta ou bloqueio de abertura de frasco e aplicações quando vacina estiver vencida.

19.1,6. Controlar a situação dos Frascos quanto a ativo, baixado ou aplicado. Possibilitar o descarte dos frascos vencidos calculando quantidade de perda, identificando a data, horário e motivo do descarte.

Av. Brasil, 245 — Fone/Fax: (45) 3235-1212 — CEP 85485-000 — Três Barras do Paraná — PR CNPJ 78.121.936/0001-68 - E-mail: prefeitura@tresbarras.pr.gov.br

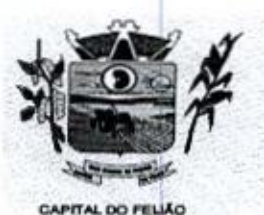

Prefeitura CMbunicipal de Três Barras do Paraná ESTADO DO PARANÁ.

19.1.7. Disponibilizar <sup>o</sup> registro de abertura de frascosde vacinas informando data <sup>e</sup> horário de abertura, vacina e quantidade. Permitir informar o lote e data de vencimento. Possibilitar vincular o lote a partir dos lotes existentes em estoque apresentando o respectivo saldo. Calcular a data e horário de validade conforme composição de frasco informado. Apresentar saldo do frasco. 19.1.16. Possibilitar a visualização e impressão de carteirinhas de vacinação com aprazamentos e **imulate and integração** conforme especificação conforme especificação da integração conforme especificação da integração da integração da integração da integração da integração da integração da integração da integração d

19.1.8. Possibilitar o descarte dos frascos vencidos, identificando a data, horário e motivo do descarte, Possibilitar a configuração do horário para a verificação automática.

19.1.9. Deverá ser capaz de registrar todas as imunizações administradas ao cidadão, contendo informações de fabricante, lote, validade, dose, tipo de imunobiológico e todas as demais requeridas pelo SIPNI ou outro que venha a substituí-lo, ficando estas informações registradas no prontuário do cidadão em campo dedicado a este tipo de registro.

19.1.10. Deverá permitir <sup>a</sup> atualização do registro de vacinação do cidadão por meio de inserção manual de registros realizados fora da rede municipal, com destaque de que se trata de atualização manual e não aplicação de imunobiológico.

19.1.11. Na aplicação de vacina possibilitar selecionar agendamento de vacina a partir do usuário informado realizando a baixa do agendamento como atendido.

19.1.12. Possibilitar o agendamento de vacinação por unidade de saúde identificando usuário, vacina, dose e observações.

19.1,13, Realizar baixa automática da vacina no estoque quando integrado.

19.1.14, Realizar baixa automática do frasco utilizado quando quantidade encerrada.

19.1.15. Possibilita a impressão de certificados de vacinas, documento que comprova o cumprimento do esquema vacinal do paciente.

e histórico de vacinas aplicadas.

19.1.17. Possibilitar a exportação de aplicações de vacinas e/ou movimentações de estoque dos<br>imunobiológicos conforme especificações da integração, gerando automatiamente o arquivo

19.1.18. Deve permitir a impressão das inconsistências encontradas no envio e minimamente as seguintes informações: paciente, vacina, unidade de saúde e inconsistência.

.<br>19.1.19. Permitir realizar a integração com o RNDS -<br>1s aplicações de vacinas ao serviço RNDS – Vacina Vacinação enviando informações referentes as aplicações de vacinas ao serviço RNDS — Vacinação.

19.1.20. Permitir <sup>a</sup> configuração de certificado digital a1, identificador do solicitante, CPF do 19.1.20. Permitir a configuração de certificado digital a1, identificador do s<br>gestor responsável, senha e data inicial para o envio das informações ao RND oli<br>S -Vacinação.

19.1.21, Ao alterar um registro que já foi enviado ao RNDS deve marcar o mesmo para reenvio e realizar o reenvio no próximo envio programado.

19.1.22, Possibilitar através de relatório verificar os status dos registros enviados, marcados para reenvio e também os ainda pendentes de envio ao RNDS, Bem como sua respectiva mensagem de erro se houver.

19.1.23, Na integração com o RNDS, permitir envio de exclusões ao Web Service.

Av. Brasil, 245 — Fone/Fax: (45) 3235-1212 — CEP 85485-000 — Três Barras do Paraná — PR CNPJ 78.121.936/0001-68 - E-mail: prefeitura@tresbarras.pr.gov.br

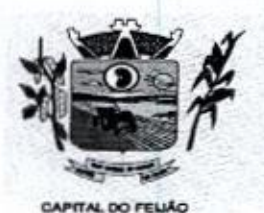

Prefeitura Municipal de Três Barras do Paraná ESTADO DO PARANÁ.

19.1.24. Quando configurado para exportação ao RNDS e <sup>a</sup> vacina selecionada possuir imunobiológico que pode ser exportado ao RNDS, deve realizar alerta quando o paciente não possuir CNS informado,

19.1.25. <sup>A</sup> comunicação deverá ocorrer por meio de serviços (web services) RESTful, desenvolvidos de acordo com o padrão FHIR R4.

19.1.26. A integração com o RNDS deve possuir autenticação utilizando a técnica "Two-way ssL.

19.1.27. Realizar a exportação das aplicações de vacinas para o RNDS diaramente ou de hora em hora de forma automática.

19.1.28. Disponibilizar tela de consulta para conferência dos registros enviados à RNDS, podendo visualizar por pelo menos os seguintes dados: Estabelecimento onde foi realizada <sup>a</sup> vacinação, nome do paciente, data da vacinação, periodo do envio do registro.

19.1.29. Emitir relatório para busca dos usuários com vacinas pendentes, identificando o atraso <sup>e</sup> a dose de cada vacina pendente.

19.1.30. Emitir relatório de aplicações de vacinas totalizando por profissional, especialidade, vacina, dose, bairro e faixa etária. Detalhar percentual de vacinas aplicadas.

19.1.31. Emitir relatório de aplicações <sup>e</sup> perdas de vacinas baseado nas informações dos frascos utilizados totalizando quantidade, aplicações de vacinas, quantidade perdida <sup>e</sup> saldo por unidade de saúde, local de armazenamento, vacina, frasco e lote.

## 19.2. ODONTOLOGIA

**Example 19.1.27.** Control control control control control control control control control control control control control control control control control control control control control control control control control co 1921. Ao realizar triagem odontológica de pacientes, possibilitar informar o nível de classificação de risco conforme local de atendimento. Ordenar pacientes para atendimento conforme classificação de risco identificando a respectiva cor e apresentando tempo de espera quando excedido. Ao realizar triagem odontológica de pacientes possibilitar informar protocolo de classificação de riscos gerando automaticamente <sup>o</sup> nívelde classificação do risco.

192.2. Ao realizar atendimentos odontológicos de pacientes, possibilitar informaro nível de classificação de risco conforme local de atendimento. Ordenar pacientes para atendimento conforme classificação de risco identificando a respectiva cor e apresentando tempo de espera quando excedido. Ao realizar atendimentos odontológicos de pacientes possibiltar informar protocolo de classificação de riscos gerando automaticamente o nível de classificação do risco.

18.23. Possibilitar o cadastro de protocolos de classificação de riscos e ocorrências vinculando aos respectivos níveis de classificação de riscos.

19.2.4. Permite realizar anamnese e gravar histórico, sendo visível no próximo atendimento e permitindo alteração nas respostas.

19.25. Permitir configurar os procedimentos odontológicos para que apresentem cores no odontograma e identifique sua utilização (por dente, por face, geral, dente deciduo ou permanente).

19.2.6. Permitir classificação dos procedimentos odontológicos em grupos.

19.2.7. Possibilitar o registro de procedimentos gerando faturamento em BPA — Boletim de Produção Ambulatorial

48/126

49/126

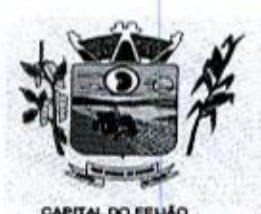

Prefeitura CMlunicipal de Três Barras do Paraná ESTADO DO PARANÁ.

19.2.8, Possibilitar <sup>o</sup> cadastro de classificações de riscos definindo níveis, tempo de espera para atendimento e identificação de cor. Possibilitar definir por local de atendimento a classificação de riscos adotada.

192.9. Permitr a inativação de procedimentos odontológicos, com isso exibir apenas os procedimentos ativos para os profissionais de odontologia.

192.10. Permitir acompanhar todo o tratamento pelo odontograma, todo procedimento realizado deve refletir diretamente na imagem do odontograma. Permitir fazer o acompanhamento de toda a situação de saúde do paciente, visualizando o histórico multi-profissional.

19.2.11. Permitir que o paciente que chega com a guia de consulta odontológica em mãos, seja recepcionado através da leitura do código de barras.

19.2.12. Possibilitar o registro de triagem odontológica informando profissional e especialidade da triagem,pressão, temperatura, peso, altura e justificativa do atendimento.

192.13. Permitir realizar diagnósticos diretamente nos dentes e arcada dentária, que devem ser registrados visualmente no odontograma, diferenciando por cores cada situação de forma a facilitar o trabalho dos profissionais

19.2,14. Possibilitar o preenchimento do tipo de consulta, vigilância em saúde bucal e fornecimento de produtos odontológicos em conformidade com a ficha de atendimento odontológico individual do e-SUS do Ministério da Saúde.

19.2.15, Possiblitar o registro e impressão de estratificação de risco, permitindo o cadastro das fichas conforme necessidade do município.

192.16. Possibilitar a visualização do diagnóstico dos dentes e os procedimentos em cores no odontograma.

19.2.17. Permitir que no atendimento odontológico seja realizado <sup>a</sup> inclusão das informações do profissional auxiliar do atendimento.

19:2.18. Possibilitar a visualização dos documentos digitalizados para cada usuário atendido.

19.2.19. Possibilitar a opção de assinar digitalmente os documentos impressos, conforme a Certificação Digital (Padrão ICP — Brasil).

19.2.20. Permitir <sup>a</sup> programaçãode procedimentos <sup>a</sup> realizar para <sup>o</sup> usuário atendido.

Control of the system of the control of the system of the system of the system of the system of the system of the system of the system of the system of the system of the system of the system of the system of the system of 19.2.21, Possibilitar a consulta de histórico de todos os atendimentos odontológicos porusuário mostrando odontograma completo, profissionais de atendimento, triagem odontológica, diagnósticos, procedimentos realizados, procedimentos odontológicos, prescrições de medicamentos, procedimentos solicitados, encaminhamentos, documentos emitidos, atividades coletivas, classificações de riscos.

19.2.22. Imprimir atestado, declaração de comparecimento, orientações e autorização para exodontia,

192.23, Permitir a inserção(digitação direta da ficha de atendimento odontológico individual conforme regras do eSUS, em unidades de saúde que não possuírem estrutura para utilização de fluxo de atendimento.

19.2.24. Permitir digitação de anamnese com impressão de formulário.

Av. Brasil, <sup>245</sup> — Fone/Fax: (45) 3235-1212 - CEP 85485-000 — Três Barras do Paraná — PR CNPJ 78.121.936/0001-68 — E-mail: prefeitura(Qtresbarras.pr.gov.br

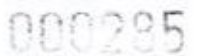

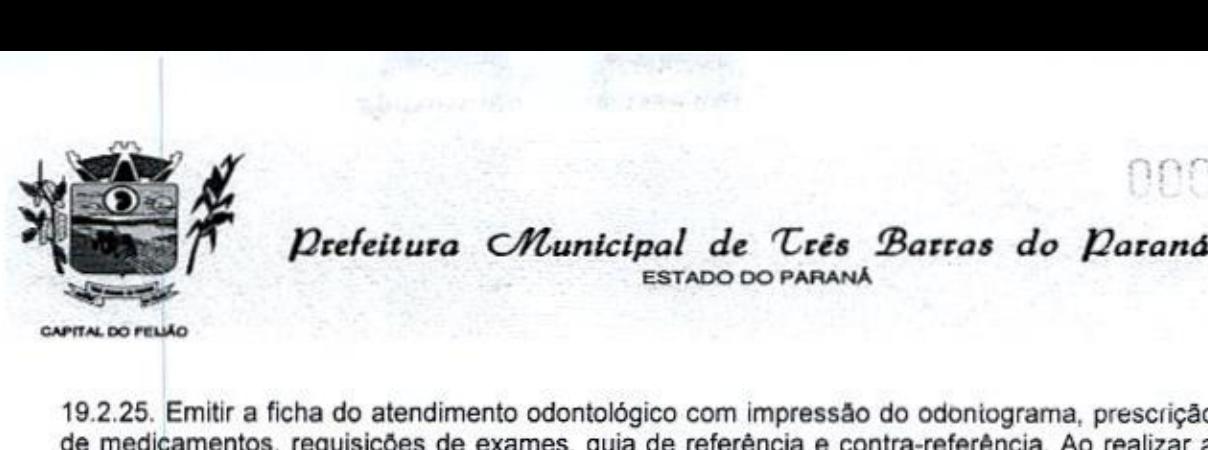

ESTADO DO PARANA

19.2.25, Emitir a ficha do atendimento odontológico com impressão do odoniograma, prescrição de medicamentos, requisições de exames, guia de referência <sup>e</sup> contra-referência. Ao realizara digitação da ficha de atendimentos odontológico para pacientes, possiblitar informar <sup>o</sup> nível de classificação de risco conforme local de atendimento. Ao realizar atendimentos odontológicos de pacientes possibilitar informar protocolo de classificação de riscos gerando automaticamente o nível de classificação do risco.

19.226, Emitir relatórios comparativos de: - atendimentos odontológicos realizados em anos e meses anteriores, com percentual de aumento ou diminuição nos atendimentos realizados em cada período. - procedimentos odontológicos realizados em anos e meses anteriores, com percentual de aumento ou diminuição nos procedimentos odontológicos realizados em cada período... encaminhamentos odontológicos realizados em anos e meses anteriores, com percentual de aumento ou diminuição nos encaminhamentos odontológicos realizados em cada periodo.- requisições de procedimentos odontológicos em anos e meses anteriores, com percentual de aumento ou diminuição nas requisições de procedimentos odontológicos em cada periodo.

19.2:27. Emitir relatório de procedimentos odontológicos realizados com quantidades realizadas em cada face, por procedimento, dente, profissional, especialidade.

19.228, Emitir relatório de usuários com procedimentos programados na odontologia com determinado tempo de atraso no comparecimento para realização.

19.2.29, Emitir relatório de atendimentos odontológicos constando procedimentos realizados, encaminhamentos, exames solicitados. Possibiltar totalizar atendimentos realizados por profissional, especialidade, unidade de saúde, município do usuário, bairro, faixa etária.

#### 19.3. ATENDIMENTO (P.E.P.)

19.3.1. Permitir que o paciente que chega com a guia de consulta em mãos, seja recepcionado através da leitura do código de barras.

19.3.2. Possuir prontuário eletrônico que atenda os seguintes estágios de atendimento: recepção de usuários, triagem/preparo de consultas e atendimento médico conforme estrutura das unidades de saúde.

19.3.3. Disponibilizar ambiente de recepção com as seguintes funcionalidadesbásicas: Entrada do cidadão por demanda espontânea; Agendamento do cidadão; Edição de cadastro do cidadão; Abertura de cadastro do cidadão; Visualização rápida das seguintes informações do cidadão: Endereço, CNS, CPF, Área, microárea, nome do Agente Comunitário Responsável, Endereço, CNS, CPF, Area, microárea, nome do<br>componentes do núcleo familiar, Agendamentos futuros e<br>Possibilitar a recepção de pacientes por leitura de códigos d histórico dos últimos atendimentos; Possibilitar a recepção de pacientes por leitura de códigos de barras dos agendamentos.

19.3.4, Possuir na recepção de pacientes, bloqueio automático dos agendamentos de consultas feitos com código de barras, que foram cancelados ou excluídos, apresentando alerta sobre a situação do agendamento no momento da leitura do código.

19.3,5, Na recepção de usuários, possibiltar a utilização de biometria para identificação de usuários,

19.36, Possibilitar a restrição da visualização no prontuário de atendimentos realizados em unidades de saúde definidas.

19.3.7. Possibilitar <sup>o</sup> cadastro de protocolosde classificação de riscos <sup>e</sup> ocorrências vinculando aos respectivos níveis de classificação de riscos. Ao realizar atendimentos de pacientes possibilitar informar protocolo de classificação de riscos <sup>e</sup> ocorrência gerando automaticamente <sup>o</sup>

Av. Brasil, <sup>245</sup> — Fone/Fax: (45) 3235-1212 — CEP 85485-000 — Três Barras do Paraná — PR CNPJ 78.121.936/0001-68 — E-mail: prefeitura(Qtresbarras pr.gov.br

50/126

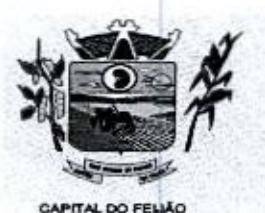

Prefeitura CMunicipal de Três Barras do Paraná ESTADO DO PARANÁ

nível de classificação do risco.

19.3.8. Deverá calcular automaticamente o IMC — Índice de Massa Corporal, estado nutricional para criança, adolescente, adulto e idoso conforme idade do usuário.

19.39. Possibilitar registrar Dor Torácica, permitir coletar dados detalhados referente as características dor.

19.3.10. Garantir a visualização do gráfico de Evolução do IMC, Evolução da Pressão Arterial, Além do acompanhamento da evolução da frequência respiratória/pulsação e para evolução cintura/quadril.

19.3.11. Permitir registrar o nível de prioridade clínica, podendo configurar escalas, como exemplo: normal ou baixo, médio, prioritário, alto ou urgência, crítico ou emergência) podendo configurar a descrição, tempo e a cor de cada uma das escalas definidas. Permitir parametrizar conforme necessidade do local de atendimento. Classificar os pacientes e criar a lista de atendimento conforme as configurações.

19.3.12. Na tela de atendimento de triagem, deve-se ter os indicadores do paciente com: dados dos sinais vitais, RCQ, IMC, Glasgow, protocolo de classificação de risco, dispor de recurso para realizar a reavaliação de triagem. Possibilitar registro de procedimentos conforme especialidade do profissional. Possiblitar realizar encaminhamentos quando não for necessário o atendimento médico. Dispor de impressões em relação ao atendimento realizado, declaração de comparecimento e guias de encaminhamento.

19.3.13. Deverá possuir régua de dor com faixa de <sup>O</sup> <sup>a</sup> <sup>10</sup> com legenda para apoio <sup>à</sup> Equipe De Enfermagem:

- Dor intensa entre 8-10
- Dor moderada entre 5-7
- Dor leve entre 1-4 (esta última independente da duração).

19.3.14. Possibilitar a configuração de obrigatoriedade de preenchimento de peso, altura e pressão arterial conforme ciclo de vida dos pacientes (criança, adolescente, adulto e idoso) conforme definido em cada local de atendimento.

19.315. Na prescrição de medicamentos os profissionais deve visualizarem as últimas prescrições, emitidas pelo prescritor e por demais prescritores e permitir de maneira fácil repetir as últimas prescrições possibilitando informar posologias e quantidades distintas.

19.3.16. Permitir ao profissional visualizar todo o histórico do paciente, contendo pelo menos: folha de rosto do prontuário no padrão do e-sus, detalhe de todas as consultas realizadas inclusive com as descrições clínicas dos atendimentos, relação de medicamentos já prescritos, encaminhamentos a outros níveis de atenção, procedimentos realizados e resultados de exames.

CO 2016<br>
CO 2016<br>
Configurar a Chemicipal de Crés 20erres do Darante<br>
continue de signification de signification de signification de signification de signification de signification de signification de signification de sig 19.317. Possibilitar que no momento da prescrição do médico, seja possível identificar medicamentos de uso continuo, via de administração e se o medicamento está disponível no estoque da farmácia da unidade. Possibilitar que o medicamento seja pesquisado pelo nome comercial. Possibilitar restringir os medicamentos que podem ser prescritos por local de atendimento Possibilitar que os medicamentos antimicrobianos e controlados sejam impressos de forma distinta. **Conservativas Christian Christian Christian Christian Christian Christian Christian Christian Christian Christian Christian Christian Christian Christian Christian Christian Christian Christian Christian Christian Christ** 

19.3.18. Controle de alergias. Permitir cadastro de alergias vinculadas ao paciente <sup>e</sup> campo de

Av. Brasil, 245 — Fone/Fax: (45) 3235-1212 — CEP 85485-000 — Três Barras do Paraná — PR CNPJ 78.121.936/0001-68 - E-mail: prefeitura@tresbarras.pr.gov.br

s1126

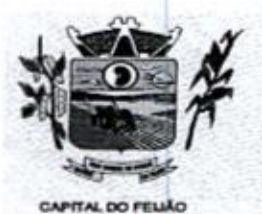

Prefeitura CMunicipal de Três Barras do Paraná **Secretura Municipal de Três**<br>ESTADO DO PARANÁ<br>PRAISO PELLO

19.3.19. Possibilitar acessar histórico de prontuário eletrônico do paciente através da tela de atendimento, permitir visualizar as informações no formato de linha do tempo. Permitir filtraras informações por periodo específico.

19.3.20. Deve permitir registrar a ficha de sindrome neurológica (Zika/Microcefalia). Em conformidade com ficha do e-SUS do Ministério da Saúde.

19.3.21. Gerar processos de notificação quando ocorrer CIDs de notificação obrigatória para investigação dos casos.

19.3.22. Deve permitir encaminhar diretamente para múltiplos especialistas (especialidades especificas como oftalmologia). Deve permitir priorizar o atendimento e uso de múltiplos CID's.

19.3.23. Possibilitar ao médico registro das escalas de avaliação fisioterapeutica durante o atendimento.

19.3.24. Possibilitar o preenchimento de problemas e condições avaliadas, P.L.C. - Práticas Integrativas e Complementares, aleitamento materno, modalidade atenção domiciliar, NASF e CIAP em conformidade com a ficha de atendimento individual do e-SUS do Ministério da Saúde.

19.3.25. Possibilitar no atendimento médico encaminhar o usuário para atendimento psicossocial preenchendoe imprimindo <sup>a</sup> solicitação de atendimentos RAAS — Atendimento Psicossocial

19.3.26. Possibilitar no atendimento médico encaminhar o paciente para internação ambulatorial

19.327. Possibilitar o registro de Plano de Cuidados permitindo restrição por especialidade Deve possuir campo de texto livre para informar o plano terapêutico.

193.28. Possibiltar o preenchimento do registro de atendimento médico com todas as informações sendo dispostas em ficha contínua.

193.29, Permitir no momento da requisição de exames que ao informar <sup>o</sup> exame que possua exames complementares com que os mesmos sejam carregados automaticamente, permitindo incluir <sup>o</sup> exame complementar na requisição.

18.3.30. Possibilitar anexar documentos do paciente, em formato de imagem JPG,JPEG, PNG ou arquivo PDF, para posterior visualização.

**Alle and the control of the control of the control of the control of the control of the control of the control of the control of the control of the control of the control of the control of the control of the control of t** Company of Contract and the matrix of Contract and Contract and Contract and Contract and Contract and Contract and Contract and Contract and Contract and Contract and Contract and Contract and Contract and Contract and C 19.3.31. Possuir o registro de atendimentos médicos complementando a triagem/preparo de consulta do usuário com informações de anamnese, queixas, exame físico, histórico clínico, procedimentos realizados pelo médico, prescrições de medicamentos, requisições de exames, prescrição oftalmológica, diagnósticos e encaminhamentos. Listar os pacientes previamente triados identificando respectiva cor e ordenando conforme a classificação de risco e tempo de espera. Possibilitar o encaminhamento de usuários para observação ou internação. Identificar automaticamente os pacientes já atendidos pela triagem/preparo de consulta que aguardam pelo atendimento médico.

19.3.32. Possibilitar o registro de Marcadores de Consumo Alimentar em conformidade com a ficha do e-SUS do Ministério da Saúde.

19.333. Possibilitar no momento da prescrição de medicamentos, que o médico receba orientação sobre medicamentos potencialmente perigosos.

19.3.34. Emitir receita de medicamentos, atestado médico, declaração de comparecimento, 19.3.34. Emitir receita de medicamentos, atestado medico, declaração<br>orientações, requisição de exames e guia de referência e contra-referência

Av. Brasil, 245 — Fone/Fax: (45) 3235-1212 — CEP 85485-000 — Três Barras do Paraná — PR CNPJ 78.121.936/0001-68 — E-mail: prefeituraQtresbarras.pr.gov.br

s2r126
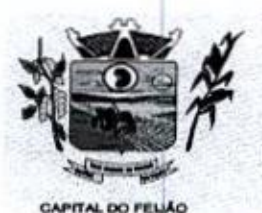

Prefeitura CMlunicipal de Três Barras do Paraná

ESTADO DO PARANÁ

19.3.35, Possibilitar a configuração de modelos de receituários de medicamentos distintos para cada médico.

19.3.36. Deve possibilitar a sugestão da última estratificação de risco dentro do período configurado.

19.3.37. Possibilitar a emissão de ficha de solicitação para medicamentos prescritos e identificados como antimicrobianos.

19.3.38. Emitir receituário de prescrição oftalmológica.

19.3.39. Possibilitar o registro e impressão de estratificação de risco, permitindo o cadastro das fichas conforme necessidade do município.

19.3.40. Deve ser possível configurar quais especialidades podem registrar atendimentos sigilosos.

19.3.41. Permite na conclusão da prescrição de medicamentos, se impressas as receitas, executando a separação entre tipos de receitas - medicamentos de receituário simples devem se impressos separados de medicamentos de receituário carbonado e ou receituário carbonados devem ser emitidos dentro do padrão exigido.

19.3.42. Possibilitar visualizar histórico de estratificação de risco do paciente em atendimento.

19.343. Possibilitar registrar durante o atendimento de consultas atendimentos sigilosos, permitindo informar quais especialidades, e unidades de saúde que podem visualizar o registro.

19.3.44, Disponível opção de impressão do documento CIPE - Classificação Internacional para Práticas de Enfermagem.

19345. Possibilitar a digitação de procedimentos simplificados realizados por setores especializados (inalação, enfermagem).

19.346, Possibilitar a digitação dos procedimentos em conformidade com a ficha de procedimentos do e-SUS do Ministério da Saúde.

193.47. Disponível no histórico de consultas os históricos CIPE - Classificação Internacional para Práticas de Enfermagem.

19.3.48. Deverá conter sistemas de classificação "CIPE" a ser utilizado em quaisquer consultas (a obrigatoriedade ou não, obedecerá a definições nacionais e locais).

19.3.49. Possibilitar a digitação de atendimentos realizados pelas unidades de saúde com atendimento não informatizado incluindo os procedimentos realizados.

19.3.50. Possibilitar o registro das informações completas de atendimentos de consultas médicas realizados em atendimentos não informatizados. Possibilitar restringir os operadores concedendo acesso para registro dos atendimentos conforme profissional <sup>e</sup> período.

19.3.51. Possibilitar definir no cadastro de especialidades qual deve possuir consistência de idade para atendimento.

19.3.52. Possibilitar controlar a validade (em dias) de consultas e reconsultas que o usuário pode 19.3.52. Possibilitar controlar a validade (em dias) de consultas e reconsultas q<br>realizar, o sistema deve alertar / bloquear de acordo com o operador de acesso

53/126

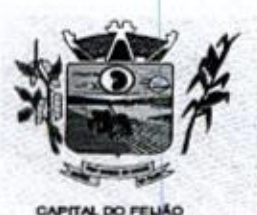

Prefeitura CMlunicipal de Três Barras do Paraná ESTADO DO PARANÁ

19.353. Possibilitar o cadastro de indicadores dos profissionais, permitir o vínculo de procedimentos aos indicadores de produtividade.

19.3.54. Possibilitar consultar as informações registradas nos indicadores dos profissionais.

19.3.55. Verificar pendências de vacinas ao realizar atendimento de pacientes apresentando informações de vacinas, dosagens, data prevista ou quantidade de dias em atraso.

19.3.56. Possibilitar registro de ocorrências diárias referente aos eventos ocorridos nas unidades.

19.3.57. Deverá permitir o registro de processos de investigação de agravos de notificação possibilitando o registro de acompanhamentos das ocorrências sobre estes processos. notificação gerada a partir da identificação da ocorrência durante a triagem ou preparo de consultas, atendimento de consultas ou atendimentos de enfermagem

19.3.58, Possibilitar a digitação de indicadores dos profissionais, permitir informar os dados manualmente conforme configuração dos indicadores.

19.3.59. Possibilitar bloqueios e alertas para consultas e reconsultas através de períodos parametrizáveis de carência

19.3.60. Possibilitar estimar a quantidade mensal de procedimentos a serem realizados em cada unidade de saúde, Emitir relatório comparando a estimativa com o realizado em cada procedimento, emitindo percentual atingido da programação.

193.61. Permitr registrar no registro de atendimentos coletivos, informações básicas da CONTRA (CONTRACT CONTRACT CONTRACT CONTRACT CONTRACT CONTRACT CONTRACT CONTRACT CONTRACT CONTRACT CONTRACT CONTRACT CONTRACT CONTRACT CONTRACT CONTRACT CONTRACT CONTRACT CONTRACT CONTRACT CONTRACT CONTRACT CONTRACT CONTRA atividade conforme as normas do e-sus: Qual a atividade, data da realização, total de atingidos, duração da atividade, tumo, em caso de atividade realizada em escola deve exigir o preenchimento do INEP, descrição da atividade. Permitir registrar no registro de atendimentos coletivos, informações de público alvo; temas para a saúde e práticas em saúde, atendendo a todas as normas e opções de campos do e-SUS.

19.3.62. Consultar e registrar as informações e ações do paciente quanto a Atenção Domiiliar referente ao Registro de Ações Ambulatoriais de Saúde (RAAS)

19.3.63. Possibilitar <sup>a</sup> impressão do formulário de registro da atenção domiciliar.

19.3.64. Permitir realizar o registro dos Atendimentos Domiciliares de acordo com o padrão de Ficha de Atendimento Domiciliar, destinada a usuários com dificuldade ou impossibilidade física de locomoção até uma unidade de saúde. Possibilitar a impressão do formulário de registro da atenção domiciliar listando os procedimentos realizados.

19.365. Deverá permitir o Registro das Ações Ambulatoriais em Saúde (RAAS) domiciliar e disponibilizar para conclusão do tratamento/acompanhamento do cidadão, informando o motivo do encerramento, conforme regras da Ficha de Avaliação de Elegibilidade e Admissão do e-SUS APS,

19.366. Possibilitar o controle de solicitações de atendimento RAAS-PSI Psicossocial identificando paciente, situação de rua e uso de álcool ou drogas, unidade de saúde, origem, CID e destino. Possibilitar a impressão do formulário da atenção psicossocial no CAPS.

19.3.67. Disponibilizar controle e acompanhamento de comorbidades de acordo com o que é preconizado pelo SUS.

19.3.68. Consultar e registrar as informações e ações do paciente quanto a Atenção Psicossocial

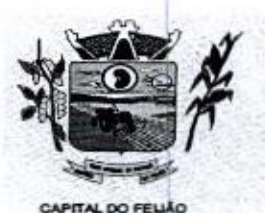

Prefeitura CMlunicipal de Três Barras do Paraná ESTADO DO PARANÁ

referente ao Registro de Ações Ambulatoriais de Saúde (RAAS).

19.3.69. Possibilitar o registro de atendimentos de RAAS-PS| Psicossocial informando data, horário, profissional, especialidade, procedimentos, CID, local da realização. Possibilitar a impressão do formulário da atenção psicossocial no CAPS listando os procedimentos realizados.

19.3.70. Emitir relatório dos atendimentos constando diagnósticos, procedimentos realizados, prescrições de medicamentos, encaminhamentos, requisição de procedimentos, prescrições oftalmológicas, possibilitando detalhamento dasinformações de cada ficha de atendimento Possibilitar totalizar atendimentos realizados por profissional, especialidade, unidade de saúde, motivo da consulta, município do usuário, bairro, faixa etária.

19.3.71. Emitir relatório de tempo gasto nas etapas de atendimento (recepção, triagem e atendimento médico), tempo de espera entre cada etapa, média de tempo gasto no atendimento de cada etapa. Possibilitar totalizações por unidade de saúde, setor de atendimento, profissional e especialidade.

19.372. Possibilitar o registro de atendimentos de enfermagem informando orientações a usuários pela metodologia CIPESC - Classificação Internacional das Práticas de Enfermagem em Saúde Coletiva.

19.3.73. Emitir relatórios de solicitações de Atenção Domiciliar e RAAS — Psicossocial com totalizações por unidade de saúde, usuário, sexo, faixa etária, município.

19.3.74. Emitir relatórios de atendimentos de Atenção Domiciliar e RAAS — Psicossocial com totalizações por unidade de saúde, paciente, sexo, faixa etária, município, profissional, procedimento, classificação de serviço.

19.375. Emitir relatórios comparativos de: - atendimentos realizados em anos e meses anteriores, com percentual de aumento ou diminuição nos atendimentos realizados em cada periodo. - CIDs diagnosticadas em anos e meses anteriores, com percentual de aumento ou diminuição nasCIDs diagnosticadas em cada período. - encaminhamentos realizados em anos e meses anteriores, com percentual de aumento ou diminuição nos encaminhamentos realizados. em cada período. 19.364 Postsillatar o registro de aitediariamiente de RAAS-PB (excedecial enformando della,<br>
19.370. Emált realizado de aitento de aitediariamiento de RAAS-PB (encodecial enformado de aitento de aitento de aitento de aiten

19.3.76. Possibilitar o registro de atendimentos de pacientes informando benefício, unidade de saúde de origem, convênio, valor e/ou quantidade e detalhamento.

19.3.77. Possibilitar o faturamento dos benefícios para os prestadores e unidades de saúde de origem.

193.78. Possibiltar o faturamento em BPA — Boletim de Produção Ambulatorial dos benefícios informando profissional, especialidade e CID quando obrigatório.

19.3.79. Possibilitar a visualização do histórico de atendimentos anteriores.

19.3.80. Emitir relatórios de atendimentos, com valore/ou quantidade totalizados por benefício, procedimento, unidade de saúde, paciente, bairro, faixa etária, unidade de saúde de origem, profissional e especialidade.

## 19.4. AÇÕES PROGRAMÁTICAS

19.4.1. Possibilitar o cadastro das ações programáticas do Ministério da Saúde e de interesse municipal, identificando os medicamentos utilizados nas ações programáticas

19.42. Permitir a programação de frequência dos usuários incluídos nas ações programáticas

551126

Av. Brasil, 245 — Fone/Fax: (45) 3235-1212 — CEP 85485-000 — Três Barras do Paraná PR CNPJ 78.121.936/0001-68 - E-mail: prefeitura@tresbarras.pr.gov.br

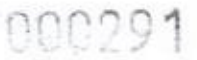

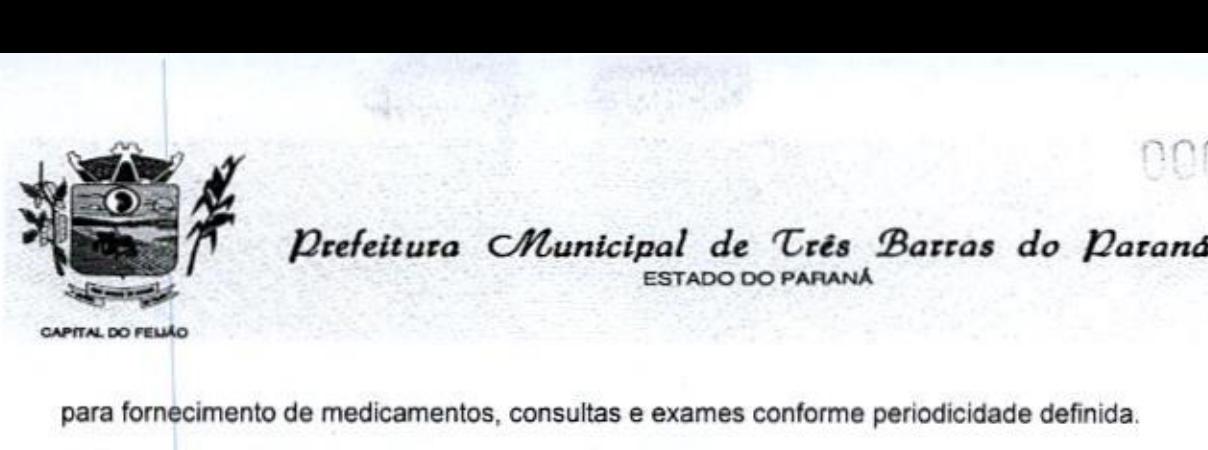

ESTADO DO PARANÁ

para fornecimento de medicamentos, consultas e exames conforme periodicidade definida

.<br>19.4.3. Controlar os usuários ativos e inativos das ações programáticas com data de inclusão e<br>saída. Solicitando as informações necessárias conforme padronização dos programas do 19.4.3. Controlar os usuários ativos e inativos das ações programáticas com data de inclusão e Ministério da Saúde,

19.4.4. Viabilizar <sup>o</sup> registro de atendimento dos usuários das ações programáticas, solicitando as informações necessárias conforme padronização dos programas do Ministério da Saúde.

19.45. Realizar o atendimentos dosusuários das ações programáticas com a recepção de usuários e atendimento médico.

19.46. Permitir o acompanhamento e cadastro do programa saúde da criança obtendo informações de acompanhamento da saúde da criança obtendo informações e de acompanhamento da saúde da criança tais como: estado nutricional, peso, altura, perimetro cefálico, dieta, doenças, psiscomotor.

19.4.7. Possibilitar o cadastro e acompanhamento do programa planejamento familiar cbtendo as informações de fatores de risco reprodutivo, complicações e método anticoncepcional.

19,4.8. Cadastrar e acompanhar o programa climatério e menopausa obtendo as informações de sintomas, doenças por falta de estrogênio e situação da reposição hormonal.

19.4.9, Possibilitar o registro de preventivos de câncer de colo do útero e mama informando 19.4.9. Possibilitar o registro de preventivos de canci<br>profissional, usuário, situação da mama e colo do útero.

19.4.10. Facilitar registros de fornecimentos de medicamentos aos usuários das ações programáticas.

19.4.11. Obter relatórios referente aos usuários e atendimentos realizados dos programas do Ministério da Saúde (HiperDia <sup>e</sup> SisPreNatal) com as informações dos atendimentos de cada programa.

19.4.12. Extrair relatórios de atendimentos realizados e usuários dos programas saúde da criança, planejamento familiar, climatério e menopausa com as informações dos atendimentos de cada programa.

194.13. Emitir relatório dos usuários programados nas ações programáticas com "comparecimento em atraso para fornecimento de medicamentos, consultas e exames.

19.4.14. Emitir relatório com estimativa de demanda dos usuários programados conforme previsão de comparecimento para fornecimento de medicamentos, consultas e exames.

194.15, Emitir relatórios dos usuários das ações programáticas com totais de usuários por ação programática, sexo, faixa etária e bairro.

## 19.5. PREVENTIVOS DE CÂNCER

19.5.1. Possibilitar o registro de requisições de exames histopatológicos de colo do útero nformando paciente, unidade de saúde de origem, profissional solicitante, especialidade, data de<br>coleta e informações do exame citopatológico conforme o SISCAN - Sistema de Informação do<br>Câncer, do Ministério da Saúde. mormando paciente, unidade de saude de origem, profissionar solicitame, especialidade, data de<br>coleta e informações do exame citopatológico conforme o SISCAN - Sistema de Informação do<br>Câncer, do Ministério da Saúde. Câncer, do Ministério da Saúde.

19.52. Possiblitar o registro de requisições de exames histopatológicos de mama informando paciente, unidade de saúde de origem, profissional solicitante, especialidade, data de coleta e informações completas de anamnese conforme o SISCAN - Sistema de Informação do Câncer,

Av. Brasil, 245 — Fone/Fax: (45) 3235-1212 — CEP 85485-000 — Três Barras do Paraná — PR CNPJ 78.121.936/0001-68— E-mail: prefeituraQtresbarras,pr.gov.br

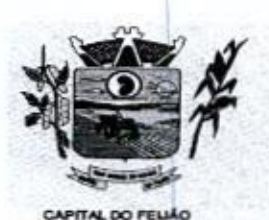

Prefeitura CMlunicipal de Três Barras do Paraná ESTADO DO PARANÁ

do Ministério da Saúde.

19.5.3. Possibilitar o registro de requisições de exames citopatológicos de colo do útero informando paciente, unidade de saúde de origem. profissional solicitante, especialidade, data de coleta <sup>e</sup> informações de anamnese conforme <sup>o</sup> SISCAN - Sistema de Informação do Câncer, do Ministério da Saúde,

19.5.4. Possibilitar o registro de requisições de exames de mamografia informando paciente, unidade de saúde de origem, profissional solicitante, especialidade, data de coleta e informações<br>completas de anamnese, exame clínico e indicação clínica conforme o SISCAN - Sistema de<br>nformação do Câncer, do Ministério d completas de anamnese, exame clínico e indicação clínica conforme o SISCAN Sistema de Informação do Câncer, do Ministério da Saúde.

19.5.5, Possibilitar o registro de requisições de exames citopatológicos de mama informando paciente, unidade de saúde de origem, profissional solicitante, especialidade, data de coleta e informações completas de anamnese conforme o SISCAN - Sistema de Informação do Câncer, do Ministério da Saúde. **19. Socialitar a morealitar a differential de Crés Barras do Daramá<br>
19. Possibilitar a diferential de Crés Barras de Daramá<br>
19. Ministero de Saúde<br>
19. Ministero de Saúde<br>
19. Ministero de Saúde<br>
19. Ministero de Saúde** 

19.5.6. Permitir a impressão do documento de requerimento de exame citopatológico de colo de útero.

19.5.7. Possibilitar <sup>a</sup> impressão da guia de requisição de exame de mamografia.

19.5.8. Possibilitar a impressão da guia de requisição de exame histopatológico de colo do útero.

19.5.9. Permitir a impressão do documento de requerimento de exame histopatológico de mama.

19.5.10. Possibilitar <sup>a</sup> impressão daguia de requisição de exame citopatógico de mama.

19.5.11. Permitir a digitação dos resultado de exames histopatológicos de colo do útero, desde a requisição informando os dados completos dos resultados conforme <sup>o</sup> Sistema de Informação do Cancer do Ministério da Saúde (SISCAN).

19.5.12. Possibilitar a digitação dos resultados de exames histopatológicos de mama a partir da requisição informando os dados completos do resultado conforme o SISCAN - Sistema de Informação do Câncer, do Ministério da Saúde.

19.5.13. Possibilitar digitação dos resultados de exames citopatológicos de colo do útero a partir da requisição informando os dados completos do resultado conforme o SISCAN - Sistema de Informação do Câncer, do Ministério da Saúde

195.14, Proporcionar a digitação dos resultados de exames de mamografia a partir do documento requisitado informando os dados completos do resultando conforme o Sistema de Informação do Cancer do Ministério da Saúde (SISCAN).

19.5.15, Possibilitar a digitação dos resultados de exames citopatológicos de mama <sup>a</sup> partir da requisição informando os dados completos do resultado conforme o SISCAN - Sistema de Informação do Câncer, do Ministério da Saúde.

19.5.16. Disponibilizar a visualização de histórico dos Preventivos de Câncer de Mama e Colo de 19.5.16. Disponibilizar a visualização de historico dos Preventivos de Cancer de Mama e Colo de<br>Útero por usuário, tipo de exame, situação e período. Mostrar resumo de exames realizados com<br>a data programada para a próxima a data programada para a próxima realização.

19.517. Possibilitar a exportação dos procedimentos de coleta para o e-SUS APS.

19.518. Possibilitar <sup>o</sup> faturamento em BPA - Boletim de Produção Ambulatorial dos procedimentos de coleta informados nas requisições de exames Citopatológicos de Mama e

Av. Brasil, <sup>245</sup> — Fone/Fax: (45) 3235-1212 — CEP 85485-000 — Três Barras do Paraná — PR CNPJ 78.121.936/0001-68 – E-mail: prefeitura@tresbarras.pr.gov.br

 $.57/126$ 

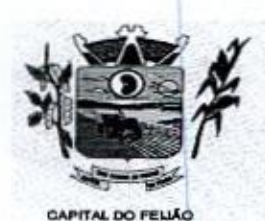

Prefeitura CMunicipal de Três Barras do Paraná ESTADO DO PARANÁ

Colo do Últero.

# 19.6. ALMOXARIFADO /<br>19.6. ALMOXARIFADO / FARMÁCIA

19.61. Gerar custo dos medicamentos nos fornecimentos para usuários ou consumo próprio das unidades de saúde.

19.62. Rotina para cadastro de medicamentos, para determinados perfis de acesso ao sistema, com no mínimo os seguintes campos: código de referência do medicamento, descrição do medicamento, descrição completa do medicamento, campo para definição de alerta de vencimento em dias, unidade de prescrição, grupo do medicamento ou subgrupo do medicamento e tipo de medicamento (conforme tipos informados pelo sistema Hórus)

19.6.3. Gerenciar medicamentos em conformidade com a Portaria 344 da ANVISA, Extrair relatórios definidos pela Vigilância Sanitária: BMPO - Balanço de Medicamentos Psicoativos e Outros Sujeitos a Controle Especial Trimestral e Anual, Livro de Registro de Substâncias.

19.64. Viabilizar o controle de estoque por centros de custos, identificando as movimentações realizadas por cada lote.

19.65. Permitir o controle de estoque de diversos locais de estoque nas unidades de saúde (farmácias, almoxarifados).

19.66. Sugerir requisição de medicamentos e a compra, a partir dos estoques mínimo e ideal definidos para cada local de estoque. Gerar pedidos de compra e requisição dos medicamentos.

19.6.7. Possibilitar realizar bloqueios de insumos e lotes de materiais e/ou medicamentos em uma ou várias unidades de saúde simultaneamente, impossibilitando a realização da saída desses lotes.

19.6.8. Proporcionar a classificação dos medicamentos por grupo e princípio ativo.

19.6.9. Estimar o consumo dos medicamentos com base na demanda alertando quanto à possibilidade de vencimento dos medicamentos.

19.6.10. Permitir o cálculo do custo dos medicamentos por custo médio, custo de compra ou última compra.

definidos para cada local de estoque. Gerar pedidos de compra e 19.6.11. Permitir a montagem dos conjuntos informando lote de cada medicamento efou material, quantidade de conjuntos e gerando código de barras único para identificação do conjunto. Permitir a impressão de etiquetas dos conjuntos conforme quantidade informada. Permitir o controle de conjuntos de medicamentos e materiais a partir de protocolos, definindo insumos de referência e quantidade. examente de la Contenta de Maria de Maria de Maria de Maria de La Constitución de la Constitución de Maria de Maria de Maria de Maria de Maria de Maria de Maria de Maria de Maria de Maria de Maria de Maria de Maria de Mari

19.6.12. Possibilitar a impressão de etiquetas para código de barras dos lotes dos insumos.

19.6.13. Deverá possibilitar o amplo controle de entradas (por compra, doação) e saída (por consumo, perda, transferência) de quaisquer produtos e unidades.

19.6.14. Permitr a entrada de medicamentos por compras, doações ou transferências 19.6.14. Permitir a entrada de medicamentos por compras, doações ou transferencias<br>informando a localização no estoque. Permitir a importação dos itens dos pedidos de compra<br>Possibilitar informar os fabricantes dos medicam Possibilitar informar os fabricantes dos medicamentos. Possiblitar classificar as entradas por centros de custos.

19.6.15. Permitir a impressão deguia de entrada.

s81126

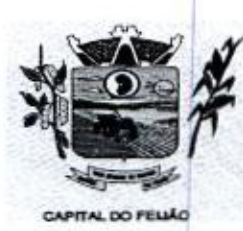

Prefeitura Municipal de Três Barras do Paraná ESTADO DO PARANÁ

19.5.16, Permitir a digitação dos pedidos de compra de medicamentos. Controlar a situação, saldos dos pedidos e previsão de entrega.

196.17. Possibilitar a impressão de guia de pedido de compra.

196.18. O sistema deve permitir requisição de materiais/medicamentos, podendo informar um ou mais materiais/medicamentos em uma única requisição, permitindo visualizar a previsão de entrega em pedidos pendentes.

19.86.19. Devendo permitir a impressão completa da requisição.

19.6.20. Possibilitar o fornecimento de medicamentos e materiais com identificação de conjuntos através de leitura de código de barras. Gerar automaticamente o fornecimento de todos os materiais do conjunto identificando lotes e quantidades para fornecimento.

19.86.21. Apresentar o consumo diário para medicamentos de uso continuo e controle especial.

19.6.22. Possibilitar a impressão de declaração de comparecimento para pacientes que vieram até a unidade buscar medicamentos.

19.6.23. Ao fornecer medicamentos controlados solicitar data e numeração da receita.

19.6.24. Permitir a leitura do código de barras ou QR Code dos receituários de medicamentos, localizando o usuário e profissional, e exibindo as informações dos medicamentos do receituário que estão disponíveis no almoxarifado ao operador.

19.6.25, Possibilitar a impressão de guia de saída.

196.26. Permitir as saídas de medicamentos para consumo próprio da unidade de saúde ou para usuários. Possibilitar a identificação do insumo e lote através da leitura de código de barras.

19.627. Alertar no fornecimento de insumos quando saldo abaixo do estoque mínimo.

18.6.28. Alertar quando o medicamento já foi fornecido ao usuário no mesmo dia em qualquer outra unidade de saúde.

19.5.29, Permitir definir o período considerado para importação. Importar automaticamente as 19.6.29. Permitir definir o periodo considerado para importação. Imp<br>prescrições de medicamentos realizadas no atendimentos médicos e<br>medicamentos pertencentes a conjuntos gerando automaticamente for odontológicos. Identificar medicamentos pertencentesa conjuntos gerando automaticamente fornecimento para os demais materiais do conjunto,

19.6.30. Possibilitar a visualização de requisições de medicamentos de outras locais de estoque, mostrando o saldo disponível, o saldo do solicitante, calculando o consumo médio do solicitante.

196.31. Possibilitar que as centrais de distribuição visualizem os itens das transferências não aceitos pelos locais de estoque realizando a devolução dos itens e readmitindo em estoque.

19.632, Possibilitar a transferência de medicamentos para os locais de estoque, gerando automaticamente a entrada na unidade de destino. Possibilitar a identificação do insumo e lote através da leitura de código de barras.

19.6.33, Permitir ajustes de saldos com lançamentos de entradas e saídas de estoque como quebra, devoluções, vencimento do prazo de validade para operadores com privilégio especial

19.6.34. Possiblitar a impressão de guia de ajustes de saldos.

sonz6

L0294

60/126

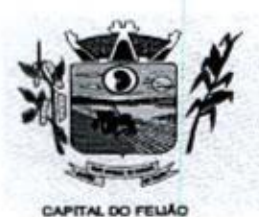

Prefeitura Municipal de Três Barras do Paraná ESTADO DO PARANÁ

19.6.35. Permitir que cada local de estoque visualize as transferências de medicamentos recebidos possibilitando a confirmação das entradas de medicamentos no estoque.

19.6.36. Alertar na transferência de insumos quando saldo abaixo do estoque mínimo.

19.6.37. Permitir a impressão de guia de transferência.

19.6.38. Possibilitar o fornecimento parcial dos medicamentos solicitados.

19.639. Possibilitar a abertura e encerramento de competências, consistindo a data das movimentações de insumos.

19.6.40. Possibilitar a verificação de insumos com estoque abaixo da quantidade mínima conforme local de armazenamento de acesso. Possuir na entrada do sistema alerta automático dos insumos com estoque abaixo do mínimo.

.<br>19.6.41. Proporcionar a verificação de insumos a vencer conforme período informado. Dispor na<br>entrada do sistema um alerta automático dos insumos a vencer conforme período de alerta especificado em cada insumo.

196.42. Permitir a visualização das observações registradas no momento em que o insumo foi requerido ao realizar a Verificação de Requisição de insumos.

196.43, Gerar relatório de saldos de estoque em qualquer data informada, detalhando valor e/ou quantidade por lotes, pedidos pendentes, custo unitário, mostrando apresentação e localização.

19.6.44. Elaborar relatório dos pedidos de compra, entradas, saídas, transferências, requisições, ajuste de saldos, mostrando valor e/ou quantidade, médias de consumo diário, mensal ou anual, totalizando por unidade de saúde, local de estoque, medicamento, usuário <sup>e</sup> lote,

19.6.45. Emitir livro de registro de substânciastrimestral e anual conforme Portaria 344 da ANVISA,

19.6.46. Emitir relatórios comparativos de:- entradas de medicamentos em anos e meses anteriores, com percentual de aumento ou diminuição nasentradas de medicamentos em cada período. saídas de medicamentos em anos e meses anteriores, com percentual de aumento ou diminuição nas saídas de medicamentos em cada período.- transferências de medicamentos em anos e meses anteriores, com percentual de aumento ou diminuição nas transferências de medicamentos em cada período.- ajustes de estoque em anos e meses anteriores, com percentual de aumento ou diminuição nos ajustes de estoque em cada período.

196.47. Emitir balanço completo e de aquisições de medicamentos trimestral e anual conforme Portaria 344 da ANVISA.

19.6.48. Emitir relatório de saídas de insumos gerando gráfico com Curva ABC.

19.6.49. Emitir relação mensal de notificações de receita <sup>A</sup> em conformidade com as normas da ANVISA.

## 19.7. FATURAMENTO

19.7.1. Possibilitar a apuração de faturamento das unidades de saúde de origem totalizando os 19.7.1. Possibilitar a apuração de faturamento das unidades de saude de origem totalizando os<br>valores dos atendimentos realizados e não realizados por prestador. Possibilitar o faturamento<br>por competência. Calcular o valor por competência. Calcular <sup>o</sup> valor da taxa administrativa <sup>a</sup> partir do percentual informado para cada unidade de saúde de origem e o valor total dos atendimentos. Apresentar resumo dos procedimentos por quantidade e valor. Possibilitar a impressão do faturamento comtotais por

Av. Brasil, <sup>245</sup> — Fone/Fax: (45) 3235-1212 — CEP 85485-000 — Três Barras do Paraná - PR CNPJ 78.121.936/0001-68 - E-mail: prefeitura@tresbarras.pr.gov.br

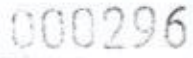

61/126

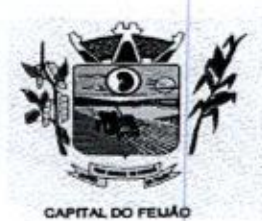

Prefeitura CMbunicipal de Três Barras do Paraná ESTADO DO PARANÁ

prestador, unidade de atendimento, profissional, especialidade, convênio, fonte de recurso e procedimento.

19.72. Possibilitar o controle de contrato por Unidade de Saúde.

19.7.3. Permitir realizar o planejamento de gastos do município de anos subsequentes.

18.7.4. Permitir <sup>a</sup> exportação total dasfichas, dentro da competência, ou parcial, gerando arquivo somente dos registros que ainda não foram exportados.

197.5. Permitir efetuar configuração de PPI — Programação Pactuada e Integrada por especialidades com vinculo a procedimento de consulta. Permitir controlar valores e quantidades por grupo de especialidades.

19.7.6. Possibilitar consistir alertas e bloqueios de rotinas que envolvam procedimentos mediante indisponibilidade de data, valores e quantidade conforme contrato.

18.7.7. Possibilitar consistir alertas e bloqueios de rotinas que envolvam limites de gastos dos municípios.

19.7.8. Automatizar a geração da folha de programação orçamentária por meio do sistema, que oferece <sup>a</sup> opção de imprimir <sup>o</sup> documento para envio <sup>à</sup> regional de saúde.

19.7.9. Possibilitar definir o prestador e o convênio para faturamento das consultas dos profissionais em cada unidade de saúde de atendimento.

19.7.10. Permitir distribuição dos tipos de custos para as unidades de origem de acordo com a população.

19.7.11, Possibilitar o cadastro tabelas de valores para os procedimentos dos prestadores.

19.7.12. Possibilitar a exportação de arquivo com as fichas do CDS - Coleta de Dados 19.7.12. Possibilitar a exportação de arquivo com as fichas do CDS - Coleta de Dados<br>Simplificada para os programas e-SUS APS e SISAB - Sistema de Informação em Saúde para a<br>Atenção Básica, de acordo com as normas do LEDI Atenção Básica, de acordo com as normas do LED B - Sistema de Informação em Saúde para a<br>I – Layout e-SUS APS de Dados e Interface<br>de cidadãos, imóveis e famílias, e registros do Ministério da Saúde, com base nos cadastros de cidadãos, imóveis e famílias, e registros. visitas domiciliares, atividades coletivas, atendimentos médicos, procedimentos realizados, atendimentos odontológicos, aplicações de vacinas, atendimentos domiciliares, marcadores de consumo alimentare sindrome neurológica por zika/microcefalia.

19.7.13. Possibilitar visualizar a disponibilidade mensal por valor e quantidade do contrato,

19.7.14, Possibilitar visualizara disponibilidade de valor <sup>e</sup> quantidade anual.

197.15. Permitir controle dos pagamentos realizados para faturas geradas para unidades de saúde de origem, com controle de pagamento parcial.

19.7.16. Possibilitar cadastrar contratos com seus respectivos dados, permitir realizar aditivos aos contratos

19.7.17. Possibilitar consultar as programações de anos anteriores dos contratos.

19.7.18. Possibilitar visualizar a disponibilidade de valor ou quantidade de cada contrato.

19.719. Possibilitar realizar faturamento por contratos, permitir emitir documentos de faturamentos com procedimentos relacionados aos contratos.

Av. Brasil, <sup>245</sup> — Fone/Fax: (45) 3235-1212 — CEP 85485-000 — Três Barras do Paraná — PR CNPJ 78.121.936/0001-68 — E-mail: prefeitura(dtresbarras pr.gov.br

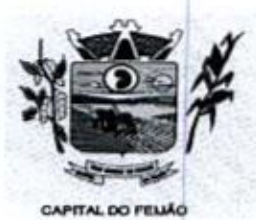

ESTADO DO PARANÁ

Prefeitura *CMunicipal de Três Barras do Paraná*<br>
ESTADO DO PARANÁ<br>
19.7.20. Possibilitar a emissão de relatórios sobre os faturamentos dos prestadores mostrando<br>
valor e/ou quantidade realizado e não realizado com totais 19.7.20. Possibilitar a emissão de relatórios sobre os faturamentos dos prestadores mostrando valor e/ou quantidade realizado e não realizado com totais por competência, prestador, convênio, profissional, especialidade e procedimento.

19.721. Permitir a exportação de vários arquivos do e-SUS APS dentro de uma mesma competência.

19.7.22, Permitir a definição dos convênios utilizados para <sup>o</sup> faturamento pelos prestadores, com a específica fonte de recurso. Definição dos convênios ativos e bloqueados para os prestadores. Permitir a definição dos impostos incidentes sobre os prestadores.

19.7.23. Possibilitar que o gestor do município realize uma programação dos gastos anualmês, informando valor e quantidade limite a serem utilizados via procedimentos.

19.7.24. Emitir relatório de inconsistências da exportação mostrando detalhamento da inconsistência, por unidade de saúde, profissional e tipo de registro,

19.7.25. Validar os registros <sup>a</sup> serem exportados quanto inconsistências nas normas do LEDIe-SUS APS e das vinculações do profissional com a unidade de saúde e equipe, de acordo com o CN.E.S. - Cadastro Nacional de Estabelecimentos de Saúde.

197.26, Possibilitar visualizar o valor e quantidade total anual planejada da Programação Pactuada e Integrada (PPI)

19.7.27. <sup>O</sup> Sistema deverá permitir gerar a fatura do prestador com os relatórios analíticos <sup>e</sup> sintéticos da fatura.

19.7.28. Permitir a geração do arquivo do BPA, conforme layout do Ministério da Saúde.

19.7.29. Possibilitar definir os convênios por unidade de saúde para faturamento em BPA — Boletim de Produção Ambulatorial,

19.7.30. Possibilitar definir o prestador e o convênio para faturamento dos exames realizados em cada unidade de saúde de atendimento.

19.7.31. Possibilitar a impressão do faturamento com totais por unidade de atendimento, profissional, especialidade, convênio e procedimento e relação de impostos calculados.

19.7.32, Disponibilizar tela para definição procedimentos por PPI — Programação Pactuada e Integrada nos Limites de Controle de Gastos dos Municípios. Permitir atribuir limite adicional quando um municipio é bloqueado por indisponibilidade de vagas.

19.7.33, Possibilitar o controle de Limite de Gastos por Municípios.

19.7.34, Permitir a exportação somente das fichas do cadastro territorial, com base nos cadastros de cidadãos, imóveis e famílias.

19.7.35, Permitir o controle dos contratos baseados na tabela SIGTAP ou por valores diferenciados específicos dos contratos.

19.7.36, Gerar automaticamente com base nos atendimentos de RAAS — Atenção Domiciliar e RAAS- Psicossocial arquivo magnético conforme especificações do Layout SIA - RAAS do Ministério da Saúde.

19.7.37. Possibilitar configurar notificações de vencimento de data e limite de valores e quantidade.

Av. Brasil, 245 — Fone/Fax: (45) 3235-1212 — CEP 85485-000 — Três Barras do Paraná — PR CNPJ 78.121.936/0001-68 — E-mail: prefeitura(dtresbarras,pr.gov.br

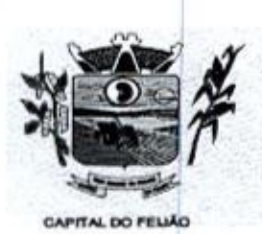

Prefeitura Municipal de Três Barras do Paraná ESTADO DO PARANÁ

19.7.38. Consistir procedimentos no momento da realização quanto aos critérios definidos pelo Ministério da Saúde: sexo, idade, especialidade, classificação de serviços das unidades de saúde.

19.7.39. Permitir visualizar individualmente o valor utilizado e quantidade utilizada de procedimentos e agregados da PPI.

19.7.40. Disponibilizar histórico de Limite de gastos e PPI para controle das alterações e inserções por Unidade de Saúde de Origem. Permitir a visualização por Limite de gastos, PPI com Limite financeiro, procedimentos e limites adicionais.

19.7.41. Possibilitar planejar um ano subsequente. Permitir bloquear limites para unidades de saúde de origem inadimplentes.

Computer and the procedimental container and the Container and the container and the state of the state of the state of the state of the state of the state of the state of the state of the state of the state of the state 19.7.42. Possibilitar configurar para Limite de controle de gastos do municipio e PPI as principais rotinas que geram faturamento. Esta configuração deve permitir ignorar a validação das rotinas desejadas, alertar as rotinas quando há indisponibilidade de vagas e bloquear as rotinas impedindo progresso quando há indisponibilidade de vagas.

19.7.43. Possibilitar que o gestor realize uma programação anual identificando mês a mês os valores e quantidades desejados para a unidade de saúde.

19.7.44, Possibilitar configurar limite de controle de gastos individualmente por unidade de saúde,

19.7.45. Permitir configurar individualmente <sup>o</sup> cadastro das unidades de saúde para controlar Programação Pactuada Integrada (PPI).

19.7.46. Possibilitar informar na programação mensal o Valor total e Quantidade Limite total que os municípios podem utilizar.

197.47. Realizar a dedução de quantidade e valor conforme utilização em rotinas do sistema aos processos de Limite de controle de gastos e PPI para as unidades de saúde de origens configuradas nas rotinas habilitadas. O sistema também deverá permitir atribuir limite adicional

19.7.48. Possibilitar delimitar os limites de controle de gastos em PP! adicionando controle por mês.

19.7.49. Permitir configurar individualmente o cadastro das unidades de saúde para controlar limite de gastos dos municípios.

197.50. Permitir realizar adição de limites adicionais com controle de valor financeiro, quantidade física e situação.

19.7.51. Permitir cadastrar agregados de procedimentos possibilitando adicionar múltiplos procedimentos para utilização na PPI, bem como, controlar porsituação.

19.7.52. Permitir cadastrar aos procedimentos e agregados valor financeiro e quantidade física. Possibilitar controlar a situação individual do agregado e procedimento relacionado ao mês da PPI.

197.53, Disponibilizar processo de cópia de PPI entre as unidades de saúde de origem, permitir identificar no destino da cópia <sup>a</sup> unidade de saúde, ano e possibilidade de identificar os meses desejados para cópia, podendo ser todos ou individuais.

Av. Brasil, <sup>245</sup> — Fone/Fax: (45) 3235-1212 — CEP 85485-000 — Três Barras do Paraná - PR CNPJ 78.121.936/0001-68 - E-mail: prefeitura@tresbarras.pr.gov.br

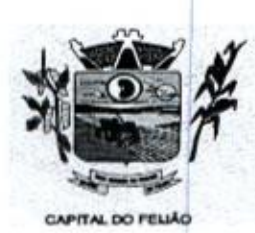

Prefeitura CMlunicipal de Três Barras do Paraná ESTADO DO PARANA

19.7.54. Possibilitar adicionar aos meses da PPI da unidade de saúde de origem procedimentos e agregados.

197.55. Possibilitar visualizar a Disponibilidade Mensal por Valor e Quantidade, Valor e Quantidade Total Anual planejado, Disponibilidade de Valor e Quantidade anual. Possibilitar consultar as programações dos anos anteriores.

## 19.8. AGENDAMENTOS

19.8.1, Possibilitar o cadastro de equipes multidisciplinares de atendimento parautilização nos agendamentos e autorizações. Deve conter em sua composição os seguintes itens: Nome, situação, lista de profissionais com sua respectiva especialidade, procedimento de consulta e convênio,

19.82. Permitir cadastrar bloqueios de agendamentos de consultas e procedimentos identificando o motivo de bloqueio, unidades de saúde de atendimento e unidades de saúde de origem de maneira individual, múltiplas unidades ou todas,

19.83. Deve ser possível cadastrar recomendações de procedimentos específicas por unidade de saúde,

19.8,4. Possibilitar a visualização da quantidade e valor utilizado para os agendamentos de consultas e procedimentos relacionados às cotas globais <sup>e</sup> específicas. Possibilitar ainda, <sup>a</sup> visualização da quantidade e valor disponível das cotas globais e especificas.

198.5, Permitir configurar os horários de procedimentos restringindo o controle da agenda por profissional específico com possibilidade de atribuir suas especialidades ou definir qualquer especialidade,

19.8,6. Possibilitar configurar métodos de restrição dos horários para agendamentos, podendo ser somente na unidade de saúde de acesso, apenas para unidades externas ou para ambos. Possibilitar ainda definir que determinado horário possa ser restrito <sup>a</sup> um grupo de perfil de usuários do sistema. de confirme confidential at the confident of the confident origem numerical at the confident origem of the confident origem of the confident origem numerical at the confident origem origem numerical at the confident orige

19.8.7, Possibilitar parametrizar os feriados para bloquear por município de endereço das unidades de saúde de atendimento.

19.88. Permitir o direcionamento de registros de horários de consultas e procedimentos automaticamente para as funcionalidades de Bloqueios de agendamentos e Transferência de agendamentos já identificando o registro do horário selecionado e deixado preparado para prosseguimento na referida funcionalidade.

19.8.9. Possibilitar cadastrar horários de procedimentos com controle de quantidade por procedimentos ou controle por usuários conforme parametrizado na unidade de saúde de atendimento identificada ao horário.

19.8.10, O sistema deve alertar através de mensagem a tentativa de inserção de novos registros<br>de cotas de agendamentos que conflitam com outros registros de cotas que estejam ativas, para

19.8.11, Possibilitar a visualização especifica da capacidade de vagas e disponibilidade de vagas para cada registro de horários de consultas e procedimentos,

19.8.12. Possibilitar a visualização do número de usuários que foram agendados e que estão atrelados ao registro da cota global ou cota específica relacionado ao valor ou quantidade utilizado pelo agendamento, permitir a visualização da data e hora do agendamento, nome do

Av. Brasil, 245 — Fone/Fax: (45) 3235-1212 — CEP 85485-000 — Três Barras do Paraná — PR CNPJ 78.121.936/0001-68 — E-mail: prefeituraQtresbarras.pr.gov.br

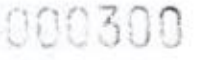

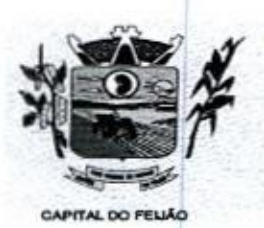

14 Prefeitura CMunicipal de Três Barras do Paraná ESTADO DO PARANÁ

usuário e situação, permitir ainda a realização individual de cancelamento, substituição ou transferência por usuário, bem como, o direcionamento ao agendamento ou autorização ransferencia<br>relacionado a cota,

19.8.13. Permitir configurar os horários de consultas para todos os motivos de consultas ou restringindo os motivos de consultas para específicos.

19.8.14. Realizar <sup>a</sup> gestão de cotas, definindo nomeda cota <sup>e</sup> parâmetros, como: unidade de saúde de origem de controle individual, múltiplas ou todas.

19.8.15. Possibilitar configurar os horários para acesso por todas as unidades de saúde de origem ou restringir de maneira individual ou por regionais de saúde.

19.8.16. Possibilitar a visualização do número de usuários que foram agendados <sup>e</sup> que estão atrelados ao registro de horários de consultas e procedimentos, permitir a visualização da data e hora do agendamento, nome do usuário e situação, permitir ainda a realização individual de cancelamento, substituição ou transferência por usuário.

19.8.17. Possibilitar parametrizar as recomendações de consultas, procedimentos e exames para complementar ou não a recomendação nos agendamentos e autorizações.

19.8.18. Possibilitar o cadastramento de grupos de procedimentos e exames identificando nome<br>situação, procedimentos e exames para cadastramento individual que poderão fazer parte do situação, procedimentos e exames para cadastramento individual que poderão fazer parte do grupo. Possibilitar ainda filtrar e adicionar procedimentos pelos grupos disponíveis da tabela SIGTAP do MS de procedimentos.

19.8.19. Possibilitar <sup>o</sup> bloqueio de horários de agendamentos de consultas por unidade de saúde de atendimento, unidade de saúde de origem, profissional, especialidade, equipe multidisciplinar, período e intervalo de horário.

19.8.20. Possibilitar a visualização do número de usuários que foram agendados por encaixe e que estão atrelados ao registro de horários de consultas e procedimentos, permitir a visualização da data e hora do encaixe e nomedo usuário, permitir também a realização do cancelamento e substituição por usuário.

19.8.21, Permitir definir bloqueios de agendamentos de consultas e procedimentos por dias da semana específicos de atendimento para que sejam bloqueados no periodo cadastrado.

19.8.22. Permitir ampliar o controle dos horários de procedimentos com possibilidade de definir um Valor limite mensal

esta de 19.8.23.<br>Unidade de saúde de atendimento, unidade de saúde de origem, profissional, especialidade 19.8.23. Possibilitar o bloqueio de horários de agendamentos de procedimentos e exames por periodo e intervalo de horário.

19.8.24, Permitir <sup>o</sup> cadastramento de feriados identificando <sup>a</sup> abrangência, nomedo feriado, dia, mês e ano do feriado com possibilidade de aplicar para todos os anos.

19.8.25, Permitir configurar horários para consultas com controles por equipe multidisciplinar, somente por especialidade e profissional com especialidades especificas ou qualquer especialidade,

19.8.26. Possibilitar configurar unidades de saúde de atendimento específicas que não serão bloqueadas por feriado.

Av. Brasil, 245 — Fone/Fax: (45) 3235-1212 — CEP 85485-000 — Três Barras do Paraná — PR CNPJ 78.121.936/0001-68 - E-mail: prefeitura@tresbarras.pr.gov.br

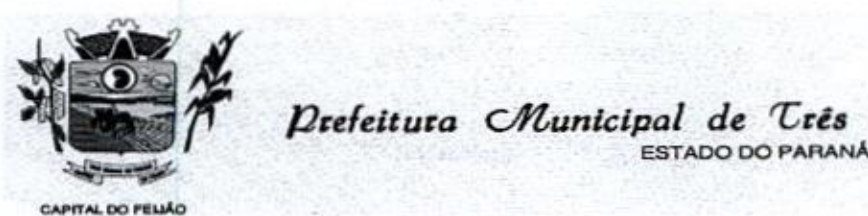

Prefeitura CMunicipal de Três Barras do Paraná

198.27, Permitir efetuar a montagem das agendas no mínimo com os seguintes campos: profissional; procedimento; data de início; data final; dias da semana que a agenda estará disponível; horário inicial; horário final; número de pacientes.

19.8.28. Possibilitar a configuração de cotas de consultas e procedimentos por quantidade e/ou valor orçado para <sup>o</sup> período. Possibilitar configurar cotas de consultas <sup>e</sup> exames porunidade de saúde de atendimento, convênio, profissional, especialidade, procedimento ou exame, motivos de consultas específicos ou exceto informados. examente de Charles a montipen das agentas no minino com os seguintes campos:<br>
19.627, Pembri edetar a montipen das agentas no minino com os seguintes campos:<br>
19.627, Pembri edeta function (material proposition) da comple

19.829, Possibilitar a visualização das vagas afetadas por feriados para cada registro de horários de consultas e procedimentos, bem como, permitir a visualização do feriado impactante.

19.8.30. Possibilitar a visualização do número de usuários que foram substituídos e que estão atrelados ao registro de horários de consultas e procedimentos, bem como, permitir a visualização do nome do usuário de origem e o nome do usuário de destino, data e horário do agendamento e<sup>a</sup> data <sup>e</sup> hora da substituição realizada

19.8.31, Possibilitar configurar as agendas de consultas e procedimentos para utilização no portal e app do cidadão.

19.8.32. Permitir <sup>a</sup> criação de cotas extras em relação <sup>a</sup> uma cota específica com possibilidade de definir a quantidade e valor limite extra.

19.8.33, Possibilitar configurar as agendas de consultas <sup>e</sup> procedimentospor controle diário de Quantidade por tempo; Quantidade e Tempo por turnos de atendimento.

19.8.34. Possibilitar visualizar detalhadamente a agenda criada para.o período do horário, visualizar a agenda por mês, por dia e por tumos com sua respectiva capacidade e disponibilidade, permitir ainda criar e excluir vagas por turno para os horários de consultas e procedimentos com controle diário por quantidade.

19.8.35. Possibilitar definir minimamente as situações Ativo, Bloqueado e Finalizado para as cotas globais e cotas específicas.

19.8.36. Permitir parametrizar em qual rotina o feriado será aplicado, podendo ser para agendamentos, autorizações ou ambos.

19.837. Permitir configurar horários para procedimentos com possibilidade de inserir procedimentos e exames de maneira individual ou por grupos atrelados a unidade de saúde de atendimento do horário. Possibilitar ainda configurar o horário para controlar todos os procedimentos e exames da unidade de saúde de atendimento do horário,

19.838. O sistema deve permitir o bloqueio de agendamentos, permitindo bloquear por tipo (todos, internos ou externos).

19,8.39, Possiblitar parametrizar as cotas específicas para exceder por valor ou quantidade para os agendamentos realizados por sobras.

19.8.40, Possibilitar configurar as agendas de consultas <sup>e</sup> procedimentos por unidade de saúde de atendimento com controle de situação <sup>e</sup> possibilidade de definição de nomena agenda.

19.841, Possibilitar via rotina de bloqueios, realizar o cancelamento dos agendamentos de consultas e agendamentos de procedimentos que estão relacionados ao bloqueio a realizar de maneira automática ou por confirmação conforme parametrização.

Av. Brasil, 245 — Fone/Fax: (45) 3235-1212 — CEP 85485-000 — Três Barras do Paraná — PR CNPJ 78.121.936/0001-68 - E-mail: prefeitura@tresbarras.pr.gov.br

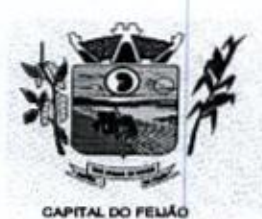

 $\mu$ Freitura Ortunicipal de Cres<br>ESTADO DO PARANÁ

Prefeitura *CMunicipal de Três Barras do Paraná*<br>
ESTADO DO PARANÁ<br>
19.8.42. Permitir realizar cópias de registros de cotas solicitando o novo período para a cota con<br>
possibilidade de ignorar a cópia das cotas extras. 19.8.42, Permitir realizar cópias de registros de cotas solicitando o novo período para <sup>a</sup> cota com possibilidade de ignorar a cópia das cotas extras.

19.8.43, Permitir definir o controle da cota global por período ou mensal, Para o período mensal, 19.8.43. Permitir definir o controle da cota global por periodo ou mensal. Para o periodo mensal<br>o sistema deve possibilitar definir as quantidades e valores globais de consultas e procedimento:<br>para as competências presen para as competências presentes no período informado,

19.8.44, Ao inativar os horários de consultas e procedimentos, mostrar os agendamentos relacionados ao horário com possibilidade de manter os mesmos agendados ou realizar o cancelamento individual ou total,

19.8.45. Permitir o compartilhamento limitado de vagas dos horários de consultas e procedimentos para serem liberados ao portal e app do cidadão.

19.8.46, Possibilitar realizar bloqueios por tumos de horários de agendamentos de consultas e procedimentos com possibilidade de realizar o bloqueio total do turno, ignorar o turno para bloqueio ou realizar um bloqueio parcial que possa identificar a quantidade de vagas limite para bloqueio ou um intervalo de tempo para bloqueio.

19.8.47. O sistema deve alertar através de mensagem a tentativa de inserção de novos registros de horários de consultas e procedimentos que confltam com outros registros de horários que estejam ativos, para a mesma unidade de saúde de atendimento e no período conflitante,

19.8.48, Permitir realizar cópias de registros de horários de consultas e procedimentos apenas solicitando o novo período.

19.8.49, Possiblitar definir nas agendas de consultas e procedimentos se haverá ou não controle de vagas para encaixes por turnos de atendimento.

19.8.50. Permitir nos agendamentos e autorizações de consultas visualizar o procedimento relacionado à especialidade do profissional, bem como, identificar pelo menos um convênio e visualizar o valor do procedimento em relação ao convênio selecionado,

19.8.51. Permitir nos agendamentos de procedimentos e exames o controle da agenda por profissional e especialidade de atendimento, nesse sentido, o sistema deve carregar somente a agenda compativel para o profissional e especialidade informada

19.8.52. Permitir visualizar os agendamentos de consultas, procedimentos e exames disponíveis para transferência com possibilidade de transferir de forma individual o paciente ou selecionado vários para transferência em massa.

198.53. Permitir a realização de transferência daslistas de espera de consultas, procedimentos 19.8.53. Permitir a realização de transferencia das listas de espera de consultas, procedimentos<br>e exames restrita ao profissional regulador. Permitir alterar pelo menos a unidade de saúde de<br>origem, unidade de saúde de at origem, unidade de saúde de atendimento, especialidade, procedimento ou exame.

19.8.54. Possibilitar a visualização da disponibilidade diária nos agendamentos e autorizações 19.8.54. Possibilitar a visualização da disponibilidade diaria nos agendamentos e autorizações<br>de consultas, procedimentos, exames e sessões referente a disponibilidade de limite de controle<br>de gastos das origens e PPI - P de gastos das origens e PPI - Programação Pactuada Integrada, com identificação da quantidade limite, quantidade utilizada, quantidade disponível, valor limite, valor utilizado e valor disponível.

198.55. Possibilitar realizar a distribuição porvalor e quantidade de cotas específicas de agendamentos de consultas, procedimentos ou exames conforme <sup>a</sup> população atendida pelas unidades de saúde de origem.

Av. Brasil, <sup>245</sup> — Fone/Fax: (45) 3235-1212 — CEP 85485-000 — Três Barras do Paraná — PR CNPJ 78.121.936/0001-68 - E-mail: prefeitura@tresbarras.pr.gov.br

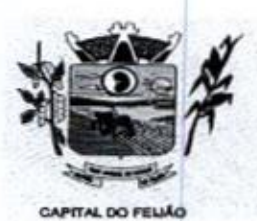

Prefeitura CMunicipal de Três Barras do Paraná ESTADO DO PARANÁ

19.8.56. Permitir <sup>a</sup> realização de inclusão de múltiplas etapas de listas de espera de consultas, 19.6.56. Permitir a realização de inclusão de multiplas et<br>procedimentos e exames restrita ao profissional regulador

198.57, Possiblitar definir nos encaixes de agendamentos de consultas, procedimentos e exames o motivo da priorização. Possibilitar ainda, visualizar o motivo da priorização descrito nos processos de autorização de encaixes. <sup>O</sup> sistema deve ofertar parametrização para tornar obrigatório ou não o preenchimento do motivo de priorização.

19.8.58, Possibilitar nos agendamentos de consultas carregar agendas especificas conforme motivo de consulta informado.

19.8.59. Possibilitar visualizar todas as notificações de etapas das listas de espera de consultas, procedimentos e exames notificadas. Permitir ainda localizar as notificações por especialidade, procedimentos, exames, situação, unidade de saúde de origem, unidade de saúde de atendimento e usuário. Permitir também filtrar pelas notificações não verificadas e vencidas, bem como, visualizar os dias referente a úlima movimentação. de consultas, procedimentos e exames a

19.8.60. Possibilitar realizar agendamentos de consultas, procedimentos e exames por encaixe somente para os horários de agendamento que contenham vagas de encaixes parametrizadas.

19.861. Possibilitar definir via configuração um limite em dias para cancelamento das agendas de consultas, procedimentos e exames a partir da data atual. Nos agendamentos de consultas, procedimentos <sup>e</sup> exames deve ser possível cancelar <sup>a</sup> agenda até <sup>o</sup> dia limite parametrizado <sup>e</sup> permitido.

19.8.62. Possibilitar definir nos agendamentos de consultas, procedimentos e exames as salas de atendimentos para emissão nos comprovantes de agendamentos para orientação aos usuários. Permitir ainda parametrizar se a sala de atendimento não será solicitada, obrigatória ou de preenchimento opcional nos agendamentos e autorizações de consultas, procedimentos e exames.

19.8.63, Emitir comprovante de agendamentos de sessões que identifiquem a quantidade de sessões geradas.

19.8.64. Possibilitar visualizar / identificar pacientes que possuem e não possuem prioridade definida dentro da lista de espera de consultas, procedimentos e exames, diferenciando suas posições na lista.

19.8.65. Possibilitar realizar listas de espera de consultas, procedimentose exames direcionando a unidade de saúde de atendimento ou identificando para qualquer unidade de saúde (sem direcionamento).

19.8.66. Tomar obrigatório o preenchimento do profissional solicitante nas listas de espera de consultas identificadas como retorno (reconsulta).

19.8.67. Possibilitar realizar a distribuição de horários de consultas, procedimentos e exames por<br>urnos de horários. turnos de horários.

19.8.68. Possibilitar realizar agendamentose autorizações de consultas informando somente <sup>a</sup> especialidade sem direcionamento de profissional de atendimento,

19.8,69, Possibilitar emitr os comprovantes de agendamentos <sup>e</sup> listas de espera via históricosdo usuário correspondente ao registro selecionado. O sistema deve ofertar parametrização para esta funcionalidade

Av. Brasil, 245 — Fone/Fax: (45) 3235-1212 — CEP 85485-000 — Três Barras do Paraná — PR CNPJ 78.121.936/0001-68 — E-mail: prefeitura(Qtresbarras.pr.gov.br

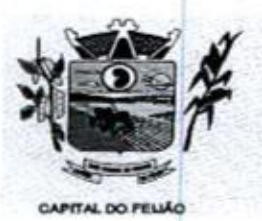

Prefeitura CMlunicipal de Três Barras do Paraná ESTADO DO PARANA

18.870. Possibilitar restringir por perfil quais operadores podem realizar o preenchimento dos dados iniciais do Laudo de APAC para geração do laudo diretamente pelas rotinas de agendamentos e autorizações de procedimentos sem a necessidade de um processo regulatório.

19.871. Restringir agendamentos e autorizações de consultas, procedimentos, exames e sessões somente pela unidade de saúde de origem de acesso conforme parametrização.

19.8.72. Possibilitar identificar os agendamentos de consultas, procedimentos e exames que foram realizados por encaixe.

19.8.73. Possibilitar visualizar nas listas de espera de consulta, procedimentos e exames nas etapas de baixa os dados do agendamento ou autorização realizado via lista de espera.

19.8.74. Possibilitar cancelar ou excluir agendamentos e autorizações diretamente pelo histórico de agendamentos com solicitação de retorno do paciente a lista de espera caso haja vínculo com a lista de espera <sup>O</sup> sistema deve disponibilizar parametrização por perfil para esta funcionalidade.

19.8.75. Permitir a localização dos agendamentos de procedimentos e exames para realizar a transferência através de pesquisas por profissional; unidade de saúde de atendimento; procedimento ou exame; registro de horário; por usuário e identificando um determinado período.

19.8.76. Permitir nas listas de espera de consultas, procedimentos e exames identificar <sup>a</sup> hipótese diagnóstica (CID) de maneira opcional ou obrigatória conforme parametrização. Permitir ainda incluir múltiplas hipóteses diagnósticas.

19.8.77. Mostrar no calendário dos agendamentos de consultas, procedimentos e exames os bloqueios de agendamentos na visualização do calendário com possibilidade de identificar o nomedo bloqueio impactante ao dia. Bloquear também <sup>a</sup> gravação do agendamento em dia de bloqueios.

19.878. Permitir a visualização e movimentação das listas de espera de consultas, procedimentos e exames restrita somente pela unidade de saúde de origem. <sup>O</sup> sistema deve ofertar parametrização para esta funcionalidade.

19.8.79. O sistema deve impedir a realização de agendamentos e autorizações de consultas, procedimentos, exames e sessões por feriado somente para as unidades de saúde de atendimento que contenham o município de endereço cadastrado como restrito ao feriado.

19.8.80. <sup>O</sup> sistema deve calcular automaticamente a quantidade e valor para cada unidade de saúde de origem proporcionalmente <sup>à</sup> população atendida ao realizar a distribuição.

19.8.81. <sup>O</sup> sistema deve gerar automaticamente os registros de horários de agendamentos de consultas, procedimentos e exames com a quantidade distribuída proporcionalmente a população da unidade de saúde origem

19.8.82. Carregar as vagas de sobras de horários de consultas, procedimentos e exames para<br>gerenciamento separando por data e pelo controle diário do horário, podendo ser visualizadas 19.8.82. Carregar as vagas de sobras de horários de consultas, procedimentos e exames para por controle de quantidade, quantidade por tempo e tempo.

19.8.83. Permitir nos agendamentos e autorizações de consultas, procedimentos e exames identificar a hipótese diagnóstica (CID) de maneira opcional ou obrigatória conforme parametrização.

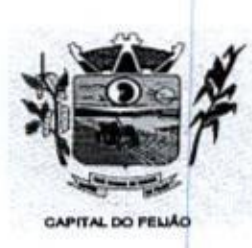

Prefeitura CMlunicipal de Três Barras do Paraná ESTADO DO PARANÁ

19.8.84. O sistema deve notificar nas listas de espera de consultas, procedimentos e exames as etapas das listas de espera que forem movimentadas para os operadores do sistema configurados para notificar.

19.8.85. Possibilitar visualizar o total da população atendida e quantidade total a distribuir, bem como, <sup>a</sup> porcentagem populacional por unidade de saúde de origem para distribuição de horários e cotas de agendamentos de consultas, procedimentos e exames. Permitir ainda, visualizar o valor total distribuído para cotas de agendamentos de consultas, procedimentose exames.

19.8.86. Permitir nos agendamentos e autorizações de procedimentos e exames direcionar uma unidade de saúde de atendimento específica e consequentemente o sistema deve carregar somente os procedimentos e exames relacionados a unidade informada, como também sugerir o convênio padrão para cada procedimento.

19.8.87. Permitir visualizar nas listas de espera de consultas, procedimentos e exames os históricos de transferências de listas de espera realizadas para consultas, procedimentos e exames. <sup>O</sup> sistema deve ofertar parametrização de perfil de acesso para esta funcionalidade.

19.8.88. Possibilitar realizar agendamentos e autorizações de consultas informando equipe multidisciplinar de atendimento. Permitir ainda visualizar os integrantes da equipe, bem cómo, visualizar a especialidade, procedimento e convênio relacionado para cada membro da equipe.

19.8.89. Possibilitar realizar baixa manual das listas de espera de consultas, procedimentos e exames para unidades de saúde que não pertencem a rede municipal, identificando o local de atendimento, observação, data e hora do agendamento.

**Example 1991**<br> **Example 1991**<br> **Photography Constrained Action Celestration Celestration Celestration Celestration Celestration Celestration Celestration Celestration Celestration Celestration Celestration Celestration C** 198.90. O sistema deve notificar automaticamente nos agendamentos e autorizações no momento que informar o usuário que existem históricos de agendamentos para o mesmo em um determinado periodo. <sup>O</sup> sistema deve disponibilizar de parametrização do período para verificar os históricos

19.8.91. Controlar cada etapa dos usuários em listas de espera de consultas, procedimentos e exames identificando data, horário da etapa, responsável, prioridade, nível da prioridade e condição da etapa.

19.8.92. Possibilitar identificar nos históricos de transferências de listas de espera realizadas 19.8.92. Possibilitar identificar nos historicos de transferencias de listas de espera realizadas<br>para consultas, procedimentos e exames o que foi modificado, sendo o dado de origem para o<br>dado de destino, bem como, identi dado de destino, bem como, identificar a data, hora, opção alterada e operador do sistema que realizou,

19.8.93. Possibilitar realizar a transferência de agendamentos de consultas para o mesmo horário ou identificando a transferência de unidade de saúde, profissional, especialidade e equipe multidisciplinar.

19.8.94. Permitir que as unidades de saúde de origem consigam pesquisar as sobras de horários de consulta ainda disponíveis por unidade de saúde de atendimento, profissional e especialidade.

.<br>19.8.95. Possibilitar realizar agendamentos e autorizações de consultas informando a unidade de<br>saúde de origem, profissional e sua respectiva especialidade de atendimento, bem como, 19.8.95. Possibilitar realizar agendamentos e autorizações de consultas informando a unidade de saude de origem, profissional e sua respectiva especialidade de atendimento, bem con<br>selecionar o motivo de consulta e unidade de saúde de atendimento para a obtenção de vagas

19.8.96, <sup>O</sup> sistema deve notificar no momento dos agendamentos e autorizações de consultas, procedimentos e exames quando o usuário não compareceu na úlima consulta ou exame agendado.

Av. Brasil, 245 — Fone/Fax: (45) 3235-1212 — CEP 85485-000 — Três Barras do Paraná — PR CNPJ 78.121.936/0001-68 - E-mail: prefeitura@tresbarras.pr.gov.br

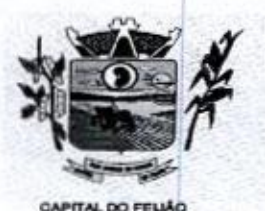

Prefeitura CMunicipal de Três Barras do Paraná ESTADO DO PARANA

19.897. O sistema deve alocar automaticamente todos os agendamentos de consultas, procedimentos ou exames selecionados para transferência a partir de uma data base informada,<br>deve antecipadamente validar as disponibilidades de vagas e após ocupar automaticamente os procedimentos ou exames selecionados para transferencia a partir de uma data base informada,<br>deve antecipadamente validar as disponibilidades de vagas e após ocupar automaticamente os<br>agendamentos selecionados nas novas da alteração manual da data e horário se necessário.

19.8.98. Restringir naslistas de espera de consultas, procedimentos <sup>e</sup> examesque no momento do agendamento ou autorização seja selecionado sempre usuários pela menor posição da lista de espera e não em posições aleatórias. <sup>O</sup> sistema deve oferecer parametrização para esta rotina.

19.8.99. O sistema deve impedir o solicitante de direcionar o profissional de atendimento e a unidade de saúde de atendimento nas listas de espera de consultas. Para as listas de espera de procedimentos e exames deve ser impedido do solicitante direcionar a unidade de saúde de atendimento. Deve haver parametrização para esta funcionalidade,

19.8.100. Disponibilizar visualização dos históricos das listas de espera do usuário por tipo de lista (consultas, procedimentos, exames, apac e aih). Possibilitar também fitrar pelas situações das listas de espera.

198.101. Possibiltar a impressão de comprovante de lista de espera de consultas, procedimentos e exames.

19.8.102, Permitir nos agendamentos e autorizações de procedimentos e exames identificar pelo menos um convênio por procedimento ou exame, bem como, visualizar o valor do procedimento ou exame em relação ao convênio selecionado.

19.8.103. Possibilitar o controle das listas de espera de procedimentos e exames por exame/procedimento e unidade de saúde identificando usuário, data e horário de solicitação, unidade de saúde de origem, profissional solicitante e prioridade. Possibilitar ainda identificar a justificativa e observação das etapas.

198.104. O sistema deve consistir bloqueando agendamentos de consultas, procedimentos e exames por encaixe para dias que contiverem indisponibilidade de vagas de Cotas de agendamentos; Contratos; Limite de controle de gastos e PPI - Programação Pactuada e Integrada. O sistema deve ofertar parametrização para esta funcionalidade.

19.8.105. <sup>O</sup> sistema deve bloquear <sup>a</sup> transferência de agendamentos caso <sup>o</sup> procedimento ou especialidade de destino informada para transferência seja diferente da cadastrada na lista de espera relacionada ao agendamento. Esta funcionalidade deve ser parametrizável.

19.8.106. Controlar agendamentos e autorizações de procedimentos e exames determinando intervalo de idade permitido para agendamentos de usuários por unidade de saúde de atendimento.

19.8.107. Possibilitar realizar agendamentos de procedimentos e exames por sessões informando a quantidade e distribuindo automaticamente as datas e horários das sessões respeitando o intervalo entre sessões conforme disponibilidade. <sup>O</sup> sistema deve oferecer respeitando o intervalo entre sessões conforme dis<br>parametrização para quantidade e intervalo de sessões

19.8.108. Possibilitar informara estratificação de risco aos agendamentos <sup>e</sup> autorizações de consultas para os profissionais <sup>e</sup> unidades de saúde de atendimento parametrizadas para este controle.

Av. Brasil, <sup>245</sup> — Fone/Fax: (45) 3235-1212 — CEP 85485-000 — Três Barras do Paraná — PR CNPJ 78.121.936/0001-68 - E-mail: prefeitura@tresbarras.pr.gov.br

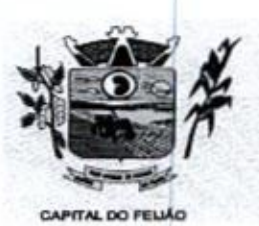

ESTADO DO PARANÁ

Prefeitura *Municipal de Três Barras do Paraná*<br>
ESTADO DO PARANÁ<br>
19.8.109. Na solicitação de listas de espera para procedimentos AlH, solicitar o preenchimentos dos dados iniciais do Laudo de Internação para geração do l 19.8.109. Na solicitação de listas de espera para procedimentos AIH, solicitar o preenchimento dos dados iniciais do Laudo de Internação para geração do laudo, Emitir também <sup>9</sup> documento do Laudo de Internação pré-preenchido.

198.110, Ao cancelar ou substituir usuários nos agendamentose autorizações de consultas, procedimentos/exames que possuem vínculo com aslistas de espera, <sup>o</sup> sistema deve solicitar ao operador do sistema o retorno do usuário à lista de espera.

198.111. Possibilitar realizar o cancelamento dos agendamentos e autorizações de consultas, procedimentos e exames já realizados. Solicitar o motivo e justificativa de cancelamento, bem como, realizar automaticamente o estorno das vagas ocupadas pelo agendamento recém cancelado.

19.8.112. Possibilitar o registro de recomendações para consultas por unidade de saúde de atendimento, profissional e especialidade.

19.8.113. Possibilitar definir via configuração um limite em dias para funcionamento nas agendas de consultas, procedimentos e exames a partir da data atual. Nos agendamentos de consultas, procedimentos e exames deve ser possível visualizar <sup>a</sup> agenda até <sup>o</sup> dia limite parametrizado conforme definido pelo município.

19.8.114. Permitir alterar manualmente as quantidades sugeridas por unidades de saúde de origem para distribuição por horário e cotas de consultas, procedimentos e exames. Possibilitar ainda, alterar manualmente os valores sugeridos por unidade de saúde de origem para distribuição por cotas de agendamentos de consultas, procedimentos e exames.

19.8.115. Possibilitar a visualização da disponibilidade diária nos agendamentos e autorizações 19.8.115. Possibilitar a visualização da d<br>de consultas, procedimentos, exames e<br>identificação da quantidade limite, quant sessões referente a disponibilidade de contratos, com identificação da quantidade limite, quantidade utilizada, quantidade disponível, valor limite, valor utilizado e valor disponível.

19.8.116. Retornar automaticamente às vagas de cotas de agendamentos utilizadas quando houver ausências por absenteísmo nos estágios de atendimento (recepção, triagem ou atendimento).

19.8.117. Permitir realizar encaixes para agendamentos de consultas, procedimentos <sup>e</sup> exames fora do intervalo do horário de atendimento, ou seja, permitir informar um horário diferente do horário de atendimento. O sistema deve ofertar parametrização para esta funcionalidade.

19.8.118. Permitir nos agendamentos e autorizações de exames informar o número de protocolo ou código de barras para importação da solicitação de exame médica para o usuário informado. Permitir ainda identificar a lista de exame solicitada por ficha de atendimento ou médico solicitante.

19.8.119. Permitir que as unidades de saúde de origem gerenciem e identifiquem as vagas de sobras de consultas, procedimentos e exames disponíveis e realizem individualmente o sobras de consultas, procedimentos e exames<br>agendamento de consulta, procedimento ou exame a partir da sobra localizada.

.<br>19.8.120. Possibilitar nos agendamentos e autorizações de procedimentos e exames identificar<br>os procedimentos/exames complementares relacionados ao procedimento ou exame principal. O os procedimentos/exames complementares relacionados ao procedimento ou exame principal. O sistema deve disponibilizar de parametrização para este controle.

19.8.121. Permitir via gerenciamento de sobras de vagas de horários de consultas, procedimentos e exames a validação da disponibilidade das vagas antes de realizar os agendamentos.

Av. Brasil, <sup>245</sup> — Fone/Fax: (45) 3235-1212 — CEP 85485-000 — Três Barras do Paraná — PR CNPJ 78.121.936/0001-68 - E-mail: prefeitura@tresbarras.pr.gov.br

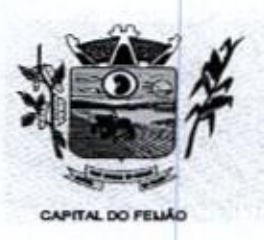

200308<br>21 Prefeitura CMunicipal de Três Barras do Paraná ESTADO DO PARANÁ

19.8.122. Permitir nos agendamentos e autorizações de procedimentos e exames alterar a quantidade do procedimento ou exame. O sistema deve ofertar parametrização para esta funcionalidade.

19.8.123, Possibilitar movimentar as etapas daslistas de espera em massa permitindo localizar as listas de espera de consultas, procedimentos <sup>e</sup> exames porsituação <sup>e</sup> etapa da lista, Permitir ainda selecionar as listas de espera disponíveis <sup>e</sup> realizar <sup>a</sup> movimentação através da geração de uma nova etapa de lista de espera ou alterando a última etapa.

19.8.124. Possibilitar realizar agendamentos e autorizações de consultas, exames e procedimentos para um grupo de usuários restringindo todos os usuários do grupo a uma única data de agendamento. O sistema deve ofertar privilégio via perfis de operadores para acesso a esta funcionalidade.

19.8.125, Disponibilizar visualização doshistóricos dos agendamentos do usuário por tipo de agendamento (consultas, procedimentos e sessões). Possibilitar também filtrar pelas situações dos agendamentos e autorizações.

sistema deve gerar automaticamente os registros de cotas de agendamentos de consultas, procedimentos e exames com a quantidade e valor distribuído proporcionalmente a população da unidade de saúde origem.

198.127. Possibilitar a identificação de acesso nas listas de espera de consultas, procedimentos e exames, podendo ser acesso via solicitante ou profissional da regulação.

19.8.128. Possibilitar identificar no dia do calendário dos agendamentos de consultas, procedimentos, examese sessões <sup>o</sup> nomedo feriado correspondente.

19.8.129. Emitir comprovantes de agendamentose autorizações possibilitando <sup>a</sup> assinatura do agendador.

19.8.130. Possibilitar configurar o sistema para bloquear o preenchimento da prioridade nas etapas das listas de espera de consultas, procedimentos e exames somente para os solicitantes (origem).

19.8.131, Possibilitar nas autorizações de consultas, procedimentos e exames determinar a validade para as autorizações. O sistema deve ofertar parametrização para esta funcionalidade.

19.8.132. Os agendamentos e autorizações de consultas, procedimentos, exames e sessões<br>devem permitir a digitação de uma observação opcional para utilização nos comprovantes 19.8.132. Os agendamentos e autorizações de consultas, procedimentos, exames e sessões conforme necessidade dos clientes.

dos agendamentos e **20.** Conservation of the particle interaction of Crisis 20. Distribute the conservation of the same size of the same size of the same size of the same size of the same size of the same size of the same size of the same s 19.8.133. Os agendamentos de consultas, procedimentos, exames e sessões devem estar preparados para mostrar <sup>a</sup> agendas conforme parametrização dos horários, podendo ser agenda para horários de acesso externo, agenda de horários internos (somente na unidade) ou agenda para ambos os casos.

19.8.134. Permitir configurar quais operadores do sistema poderão receber notificações das etapas das listas de espera. A notificação poderá ser realizada para <sup>o</sup> Solicitante <sup>e</sup> Regulador.

19.8.135. Possibilitar informar a estratificação de risco aos agendamentos de procedimentos e exames para as unidades de saúde de atendimento parametrizadas para este controle.

19.8.136. O sistema deve permitir a efetivação de autorizações de consultas, procedimentos, exames e sessões sem bloqueio por feriado caso o mesmo esteja configurado para não considerar as rotinas de autorizações.

Av. Brasil, <sup>245</sup> — Fone/Fax: (45) 3235-1212 — CEP 85485-000 - Três Barras do Paraná — PR CNPJ 78.121.936/0001-68 - E-mail: prefeitura@tresbarras.pr.gov.br

741126

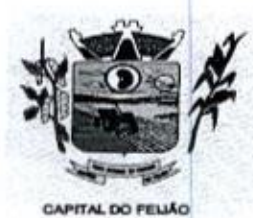

Prefeitura CMlunicipal de Três Barras do Paraná ESTADO DO PARANÁ

19.8.137. Permitir a visualização e movimentação das listas de espera de consultas, procedimentos e exames sem restrição somente para as unidades de saúde central. <sup>O</sup> sistema deve ofertar parametrização para esta funcionalidade.

19.8.138. Possibilitar nos agendamentos e autorizações de procedimentos e exames que seja localizado as unidades de saúde de atendimento que contenham disponibilidade de vagas para um conjunto de procedimentos/exames informados.

19.8.139. O sistema deve consistir nas autorizações de procedimentos e exames para cada usuário quando a quantidade limite de autorizações for atingida num periodo parametrizável.

19.8.140, No momento da inclusão de agendamentos de consultas, procedimentos <sup>e</sup> exames, o sistema deve consistir e alertar o operador do sistema se já existem outras listas de espera em aberto para o usuário a inserir no agendamento ou autorização.

19.8.141. No momento da inclusão de listas de espera de consultas, procedimentos e exames, o sistema deve consistir <sup>e</sup> alertar <sup>o</sup> operador do sistema se já existem outros agendamentos ou autorizações em aberto para o usuário a inserir na lista.

19,8.142. <sup>O</sup> sistema deve restringir nos agendamentos e autorizações de consultas <sup>a</sup> seleção de especialidades odontológicas. O sistema deve oferecer parametrização para esta funcionalidade quanto a liberação ou não da seleção das especialidades.

198.143, Permitir realizar a autorização dos agendamentos de consultas, procedimentos e exames identificados como pendentes por encaixe. Permitir ainda a emissão dos comprovantes de agendamentos após a autorização do agendamento.

198.144, O sistema deve impedir o solicitante de reabrir listas de espera de consultas, procedimentos e exames que foram negadas pela regulação.

19.8.145, O sistema deve impedir a realização de agendamentos e autorizações de consultas, procedimentos e, exames e sessões em dias de feriados.

19.8.146. <sup>O</sup> sistema deve notificar nas listas de espera de consultas, procedimentose exames as etapas das listas de espera vencidas conforme dia parametrizado. A notificação deve ocorrer para os operadores do sistema configurados para notificar.

19.8.147. Permitir a realização de agendamentos de consultas, procedimentos e exames por encaixes pendentes para posterior autorização da pendência.

19.8.148. Na solicitação de listas de espera para procedimentos APAC, solicitar o preenchimento dos dados iniciais do Laudo de APAC para geração do laudo. Emitir também o documento do Laudo de APAC pré-preenchido.

19.8.149. O sistema deve impedir a inserção de pré-laudos de APAC nas listas de espera caso o usuário e procedimento estejam válidos em outro laudo de APAC.

19.8.150. Possibilitar a visualização da disponibilidade diária nos agendamentos de consultas, re o. Possibilitar a visualização da disponibilidade diaria nos agendamentos de consultas,<br>procedimentos, exames e sessões referente a disponibilidade do horário do agendamento, com<br>dentificação da capacidade, capacidade u identificação da capacidade, capacidade utilizada e capacidade disponível.

19.8.151. Possibilitar realizar a substituição dos agendamentos e autorizações de consultas, procedimentos <sup>e</sup> exames já realizados solicitando <sup>o</sup> nome do usuário <sup>a</sup> substituir. Possibilitar também visualizar no agendamento ou autorização por qual usuário foi substituído.

Av. Brasil, 245 — Fone/Fax: (45) 3235-1212 — CEP 85485-000 — Três Barras do Paraná — PR CNPJ 78.121.936/0001-68 - E-mail: prefeitura@tresbarras.pr.gov.br

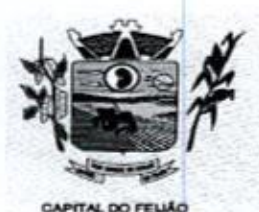

 $\cfrac{\text{O}\text{O}\text{O}\text{3}\text{1}}{\text{D}$ refeitura C $\ell$ unicipal de Três Barras do Paraná ESTADO DO PARANA

19.8.152. Permitir realizar agendamentos e autorizações de consultas via lista de espera de procedimento identificada como perícia.

19.8.153. Permitir realizar agendamentos <sup>e</sup> autorizaçõesde procedimentos <sup>e</sup> exames via lista de espera identificando nos agendamentos/autorizações os dados da lista de espera, sendo o usuário, unidade de saúde de origem, procedimento ou exame.

19.8.154. Possibilitar realizar <sup>a</sup> distribuição de quantidade de vagaspara horários de consultas, procedimentos ou exames conforme a população atendida pelas unidades de saúde de origem

19.8.155, Os agendamentos de consultas, procedimentos <sup>e</sup> exames devem carregar bloqueios parciais e consequentemente mostrar somente as vagas de horários liberadas para o dia, sendo:

19,8.156. - Para horários bloqueados com controle por quantidade, mostrar somente a quantidade de vagas liberadas. - Para horários com controle por tempo, deverá ser exibido somente o intervalo de horário permitido,

19.8.157. Emitir comprovantes de agendamentos e autorizações de consultas, procedimentos e exames com código de barras que identifique unicamente <sup>o</sup> agendamento.

19.8.158. O sistema deve permitir que os reguladores consigam alterar a última etapa das listas de espera dos solicitantes, gravando <sup>a</sup> data e hora da última alteração, bem como, o operador do sistema que realizou a alteração. <sup>O</sup> sistema deve ofertar parametrização via privilégio desta funcionalidade.

19.8.159. Possibilitar naslistas de espera de consultas, procedimentos e exames que <sup>o</sup> médico regulador consiga visualizar o prontuário eletrônico do paciente.

19.8.160. Impedir <sup>a</sup> emissão dos comprovantes de agendamentos de consultas, procedimentos <sup>e</sup> exames aos agendamentos que estão identificados como pendentes por encaixe.

19.8.161. Permitir que as centrais de agendamentos realizem agendamentos e autorizações de 19.8.161. Permitir que as centrais de<br>consultas, procedimentos, exames e<br>acesso ou por qualquer outra unidade sessões pela própria unidade de saúde de origem de acesso ou por qualquer outra unidade saúde de origem conforme parametrização.

19.8.162. Possibilitar realizar agendamentos de procedimentos e exames por sessões informando a quantidade e distribuindo manualmente as datas e horários das sessões. Possibilitar ainda alterar <sup>o</sup> horário do agendamento quando contiver mais agendas criadas para <sup>o</sup> dia.

19.8.163, Permitir a localização dos agendamentos de consultas para realizar a transferência através de pesquisas por equipe; especialidade; profissional; registro de horário; por usuário e identificando um determinado período.

COUS 10<br>
A<br>
Network of the control of the control of the control of the control of the control of the control of the control of the control of the control of the control of the control of the control of the control of the 19.8.164. O sistema deve mostrar a notificação das etapas de maneira diferenciada aos operadores do sistema, sendo etapas de listas de espera movimentadas e etapas de listas de espera sem movimento (vencidas). Deve exibir na notificação minimamente as seguintes informações: etapa da lista de espera, dias referente a última movimentação, usuário, procedimento e especialidade.

19.8.165. Permitir parametrizar o sistema para sugerir o profissional de acesso como profissional de atendimento aos agendamentos <sup>e</sup> autorizações de consultas.

19.8.166. Possibilitar realizar autorização de procedimentos e exames por sessões informando a 19.8.166. Possibilitär realizar auto<br>quantidade de sessões e validade

Av. Brasil, <sup>245</sup> — Fone/Fax: (45) 3235-1212 — CEP 85485-000 — Três Barras do Paraná — PR CNPJ 78.121.936/0001-68 - E-mail: prefeitura@tresbarras.pr.gov.br

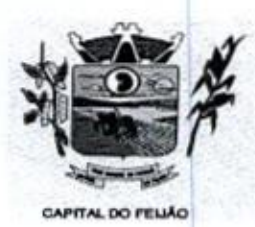

14 Prefeitura CMlunicipal de Três Barras do Paraná ESTADO DO PARANÁ

19,8.167. Possibilitar restringir por perfl quais operadores podem realizar o preenchimento dos dados iniciais do Laudo de Intemação para geração do laudo diretamente pelas rotinas de agendamentose autorizações de procedimentos sem <sup>a</sup> necessidade de um processo regulatório.

198.168. Ao realizar a efetivação de registros de agendamentos e autorizações de consultas, exames <sup>e</sup> procedimentos para um grupo de usuários, automaticamente sistema deve solicitar a emissão dos comprovantes de agendamentos individuais por cada usuário do grupo.

19.8.169, Possibilitar firar listas de espera por exame, procedimento, AIH e APAC.

.<br>19.8.170. Visualizar os históricos de agendamentos e listas de espera por usuário ordenado<br>data. Também disponibilizar visualização de linha do tempo nas etapas das listas de espera 19.8.170. Visualizar os históricos de agendamentos e listas de espera por usuário ordenados por

19.8.171. Possibilitar parametrizar quais situações das etapas das listas de espera terão notificação por movimento nas listas de espera. Possibilitar ainda, definir um dia limite por situação da lista para as etapas que não tiverem movimento.

19.8.172. Permitir alterar manualmente a população das unidades de saúde de origem sugeridas para distribuição de horários e cotas de agendamentos de consultas, procedimentos e exames.

19.8.173. O sistema deve permitir a efetivação de agendamentos de consultas, procedimentos, 19.8.173. O sistema deve permitir a e<br>exames e sessões sem bloqueio po<br>considerar as rotinas de agendamentos exames e sessões sem bloqueio por feriado caso o mesmo esteja configurado para não

19.8.174. <sup>O</sup> sistema deve permitir <sup>a</sup> realização de agendamentos de consultas, procedimentos <sup>e</sup> exames sem bloqueio de feriado para as unidades de saúde de atendimento que estejam parametrizadas para ignorar determinado feriado.

198.175. Possibilitar filtrar as listas de espera de procedimentos <sup>e</sup> exames por grupo <sup>e</sup> subgrupos da SIGTAP.

19.8.176. Para cada registro de agendamento e autorização de consultas, exames e procedimentos que foi efetivado via grupo de usuários, possibilitar visualizar se o registro é relacionado a grupo de usuários, bem como, identificar <sup>o</sup> nº identificador do grupo <sup>e</sup> os demais usuários que foram agendados ou autorizados via grupo.

19.8.177. Possibilitar realizar agendamentos e autorizações de procedimentos e exames informando a unidade de saúde de origem, múltiplos procedimentos e/ou exames, bem como, selecionar <sup>a</sup> unidade de saúde de atendimento para <sup>a</sup> obtenção de vagas.

19.8.178. Nos agendamentos e autorizações de consultas, procedimentos e exames, impedir a substituição de usuários agendados somente para operadores parametrizados para esta condição.

**Example 1998**<br> **CONTRAPY CONSULTERING CONTRAPY (200)** Constant and Constant and Constant and Constant and Constant and Constant and Constant and Constant and Constant and Constant and Constant and Constant and Constant a 19.8.179. <sup>O</sup> sistema deve bloquear os agendamentosde consultas identificados como retorno (reconsulta) caso o usuário não contenha consulta agendada em um determinado período. <sup>O</sup> sistema deve oferecer parametrização para esta funcionalidade quanto ao bloqueio e <sup>o</sup> periodo a consistir **COLUME CONSULTER CONSULTER CONSULTER CONSULTER CONSULTER CONSULTER CONSULTER CONSULTER CONSULTER CONSULTER CONSULTER CONSULTER CONSULTER CONSULTER CONSULTER CONSULTER CONSULTER CONSULTER CONSULTER CONSULTER CONSULTER CON** 

198.180. Possibilitar informar grupo de procedimentos e exames para realização de agendamentos e autorizações de procedimentos e exames. Possibilitar ainda, antes de adicionar<br>o grupo, identificar os procedimentos ou exames desejados.

para os pacientes que não tiverem prioridade definida pelo solicitante (origem).

Av. Brasil, 245 - Fone/Fax: (45) 3235-1212 - CEP 85485-000 - Três Barras do Paraná - PR CNPJ 78.121.936/0001-68 - E-mail: prefeitura@tresbarras.pr.gov.br

76/126

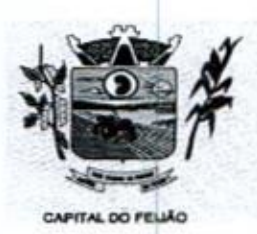

Prefeitura *CMunicipal de Três Barras do Paraná* ESTADO DO PARANÁ

19.8.182. Possibiltar nos agendamentos e autorizações de consultas identificar os procedimentos complementares relacionados à especialidade de atendimento do profissional. O sistema deve disponibilizar de parametrização para este controle.

19.8.183. Possibilitar a visualização da disponibilidade diária nos agendamentos e<br>de consultas, procedimentos, exames e sessões referente a disponibilidade autorizações de consultas, procedimentos, exames e sessões referente a disponibilidade de cotas de agendamentos, com identificação da quantidade limite, quantidade utilizada, quantidade agendamentos, com ldentificação da quantidade<br>disponível, valor limite, valor utilizado e valor disponível

19.8.184, Possibilitar o controle daslistas de espera de consultas por especialidade, profissional e unidade de saúde identificando usuário, data e hora de solicitação, unidade de saúde de origem, profissional solicitante e prioridade. Possibilitar ainda identificar a justificativa e observação das etapas.

19.8,185, Possibilitar visualizar nas recepções de consultas e de exames realizadas pela Central **Extremela Constitution Constitution Constitution Constitution Constitution Constitution Constitution Constitution Constitution Constitution Constitution Constitution Constitution Constitution Constitution Constitution Co** de agendamentos e regulação o nº identificador pertencente aos agendamentos e autorizações realizado por grupos de usuários para facilitar a chamada e visualização perante aos recepcionistas.

19.8.186, Permitir realizar agendamentos e autorizações de consultas via lista de espera identificando nos agendamentos/autorizações os dados da lista de espera, sendo o usuário, unidade de saúde de origem e especialidade de atendimento.

19.8.187. Permitir nos agendamentos e autorizações de consultas, procedimentos e exames visualizar as recomendações cadastradas conforme unidade de saúde de atendimento identificada. Permitir também complementar as recomendações.

19.8.188. Permitir que as unidades de saúde de origem consigam pesquisaras sobras de horários de procedimentos e exames ainda disponíveis por unidade de saúde de atendimento, procedimentos e exames.

198.189. Possibilitar parametrizar por unidade de saúde de atendimento a solicitação da biometria nos agendamentos e autorizações de procedimentos aos pacientes que não contém biometria cadastrada.

19.8.190. Possibilitar realizar agendamentos de consultas, procedimentos e exames através de encaixe quando todos os horários disponíveis para o dia desejado estiverem esgotados, definindo um novo horário de encaixe.

19.8.191, Permitir realizar o cancelamento dos agendamentos de consultas, procedimentos e exames identificados como pendentes por encaixe que não foram autorizados solicitando o motivo é justificativa para cancelamento.

19.8.192, Nas etapas de listas de espera de consultas, procedimentos e exames identificadas como cancelamento, solicitar o motivo de cancelamento e observação.

19.8.193, <sup>A</sup> agenda deve ser apresentada com seu calendário com diferentes cores para identificar a situação das vagas: disponível, indisponível, feriados, bloqueios de agenda, ausência de cotas, dentre outros.

.<br>19.8.194. Permitir o remanejamento de pacientes e ainda permitir remanejar todos os pacientes<br>Je uma determinada agenda para outra e também remanejar individualmente cada paciente para de uma determinada agenda para outra e também remanejar individualmente cada paciente para uma nova agenda.

Av. Brasil, 245 — Fone/Fax: (45) 3235-1212 — CEP 85485-000 — Três Barras do Paraná — PR CNPJ 78.121.936/0001-68 — E-mail: prefeituraQtresbarras,pr.gov.br

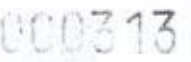

781126

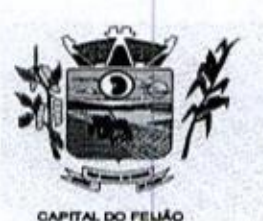

Prefeitura CMlunicipal de Três Barras do Paraná ESTADO DO PARANÁ.

19.8.195. Emitir comprovante de autorização de sessões que identifiquem a quantidade de sessões geradas por protocolo (código de barras), sendo um protocolo para cada sessão gerada,

19.8.196, Controlar agendamentose autorizações de consultas determinandointervalo de idade permitido para agendamentos de usuários por especialidade de cada profissional.

19.8.197. <sup>O</sup> sistema deve consistir bloqueando agendamentos de consultas, procedimentos e exames por encaixe para dias que contenham feriados e bloqueios cadastrados. <sup>O</sup> sistema deve ofertar parametrização para esta funcionalidade.

19.8.198. Permitir nos agendamentos de consultas ocupar mais de uma vaga para horários com controle por tempo no mesmo agendamento.

19.8.199. Possibilitar vincular os procedimentos ou exames realizados em cada laboratório, clínica ou prestador de serviços definindo os convênios pelos quais cada procedimento e exame é realizado

19.8.200. Mostrar <sup>o</sup> número total de pacientes que estão pendentesnas listas de espera por procedimentos e exames para programação do agendamento automático.

19.8.201. Permitir configurar o agendamento automático conforme o tipo de horário de agendamento, podendo serrestringido <sup>a</sup> vaga do agendamento para horários internos, externos ou para ambos.

19.8.202. Permitir controlar anexos nos agendamentos, autorizações e listas de espera de procedimentos solicitando inclusão de anexos somente para os procedimentos ou exames configurados para esta funcionalidade.

19.8.203, Possibilitar realizar agendamentos automáticos de pacientes pendentes na fila de 19.8.203. Possibilitar realizar agendamentos automaticos d<br>espera, respeitando prioridade e posição das listas de espera.

19.8.204. Possibilitar antecipar a geração automática da latitude e longitude a partir do endereço das unidades de saúde disponíveis para obtenção da geolocalização. O sistema deve exibir quais unidades de saúde conseguiu ou não gerara latitude e longitude.

19.8.205. Disponibilizar ambiente que permita configurar especialidades, procedimentos e exames com parâmetros para realização de agendamentos automáticos. Possibilitar identificar de maneira individual ou todas as especialidades, procedimentos e exames desejáveis para agendamento automático.

18.8.206. Possibilitar realizar o cancelamento automático dos pacientes agendados que não compareceram para atendimento, possuir ambiente para configurações dos parâmetros mínimos necessários, como operador padrão, motivo de cancelamento para consultas, procedimentos e exames,

19.8.207. Possibilitar configurar o agendamento automático para que realize agendamentos via lista de espera de consultas, procedimentos e exames considerando somente as condições de lista de espera específica.

19.8.208. Possibilitar configurar o horário de início que o serviço de agendamento, cancelamento e limite de gastos automático será executado.

19,8.209, Mostrar o número total de pacientes que estão pendentes nas listas de espera por especialidades para programação do agendamento automático.

Av. Brasil, 245 — Fone/Fax: (45) 3235-1212 — CEP 85485-000 — Três Barras do Paraná — PR CNPJ 78.121.936/0001-68 - E-mail: prefeitura@tresbarras.pr.gov.br

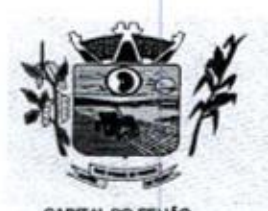

Prefeitura CMlunicipal de Três Barras do Paraná ESTADO DO PARANÁ

19.8210. Permitir configurar o agendamento automático como central de regulação possibilitando identificar a origem que será sugerida para agendamento automático, podendo manter a origem da lista de espera ou tentar agendar comocentral de agendamentos.

198.211. Permitir visualização restrita em relação à localização de unidades de saúde mais próximas do endereço do paciente por meio de geolocalização durante agendamentos e próximas do endereço do paciente por meio de g<br>autorizações de consultas, procedimentos, exames e<br>sejam definidos os parâmetros quanto ao número de un sessões. O sistema deve permitir que sejam definidos os parâmetros quanto ao número de unidades disponíveis para visualização.

19.8.212. Permitir parametrizar o sistema sobre qual método será utilizado para obtenção da distância via geolocalização, podendo ser pelo endereço da unidade de saúde de origem ou o endereço do usuário.

19.8.213. Possibilitar o cadastro de grupo de usuários para utilização nos agendamentos e autorizações. Deve conter em sua composição os seguintes itens: Situação, nome do grupo e lista de usuários que a compõem.

19.8.214, Possibilitar configurar por GBO-S, exames e procedimento quais documentos (anexos) serão permitidos para utilização nas listas de esperas e agendamentos de consultas, procedimentose exames, permitindo também definir sua obrigatoriedadede inserção.

19.8.215, Possibilitar configurar as especialidades, procedimentos e exames com limite para encerramento e início da agenda, bem como, configurar a quantidade limite de agendamento diários para realização dos agendamentos automáticos.

19.8.216. Permitir controlar anexos nos agendamentos, autorizações e<br>consultas solicitando inclusão de anexos somente para as especialidades listas de espera de consultas solicitando inclusão de anexos somente para as especialidades (CBO-S) configuradas para esta funcionalidade.

19.8.217. Possibilitar visualizar o histórico de anexos completo dos usuários referente às listas 19.8.217. Possibilitar visualiz<br>de espera, agendamentos e<br>ainda filtrar os anexos do usu autorizações de consultas, procedimentos e exames. Possibilitar ainda filrar os anexos do usuário relacionados a especialidades, procedimentos ou exames,

198.218. Possibiltar <sup>a</sup> visualização da unidade de saúde de atendimento mais próxima via geolocalização nos agendamentos e autorizações de consultas, procedimentos, exame 19.8.218. Possibilitar a visualização da unidade de saúde de atendimento mais próxima via<br>geolocalização nos agendamentos e autorizações de consultas, procedimentos, exames e<br>sessões referente ao endereço do usuário inform unidade de saúde de atendimento em metros ou quilômetros conforme a proximidade.

198.219. Possibilitar realizar via serviço, ws ou aplicação externa agendamentos automáticos de pacientes a partir das listas de espera de consultas, procedimentos e exames.

 $\begin{pmatrix} 1 & 0 & 0 \\ 0 & 1 & 1 \end{pmatrix}$ <br>
Where the contribution of *Chemicipal* de *Crite Shares de Darenta*<br>
1982. President and a separation is a material of the state of the state of the state of the state of the state of the **1988.** Consider the consistency of the matrix and the matrix and the matrix and the matrix and the matrix and the matrix and the matrix and the matrix and the matrix and the matrix and the matrix and the matrix and the m 19.8.220. Possibilitar a visualização da unidade de saúde de atendimento mais próxima via geolocalização nos agendamentos e autorizações de consultas, procedimentos, exame 19.8.220. Possibilitar a visualização da unidade de saúde de atendimento mais próxima via<br>geolocalização nos agendamentos e autorizações de consultas, procedimentos, exames e<br>sessões referente ao endereço da unidade de saú identificar a distância da unidade de saúde de atendimento em metros ou quilômetros conforme a proximidade.

19.821. Permitir acompanhar via log de sistema as principais ações realizadas para os serviços automáticos de agendamento. cancelamento e limite de gastos.

19.8.222. Possibilitar visualizar no histórico de anexos do usuário os anexosde imagens (jpg ou png) e documentos (pdf) diretamente pelo sistema sem a necessidade de realizar download (baixa do arquivo).

Av. Brasil, <sup>245</sup> — Fone/Fax: (45) 3235-1212 — CEP 85485-000 — Três Barras do Paraná — PR CNPJ 78.121.936/0001-68 - E-mail: prefeitura@tresbarras.pr.gov.br

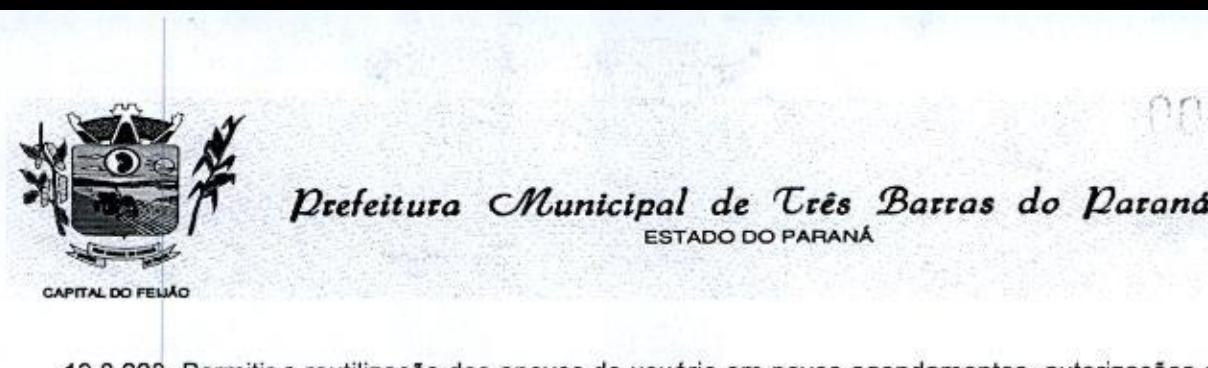

ESTADO DO PARANÁ

19.8.223. Permitir a reutilização dos anexos do usuário em novos agendamentos, autorizações e listas de espera para evitar novos cadastros e consequentemente o aumento inesperado da base de anexos.

198.224. <sup>O</sup> sistema deve faciltar a pesquisa dos usuários para os municípios de origens permitindo exibir somente os usuários referente ao município de acesso.

19.8.225. <sup>A</sup> visualização da geolocalização das unidades de saúde de atendimento para agendamentos e autorização deve ter comunicação com a API do Google Maps, bem como. ofertar parametrização para cadastramento da chave da API

19.8.226. Permitir localizar os registros de agendamentos de consultas, procedimentos e exames. realizados pelo serviço de agendamento automáticos.

.<br>19.8.227. Permitir adicionar somente anexos para imagens e<br>as extensões .jpg, .png e .pdf. Demais extensões potencialr documentos, sendo minimamente as extensões .jpg, .png e .pdf. Demais extensões potencialmente maliciosas não poderão ser inseridas. Exemplo: .exe, .dll, .zip

19.8.228. O sistema deve gerar a latitude e longitude do endereço do usuário automaticamente<br>conforme, utilização, do mesmo, nas, telas, de agendamentos, e autorizações, de consultas conforme utilização do mesmo nas telas de agendamentos e autorizações de consultas, procedimentos, exames e sessões

19.8.229. Emitir relatórios com quantidades disponíveis de exames por unidade de saúde, exame mostrando a capacidade de atendimento, agendamentos já realizados, bloqueios e saldo disponível.

19.8.230. Emitir relatório com agendamentos do profissional e exame em determinada data<br>dentificando horário, usuário, número do CNS - Cartão Nacional de Saúde, especialidade. dentificando horário, usuário, número do CNS - Cartão Nacional de Saúde, especialidade

19.8.231. Possibilitar visualizar através de relatório astentativas de agendamentos automáticos 19.6.231. Possibilitar visualizar através de relatorio as tentativas<br>de consultas, procedimentos e exames até efetivação do registro

19.8.232. Emitir relatórios com quantidades disponíveis de consultas por unidade de saúde, profissional, especialidade mostrando a capacidade de atendimento, agendamentos já realizados, bloqueios e saldo disponível

19.8.233. Emitir relatório de bloqueios de agendasde profissionais e/ou exames, com totais por profissional, exame, motivo da falta, unidade de saúde de atendimento.

19.8.234, Emitir relatório com agendamentos (consultas, exames) realizados e capacidade disponível mostrando percentual sobre disponibilidade.

19.8.235. Possibilitar visualizar através de relatório o tempo de permanência do usuário em cada etapa da lista de espera de exames e/ou procedimentos.

19.8.236. Possibilitar visualizar através de relatório o tempo de permanência do usuário entre etapas das listas de espera de consultas.

## 19.9. SAÚDE DA FAMÍLIA

19.9.1. Possibilitar o registro das informações do plano de saúde do cidadão.

19.9.2. Possibilitar o registro das informações do local de trabalho do cidadão

19.9.3, Exibir a vinculação do cadastro de cidadão com a família, bem como do domicílio de residência,

80/126

 $7.15$ 

Av. Brasil, 245 — Fone/Fax: (45) 3235-1212 — CEP 85485-000 — Três Barras do Paraná — PR CNPJ 78.121.936/0001-68 — E-mail: prefeitura(Qtresbarras.pr.gov.br

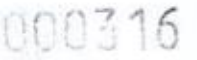

81/126

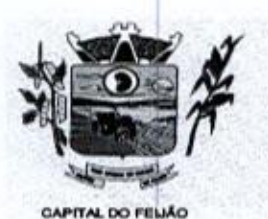

 $\mathcal{D} \cap \mathbb{S}$ 16<br>Prefeitura CMunicipal de Três Barras do Paraná ESTADO DO PARANÁ.

19.94, Possibilitar o registro da foto do cidadão no cadastro, utilizando webcam ou através do carregamento de arquivo de imagem.

19.9.5. Possibilitar o preenchimento automático de logradouros e bairros ou distritos pelo código do CEP,

19.9.6. Deve possuir mecanismos para que os pacientes possam ser desativados, informando a data de sua desativação bem como o motivo pelo qual <sup>o</sup> mesmo foi desativado.

19.9.7. Possibilitar a visualização do histórico de unificações dos cadastros do cidadão.

19.9.8. Possibilitar o cadastro de cidadãos que são usuários/pacientes, em conformidade com o registro da Base Nacional de Usuários do SUS e de acordo com as normas da Ficha de Cadastro Individual no LEDI — Layout e-SUS APS de Dados e Interface do Ministério da Saúde. Deve possuir, em sua composição, os seguintes elementos:

19.9.9. - Identificação: Código do cidadão, C.P.F – Cadastro de Pessoa Física, e C.N.S. – Cartão<br>Nacional de Saúde: Nacional de Saúde;

19.9.10. - Informações do cidadão: nome, nome social, filiação, data de nascimento, sexo, raça ou cor, etnia, ocupação, tipo sanguíneo; Documentos.

19.9.11, - Endereço: C.E.P., logradouro, número, bairro ou distrito, complemento, ponto de referência, telefone fixo, telefone celular.

19.9,12, - e-SUS APS; Vinculação do cidadão com a EquipelProfissional, Informações sociodemográficas, Situação de Saúde, Situação de Rua.

19.9.13. Possibilitar o cadastro de recém-nascido através do cadastro da mãe.

19.9.14. Possibilitar registro das informações de logradouros e<br>ivre ou por pesquisa nas respectivas tabelas. bairros ou distritos por digitação livre ou por pesquisa nas respectivas tabelas.

19.9.15. Possibilitar a inclusão e retirada de profissionais da equipe.

.<br>19.9.16. Possibilitar o cadastro de áreas, microáreas e equipes, em conformidade com o registro<br>C.N.E.S. - Cadastro Nacional de Estabelecimentos de Saúde do Ministério da Saúde. Deve possuir, em sua composição, os seguintes elementos:

19.9.17. - Área: Código e descrição da área da equipe, segmento, unidade de saúde e<br>dentificador Nacional de Equipe; IN.E. — Identificador Nacional de Equipe;

19.9.18. - Microáreas: Código da microárea e profissional vinculado a cada microárea;

19.9.19. - Equipe: Profissionais que compõem a equipe;

19.9.20, Possibilitar a baixa de áreas e microáreas que não estão mais habilitadas no C.N.E.S

19.9.21, Possibilitar a inclusão e retirada de profissionais da microárea.

19.9.22. Possibilitar a alteração do responsável familiar, definindo um novo responsável entre os integrantes da família.

19.923, Possibilitar a inclusão e retirada de famílias quando o imóvel cadastrado for um domíellio.

Av. Brasil, 245 — Fone/Fax: (45) 3235-1212 — CEP 85485-000 — Três Barras do Paraná - PR CNPJ 78.121.936/0001-68 — E-mail: prefeituraQtresbarras.pr.gov.br

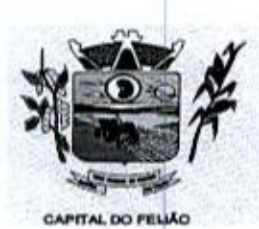

Prefeitura Municipal de Três Barras do Paraná ESTADO DO PARANA

19.9.24, Possibilitar o cadastro de domicílios e demais imóveis do município, de acordo com as normasda Ficha de Cadastro Domiciliar <sup>e</sup> Territorial no LEDI — Layout e-SUS APS de Dados <sup>e</sup> Interface do Ministério da Saúde. Deve possuir, em sua composição, os seguintes elementos:

19.9.25. - Identificação: Código e tipo do domicílio;

19.9.26. - Vinculação do imóvel com a EquipelProfissional: Unidade de saúde, árealequipe, microárea, fora de área, profissional, especialidade do profissional;

19.9.27. - Informações do imóvel: Endereço, Condições de moradia, Instituição de permanência. Famílias: prontuário familiar, identificação do responsável, renda familiar, número de membros da família, tempo de residência, se mudou ou não.

19.9.28. Possibilitar a transferência de uma família para outro imóvel.

19.9.29. Emitir relatório de domicílios, famílias e integrantes, com quantidade e percentual, totalizando por unidade de saúde, área, microárea, fora de área, bairro, logradouro <sup>e</sup> situação de moradia.

19.9.30, Emitir relatório de extrato de área e microárea, com informações consolidadas de domicílios, famílias, integrantes <sup>e</sup> visitas.

19.9.31. Possibilitar <sup>a</sup> inclusão e retirada de integrantes das famílias do domicílio.

19.9.32, Possibilitar e pesquisa do domicílio por responsável familiar, integrante da família ou pelo histórico de famílias que se mudaram.

19.9.33. Possibilitar a baixa do imóvel, informando o motivo e a data da baixa.

19.9.34. Possibilitar <sup>o</sup> registro dos animais de estimação do imóvel, informando nomedo animal, espécie, sexo, pelagem, idade, raça e situação.

19.9.35, Emitir relatório de domicílios não visitados, com quantidade e percentual, totalizando por unidade de saúde, área, microárea, fora de área, bairro, e logradouro.

19.9.36. Exibir histórico das famílias que se mudaram do domicílio.

19.9.37. Possibilitar <sup>a</sup> transferência de um imóvel para uma nova área e/ou microárea. Realizar <sup>a</sup> transferência das famílias com seus integrantes caso seja um domicílio,

19.9.38, Possibilitar o registro e impressão de estratificação de risco, permitindo o cadastro das fichas conforme necessidade do município.

19.9.39. Disponibilizar registro de Visita Domiciliar de acordo com os padrões do sistema e-SUS AB, permitindo descrever em campo livre as orientações e condutas da Visita Domiciliar.

199.40. Possibilitar configuração de obrigatoriedade do uso do GPS nas visitas de ACS realizadas através de dispositivos móveis.

19.9.41, Exibir a vinculação do domicílio e da família do cidadão visitado.

19.9.42. Emir relatório de domicílios, famílias e integrantes visitados, por quantidade e percentual, com totais por área, microárea, fora de área e profissional, bairro e logradouro.

82/126

19.9.43, Possibilitar o registro de visita para imóveis diferentes de domicilio,

Av, Brasil, <sup>245</sup> — Fone/Fax: (45) 3235-1212 - CEP 85485-000 — Três Barras do Paraná — PR CNPJ 78.121.936/0001-68 - E-mail: prefeitura@tresbarras.pr.gov.br

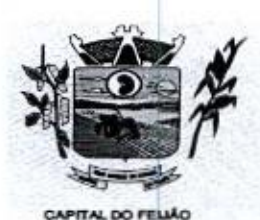

Prefeitura CMlunicipal de Três Barras do Paraná ESTADO DO PARANA

19.9.44. Exibir o cálculo do indicador sintético final,

19.9.45. Possibilitar pesquisar filtrando os atendimentos fora de área.

19.9.46. Possibilitar <sup>a</sup> emissão do relatório de indicadores por unidade de saúde e árealequipe.

19.9.47. Disponibilizar relatórios de Indicadores de Desempenho da Atenção Primária à Saúde conforme PORTARIA Nº 3.222, DE <sup>10</sup> DE DEZEMBRO DE 2019:

19.9.48. <sup>|</sup> — Proporção de gestantes com pelo menos 6 (seis) consultas pré-natal realizadas, sendo a 1ª até a 20ª semana de gestação;

19.9.48.1. || - Proporção de gestantes com realização de exames para siflis <sup>e</sup> HIV;

19.9.48.2. Il - Proporção de gestantes com atendimento odontológico realizado;

19.9.48.3. IV v. Cobertura de exame citopatológico;

19.9.48.4. V - Cobertura vacinal de poliomielite inativada e de pentavalente;

19.9.49.5. VI - Percentual de pessoas hipertensas com pressão arterial aferida em cada semestre; e

19.9.49,6, VII - Percentual de diabéticos com solicitação de hemoglobina glicada.

19.9.49, Exibir, para cada indicador, as seguintes informações: numerador, denominador, parâmetro, meta, peso e resultado do indicador.

18.9.50. Disponibilizar ao relatório de Indicadores de Desempenhoda Atenção Primária <sup>à</sup> Saúde fitro do Periodo, possibilitando informar o quadrimestre vigente ou futuro.

### 19.10. TRANSPORTE / TED

19.10.1, Disponibilizar a configuração de cotas de transportes por quantidade efou valor para as rotas por período.

.<br>19.10.2. Permitir a configuração das rotas identificando os municípios de destino e o veículo que<br>realiza a rota, Possibilitar definir o prestador, convênio, profissional responsável e procedimento para faturamento de transportes <sup>e</sup> exportação de BPA - Boletim de Produção Ambulatorial. Possibilitar definir procedimento de apoio e apoio de acompanhante para faturamento de apoios realizados, Possibilitar a definição do valor de transporte por passagem ou valor da viagem.

19.10.3. Possibilitar <sup>a</sup> configuração de agendamentos porrota (municípios) com os horários de partida e quantidade de usuários para transporte.

19.10.4, Possibilitar informar a categoria de CNH no cadastro de motorista.

19.10.5, Possibilitar consistir a categoria de CNH dos veículos com os condutores cadastrados.

19.10.6, Proporcionaro cadastro de veículos para controle de despesas <sup>e</sup> transportes.

19.10.7. Possibilitar o cadastro de locais de destino para transporte deusuários aos municípios.

19.10.8. Possibilitar informar a categoria de CNH no cadastro de veículo,

83/126

MC318

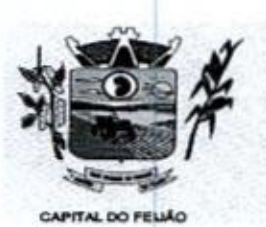

14 Prefeitura CMunicipal de Três Barras do Paraná ESTADO DO PARANÁ

19.109. Dispor de um alerta para <sup>o</sup> operadordo sistema quando <sup>o</sup> usuário não compareceu na última viagem agendada

19.10.10. Possibilitar configuração para controlar poltronas, apresentando visualização dos acentos no momento de realizar os agendamentos.

19.10.11. Disponibilizar funcionalidade para informar acompanhante, permitir substituir acompanhante nos agendamentos.

19.10.12. Deverá possuir formulário de agendamento de viagem com interface simples, onde ao selecionar um município de destino, liste as rotas disponíveis, ao selecionar a rota, exiba os dias horários disponíveis, indicando o próximo dia com vaga disponível para o agendamento.

selective are constrained de Corea Comparation de Destino, ao selective as rotas disponíveis, ao selective as rotas disponíveis, ao selective as rotas disponíveis, ao selective as rotas disponíveis, ao selective as rotas 19.10.13. Deverá possibilitar <sup>o</sup> registro de apoios, definindo a da data, acompanhante(s), procedimento de faturamento do paciente e do acompanhante (caso 19.10.13. Deverá possibilitar o registro de apoios, definindo a rota e município com a informação haja), assim como deverá conter vínculo com a unidade de saúde, profissional, especialidade e valor diário, conforme rota informada. Ao final, deverá ser gerado comprovante com dados referentes ao apoio lançado. **Example 19.10.22.** The *Detection of Municipal de Crés 2*Portos a Municipal de Viagem com estado de Viagem com estado de Viagem com estado de viagem com estado de viagem com estado de viagem com estado de viagem com esta

19.10.14, Possibilitar a classificação das despesas de viagens em grupos permitindo com isso a emissão de relatórios de despesas sintéticos.

19.10.15. Permitir a identificação dos usuários transportados previamente agendados e de demanda espontânea. Permitir a pesquisa dos usuários agendados pordata.

19.10.16. Permitir a confirmação de viagens gerando informações de prestador, convênio, procedimento de transporte, profissional responsável para faturamento conforme definições da rota. Permitir identificar motoristas e veículo para transporte, Permitir informar observações para a viagem imprimindo informações da viagem e a relação de usuários agendados.

19.10.17. Possibilitar o registro de despesas de viagens informando adiantamentos de viagem e despesas dos motoristas, quilometragem, calculando automaticamente <sup>o</sup> saldo de acerto.

19.10.18. Possibilitar o controle de solicitações de TFD — Tratamento Fora do Domicilio registrando a unidade de saúde e município de origem do usuário, município de tratamento, informações de 1º tratamento ou tratamento continuado, situação do tratamento, parecer da comissão. Possibilitar a visualização dos atendimentos realizados durante o tratamento.

19.10.19. Possibilitar a impressão do documento de solicitação de TFD - Tratamento Fora do Domicilio.

19.10.20, Possibilitar a visualização de histórico de TFD - Tratamentos Fora do Domicílio realizados por usuário, período e situação detalhando as solicitações do usuário.

19.10.21. Permitir a realização do registro dos atendimentos realizados durante os TFD - Tratamentos Fora do Domicílio informando a solicitação, unidade de saúde de atendimento, profissional, especialidade, procedimento, situação do atendimento quanto à realização e

de intervalo de datas, horário, sexo do paciente, unidade de origem, unidade destino, passageiro, veículo, motorista, cidade destino.

19.10.23. Emitir relatório dos atendimentos de TFD - Tratamentos Fora do Domicílio por quantidade com totais por unidade de saúde de atendimento, profissional, especialidade, situação, unidade de saúde de origem, município de origem, usuário.

Av. Brasil, <sup>245</sup> — Fone/Fax: (45) 3235-1212 — CEP 85485-000 — Três Barras do Paraná — PR CNPJ 78.121.936/0001-68 - E-mail: prefeitura@tresbarras.pr.gov.br

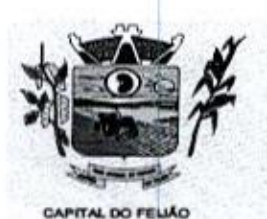

160320<br>Prefeitura CMunicipal de Três Barras do Paraná ESTADO DO PARANA

19.10.24. Emitir relatório de despesas por quantidade efou valor, com totais por rota, veículo, motorista, despesa. Detalhar percentual das despesas.

19.10.25. Emitir relatório de transportes realizados com totais por rota, município e local de destino, motivo do transporte, prestador, convênio. Detalhar percentual dos transportes realizados.

19.10.26. Emitir relatório com agendamentos de transportes e capacidade disponível mostrando percentual sobre disponibilidade

19.10.27. Emitir relatórios comparativos de:

- Transportes em anos e meses anteriores, com percentual de aumento ou diminuição nos transportes em cada período.

- Despesas em anos e meses anteriores, com percentual de aumento ou diminuição nas despesas em cada período.

- Médias de consumo em anos e meses anteriores, com percentual de aumento ou diminuição nas médias de consumo em cada período.

- Solicitações de TFD — Tratamento Fora do Domicilio, com percentual de aumento ou diminuição nas solicitações em cada período.

- Atendimentos de TFD — Tratamento Fora do Domicilio, com percentual de aumento ou diminuição nos atendimentos em cada período.

19.10.28, Emitir relatório de médias de consumo de combustíveis conforme quilometragem, por quantidade e/ou valor, com totais porrota, veículo, motorista, despesa.

19.10.29. Emitir relatório das solicitações de TFD - Tratamentos Fora do Domicílio por quantidade com totais por unidade de saúde de origem, município de origem, usuário, município de tratamento, parecer.

## 19.11, LABORATÓRIO

19.11.41. Possibilitar a realização de configurações de exames conforme dados necessários para digitação de resultados e impressão de mapas de trabalho e laudos.

19412. Restringir a impressão de laudos de exames controlados (Ex.: HIV) somente ao laboratório que realizou o exame.

19.11.3. Possibilitar registrar problemas ocorridos na coleta e com a amostra dos exames, informando um motivo.

19.11.4. Emitir relatório de exames agendados em que o usuário não compareceu na unidade para realização dos exames.

19,11.5. Permitir realizar processo de cópia de exames e convênios de uma unidade para outra

19.11.6. Possibilitar informar CID consistente para cada exame para finsde faturamento de BPA — Boletim de Produção Ambulatorial

19.11,7. Ter controle da entrega de resultado dos exames.

19.11,8. Identificar exames com necessidade de autorização de realização para cada laboratório.

19.11.9. Deve possuir no cadastro de exames campo para indicação se o exame é interfaceado.

19.11.10. Possibilitar restringir requisição de exames para determinadas unidades do município.

851126

Av. Brasil, <sup>245</sup> — Fone/Fax: (45) 3235-1212 — CEP 85485-000 — Três Barras do Paraná - PR CNPJ 78.121.936/0001-68 - E-mail: prefeitura@tresbarras.pr.gov.br

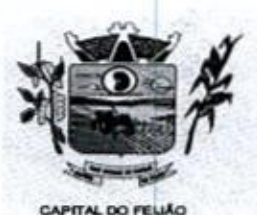

Prefeitura CMunicipal de Três Barras do Paraná ESTADO DO PARANÁ.

19.11.11. Controlar os diferentes métodos de realização utilizados para cada exame.

19.11.12. Imprimir comprovante com data prevista para retirada dos exames,

19.11.13. Emitir resultados de exames de forma individual, por mapa, por profissional solicitante, considerando critério de urgência e resultados não emitidos.

19.11.14. Acompanhar de forma visual <sup>o</sup> trâmite dos exames incluídos para realização (coleta de material, digitação de resultado, assinatura eletrônica, entrega de exames) possibilitando identificar em qual estágio <sup>o</sup> exame se encontra pendente.

19.11.15. Emitir mapa detrabalho de forma individual, por mapa, por profissional solicitante, considerando critério de urgência e não emitidos.

19.11.16. Possibilitar reimprimir etiquetas selecionando os exames para reimpressão.

19.11.17. Possibilitar direcionar as impressões de etiquetas diretamente para impressoras prédefinidas através das portas de impressão.

19.11.18. Possibilitar imprimir mapa de resultado e comprovante de retirada.

19.11.19. Permitir impressão de etiquetas de identificação das amostras possuindo, minimamente:

a) códigos de barras;

b) número de registro de identificação do paciente ou nome do usuário;

c) data e hora;

d) exames

19.11.20. Permitir realizar a recepção de exames antecipada dos agendamentos laboratoriais através do código de barras ou QR Code.

19.11.21. Permitir a recepção de usuários informando os exames a realizar. Possibilitar a recepção de usuários por leitura de códigos de barras dos agendamentos e leitura biométrica. Possibilitar informar a unidade de saúde de coleta, profissional solicitante e a realização de exames em gestantes e critério de urgência. Possibilitar informar o material e CID consistente para cada exame.

19.11.22. Importar automaticamente os exames solicitados por requisição de exames no prontuário eletrônico do paciente.

19.11.23, Permitir a impressão a assinatura digitalizada do profissional solicitante no documento de recepção de exames.

19.11.24, Possibilitar emitir declaração de comparecimento de usuário na recepção de exames.

19.11.25, Possibilitar <sup>o</sup> controle de autorização de realização de exames de alto custo ou dentro do prazo de validade registrando a autorização ou indeferimento, responsável e descrição detalhando o motivo.

19.11.26. Possibilitar o controle da coleta de materiais de exames dos usuários. Identificar a coleta de materiais de exames por leitura de etiqueta com código de barra. Possibilitar informar o material coletado para o exame. Informar a coleta de materiais conforme etiqueta de material e bancada.

19.11.27. Identificar usuários com resultados incompletos ou não informados.

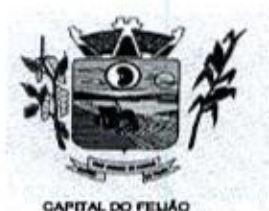

Prefeitura CMlunicipal de Três Barras do Paraná ESTADO DO PARANÁ

19.11.28. Consistir valores mínimos e máximos para cada informação dos resultados de exames

19.11.29. Permitir a assinatura eletrônica de laudos de exames laboratoriais, Identificar os exames por leitura de etiqueta com código de barra. Identificar <sup>o</sup> operador, data <sup>e</sup> horário da assinatura eletrônica. **Example 1991**<br>
The contribution of *Data*ntical de Crista Serras do Datanta<br>
1991 - Detectivare criticis estate estate de partes de Datanta<br>
1991 - Carl Particular Control de Crista Serra Control de La Crista Control de **19.12. Permitir registro de Entreprendiente de Valentina e de Valentina e de Valentina e de Valentina e de Valentina e de Valentina e de Valentina e de Valentina e de Valentina e de Valentina e de Valentina e de Valentin 19.125, Registrar as tarefastas da Vigilância Sanitária como visitas, vistorias, acompanhamentos apor estabelecimentos apor estabelecimentos apor estabelecimentos aportes da Vigilância Sanitária como visitas, acompanhame** 

19.11.30. Permitir a digitação de resultados para exames de radiologia.

19.11.31, Verificar a realização de exames em que o resultado ainda esteja válido conforme quantidade dedias parametrizados para <sup>o</sup> exame, notificando operadordo sistema.

19.11.32. Permitir o registro de entrega e a impressão dos laudos de exames diretamente pelas unidades de saúde de origem do usuário.

19.11.33, Possibilitar informar o profissional responsável pelo exame restringindo ao profissional a liberação eletrônica do resultado de exame.

19.11.34, Possibilitar a digitação dos resultados de exames. Identificar os exames por leitura de etiqueta com código de barra por transação.

19.11.35, Emitir relatório de exames realizados por quantidade e/ou valor, com totais por unidade de saúde, exame, profissional, mapa. Detalhar percentual dos exames realizados.

19.11.36, Emitir relatório de histórico dos exames dasrecepções possibilitando visualizar todas as situações que o exame percorreu.

19.11.37. Emitir relatório comparativo de exames realizados em anos e mesesanteriores, com percentual de aumento ou diminuição nos exames realizados em cada período.

## 19.12. VIGILÂNCIA SANITÁRIA

19.12.1. Cadastrar os estabelecimentos com registro dos responsáveis, contador e atividades<br>econômicas. econômicas.

19.12.2. Dispor do cadastro do CNA E -Cadastro Nacional de Atividade Econômica.

19.12.3. Possibilitar cadastrar estabelecimentos isentos de licença Sanitária

19.12.4. Emitir de licenças sanitárias por atividades econômicas, ano da licença e contador controlando as datas de vistorias. Possibilitar informar os serviços farmacêuticos para as licenças dos estabelecimentos de farmácias.

19.12.6, Possibilitar o registro de procedimentos devistoria, notificação, advertências ou multas para cada etapa de execução das tarefas.

19.12.7, Possibilitar programar a rotina de vistorias dos agentes sanitários, emitindo relatório da<br>produtividade produtividade.

19.12.8. Imprimir fichas de vistoria de estabelecimentos e habite-se

19.12.9, Permitir realizar bloqueio dastarefas que excederam <sup>o</sup> tempo máximo determinado para 19.12.9. Permitir realizar bioquelo das tarelas que excederam o tempo maximo dete<br>execução da mesma e controle dos profissionais que devem executar as atividades

88/126

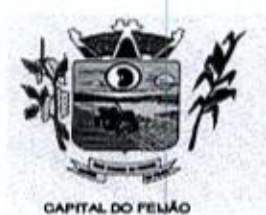

Prefeitura CMunicipal de Três Barras do Paraná ESTADO DO PARANÁ.

19.12.10. Possibilitar o registro de habite-se com controle de unidades, emissão e valor da taxa

19.12.11, Permitir o registro das reclamações identificando os estabelecimentos comerciais ou cidadãos. Emitir ficha de reclamação.

19.12.12. Imprimir as licenças de veículos com modelos diferenciados para cada tipo de licença.

19.12.13. Possibilitar a emissão em lote de licenças de velculos por tipo de licença, tipo de veículo, proprietário, estabelecimento.

19.12.14. Possibilitar a emissão de licenças de veículos (transporte de alimentos, carros de som) conforme cadastro de veículos por proprietário e estabelecimento.

19.12.15. Possibilitar <sup>o</sup> registro de acidentes com animais, informando o endereço da ocorrência <sup>e</sup> informações do animal. Possibilitar <sup>a</sup> impressão de ficha de acompanhamento.

19.12.16. Possibilitar o registro de inspeções de abates, informando a procedência, cada animal abatido com respectivo peso, idade, sexo, pelagem, doenças encontradas.

19.12.17. Possibilitar o controle de entrega de resultados de análises de amostras de água por unidade de saúde de origem.

19.12.18, Possibilitar a assinatura digital das análises de amostras de água,

19.12.19, Possibilitar <sup>o</sup> registro de resultados das análises de amostras de água visualizando as informações da solicitação <sup>e</sup> recepção <sup>e</sup> informando <sup>o</sup> resultado para as análises físico-químicas informações da solicitação e recepção e informando o resultado para as analises físico-qui<br>e microbiológicas e a conclusão e alerta. Possibilitar informar a necessidade de nova coleta

19.12.20. Possibilitar a recepção de solicitações de análises de amostras de água confirmando as solicitações ou incluindo novas. Possibilitar a visualização das etapas percorridas pelas solicitações.

19.12.21. Possibilitar o registro de solicitações de análises de amostras de água informando a unidade de saúde de origem e coleta especificando as análises microbiológicas <sup>e</sup> físico-químicas que devem serrealizadas. Possibilitar a impressão da solicitação.

visualizando as informações da solicitação e recepção e informando o resultado para as análises microbiológicas e a conclusão. Possibilitar informar a necessidade de nova coleta.

realizadas. Possibilitar a impressão da solicitação.

19.12.24. Possibilitar a assinatura digital das análises de amostras de alimentos.

19.12.12. Possibilitar o registro de resultados da solicitação das análises de resultados de resultados de alimentos de alimentos de alimentos de alimentos de alimentos de registro de recepção e resultado e recepção e rec 19.12.13. Possibilitar o registro de historico de análises de análises de análises de análises de análises de análises de análises de análises de análises de análises de análises de análises de análises de análises de an 19.12.25. Possibilitar a recepção de solicitações de análises de amostras de alimentos confirmando as solicitações ou incluindo novas. Possibilitar <sup>a</sup> visualização das etapas percorridas pelas solicitações,

19.12.26. Possibilitar o controle de entrega de resultados de análises de amostras de alimentos por unidade de saúde de origem.

19.12.27. Emitir relatórios de licenças de veículos, com totais por tipo de licença, tipo de veículo, proprietário, estabelecimento, veículo.

Av. Brasil, <sup>245</sup> — Fone/Fax: (45) 3235-1212 — CEP 85485-000 — Três Barras do Paraná — PR CNPJ 78.121.936/0001-68 - E-mail: prefeitura@tresbarras.pr.gov.br
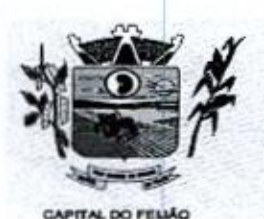

19.12.28. Emitir relatórios de arrecadação de licenças sanitárias, com totais por estabelecimento, contador, atividade econômica, mês, situação.

19.12.29. Emitir relatórios de estabelecimentos: por contador, atividade econômica, data de abertura.

19.12.30. Emitir relatórios de licenças dos estabelecimentos, com totais por estabelecimento, atividade econômica, bairro, logradouro.

19.12.31. Emitir relatórios de análises de amostras de alimentos, com totais por ano e mês, situação, unidade de saúde de origem, estabelecimento, bairro, logradouro.

19.12.32. Emitir relatórios de análises de amostras de água, com totais por ano e mês, situação, unidade de saúde de origem.

19.12.33. Emitir relatórios de tarefas da Vigilância Sanitária, com totais por motivo, estabelecimento, atividade econômica, contador.

19.12.34. Emitir relatórios de inspeções de abates com totais de tipos de animais, procedência, estabelecimento.

#### 19.13. CONTROLE EPIDEMIOLÓGICO

19.13.1. Possibilitar a definição de grupos epidemiológicos especificando CIDs de interesse para controle.

19.132. Possibiltar o registro das notificações de agravos à saúde do trabalhador com informações de CID, usuário, unidade de saúde notificadora, estabelecimento, ocorrência e partes do corpo atingidas. Possibilitar <sup>a</sup> impressão de ficha da notificação de agravo.

19.13.3, Possibilitar <sup>a</sup> impressão de ficha da notificação de agravo de investigação e pessoas em contato.

19.134, Possibilitar o registro de processos de investigação de agravos de notificação <sup>e</sup> o registro de acompanhamentos das ocorrências sobre os processos.

19.135. Possibilitar o registro das notificações de agravos de hepatites virais com informações para investigação, antecedentes, locais de exposição, pessoas em contato, resultados de exames.

19.136, Disponibilizar painel para auxiliar o acompanhamento de casos prováveis de pacientes com COVID-19, os pacientes devem ser adicionados conforme as regras do Protocolo de Tratamento do Novo Coronavirus (2019-nCoV) disponibilizado pelo Ministério da Saúde. Apresentar gráficos e totalizadores e permitir realizar filtros por data, bairro e unidade de atendimento.

19.13.7. Possibilitar a digitação da ficha de notificação do COVID-19 informando os dados do paciente, sintomas presentes, data dos primeiros sintomas, morbidades prévias, uso de medicamentos, informações de internações, dadosdo laboratório coletor do exame, unidade de medicar<br>saúde e profissional da notificação

19.138, Disponibilizar relatórios quantitativos e qualitativos da Ficha do NOTIFICA COVID-19 contendo informações do paciente, data da notificação, informações da ficha de notificação do coviD-1s.

Av. Brasil, 245 — Fone/Fax: (45) 3235-1212 — CEP 85485-000 — Três Barras do Paraná - PR CNPJ 78.121.936/0001-68 - E-mail: prefeitura@tresbarras.pr.gov.br

89/126

 $(1130A$ 

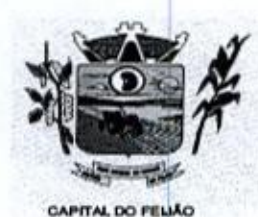

19.13.9. Permitir imprimir a ficha de notificação do COVID-19,

19.13.10. Possibilitar realizar acompanhamento individual doscasos da COVID-19.

19.13.11, Possibilitar identificar se cidadão realizou seu monitoramento através de aplicativo de teleatendimento.

19.13.12. Possibilitar visualizar os resultados de exames da COVID-19 do cidadão que está sendo monitorado.

19.13.13. Possibilitar realizar monitoramento pela gravidade dos sintomas dos cidadãos.

19.13.14. Possibilitar que o cidadão realize seu monitoramento através de aplicativo de teleatendimento.

19.13.15. Possibilitar acompanhar diariamente os sintomas do cidadão pelo tempo necessário.

19.13.16. Emitir alertas para <sup>o</sup> cidadão quanto a necessidade de realizar monitoramento diário.

19.13.17. Disponibilizar relatórios de Monitoramento Evolutivo de casos da COVID-19 disponibilizando no mínimo filtro por paciente, data dos primeiros sintomas, situação do monitoramento, gravidade e Unidade de Saúde de Referência **Maria Proposa de Calor ou pontos, A19.13.19.**<br>
19.13.19. Parameter important a forte de notificação do COVID-19.<br>
19.13.13.19. Parameter important a base de notificação do COVID-19.<br>
19.13.11. Parameter important a calor 19.13.24. Possibilitar est encode de sance de saúde contenha a de saúde contenha a unidade possibilitar de saúde contenha a unidade de saúde contenha a unidade de saúde de saúde de saúde de saúde de saúde de saúde de saúd

19.13.18. Permitir a expansão do mapa para visualização completa das informações por mapa

Google.

19.13.20. O acompanhamento dos pacientes com COVID-19 deve ser identificado com no mínimo as seguintes informações: bairro, dados do paciente e data dos primeiros sintomas.

19.13.21, Possibilitar <sup>o</sup> acompanhamento de casos de COVID-19 dos pacientesvia identificação por mapa.

19.13.22. <sup>O</sup> sistema deve permitir a identificação de pacientes com COVID-19 porpelo menos três níveis de gravidade.

19.13.23. Possibilitar que a unidade de saúde contenha a informação detalhada de cada caso ao selecionar o registro no mapa, devendo conter minimamente as seguintes informações: paciente, situação do caso, data dos primeiros sintomas.

19.13.24. Possibilitar definir horário da atualização dos resultados.

19.13.25. Possibilitar atualização automática dos resultados de exames da COVID-19.

19.13.26, Possibilitar realizar integração com o sistema da GAL quanto a busca de resultados de exames referente a COVID-19.

19.13.27. Possibilitar imprimir as fichas.

19.13.28. Possibilitar realizar integração com o sistema da SES  $\overline{A}$  -PR quanto às notificações da COVID-19.

901126

h

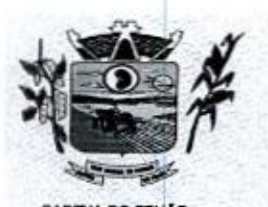

19.13.29. Possibilitar emitir relatórios dos casos notificados pelo município, através da data dos 19.13.29. Possibilitar emitir relatorios dos casos notificados pelo municipio, atraves da data dos<br>primeiros sintomas, resultado de exame, comorbidades e classificação dos pacientes quanto ao<br>desfecho. desfecho.

19.13.30. Possibilitar enviar informações, dados clínicos, exames de imagem, morbidades prévias, medicamentos utilizados, dados laboratoriais, deslocamento e dados da unidade notificadora.

19.13.31. Possibilitar enviar individualmente e em lotes as fichas.

19.13.32. Emitir relatório dos processos de investigação de agravos, com totais por ano e mês, CID, grupo da CID, usuário, município, bairro, faixa etária.

19.13.33, Emitir relatório de notificações de agravos de hepatites virais, com totais por ano e mês da notificação, unidade de saúde, profissional, usuário, município, bairro.

19.13.34, Emitir relatório de notificações de agravos à saúde do trabalhador, com totais por ano e mês da notificação, unidade de saúde notificadora, estabelecimento, usuário, município, bairro.

#### **19.14. PAINEL DE CHAMADAS DE PACIENTES**

19.141. Possibilitar o cadastro ilimitado de painéis eletrônicos, definindo o tempo de visualização de informações e notícias. Possibilitar o alerta por som ou chamado de voz. Possibilitar definir o texto para chamado de voz. Possibilitar definir a aparência com brasão, cores e fontes das áreas de visualização de informações. Possibilitar <sup>a</sup> visualização de até <sup>3</sup> rótulos com informações dos chamados recentes.

19.142. Possibilitar no cadastro de cada setor <sup>a</sup> configuração de utilização de painel eletrônico para cada estágio de atendimento especificando descrição para visualização. Possibilitar definir o painel eletrônico utilizado para visualização.

19.14.3. Possibilitar o cadastro de notícias para exibição nos painéis eletrônicos. Possibilitar a exibição de texto, imagem, texto com imagem e vídeo. Possibilitar a exibição de notícias por RSS especificando o endereço, divulgação da fonte, período e exibição de data e horário da notícia. Possibilitar configurar fonte e fundo para textos e RSS. Possibilitar configurar a disposição de texto com imagem. Possibilitar configurar a exibição em todos ou especificando os painéis eletrônicos. **Press, triagem/press, triagem/press, triagem/press, atendimento de usuários, triagem/press, atendimento de consultas, atendimento de consultas, atendimento de consultas, atendimento de consultas, atendimento de consulta** 

19.144. Disponibilizar a visualização de painel eletrônico com acesso para as suas configurações. Disponibilizar a visualização de data e horário. Disponibilizar a visualização de foto do usuário chamado.

19.14.5. Possibilitar o chamado de usuários no painel eletrônico nos estágios de atendimento:<br>recepção de usuários, triagem/preparo de consultas, atendimento de consultas, triagem atendimentos de enfermagem.

19.146. Possibilitar configurar o painel eletrônico de classificação de risco para mostrar somente as iniciais do nome dos pacientes que aguardam atendimento.

194147. Disponibilizar visualização de histórico de chamados em painel eletrônico identificando unidade de saúde, setor de atendimento, usuário, data, horário e operador do sistema

### 19.15. APLICATIVO SAÚDE DA FAMÍLIA

Av. Brasil, <sup>245</sup> — Fone/Fax: (45) 3235-1212 — CEP 85485-000 — Três Barras do Paraná - PR CNPJ 78.121.936/0001-68 - E-mail: prefeitura@tresbarras.pr.gov.br

91/126

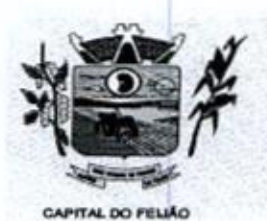

19.15.1. Por questão de performance, o aplicativo móvel deve ser desenvolvido em linguagem nativa para plataforma Android.

19.15.2. Não deverá ser utilizado emulações ou desenvolvimentos baseados em tecnologia web (webview, HTML, CSS).

19.15.3. Possuir configuração onde será obrigatória coleta de assinatura do cidadão ou responsável durante a visita.

19.154. Possibilitar o registro de múltiplas visitas domiciliares para domicílios. Respeitando restrições de uma visita por integrante por turno conforme e-SUS.

19.155. Possibilitar coletar o posicionamento geográfico (latitude e longitude) do agente comunitário de saúde no momento das visitas domiciliares.

19.15.6. Possibilitar o cadastro e atualização de integrantes dos domicílios com as informações em conformidade com <sup>o</sup> Cadastro Individual do sistema e-SUS do Ministério da Saúde.

19.15.7. Possibilitar a carga de todos os cadastros já existentes de domicilio e integrantes da base de dados central.

**EXAMPLE 2018**<br>
The Contribution CALumbrigan and Case 20 areas 20 Distance 2018<br>
The Contribution of the contribution of the control of the Contribution of the control of the control of the control of the Control of the C 19.15.8, Disponibilizar tela para realização de visitas domiciliares, podendo ser realizada pelo agente comunitário de saúde, onde deverão constar dados em concordância com a Ficha de Visita Domiciliar do e-SUS, constando dados de cada integrante visitado.

.<br>19.15.9. Possibilitar no dispositivo móvel o acesso a<br>comunitário de saúde. todas as micro-áreas de atuação do agente comunitário de saúde,

19.15.10. Permitir realização de cadastros e atualizações dos domícilios e movimentação de integrantes, conforme regramento do Ministério da Saúde, por meio da Ficha de Cadastro Domiciliar do e-SUS.

19.15.11. Deve exibir notificação dos registros que foram alterados, que foram inclusos ou removidos da micro-área da ACS, e também a origem ou destino das mesmas.

19.15.12, Exibir <sup>o</sup> cálculo da estratificação de risco familiar automaticamente, para cada núcleo familiar inserido em um imóvel seguindo a Escala de Coelho Savassi

19.15.13. Possibilitar o registro dos marcadores de consumo alimentar, obtendo as informações da Ficha de Marcadores de Consumo Alimentar relativas a cada integrante do domicílio.

19.15.14. Permitir a atualização dos dados com o banco de dados do sistema quando o Agente Comunitário estiver na sua unidade referência, gerando log de controle de transferências.

19.15.15. Deverá permitir a coleta dos dados e georreferenciamento de forma offline (sem internet). Sendo assim, <sup>o</sup> sistema não deverá utilizar conexão de internet móvel para coleta em campo e georreferenciamento.

19.15.16. <sup>O</sup> aplicativo móvel deve permitir a instalação em dispositivos com sistema operacional Android.

19.15.17. Na plataforma Android possibilitar a detecção automática de novas versões do aplicativo disponibilizadas no servidor, permitindo download e atualização através do próprio aplicativo.

Av. Brasil, <sup>245</sup> — Fone/Fax: (45) 3235-1212 — CEP 85485-000 — Três Barras do Paraná - PR CNPJ 78.121.936/0001-68 — E-mail: prefeitura(Dtresbarras.pr.gov.br

92/126

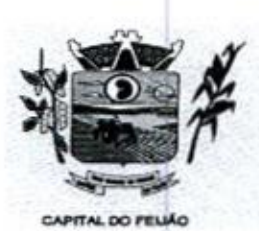

 $398$ 

19.15.18, Possibilitar a exportação da base de dados (backup) do dispositivo móvel para <sup>o</sup> servidor.

19.15.19, Possibilitar verificação de cidadãos que deixaram a micro-área ou que passaram a fazer parte dela <sup>e</sup> que não foram movimentados através do dispositivo.

19.15.20, Possibilitar verificação através de relatórios de quantidade de: total de cidadãos e quantidade já visitada, total de domicílios quantidade já visitada, total de famílias, total de cidadãos por comorbidade e cidadãos visitados por comorbidades. Todos dentro da competência atual,

# 19.16. CONFIGURAÇÕES/INTEGRAÇÕES COM MINISTÉRIO DA SAÚDE

19.16.1. Possuir um mecanismo para permitir o controle da validade das senhas dos usuários, a fim de obrigá-los a renová-las regularmente e, dessa forma, prevenir possíveis ameaças de hackers e invasores.

19.16.2. Apresentar informações da versão do software em local que sempre fique visível no sistema indiferente da abertura de outra tela e/ou funcionalidades.

19.16.3. Disponibilizar ferramenta como parte integrante do sistema para troca de mensagens no modelo de correio eletrônico entre todos os usuários de sistema, Possibilitar o controle de mensagens recebidas, lidas, enviadas e excluídas. Possibilitar a composição de novas mensagens, resposta de mensagens recebidas, encaminhamento de mensagens recebidas e impressão de mensagens. Possibilitar a localização de mensagens recebidas ou enviadas por assunto e mensagem.

19.164, Permitir <sup>a</sup> visualização dos relatórios em tela, bem como a gravação opcional dos mesmos em arquivos, com saída no disco rígido, <sup>e</sup> <sup>a</sup> seleção da impressora da rede desejada

19.165. Possibilitar o acesso ao sistema através da utilização do C.P.F, e-Mail e Nome de Acesso.

19.166. Permitir <sup>o</sup> cadastro de grupos de usuáriosde sistema <sup>e</sup> seus privilégios de acesso.

19.167. Deverá ser possivel anexar arquivos minimamente no formato jpeg e pdf. Os arquivos anexados devem ter a possibilidade de serem restritos para perfis (médicos, enfermeiros e outros profissionais) de acesso pré configurados. Possibilitar a visualização dos documentos digitalizados, além da impressão dos documentos.

19.168, Permitir ao usuário do sistema a troca de senha quando entender ou se tornar necessário.

19.16.9. Possibilitar configurar o acesso restrito ao sistema, em dias e horários específicos por operadores.

19.16.10, <sup>A</sup> solução deverá dispor de tela para troca de mensagens, sendo ela no modelo de correio eletrônico, onde todos os profissionais do sistema terão acesso a mesma. O profissional correio eletronico, onde todos os profissionais do sistema terao acesso<br>poderá efetuar o controle das mensagens recebidas, lidas, enviadas e<br>compor novas mensagens para envio aos demais profissionais do sis excluídas, possibilitando compor novas mensagens para envio aos demais profissionais do sistema, efetuar resposta <sup>à</sup> mensagens recebidas, encaminhamento de mensagens recebidase impressão das mensagens. Possibilitar localização das mensagens por assunto e mensagem

19.16.11. <sup>A</sup> solução deverá disponibilizar logs <sup>e</sup> trilhas de auditoria armazenando minimamente as sequintes informações:

- Identificação do usuário;

93/126<br>Av. Brasil, 245 – Fone/Fax: (45) 3235-1212 – CEP 85485-000 – Três Barras do Paraná – PR CNPJ 78.121.936/0001-68 — E-mail: prefeitura(Qtresbarras.pr.gov.br

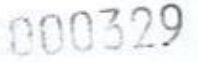

94/126

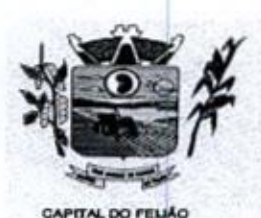

Prefeitura CMunicipal de Três Barras do Paraná ESTADO DO PARANÁ

<sup>=</sup> IP do equipamento;

- Data;

- Hora;

- Conteúdo anterior das alterações e novo conteúdo.

19.16.12, Possibilitar na emissão de relatório que seja selecionado <sup>o</sup> tipo de papel, orientação, ta. 16. 12. Possibilitar ha emissão de relatorio que seja seleciona<br>tamanho, largura, altura, margens e impressão de linhas zebradas

19.16.13, Para realizar o cadastro de usuários no sistema, deve ser obrigatório o uso de senhas fortes, que contenham no mínimo 8 caracteres, incluindo letras, números e simbolos, que torna difícil para um invasor adivinhar ou descobrir por meio de técnicas deforça bruta ou ataques de dicionário.

19.16.14, Disponibilizar junto ao acesso do profissional, controle do tempo deinatividade do sistema, exigindo do mesmo confirmação de acesso para prosseguir seu uso.

19.16.15, Controlar o número de tentativas de acesso ao sistema possibiltando o bloqueio de operadores ao esgotar tentativas.

19.16.16, O software responsável pelo gerenciamento do banco de dados precisa ser de código aberto e ter uma licença livre. Se a CONTRATADA decidir usar produtos que não estejam dentro da licença GPL (como Oracle, MS SQL Server, entre outros), ela terá que adquirir as licenças correspondentes.

19.16.17, Permitir que o usuário (funcionário) do sistema tenha permissão de acesso através de sua impressão digital (biometria).

19.16.18. <sup>O</sup> sistema deve registrar os acessos <sup>e</sup> tentativas de acesso ao sistema, identificando, endereço de rede IP, data e horário.

19.16.19, Disponibilizar rotina de importação da tabela SIGTAP do Ministério da Saúde de forma manual, possibilitando selecionar os arquivos das competências a partir do repositório do manual, pos<br>DATASUS e realizar a importação das regras de faturamento de procedimentos do SUS.

19.16.20, Possibilitar a importação dos procedimentos realizados nas intemações pelos prestadores, através de arquivo gerado pelo aplicativo SISAIHO1 do Ministério da Saúde.

19.16.21, Gerar de forma automática o documento eletrônico denominado "Boletim de Produção Ambulatorial" conforme registros no sistema, seguindo as diretrizes estabelecidas pelo Ministério da Saúde, Possibilitar selecionar quais unidades serão incluídas na geração deste arquivo.

19.16.22, Permitir que os arquivos BPA sejam gerados de maneira consolidada e individualizada para facilitar sua inclusão.

19.16.23, Os procedimentos devem ser realizados de acordo com os critérios estabelecidos pelo Ministério da Saúde, levando em consideração fatores como sexo, idade e especialidade das unidades de saúde.

19.16.24, Permitir <sup>a</sup> exportação das informações de compras dos medicamentos ao BPS (Banco de Preços em Saúde).

19.16.25, Possibilitar integração com o C.N.E-S. local (desktop) utlizando importação do arquivo XML emitido pelo aplicativo. Para sistemas próprios possam consumir informações da Base Nacional, ou através da importação do arquivo XML gerado pelo C.N.E.S. local (Desktop) Permitir a validação e correção de inconsistências de profissionais, unidades de saúde e equipes na base local de acordo com as informações importadas no arquivo.

Av. Brasil, <sup>245</sup> — Fone/Fax: (45) 3235-1212 — CEP 85485-000 — Três Barras do Paraná — PR CNPJ 78.121.936/0001-68 — E-mail: prefeituraQtresbarras.pr.gov.br

95/1268

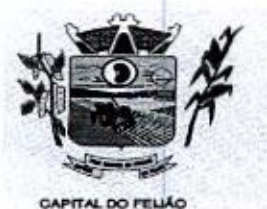

Prefeitura CMunicipal de Três Barras do Paraná ESTADO DO PARANÁ.

19.16.26, Possibilitar integração com C.N.ES. - Cadastro Nacional de Estabelecimentos de Saúde, utilizando WebService disponibilizado pelo DATASUS para que sistemas próprios possam consumir informações da Base Nacional. Permitir a pesquisa de registros no Base Nacional, e a inclusão, atualização ou substituição dos cadastros de unidades de saúde, profissionais <sup>e</sup> suas especialidades, e áreas, microáreas <sup>e</sup> equipes. **Phono Control of the CEA Control of Control of Cea Case of Control of Cea Case of Control of Cea Case of Control of Cea Case of Control of Cea Case of Cea Case of Cea Case of Cea Case of Cea Case of Cea Case of Cea Case** 

19.16.27. Possibilitar a exportação das informações dos laudos de internação para o sistema SISRHC do Ministério da Saúde

19.16.28, Possibilitar o registro da produção BPA, por unidades de saúde de modo retroativo.

.<br>19.16.29. O sistema deve contar com toda a<br>Io novo WEBSERVICE do BNAFAR, realiza 19.16.29. O sistema deve contar com toda a base de medicamentos da assistência farmacêutica 19.16.29. O sistema deve contar com toda a base<br>do novo WEBSERVICE do BNAFAR, realizando a<br>dispensação, transferências, acertos, sendo poss transmissão dos dados de estoque, entrada, do novo WEBSERVICE do BNAFAR, realizando a transmissão dos dados de estoq<br>dispensação, transferências, acertos, sendo possível verificar as inconsistências e<br>ajustes localmente antes do envio. Deve ser possível consultar i realizar os ajustes localmente antes do envio. Deve ser possivel consultar individualmente o protocolo de envio dos itens, podendo realizar a correção quando necessário.

19.16.30, Possibilitar <sup>a</sup> importação automática das definições do aplicativo SIGTAP do Ministério da Saúde, realizando automaticamente o download a partir do repositório do DataSUS (ftp), mantendo atualizadas as regras de faturamento de Procedimentos do SUS em relação a competência atual

19.16.31, Deve possuir rotina para unificação de cadastros de bairros e logradouros em duplicidade.

19.16.32, Possibilitar configurar os procedimentos que o estabelecimento pode realizar.

19.16.33, Consistir automaticamente a existência de cadastros em duplicidade considerando nome da paciente, data de nascimento, nome da mãe e documento mostrando em tela os cadastros já existentes.

19.16.34. Possibilitar <sup>o</sup> cadastro de todosos setores presentes no estabelecimento de saúde.

19.16.35. Permitir que cadastros duplicados de pacientes sejam analisados pelos profissionais, possibilitando a comparação das informações e a unificação cadastral.

19.16.36. Deve disponibilizar diferentes tabelas para consultas, ex: CID, Tabela SUS

19.16.37. Possibilitar <sup>a</sup> visualização do histórico de unificações dos pacientes.

19.16.38. Possiblitar unificação automática de cadastros através de parâmetros préconfigurados, atendendo minimamente as seguintes:

- Manter o usuário que o CNS inícia com 7.

- Manter o usuário com data de alteração mais recente quando C.P.F. e C.N.S forem iguais.

- Não realizar nenhuma unificação quando ambos os usuários tiverem nome e data de nascimento iguais, ambos os C.N.S começarem com <sup>7</sup> e os C.P.Fs forem divergentes.

19.16.39. Utilizar critério de nomes fonetizados para pesquisa e consistência de duplicidades.

19.16.40. Possibiltar configurar a obrigatoriedade de informar o número do C.N.S - Cartão Nacional de Saúde do cidadão em seu cadastro.

19.16.41, Possibilitar o registro do C.E.P. — Código de Endereçamento Postal em conformidade com o D.N.E. - Diretório Nacional de Endereços, ou pela tabela de C.E.P.'s do BDSIA.

Av. Brasil, 245 — Fone/Fax: (45) 3235-1212 — CEP 85485-000 — Três Barras do Paraná — PR CNPJ 78.121.936/0001-68 - E-mail: prefeitura@tresbarras.pr.gov.br

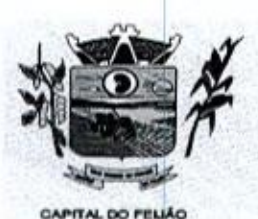

19.16.42, Possibilitar a pesquisa de Endereços dos pacientes e famílias por CEP. e/ou Logradouro utilizando <sup>o</sup> padrão DNE dos Correios.

19.16.43. Exibir Nome Social dos pacientes(quando existente) para pesquisa para os estágios de atendimento: recepção do paciente, triagem/preparo de consultas e atendimento médico.

19.16.44, Possibilitar configuração para a utilização de foto no cadastro de paciente.

19.16.45.O sistema deve fazer <sup>a</sup> pesquisa do cadastro do paciente na base do Cadweb através do número do Cartão Nacional de Saúde. <sup>E</sup> permitir atualização de cadastros na base localdo sistema.

19.16.46. Possibilitar exibir <sup>a</sup> foto do paciente nas principais rotinas de atendimento, para facilitar o reconhecimento do paciente pelo profissional de atendimento.

19.16.47, Possibilitar <sup>a</sup> obtenção de informações adicionais de usuários <sup>e</sup> unidades de saúde.

19.16.48, Permitir restringir horário de acesso dos profissionais nas unidades de saúde especificas.

19.16.49, Possibilitar definir para as unidades de saúde os horários de atendimentos com possibilidade de definição de plantões. Permitir definir para os profissionais os horários de atendimentos com possibilidade de definição de plantões.

19.16.50, Permitir cadastro de escalas e formulários dinâmicos para utilização em diversas telas do sistema.

19.16.51. Possibilitar configuração de vínculo entre procedimentos municipais com procedimentos do SIGTAP - Sistema de Gerenciamento da Tabela de Procedimentos, Medicamentos e OPM do SUS.

19.16.52. Possibilitar controlar a quantidade de procedimentos que o paciente realizou em determinado período, onde seja possível alertar e/ou bloquear conforme configuração do operador,

19.16.53. Possibilitar definir procedimentos que possuem determinado tempo de carência, onde seja possível alertar e/ou bloquear conforme configuração do operador.

19.16.54. Possibilitar configuração em diaspara início do processo de cancelamento automático das recepções de pacientes faltantes.

19.16.55. Possibilitar priorização dos atendimentos, para pessoas que tem direito a atendimento prioritário.

19.16.56. Permitir o controle de metas de indicadores de saúde do paciente, permitindo definir metas das informações de saúde do paciente durante os atendimentos de consultas e o posterior acompanhamento e comparativo dessas metas e as reais informações de saúde. Permitir configurar metas globais que serão utilizadas quando não informadas as metas nos atendimentos.

19.16.57. Exibir informações de Usuários para verificação do componente de Capitação Ponderada do programa Previne Brasil, com os seguintes itens:

- Total de Usuários cadastrados;

- Quantidade de Usuários vinculados nas equipes;

- População estimada para capitação;

- Meta de cadastros, calculada pela população cadastrada e população estimada.

96/126

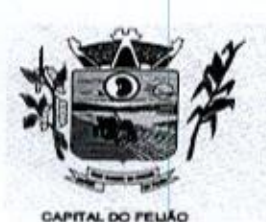

- Exibir cadastros inconsistentes para a Capitação Ponderada: sem identificação (CN.S/C.P.F.), data de nascimento, raça ou cor, sexo, nome do pai, nome da mãe, nacionalidade.

19.16.58, Possibilitar o cancelamento automático das recepções para pacientes que não compareceram aos atendimentos.

19.16.59. Possibilitar <sup>o</sup> cadastro de priorização dos atendimentos por idade do paciente, permitir definir a partir de qual idade deve consistir a priorização.

19.16.60. Possibilitar configurar restrições de acessos nas listas de esperas de consultas ou exames por operadores, restringir listas de esperas de consultas somente para especialidades que o operador tenha acesso, restringir listas de esperas de exames somente para exames que o operador tenha acesso, conforme configurações em seu cadastro.

19.16.61. Possibilitar inclusão automática em lista de espera para consultas e exames, conforme configuração de prioridades.

19.16.62. Permitir ao operador do sistema, no momento do login, realizar o aceite ou a rejeição do Termo de Uso do sistema. <sup>O</sup> operador não pode prosseguir com o login, caso não aceite o Termo de Uso

19.16.63. Armazenar a escolha do operador do sistema referente ao termo de uso

19.16.64, Possiblitar configuração de uso, cadastro <sup>e</sup> manutenção do Termo de Uso do sistema.

19.16.65, <sup>O</sup> sistema deve possuir uma funcionalidade específica para o registro de lembretes e notas para o profissional de saúde.

19.166. <sup>O</sup> sistema deve permitir a criação de notas ou lembretes tanto globais para o profissional de saúde quanto vinculados a um sujeito da atenção específico.

19.16.67. Toda nota ou lembrete vinculada a um sujeito da atenção específico deve ser incluida na impressão de seu respectivo prontuário.

19.16.68. Emitir em um único relatório um extrato de unidades de saúde detalhando: atendimentos realizados, medicamentos fomecidos, encaminhamentos, aplicações de vacinas, exames realizados, procedimentos odontológicos, agendamentos, transportes, internações hospitalares.

19.16.69. Emitir relatório de procedimentos realizados consolidando todos os atendimentos realizados: atendimento ambulatorial, aplicações de vacinas, procedimentos odontológicos, exames realizados. Totalizar quantidade elou valor por unidade de saúde, profissional, especialidade, bairro, faixa etária.

19.16.62. Permitir ao conseito do login, realizar o conseito do login, realizar o conseito do login, realizar o conseito do login, realizar o conseito do login, realizar o conseito do login, realizar o conseito do login, 19.16.70. Emitr em um único relatório um extrato de usuários e famílias detalhando os atendimentos realizados nas unidades de saúde, possibilitando visualizar. atendimentos realizados, medicamentos dispensados, encaminhamentos, aplicações de vacinas, exames realizados, procedimentos odontológicos, agendamentos, transportes, internações hospitalares.

### 19.17. HOSPITALAR

19.17.1. Controlar a transferência de leitos, com possibilidade de consulta, diferença de tipos de leito; registro de leito de isolamento; bloqueio do leito atual para novas, internações ou reserva do leito para retorno do paciente.

Av. Brasil, <sup>245</sup> — Fone/Fax: (45) 3235-1212 — CEP 85485-000 — Três Barras do Paraná — PR CNPJ 78.121.936/0001-68 - E-mail: prefeitura@tresbarras.pr.gov.br

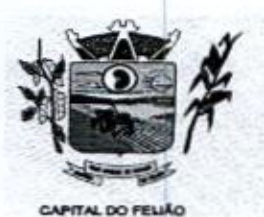

19.17.2. Possibilitar a alta administrativa de usuários internados encerrando o processo de solicitação de internação por central de leitos. Na alta de usuário disponibilizar a vaga pela internação para nova reserva de solicitação de internação por central de leitos

19.173, Possiblitar classificar o teto financeiro e o município referente à despesa com a internação.

19.174, Possibilitar identificar a origem das internações.

.<br>19.17.5, Possibilitar a programação de atividades de prescrição de medicamentos e<br>complementares. Possibilitar a inclusão de atividades complementares por grupo. atividades complementares. Possibilitar <sup>a</sup> inclusão de atividades complementares por grupo.

19.17.6. Possibilitar a cópia de programação de atividades complementares anterior. Possibilitar a impressão de receitas de medicamentos, requisição de exames, prescrição médica e encaminhamentos.

19.17.7. Possibilitar a importação de laudos de internação de sistemas próprios dos prestadores.

19.17.8. Possibilitar controlar a situação sendo pendente, reservado, recusado, cancelado, internação, internação direta ou encerrado identificando cada situação através de cor. Ao cancelar possibilitar informar o motivo de recusa ou cancelamento a partir de cadastro.

19.17.9. Possibilitar definir por hospital o controle de leitos por central de leitos definindo a quantidade disponível de vagas portipo de leito (U.T.., Enfermaria, etc.)

19.17.10, Possibilitar definir <sup>a</sup> situação dos laudosde internação conforme trâmite estabelecido pelo município.

19.17.11. Disponibilizar ao auditor interno nos prestadores acesso aos laudos de internações armazenados na base da secretaria municipal de saúde, permitindo informar parecer.

19.17.12. Controlar laudos de internações com informações adicionais para auditoria. Possibilitar visualização dos procedimentos <sup>e</sup> custos dos serviços hospitalarese serviços profissionais das internações para cada laudo.

19.17.13. Nas solicitações de internação possibiltar o registro das tentativas de internações informando data, horário, unidade de saúde, situação indisponível ou internado e observações.

19.17.14. Possibilitar o controle de solicitações de internações informando data, horário, usuário, município de origem, unidade de saúde solicitante, profissional, especialidade, tipo de leito, dados clínicos e sinais vitais.

19.17.15. Possibilitar a análise de solicitações de intemação por central de leitos informando situação reservado ou recusado. Possibilitar a reserva selecionando vaga de leito disponível a situação reservado ou recusado. Possibilitar a reserva selecionando vaga de leito disponível a<br>partir do painel de visualização vinculando a unidade de saúde selecionada. Ao recusar informar<br>o motivo da recusa ou cancelame o motivo da recusa ou cancelamento.

19.17.16. Disponibilizar informações sobre a vaga ocupada identificando hospital, histórico de leitos e informações de encerramento de internação.

19.17.17. Nas solicitações de internação submetidas à avaliação por central de leitos, possibilitar a visualização da data, horário e operador de análise, informaçõesdetalhadas ca intemação e respectivos leitos ocupados.

19.17.18. Disponibilizar painel de visualização das vagas de leitos de intemação para central de leitos. Possibilitar filtro por unidade de saúde e tipo de leito.

98/126

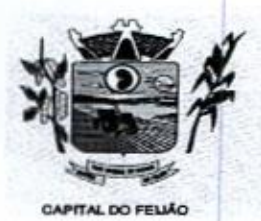

19.17.19. Identificar através de cores as vagas disponíveis, reservadas e ocupadas por internação. Nas reservas mostrar informações detalhadas da solicitação de internação. Nas internação. Nas reservas mostrar informações detalhadas da so<br>vagas ocupadas mostrar informações detalhadas das internações e leitos ocupados.

19.17.20. Possibilitar a restrição de utilização de leitos por sexo dos usuários.

19.17.21. Possibilitar realizara reserva de leito por paciente.

19.17.22. Possibilitar o registro e a visualização da ocupação dos leitos hospitalares, separados por setores e conforme tipo do leito. Possibilitar a transferência de leitos.

19.17.23. Possibilitar a visualização de resumo de ocupação de leitos por setor e ocupação de leitos de UTI. Na recepção de internações possibilitar <sup>a</sup> visualização de histórico de internações.

19.17.24. Possibilitar visualizar na recepção e no atendimento todos os pacientes que já receberam alta médica e estão aguardando alta administrativa

19.17.25. Ao recepcionar usuário para intemação possibilitar a vinculação com solicitação de internação por central de leitos. Possibilitar a intemação de usuário sem solicitação gerando solicitação de internação para acompanhamento da central de leitos.

19.17.26. Possibilitar a recepção de internações e observações com encaminhamento para avaliação médica.

19.17.27. Identificar por coresa situação de cada leito (disponível, ocupado, em higienização, em reforma, reservado).

19.17.28. Possibilitar a impressão da ocupação de leitos hospitalares.

19.17.29. Possibilitar identificar pacientes para atendimentos de internações, através da leitura de código de barras.

19.17.30. Possibilitar o registro de restrições de visitas para pacientes internados.

19.17.31. Possibilitar a impressão de etiquetas para identificação de pacientes em ambiente hospitalar.

19.17.32, Possibilitar a impressão de etiqueta para identificação de visitas ou acompanhantes em ambiente hospitalar.

19.17.33, Controlar o processo de visitas aos pacientes internados, imprimindo identificação e registrando informações sobre o visitante e indicando horário de entrada e saída do mesmo.

19.17.34. Possibilitar <sup>o</sup> registro de pertences dos internados controlando a situação de entrega.

19.17.35. Possibilitar configurar uma observação para utilização da farmácia para cada medicamento, a mesma será utilizada durante a prescrição de medicamentos do atendimento da internação <sup>e</sup> deve ser exibida no documento desse atendimento.

19.17.36, Possibilitar a visualização das programações de atividades apresentando a data e horário programado, atividade, usuário, última execução da programação, quarto, leito e setor. Possibilitar a visualização detalhada da programação e o registro da realização.

s9r126

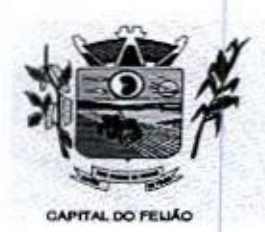

19.17.37. Possibilitar o registro de atendimentos de internações com informações de sinais vitais, anamnese, exames físicos, avaliação de dor, medicamentos prescritos, requisição de exames, aferições de pressão e dietas.

19.17.38. Possibilitar a impressão das informações completas das intemações e seus atendimentos e programações realizadas conforme período (data e horário inicial e final), setor, usuário específico.

19.17.39, Ao buscar pelos atendimentos de internações pendentes, possibilitar filtrar somente registros que ainda não tiveram saída administrativa.

19.17.40, Permitir o controle da lista de espera de leitos, possibilitando configurar procedimentos e CDs utilizadas. Disponibilizar o controle de etapas e movimentação. Permitir o detalhamento e resultado da classificação de risco de acordo com <sup>a</sup> idade.

19.17.41. Registrar informações para avaliação de risco de queda em pediatria para pacientes internados, calculando automaticamente os pontos e classificação de risco conforme informações das subclasses.

19.17.42. Possibilitar o registo de controle NANDA - Diagnósticos de Enfermagem para Atendimentos de Internações.

19.17.43. Registrar informações para avaliação de risco de Queda para pacientes intemados, utilizando a escala de Morse, calculando automaticamente os pontos e classificação de risco conforme informações das subclasses.

19.17.44. Disponibilizar a impressão do documento Prescrição de Enfermagem com o NAND 19.17.44. Disponibilizar a impressão do documento Prescrição de Enfermagem com o NANDA -<br>Diagnósticos de Enfermagem para Atendimentos de Internações e no histórico de atendimento de consultas os históricos do NANDA - Diagnósticos de Enfermagem para Atendimentos de Internações.

19.17.45. Registrar alterações da integridade da pele para pacientes adultos internados utilizando a classificação de Escala de Braden e para pacientes pediátricos a escala de Braden Q, calculando automaticamente os pontos e classificação de risco conforme informações das subclasses,

19.17.46. Registrar informações de enfermagem para pacientes internados utilizando SCP — Sistema de Classificação de Pacientes, usando a Escala de Fugulin para pacientes adultos e a Escala Dinni para pacientes pediátricos, calculando automaticamente os pontose classificação de risco conforme informações das subclasses.

19.17.47. Registrar informações para avaliação de risco de Flebite, para pacientes internados, utilizando a escala de Maddox, calculando automaticamente os pontos e classificação de risco conforme informações das subclasses.

Utilizar en Escala de Estados Catalácticas de Estados De Antes de Braden en Estados de Braden en Estados de Braden en Estados de Braden en Estados de Estados de Estados de Estados de Estados de Estados de Estados de Est 19.17.48. Possibilitar o registro de avaliações de enfermagem de internados informando controle antropométrico, condições de chegada, antecedentes pessoais, antecedentes alérgicos, antecedentes cirúrgicos, antecedentes obstétricos, antecedentes hospitalares, hábitos e dependências, nutrição, eliminações fisiológicas, avaliação de dor, avaliação de fisco e medicação de uso contínuo. Possibilitar a impressão da ficha de avaliação de enfermagem.

19.17.49. Registrar informações para avaliação de risco de Flebite em pediatria para pacientes internados, calculando automaticamente os pontos e classificação de risco conforme informações das subclasses.

100/1268

101126

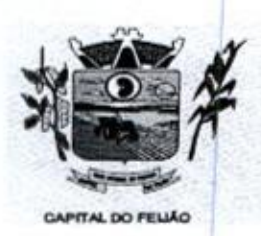

Prefeitura CMunicipal de Três Barras do Paraná ESTADO DO PARANÃ.

19.17.50. Controlar lista de espera de internações identificando usuário, data, tipo de leito, caráter de internação, clínica de internação e situação.

19.17.51. Possibilitar o registro da solicitação das higienizações de leitos e a respectiva 19.17.51. Possibilitar o<br>execução identificando a<br>e tempo gasto. Bloquea atividade realizada, solicitante, executante, data e horário de realização e tempo gasto. Bloquear automaticamente os leitos em higienização liberando para ocupação quando concluído.

19.17.52. Possibilitar o registro de fornecimentos de medicamentos para os usuários internados, considerando para o custo da internação.

19.17.53. Controlar a reserva de leitos de intemação identificando usuário, setor, leito, bloqueando ou alertando a ocupação do leito com antecedência definida.

19.17.54. Calcular os valores das diárias de internação conforme os leitos que o usuário ocupou durante a intemação.

19.17.55. Possibilitar o fechamento financeiro de internações mostrando histórico dos 19.17.55. Possibilitar o fechamento financeiro de<br>procedimentos realizados, medicamentos fornecidos e<br>outros procedimentos que devem ser considerados na o respectivo custo. Permitir o registro de outros procedimentos que devem ser considerados na internação. Mostrar resumoda internação COSS Com os valores que devem ser cobrados com os com base nos procedimentos com base nos procedimentos com base nos procedimentos com base nos procedimentos com base nos procedimentos com base nos procedimentos, and a se com os valores que devem ser cobrados com base nos procedimentos, medicamentos e diárias de leitos.

19.17.56. Possibilitar <sup>a</sup> impressão de espelho dos faturamentos de AlHs.

19.17.57. Possibilitar a importação automática para faturamento de exames realizados nos laboratórios e prestadores de serviços durante o período de interação do usuário.

19.17.58. Possibilitar a impressão da auditoria.

19.17.59, Possibilitar a Auditoria de AIHs possibilitando a informação do procedimento autorizado, auditor, data e observações.

19.17.60. Possibilitar o encerramento mensal de movimentações de AIHs bloqueando a inclusão e alteração de informações de faturamento.

19.17.61. Emitir relatórios comparativos dos laudos de internações em anos e meses anteriores, com percentual de aumento ou diminuição nas internações em cada período.

19.17.62. Emitir relatório de tetos financeiros por município, teto financeiro, competência, 19.17.62. Emitir relatorio de tetos financeiros por municipio, teto financeiro, co<br>mostrando valor do teto financeiro, valor gasto, quantidade de laudos de internação e<br>leto financeiro. o saldo do teto financeiro.

19.17.63. Emitir relatório de laudos de internação por município, prestador, origem da internação, bairro, usuário com <sup>o</sup> valor de cada internação, possibilitando detalhar os valores dos serviços hospitalares e serviços profissionais.

# <sup>20</sup> - CARACTERÍSTICAS TÉCNICAS DO SISTEMA DE GESTÃO DA ASSISTÊNCIA SOCIAL

20 - CARACTERISTICAS TECNICAS DO SISTEMA DE C<br>20.1. IMPORTAÇÕES DE DADOS / ATENDIMENTOS /<br>ESTOQUE / MAPAS / CURSOS / OFICINAS / RMA / REL 20.1. IMPORTAÇÕES DE DADOS / ATENDIMENTOS / BENEFÍCIOS / PROGRAMAS SOCIAIS /<br>ESTOQUE / MAPAS / CURSOS / OFICINAS / RMA / RELATÓRIOS:<br>20.1.1. A interfece exérica dave manter sempre visível o nome de profissional autonticado DE DADC<br>CURSOS /<br>e gráfica d OFICINAS / RMA | RELATÓRIOS:

20.11, <sup>A</sup> interface gráfica deve manter sempre visivel o nome do profissional autenticado no sistema.

Av, Brasil, <sup>245</sup>— Fone/Fax: (45) 3235-1212 — CEP 85485-000 — Três Barras do Paraná — PR CNPJ 78.121.936/0001-68 — E-mail: prefeituraQtresbarras.pr gov.br

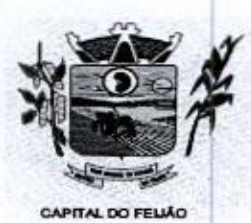

20.1.2. <sup>O</sup> SGBD utilizado deve ter controle para restrição de acesso por IP.

20.1.3. <sup>O</sup> sistema deve ser operável em navegadores padrões como Google Chrome e Firefox em pelo menos suas últimas versões estáveis e disponíveis ao usuário final, Deve ser 20.1.3. O sistema deve ser operável em navegadores padrões como Google Chrome e Mozilla compatível com os sistemas operacionais Windows, Linux e/ou MacOS.

20.1.4. <sup>O</sup> sistema deve utilizar data <sup>e</sup> horário do servidor como referência <sup>e</sup> deve estar visíveis na interface gráfica. <sup>A</sup> interface gráfica deve sincronizar a data e horário com o servidor periodicamente,

20.15. <sup>O</sup> sistema deve utilizar um sistema gerenciador de bancos de dados (SGBD) open source,

20.1.6. O sistema deve permitir a configuração do local onde o serviço de armazenamento de arquivos <sup>e</sup> anexos está instalado <sup>e</sup> deve permitir <sup>a</sup> alteração deste local casoseja necessário.

20.1.7. A interface deve ser responsiva ajustando-se aos diferentes tamanhos de tela aproveitando os espaços de acordo com <sup>a</sup> resolução. Deve suportara visualização em resolução minima de 1024 pixels de largura por 768 pixels de altura.

20.1.8. Disponibilizar serviço externo e dedicado para armazenamento de arquivos e anexos, evitando sobrecarga no banco de dadose garantindo <sup>a</sup> segurança dos arquivos anexados.

201.9. <sup>A</sup> interface gráfica deve ser acessível apenas por protocolo HTTPS para garantir <sup>a</sup> segurança na troca de informações com <sup>o</sup> servidor.

20.1.10. O software a ser fornecido poderá ser um único composto por módulos ou então mais de um, sendo estes integrados entre si, desde que estejam no mesmo ambiente tecnológico, sejam acessíveis através de uma única tela de autenticação e que atendam aos requisitos de funcionalidades exigidos neste instrumento e que sejam fornecidos por um único proponente. ele and the main of the continental and the continental and the continental and the continental and the continental and the continental and the continental and the continental a set of the continental and the continental

20111. A interface gráfica deve ser desacoplada do servidor, fazendo com que o processamento de informações seja dividido entre interface gráfica e servidor de forma equilibrada, aliviando o servidor que não necessita realizar todo <sup>O</sup> processamento, permitindo que o mesmo servidor possa lidar com mais requisições simultaneamente.

20.1.12. O sistema deve permitir o vínculo de vários perfis aos profissionais definindo assim o conjunto de ações que podem ser executadas no sistema.

20.1.13. O sistema deve permitir acesso apenas nas telas que o profissional tem privilégio de acesso definido pelos perfis vinculados a ele.

tornar necessário.

20.1.15. <sup>O</sup> sistema deve permitiro cadastro de perfis de acesso <sup>a</sup> fim de controlar <sup>o</sup> que cada perfil pode ou não executar em cada tela do sistema.

20.1.16. O sistema deve permitir a recuperação de acesso em caso de esquecimento de senha através do e-mail do profissional. Este processo de recuperação deve gerar uma nova senha e enviar ao e-mail do profissional automaticamente.

20.1.17. O sistema deve permitir a recuperação de acesso em caso de esquecimento de senha através do telefone do profissional. Este processo de recuperação deve gerar umanova senha é

 $102/126$ 

Av. Brasil, <sup>245</sup>— Fone/Fax: (45) 3235-1212 — CEP 85485-000 — Três Barras do Paraná — PR CNPJ 78.121.936/0001-68 — E-mail: prefeituraQtresbarras.pr.gov.br

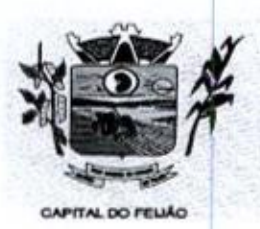

enviar via SMS para <sup>o</sup> telefone do profissional de forma automática. Esta funcionalidade deve ser configurável podendo ser ativada ou desativada conforme necessidade.

20.1.18. O sistema deve exigir que a senha de acesso do profissional seja uma senha forte, contendo no mínimo 8 caracteres, sendo pelo menos <sup>1</sup> letra, <sup>1</sup> número e <sup>1</sup> caractere especial

sistema deve permitir a inativação de cadastros de profissionais impedindo-os de acessar e utilizar o sistema.

201.20. O sistema deve exigir ao menos um e-mail no cadastro do profissional e não deve permitir mais de um cadastro com o mesmo e-mail

20.1.21. <sup>O</sup> sistema deve permitir <sup>o</sup> cadastro dos profissionais no sistema. Não deve haver limites para o número de profissionais cadastrados.

20.1.22. A ferramenta de agenda deve permitr a criação de compromissos, definindo data e horário de início e fim, titulo, local e detalhamento.

20.1.23, Possibilitar, nas telas de cadastro, <sup>a</sup> pesquisa avançada de registros permitindo utilizar qualquer campo do cadastro para filtragem dos registros que serão listados.

20.1.24. As pesquisas devem permitir <sup>a</sup> exportação em formato CSV dos registros listados na página apresentada.

20.1.25. <sup>O</sup> acesso ao sistema deve realizado através de nome de acesso e senha do profissional,

20.1.26. <sup>A</sup> tela de consulta de trilhas de auditoria deve ter mecanismos de filtragem de informações através de filros por data, tipo de registro <sup>e</sup> profissional que executou as operações

20.127. O sistema deve disponibilizar uma ferramenta de agenda para registro de compromissos e eventos de forma integrada a sua interface gráfica e acessivel aos profissionais autenticados sem necessidade de um nova autenticação.

20.1.28, <sup>O</sup> sistema deve possuir, em sua página inicial, <sup>o</sup> link de acesso ao suporte técnico.

20.1.29. A ferramenta de agenda deve permitir a navegação entre meses, semanas e dias dependendo do tipo de agrupamento selecionado.

**20.1.19.** Christmas Christmas Christmas de Criste Sostras de Criste Sostras de Criste Sostras de Criste Sostras de Criste Sostras de Criste Sostras de Criste Sostras de Criste Criste Constitution de proposition de propos 20.1.30. <sup>O</sup> sistema deve registrar em trilhas de auditoria no banco de dados as operações de inclusão, alteração e exclusão de registros. Nas trilhas deve constar minimamente as informações de quando e quem executou as operações além do tipo de operação e os registros afetados.

201.31. O sistema deve permitir ao operador acesso a uma tela de perfil, possibilitando realizar atualização de informações do seu cadastro como dados para contato, foto e informações de acesso.

20.1.32. As pesquisas devem ser paginadas e devem permitir selecionar pelo menos 3 quantidades diferentes de registros a serem exibidos por página. A navegação de páginas deve permitir pular para a primeira e última página.

20.1.33. As pesquisas devem permitir a utilização de filtros compostos com qualquer campo da funcionalidade.

Av. Brasil, <sup>245</sup> — Fone/Fax: (45) 3235-1212 — CEP 85485-000 — Três Barras do Paraná - PR CNPJ 78.121.936/0001-68 - E-mail: prefeitura@tresbarras.pr.gov.br

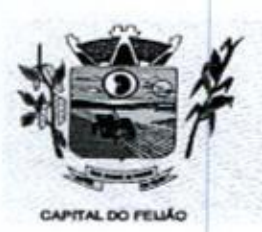

20.1.34. As pesquisas devem permitir a ordenação dos registros de forma ascendente e descendente pelas colunas de dados dos registros.

20.1.35. O sistema além, de ocultar do menu as funcionalidades sem acesso para o profissional do sistema, se digitado o link direto da funcionalidade deve mostrar mensagem que o usuário não possui acesso,e não abrira tela.

20.1.36. <sup>O</sup> sistema deve fornecer funcionalidade de pesquisa e localização de registros nas telas de cadastro e manutenção de registros.

20.1.37. O sistema deve possuir uma tela de consulta das trilhas de auditoria acessível apenas aos perfis com privilégio.

20.1.38, <sup>A</sup> ferramenta de agenda deve permitir a visualização dos compromissos agrupados por dia, semana e mês.

20.1.39. Possibilitar a configuração de atalhos de sistemas ou sites extemos, como site da prefeitura, por exemplo, que fique disponível para todos os profissionais do sistema.

20.1.40. As pesquisas devem exibir a quantidade total de registros retornados pelos filtros aplicados.

20.1.41. Disponibilizar ferramenta para troca de mensagens em tempo real (chat) entre os profissionais que acessam o sistema. Esta ferramenta pode ser ativada e desativada conforme<br>necessidade.

profissional autenticado no sistema já tenha acesso ao chat sem necessidade de nova autenticação.

20.1.43. A conexão da ferramenta de troca de mensagens deve ser criptografada através de um protocolo seguro.

20.1.44. <sup>O</sup> protocolo de comunicação da ferramenta de troca de mensagem deve permitir <sup>a</sup> comunicação bidirecional por canais full-duplex sobre um único soquete Transmission Control Protocol.

.<br>20.1.45. As mensagens enviadas e<br>armazenadas, sendo visíveis soment recebidas através da ferramenta de chat não devem ser armazenadas, sendo visíveis somente durante a sessão autenticada.

**Example 1994**<br> **Constraint Constraint Constrained AC** Crisis Character and Data Constrained Constrained Constrained Constrained Constrained Constrained Constrained Constrained Constrained Constrained Constrained Constrai **20.1.37** (*b* A *b* proposition forces particle and the contract of the matter of the state of the state of the state of the state of the state of the state of the state of the state of the state of the state of the stat **20.1.42.** A ferramenta de considerade de Três Shortes de Darrars de mensagens de mensagens de mensagens de mensagens de mensagens de mensagens de mensagens de mensagens de mensagens de mensagens de mensagens de mensagens 20.1.46, Deverá realizar a atualização automática das pendências do profissional logado sem intervenção manual ou necessidade de atualização da página (Refresh), mostrando na tela inicial do sistema os novos registros.

20.1.47. As mensagens enviadas e recebidas através da ferramenta de chat não devem ser armazenadas, sendo visíveis somente durante a sessão autenticada.

20.1.48, Permitir o cadastro de Unidades de Assistência Social contendo informações como Identificação, Endereço, Caracterização, Infraestrutura, Equipamentos.

20.1.49. Permitir definir quais Unidades de Assistência Social serão consideradas como unidades de referência das Famílias.

20.1.50. Possibilitar conforme Decreto Federal n.º 8.727/2016, que a pessoa seja reconhecida pelo seu nome social, em todas as movimentações do sistema, além de documentose relatórios.

Av. Brasil, <sup>245</sup> — Fone/Fax: (45) 3235-1212 — CEP 85485-000 — Três Barras do Paraná — PR CNPJ 78.121.936/0001-68 - E-mail: prefeitura@tresbarras.pr.gov.br

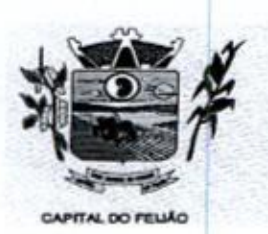

20.1.51. Permitir que o profissional selecione a forma desejada de cadastros de pessoas podendo alternar entre cadastros completos, exigindo um número maior de informações ou simplificados.

20.1.52. No momento do cadastro da pessoa, o sistema deve alertar e bloquear caso já possua cidadão com mesmo NIS ou CPF, evitando assim cadastro duplicado.

20.1.53. Possibilitar o controle de informações gestacionais, contendo minimamente campos de Idade gestacional, se já iniciou o pré-natal, maternidade de referência e data prevista para o parto.

20.1.54. Disponibilizar cadastro de pessoas contendo informações em conformidade com Prontuário SUAS.

20.1.55. Disponibilizar no cadastro de pessoas campos para informar boletim de ocorrência <sup>e</sup> observações.

20.1.56. Disponibilizar no cadastro de pessoas informações de rendas de programas habitacionais.

20.1.57. Permitir <sup>o</sup> cadastro das Pessoas com informações padronizadas pelo programa da Caixa Econômica Federal CADUNICO.

20.1.58. Possibilitar a vinculação de múltiplos endereços ao cadastro de cada pessoa, identificando-os por tipo (rural ou urbano) e permitindo a visualização através de mapa (georreferenciamento) o endereço informado.

20.1.59. O sistema deve permitir o bloqueio de preenchimento de nomes acentuados nos cadastros das pessoas.

20.1.60. <sup>O</sup> sistema deve permitir configurar cadastro de pessoas apenas em letras maiúsculas, conforme padrão utilizado pelo CADÚNICO.

**Example 20.1.42.** Discrete para bloque are configurated a configuración para bloque a presenta de cadas de cadas de cadas de cadas de cadas de cadas de cadas de cadas de cadas de cadas de cadas de cadas de cadas de cadas 20.1.62. O sistema deve possibilitar a captura de imagem diretamente de webcam e ainda a possibilidade de seleção de imagens salvas no computador para vinculação de foto no cadastro da pessoa.

20.1.63. Possibilitar <sup>a</sup> vinculação de arquivos digitalizados ao cadastro da Pessoa.

20.1.64, Possibilitar informar qual o motivo da reincidência dos programas sociais.

20.1.65. Disponibilizar cadastro de famílias com informações de situação da família, condições habitacionais, convivência familiar e comunitária, bem como relações de convivência, em conformidade com Prontuário SUAS.

20.1.66. Disponibilizar caixa para marcação de pessoa ou família que possuam informações de programas sociais registrados anteriormente. <sup>O</sup> sistema deve marcar automaticamente as famílias ou pessoas reincidentes e também deve possibilitar a marcação manual,

20.1.67. Possibilitar a vinculação de arquivos digitalizados ao cadastro da família.

20.1.68. Permitir o cadastro das famílias com informações de caracteristicas do domicílio, origem das despesas mensais padronizadas pelo programa da Caixa Econômica Federal CADUNICO.

1081126

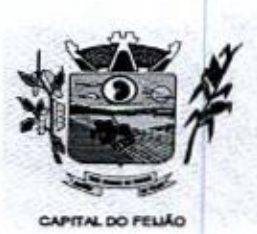

Prefeitura CMlunicipal de Três Barras do Paraná ESTADO DO PARANÁ

20.169. Permitir a vinculação das pessoas ou famílias aos programassociais identificando data de entrada, valor do benefício, unidade para atendimento, situação, data, motivode inativação <sup>e</sup> observações.

201,70. Permitir informar qual <sup>a</sup> unidade responsável pelo gerenciamento e execução dos programas sociais,

20.1.71. Permitir o controle de programas sociais conforme orçamento financeiro ou por quantidade por programa social ou por unidadede assistência social.

20.1.72. Permitir o controle de benefícios concedidos conforme orçamento financeiro ou por quantidade por benefício ou por unidade de assistência social.

.<br>20.1.73. Possibilitar o gerenciamento de entradas e saídas de outras fontes de recurso, podendo<br>informar a esfera proveniente da fonte de recurso, podendo ser Municipal, Estadual ou Federal. informara esfera proveniente da fonte de recurso, podendo ser Municipal, Estadual ou Federal

20.1.74. Possibilitar através da tela de histórico para consulta de envios de SMS identificação dos registros que apresentaram falha no envio.

20.1.75. Possibilitar através da tela de histórico para consulta de envios de SMS identificar através de mensagem o motivos das falhas no envio,

20.1.76. Disponibilizar tela de histórico para consulta de envios de SMS, possibilitando realizar filtros por periodo de datas,

201.77. Permitir a manipulação das informações de cada gráfico, optando por ocultar determinado item para melhor visualização dos demais.

20.1.78. AS informações apresentadas nos indicadores do painel visual deverão levar em consideração os privilégios de acesso dos profissionais, ou seja, um profissional não poderá ver as informações de unidades nas quais não esteja vinculado.

20.1.79. Possibilitar a visualização histórica dos últimos <sup>2</sup> anos em comparação ao ano atual para o indicador de evolução de atendimento.

acesso, possibilitando definir quais gráficos ficarão disponíveis para cada profissional.

20.1.81. <sup>O</sup> sistema deverá apresentar, logo apósa realização do login, um painel visual que, de maneira centralizada, destaca um conjunto informações pertinentes para a gestão de assistência social

20.1.82. O painel visual, deverá conter minimamente indicadores que apresentem as informações de atendimentos realizados, benefícios concedidos, violências ou violações de direito, evolução de atendimentos, acolhimentos e pessoas ou famílias que estão sendo acompanhadas pelo PAIF e PAEFI.

20.1.83. Exibir totalizadores de informação, com quantidade total de atendimentos, benefícios autorizados e participações em atividades coletivas.

201.92. Permitir a content de metalla de Crés "Barrace do Doranda"<br>
201.93. Permitir a visionada das persons ou familia aos programas social identificação das origenses apresentadas de acordo com permitir a contenente de 20.1.84. Possibilitar a inclusão, edição, exclusão e inativação do cadastro de relações de parentesco, permitindo no mínimo informara descrição do registro. <sup>O</sup> sistema já deve contar com os principais cadastros de relações de parentesco sendo possível informar se o vinculo é consanguíneo ou por afinidade.

Av. Brasil, <sup>245</sup> — Fone/Fax: (45) 3235-1212 — CEP 85485-000 — Três Barrasdo Paraná — PR CNPJ 78.121.936/0001-68 - E-mail: prefeitura@tresbarras.pr.gov.br

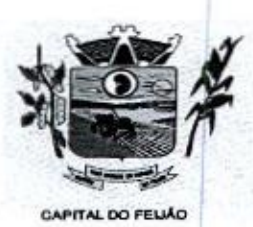

20.1.85. Possuir lista padrão dos Órgãos emissores de documentos, sem <sup>a</sup> necessidade de cadastramento manual.

20.1.86. Possibilitar a inclusão, edição, exclusão e inativação do cadastro de procedimentos realizados, permitindo no mínimo informar a descrição do registro.

20.1.87. Possuir lista padrão dos países, sem a necessidade de cadastramento manual,

201.88. Possibilitar a inclusão, edição, exclusão e inativação dos motivos de cancelamentos, permitindo no mínimo informar a descrição do registro.

20.1.88. Possibilitar <sup>a</sup> inclusão, edição, exclusãoe inativação das especialidades, permitindo no mínimo informar a descrição e CBO relacionado à especialidade. Deve ser possível ainda informarse <sup>a</sup> especialidade <sup>é</sup> voltadaà area social, ou não.

20.1.90. Possibilitar a inclusão, edição, exclusão e inativação do cadastro de estados civis, permitindo no mínimo informar a descrição do registro.

20.1.91. Possibilitar a inclusão, edição, exclusão e inativação dos motivos de acolhimentos, permitindo no mínimo informar a descrição do registro.

20.1.92. Possuir lista padrão dos cartórios nacionais, sem a necessidade de cadastramento manual

20.1.93. Possibilitar a inclusão, edição, exclusão e inativação das instituições, permitindo no mínimo informar a descrição do registro.

201.94. Possibiltar a inclusão, edição, exclusão e inativação dos objetivos de encaminhamentos, permitindo no mínimo informara descrição <sup>e</sup> <sup>o</sup> tipo do encaminhamento.

20.1.95. Possibilitar a inclusão, edição e exclusão dos grupos de insumos, permitindo no mínimo a seleção de grupos e sub-grupos de insumos.

20.1.96. Possibilitar a inclusão, edição, exclusão e inativação dos motivos de atendimentos ou<br>recepções, permitindo no mínimo informar a descrição, o tipo e a área.

20.1.97. Possuir lista padrão dos municípios de todos os estados brasileiros, sem a necessidade de cadastramento manual,

20.1.98. Possibilitar <sup>a</sup> inclusão, edição, exclusão e inativação doscargos, permitindo no mínimo a descrição do registro.

20.1.99. Possibilitar a inclusão, edição, exclusão e inativação das parcerias, permitindo no mínimo informar a descrição do registro.

CCO 3.41.2.<br>
Procedures CRuencial de Crés Sharras de Darana (CCO 3.41.2.<br>
CCO 3.41.2.<br>
Procedures de Darana (20.1.1.96. Possibilitar a média de San Crés Sharras de San Crés Sharras de Darana (20.1.1.96. Possibilità in inc **Exclusive Solution and Construction and Constrained AC Crisis 20 and Distribute CO 3.412.**<br>
The motion constrained and Crisis and Crisis environmental and Crisis and a more constrained at the motion of the motion of the 20.1.100. Possibiltar a inclusão, edição, exclusão e inativação das formações superiores, permitindo no mínimo a descrição do registro, grau acadêmico é área de atuação. O sistema já deve contar com as principais formações superiores de forma padrão.

20.1.101. Possibilitar a inclusão, edição e exclusão do cadastro de pessoa jurídica contendo no mínimo razão social, nome fantasia, CNPJ, telefone e endereço.

20.1.102. Possuir lista padrão dos cadastros de CBO - Classificação brasileira de ocupações, sem a necessidade de cadastramento manual,

107/126

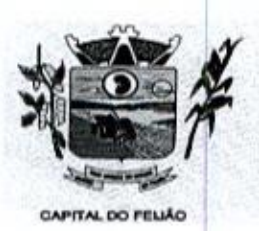

20.1.103. Possibilitar a inclusão, edição e exclusão do cadastro de pontos de embarque contendo no mínimo descrição e endereço.

20.1.104. Possibilitar a inclusão, edição, exclusão e inativação das escolaridades, permitindo no mínimo informar a descrição do registro. <sup>O</sup> sistema já deve contar com as principais escolaridades de forma padrão.

201.105. Possibilitar a inclusão, edição, exclusão e inativação das origens dos encaminhamentos, permitindo no mínimo informar a descrição do registro.

20.1.106. Possibilitar a inclusão, edição, exclusão e inativação das equipes de atendimento, permitindo no mínimo informar a descrição da equipe, unidade a qual pertence e profissionais. participantes.

20.1.107. Possibilitar a inclusão, edição, exclusão e inativação do cadastro de vulnerabilidades, contendo no mínimo o campo de descrição da vulnerabilidade. <sup>O</sup> cadastro deve possibilitar ainda contendo no mínimo o campo de descrição da vulnerabilidade. O cadastro deve possibilidade se refere a área social, educação, saúde ou habitacional

20.1.108. Possibilitar a inclusão, edição, exclusão e inativação das necessidades especiais, permitindo no mínimo informar a descrição do registro e selecionar 0 tipo da necessidade. O sistema já deve contar com as principais necessidades especiais de forma padrão,

20.1.109. Possibilitar a inclusão, edição, exclusão e inativação dos tipos de atividades coletivas, permitindo no mínimo informar a descrição e se a atividade está relacionada à algum programa social,

20.1.110. Possibilitar <sup>a</sup> inclusão, edição, exclusão e inativação dosatos infracionais, permitindo no mínimo informar a descrição e o artigo infringido.

20.1.111. Possibiltar a inclusão, edição, exclusão e inativação do cadastro de religiões, permitindo no mínimo informar a descrição do registro. O sistema já deve contar com os principais cadastros de religiões de forma padrão.

20.1.112. Possibilitar a inclusão, edição, exclusão e inativação dos motivos de reinserção, permitindo no mínimo informar <sup>a</sup> descrição do registro.

201.113. Possuir lista padrão dos distritos de cada município, sem a necessidade de cadastramento manual.

permitindo no mínimo informar a descrição e se a 20.1.12. Possibilitar a inclusão, edição, estado e individual de contratação e inclusão, em primeiro e inclusões, estados e inclusões de contratação e inclusões de contratação e inclusões de contratação e inclusões de con 201.115. Possibilitar a inclusão, edição, exclusão e inativação dos motivos de inativações de pessoas e famílias, permitindo no mínimo informar a descrição do registro. <sup>O</sup> sistema já deve contar com os principais motivos de inativação de forma padrão. no mínimo informar a construir e a minimalmente de serves de l'antera de l'antera de l'antera de l'antera de l'antera de l'antera de l'antera de l'antera de l'antera de l'antera de l'antera de l'antera de l'antera de l'a

20.1.116. Possibilitar a inclusão, edição, exclusão e inativação do cadastro de orientações sexuais, permitindo no mínimo informar a descrição do registro.

20.1.117.Possuir cadastro de feriados permitindo no mínimo descrição, data de ocorência e tipo do feriado. O cadastro já deverá contar com os feriados fixos nacionais e possibilitar o cadastro de feriados móveis.

20.1.118. Possibilitar a inclusão, edição, exclusão e inativação dos programas sociais, permitindo<br>no mínimo informar a descrição e o tipo do programa.

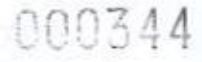

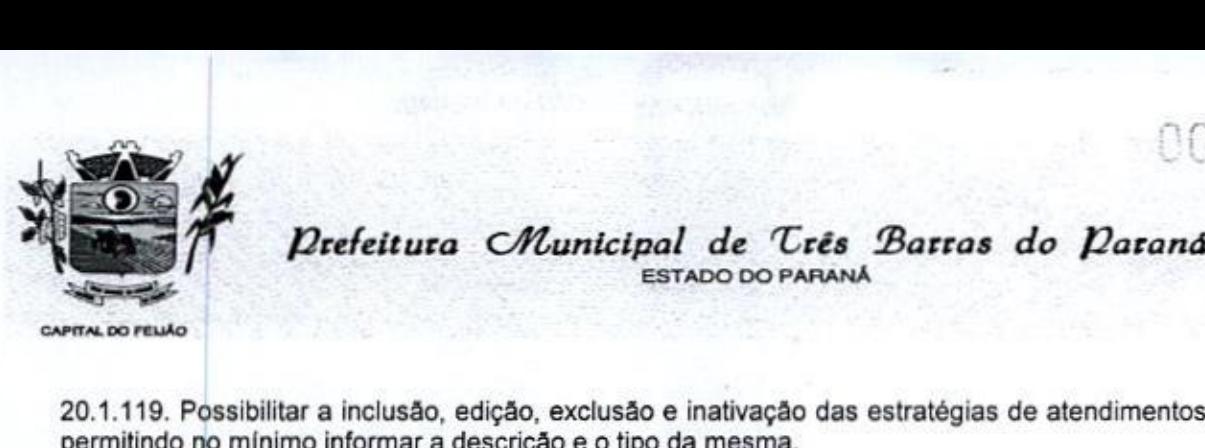

ESTADO DO PARANA

.<br>20.1.119. Possibilitar a inclusão, edição, exclusão e<br>permitindo no mínimo informar a descrição e o tipo d inativação das estratégias de atendimentos, permitindo no mínimo informar a descrição e o tipo da mesma.

20.1.120. Possibilitar a inclusão, edição, exclusão e inativação do cadastro de potencialidades, permitindo no mínimo informar a descrição do registro.

20.1.121. Possibilitar a inclusão, edição e exclusão dos logradouros, permitindo no mínimo informar a descrição do registro, seleciona o tipo do logradouro e o município ao qual o mesmo pertence.

20.1.122. Possibilitar <sup>a</sup> inclusão, edição <sup>e</sup> exclusão dos bairros, permitindo no mínimo informara descrição do registro, informar quala localização do bairro <sup>e</sup> <sup>o</sup> município ao qual <sup>o</sup> mesmo pertence,

20.1.123. Possibilitar a inclusão, edição e exclusão do cadastro de unidades de medidas, permitindo no mínimo informar a descrição do registro e a sigla.

20.1.124. Possibilitar a inclusão, edição e exclusão dos motivos de encerramento do acolhimento, permitindo no mínimo informar a descrição do registro.

20.1.125. Possibilitar a inclusão, edição, exclusão e inativação do cadastro de operações de estoque contendo no mínimo descrição e tipo (Entrada, Saída, Transferência e Requisição).

20.1.126, Possibilitar a inclusão, edição, exclusão e inativação dos motivos de inativação dos programas sociais, permitindo no mínimo informara descrição do registro.

20.1.127. Ao realizar uma movimentação de Saída ou Transferência, deverá consistir se <sup>o</sup> Local de armazenamento possui saldo naquele insumo para realizar esta operação.

20.1.128. Permitir que seja definido o local de estoque que cada profissional terá acesso.

201.129. Possibilitar fitrar apenas movimentações desejadas de entradas; saídas, transferências e requisição de insumos.

20.1.130. Possibilitar parametrizarse as entradas geradas através das transferências serão de forma automática ou passarão por confirmação.

20.1.131. Possibilitar parametrizar se o insumo terá controle por lote e data de vencimento ou não.

20.1.132. Quando, a movimentação for do tipo Transferência, permitir que seja relacionado o Local de destino da transferência.

121.133, Possibilitar visualizar por tela a soma total dos itens de entrada, sem necessidade de soma manual por parte do profissional.

20.1.134, Permitir informar as observações de uma movimentação de estoque.

20.1.135. Permitir que seja cadastrado as operações de estoque para Entrada, Saída, Transferência e Requisição.

201.136. Possibilitar visualizar <sup>o</sup> saldo dos insumos em cada local de estoque.

20.1.137. Possibiltar a movimentação de entradas, saídas, transferências e requisição de insumos por uma tela única.

Av. Brasil, 245 — Fone/Fax: (45) 3235-1212 — CEP 85485-000 — Três Barras do Paraná — PR CNPJ 78.121.936/0001-68 - E-mail: prefeitura@tresbarras.pr.gov.br

1107126

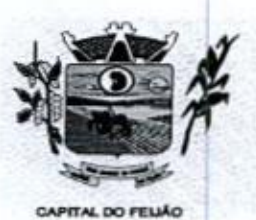

Defeitura CMunicipal de Três Barras do Paraná ESTADO DO PARANÁ

20.1.138. Permitir <sup>a</sup> entrada de insumos por compras, doaçõesou transferências,

20.1.139. Possibilitar <sup>o</sup> controle de estoque através de insumos com as informações unidade de medida, grupo de insumos <sup>e</sup> fabricante.

20.1.140. Possibilitar visualizar as requisições de insumos pendentes aguardando aprovação.

20.1.141, Permitir o controle de estoque de diversos locais de estoque nas unidades de assistência social.

20.1.142. Ao realizar movimentação de entrada de insumos, possibilitar selecionar o fornecedor dos insumos.

20.1.143. Ao realizar movimentações de insumos, o sistema deve permitir relacionar múltiplos insumos à uma mesma movimentação, indicando as quantidades.

20.1.144. Possibilitar parametrizar se local de estoque terá acesso a visualizar os saldos dos insumos nas requisições.

20.1.145. Possibilitar configurar se será trabalhado com valor fracionado ou não nas unidades de medidas,

20.1.146. Possibilitar informar lote e data de vencimento dos insumos ao gerar uma movimentação do tipo entrada. 20.1.145. Possibilitar configurar se será trabalhado com valor fracionado ou não nas unidades de medidas.<br>
20.1.146. Possibilitar informar lote e data de vencimento dos insumos ao gerar uma movimentação do tipo entrada.<br>
2

20.1,147. Possibiltar realizar <sup>o</sup> controle de movimentaçãode estoque por privilégio de acesso.

20.1.148. Possibiltar realizar <sup>a</sup> devolução de insumosque não foram aceitos na transferência.

20.1.149. Possibilitar visualizar qual <sup>o</sup> local de estoque que fez <sup>a</sup> requisição de insumos na própria lista de pendências aguardando aprovação.

20.1.150. Possibilitar parametrizar se o local de estoque aceita requisição de outros locais ou não.

20.1.151. Possibilitar vincular os insumosdo estoque, com os benefícios sociais.

20.1.152. Possibilitar visualizar o saldo em cada local de estoque selecionado ao realizar uma concessão de benefício integrado <sup>à</sup> um insumo do estoque,

20.1.153, Possibilitar selecionar de qual local de estoque será gerado a realizado uma concessão de benefício integrado <sup>à</sup> um insumo do estoque. 20.1.153. Possibilitar selecionar de qual local de estoque será gerado a saída do insumo quando

20.1.154, Possibilitar gerar uma saída automaticamente para Pessoa ou Família, ao realizar a concessão de um benefício integrado à um insumo do estoque,

20.1.155. Emitir relatório das entradas de estoque mostrando insumos, valores e quantidades.

20.1.156, Emitir relatório das saídas de estoque mostrando insumos, valores e quantidades.

20.1.157. Emitir relatório das devoluções de estoque mostrando insumos e quantidades.

20.1.158. Emitir relatório das requisições de estoque mostrando insumos e quantidades.

20.1.159. Emitir relatório das transferências de estoque mostrando insumose quantidades.

111126

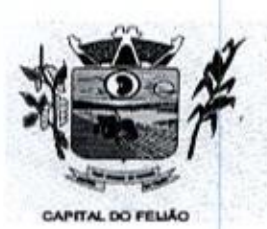

Prefeitura CMunicipal de Três Barras do Paraná ESTADO DO PARANÁ

.<br>20.1.160. Utilizando uma tecnologia inteligente usando dados a partir do histórico do CadÚnico,<br>de atendimentos, benefícios e demais movimentações registradas dentro do sistema, possibilitar de atendimentos, benefícios e demais movimentações registradas dentro do sistema, possibilitar estimar o Índice de vulnerabilidade social de famílias.

20.1.161. Disponibilizar pontuação mínima e máxima para caracterização de Índices de vulnerabilidade, separando os níveis entre: Não vulnerável, Muito baixa, Baixa, Média, Alta e Muito alta.

20.1.162. Disponibilizar lista de critérios que poderão ser utilizados no cálculo, possibilitando a configuração de peso que será considerado na classificação final das vulnerabilidades, contendo minimamente seguintes critérios: renda per capita, participação em programas sociais, benefícios eventuais concedidos e registros de violências ou violações de direitos. **Particular Constitution Constitution Constitution Constitution Constitution Constitution Constitution Constitution Constitution Constitution Constitution Constitution Constitution Constitution Constitution Constitution C** UNIX (COI) 44<br>
Vale of the United States and Control (Coi) 44<br>
Control (Coi) 24<br>
20 and the United States and European Control (Coi) 24<br>
20 and another control (Coi) 20 and the United States and Coi) 20 and Coi) 20 and C

20.1.163. Possibilitar visualização do Índice gerado nas principais telas do sistema, como cadastro de Família, Atendimentos, Históricos.

20.1.164. Possibilitar parametrização de quais profissionais poderão estar visualizando o Índice de vulnerabilidade social.

20.1,165. Possibilitar parametrização de quais profissionais poderão estar alterando o Índice de vulnerabilidade social.

20.1,168. Monitorar alterações manuais realizadas, gravando data, hora e profissional que realizou a alteração.

20.1.167. Realizar atualização automática sem necessidade de intervenção do operador do sistema, de acordo com atualizações e inclusões de novas informações.

20.1.168. Possibilitar alteração manualdo Índice, caso <sup>o</sup> profissional considerar que <sup>a</sup> família zu.1.168. Possibilitar alteração mar<br>superou a vulnerabilidade informada

20.1.169, Permitir através da própria teta de recepção, sem necessidade de acessar outra tela <sup>a</sup> inclusão de benefícios para a família ou pessoa selecionada.

20.1.170. Permitir atravésda própria tela de recepção, sem necessidade de acessar outra tela <sup>a</sup> inclusão de múltiplos encaminhamentos, contendo minimamente as informações de objetivo, assistência social ou unidades externas.

20.1.171. Permitir através da própria tela de recepção, sem necessidade de acessar outra tela a possibilidade de realizar o agendamento do próximo atendimento, contendo minimamente campos de unidade, data e horário do agendamento.

20.1.172. Permitir a realização de recepções de pessoas e famílias, informando minimamente a 20.1.172. Permitir a realização de recepções de pesso<br>unidade de assistência social, data e horário, motivos e detalhes.

20.1.173. Permitir o encaminhamento das solicitações de abordagens para unidades de atendimento ou para profissionais específicos.

20.1,174. Permitir <sup>o</sup> registro de solicitações de abordagens para cidadãos em situação de rua, possibilitando registro anônimo ou com identificação do solicitante.

20.1.175. Permitir a realização de atendimentos sociais de pessoas e famílias informando minimamente o nome da pessoa ou família atendida, unidade assistencial, data e horário, minimamente o nome da pessoa ou ramilia atendida<br>demanda, estratégia, motivos e detalhes do atendimento

Av, Brasil, 245 — Fone/Fax: (45) 3235-1212 — CEP 85485-000 — Três Barras do Paraná — PR CNPJ 78.121.936/0001-68 - E-mail: prefeitura@tresbarras.pr.gov.br

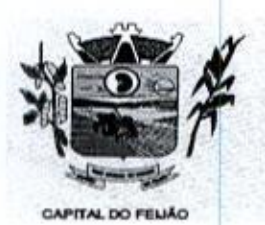

20.1.176, Permitir encaminhamento de atendimentos realizados às pessoasentre as unidades e profissionais dentro do sistema.

20.1.177. Permitir o registro de informações de abordagem social e de pessoas em situação de nua,

20.1.178. Permitir o encaminhamento da pessoa ou família atendida para atendimento na rede interna ou externa da assistência social.

20.1.179. Permitir o vínculo da pessoa ou família atendida à grupos de atendimentos coletivas.

20.1.180. Permitir a liberação de benefícios eventuais, permitindo informar a quantidade requisitada, quantidade autorizada e o valor do benefício.

20.1.181. Possibilitar que na própria tela de atendimento sejam realizadas os registros e acompanhamentos abaixo sem a necessidade de abertura de uma nova tela: Concessão de Benefícios, Violências, Medidas socioeducativas, Abordagens sociais, Procedimentos realizados, Parcerias, Grupos de Atividades coletivas, Cursos, Indicação ao Serviço de Convivência e Fortalecimento de Vínculos, Agendamento de retorno, Vinculação de anexos e Encaminhamentos. 20.1.184. Permitir o registro de atendimento social para famílias integrantes as para famílias integrantes are also atendidos e para famílias integrantes are also atendidos e para famílias integrantes are also a sendo ate

20.1,182. O sistema deve alertar o profissional caso a pessoa já tenha realizado <sup>o</sup> curso que está sendo matriculada.

20.1.183. Permitir em casos de reincidência da medida informar qual o motivo da reincidência.

20.1.184. Permitir o registro ou acompanhamento das medidas socioeducativas, informando minimamente o tipo da medida, identificação do processo, situação e data de ocorrência

20.1.185. Permitir em casos de reincidência da violência informar qual o motivo da reincidência.

20.1.186. Permitir informar nas Medidas Socioeducativas quais foram os atos infracionais infringidos, podendo selecionar um ou mais.

20.1.187. Permitir informar nas Medidas Socioeducativas se a pessoa faz uso de substâncias psicoativas, e quais são elas. Sendo possivel a seleção de uma ou mais substâncias.

20.1.188. Permitir encaminhamento de atendimentos realizados as pessoas para equipes de atendimento, notificando o encaminhamento para todos os profissionais da equipe.

20.1.189. Permitir que seja realizado o registro de indicação para o Serviço de Convivência e 20.1.189. Permitir que seja realizado o registro de indicação para o Ser<br>Fortalecimento de Vínculos durante o atendimento social, informando a<br>quantidade de vagas disponibilizadas pela unidade para este serviço, l unidade e exibindo a Fortalecimento de Vinculos durante o atendimento social, informando a unidade e e<br>quantidade de vagas disponibilizadas pela unidade para este serviço, bloqueando a<br>para unidades que não possuam vagas. nclusão para unidades que não possuam vagas.

20.1.190. Permitir a vinculação de múltiplos anexos relacionados ao atendimento.

20.1.191, Permitir <sup>o</sup> registro de atendimentossociais, sem que haja <sup>a</sup> necessidade de informar <sup>a</sup> Pessoa ou Família que está sendo atendida.

responsável familiar.

Av, Brasil, 245 — Fone/Fax: (45) 3235-1212 — CEP 85485-000 — Três Barras do Paraná — PR CNPJ 78.121.936/0001-68 - E-mail: prefeitura@tresbarras.pr.gov.br

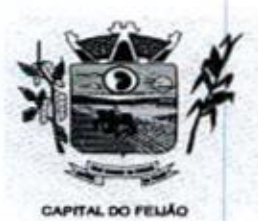

20.1.193, Permitir na liberação de benefícios de transporte, informar minimamente os dados de fornecedor, origem e destino.

20.1.194. Permitir sigilo nos atendimentos, definido especialidades e unidades de visualização.

20.1.195. Permitir a realização de matrículas em cursos ou oficinas, informando minimamente a turma, data e situação.

20.1,196. Permitir o registro de parcerias, podendo selecionar múltiplas parcerias,

20.1.197. Permitir através dos atendimentos sociais, registrar a recusa do atendimento pela Pessoa ou Família que está sendo atendida.

20.1.198. Permitir o registro ou acompanhamento das violências ou violações de direito, informando minimamente o tipo da violência, estágio, data e detalhes da ocorrência. Deve ser possível ainda identificar se a violência é associada ao uso de substâncias psicoativas

20.1,199. Disponibilizar caixa para marcação de pessoa ou família que possuam informações de medidas socioeducativas registradas anteriormente. O sistema deve marcar automaticamente as famílias ou pessoas reincidentes e também deve possibilitar a marcação manual,

20.1.200. Quando utilizado controle de estoque, deve ser obrigatório informar o local de armazenamento para validação de saldos disponíveis.

20.1.201. Disponibilizar caixa para marcação de pessoa ou familia que possuam informações de violências registradas anteriormente. O sistema deve marcar automaticamente as famílias ou pessoas reincidentes <sup>e</sup> também deve possibilitar <sup>a</sup> marcação manual.

20.1.202. Permitir como parte integrante do atendimento, <sup>o</sup> controle de informações sigilosas, possibilitando a parametrização de quais especialidades e unidades de assistência social terão acesso aos detalhes do atendimento registrado como sigiloso.

20.1.203. Permitir informar nas Medidas Socioeducativas as horas totais, horas mensais, horas zu. 1.203. Permitir informar<br>cumpridas e horas faltantes.

20.1.204. Permitir o registro de procedimentos realizados, podendo selecionar múltiplos procedimentos.

20.1.205. Permitir realizar a aceitação da indicação para o Serviço de Convivência e Fortalecimento de Vinculos de forma rápida, através de atalho na tela inicial do sistema.

20.1.206. Permitir o cadastro de benefícios informando minimamente a descrição, detalhes e tipo do auxilio, Deve ser possivel ainda, inativar o registro quando o mesmo não for mais necessário.

20.1.207, Permitir realizar a movimentação de benefícios sociais de forma rápida, através de atalho na tela inicial do sistema

20.1,208, Permitir através do cadastro de benefícios a configuração da forma de entrega do mesmo, com asopções de ser automático durante atendimento, ou por confirmação.

20.1.209. Possibilitar a vinculação de participantes dos benefícios coletivos através de grupos pré-definidos.

20.1.210. Permitir concessão de benefícios aos cidadãos de forma coletiva, possibilitando identificar cidadãos <sup>e</sup> profissionais.

113126

Av. Brasil, <sup>245</sup> — Fone/Fax: (45) 3235-1212 — CEP 85485-000 — Três Barras do Paraná — PR CNPJ 78.121.936/0001-68 - E-mail: prefeitura@tresbarras.pr.gov.br

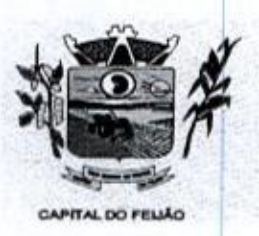

20.1.211. Permitir o controle de movimentação de benefícios, quando benefício configurado para entrega não automática.

20.1.212. Permitir o registro de atividades coletivas informando atividade, participantes detalhamento profissionais responsáveis.

20.1.213. Permitir vincular múltiplos anexos ao registro das Atividades coletivas.

20.1.214. Possibilitar <sup>a</sup> vinculação de participantes dasatividades coletivas atravésde grupos pré-definidos.

20.1.215. Permitir <sup>o</sup> registro dos acolhimentos do tipo mulheres vítimas de violências por unidade social, com identificação da natureza do acolhimento, agressor, dados de contato e local de trabalho do agressor, indicativo de uso de drogas e de álcool, boletim de ocorrência, cidadãos acolhidos juntamente com a vitima e detalhamentos.

20.1.216. Permitir identificar se os acolhimentos realizados são reincidentes de forma automática caso <sup>a</sup> pessoa já tenha passado por um acolhimento anteriormente <sup>e</sup> também de forma manual

20.1.217. Permitir o registro de acolhimentos do tipo institucionais ou familiares das pessoas com identificação do motivo, instituição, situação e data de início.

20.1.218. Permitir o registro de acolhimentos do tipo Pernoite das pessoas, com identificação do motivo, data de início, situação, instituição de acolhimento e detalhes.

20.1.219. Permitir o controle das vagas de acolhimento por tipo (Institucional, familiar, pernoite e mulheres vítimas de violência), realizado notificação sobre disponibilidade das vagas no momento do acolhimento.

20.1.220. Permitir o registro de acolhimentos encerrados com identificação do motivo de 20.1.220. Permitir o registro de acoinimentos<br>encerramento, situação, data do encerramento e detalhamento.

20.1.221, Possibilitar em casos de reincidência de acolhimentos, informar qual o motivo da reincidência.

COSA CONTROL CONTROL CONTROL CONTROL CONTROL CONTROL CONTROL CONTROL CONTROL CONTROL CONTROL CONTROL CONTROL CONTROL CONTROL CONTROL CONTROL CONTROL CONTROL CONTROL CONTROL CONTROL CONTROL CONTROL CONTROL CONTROL CONTROL 20.1.222. Permitir a criação de plano de acompanhamento familiar no mínimo as seguintes<br>informações: família acompanhada, integrantes participantes, vulnerabilidades e potencialidades zu.1.222. Permitir a criação de piano de acompanhamento ramiliar no minimo as seguintes<br>nformações: família acompanhada, integrantes participantes, vulnerabilidades e potencialidades<br>dentificadas, compromissos assumidos e nformações: ramilla acompanhada, integrantes participantes, vulnerabilidades e potencialidades<br>dentificadas, compromissos assumidos e ações realizadas e o plano de ação de acordo com as<br>prientações técnicas do MDS para ela orientações técnicas do MDS para elaboração do plano.

20.1.223. Permitir <sup>a</sup> criação plano individual de atendimento contendo no mínimo as seguintes 20.1.223. Permitir a criação plano individual de atendir<br>nformações: pessoa acompanhada, vulnerabilidades e<br>de ação de acordo com as orientações técnicas do MDS potencialidades identificadas e <sup>O</sup> plano de ação de acordo com as orientações técnicas do MDS para elaboração do plano.

20.1.224. Permitir o registro do descumprimento de condicionalidades do Bolsa Família, informando qual o descumprimento de cada integrante, mês e ano da repercussão, efeito, e identificação do registro no SICON.

20.1.225. Permitir o registro de frequência (presença ou falta) para cada aluno em cada dia de aula da turma e módulo.

20.1.226, Permitir a vinculação de múltiplos anexos que serão utilizados em cada turma.

20.1.227. Possibilitar a inclusão, edição, exclusão e inativação dos cadastros de cursos, permitindo no mínimo informar a descrição do curso, O cadastro deve possibilitar ainda informar se o curso tem vínculo com algum programa social, podendo informar um ou mais programas.

Av. Brasil, <sup>245</sup> - Fone/Fax: (45) 3235-1212 — CEP 85485-000 — Três Barras do Paraná — PR CNPJ 78.121.936/0001-68 — E-mail: prefeitura(Qtresbarras,pr.gov.br

114/126

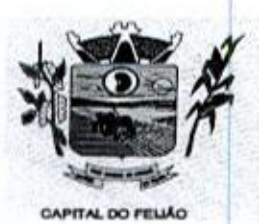

20.1.228. Permitir a formação de turmas para cada curso, detalhando os dados de descrição da turma, data inicial, data final, capacidade de participantes, situação e frequência semanal.

20.1.229. Permitir a realização das matrículas dos alunos de acordo com o curso e turma desejado.

20.1.230. Permitir através dasturmas a vinculação de diversos módulos detalhando os dados de cada módulo com a data inicial, data final, carga horária e profissional

20.1.231. Permitir o registro das atividades internas realizadas pelos profissionais, como zo.1.231. Permiur o registro das atividades internas realizadas<br>reuniões, capacitações, elaboração de atas e relatórios, entre outros

20.1.232. Permitir o registro da averiguação cadastral para pessoas e famílias incritas no CadUnico.

20.1.233, Permitir o registro de múltiplos acompanhamentos para as averiguações cadastrais em andamento,

20.1.234. Permitir definir prazo de resposta no processo de averiguação cadastral, e <sup>o</sup> upload de múltiplos arquivos para encaminhamento.

20.1,235. "Permitir informar o desfecho do processo após averiguação encerrada, disponibilizando minimamente as seguintes informações:

20.1.236. Bloqueio PBF, Cancelamento PBF, Exclusão de Pessoa Cad Único, Exclusão de Família Cad Único, Devolutiva Min. Da Cidadania ou Devolutiva outros Órgãos Oficiais."

20.1.237, Permitir <sup>o</sup> controle de despachos de documentos entre unidades <sup>e</sup> profissionais da assistência social, realizando notificação de recebimento.

20.1.238. Permitir a visualização do histórico de movimentações do processo de averiguação cadastral das famílias.

20.1.239. Permitir o registro de denúncia de forma sigilosa para processo de averiguação cadastral.

20.1.240. Permitir através do histórico a visualização sintetizada do total das atividades coletivas que <sup>a</sup> pessoa participou, além de visualizar as informações detalhadas, como tipo da atividade, data e horário e profissional responsável.

**Example 2018**<br>
A Develotions *Chiumbia la chiudela de Cete Serres do Derando Contra 2018*<br>
2013/20 Pemilir a templo de tuma para osta coro destinado os estos os decretos de tuma de 1000 permite a templo de tuma a viscola 20.1.241. Permitir através do histórico a visualização sintetizada do total de atendimentos sociais registrados para a pessoa, além de visualizar as informações detalhadas, como data <sup>e</sup> hora do atendimento, unidade, profissional responsável, motivo do atendimento, estratégia e parecer técnico do profissional,

20.1.242, Permitir através do histórico a visualização sintetizada das medidas socioeducativas zu.1.242. Permitir atraves do historico a visualização sintetizada das medidas socioeducativas<br>registradas para a pessoa, além de visualizar as informações detalhadas como a data e hora do<br>registro, tipo da medida, situaçã registro, tipo da medida, situação da medida, data de ínicio, e detalhes do atendimento.

20.1.243, Permitir através do histórico da pessoa, a visualização da composição familiar da pessoa, identificando o parentesco de cada integrante em relação ao responsável familiar

20.1.244. Permitir através do histórico a visualização sintetizada das violências e violações dos direitos registradas para a pessoa, além de visualizar as informações detalhadas como, data e hora do registro, tipo da violência e o estágio da violência.

1151126

Av. Brasil, 245 — Fone/Fax: (45) 3235-1212 — CEP 85485-000 — Três Barras do Paraná — PR CNPJ 78.121.936/0001-68 - E-mail: prefeitura@tresbarras.pr.gov.br

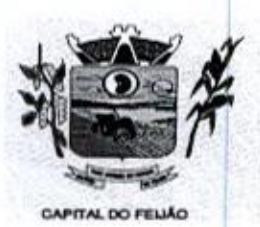

20.1.245. Permitir através do histórico o alerta e bloqueio de informações classificada como sigilosas de acordo com a especialidade do profissional.

20.1.246. Permitir através do histórico a visualização das informações através de linha do tempo da pessoa selecionada, mostrando de forma cronológica os acontecimentos registrados para a pessoa, com a possibilidade de realização de filtro por data inicial, final e tipo de eventos,

20.1.247. Permitir através do histórico a visualização sintetizada do total dos agendamentos realizados para a pessoa, além de visualizar as informações detalhadas, como data e hora, situação, profissional, especialidade. E em casos de agendamentos cancelados, motivo e data do cancelamento. COC 35-1<br>
Marchives Chemical de Crés Bernse de Distancia de Crés Bernse de Distancia (1973-1971)<br>
201.1245. Pennin atuncia de horabidos e professor de biblioteca e horabidos e professor de horabidos e professor de la rece 20.1.25. Permitir através do histórico a visualização sintetizada dos acolhimentos apara a visualização sintetizada do registrados apara a pessoa, além de visualização sintetizada do registrados apara a pessoa, além de vi

20.1.248. Permitir através do histórico realizar uma busca avançada por uma unidade de assistência social específica, para localizar um atendimento da pessoa ou família selecionada

20.1.249. Permitir através do histórico a visualização sintetizada do total das recepções de atendimentos realizadas para <sup>a</sup> pessoa, além de visualizar as informações detalhadas, como data e hora da recepção, unidade, estratégia, motivo da recepção e profissional responsável.

20.1.250. Permitir através do histórico a visualização sintetizada do total dos benefícios sociais concedidos para <sup>a</sup> pessoa, além de visualizar as informações detalhadas, como tipo do benefício, data e hora da entrega, quantidade entregue e profissional responsável

20.1.251. Permitir através do histórico realizar uma busca avançada por profissional específico, para localizar um atendimento da pessoa ou família selecionada.

20.1.252. Permitir através do histórico a visualização sintetizada do total dos encaminhamentos realizados para <sup>a</sup> pessoa, além de visualizar as informações detalhadas, como data <sup>e</sup> hora, objetivo do encaminhamento, situação, profissional responsável e detalhes do atendimento.

20.1.253. Permitir através do histórico a visualização do percentual de preenchimento do cadastro da pessoa selecionada, possibilitando identificar os campos que faltam preencher as informações,

20.1.254. Permitir através do histórico a visualização sintetizada do total dos programas sociais registrados para a pessoa, além de visualizar as informações detalhadas, como tipo do programa, data da inclusão, situação, profissional responsável e unidade de realização.

do acolhimento, motivo,e profissionalresponsável.

20.1.256. Permitir através do histórico o acompanhamento mensal do registro de pagamento do Bolsa Família.

20.1.257. Permitir através do histórico filtrar a visualização das informações cadastrais da pessoa, da sua família atual ou de todas as famílias que a pessoa já tenha estado, com a possibilidade de visualizar os respectivos dados cadastrais.

20.1.258.Permitir através do histórico realizar uma busca avançadapor datas específicas, para localizar um atendimento da pessoa ou família selecionada.

20.1.259. Permitir através de ferramenta de histórico, acesso à todas as movimentações realizadas com o documento, contendo minimamente: data e hora do envio, situação atual e prazo de resposta.

Av. Brasil, 245 - Fone/Fax: (45) 3235-1212 - CEP 85485-000 - Três Barras do Paraná - PR CNPJ78.121.936/0001-68— E-mail: prefeituraQtresbarras.pr.gov.br

116/126

117/126

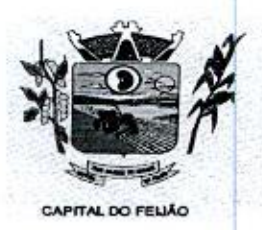

Prefeitura CMunicipal de Três Barras do Paraná ESTADO DO PARANÁ

20.1.260. Permitir através do histórico a visualização detalhada de dados da pessoa selecionada, como data de nascimento, idade, nome social, sexo, endereço, escolaridade, trabalho <sup>e</sup> remuneração e situação cadastral, além de visualizar <sup>a</sup> data de inclusão <sup>e</sup> data da última alteração ocorrida no cadastro da pessoa. **Example 1991**<br> **Properties Channel Constrained Article Channel Constrained Article Distance Channel Constrained Article Channel Channel Channel Channel Channel Channel Channel Channel Channel Channel Channel Channel Chan** 

20.1.261. Permitir através do histórico a visualização sintetizada das matrículas dos cursos realizados pela pessoa, além de visualizar as informações detalhadas como <sup>a</sup> data da matrícula, situação, nome do curso, nomeda turma, unidade de realização frequência,

20.1.262, Permitir a exclusão de datas permitindo o bloqueio da agenda em dias que o profissional não fará atendimento.

20.1.263. Permitir a criação de horários de agendamento especificos para equipes de atendimentos, especialidades ou profissionais.

20.1.264. <sup>A</sup> definição doshorários de atendimento para cada agendamento deverá ser realizada por dia da semana, sendo possível definir quantidade ou tempo de atendimento para cada dia da semana. Também deve ser possível replicar a configuração de um dia da semana para outro.

20.1.265. Permitir a exclusão de datas e horários específicos que o profissional não fará atendimento.

20.1.266. Deve ser possivel definir uma data de início para cada cadastro de horário de agendamento, obrigatoriamente. Enquanto, a data final deve ser opcional

20.1.267. Permitir a definição dos horários de agendamento para atendimentos, sendo possível selecionar os dias da semana que farão parte da agenda, e <sup>o</sup> horário inicial e final de atendimento.

20.1.268. Permitir a realização do cancelamento de um agendamento, caso identificado necessidade, informando minimamente a data, hora e <sup>o</sup> motivo do cancelamento.

20.1.269. Permitir, através de legenda por cores a<br>atendidos ou cancelados. visualização de agendamentos pendentes, atendidos ou cancelados.

20.1.270. Permitir através de tela única a visualização da agenda de toda a unidade, possibilitando filtrar agendamentos só da unidade, de uma especialidade desejada, ou de um único profissional

.<br>20.1.271. Permitir a parametrizar a forma de visualização da agenda, disponibilizando as opções<br>por mês, por semana e por dia, ficando a cargo do profissional selecionar o tipo de visualização por mês, por semanae por dia, ficando a cargo do profissional selecionar <sup>o</sup> tipo de visualização desejada.

20.1.272. Permitir a realização de agendamento de atendimentos para uma equipe de profissionais em horários pré-definidos de acordo com a necessidade, notificando a pendência do agendamento para todos os profissionais da equipe.

20.1.273. Permitir, sem a necessidade de intervenção de qualquer profissional, a visualização dos feriados nacionais e o bloqueio automático dos dias para agendamento.

20.1.274, Permitir a realização de agendamento de atendimentos em horários pré-definidos podendo de acordo com a necessidade, realizar agendamento apenas para uma unidade, para uma especialidade ou ainda para um profissional em específico.

Av. Brasil, 245 — Fone/Fax: (45) 3235-1212 — CEP 85485-000 — Três Barras do Paraná — PR CNPJ 78.121.936/0001-68 - E-mail: prefeitura@tresbarras.pr.gov.br

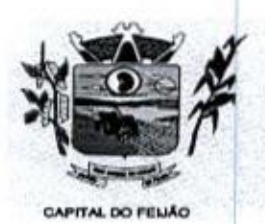

e en 1553<br>Prefeitura *CMunicipal de Três Barras do Paraná* ESTADO DO PARANA

20.1.275, Possibilitar realizar configuração de envio de SMS para notificação de data e horário de agendamentos.

20.1.276. Disparar de forma automática <sup>o</sup> envio do SMS de acordo com mensagem configurada para as pessoas com agendamentos pendentes.

20.1.277. Disponibilizar mensagem padrão de envio de SMS para notificação de agendamentos.

20.1.278. Disponibilizar configurações de mensagem de envio de SMS para notificação utilizando dados do agendamento.

20.1.279. Permitir a criação dinâmica de formulários de pesquisa, como parte integrante do sistema, referente aos serviços ofertados.

20.1.280. Permitir parametrizar se as perguntas serão obrigatórias ou não, e disponibilizando<br>minimamente as seguintes opcões de configuração: Múltipla escolha, Caixa de selecão. Data minimamente as seguintes opções de configuração: Múltipla escolha, Caixa de seleção, Data, Resposta curta, Numérico.

20.1.281. Permitr o preenchimento das respostas dos formulários de pesquisa de opinião em ambiente online externo, sem limitação de acesso.

20,1.282, Permitir configurar data de inicial e final para resposta da pesquisa aplicada.

20,1.283. Realizar o envio da pesquisa de forma automática para todos os e-mails configurados.

20.1,284. Permitir definir e-mails aos quais irão recebera pesquisa,

20.1.285, Permitir a apuração das respostas aos formulários de pesquisa de opinião, agrupadas por perguntas enviadas.

20.1.286. Permitir a unificação de registros duplicados através comparação visual de detalhes dos registros selecionados.

20.1.287. Permitir realizar unificação de cadastro de Famílias que estão em duplicidade nabase, realizando a migração das informações e atendimentos da família migrada para a que será mantida.

20.1.288. Permitir <sup>a</sup> visualização do histórico das unificações de registros realizadas exibindo <sup>o</sup> registro que foi mantido e os que foram excluídos.

20.1.289. Permitir filtrar o histórico de unificações pelo código do registro, período, tabela e/ou usuário de sistema

20.1,290. Permitir realizar unificação de cadastro de Pessoas que estão em duplicidade nabase, realizando a migração das informações e atendimentos da pessoa migrada para a que será mantida.

20.1.291. <sup>O</sup> sistema deve ser capaz de pesquisar por registros duplicados atravésde critérios de comparação pré-estabelecidos.

20.1.292. Permitir realizar a unificação de cadastros gerais que estão em duplicidade na base, contendo minimamente unificações de: - Relações de Parentesco, Estado Civil, Orientações Sexuais, Escolaridades, Regimes de Contratação, Unidades de medidas, Fornecedores, Logradouros, Cursos, Origem do encaminhamento, Especialidades, Formações Superiores, Procedimentos realizados, Grupos de atividades coletivas, Equipes de Atendimentos,

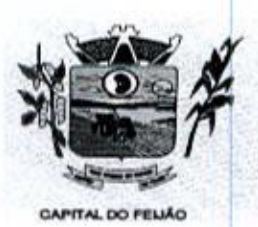

Deficiências, Motivo de inativação de programa social, Serviço, Projeto ou Programa Social, Benefícios, Bairro ou Localidade, Religiões e Tradições Espirituais.

20.1.293. <sup>O</sup> sistema deve permitir configuração de alerta em caso de não assinatura de documentos.

20.1.294. O sistema deve solicitar a confirmação do certificado digital que deve será utilizado para a realização da assinatura digital. No momento da confirmação devem ser exibidos minimamente as informações de número de série, tipo (A1, AZ, A3..), titular, validade e documento. **Example 1991** Determines Columnicipal de Crés Barras de Diarram de Crés De Diarram de Crés De Diarram de Crés De Diarram de Crés De Diarram de Crés De Diarram de la contentina Mente de La contentina de 20.130. O sistema

20.1.295. O sistema deve permitir a visualização do documento antes da confirmação da assinatura digital,

20.1.296. O sistema deve permitir somente a utilização de certificados digitais dentro do período de validade para a realização de novas assinaturas de documentos.

20.1,297. <sup>O</sup> sistema deve permitir somente a utilização de certificados digitais em conformidade com o padrão ICP - Brasil para assinatura de documentos,

20.1.298. O sistema deve permitir a configuração de quais documentos podem ser assinados,

20.1.299. Disponibilizar tela para consulta dos documentos pendente e assinados possibiltando visualização por período de datas.

20.1.300. Possibilitar a assinatura digital individualmente ao término do atendimento ou posteriormente através de tela de certificados pendentes de assinatura.

20.1.301. Os formatos dos documentos assinados devem ser p7s ou PDF garantindo a integridade, não repúdio e autenticidade das informações.

20.1.302, Possibilitar o armazenamento das certificações digitais dos atendimentos em banco de dados fisicamente separado, garantido a segurança e preservação das informações.

20.1.303, Permitir a delimitação da área de abrangência dos equipamentos.

20.1.304. Permitir o georreferenciamento da localização dos equipamentos privados e<br>da rede socioassistencial. públicos da rede socioassistencial.

20.1.305. Deverá ser possível a aplicação de zoom ao mapa, permitindo a visualização com maiores detalhes das informações apresentadas.

20.1.306. Possibilitar a visualização no formato "Satélite", ou seja, exibindo imagem da região visualizada.

20.1.307. O cadastro da pessoa deverá ser georreferenciado automaticamente, atribuindo a atitude e longitude do endereço conforme informações de município, bairro, logradouro e número do endereço.

20.1.308. Possibilitar a visualização na estrutura de mapa de calor (heatmap), que busca demonstrara intensidade de determinadas ocorrências utilizando cores <sup>e</sup> dimensões, em relação aos filtros aplicados. Sendo que, quanto mais quente for a cor exibida, maior é a intensidade de determinada situação dentro daquela área no mapa.

20.1.309. Possibilitar a visualização do mapa de forma detalhada, nesta visualização o mapa deverá marcar o exato endereço onde a situação ocorreu, em relação aos filtros aplicados.

1191126

Av. Brasil, <sup>245</sup> — Fone/Fax: (45) 3235-1212 — CEP 85485-000 — Três Barras do Paraná - PR CNPJ 78.121.936/0001-68 - E-mail: prefeitura@tresbarras.pr.gov.br

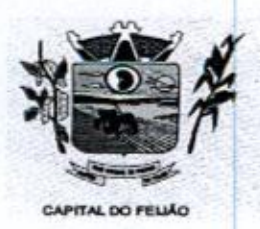

20.1.310. O conjunto de filtros do mapa deve possuir minimamente os seguintes itens: - Sexo, Idade, Nacionalidade, Escolaridade, Deficiências, Especificidades sociais, Atendimentos sociais, Programas sociais, Benefícios sociais, Medidas socioeducativas, Violências ou violações de direitos.

20.1.311. Permitir a visualização das vulnerabilidades das famílias pelo mapa de calor e ainda pelo mapa detalhado.

20.1.312. Possibilitar alternar a visualização do mapa detalhado entre pessoas e famílias do município.

20.1,313. Possibilitar <sup>a</sup> visualização do mapa em tela cheia,

20.1,314, Possibilitar alternar a visualização do mapa de calor entre pessoas e famílias do município.

20.1.315. Possibilitar a utilização de vistas panorâmicas de 360° na horizontal e 290° na vertical que permite visualização da região ao nível do chão/solo.

20.1.316. Possibilitar a exportação de arquivo XML com informações do formulário mensal de atendimento – C.R.E.A.S

20.1.317. Disponibilizar ajuda em cada um dos campos do formulário do centro POP, orientando <sup>o</sup> profissional de onde <sup>a</sup> informação é contabilizada.

20.1.318. Permitir que seja aplicado filtro por unidade de assistência social, mês <sup>e</sup> ano para carregamento das informações.

20.1.319. Possibilitar <sup>a</sup> geração do formulário mensal de atendimento - POP, Gerando automaticamente de acordo com os Serviços Especializados para Pessoas em Situação de Rua.

20.1.320. Disponibilizar ajuda em cada um dos campos do formulário do CRAS, orientando o profissional de onde a informação é contabilizada.

20.1.321, Possibilitar a geração do formulário mensal de atendimento — C.R.A.S. gerando o formulário automaticamente de acordo com os registros dos atendimentos, acompanhamento P.A.LF., atendimentos individualizados e coletivos.

20.1.322. Permitir que seja aplicado filtro por unidade de assistência social, mês e ano para carregamento das informações.

20.1.323. Disponibilizar ajuda em cada um dos campos do formulário do CREAS, orientando o profissional de onde a informação é contabiizada.

20.1.324. Permitir que seja aplicado filtro por unidade de assistência social, mês e ano para carregamento das informações.

20.1.325. Possibilitar a exportação de arquivo XML com informações do formulário mensal de atendimento - C.R.A.S.

20.1.326. Disponibilizar configuração para lançamentos e ajustes manuais das quantidades 20.1.326. Disponibilizar configuração para lançamentos e<br>geradas pelo sistema para os formulários de CRAS, CREAS e<br> POP.

20.1.327. Possibilitar a geração do formulário mensal de atendimento — C.R.E.A.S. gerando o formulário automaticamente de acordo com os registros dos atendimentos, acompanhamento

Av. Brasil, 245 — Fone/Fax: (45) 3235-1212 — CEP 85485-000 — Três Barras do Paraná — PR CNPJ 78.121.936/0001-68 - E-mail: prefeitura@tresbarras.pr.gov.br

1201126

n

121126

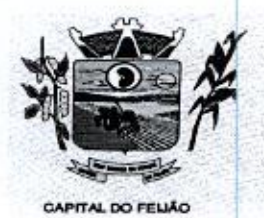

Prefeitura CMunicipal de Três Barras do Paraná ESTADO DO PARANÁ

PAEFI, vitimas de violências e violações, pessoas em situação de rua e medidas socioeducativas.

20.1.328. Permitir a importação periódica dos cadastros realizados no CADÚNICO, possibilitando visualizar o progresso do processo de importação.

20.1.329. Permitir, verificar o resultado da importação do CADÚNICO. <sup>A</sup> verificação deverá ser realizada através da própria tela de importação, detalhando o motivo, e linkando com o cadastro da Família no sistema, caso a importação tenha sido bem-sucedida, **Valor 1991**<br>
Valor 1991<br>
The Christian Christian Christian and Christian and Christian and Distance Christian and Christian and Christian and Christian and Christian and Christian and Christian and Christian and Christia 20.1354. Permitir a visualização do situação do situação do programa exibido do programa exibido do programa existência e situação de ao número do programa existência e situação de ao número do programa existência e situa

20.1.330. Permitir, verificar o resultado da importação do CADÚNICO, separando registros importados dos não importados

20.1.331. Permitir, verificar o resultado da importação do CADÚNICO, filtrando informações através dos campos, código da familia no CadÚnico, nome, CPF ou NIS do responsável familiar.

20.1.332. Permitir a importação periódica dos registros dos Descumprimentos das condicionalidades do Bolsa Família.

20.1.333, Possibilitar <sup>a</sup> visualização do motivo de não importação de cada registro.

20.1.334. Permitir, verificar o resultado da importação da folha de pagamento do Bolsa Família,<br>senarando registros importados dos não importados separando registros importados dos não importados.

20.1.335, Permitir a importação periódica, da folha de pagamento do Programa Bolsa Família exibindo as informações no sistema.

20.1.336. Permitir a visualização dos detalhes do recebimento exibindo minimamente o critério e valor recebido, assim como a situação e integrante condizente com o critério.

20.1.337. Permitir a visualização do motivo de não importação de cada registro.

201.338. Permitir, verificar o resultado da importação dos Descumprimentos das condicionalidades do Bolsa Família, separando registros importados dos não importados.

20.1.339. Permitir a importação periódica, da lista dos beneficiários do BPC - Benefício da Prestação Continuada exibindo as informações no sistema.

20.1.340. Permitir, verificar o resultado da importação dos BPC - Benefício da Prestação Continuada, separando registros importados dos não importados.

20.1.342. Possibilitar a visualização do motivo de não importação de cada registro.

20.1.343. Permitir a importação periódica, do CECAD exibindo as informações no sistema.

20.1.344. Permitir a importação periódica dos cadastros realizados no CECAD, possibilitando visualizar o progresso do processo de importação.

20.1.345. Permitir, verificar o resultado da importação do CECAD, separando registros importados dos não importados.

20.1.346. Permitir, verificar <sup>o</sup> resultado da importação do CECAD, filtrando informações através dos campos, código da família no Cecad, nome, CPF ou NIS do responsável familiar.

Av. Brasil, <sup>245</sup> — Fone/Fax: (45) 3235-1212 — CEP 85485-000 — Três Barras do Paraná — PR CNPJ 78.121.936/0001-68 - E-mail: prefeitura@tresbarras.pr.gov.br

1221126

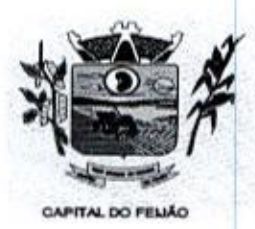

Prefeitura CMlunicipal de Três Barras do Paraná ESTADO DO PARANA

20.1.347. Permitir, verificar o resultado da importação do CECAD. <sup>A</sup> verificação deverá ser realizada através da própria tela de importação, detalhando o motivo, e linkando com o cadastro da Família no sistema, caso a importação tenha sido bem-sucedida.

20.1.348. Possibilitar <sup>a</sup> configuração de privilégios podendo restringir ou compartilhar <sup>o</sup> acesso ao relatório/documento por profissional e/ou por perfis de acesso.

20.1.349. Possibilitar <sup>a</sup> configuração de relatórios e documentos diretamente pelo sistema como parte integrante do próprio aplicativo. Deve permitir que as preferências de novos relatórios sejam criados sem a necessidade de atualizar o sistema.

20.1.350. Possibilitar a cópia de preferências de relatório permitindo criar novos relatórios com base em existentes

20.1.351. Permitir configurar as informações que serão exibidas com base nos campos das tabelas selecionadas.

20.1.352. Possibilitar que todas as configurações de emissão de relatórios sejam salvas como preferências para que possam ser utilizadas novamente a cada emissão de relatório definindo a descrição.

20.1.353, Permitir configurar um conjunto de campos para ordenação das informações definindo se <sup>a</sup> ordenação é ascendente ou descendente.

20.1.354, Permitir configurar os filtros que definirão os registros que serão apresentados.

20.1.355. Deve ser possível personalizar cada filro definindo a descrição do campo, obrigatoriedade de preenchimento, tipo de comparação e ainda determinar se é um filtro fixo com valor preenchido automaticamente.

.<br>20.1.356. Permitir configurar vários agrupamentos de informações e<br>cálculos como porcentagem e/ou totais nos agrupamentos. 20.1.356. Permitir configurar vários agrupamentos de informações e configurar a exibição de

20.1.357. Possibilitar <sup>a</sup> configuração de papel (orientação, tamanho, largura, altura), margens (superior, inferior, esquerda <sup>e</sup> direita) e impressão de linhas zebradas.

20.1.358. Permitir configurar agrupamentos de informações com base nos campos das tabelas selecionadas. Deve ser possível configurar a exibição de porcentagem e/ou totais dos agrupamentos.

20.1.359. Possibilitar que sejam configurados cálculos com contagem de registros, somas de informações e expressões de cálculo.

20.1.360. Permitir a vinculação de rótulos aos relatórios/documentos criados com objetivo de facilitar a sua localização.

# 20.2 APLICATIVO PARA DISPOSITIVOS MÓVEIS

202.1. Por questão de performance, os aplicativos móveis devem ser desenvolvidos em linguagem nativa para as plataformas Android e IOS. Não deverá ser utilizado emulações ou desenvolvimentos baseados em tecnologia web (webview, HTML, CSS).

20.22. <sup>O</sup> meio físico de comunicação utilizado será a Internet, com o uso do protocolo HTTPS (Hypertext Transfer Protocol Secure - protocolo de transferência de hipertexto seguro, é uma

Av. Brasil, <sup>245</sup> — Fone/Fax: (45) 3235-1212 — CEP 85485-000 — Três Barras do Paraná - PR CNPJ 78.121.936/0001-68 - E-mail: prefeitura@tresbarras.pr.gov.br

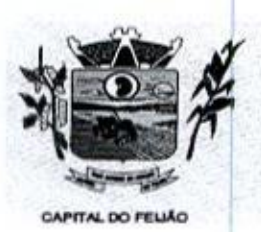

implementação do protocolo HTTP sobre uma camada adicional de segurança que utiliza o protocolo SSLTLS.)

20.23. Possibilitar, no sistema de retaguarda, a realização do planejamento de visitas domiciliares por unidade e profissional. O planejamento pode ser realizado para uma pessoa ou toda uma família.

20.2.4. A integração entre o sistema de retaguarda e o aplicativo acontecerá através de API, e deve ser garantida a disponibilização da informação para reuso pelos diferentes sistemas transacionais implantados no município.

20.2.5. <sup>A</sup> troca de mensagens entre o web service e o aplicativo será realizada no padrão Restful, com troca de mensagens no formato JSON.

20.26. Permitir definir a data e horário dos planejamentos de visitas domiciliares, além de realizar <sup>a</sup> atualização das informações de contato da pessoa ou família que será atendida.

20.27. Disponibilizar aplicativo para dispositivo móvel aos profissionais da assistência social objetivo de permitir que sejam registradas as informações relacionadas aos atendimentos realizados em domicilio.

20.28. <sup>O</sup> acesso ao aplicativo deverá ser autenticado por login e senha, sendo que estes deverão ser os mesmos utilizados para o acesso ao sistema de retaguarda.

20.2.9. Na plataforma Android possibilitar a detecção automática de novas versões do aplicativo disponibilizadas através do sistema de retaguarda, permitindo download e atualização através do próprio aplicativo.

20.2.10. Possibilitar o download das pessoas e/ou famílias planejadas para o profissional autenticado no aplicativo, trazendo as informações cadastrais destas pessoas, famílias e seu histórico mais recente de atendimentos.

20.2.11. <sup>A</sup> partir do download do planejamento, o aplicativo móvel deve trabalhar de forma independente a qualquer meio de comunicação com a base de dados central e sem conexão ativa com a internet.

20.2.12. Permitir, através do sistema de retaguarda, a configuração de quais conjuntos de campos do cadastro de pessoas estarão disponíveis para serem utilizados, podendo optar por não exibir determinadas informações a respeito da família no aplicativo. Sendo que, pelo menos os dados básicos de composição familiar e endereço devem estar sempre disponíveis.

20.2.13. O aplicativo deverá permitir a atualização do cadastro da pessoa, com no mínimo os dados pessoais básicos de identificação, especificidades sociais, étnicas e culturais, endereço, contatos, documentos, condições de saúde, informações gestacionais, escolaridade, trabalho e remuneração, serviços, projetos ou programas sociais e composição familiar.

20.2.14. O aplicativo deverá permitir a atualização do cadastro da família, com.na minimo os dados básicos de composição familiar, endereço, contatos, condições habitacionais, despesas mensais, convivência familiar e comunitária e serviços, projetos ou programas sociais.

 $\begin{array}{|c||c|} \hline \textbf{1} & 0 & 0 \\ \hline \textbf{2} & 0 & 0 \\ \hline \textbf{3} & 0 & 0 \\ \hline \textbf{4} & 0 & 0 \\ \hline \textbf{5} & 0 & 0 \\ \hline \textbf{6} & 0 & 0 \\ \hline \textbf{7} & 0 & 0 \\ \hline \textbf{8} & 0 & 0 \\ \hline \textbf{9} & 0 & 0 \\ \hline \textbf{10} & 0 & 0 \\ \hline \textbf{11} & 0 & 0 \\ \hline \textbf{12} & 0 & 0 \\ \hline \textbf{13} & 0 &$ CONTRACT CONTRACT CONTRACT CONTRACT CONTRACT CONTRACT CONTRACT CONTRACT CONTRACT CONTRACT CONTRACT CONTRACT CONTRACT CONTRACT CONTRACT CONTRACT CONTRACT CONTRACT CONTRACT CONTRACT CONTRACT CONTRACT CONTRACT CONTRACT CONTR 20.2.15. Permitir, através do sistema de retaguarda, a configuração de quais conjuntos de campos do cadastro de famílias estarão disponíveis para serem utilizados, podendo optar por não exibir determinadas informações a respeito da família no aplicativo. Sendo que, pelo menos os dados básicos de composição familiar e endereço devem estar sempre disponíveis,

Av, Brasil, 245 — Fone/Fax: (45) 3235-1212 — CEP 85485-000 — Três Barras do Paraná — PR CNPJ 78.121.936/0001-68 — E-mail: prefeituraQtresbarras,pr.gov.br

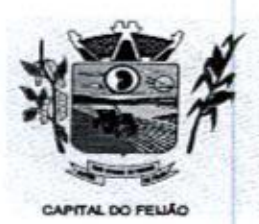

ESTADO DO PARANÁ

*Drefeitura CMunicipal de Três Barras do Paraná*<br>
ESTADO DO PARANÁ<br>
20.2.16. Nos atendimentos, permitir o registro de informações relacionadas a benefícios sociais<br>
com no mínimo as informações do benefício, quantidade e p 20.2.16. Nos atendimentos, permitir o registro de informações relacionadas a benefícios sociais, com no minimo as informações do benefício, quantidade e previsão de autorização.

20.2.17. Nos atendimentos, permitir o registro de informações relacionadas às violências ou violações de direitos, com no mínimo as informações da violência ou violação de direito, estágio, data da ocorrência e observações. Também deve ser possível marcar que a violência ou violação de direito está associada ao uso de substâncias psicoativas.

202.18. Nos atendimentos, deverá permitir o registro de informações relacionadas aos encaminhamentos, como no mínimo as informações de objetivo de encaminhamento, órgão encaminhado e informações adicionais.

20.2.19. Permitir o registro de atendimentos sociais por estratégia de visita domiciliar, contendo os detalhes do atendimento, motivos, data <sup>e</sup> horário, marcação de sigilo por especialidade ou unidade e demais profissionais participantes.

enco.<br>20.2.20. O detalhamento dos atendimentos no histórico de pessoas e famílias deverá exibir no<br>mínimo as informações do profissional responsável, data e horário, unidade, motivos e mínimo as informações do profissional responsável, data e horário, unidade, motivos e detalhamento.

.<br>20.2.21. O histórico de pessoas e famílias deverá apresentar, quando existentes, as informações<br>de atendimentos, serviços, projetos, programas sociais, benefícios, benefícios coletivos 20.2.21. O histórico de pessoas e famílias deverá apresentar, quando existentes, as informações com no mimimo as miormapos do bordino, quantidade e previada e atentarias. As violários do atentarios de dielos, com no minimo as informações relacionadas à violários ou<br>singué de direitos, com no minimo as informações da recepções de atendimentos, encaminhamentos, agendamentos, atividades coletivas, descumprimentos das condicionalidades do Bolsa Família, medidas socioeducativas, violências, violações dos direitos, acolhimentos, caracterização dos serviços especializados, procedimentos realizados e solicitações de atendimentos ou abordagens sociais. Unidade totalizado en el metropologie en el metropologie en el metropologie en el metropologie en el metropologie en el metropologie en el metropologie en el metropologie en el metropologie en el metropologie en el metro COLORES CONTINUO DE CONSUMEREZ CONTINUATION (STEPACO CONTINUO DE CONTINUO DE CONTINUO DE CONTINUO DE CONTINUO DE CONTINUO DE CONTINUO DE CONTINUO DE CONTINUO DE CONTINUO DE CONTINUO DE CONTINUO DE CONTINUO DE CONTINUO DE

20.2.22. <sup>O</sup> detalhamento dos serviços, projetos e programas sociais no histórico de pessoas <sup>e</sup> famílias deverá exibir no mínimo as informações do programa, data de inclusão, situação e

famílias. 20.2.23. O histórico deverá apresentar totalizadores para cada serviço utilizado pelas pessoas e

20.2.24. O detalhamento dos benefícios no histórico de pessoas e famílias deverá exibir no mínimo as informações do tipo do benefício, profissional responsável, data <sup>e</sup> horário, unidade, situação e detalhamento.

20.225. Disponibilizar a visualização do histórico de atendimentos das pessoas e famílias carregadas para a base de dados do aplicativo. O histórico deverá contar com os registros mais recentes de atendimentos realizados, visando não sobrecarregar a base de dados do aplicativo.

20.226. Durante a sincronização com a base central, caso ocorram inconsistências apresentar no próprio aplicativo os detalhes da situação para que sejam corrigidos pelo profissional <sup>e</sup> uma nova tentativa de sincronização seja realizada.

20.2.27. Possibilitar no aplicativo móvela sincronização das informações coletadas nasvisitas domiciliares com a base de dados central. Possibilitar que sejam incluídos ou atualizados os cadastros de pessoas, famílias e seus atendimentos registrados.

21.1. O gerenciamento e a fiscalização da contratação decorrentes deste Termo de Referência caberão à Secretaria Municipal de Educação e Cultura, que determinará o que for necessário para regularizar faltas ou defeitos, nos termos do artigo 67, da Lei Federal nº 8.666/93 e, na sua falta ou impedimento, pelo seu substituto legal.

1241126

Av. Brasil, 245 — Fone/Fax: (45) 3235-1212 — CEP 85485-000 — Três Baras do Paraná — PR CNPJ 78.121.936/0001-68 - E-mail: prefeitura@tresbarras.pr.gov.br
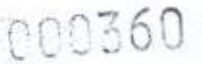

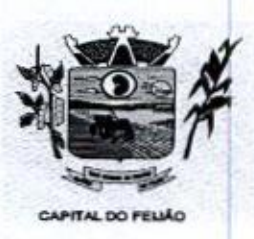

Prefeitura CMlunicipal de Três Barras do Paraná ESTADO DO PARANÁ.

21.11. Ficam designadas como gestoras das contratações a Sra. DÉBORA NÁDIA PILATI VIDOR, Secretária Municipal de Saúde, CPF/MF nº 038.501.089-37 <sup>e</sup> <sup>a</sup> Sra. MARIA CRISTINA GUSSO, Secretária Municipal de Assistência Social, CPF/MF 471.434.280-00,

21.1.2, Ficam designados como fiscais os seguintes servidores:

SANDRA FRANCESCHINI PIZZATO, Assistente Social, CPF nº 026.027.739-80, fiscal titular da Secretaria Municipal de Ação Social;

FERNANDO CEZIMBRA GUIMARÃES, Professor, CPF nº 071.240.609-31, fiscal suplente da Secretaria Municipal de Ação Social,

CLEUZA ARAÚJO COSTA, Agente Administrativo, CPF nº 025.218.139-58, fiscaltitular da Secretaria Municipal de Saúde;

DELINA GOMES DA SILVA OENNING, Enfermeira, CPF nº 036.697.099-24, fiscal suplente da Secretaria Municipal de Saúde;

fiscal titular será responsável pela fiscalização do serviço realizado. Na ausência ou impossibilidade de atuação do fiscal titular descritos no parágrafo anterior, o fiscal suplente assumirá a função até o retorno do titular

21.2. Competirá aos responsáveis pela fiscalização acompanhar a prestação dos serviços conforme prescritos no Contrato, inclusive com observância à qualidade, e verificando possíveis desacordos com as especificações do edital.

21.3. Fica reservado à fiscalização, o direito e a autoridade para resolver todo e qualquer caso singular, omisso ou duvidoso não previsto no edital e tudo o mais que se relacione com o fornecimento licitado, desde que não acarrete ônus para o Município ou modificação na contratação.

21.4. As decisões que ultrapassarem a competência do fiscal do Município, deverão ser solicitadas formalmente pela fornecedora, à autoridade administrativa imediatamente superior ao fiscal, em tempo hábil para a adoção de medidas convenientes.

21.5. O fornecedor deverá aceitar, antecipadamente, todos os métodos de inspeção, verificação e controle a serem adotados pela fiscalização, obrigando-se a fornecer-lhe todos os dados, elementos, explicações, esclarecimentos, soluções e comunicações de que esta necessitar e que forem julgados necessários ao cumprimento do objeto do Contrato.

**214.** Compute the interaction of the contract of the Crisis Chernical Computer schemes  $\frac{1}{2}$ <br>
2214.14 Pixen designates comp political dist Crisis Chernical Computer Schemes Computer Schemes Computer Schemes Computer **21.3.** Construent de la construent de la construent de la construent de la construent de la construent de la construent de la construent de la construent de la construent de la construent de la construent de la construen 21.6. A existência e a atuação da fiscalização da fiscalização em nada arestringem responsabilidade (NPI) (NPI) (NPI) (NPI) (NPI) (NPI) (NPI) (NPI) (NPI) (NPI) (NPI) (NPI) (NPI) (NPI) (NPI) (NPI) (NPI) (NPI) (NPI) (NPI) ( <sup>e</sup> exclusiva do fornecedor, no que concerne ao objeto da respectiva contratação, às implicações próximas e remotas perante o Município ou perante terceiros, do mesmo modo que a ocorrência de irregularidade decorrentes da execução contratual não implica em corresponsabilidade do Muni ou de seus prepostos, devendo, ainda, o fornecedor, sem prejuizo das penalidades previstas, proceder ao ressarcimento imediato dos prejuízos apurados e imputados às falhas em suas atividades.

1251125

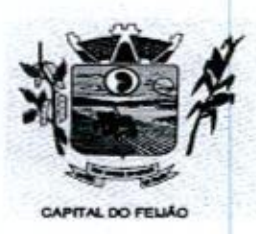

Prefeitura CMunicipal de Três Barras do Paraná ESTADO DO PARANÁ

### ANEXO VII - MODELO DE DECLARAÇÃO FORMAL DE DISPENSA DE VISITA

Ao Pregoeiro do Município de Três Barras do Paraná PREGÃO ELETRÔNICO Nº 57/2023.

#### DECLARAÇÃO FORMAL DE DISPENSA DE VISITA

O representante legal da empresa (RAZÃO SOCIAL DA EMPRESA), inscrita no CNPJ/MF nº XX.XXX.XXX/XXXX-XX, Sr(a) (NOME COMPLETO), declara, sob as penas da Lei, que renuncia à Visita Técnica aos locais e estrutura do objeto licitado e, que tem pleno conhecimento das condições e peculiaridades inerentes à natureza dos trabalhos, assumindo total responsabilidade por esse fato <sup>e</sup> informando que não <sup>o</sup> utilizará para quaisquer questionamentos futuros que ensejem avenças técnicas elou financeiras para com <sup>a</sup> Contratante

Por ser a expressão da verdade, firmamos a presente declaração.

Local e data.

00361

RAZÃO SOCIAL DA EMPRESA Carimbo e Assinatura

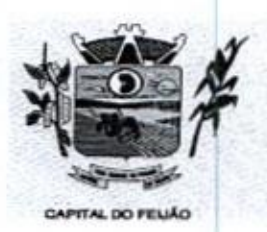

Prefeitura CMunicipal de Três Barras do Paraná ESTADO DO PARANA

# AVISO DE ADIAMENTO DELICITAÇÃO PREGÃO ELETRÔNICO Nº57/2023 PROCESSO ADMINISTRATIVO Nº 118/2023

<sup>O</sup> MUNICÍPIO DE TRÊS BARRAS DO PARANÁ, Estado do Paraná, torna público para todos os interessados, que a licitação na modalidade PREGÃO, forma ELETRÔNICA, do tipo menor preço, por meio da utilização de recursos de tecnologia da informação — INTERNET objetivando a CONTRATAÇÃO DE EMPRESA PARA FORNECIMENTO DE LICENÇA DE USO DE SISTEMA INTEGRADO DE GERENCIAMENTO DE SAÚDE E ASSISTÊNCIA SOCIAL, COMPREENDENDO A MIGRAÇÃODE DADOS, IMPLANTAÇÃO DOS SISTEMAS, TREINAMENTO INICIAL E TREINAMENTO DURANTE A EXECUÇÃO DO CONTRATO, SUPORTE TÉCNICO E MANUTENÇÃO, CONFORME ESPECIFICAÇÕES E QUANTITATIVOS CONSTANTES NESTE TERMO DE REFERÊNCIA, DESTINADOS A ATENDER AS<br>NECESSIDADES DA ADMINISTRACÃO PÚBLICA MUNICIPAL. marcada NECESSIDADES DA ADMINISTRAÇÃO PÚBLICA originalmente para às 09 horas do dia 08 de novembro de 2023, FICA ADIADA PARA O DIA 14 DE NOVEMBRO DE 2023, 09 horas, por alterações no Termo de Referência e consequentemente o Edital.

Informaçõese poderão ser solicitados junto ao Departamento de Licitações, no endereço Avenida Informações e esclarecimentos relativos ao Edital, modelos, adendos e anexos Brasil, 245, centro, Três Barras do Paraná, Paraná - Telefone (45) 3235-1212 — email: licitação@tresbarras.pr.gov.br. O Edital e seus respectivos modelos, adendos e anexos, poderá ser examinado no Portal da Transparência localizado no sitio do Município de Três Barras do Paraná/PR (www .tresbarras.pr.gov.br), na plataforma da BLL (www.bll.org.br), também poderão ser solicitados através do e-mail licitacaoQtresbarras.pr.gov.br, ou pessoalmente no endereço citado, das 8h30 às 17 horas.

## PUBLIQUE-SE.

Três Barras do Paraná/PR, 30 de outubro de 2023.

/ / **GERSO FRANC** D<br>Prefeito Municipal

Valor: R\$6.002.11 (seis mil e dois reais e onze centavos);. Vigência: 04/10/2024.

Tomazina, 04 de outubro de 2023,

FLAVIO XAVIER DE LIMA ZANROSSO Prefeito

# EXTRATO DO CONTRATO ADMINISTRATIVO Nº 742023

Contratado: CRS DISTRIBUIDORA DE PRODUTOS EM GERAL LTDA CNPJ: 47.515.013/0001.67 Objetoo Registro de preço para aquisição eventual e parcelada de gêneros alimentícios e materiais de consumo e de limpeza para as. Secretarias do município de Tomazina'PR. conforme especificações <sup>e</sup> quantitativos constantes no Termo de Referência e no Edital de

Licitação. Valor: R\$13.814,58 (treze mil c oitocentos e quatorze reais e cinquenta e oito centavos) Vigência: 04/10/2024.

Tomazina, 04 de outubro de 2023.

#### FLAVIO XAVIER DE LIMA ZANROSSO Prefeito

Publicado por:<br>
Marciele Isabel Munaro<br>
Código Identificador:9E5FDBE3 Publicado por:<br>Marciele Isabel Munaro<br>Identificador:9E5FDBE3<br>NÁ

ESTADO DO PARANÁ PREFEITURA MUNICIPAL DE TRÊS BARRAS DO PARANÁ

#### MUNICÍPIO DE TRÊS BARRAS DO PARANÁ AVISO DE ADIAMENTO DE LICITAÇÃO

#### PREGÃO ELETRÔNICO Nº 87/2023 PROCESSO ADMINISTRATIVO Nº 118/2023

**The ESS Control of the Control of the Control of the Control of the Control of the Control of the Control of the Control of the Control of the Control of the Control of the Control of the Control of the Control of the Co** O MUNICÍPIO DE TRÊS BARRAS DO PARANÁ, Estado do Paraná, toma público para todos os interessados, que à licitação na modalidade PREGÃO, forma ELETRÔNICA, do tipo menor preço, por meio da utilização de recursos de tecnologia da informação -INTERNET objetivando <sup>a</sup> CONTRATAÇÃO DE EMPRESA PARA FORNECIMENTO DE LICENÇA DE USO DE SISTEMA<br>INTEGRADO DE GERENCIAMENTO DE SAÚDE E INTEGRADO DE GERENCIAMENTO DE SAÚDE E ASSISTÊNCIA SOCIAL, COMPREENDENDO A MIGRAÇÃO DE DADOS, IMPLANTAÇÃO DOS SISTEMAS, TREINAMENTO INICIAL E TREINAMENTO DURANTE A EXECUÇÃO DO<br>CONTRATO, SUPORTE TÉCNICO E MANUTENÇÃO,<br>CONFORME ESPECIFICAÇÕES E QUANTITATIVOS<br>CONSTANTES NESTE TERMO DE REFERÊNCIA. **ESPECIFICAÇÕES CONSTANTES** DESTINADOS A ATENDER AS NECESSIDADES DA<br>ADMINISTRAÇÃO PÚBLICA MUNICIPAL, marcada Comparison COLORINIDIDION OF PRODUCTS AS LOTS (Specifical control in the specifical control in the specifical control in the specifical control in the specifical control in the specifical control in the specifical control ADMINISTRAÇÃO PÚBLICA MUNICIPAL, marcada Varia 158.021 (marginal para é argumente para algumente para algumente para às 09 horas do dia 08 de novembro de 2022. Control de 2022. OFICA ADIADA PARA DIA 14 DE NOVEMBRO DE 2023, 09 horas do dia 08 de novembro de 2023, horas, por alterações no Termo de Referência e consequentemente o **EVELTION AT ENERGY ENERGY ENERGY ENERGY ENERGY ENERGY ENERGY ENERGY ENERGY ENERGY ENERGY ENERGY ENERGY ENERGY ENERGY ENERGY ENERGY ENERGY ENERGY ENERGY ENERGY ENERGY ENERGY ENERGY ENERGY ENERGY ENERGY ENERGY ENERGY ENERG** 

anexos poderão ser solicitados junto ao Departamento de Licitações, no endereço Avenida Brasil, 245, centro, Três Barras do Paraná, Paraná, Telefone (45) 3235-1212 - e-mail: paraná - Telefone (45) 3235-1212 – e-mail:<br>licitação@tresbarras.pr.gov.br. O Edital e seus respectivos modelos. adendos <sup>e</sup> anexos. poderá ser examinado no Portal da Transparência localizado no sitio do Município de Trés Barras do Paraná/PR (www.tresbarras.pr.gov.br), na plataforma da BLL (www.bll.org.br), também poderão ser solicitados através do e-mail solicitados licitacao@tresbarras.pr.gov.br, ou pessoalmente no endereço citado, das 8h30 às 17 horas.

PUBLIQUE-SE.

Três Barras do Paraná!PR, <sup>30</sup> de outabrode 2023.

GERSO FRANCISCO GUSSO Prefeito Municipal

> Publicado por: Vanessa Macagnan Código Identificador:

# RESOLUÇÃO: 008/CMAS/2023

Súmula: Aprovação da Prestação de Contas da Expansão MSE - LA e PSC - do FEAS, referente ao recurso executado no 1º semestre de 2025.

O Conselho Municipal de Assistência Social de Três Basras do Paraná, Estado do Paraná, no uso de suas atribuições que lhe confere <sup>a</sup> Lei Municipal nº 2057/2021 e.

Considerando deliberação e aprovação dos membros do Conselho Municipal de Assistência Social, em reunião realizada no dia 30/10/2023,Ata nº 0102023;

Resolve:

Art. - 1º Aprovar a prestação de contas referente ao 1º semestre de 2023, dos recursos financeiros da Expansão MSE - LA e PSC, recebidos do cofinanciamento estadual, ao Fundo Municipal de Assistência Social,

Art. -- 2º Esta resolução entra em vigor na data de sua publicação.

Três Barras do Paraná, 30 de outubro de 2023.

#### VANESSA BULIGON,

Presidente do Conselho Municipal de Assistência Social

Publicado por: Luiz Antonio Cecato Dal Magro Código Identificador:D49E33D3

#### SECRETARIA MUNICIPAL DE ADMINISTRAÇÃO RESOLUÇÃO: 009/2023/CMAS

Súmula: Aprovação da Prestação de Contas do Piso Paranaense de Assistência Social - PPAS I, referente aos recursos executado no 1º semestre de 2023.

O Conselho Municipal de Assistência Social de Três Barras do Paraná, Estado do Paraná, no uso de sus atribuições que lhe confere a Lei Municipal nº 2057/2021 e,

Considerando deliberação e aprovação dos membros do Conselho Municipal de Assistência Social, em reunião realizada no dia 30/102023, Ata nº 010/2023,

Resolve

Am. - 1º O Conselho Municipal de Assistência Social de Três Barras. do Paraná, aprovou a Prestação de Contas do Piso Paranaense de Assistência Social - PPAS I, referente aos recursos executado no 1º semestre de 2023.

Art. - 2º Esta resolução entra em vigor na data de sua publicação.

Três Barras do Paraná, <sup>30</sup> de outubro de 2023.

#### VANESSA BULIGON,

Presidente do Conselho Municipal de Assistência Social

Publicado por: Luiz Antonio Cecato Dal Magro Código Identificador:07500724

SECRETARIA MUNICIPAL DE ADMINISTRAÇÃO RESOLUÇÃO: 010/CMAS202

Exibir  $# 50$ 

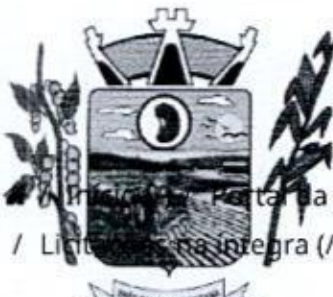

# Município de Três Barras do Paraná<sup>=</sup>

a transparência (/transparencia) & Administração micipal spregra (/transparencia/adm/licitacoes) / Pregão Eletrônico

Eéquisar.

# Filtro por Título

Filtro por Título

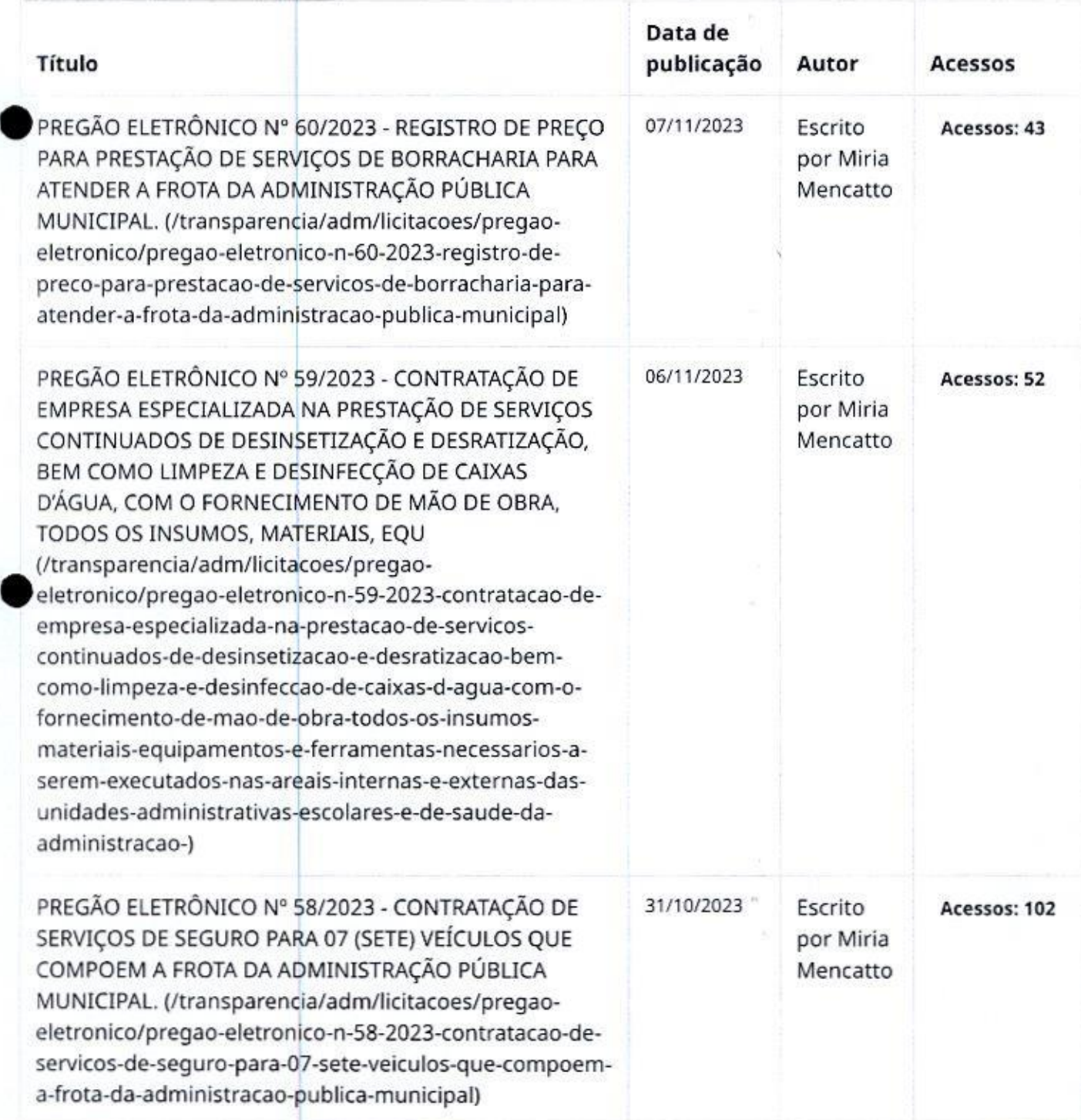

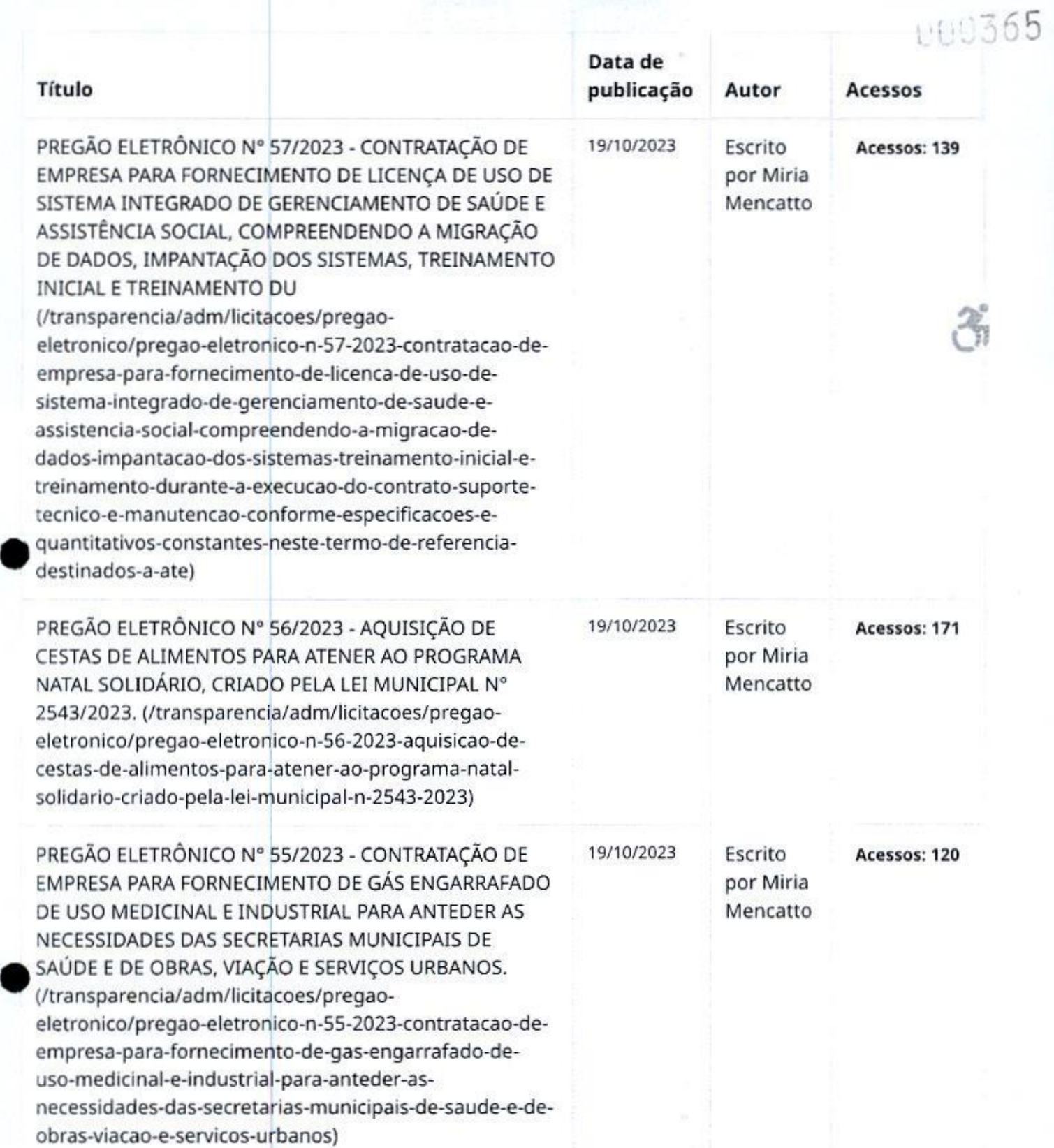

# PROPOSTAS DO PROCESSO

PREGÃO ELETRÔNICO Nº 57/2023 Processo Administrativo Nº 118/2023 Tipo: AQUISIÇÃO PARCELADA PREGOEIRO: VANESSA MACAGNAN ACUNHA OENNING Data de Publicação: 30/10/2023 <sup>11</sup>

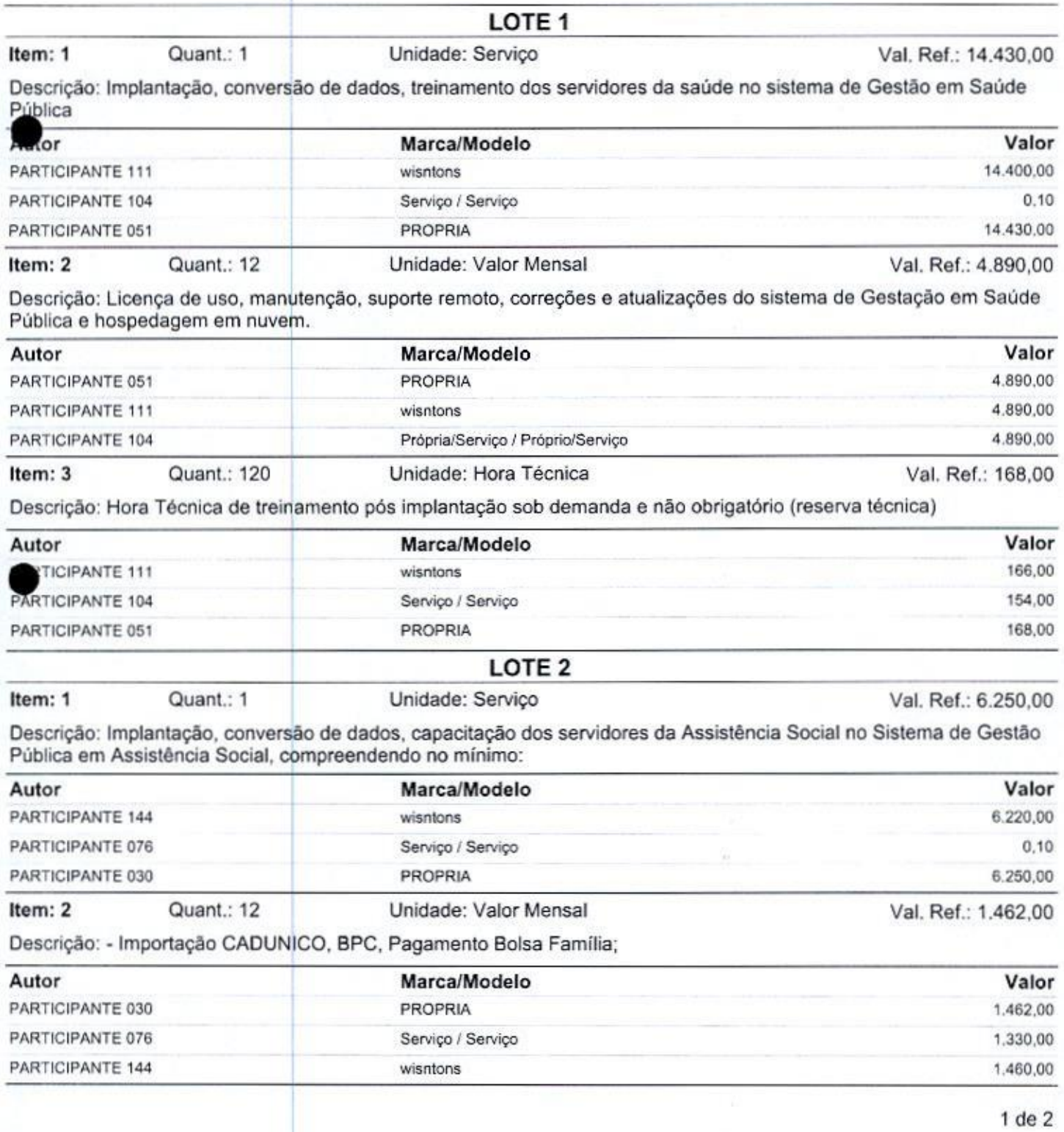

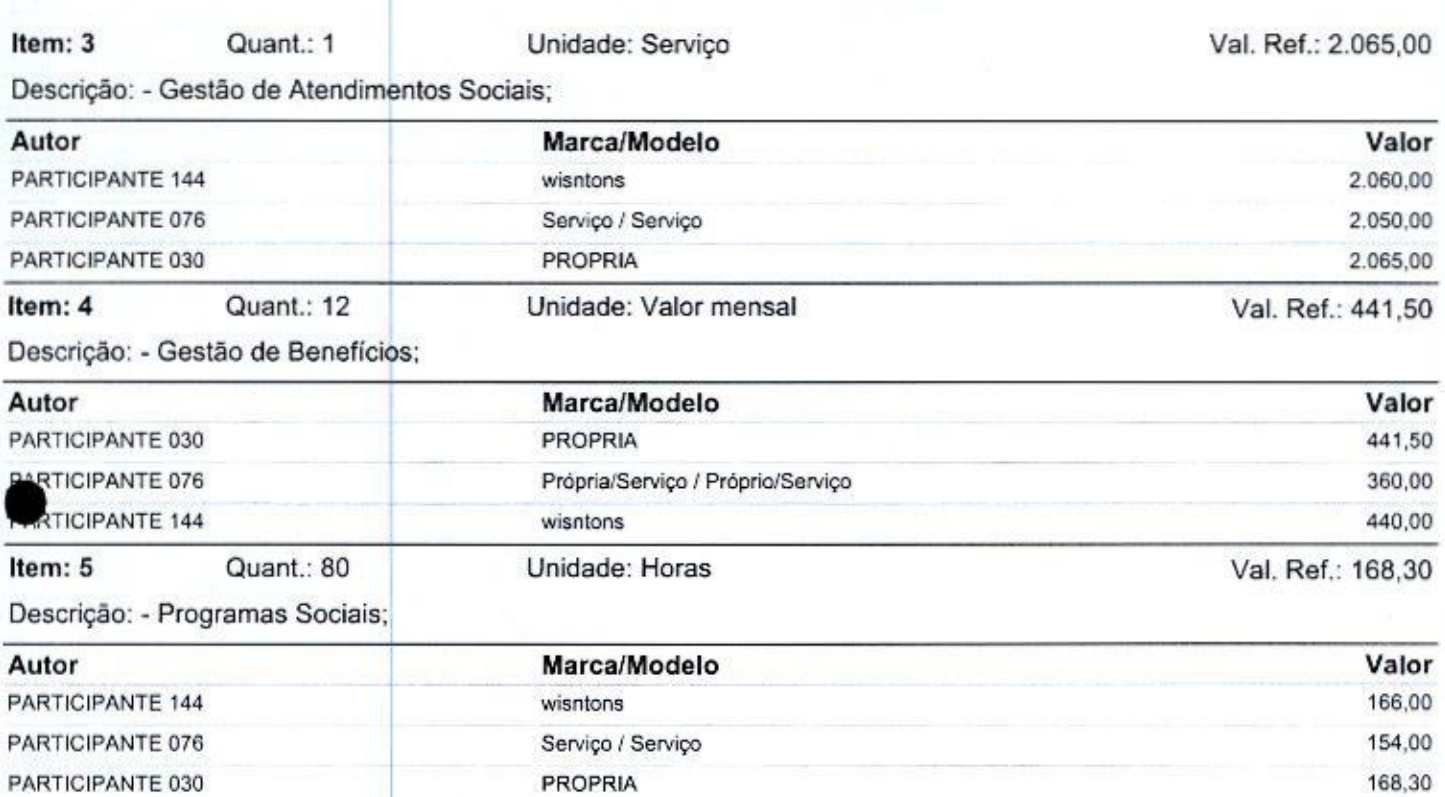

# PROPOSTAS DO PROCESSO

#### PREGÃO ELETRÔNICO Nº 57/2023 Processo Administrativo Nº 118/2023 Tipo: AQUISIÇÃO PARCELADA PREGOEIRO: VANESSA MACAGNAN ACUNHA OENNING Data de Publicação: 30/10/2023 11:00:56

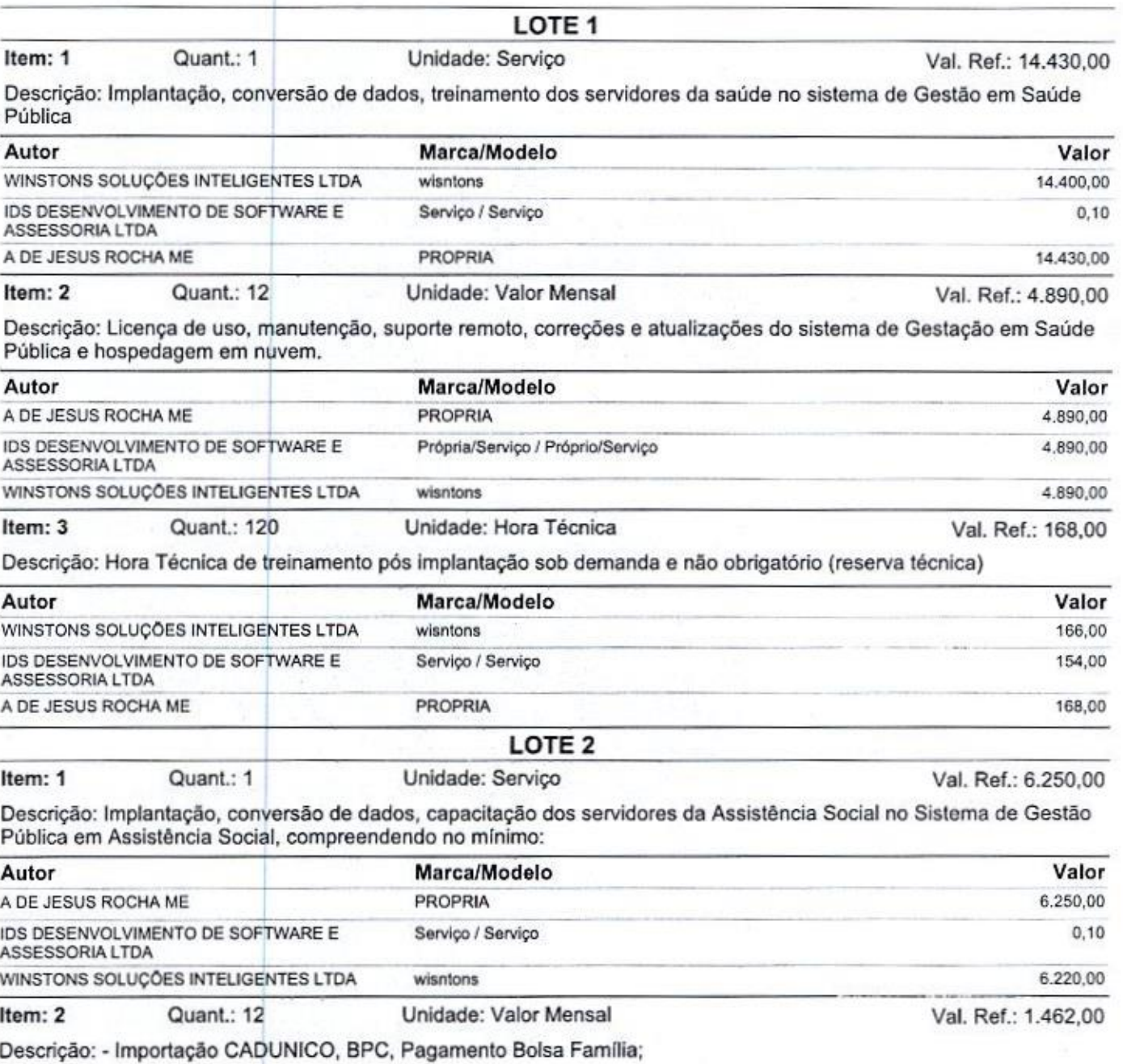

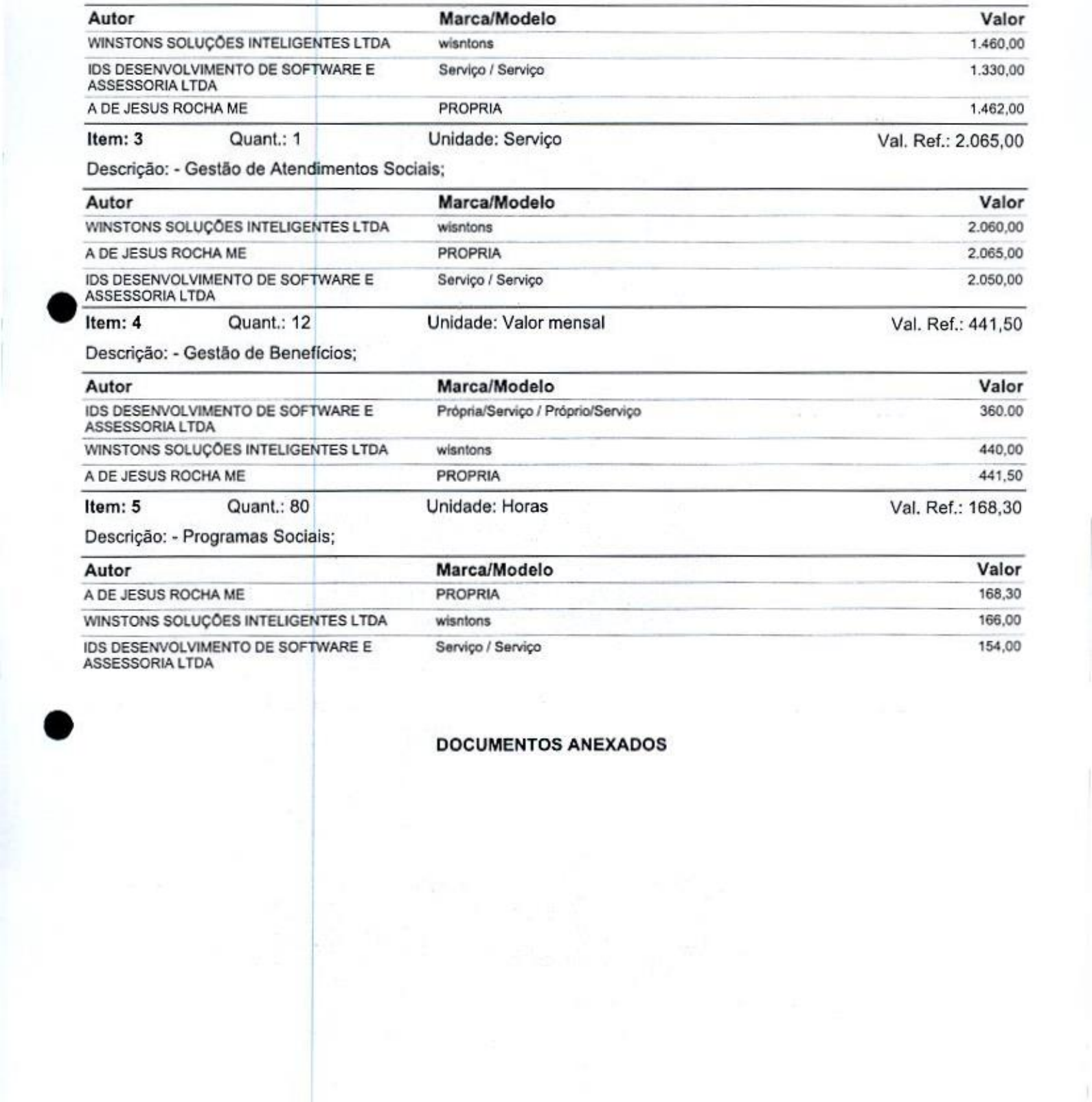

### DOCUMENTOS ANEXADOS

000369

**Remains** 

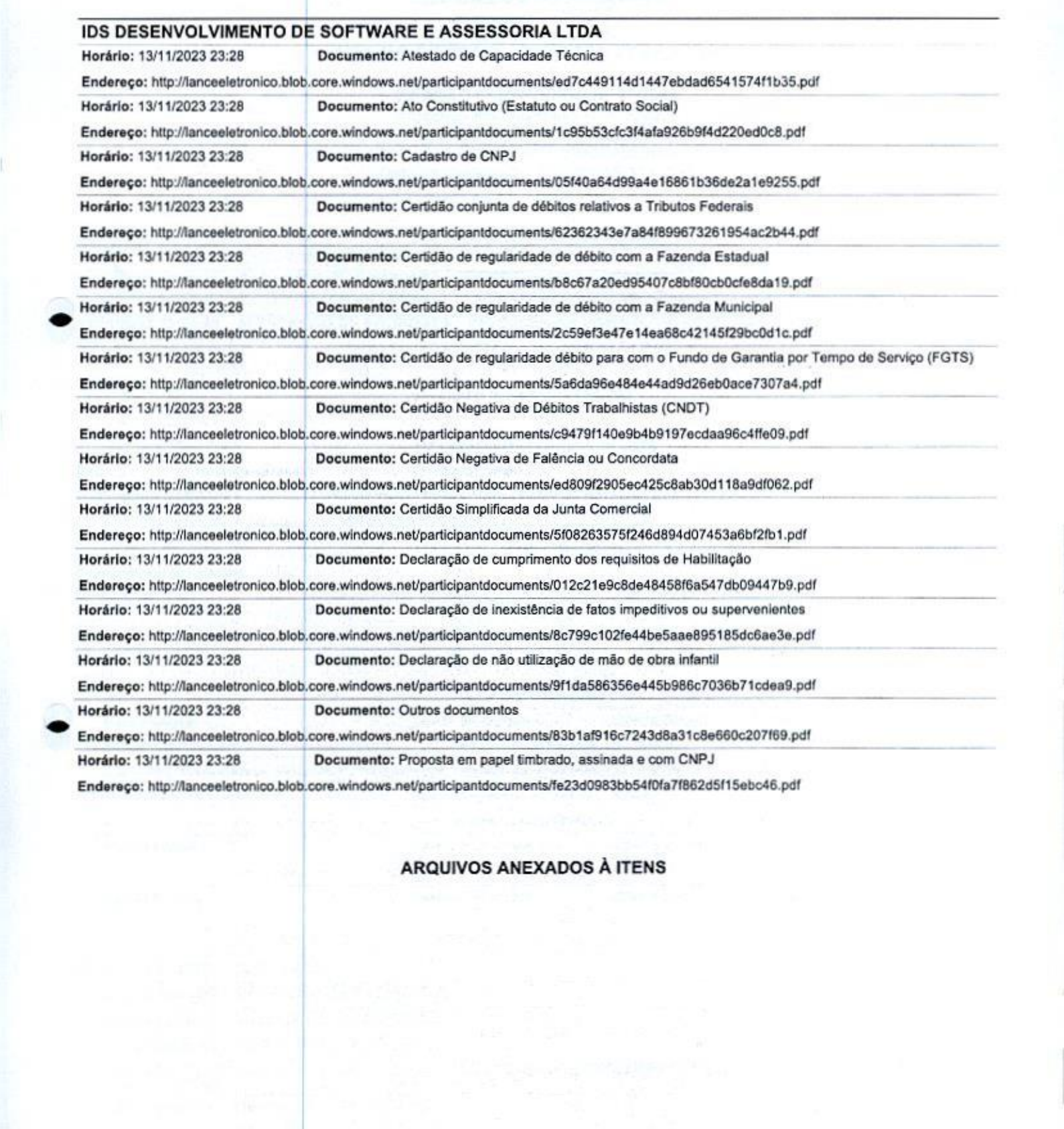

ARQUIVOS ANEXADOS <sup>À</sup> ITENS

# ATA DE SESSÃ O - DISPUTA -<br>LETRÔNICO Nº 1 Parte <sup>1</sup> de <sup>1</sup>

#### PREGÃO ELETRÔNICO Nº 57/2023

Processo Administrativo Nº 118/2023 Tipo: AQUISIÇÃO PARCELADA PREGOEIRO: VANESSA MACAGNAN ACUNHA OENNING Data de Publicação: 30/10/2023 11:00:56

### MOVIMENTOS DO PROCESSO

01/11/2023 14:36:10 CADASTRO DE PROPOSTA A DE JESUS ROCHA ME MOVIMENTOS DO PROCESSO<br>19/11/2023 14:36:10 CADASTRO DE PROPOSTA A DE JESUS ROCHA ME<br>19/11/2023 12:09:33 CADASTRO DE PROPOSTA WINSTONS SOLUÇÕES INTELIGENTES LTD<br>19/11/2023 12:09:33 CADASTRO DE PROPOSTA IDS DESENVOLVIMENTO D INTELIGENTESLTDA 10/11/2023 12:09:33 CADASTRO DE PROPOSTA 1DS DESENVOLVIMENTO DE SOFTWARE <sup>E</sup> ASSESSORIALTOA  $\begin{array}{r} \n 01/11/2023 \\
 \hline\n 04/11/2023 \\
 \hline\n 10/11/2023 \\
 \hline\n 13/11/2023\n \end{array}$ 13/11/2023 23:28:42 ALTERAÇÃO DE PROPOSTA IDS DESENVOLVIMENTO DE SOFTWARE E ASSESSORIA LTDA

#### LOTE <sup>1</sup> - HABILITAÇÃO LOTE<sub>1</sub>

#### VALORES UNITÁRIOS FINAIS

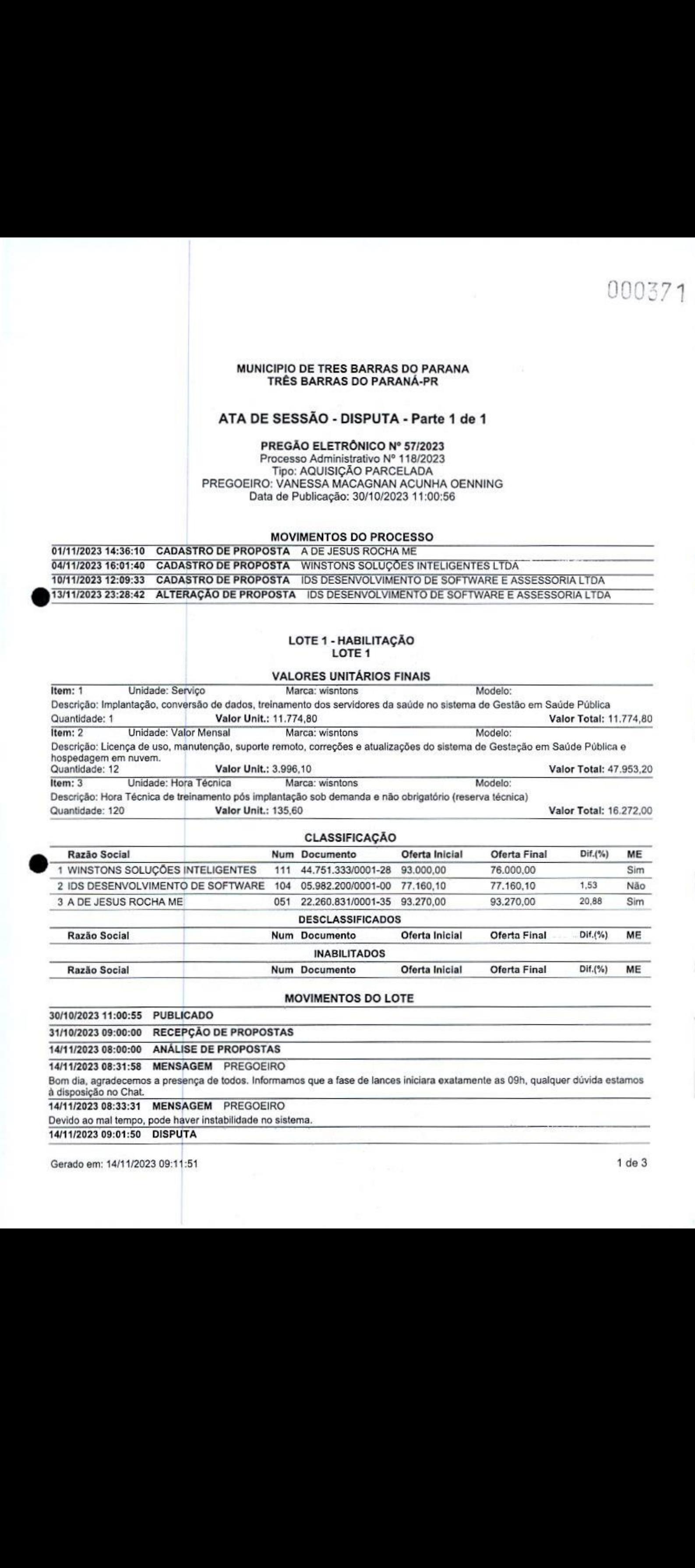

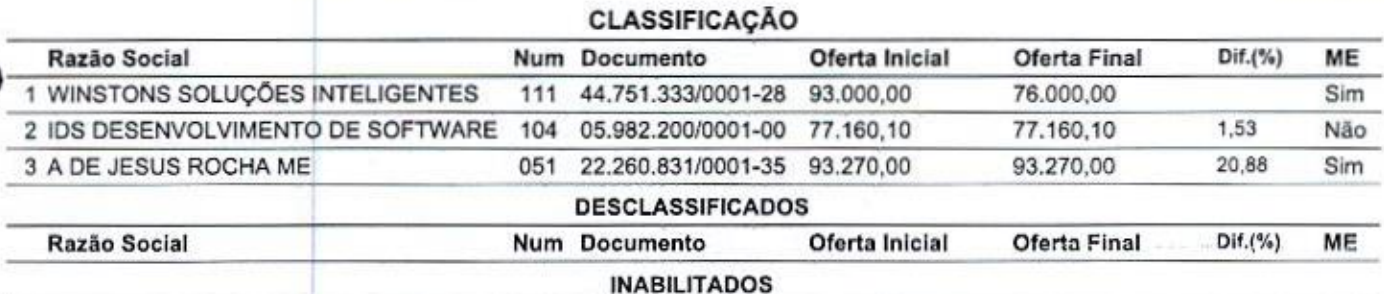

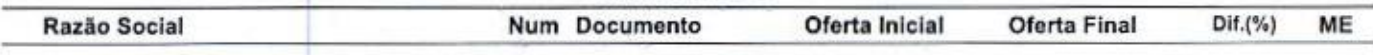

#### MOVIMENTOS DO LOTE

30/10/2023 14:00:55 PUBLICADO. 31/10/2023 09:00:00 RECEPÇÃO DE PROPOSTAS

14/11/2023 08:00:00 ANÁLISE DE PROPOSTAS

14/1/2023 08:31:58 MENSAGEM PREGOEIRO

Bom dia, agradecemos a presença de todos. Informamos que a fase de lances iniciara exatamente as 09h, qualquer dúvida estamos à disposição no Chat.

14/11/2023 08:33:31 MENSAGEM PREGOEIRO Devido ao mal tempo, pode haver instabilidade no sistema.

14/11/2023 09:01:50 DISPUTA

#### MUNICIPIO DE TRES BARRAS DO PARANA TRÊS BARRAS DO PARANÁ-PR

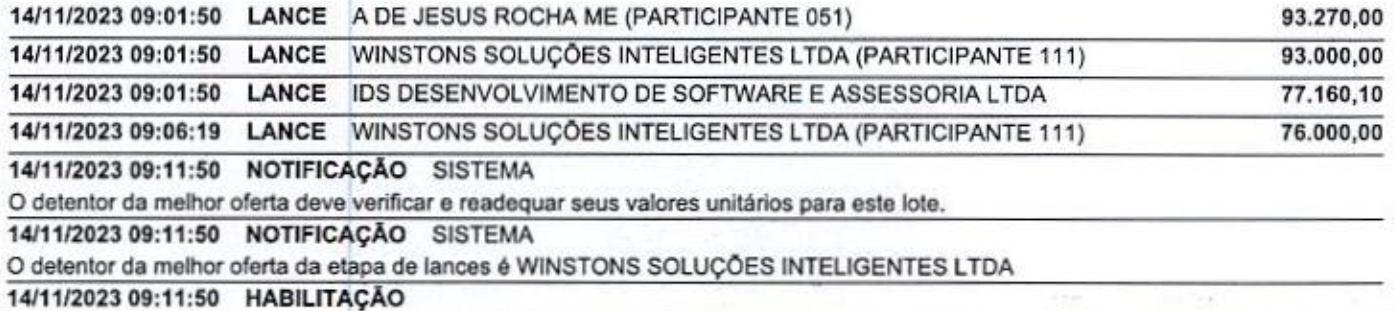

# LOTE 2- HABILITAÇÃO

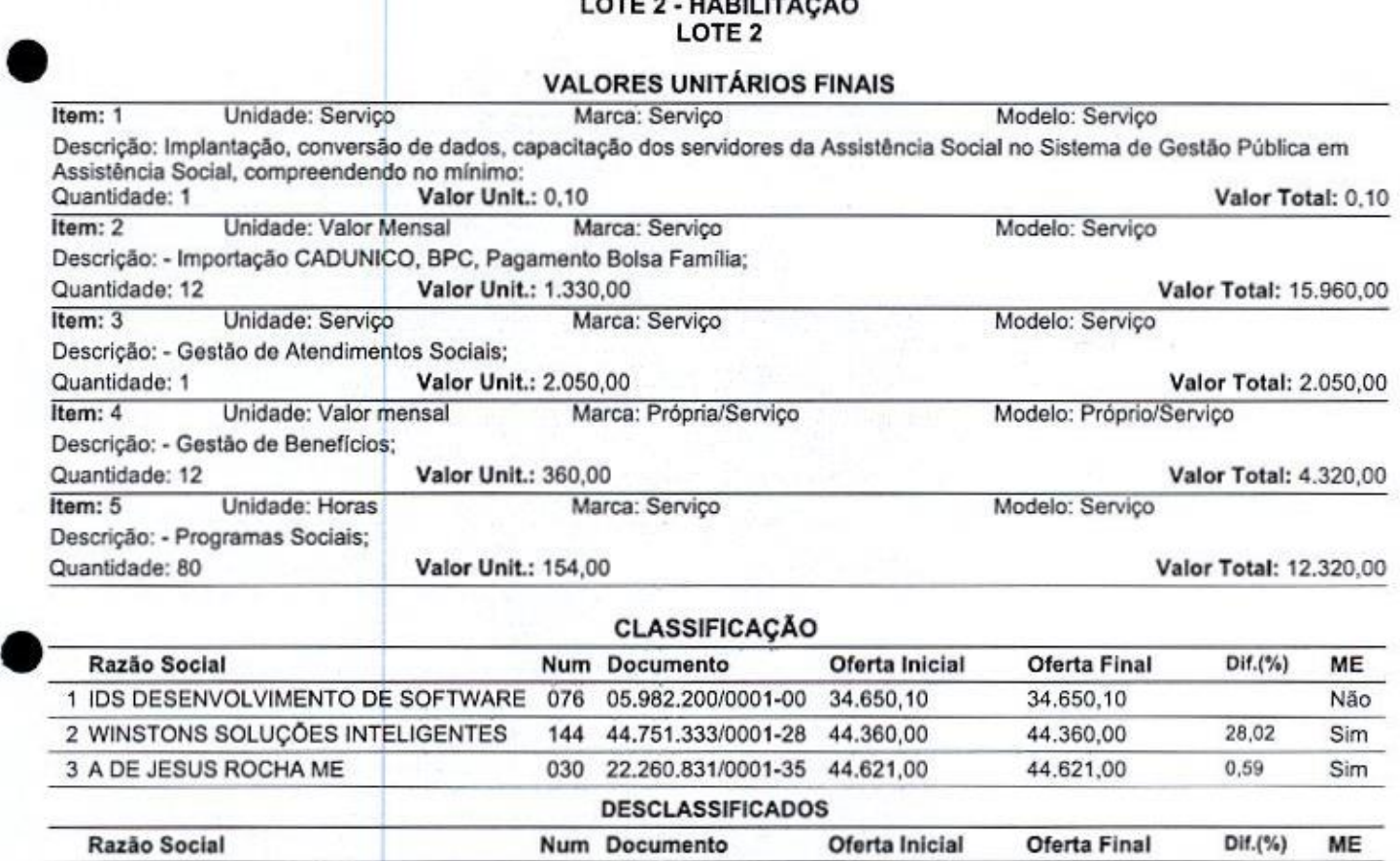

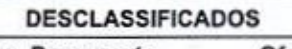

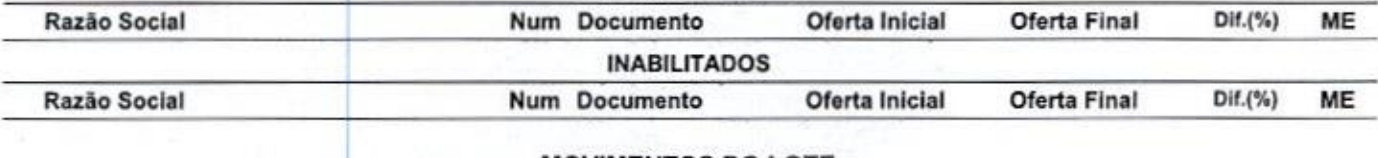

#### MOVIMENTOS DO LOTE

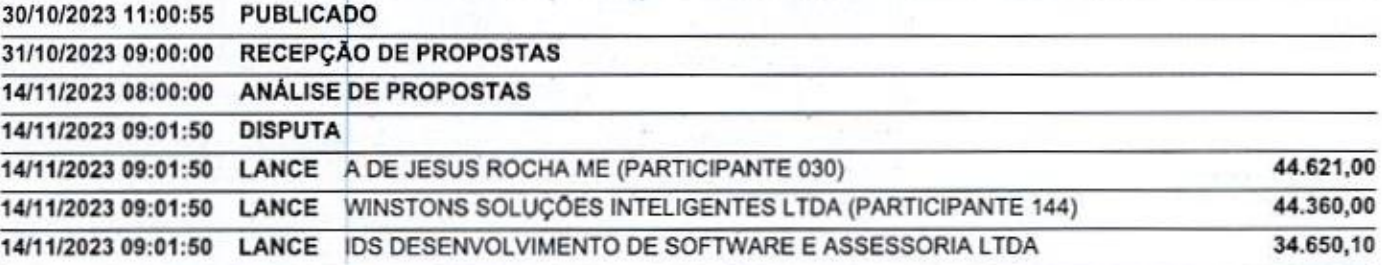

14/11/2023 09:11:50 NOTIFICAÇÃO SISTEMA

O detentor da melhor oferta da etapa de lances é IDS DESENVOLVIMENTO DE SOFTWARE E ASSESSORIA LTDA 14/11/2023 09:11:50 NOTIFICAÇÃO SISTEMA O detentor da melhor oferta deve verificar e readequar seus valores unitários para este lote.

14/11/2023 09:11:50 HABILITAÇÃO

PREGOEIRO: VÁNESSA MACAGNAN ACUNHA OENNING **MEMBRO DE APOIO VIVIANEE RODRIGUES** Assistente Administrativo FERNANDO HENRIQUE PIZZATO

# VENCEDORES DO PROCESSO - DISPUTA

#### PREGÃO ELETRÔNICO Nº 57/2023

Processo Administrativo Nº 118/2023 Tipo: AQUISIÇÃO PARCELADA PREGOEIRO: VANESSA MACAGNAN ACUNHA OENNING Data de Publicação: 30/10/2023 11:00:56

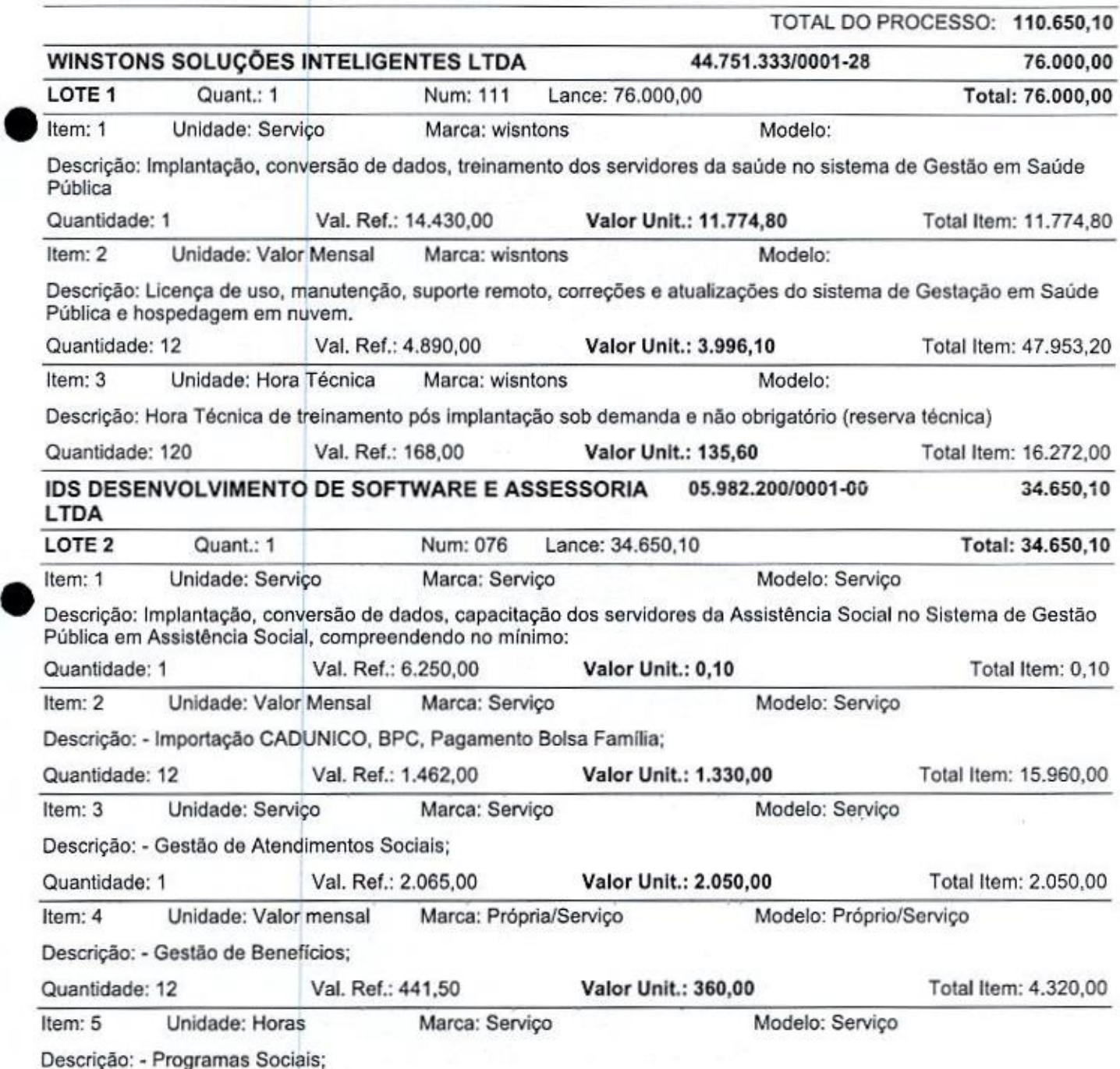

# 0O0Z75

#### MUNICIPIO DE TRES BARRAS DO PARANA TRÊS BARRAS DO PARANÁ-PR

Quantidade: 80 Val. Ref.: 168,30 Valor Unit.: 154,00 Total Item: 12.320,00 nin PREGOEIRO: VANESSA MACAGNAN ACUNHA OENNING **MEMBRO DE APOIO EE RODRIGUES** Assistente Administrativo FER **O HENRIQUE PIZZATO** 

# ATA DE SESSÃ .<br>O = ADJUDICAÇÃO<br>O ELETRÔNICO № 57/2 Parte <sup>1</sup> de <sup>1</sup>

### PREGÃO ELETRÔNICO Nº 57/2023

Processo Administrativo Nº 118/2023 Tipo: AQUISIÇÃO PARCELADA PREGOEIRO: VANESSA MACAGNAN ACUNHA OENNING Data de Publicação: 30/10/2023 11:00:56

### MOVIMENTOS DO PROCESSO

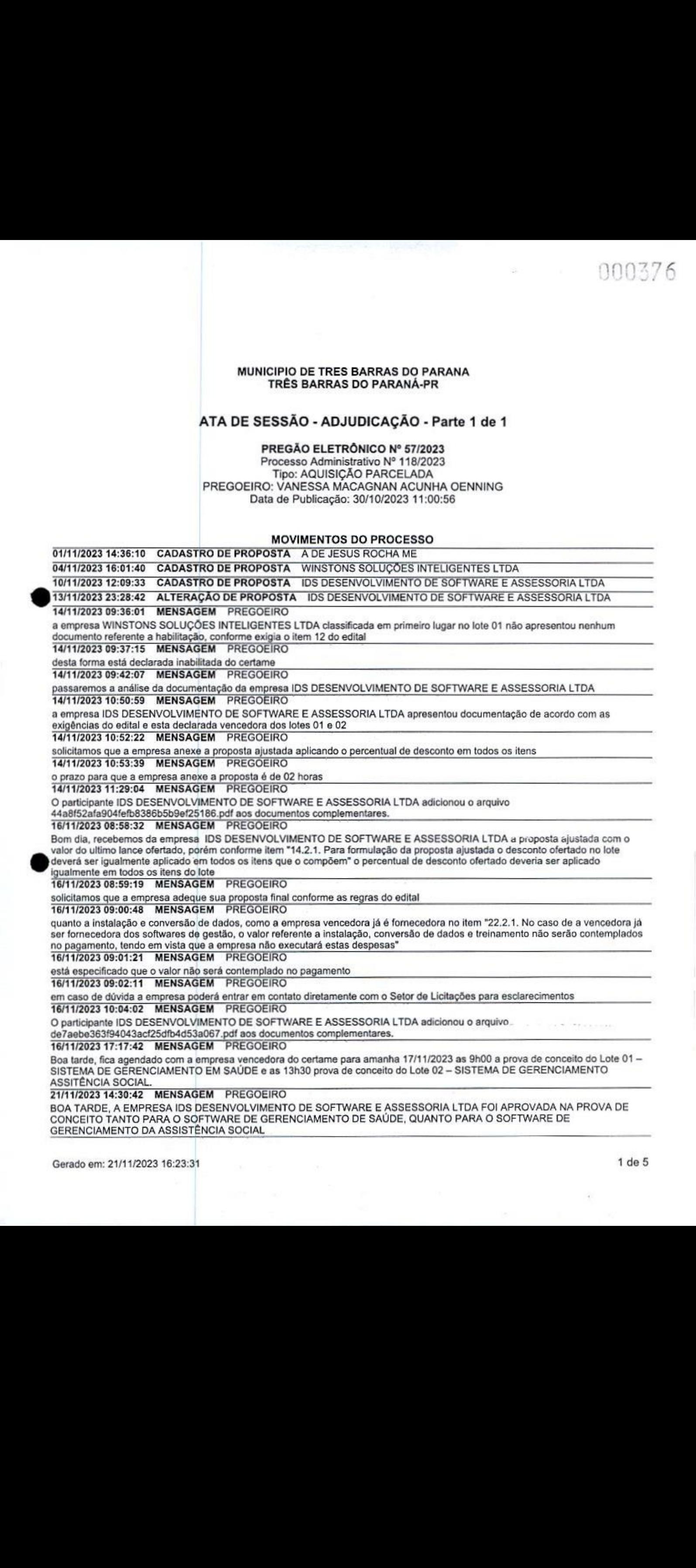

### 21/11/2023 14:31:01 MENSAGEM PREGOEIRO

DESTA FORMA A MESMA ESTA HABILITADA E DECLARADA VENCEDORA DO CERTAME.

21/11/2023 14:32:06 MENSAGEM PREGOEIRO

caso exista algum questionamento quanto ao andamento do processo, o prazo para manifestação de intenção de recursos será aberto hj as 15:00 horas com duração de 15 minutos

#### LOTE <sup>1</sup> - ADJUDICADO LOTE<sub>1</sub>

#### VALORES UNITÁRIOS FINAIS

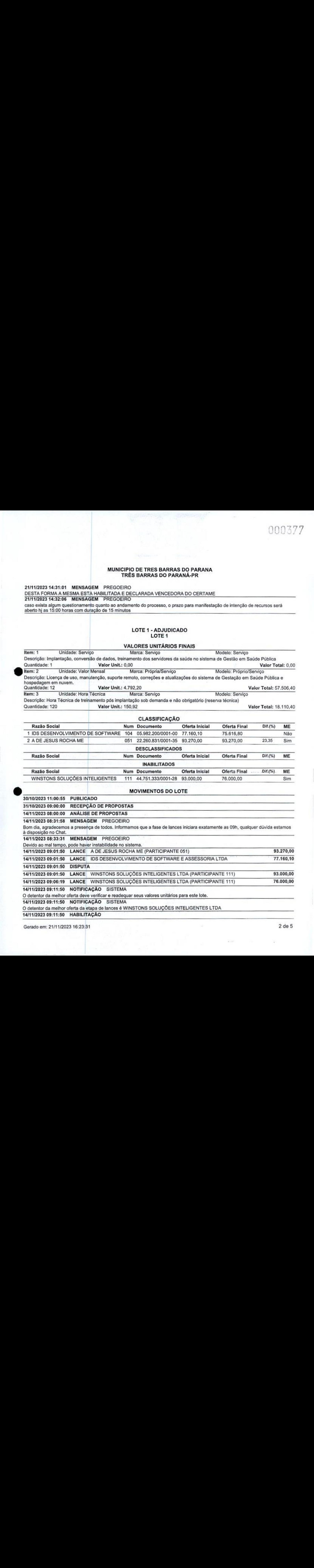

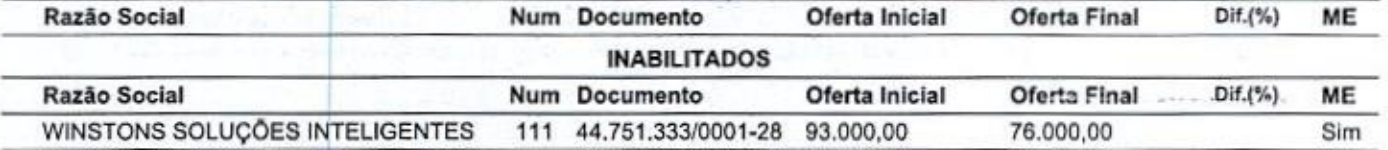

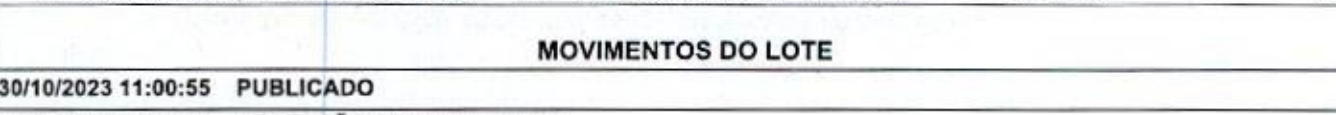

39/10/2023 05:00:00 RECEPÇÃO DE PROPOSTAS 14/11/2023 08:00:00 ANÁLISE DE PROPOSTAS

à disposição no Chat.

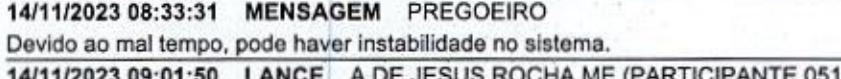

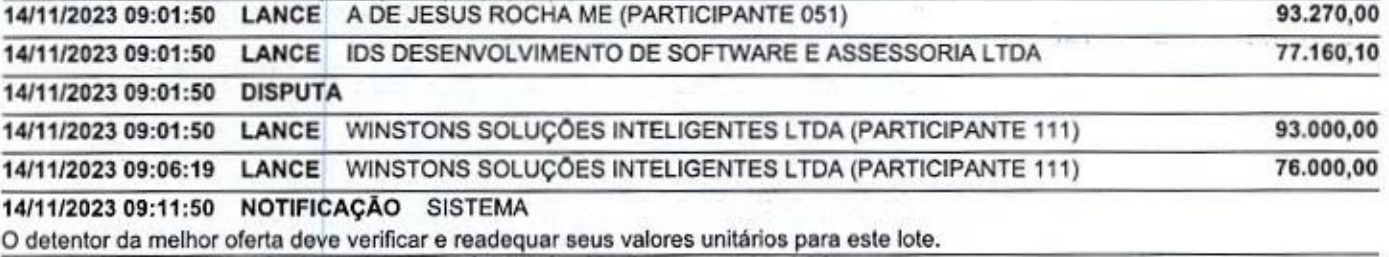

14/11/2023 09:11:50 NOTIFICAÇÃO SISTEMA

O detentor da melhor oferta da etapa de lances é WINSTONS SOLUÇÕES INTELIGENTES LTDA

14/11/2023 09:11:50 HABILITAÇÃO

14112023 <sup>04</sup> :28 MENSAGEM PREGOEIRO Agora daremos início a fase de habilitação, e pedimos que acompanhe as informações pertinentes ao processo aqui pelo Chat.<br>História (AFTER SECTION 1) **MATICIPIO DE TRES BARRAS DO PARANA<br>
MATICIPIO DE TRES BARRAS DO PARANA<br>
SURFACIO E ANGELISA (FERENCES DE CARACTER DE CARACTER DE CARACTER DE CARACTER DE CARACTER DE CARACTER DE CARACTER DE CARACTER DE C** 1411112023 09:38:05 NOTIFICAÇÃO SISTEMA O detentor da melhor oferta deve verificar e readequar seus valores unitários para este lote. 14/11/2023 09:38:05 NOTIFICAÇÃO SISTEMA <sup>O</sup> detentor da melhor oferta <sup>é</sup> IDS DESENVOLVIMENTO DE SOFTWARE E ASSESSORIA LTDA 14/11/2023 09:38:06 INABILITAÇÃO DE PARTICIPANTE PREGOEIRO NT TREES SSISSIS TRABILITAÇÃO DE FARTION ANTE TRESSERIO<br>VINSTONS SOLUÇÕES INTELIGENTES LTDA inabilitado. Motivo: a empresa não apresentou os documentos referentes a<br>nabilitação, desta forma fica declarada inabilitada do ce habilitação, dosta forma fica declarada inabiltada do cortamo 14/11/2023 09:41:10 LANCE | IDS DESENVOLVIMENTO DE SOFTWARE E ASSESSORIA LTDA<br>14/11/2023 09:41:39 NOTIFICACÃO SISTEMA 14/11/2023 09:41:39 NOTIFICAÇÃO Valores unitários definidos pelo vencedor, 16/11/2023 09:21:00 MENSAGEM 1DS DESENVOLVIMENTO DE SOFTWARE E ASSESSORIALTDA 75.516,90 Sra. Pregoeira, bom dia! Os valores unitários foram calculados automaticamente pelo próprio sistema da BLL. Comparando os esse o item que está dando divergência? 16/11/2023 09:38:42 MENSAGEM PREGOEIRO na verdade todos os itens estão com diferença 16/11/2023 09:54:37 LANCE IDS DESENVOLVIMENTO DE SOFTWARE E ASSESSORIA LTDA 16/11/2023 09:55:29 NOTIFICAÇÃO SISTEMA Valores unitários definidos pelo vencedor. 16/11/2023 17:17:17 MENSAGEM PREGOEIRO Boa tarde, fica agendado com <sup>a</sup> empresa vencedora do certame para amanha 17/11/2023 as 9h00 <sup>a</sup> prova de conceito do Lote <sup>01</sup> - SISTEMA DE GERENCIAMENTO EM SAÚDE e as 13h30 prova de conceito do Loto 02 — SISTEMA DE GERENCIAMENTO ASSITÊNCIA SOCIAL. 21/11/2023 15:21:35 MANIFESTAÇÃO DE RECURSOS 21/11/2023 15:36:36 EM ADJUDICAÇÃO, 21/11/2023 16:23:30 ADJUDICADO LOTE 2- ADJUDICADO LOTE<sub>2</sub> **VALORES UNITÁRIOS FINAIS** valores da proposta inicial e da reajustada, o único item que não teve desconto foi o item 1 do Lote 1, cujo valor é de R\$ 0,10. Seria 75.616,80

#### **1. Unidade: Serviço Manual Descrição: Implantação, conversão de dados, capacitação dos servidores da Assistência Social no Sistema de Gestão Pública em Assistência Social, compreendendo no mínimo:** Marca: Serviço Modelo: Serviço Assistência Social, compreendendo no mínimo:<br>Quantidade: 1 Quantidade: 1 Valor Unit.: 0,00<br>Item: 2 Unidade: Valor Mensal Marca: Servico Unidade: Valor Mensal Descrição: - Importação CADUNICO, BPC, Pagamento Bolsa Família<br>Quantidade: 12 (1991-1991) - Vales Unit : 1,303.40 Quantidade: 12. Item: 3 Unidade: Serviço Descrição: - Gestão de Atendimentos Sociais; Quantidade: <sup>1</sup> Valor Unit: 2.009,00 Item: 4 Unidade: Valor mensal Descrição: - Gestão de Benefícios; Quantidade: 12. Item: 5 Unidade: Horas Descrição: - Programas Sociais; Quantidade: 80 Valor Unit: 1.303,40 Marca: Serviço Marca: PróprialServiço Valor Unit: 352,80 Marca: Serviço Valor Unit: 150,92 Valor Total: 0,00 Modelo: Serviço Valor Total; 15.640,80 Modelo: Serviço Valor Totai: 2.009,00 Modelo: Próprio/Serviço Valor Total: 4.233.60 Modelo: Serviço Valor Total: 12.073,60 **CLASSIFICAÇÃO**

# Razão Social **Num Documento** Oferta Inicial Oferta Final DIf.(%) ME <sup>1</sup> IDS DESENVOLVIMENTODE SOFTWARE <sup>076</sup> 05.982:200/0001-00 34.650,10 33.957,00 Não

Gerado em: 21/11/2023 16:23:31 3de 5

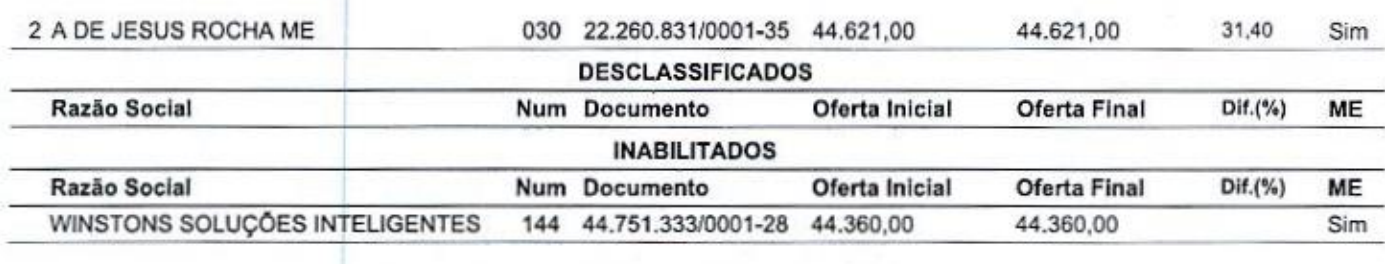

### MOVIMENTOS DO LOTE

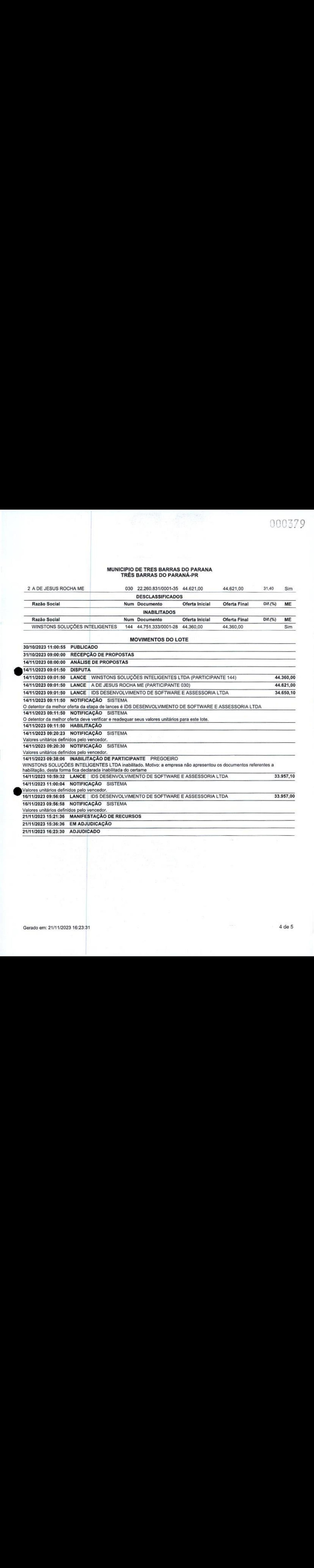

#### MUNICIPIO DE TRES BARRAS DO PARANA TRÊS BARRAS DO PARANÁ-PR

mm À Om PREGOEIRO: VANESSA MACAGNAN ACUNHA OENNING

WANEE RODRIGUES **MEMBRO DE APOIO** 

**ERNANDO HENRIQUE PIZZATO** Assistente Administrativo

TOTAL DO PROCESSO: 109.573,80

### MUNICIPIO DE TRES BARRAS DO PARANA TRÊS BARRAS DO PARANÁ-PR

# VENCEDORES DO PROCESS -<br>อ<br>มะ ADJUDICAÇÃO

### PREGÃO ELETRÔNICO Nº 57/2023

Processo Administrativo Nº 118/2023 Tipo: AQUISIÇÃO PARCELADA PREGOEIRO: VANESSA MACAGNAN ACUNHA OENNING Data de Publicação: 30/10/2023 11:00:56

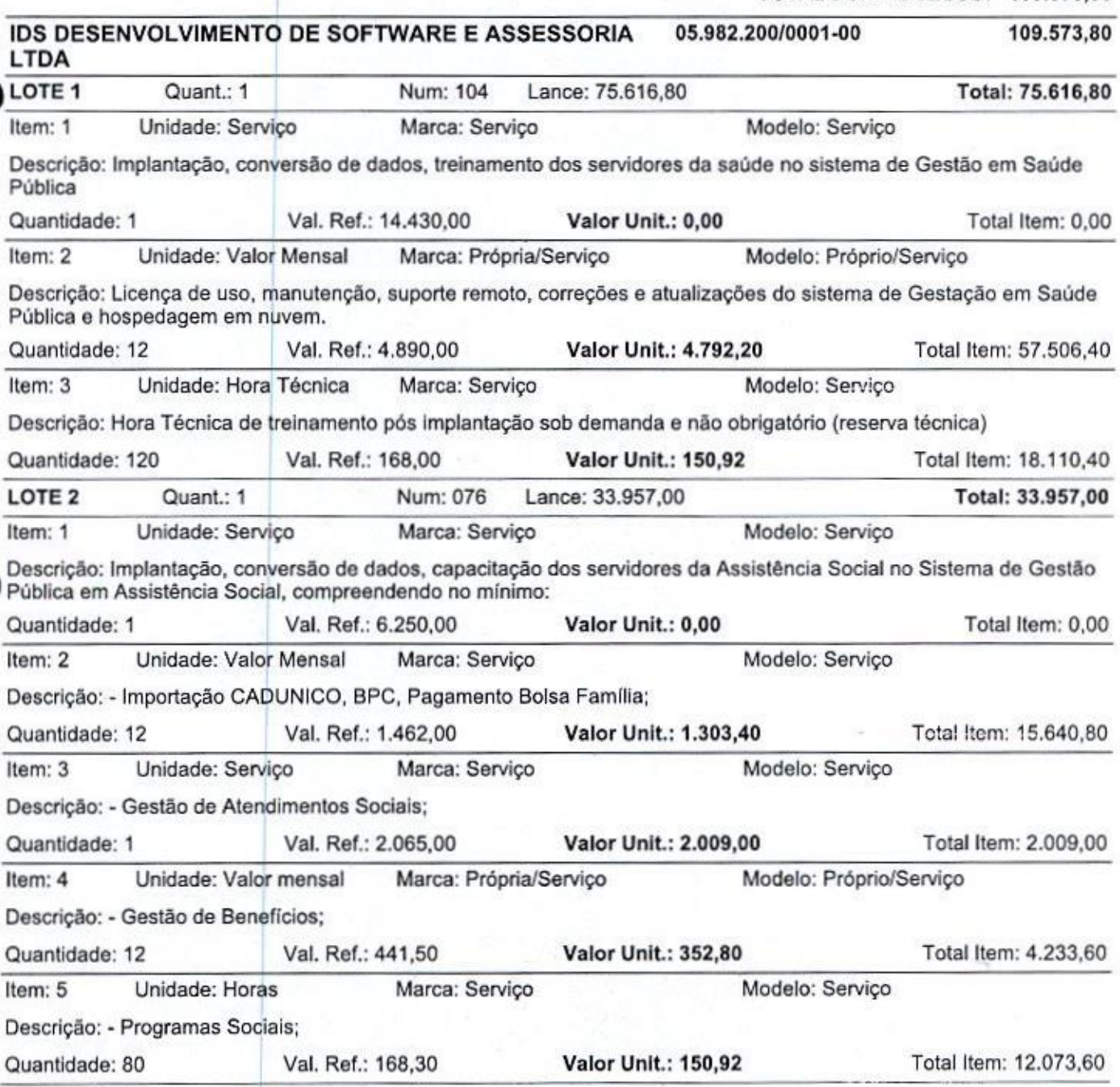

<u>Januar M. A. Ochiming</u> P**REGOEIRO:** VANESSA MACAGNAN ACUNHA OENNING

**COLLECTED**<br>**VIVIANEE RODRIGUES MEMBRO DE APOIQ** 

Assistente Administrativo FERNA **VOO HENRIQUE PIZZATO** 

#### IDS DESENVOLVIMENTO DE SOFTWARE E ASSESSORIA LTDA CNPJ 05.982.200/0001-00 NIRE 41205128584

# 12º ALTERAÇÃO E CONSOLIDAÇÃO CONTRATUAL

Paint 148.<br>
CNPJ 05.982.20000001-00 | NIRE E ASSESSORIA LTDA<sup>1</sup><br>
CNPJ 05.982.20000001-00 | NIRE 41265128584<br>
CNPJ 05.982.2000001-00 | NIRE 41265128584<br>
12<sup>9</sup> ALTERAÇÃO E CONSOLIDAÇÃO CONTRATUAL<br>
MAUNI CESAR DENGO, bratist MAURI CESAR DENGO, brasileiro, casado em regime de Comunhão Parcial de Bens, nascido na cidade de Verê - PR no dia 03/05/1972, empresário, residente <sup>e</sup> domiciliado na cidade de Pato Branco/PR, na Rua Veraqueta, nº 74, Bairro Menino Deus, CEP 85.502-160 portador da Cédula de Identidade RG nº 5.238.704-3 expedido por SESPIPR em 25/02/1988, <sup>e</sup> CPF nº 761.581.289-53, FABIO MOSCHEN ANTUNES, brasileiro, casado com Regime de Comunhão Parcial de Bens, nascido na cidade de São Lourenço D'Oeste - SC, no dia 16/07/1969, empresário, residente e domiciliado nesta cidade de Pato Branco - PR, na Avenida Brasil nº 360, Apto 102, Centro, CEP 85.501-071, portador da Cédula de Identidado RG nº 4.230.465-4 expedido por SESPIPR em 13/12/1984, e CPF nº 589.389,669-68, sócios integrantes da sociedade empresaria que gira sob a denominação social de IDS DESENVOLVIMENTO DE SOFTWARE E ASSESSORIA LTDA, inscrita no CNPJ nº 05.982.200/0001-00, com sede a Avenida Brasil, nº 922, sala 01, Centro, CEP 85.501-057, Pato Branco - PR com seu Contrato Social devidamente registrado na Junta Comercial do Estado do Paraná sob nº 412.05128584, por despacho em sessão de 10/11/2003, <sup>e</sup> última alteração contratual realizada em 26/03/2019 sob nº 20190791322, resolvem por meio deste alterar seu Contrato Social e demais alterações mediante as cláusulas e condições seguintes:

CLÁUSULA PRI<mark>MEIRA – DA DISTRIBUIÇÃO DE LUCROS DESPROPORCIONAL</mark> sócias entendem que é conveniente para o bom andamento da sociedade, e desde já deixam definido que as participações nos lucros poderão ser desproporcionais às participaçõesde cada sócio no capital social, conforme autoriza <sup>o</sup> art. 1.007 da Lei 10.406 de 2002. Para deliberar sobre os valores e percentuais, os sócios realizarão reuniões mensais ou irimestrais, nasquais serão discutidos os valores doslucros que caberão <sup>à</sup> cada sócio.

CLÁUSULA SEGUNDA - DA NÃO CONCORRÊNCIA: Os sócios se comprometem durante <sup>a</sup> permanência como sócio, à:

a) não elaborar ou realizar atividades comerciais em concorrência com a IDS DESENVOLVIMENTO DE SOFTWARE E ASSESSORIA LTDA;

b) não aceitar emprego, trabalho ou firmar, contrato de prestação de serviços e/ou parcerias, bem como, adquirir participação, de modo direto ou indireto, em qualquer empresa ou entidade legal, na área pública, que realize atividades idênticas ou similares à da empresa IDS DESENVOLVIMENTO DE SOFTWARE E ASSESSORIA LTDA, quais sejam: desenvolvimento e licenciamento de programas de computador não customizáveis, desenvolvimento e licenciamento de programas customizáveis, suporte técnico, manslenção e outros serviços em tecnologia da informação, assessoria em softwares e tecnologia da informação e consultoria em análise de sistemas.

c) não auxiliar qualquer empresaou entidade legal, na área pública, independentemente do modo, em concorrência para com a IDS DESENVOLVIMENTO DE SOFTWARE <sup>E</sup> ASSESSORIA LTDA;

d) não incentivar os clientes da empresa IDS DESENVOLVIMENTO DE SOFTWARE E d) não incentivar os clientes da empresa **IDS DESENVOLVIMENTO DE SOFTWARE E**<br>ASSESSORIA LTDA a realizar, total ou parcialmente, negociações comerciais com

 $\binom{1}{1}$ 

1

Página 1 de 7<br>000383

# IDS DESENVOLVIMENTO DE SOFTWARE E ASSESSORIA LTDA CNPJ 05.982.200/0001-00

# 12ª ALTERAÇÃO E CONSOLIDAÇÃO CONTRATUAL

empresa ou entidade legal, na área pública, que realiza atividades idênticas ou similares à IDS DESENVOLVIMENTO DE SOFTWARE E ASSESSORIA LTDA;

Parágrafo Primeiro: Entende-se por concorrência toda e qualquer atividade relacionada ao objeto social da IDS DESENVOLVIMENTO DE SOFTWARE E ASSESSORIA LTDA, bem como, as descritas no presente contrato social.

Parágrafo Segundo: Em caso de descumprimento por qualquer um dos sócios das obrigaçõesde não concorrência, este arcará com <sup>o</sup> pagamento de multa equivalente ao valor de 20% (vinte por cento) sobre o faturamento dos úllimos 12 (doze) meses da empresa IDS DESENVOLVIMENTO DE SOFTWAREE ASSESSORIA LTDA.

Parágrafo Terceiro: Os sócios reconhecem que as restrições contidas neste instrumento são justificáveis <sup>e</sup> necessárias para proteção dos interesses comerciais da IDS DESENVOLVIMENTO DE SOFTWARE E ASSESSORIA LTDA. Os sócios também reconhecem ter conhecimento de que a violação deste instrumento, além de culminar na reconhecem ter conhecimento de que a violação deste instrumento, além de culminar na aplicação da multa prevista no 82º, poderá implicar em sanções de natureza civel e criminal, nos termos do presente.

CLÁUSULA TERCEIR -<br>A --<br>izar <sup>À</sup> vista da modificação ora ajustada, os sócios resolvem, por este instrumento, atualizar e consolidar o contrato social, tornando assim sem efeito, partir desta data, as cláusulas <sup>e</sup> condições contidas no contrato primitivo que, adequad: às disposições da referida Lei n.º 10.406/2002 aplicáveis a este tipo societário, passa a ter <sup>a</sup> seguinte redação.

# IDS DESENVOLVIMENTO DE SOFTWARE E ASSESSORIA LTDA CNPJ 05.982.200/0001-00 NIRE 41205128584 CONSOLIDAÇÃO CONTRATUAL

MAURI CESAR DENGO, brasileiro, casado em regime de Comunhão Parcial de Bens, nascido na cidade de Verê - PR no dia 03/05/1972, empresário, residente e domiciliado na cidade de Pato Branco/PR, na Rua Veraqueta, nº 74, Bairro Menino Deus, CEP 85.592-160 portador da Cédula de Identidade RG nº 5.238.704-3 expedido por SESP/PR em 25/02/1988, e CPF nº 761.581.289-53, FABIO MOSCHEN ANTUNES, brasileiro, casado com Regime de Comunhão Parcial de Bens, nascido na cidade de São Lourenço D'Oeste - SC,no dia 16/07/1969, empresário, residente <sup>e</sup> domiciliado nesta cidade de Pato Branc sc<br>o-<br>de PR, na Avenida Brasilnº 360, Apto 102, Centro, CEP 85.501-071, portador da Cédula de Identidade RG nº 4.230.465-4 expedido por SESP/PR em 13/12/1984, e CPF nº 589.389.669-68, sócios integrantes da sociedade empresaria que gira sob a denominação social de IDS DESENVOLVIMENTO DE SOFTWARE E ASSESSORIA LTDA, inscrita no CNPJ nº 05.982.200/0001-00, com sede a Avenida Brasil, nº 922, sala 01, Centro, CEP 85.501-057, Pato Branco - PR com seu Contrato Social devidamente \* registrado na Junta Cornercial do Estado do Paraná sob nº 412.05128584, por despacho

je

# IDS DESENVOLVIMENTO DE SOFTWARE E ASSESSORIA LTDA NIRE 41205128584

# 12º ALTERAÇÃO E CONSOLIDAÇÃO CONTRATUAL

em sessão de 10/11/2003. e último arquivamento realizado em 26/03/2019 sob nº 20190791322, resolvem por meio deste consolidar seu contrato de acordo com as cláusulas e condições seguintes:

CLAUSULA PRIMEIRA - <sup>A</sup> sociedade gira sob nome empresarial IDS DESENVOLVIMENTO DE SOFTWARE E ASSESSORIA LTDA, e tem sua sede na<br>Avenida Brasil, nº 922, Sala 01, Centro. CEP 85.501-057. Avenida Brasil, nº 922, Sala 01, Centro. CEP 85.501-057.

Parágrafo Único - <sup>A</sup> sociedade poderá abrir ou fechar filial, ou outra dependência, mediante alteração contratual assinada por todos os sócios.

CLAUSULA SEGUNDA - O Capital Social é de R\$ 200.000,00 (Duzentos mil reais), CLAUSULA SEGUNDA - O Capital Social é de R\$ 200.000,00 (Duzentos mil reais),<br>divididos em 200.000 (Duzentas mil) cotas, no valor nominal de R\$ 1,00 (Um real) cada uma, já integralizado e assim distribuído entre os sócios:

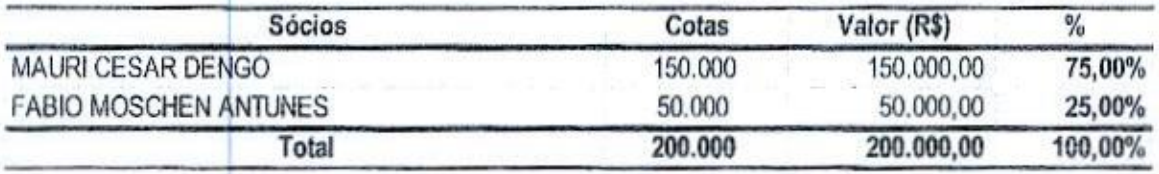

CLAUSULA TERCEIRA - O Objeto social da sociedade consiste em

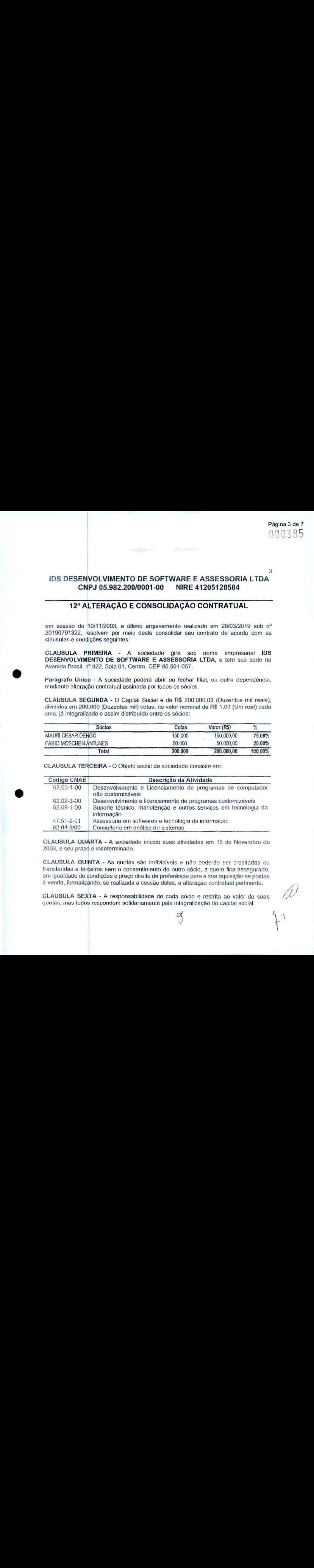

CLAUSULA QUART —<br>A -<br>nde <sup>A</sup> sociedade iniciou suas atividades em <sup>15</sup> de Novembro de 2003, e seu prazo é indeterminado.

CLAUSULA QUINTA - As quotas são indivisíveis e não poderão ser creditadas ou transferidas a terceiros sem o consentimento do outro sócio, a quem fica assegurado,<br>em igualdade de condições e preço direito de preferência para a sua aquisição se postas à venda, formalizando, se realizada a cessão delas, a alteração contratual pertinente.

CLAUSULA SEXTA - <sup>A</sup> responsabilidade de cada sócio e restrita ao valor de suas quotas, mas todos respondem solidariamente pela integralização do capital social

# 4 IDS DESENVOLVIMENTO DE SOFTWARE E ASSESSORIA LTDA CNPJ 05.982.200/0001-00 NIRE 41205128584

# 12º ALTERAÇÃO E CONSOLIDAÇÃO CONTRATUAL

CLAUSULA SÉTIMA - A administração da sociedade caberá ao sócio MAURI CESAR DENGO, individualmente, com poderes e atribuições de gestão da mesma, autorizado o uso do nome empresarial, vedado no entanto, em atividades estranhas ao interesse social ou assumir obrigações seja em favor de qualquer dos quotistas ou de terceiros, bem como onerar ou alienar bens imóveis da sociedade, sem autorização do outro sócio.

CLAUSULA OITAVA - Ao término de cada exercício social, em 31 de dezembro, o administrador prestará contas justificadas de sua administração, procedendo a elaboração do inventario, do balanço patrimonial e do balanço de resultado econômico, cabendo aos sócios, na proporção de suas quotas, os lucros ou perdas apuradas.

CLAUSULA NON  $A -$ Nos quatro meses seguintes ao termino do exercício social, os. sócios deliberarão sobre as contas e designarão administrador(es) quando for o caso (art. 1071 e 1072 & art. 1078/2002).

CLAUSULA DÉCIM A -<br>neo <sup>A</sup> sociedade poderá a qualquer tempo, abrir ou fechar filial ou outra dependência, mediante alteração contratual assinada por todos os sócios.

CLAUSULA DÉCIMA PRIMEIRA - Os sócios poderão, de comum acordo, fixar uma retirada mensal, a título de "pró-labore", observadas as disposições regulamentares pertinentes,

CLAUSULA DÉCIMA SEGUNDA - Falecendo ou intorditado qualquer sócio, a CLAUSULA DECIMA SEGUNDA - Falecendo ou interditado qua<br>sociedade continuará suas atividades com os herdeiros, sucessores e<br>sendo possível ou inexistindo interesse destes ou do(s) sócio(s) ren o incapaz. Não sendo possível ou inexistindo interesse destes ou do(s) sócio(s) remanescente(s) o valor de seus haveres será apurado e liquidado com base na situação patrimonial da sociedade, a data da resolução, verificada em balanço especialmente levantado.

Parágrafo Único - <sup>O</sup> mesmo procedimento será adotado em outros casos em que a sociedade se resolva em relação a seu sócio.

CLAUSULA DÉCIMA TERCEIRA - O administrador declara sob as penas da Lei, de que não está impedido de exercer <sup>a</sup> administração da sociedade, por Lei especial, ou em virtude de condenação criminal, ou por se encontrarem sob os efeitos dela, a pena que vede, ainda que temporariamente, o acesso a cargos públicos, ou por crimes falimentar, de prevarização, feita ou suborno, concussão, peculato, ou contra a economia popular, contra o sistema financeiro nacional, contra normas de defesa da concorrência, contra as relações de consumo, fé pública, ou a propriedade

CLÁUSULA DÉCIMA QUARTA – DA DISTRIBUIÇÃO DE LUCROS<br>DESPROPORCIONAL: Os sócios entendem que é conveniente para o bom andamento<br>da sociedade, e desde já deixam definido que as participações nos lucros poderão ser da sociedade, e desde já deixam definido que as participações nos lucros poderão ser desproporcionais às participações de cada sócio no capital social, conforme autoriza o art. 1.007 da Lei 10.406 de 2002. Para deliberar desproporcionais às participações de cada sócio no capital social, conforme autoriza o art. 1.007 da Lei 10,406 de 2002. Para deliberar sobre os valores e percentuais, os sócios

 $3$ 

#### IDS DESENVOLVIMENTO DE SOFTWARE E ASSESSORIA LTDA CNPJ 05.982.200/0001-00 NIRE 41205128584

# 12º ALTERAÇÃO E CONSOLIDAÇÃO CONTRATUAL

realizarão reuniões mensais ou trimestrais, nas quais serão discutidos os valores dos lucros que caberão a cada sócio.

CLÁUSULA DÉCIMA QUINTA - DA NÃO CONCORRÊNCIA: Os sócios se comprometem, durante a permanência como sócio, à

a) não elaborar ou realizar atividades comerciais em concorrência com <sup>a</sup> IDS DESENVOLVIMENTO DE SOFTWARE E ASSESSORIA LTDA;

Pagnes 5dr 7<br>
(B) DESENVOLUMMENTO DE SOFTWARE E ASSESSORIA LTDA<sup>5</sup><br>
CNPJ 65.982.20000001-00 | NIRE 41205128384<br>
T2P ALTERAÇÃO E CONSOLIDAÇÃO CONTRATUAL<br>
residuratio resumbre mensais ou trimestimis, nos quais santo disculs b) não aceitar emprego, trabalho ou firmar, contrato de prestação de serviços efou parcerias, bem como, adquirir participação, de modo direto ou indireto, em qualquer empresa ou entidade legal, na área pública, que realize atividades idênticas ou similares à da empresa IDS DESENVOLVIMENTO DE SOFTWARE E ASSESSORIA LTDA, quais sejam: desenvolvimento e licenciamento de programas de computador não customizáveis, desenvolvimento e licenciamento de programas customizáveis, suporte técnico, manutenção e outros serviços em tecnologia da informação, assessoria em softwares ianutenção e outros serviço<br>e tecnologia da informação e<br>illar qualquer empresa ou ent consultoria em análise de sistemas.

c) não auxiliar qualquer empresa ou entidade legal, na área pública, independentemento c) não adxiliar qualquer empresa ou embase legar, na area publica, intependementemento<br>do modo, em concorrência para com a **IDS DESENVOLVIMENTO DE SOFTWARE E**<br>ASSESSORIA LTDA: ASSESSORIA LTDA;

d) não incentivar os clientes da empresa IDS DESENVOLVIMENTO DE SOFTWARE <sup>E</sup> ASSESSORIA LTDA a realizar, total ou parcialmente, negociações comerciais com empresa ou entidade legal, na área pública, que realiza atividades idênticas ou similares à IDS DESENVOLVIMENTO DE SOFTWARE E ASSESSORIA LTDA;

Parágrafo Primeiro: Entende-se por concorrência toda e qualquer atividade relacionada ao objeto social da IDS DESENVOLVIMENTO DE SOFTWARE E ASSESSORIA LTDA, bem como, as descritas no presente contrato social.

Parágrafo Segundo: Em caso de descumprimento por qualquer um dos sócios das obrigações de não concorrência, este arcará com <sup>o</sup> pagamento de multa equivalente ao valor de 20% (vinte por cento) sobre <sup>o</sup> faturamento dos últimos <sup>12</sup> (doze) meses da ompresa IDS DESENVOLVIMENTO DE SOFTWAREE ASSESSORIA LTDA.

Parágrafo Terceiro: Os sócios reconhecem que as restrições contidas neste instrumento são justificáveis <sup>e</sup> necessárias para proteção dos interesses comerciais da IDS DESENVOLVIMENTO DE SOFTWAREE ASSESSORIA LTDA, Ossócios também reconhecem ter conhecimento de que a violação deste instrumento, além de culminar na aplicação da multa prevista no 82º, poderá implicar em sanções de natureza cível e criminal, nos termos do presente.

**CLAUSULA DÉCIMA** s presente.<br>SEXTA - Fica eleito o Foro da cidade da Comarca de Pato Branco<br>iquer dúvidas oriundas deste instrumento. - PR, para dirimir quaisquer dúvidas oriundas deste instrumento.

Página 6 de 7 000388

6

# IDS DESENVOLVIMENTO DE SOFTWARE E ASSESSORIA LTDA CNPJ 05.982.200/0001-00 NIRE 41205128584

# 12º ALTERAÇÃO E CONSOLIDAÇÃO CONTRATUAL

E, por assim estarem justos e contratados, lavram, datam, e assinam o presente instrumento, em uma via, obrigando-se fielmente por si e por seus herdeiros a cumpri-lo em todos os seus termos.

SYLON OIOHO 27 **EQUICA ORDERS** Pato Branco - PR, 29 de agosto de 2022. **MAURLEESAR DENGO FABIO MOSCHEN ANTUNES** TABELIONATO DE NOTAS Palo Branco - PR - Fenc. (46)<br>AErvino Paracena - Ngario Rus C edro Reconnece por VERDADERA as assinatinas de MAURI CESAR<br>DENGO e FABIO MOSCHEN ANTUNES 839479, Pato Branco PR 30<br>de agusto de 2022 14:18 15h, Emd.: RS21 48(VRC 43,80), Furrejus<br>RS30.58 (RS20), RS214 (LINDER RS308), RSCN/ RS0. **R\$30.58** Em dade **UANY CK RE** INSKI - Escrevente Selb Digital Nº F9 66:6P9q9 Consulte selo http com br/consulta Baconed w.havaspen.com.br Serve, **Jepelo<sub>t</sub>** 

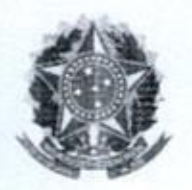

MINISTÉRIO DA ECONOMIA Secretaria Especial de Desburocratização, Gestão e Governo Digital Secretaria de Governo Digital Departamento Nacional de Registro Empresarial e Integração

# TERMO DE AUTENTICIDADE

Eu, RICARDO CESAR VIGNAGA, com inscrição ativa no CRCIPR, sob <sup>o</sup> nº 048260, registrado em 03/09/2007, inscrito no CPF nº 00479478961, DECLARO, sob as penas da Lei Penal, e sem prejuízo das sanções administrativas <sup>e</sup> cíveis, que este documento é autêntico <sup>e</sup> condiz com o original

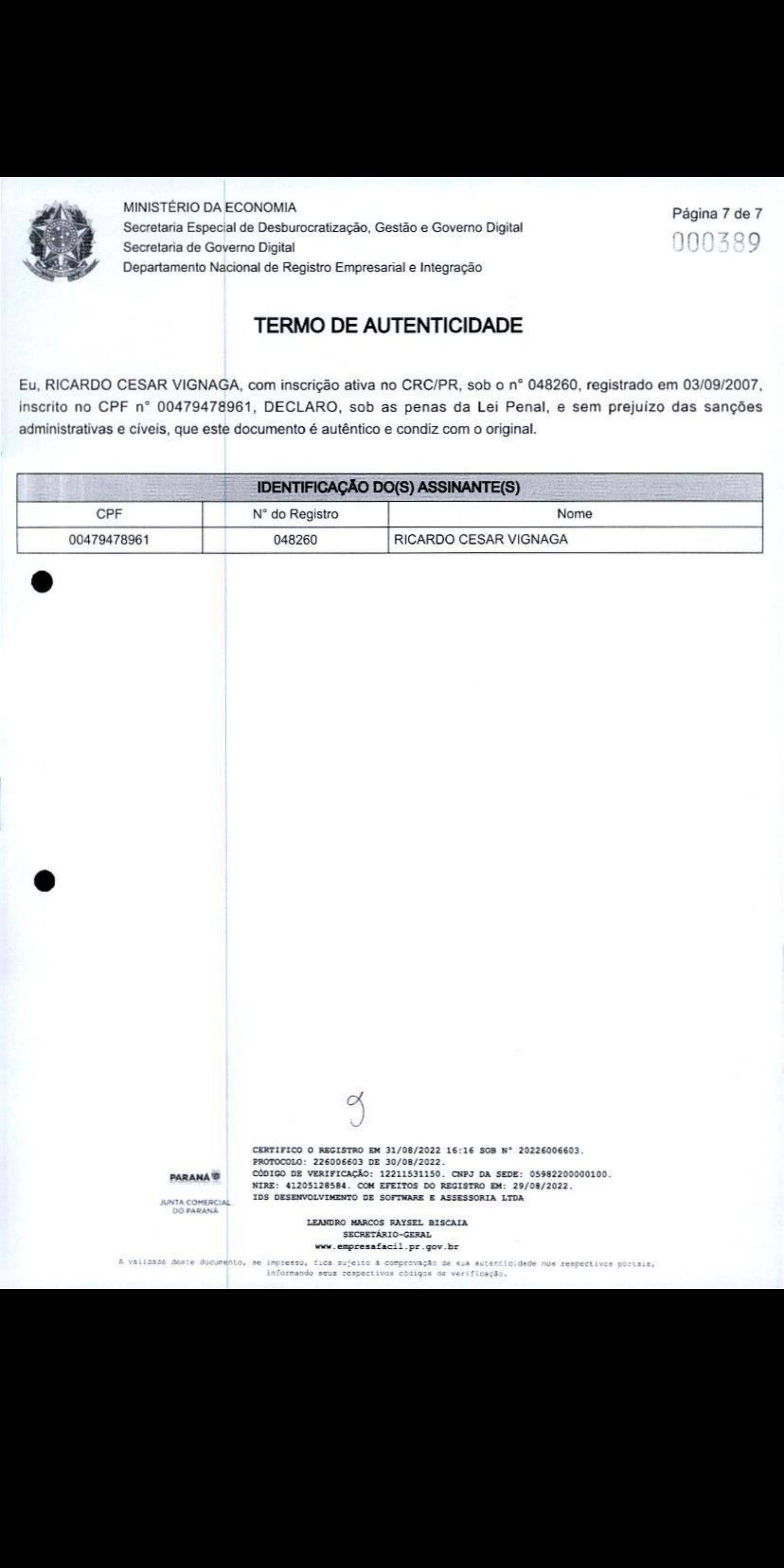

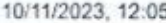

101112023, 12005 about blank

# 200390

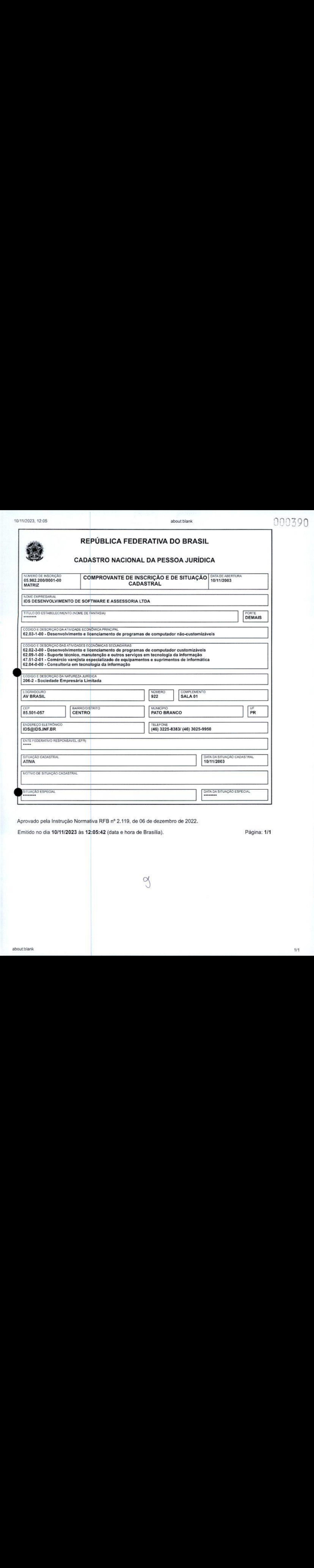

Aprovado pela Instrução Normativa RFB nº 2.119, de 06 de dezembro de 2022.

Emitido no dia 10/11/2023 às 12:05:42 (data e hora de Brasília). Página: 1/1

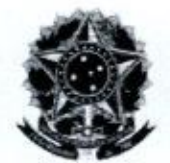

MINISTÉRIO DA FAZENDA Secretaria da Receita Federal do Brasil Procuradoria-Geral da Fazenda Nacional

### CERTIDÃO POSITIVA COM EFEITOS DE NEGATIVA DE DÉBITOS RELATIVOS AOS TRIBUTOS FEDERAISE <sup>À</sup> DÍVIDA ATIVA DA UNIÃO

### Nome: IDS DESENVOLVIMENTO DE SOFTWARE E ASSESSORIA LTDA CNPJ: 05.982.200/0001-00

Ressalvado <sup>o</sup> direito de <sup>a</sup> Fazenda Nacional cobrare inscrever quaisquer dividas de responsabilidade do sujeito passivo acima identificado que vierem <sup>a</sup> ser apuradas, <sup>é</sup> certificado que:

- 1.constam débitos administrados pela Secretaria da Receita Federal do Brasil (RFB) com exigibilidade suspensa nos termos do art. 151 da Lei nº 5.172, de 25 de outubro de 1966 -Código Tributário Nacional (CTN), ou objeto de decisão judicial que determina sua desconsideração para fins de certificação da regularidade fiscal, ou ainda não vencidos; e
- 2. não constam inscrições em Divida Ativa da União (DAU) na Procuradoria-Geral da Fazenda Nacional (PGFN)

Conforme disposto nosarts. <sup>205</sup> e <sup>206</sup> do CTN, este documento tem os mesmos efeitos da certidão negativa.

Esta certidão <sup>é</sup> válida para o estabelecimento matriz e suas filiais e, no caso de ente federativo, para todos os órgãos e fundos públicos da administração direta a ele vinculados. Refere-se à situação do todos os órgãos e fundos públicos da administração direta a ele vinculados. Refere-se à situação do<br>sujeito passivo no âmbito da RFB e da PGFN e abrange inclusive as contribuições sociais previstas<br>nas alíneas 'a' a 'd' do nas alíneas 'a" a 'd' do parágrafo único do art. <sup>11</sup> da Lei nº 8.212, de 24 de julho de 1991.

<sup>A</sup> aceitação desta certidão está condicionada à verificação de sua autenticidade na Internet, nos endereços <http://rfb.gov.br> ou <http://www.pgfn.gov.br>.

Certidão emitida gratuitamente com base na Portaria Conjunta RFB/PGFN nº 1.751, de 2/10/2014. Emitida às 11:48:19 do dia 10/11/2023 <hora e data de Brasília>. Válida até 08/05/2024, Código de controle da certidão: 1CE4.E593.EA73.FA4E Qualquer rasura ou emenda invalidará este documento.

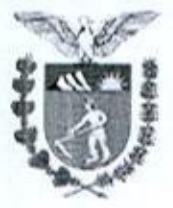

Estado do Paraná<br>Secretaria de Estado da Fazenda<br>Estado da Fazenda Receita Estadual do Paraná

000392

# Certidão Negativa

de Débitos Tributários e de Divida Ativa Estadual Nº 032204637-50

# Certidão fornecida para o CNPJ/MF: 05.982.200/0001-00 Nome: IDS DESENVOLVIMENTO DE SOFTWARE E ASSESSORIA LTDA Estabelecimento baixado ou paralisado no Cadastro de Contribuintes do ICMS/PR

Ressalvado o direito da Fazenda Pública Estadual inscrever e cobrar débitos ainda não registrados ou que venham a ser apurados, certificamos que, verificando os registros da Secretaria de Estado da Fazenda, constatamos não existir pendências em nome do contribuinte acima identificado, nesta data.

Obs.: Esta Certidão engloba todos os estabelecimentos da empresa e refere-se a débitos de<br>natureza tributária e não tributária, bem como ao descumprimento de obrigações tributárias acessórias Obs.: Esta Certidão engloba todos os estabelecimentos da empresa e refere-se a débitos de

# Válida até 09/03/2024 - Fornecimento Gratuito

<sup>A</sup> autenticidade desta certidão deverá ser confirmada via Internet www,fazenda,pr.gov,br

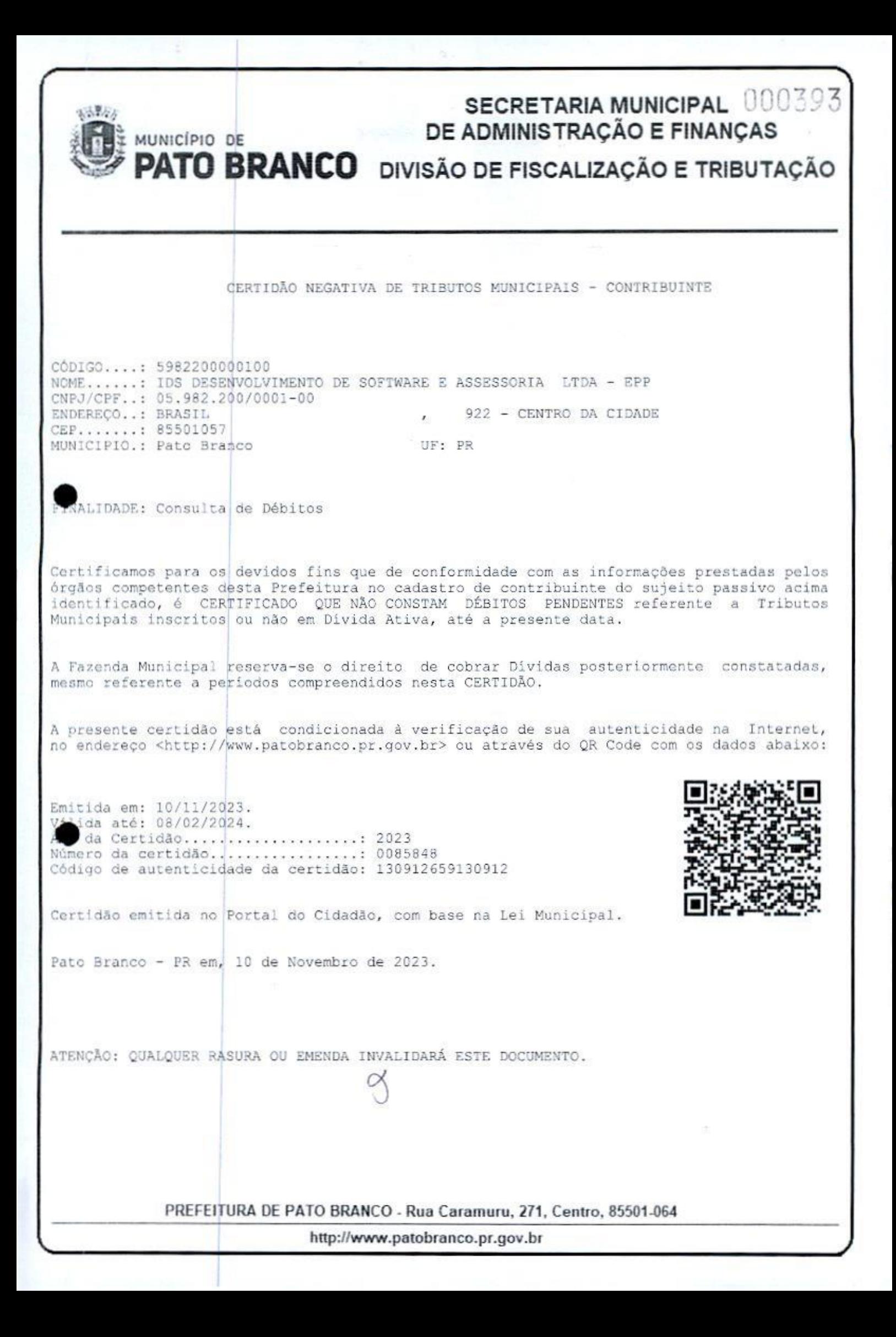

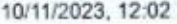

Consulta Regularidade do Empregador

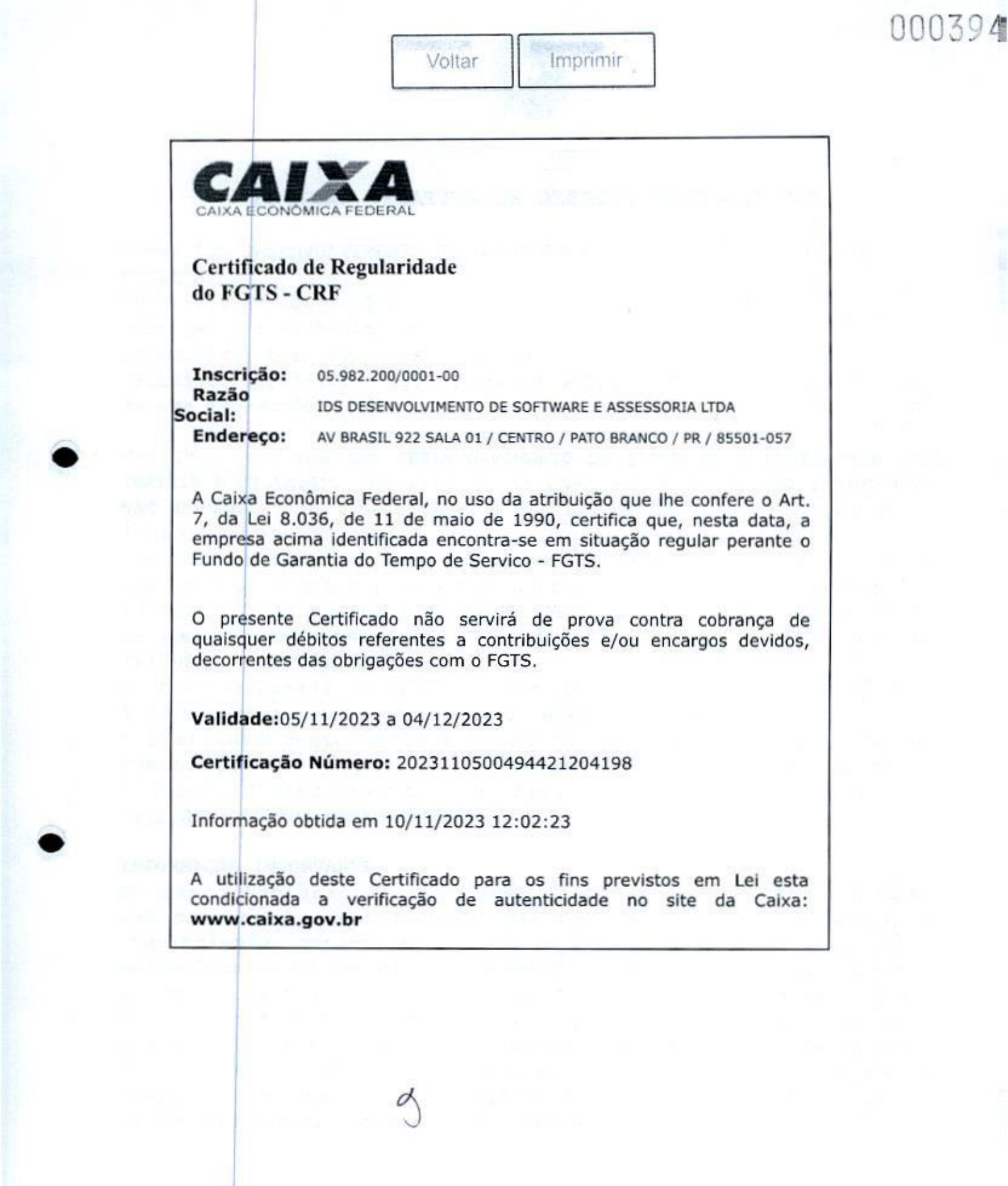

condicionada a verificação de autenticidade no site da Caixa: www.caixa.gov.br

000394

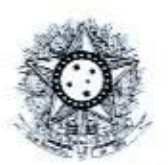

#### PODER JUDICIARIO JUSTICA DO TRABALHO

# CERTIDÃO NEGATIVA DE DÉBITOS TRABALHISTAS

Nome: IDS DESENVOLVIMENTO DE SOFTWARE E ASSESSORIA LTDA (MATRIZ E FILIAIS) CNPJ: 05.982.200/0001-00 Certidão nº: |62952855/2023 Expedição: 10/11/2023, às 12:03:48 Validade: 08/05/2024 - <sup>180</sup> (cento <sup>e</sup> oitenta) dias, contados da data de sua expedição.

Certifica-se que IDS DESENVOLVIMENTO DE SOFTWARE <sup>E</sup> ASSESSORIA LTDA (MATRIZ <sup>E</sup> FILIAIS), inscrito(a) no CNPJ sob <sup>o</sup> nº 05.982.200/0001-00, NÃO CONSTA como inadimplente no Banco Nacional de Devedores Trabalhistas.

Certidão emitida com base nos arts. 642-A <sup>e</sup> 883-A da Consolidação das Leis do Trabalho, acrescentados pelas Leis ns.º 12.440/2011 e 13.467/2017,| <sup>é</sup> no Ato 01/2022 da CGJT, de 21 de janeiro de 2022. Os dados constantes desta Certidão são de responsabilidade dos Tribunais do Trabalho.

No caso de pessoa jurídica, <sup>a</sup> Certidão atesta <sup>a</sup> empresa em relação <sup>a</sup> todos os seus estabelecimentos, agências ou filiais.

<sup>A</sup> aceitação desta certidão condiciona-se <sup>à</sup> verificação de sua autenticidade no portal do Tribunal Superior do Trabalho na Internet (http://www.tst.jus.br).

Certidão emitida gratuitamente.

### INFORMAÇÃO IMPORTANTE

Do Banco Nacional de Devedores Trabalhistas constam os dados necessários <sup>à</sup> identificação das pessoas naturais <sup>e</sup> jurídicas inadimplentes perante a Justiça do Trabalho quanto às obrigações estabelecidas em sentença condenatória transitada em julgado ou em acordos judiciais trabalhistas, inclusive no concernente aos recolhimentos previdenciários, <sup>a</sup> honorários, <sup>a</sup> custas, <sup>a</sup> emolumentos ou a recolhimentos determinados em lei; ou decorrentes de execução de acordos firmados perante <sup>o</sup> Ministério Público do Trabalho, Comissão de Conciliação Prévia ou demais títulos que, por disposição legal, contiver força executiva.

Duwijas e sugeričas: maitētat, aralda

3
# $000396$

# REPÚBLICA FEDERATIVA DO BRASIL  $\frac{1}{\alpha}$

OFÍCIO DO DISTRIBUIDOR E ANEXOS DA COMARCA DE PATO BRANC PARANÁ

Rua<br>CPF<br>Tel Maria Bueno, 284 - Trevo da Guarany CPF: 061.104.019-00 Tel.: (46) 3224-2414 E-mail: cartoriodistribuidorpb@gmail.com 85501-560 - Pato Branco - Paraná

TITULAR: DIRSO ANTONIO VERONESE JURAMENTADOS: DILMAR ALUIZIO VERONESE

# Certidão Negativa

Certifico, a pedido de parte interessada, que revendo os livros <sup>e</sup> arquivos de distribuição de RECUPERAÇÃO JUDICIAL <sup>E</sup> EXTRAJUDICIAL, sob minha guarda neste cartório, verifiquei NÃO CONSTAR nenhum registro em andamento contra:

# IDS DESENVOLVIMENTO DE SOFTWARE E ASSESSORIA LTDA

CNPJ 05.982 200/0001-00, no período compreendido desde 14/12/1960, data de instalação deste cartório, até a presente data.

Example the material of the CUPERIA COLORED ACTIVE CONTROL CONTROL CONTROL CONTROL CONTROL CONTROL CONTROL CONTROL CONTROL CONTROL CONTROL CONTROL CONTROL CONTROL CONTROL CONTROL CONTROL CONTROL CONTROL CONTROL CONTROL CON /<sub>Dati</sub>o O BULINC<sup>S</sup>

Eaton hb, Sub

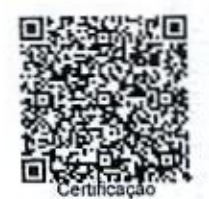

# 000397

# REPÚBLICA FEDERATIVA DO BRASIL

OFÍCIO DO DISTRIBUIDOR E ANEXOS DA COMARCA DE PATO BRANCO - PARANÁ

E-mail: cartoriodistebuidorpb@gmail.com 85501-560 Pala Branco Parana

d. 284 - Trevo da Guarany **Titular: DIRSO ANTONIO VERONESE**<br>B-60 **TITULAR: DIRSO ANTONIO VERONESI** 28 JURAMENTADOS: DILMAR ALUÍZIO VERONESI<br>28 JULIANO VERONESE JULIANO VERONESE

# Certidão Negativa

Gertfico, <sup>a</sup> pedido de parte interessada, que revendo os livros e arquivos de distribuição de FALÊNCIA E CONCORDATA, sob minha guarda neste cartório, verifiquei NÃO CONSTAR nenhum registro em andamento contra:

# IDS DESENVOLVIMENTO DE SOFTWARE E ASSESSORIA LTDA

VÁLIDO EM TODO TERRITÓRIO NACIONAL CUALCUER ADULTERAÇÃO OU RASURATINVALIDA ESTE DOCUMENTO

CNPJ 05.982.200/0001-00, no período compreendido desde 14/12/1960, data de instalação deste cartório, até a presente dgja.

PATO BRANCO/PR, 16 de Outubro de 2023 **VIGRONESE DILMAR ALUIZ** 

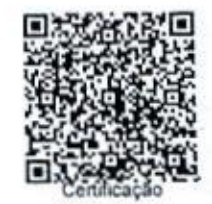

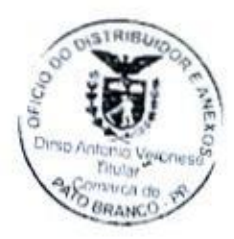

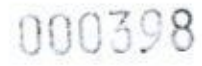

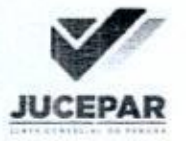

Governo do Estado do Paraná Socretaria de Estado da Industria, Comércio e Serviços. Junta Comercial do Estado do Paraná

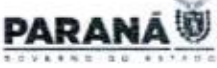

# CERTIDÃO SIMPLIFICADA

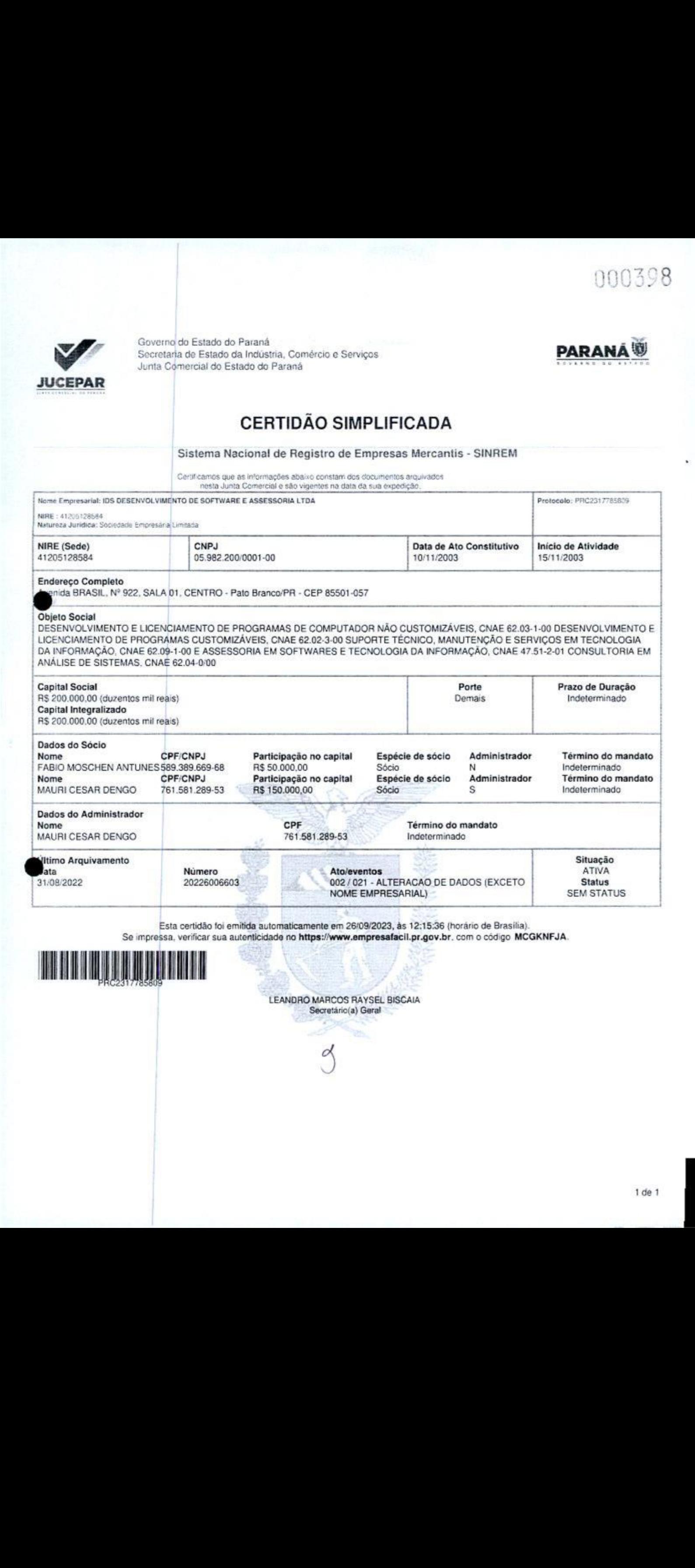

Se impressa, verificar sua autenticidade no https://www.empresafacil.pr.gov.br. com o código MCGKNFJA.

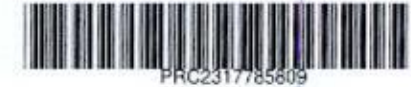

Secretário(a) Geral

3

# 000399

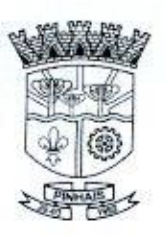

# PREFEITURA MUNICIPAL DE PINHAIS ESTADO DO PARANÁ

# ATESTADO DE CAPACIDADE TÉCNICA

Município de Pinhais, pessoa jurídica inscrita no CNPJ sob <sup>o</sup> nº 85.423.000/0001-00, situado à Rod Dep. João Leopoldo Jacomel, 12.162 - Bairro Centro, na Cidade de Pinhais - Paraná, ATESTA para os devidos fins que a empresa IDS DESENVOLVIMENTO DE SOFTWARE E ASSESSORIA LTDA, localizada à Avenida Brasil, 922 Sala <sup>01</sup> - Bairro Centro, na Cidade de Pato Branco — Paraná, inscrita no CNPJ sob o nº 05.982.200/0001-00, presta serviços relativos a: Licença de Uso, Implantação, Treinamento, Manutenção, Hospedagem em Datacenter, Suporte Técnico Remoto e Presencial (Técnico Residente) e Customização do Software de Gestão Pública de Saúde, referente ao Edital de Licitação TP 09/2020, Contrato 285/2020.

Segundo estimativa do IBGE para no ano de 2022, o Município de Pinhais possui população de 127.019 habitantes.

Atestamos que o Software é utilizado de forma simultânea por mais de 650 (seiscentos e cinquenta) usuários e se encontra implantado em 21 (vinte e um) unidades de atendimento.

<sup>O</sup> Software se encontra em pleno funcionamento, tendo sido implantado de acordo com o cronograma previsto no Contrato e respectivo instrumento convocatório. Dispões dos seguintes módulos/funcionalidades: Agendamento, Atendimento, Odontologia, Hospitalar, Transporte, Imunização, Estoque, Epidemiologia, Saúde da Família, Laboratório, Geral, Ouvidoria, Faturamento, Mais Saúde Cidadão, Painel Eletrônico, Bl- Business Inteligence, Saúde Transparente.

Atestamos, ainda, que os serviços relatados no presente atestado vêm sendo prestados de forma salisfatória, obedecendo aos requisitos de qualidade estabelecidos no respectivo Contrato, nada podendo ser observado até <sup>a</sup> presente data que <sup>a</sup> desabone comercial ou tecnicamente

Pinhais, <sup>30</sup> de Junho de 2023,

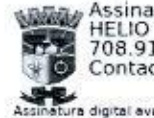

Assinado digitalmente por<br>HELIO ISHII STROPARO<br>708.912.659-53 Contadora

vançada com certificado digital não ICP

Helio Ishii Stroparo Fiscal de Contrato Gerente de Gestão de Sistemas Departamento de Tecnologia da Informação e Comunicações

# 0004 o

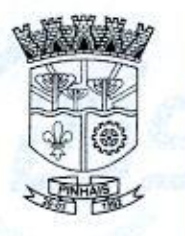

# PREFEITURA MUNICIPAL DE PINHAIS ESTADO DO PARANÁ

# ATESTADO DE CAPACIDADE TÉCNICA

Município de Pinhais, pessoa jurídica inscrita no CNPJ sob <sup>o</sup> nº 85.423.000/0001-00, situado à Rod. Dep. João Leopoldo Jacomel, 12.162 - Bairro Centro, na Cidade de Pinhais - Paraná, ATESTA para os devidos fins que a empresa IDS DESENVOLVIMENTO DE SOFTWARE E ASSESSORIA LTDA, localizada à Avenida Brasil, 922 Sala 01 - Bairro Centro, na Cidade de Pato Branco - Paraná, inscrita no CNPJ sob o nº 05.982.200/0001-00, presta serviços relativos a: Licença de Uso, Implantação, Hospedagem em Datacenter e Customização do Software do Gestão Pública de Assistência Social, referente ao Edital de Licitação TP 01/2020, Contrato 33/2021.

Segundo estimativa do IBGE para no ano de 2022, <sup>o</sup> Município de Pinhais possui população de 127.019 habitantes.

Atestamos que <sup>o</sup> Softuare é utilizado de forma simultânea por mais de 260 (duzentos e sessenta) usuários <sup>e</sup> se encontra implantado em <sup>12</sup> (doze) unidades de atendimento.

<sup>O</sup> Software se encontra em pleno funcionamento, tendo sido implantado de acordo com <sup>o</sup> cronograma previsto no Contrato e respectivo instrumento convocatório. Dispões dos seguintes módulos/funcionalidades: Configuração Geral, Atendimento, Índice de Vulnerabilidade, Unificações, Importação, Estoque, Relatórios e Indicadores.

Atestamos, ainda, que os serviços. relatados no presente atestado vêm sendo prestados de forma satisfatória, obedecendo aos requisitos de qualidade estabelecidos no respectivo Contrato, nada podendo ser observado até <sup>a</sup> presente data que <sup>a</sup> desabone comercial ou tecnicamente.

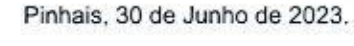

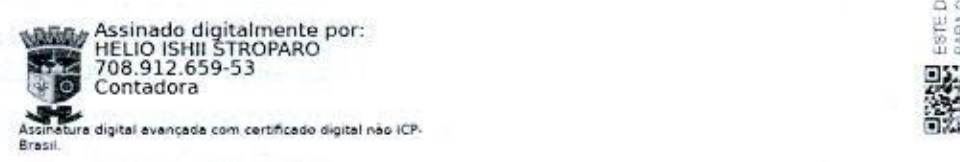

Helio Ishii Stroparo Fiscal de Contrato Gerente de Gestão de Sistemas Departamento de Tecnologia da Informação e Comunicações

000401

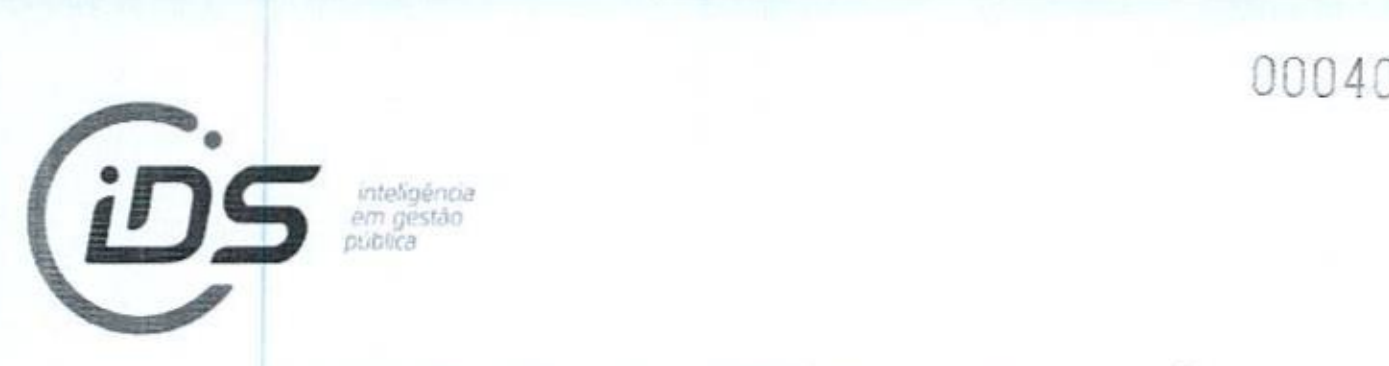

# DECLARAÇÃO DE CUMPRIMENTO DOS REQUISITOS DE HABILITAÇÃO

Ao Município de Três Barras do Paraná AJC Sr(a). Pregoeiro(a) e Equipe de Apoio Três Barras do Paraná - PR

# Ref.: Pregão Eletrônico nº 57/2023

Pelo presente instrumento <sup>a</sup> empresa IDS DESENVOLVIMENTO DE SOFTWARE E ASSESSORIA LTDA, inscrita no CNPJ nº 05.982.200/0001-00, estabelecida na Avenida Brasil, nº 922, Centro, Pato Branco/PR, CEP 85.501-057, declara para fins de participação no certame em referência, e sob as penas da Lei, que cumpre plenamente os requisitos de habilitação previstos no Edital, conforme previsto no art. 4º, VII, da Lei Federal nº 10.520, de 17 de novembro de 2002. **POR SECURA CONFIRMENTO DOS REQUISITOS DE HABILITAÇÃO<br>
RECLARAÇÃO DE CUMPERMENTO DOS REQUISITOS DE HABILITAÇÃO<br>
No Município de Três Barras do Paraná<br>
AC S (x), Pregnémic ser expressão da Apoio<br>
Três Barras do Paraná - PR** 

Por ser expressão da verdade, firma a presente.

Pato Branco, 13 de novembro de 2023.

**IDS DESENVOLVIMENTO DE Assinado de forma digital por IDS**<br>COSTALLADE E ACCECCORLA DESENVOLVIMENTO DE SOFTWARE E

SOFTWARE E ASSESSORIA<br>LTDA:05982200000100 Dados: 2023.11.13 12:10:37 -03'00' Dados: 2023.11.13 12:10:37 -03'00'

IDS DESENVOLVIMENTO DE SOFTWARE E ASSESSORIA LTDA.

Mauri Cesar Dengo Sócio Administrador

T05.982.200/0001-001 IDS DESENVOLVIMENTO DE SOFTWARE E ASSESSORIA LTDA Av. Brasil, 922 - Centro [85501-057 - Pato Branco-PR]

g

46 3225-8383 <sup>|</sup> 46 99925 0069

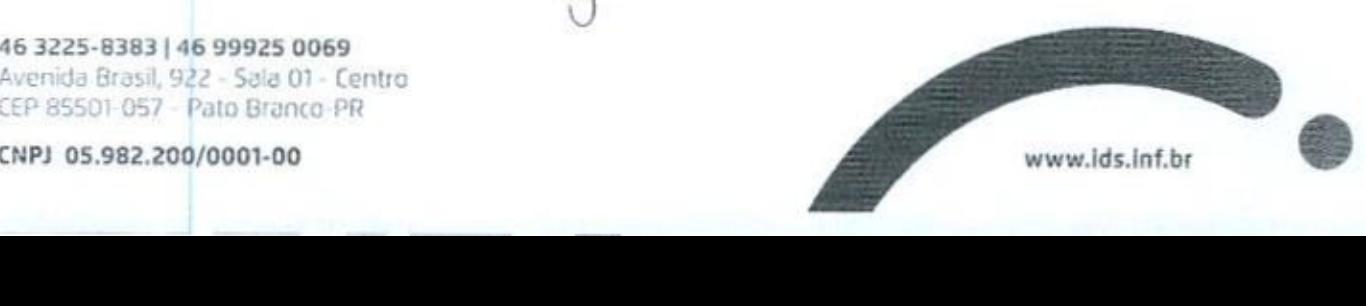

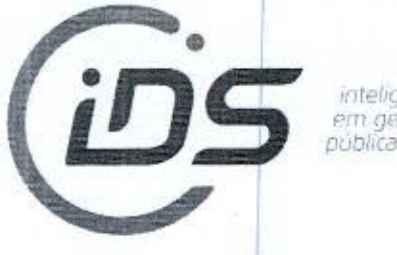

# DECLARAÇÃO DE INEXISTÊNCIA DE FATOS IMPEDITIVOS

Ao Município de Três Barras do Paraná A/C Sr(a). Pregoeiro(a) e Equipe de Apoio Três Barras do Paraná - PR

# Ref.: Pregão Eletrônico nº 57/2023

Pelo presente instrumento, <sup>a</sup> empresa IDS DESENVOLVIMENTO DE SOFTWARE E ASSESSORIA LTDA., inscrita no CNPJ nº 05.982.200/0001-00, estabelecida na Avenida Brasil, nº 922, Centro, Pato Branco/PR, CEP 85.501-057, declara, sob as penas da Lei, que não foi declarada inidônea <sup>e</sup> não está impedida de participar de licitação em qualquer órgão ou entidade da Administração Pública, direta ou indireta, federal, estadual ou municipal. **PORTUGALES AND DESCRIPTION CONTROL DE ANTISEREMO DE PRESS<br>
RADICIÓN de Três Barres de Parenai<br>
MAC SIGN Propositorio) e Sepape de Apolo<br>
Três Barres de Parenai<br>
Port de Barres de Parenai<br>
Port de Barres de Parenai<br>
Port** 

Declara, também, que está ciente da obrigatoriedade de informar os fatos supervenientes impeditivos de sua habilitação, quando de sua ocorrência, conforme determina o artigo 32º, § 2º, da Lei Federal nº 8.666, de <sup>21</sup> de junho de 1993.

Por ser expressão da verdade, firma a presente.

Pato Branco, 13 de novembro de 2023.

IDS DESENVOLVIMENTO DE Assinado de forma digital por IDS<br>COETLIANE E ACCECCONA DESENVOLVIMENTO DE SOFTWARE E SOFTWARE E ASSESSORIA LTDA:05982200000100 Dados: 2023.11.13 12:12:25 -03'00'

ASSESSORIA LTDA:05982200000100 IDS DESENVOLVIMENTO DE SOFTWARE E ASSESSORIA LTDA.

> Mauri Cesar Dengo Sócio Administrador

T05.982.200/0001-001 IDS DESENVOLVIMENTO DE SOFTWARE E ASSESSORIA LTDA Av. Brasil, 922 - Centro

[85501-057 - Pato Branco-PR|

46 3225-8383 <sup>|</sup> 46 99925 0069 Avenida Brasil, 922 - Sala 01 - Centro CEP 85501 057 - Pato Branco-PR

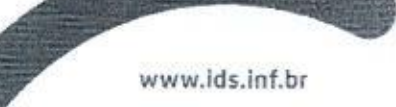

CNPI 05.982.200/0001-00

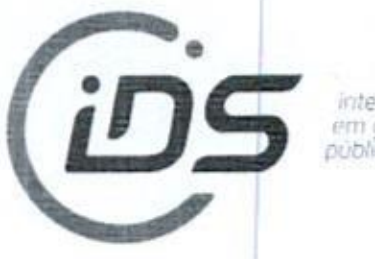

# DECLARAÇÃO DE NÃO UTILIZAÇÃO DE TRABALHO DE MENOR

Ao Município de Três Barras do Paraná A/C Sr(a). Pregoeiro(a) e Equipe de Apoio Três Barras do Paraná - PR

# Ref.: Pregão Eletrônico nº 57/2023

Pelo presente instrumento, a empresa IDS DESENVOLVIMENTO DE SOFTWARE E ASSESSORIA LTDA., inscrita no CNPJ nº 05.982.200/0001-00, estabelecida na Avenida Brasil, nº 922, Centro, Pato Branco/PR, CEP 85.501-057, declara sob as penas da Lei, e para os fins previstos no art. 27, V, da Lei Federal non-<br>
Federal non-<br>
Federal non-<br>
Mancipal de Tres Barras de Paraná<br>
Mancipal de Tres Barras de Paraná<br>
Mancipal de Tres Barras de Paraná<br>
Tres Barras de Paraná<br>
Tres Barras de Paraná<br>
Tres Barras de Paraná<br>
Tres Federal nº 8.666, de 21 de junho de 1993,, que cumpre o disposto no inciso XXXIII do artigo 7º da Constituição Federal, ou seja, não tem em seus quadros menores de 18 (dezoito) anos executando trabalho noturno, insalubre ou perigoso, ou menores de <sup>16</sup> (dezesseis) anos executando qualquer (100403)<br>
SECARAÇÃO DE NÃO UTILIZAÇÃO DE TRABALHO DE MENOS<br>
Antoniopio de Tres Barras de Paraná<br>
MAC STO), Propositivo(o) e Equipe de Apolo<br>
Tres Barras de Paraná<br>
MAC STO), Propositivo(o) e Equipe de Apolo<br>
Tres Barras d trabalho, salvo na condição de aprendiz, a partir de 14 (quatorze) anos.

Por ser expressão da verdade, firmamos <sup>a</sup> presente.

Pato Branco, 13 de novembro de 2023.<br>
Pato Branco, 13 de novembro de 2023.<br>
IDS DESENVOLVIMENTO DE Assinado de forma digital por IDS<br>
SOFTWARE E ASSESSORIA ASSESSORIA LIDA:05982200000100<br>
CIDA:05982200000100 Dados: 2023.11 LVIMENTO DE SOFTWARE E SOFTWARE E ASSESSORIA<br>LTDA-050022200000100 ASSESSORIA LTDA:05982200000100 LTDA:05982200000100 Dados: 2023.11.13 12:13:16 -03'00'

IDS DESENVOLVIMENTO DE SOFTWARE E ASSESSORIA LTDA.

Mauri Cesar Dengo Sócio Administrador

Tos.982.200/0001-001 IDS DESENVOLVIMENTO DE SOFTWARE E ASSESSORIA LTDA Av. Brasil, 922 - Centro [85501-057 - Pato Branco-PR]

CEP 85501 057 Pato Branco PR<br>CNPJ 05.982.200/0001-00 www.ids.inf.br www.ids.inf.br

|

# 900404

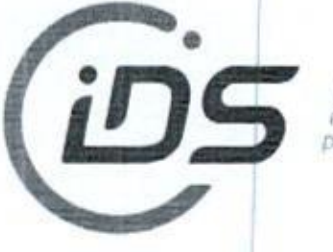

# DECLARAÇÃO FORMALDE DISPENSA DE VISITA TÉCNICA

Ao Município de Três Barras do Paraná A/C Sr(a). Pregoeiro(a) e Equipe de Apoio Três Barras do Paraná - PR

# Ref.: Pregão Eletrônico nº 57/2023

<sup>A</sup> empresa IDS DESENVOLVIMENTO DE SOFTWAREE ASSESSORIA LTDA inscrita no CNP) nº 05.982.200/0001-00, estabelecida na Avenida Brasil, nº 922, Centro, Pato Branco/PR, CEP 85.501-057, telefone 46 3225 8383, e-mail: comercial@ids.inf.br, por seu Sócio Administrador, Sr. Mauri Cesar Dengo, RG nº 5.238.704-3/SSP-PR, CPF nº 761.581.289-53, residente e domiciliado na cidade de Pato Branco/PR, declara, sob as penas da Lei, que renuncia ao direito de realizar visita técnica aos locais e estrutura do objeto licitado e, que tem pleno conhecimento das condições e peculiaridades inerentes <sup>à</sup> natureza dos trabalhos, assumindo total responsabilidade por esse fato e informando que, caso venha a sagrar-se vencedora, não o utilizará para quaisquer questionamentos futuros que ensejem desavenças técnicas e/ou financeiras para com o Contratante. 1000404<br>
Manicipal de Tris Barra de Paraná<br>
Manicipal de Tris Barra de Paraná<br>
Manicipal de Tris Barra de Paraná<br>
Manicipal de Tris Barra de Paraná<br>
Manicipal de Tris Barra de Paraná<br>
Manicipal de Tris Barra de Paraná<br>
Ma  $[0.01404]$ <br>  $[0.01404]$ <br>

Por ser expressão da verdade, firma a presente.

Pato Branco,<sup>13</sup> de novembro de 2023.

**IDS DESENVOLVIMENTO DE Assinado de forma digital por IDS**<br>COLLULATE A COLOCADA DESENVOLVIMENTO DE SOFTWARE E SOFTWARE E ASSESSORIA DESENVOLVIMENTO DE SOFTWARE E LTDA:05982200000100 Dados: 2023.11.13 12:10:03 -03'00'

IDS DESENVOLVIMENTO DE SOFTWARE E ASSESSORIA LTDA. Mauri Cesar Dengo Sócio Administrador

> To5.982.200/0001-001 IDS DESENVOLVIMENTO ASSESSORIA LTDA **DE SOFTWARE E**<br>SEESCOPTA LTD

Av. Brasil, 922 - Centro

46 3225-8383 | 46 99925 0069<br>Avenida Brasil, 922 - Sala 01 - Centro

CEP 85501-057 | Pato Branco-PR<br>CNPJ 05.982.200/0001-00 www.ids.inf.br

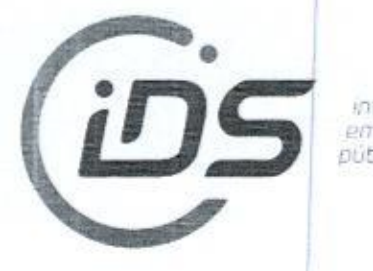

# PROPOSTA DE PREÇOS

Ao Município de Três Barras do Paraná AJC Sr(a). Pregoeiro(a) e Equipe de Apoio Três Barras do Paraná -PR

# Ref.: Pregão Eletrônico nº 57/2023

<sup>A</sup> empresa IDS DESENVOLVIMENTO DE SOFTWARE <sup>E</sup> ASSESSORIA LTDA,, inscrita no CNP) nº 05.982.200/0001-00, estabelecida na Avenida Brasil, nº 922, Centro, Pato Branco/PR, CEP 85.501-057, através desta, vem apresentar a proposta comercial relativa <sup>à</sup> licitação em epígrafe, objetivando fornecer os itens abaixo cotados, conforme especificações <sup>e</sup> anexos que fazem parte do referido edital.

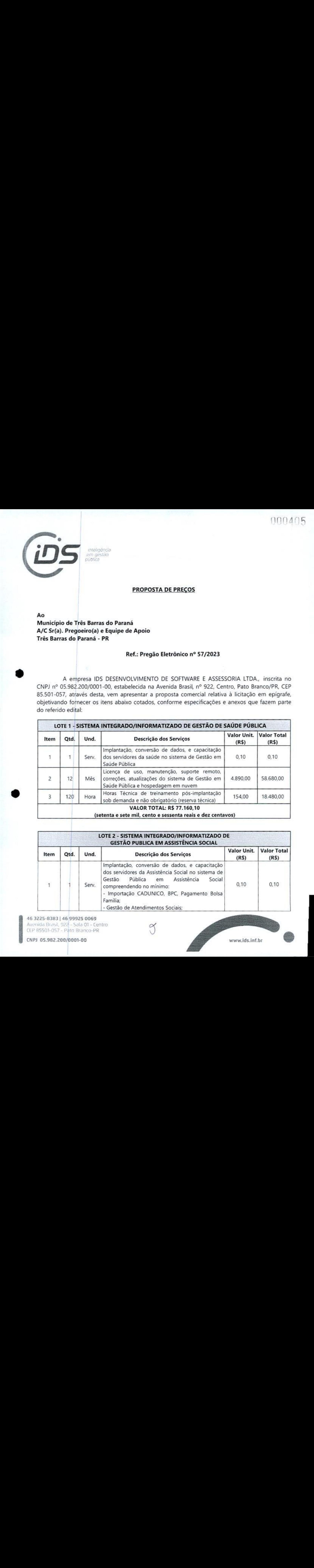

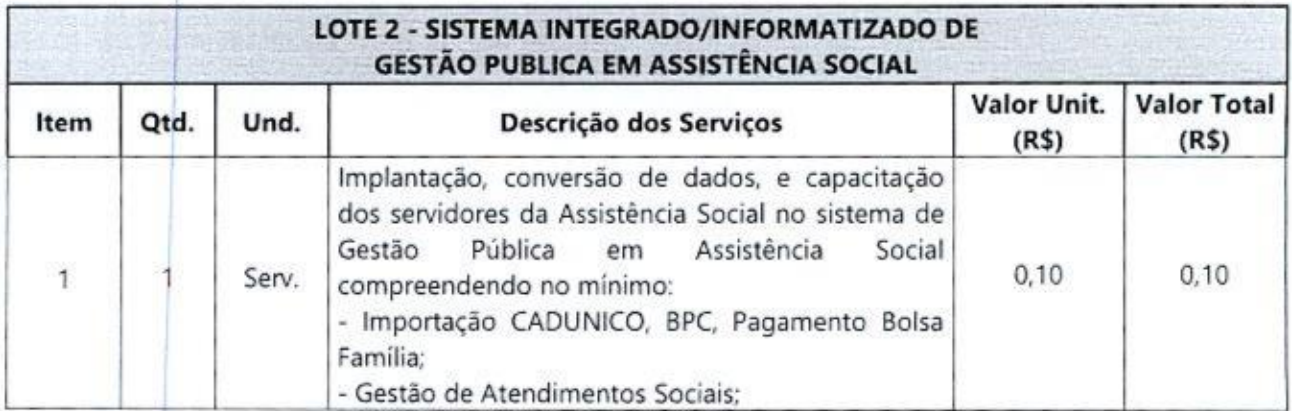

46 3225-8383 <sup>|</sup> 46 99925 0069 Avenida Brasil, 922 - Sala 01 - Centro<br>CEP 85501-057 - Pato Branco-PR

000406

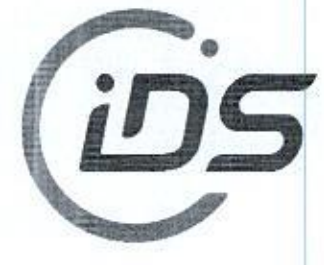

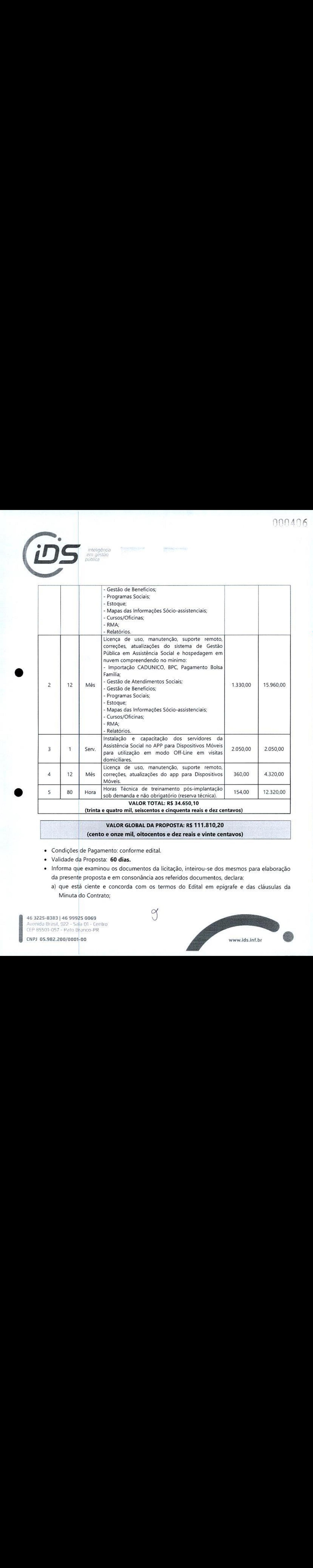

VALOR GLOBAL DA PROPOSTA: R\$ 111.810,20 (cento e onze mil, oitocentos e dez reais e vinte centavos)

- <sup>+</sup> Condições de Pagamento: conforme edital
- Validade da Proposta: 60 dias.
- <sup>+</sup> Informa que examinou os documentos da licitação, inteirou-se dos mesmos para elaboração da presente proposta e em consonância aos referidos documentos, declara:
	- a) que está ciente e concorda com os termos do Edital em epígrafe e das cláusulas da Minuta do Contrato

y

46 3225-8383 <sup>|</sup> 46 99925 0069 Avenida Brasil, 922 - Sala 01 - Centro CEP 85501-057 - Pato Branco-PR

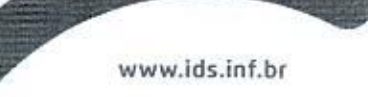

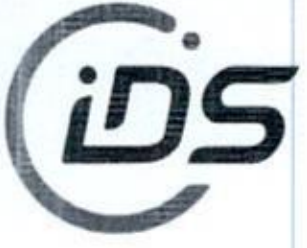

- b) que nos preços apresentados já estão contemplados todos os impostos e/ou descontos ou vantagens <sup>e</sup> despesas paraa execução do objeto;e
- c) que os produtos e serviços ofertados estão em conformidade com todas as características e exigências constantes no Edital.

Pato Branco, 13 de novembro de 2023.

**IDS DESENVOLVIMENTO DE Assinado de forma digital por IDS<br>SOETMARE E ASSESSORIA** DESENVOLVIMENTO DE SOFTWARE E SOFTWARE E ASSESSORIA<br>LTDA:05982200000100<br>Dados: 2023.11.13 11:46:44 -03'00'

Dados: 2023.11.13 11:46:44 -03'00'

IDS DESENVOLVIMENTO DE SOFTWARE E ASSESSORIA LTDA. Mauri Cesar Dengo Sócio Administrador  $\sum_{\substack{n \text{odd} \text{ prime} \\ n \text{ odd}}}$ <br>  $\sum_{\substack{n \text{ odd} \\ n \text{ odd}}}$ <br>  $\sum_{\substack{n \text{ odd} \\ n \text{ odd}}}$ <br>  $\sum_{\substack{n \text{ odd} \\ n \text{ odd}}}$ <br>  $\sum_{\substack{n \text{ odd} \\ n \text{ odd}}}$ <br>  $\sum_{\substack{n \text{ odd} \\ n \text{ odd}}}$ <br>  $\sum_{\substack{n \text{ odd} \\ n \text{ odd}}}$ <br>  $\sum_{\substack{n \text{ odd} \\ n \text{ odd}}}$ <br>  $\sum_{\substack{n \text{ odd} \\ n \text{ odd}}}$ <br>  $\sum_{\substack{n \$ 

# T0s.982.200/0001-001 IDS DESENVOLVIMENTO DE SOFTWARE E ASSESSORIA LTDA Av. Brasil, 922 - Centro

**46 3225-8383 |**<br>\venida Brasil,<br>!TR 95591 953 46 99925 0069

CNPJ 05.982.200/0001-00 www dsinf.br

t4/11/2023, 10:30 Cadastro de restrições ao direito de contratar com a Administração Pública

# 000408

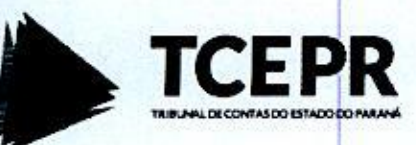

Consulta de Impedidos deLicitar

CNPJ: 05982200000100

NENHUM ITEM ENCONTRADO!

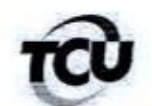

# TRIBUNAL DE CONTAS DA UNIÃO

# Consulta Consolidada de Pessoa Jurídica

Este relatório tem por objetivo apresentar os resultados consolidados de consultas eletrônicas realizadas diretamente nos bancos de dados dos respectivos cadastros. <sup>A</sup> responsabilidade pela veracidade do resultado da consulta <sup>é</sup> do Órgão gestor de cada cadastro consultado. <sup>A</sup> informação relativa <sup>à</sup> razão social da Pessoa Jurídica é extraida do Cadastro Nacional da Pessoa Jurídica, mantido pela Receita Federal do Brasil,

Consulta realizada em: 14/11/2023 10:30:42

Informações da Pessoa Jurídica: Razão Social: IDS DESENVOLVIMENTO DE SOFTWARE E ASSESSORIA LTDA (CNPJ: 05.982.200/0001-00

Resultados da Consulta Eletrônica:

[Órgão Gestor: TCU ] (Cadastro: Licitantes Inidôneos <sup>|</sup> Resultado da consulta: Nada Consta

[Para acessar a certidão original no portal do órgão gestor, clique AQUI.

Órgão Gestor: CNJ<br>Cadastro: <mark>CNIA - (</mark><br>e <mark>Inelegibilidade</mark> Cadastro: CNIA - Ca<mark>dastro Nacional de Condenações Cíveis p</mark>or Ato <mark>de Improbidade Administrati</mark>va e Inelegibilidade Resultado da consulta: Nada Consta

Para acessar a certidão original no portal do órgão gestor, clique AQUI.

(Órgão Gestor: Portal da Transparência (Cadastro: Cadastro Nacional de Empresas Inidôneas <sup>e</sup> Suspensas Resultado da consulta: Nada Consta

Para acessar a certidão original no portal do órgão gestor, clique AQUI.

Órgão Gestor: Portal da Transparência Cadastro: CNEP - Cadastro Nacional de Empresas Punidas Resultado da consulta; Nada Consta

Para acessar <sup>a</sup> certidão original no portal do órgão gestor, clique AQUI. <sup>|</sup>

Obs: A consulta consolidada de pessoa jurídica visa atender aos principios de simplificação e racionalização de serviços públicos digitais. Fundamento legal: Lei nº 12.965, de 23 de abril de 2014, Lei nº 13.460, de 26 de junho de 2017, Lei nº 13.726, de 8 de outubro de 2018, Decreto nº 8.638 de 15, de janeiro de 2016.

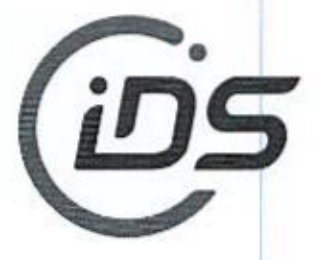

inteligência em gestão pública

# PROPOSTA DE PREÇOS READEQUADA

Ao Município de Três Barras do Paraná AJC Sr(a). Pregoeiro(a) e Equipe de Apoio Três Barras do Paraná - PR

# Ref.: Pregão Eletrônico nº 57/2023

A empresa IDS DESENVOLVIMENTO DE SOFTWARE E ASSESSORIA LTDA., inscrita no CNPJ nº 05.982.200/0001-00, estabelecida na Avenida Brasil, nº 922, Centro, Pato Branco/PR, CEP 85.501- 057, através desta, vem apresentar a proposta comercial relativa à licitação em epígrafe, objetivando fornecer os itens abaixo cotados, conforme especificações e anexos que fazem parte do referido edital:

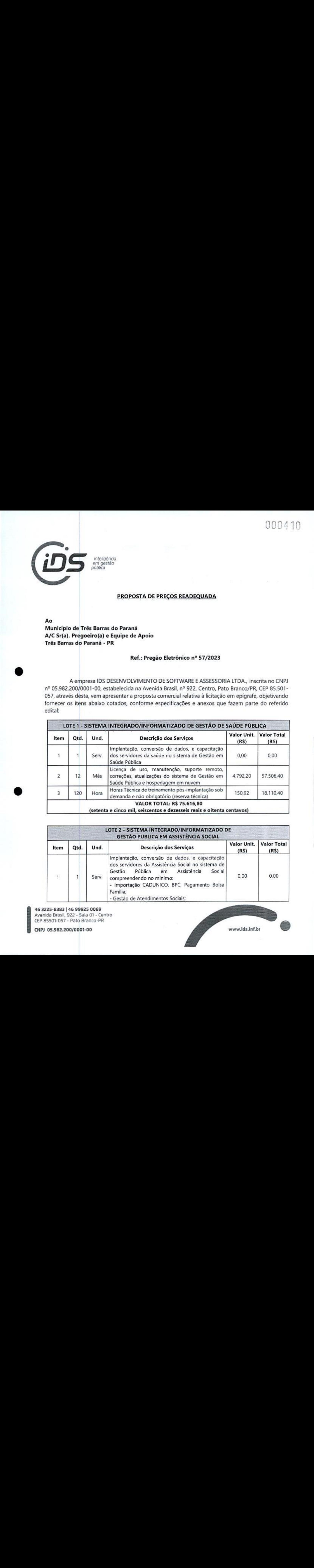

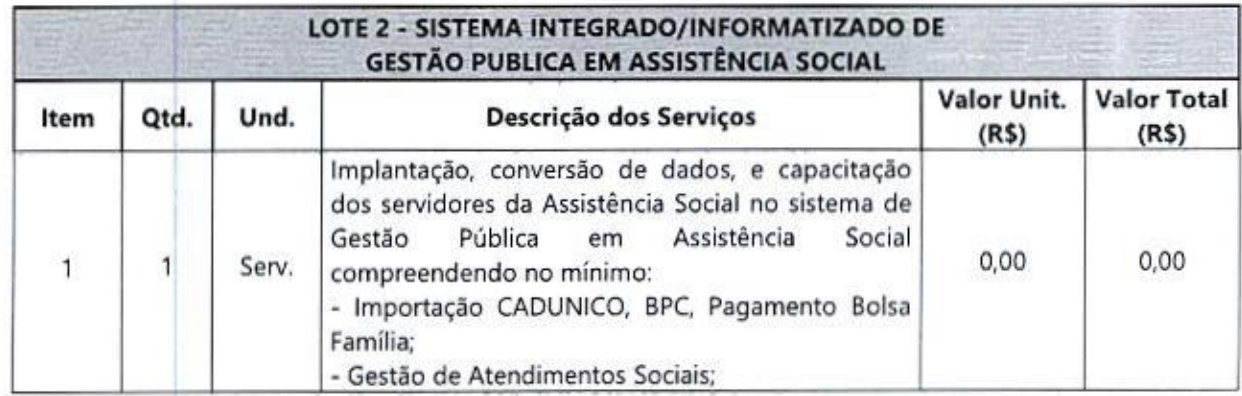

<sup>46</sup> 3225-6383 | Avenida Brasil, 922 - Sala <sup>01</sup> - Centro 46 99925 0069 CEP 85501-057 - Pato Branco-PR CEP 85501-057 - Pato Branco-PR<br>CNPJ 05.982.200/0001-00 www.ids.inf.br

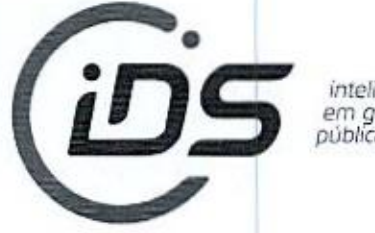

em gé igência estão pública

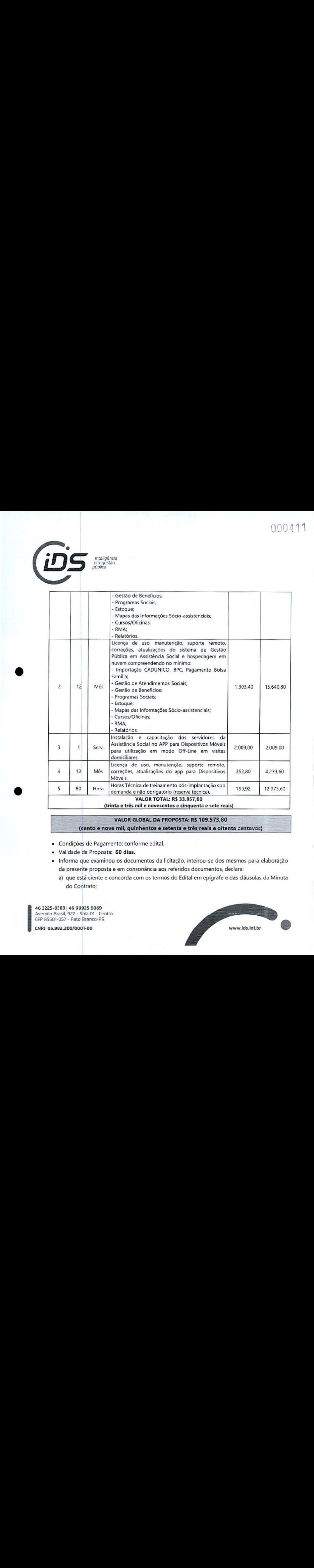

- <sup>+</sup> Condições de Pagamento: conforme edital
- <sup>+</sup> Validade da Proposta: 60 dias.
- <sup>+</sup> Informa que examinou os documentos da licitação, inteirou-se dos mesmos para elaboração da presente proposta e em consonância aos referidos documentos, declara:
	- a) que está ciente e concorda com os termos do Edital em epígrafe e das cláusulas da Minuta do Contrato;

46 3225-8383 <sup>|</sup> 46 99925 0069 Avenida Brasil, 822 - Sola 01 - Centro CEP 85501-057 - Pato Branco-PR

CNPJ 05.982.200/0001-00 wwwlds.Infibr

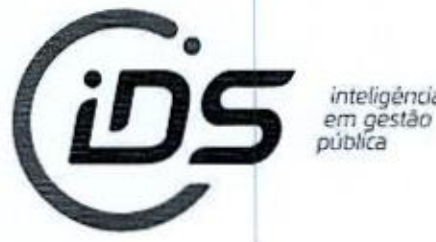

em gestão pública

- b) que nos preços apresentados já estão contemplados todos os impostos e/ou descontos ou vantagens e despesas para a execução do objeto; e
- <) que os produtos <sup>e</sup> serviços ofertados estão em conformidade com todas as características <sup>e</sup> exigências constantes no Edital. LTDA:25922000100 / COLORED AND SURFACE CONTROLL AND COLORED AND COLORED AND COLORED AND COLORED AND CONTROLL AND CONTROLL AND CONTROLL AND CONTROLL AND CONTROLL AND CONTROLL AND CONTROLL AND COLORED AND COLORED AND COLOR

Pato Branco, 16 de novembro de 2023.

**IDS DESENVOLVIMENTO DE Assinado de forma digital por IDS**<br>COFTIMARE E ACCECCONA A DESENVOLVIMENTO DE SOFTWARE É SOFTWARE E ASSESSORIA, ASSESSORIA LTDA:05982200000100 Dados: 2023.11.16 10:02:55 -03'00'

IDS DESENVOLVIMENTO DE SOFTWARE E ASSESSORIA LTDA

Mauri Cesar Dengo Sócio Administrador

# Tos.982.200/0001-00] IDS DESENVOLVIMENTO DE SOFTWARE E ASSESSORIA LTDA

Av. Brasil, 922 - Centro [85501-057 - Pato Branco-PR]

46 3225-8383 <sup>|</sup> 46 99925 0069 Avenida Brasil, 922 - Sala 01 - Centro CEP 85501-057 - Pato Branco-PR

CNPJ 05.982.200/0001-00 www lds.infbr

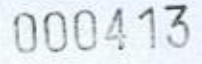

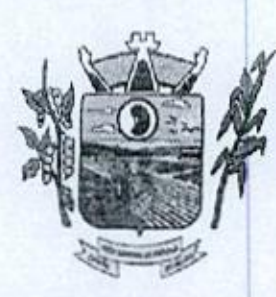

# ESTADO DO Paraná Prefeitura Mumicipal de Três Barras do Paraná

<sup>1</sup> ATA 001/2023 DE PROVA DE CONCEITO — PREGÃO ELETRONICO Nº. 57/2023 PROCESSO <sup>2</sup> ADMINISTRATIVO Nº. 118/2023 MUNICÍPIO DE TRÊS BARRAS DO PARANÁ- DATA: <sup>3</sup> 17/11/2023 09:00 hs, LOCAL: Secretaria Municipal de Saúde: Aos dezessete dias do mês de  $\overline{4}$ novembro de dois mil e vinte três , às 09:00 horas , a empresa IDS DESENVOLVIMENTO DE 5 SOFTWARE E ASSESSORIA LTDA inscrita no CNPJ: 05.982.200/0001-00, habilitada no Pregão <sup>6</sup> Eletrônico 57/2023, compareceu na Secretaria Municipal de Saúde perante <sup>a</sup> comissão de 7. avaliação composta pelasservidoras Delina Gomes da Silva Oenning, Maria do Socorro Marinho 8 dos Santos Prestes, Edisandra Ferreira Lopes e Secretária de Saúde Débora Nádia Pilati Vidor para demonstração do sistema exigida no Termo de Referência. O analista Técnico Fernando<br>10 Meiland apresentou cada item requisitado em edital, detalhando e esclarecendo as dúvidas da Weiland apresentou cada item requisitado em edital, detalhando e esclarecendo as dúvidas da ti comissão. Conforme acordado entre ds membros da comissão constatou-se que durante  $12$ apresentação houve a entrega de todos os itens solicitados no Termo de Referência. Desse modo, atestamos que a licitante acima referida está apta para executar o objeto dessa licitação. 13 14 Encerro referida ata que foi lavrada por mim Cleuza de Araújo Costa. Nada mais havendo a tratar 15. deu por encerrada a sessão e foi lavrada a presente ata que lida, e achada conforme, vai 16 assinada pelos membros da comissão e Secretária de Saúde:

**ERUCATION** 17

<sup>18</sup> Maria do Socorro Marinho dos Santos Prestes

19 relina almn

Delina Gomes da Silva Oenning 20

Edisandra Ferreira Lopes<br>23 - Mallen Veiland<br>24 - Fernado Weiland

Fernado Weiland

# 000414

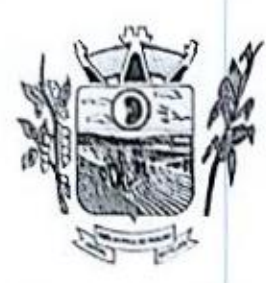

# ESTADO DO PARANÁ

Prefeitura Municipal de Três Barras do Paraná

ATA 001/2023 D<mark>E PROVA DE CONCEITO – PREGÃO ELETRONICO Nº. 57/2023</mark> PROCESSO  $\mathbf{I}$ Þ ADMINISTRATIVO Nº. 118/2023 MUNICÍPIO DE TRÊS BARRAS DO PARANÁ- DATA: 17/11/2023 13h30min. LOCAL: Secrotaria Municipal de Assistência Social: Aos dezessete  $\tilde{\mathcal{X}}$  $\frac{1}{2}$ dias do mês de novembro de dois mil <sup>e</sup> vinte três , às 13h30min, <sup>a</sup> empresa IDS DESENVOLVIMENTO DE SOFTWARE <sup>E</sup> ASSESSORIALTDA, inscrita no CNPJ ŷ 6 05.982.200/0001-00, habilitada no Pregão Eletrônico 57/2023, compareceu na Secretaria Fernando Germanica Social e perante a comissão de avaliação composta pelos servidores<br>
serviendo Gezimpta Guimaras, Reinido Rodiques Moreira e Sandra Franceschini Pizzato.<br>
para demonstração do sistema exigida no Termo de Municipal de Assistência Social e perante a comissão de avaliação composta pelos servidores Fernando Cezimbra Guimaraes, Reinaldo Rodrigues Moreira e Sandra Franceschini Pizzato, para demonstração do sistema exigida no Termo de Referência. <sup>O</sup> analista Técnico Fernando Weiland, apresentoucada item requisitado em edital, detalhando <sup>e</sup> esclarecendo as dúvidas da comissão. Conforme acordado entre os membros da comissão constatou-se que durante apresentação houve a entrega de todos os itens solicitados no Termo de Referência. Desse modo, atestamos que a licitante acima referida está apta para executar o objeto dessa licitação Encerro referida ata que foi lavrada por mim Sandra Franceschini Pizzato, Assistente Social <sup>e</sup> Técniea do Órgão Gestor. Nada mais havendo a lavrar em ata, deu-se por encerrada <sup>a</sup> sessão e apds)ida e aprovada a referida ata, que segue assinada pelos membros da Comissão.

Sandra Franceschini Pizzato

 $\mathbf i$ 

nolds R. morri

Reinaldo Rodrigues Moreira.

LU AM

Fehuanmo wititaro

Sandra Franceschini Pizzato<br>Assistente Social<br>CRESS 5942 - 11ª Região

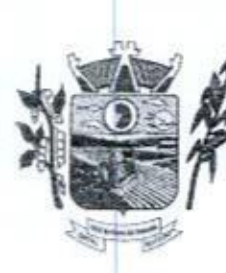

ESTADO DO PARANÁ<br>A Prefeitura Allu<br>C Prefeitura Municipal de Três Barras do Paraná 000415

CAPITAL DO FEJÃO

# RESULTADO DA CLASSIFICAÇÃO DAS PROPOSTAS, JULGAMENTO, HABILITAÇÃO EPROVA DE CONCEITO DA LICITAÇÃO MODALIDADE PREGÃO ELETRÔNICO Nº 57/2023

<sup>A</sup> Pregoeira, devidamente constituido, em cumprimento ao disposto na legislação, torna público e comunica aos interessados na execução do objeto do Edital do Pregão Eletrônico nº 57/2023, o resultado da classificação das propostas, julgamento e habilitação da licitação em epigrafe.

Classificação em primeiro lugar no item do objeto, conforme segu

# » IDS DESENVOLVIMENTO DE SOFTWARE E ASSESSORIA LTDA — CNPJ Nº 05.982.200/0001-00

LOTE <sup>01</sup> - SISTEMA DE GERENCIAMENTO EM SAÚDE

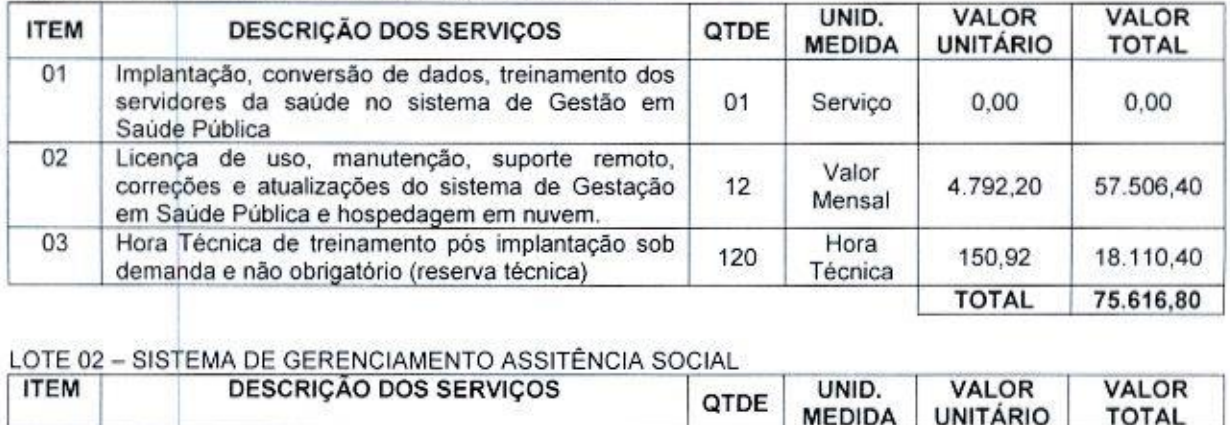

#### LOTE 02 – SISTEMA DE GERENCIAMENTO ASSITÊNCIA SO

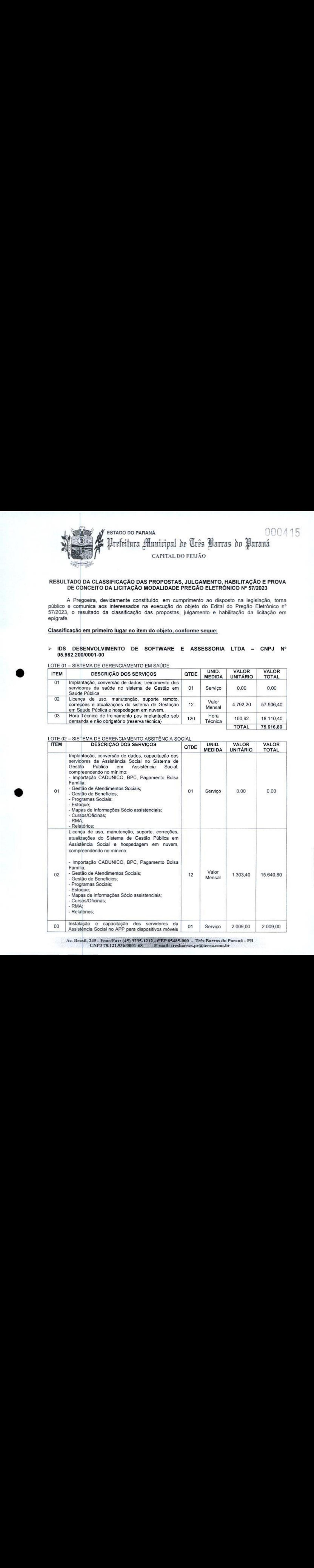

Av. Brasil, 245 - Fone/Fax: (45) 3235-1212 - CEP 85485-000 - Três Barras do Paraná - PR CNPJ 78.121.936/0001-68 - E-mail: tresbarras.pr@terra.com.br

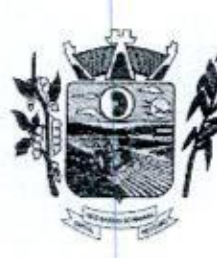

000416 ESTADO DO PARANÁ Prefeitura Municipal de Três Parras do Paraná

CAPITAL DO FELJÃO

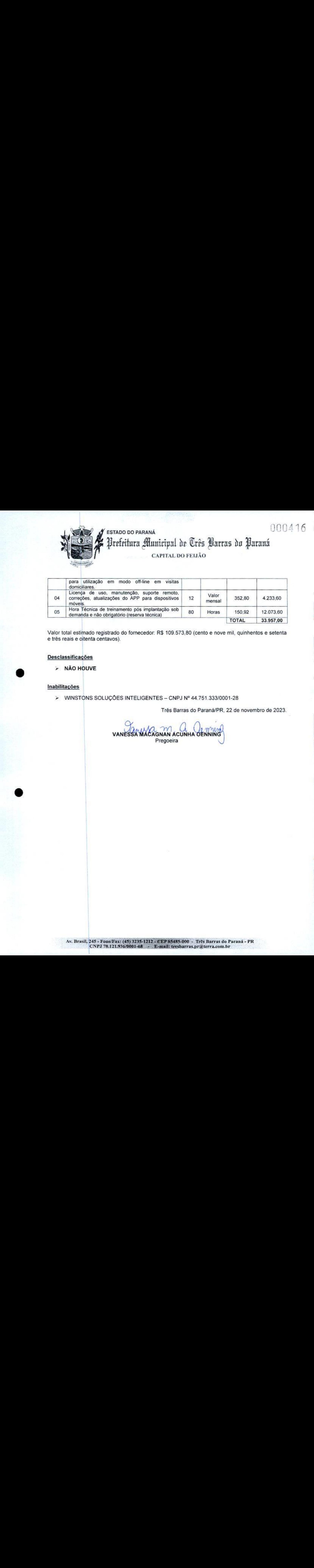

Valor total estimado registrado do fornecedor: R\$ 109.573,80 (cento e nove mil, quinhentos e setenta e três reais e oitenta centavos).

# Desclassificações

>» NÃO HOUVE

# Inabilitações

» WINSTONS SOLUÇÕES INTELIGENTES — CNPJ Nº 44.751.333/0001-28

Três Barras do Paraná/PR, 22 de novembro de 2023.

SES INTELIGENTES - CNPJ Nº 44.751.333<br>Très Barras do Paraná/<br>VANESSA MACAGNAN ACUNHA OENNIN<br>Pregoeira Pregoeira

# ESTADO DO PARANÁ PREFEITURA MUNICIPAL DE TRÊS BARRAS DO PARANÁ

## MUNICÍPIO DE TRÊS BARRAS DO PARANÁ

#### RESULTADO DA CLASSIFICAÇÃO DAS PROPOSTAS, JULGAMENTO, HABILITAÇÃO <sup>E</sup> PROVA DE CONCEITO DA LICITAÇÃO MODALIDADE PREGÃO ELETRÔNICO Nº <sup>572023</sup>

<sup>A</sup> Pregoeira, devidamente constituído, em cumprimento ao disposto na legislação, toma público e comunica aos interessados na execução do objeto do Editaldo Pregão Eletrônico nº 57/2023, oresultado da classificação das propostas, julgamento e habilitação da licitação em epígrafe

# <u>Classificação em primeiro lug</u> item

# **IDS DESENVOLVIMENTO DE SOFTWARE E ASSESSORIA LTDA-LOTE 01 – SISTEMA DE GERENCIAMENTO EM SAÚDE** CNPJ Nº 05.982.200/0001-00

LOTE 01 - SISTEMA DE GERENCIAMENTO EM SAÚDE<br>[11EM | DESCRIÇÃO DOS SERVIÇOS | fem Junior fem Junior (California) to the Secret of The Junior California (Valor Unit of Valor Total Districts  $\boldsymbol{0}$ Serviço conversão de dados, treinamento dos servidores da saúde no sistema de Gestão em Saúde 01 Serviço (n. 10,00<br>Pública - Serviço - pao manutenção, suporte remoto, correções o atualizações do sistema de Gestação em Saúd 02 VOLVIMENTO DE SOFTWARE E ASSESSORIA LTDA – CNPJ I<br>
STEMA DE GERENCIAMENTO EM SAÚDE<br>
sexercão dos serviços<br>
plantação, conversão de dadot, treinamento dos servidores da stade no sistema de Gestão em Saúde (1)<br>
blica<br>
ença d Valor Mensal<br>
4.792,20<br>
57.506.40<br>
1.8.110.40 Pública e bospedagem em nuvem.<br>1996 - Hora Técnica de vesinamento pós implantação sob demanda e não obrigatório (reserva técnica) - Hora Técnica (1992 - 1992 - 1992 - 1993 - 1993 - 1993 - 1994 - 1995 - 1996 - 1997 - 1998 -

#### E 02 - SISTEMA DE GERENCIAMENTO ASSITÊNCIA SOCIAL

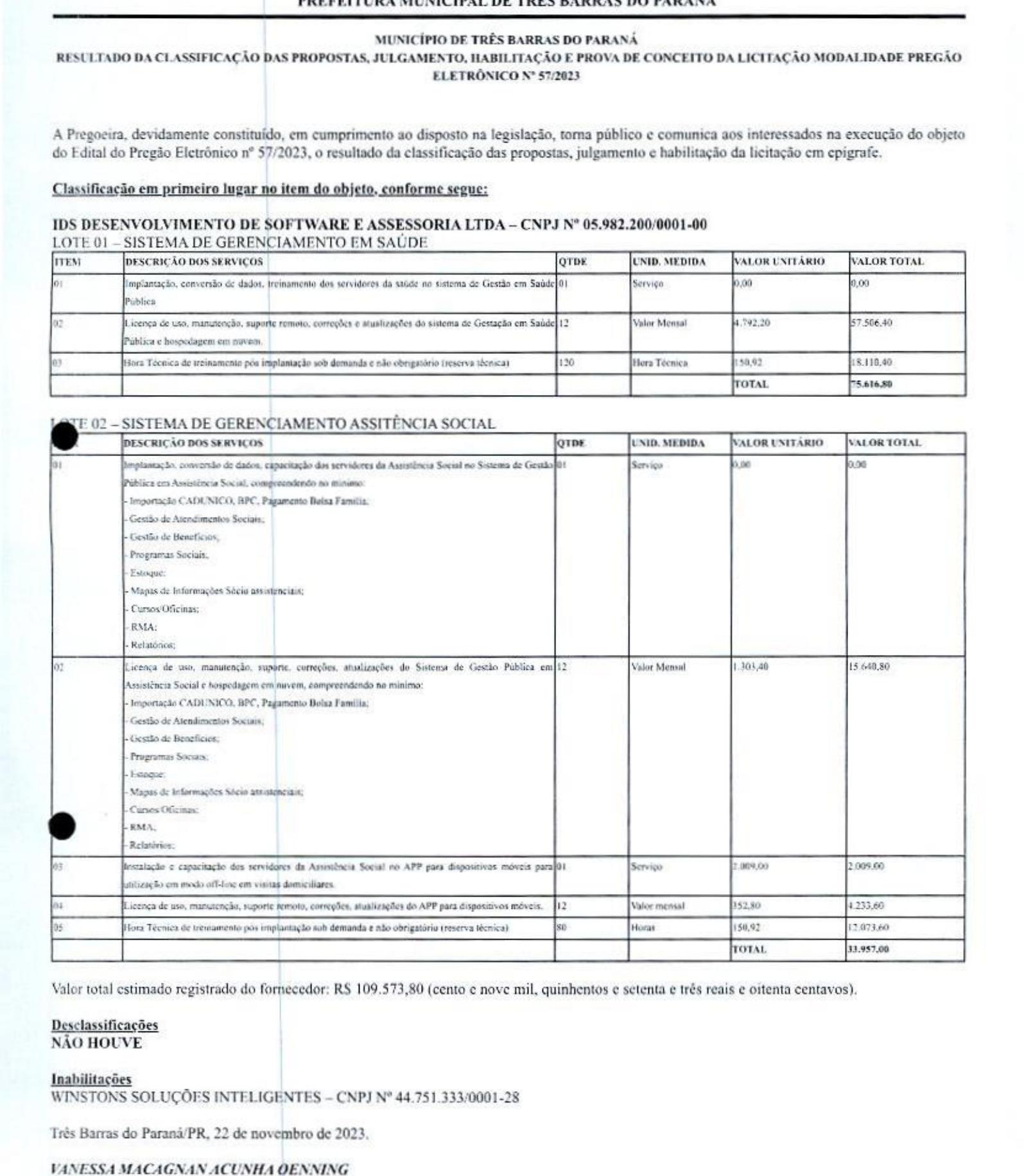

Valor total estimado registrado do fornecedor: R\$ 109.573,80 (cento e nove mil, quinhentos e setenta e três reais e oitenta centavos).

# **Desclassificações** NÃO HOUVE

#### Inabilitações

WINSTONS SOLUÇÕES INTELIGENTES - CNPJ Nº 44.751.333/0001-28

## VANESSA MACAGNAN ACUNHA OENNING

Pregoeira

Publicado por Karine Fernanda Skorupa Código Identificador:?D2E2F0A

23/11/2023, 11:03 Prefeitura Municipal de Três Barras do Paraná

Matéria publicada no Diário Oficial dos Municípios do Paraná no dia 23/11/2023. Edição 2904 A verificação de autenticidade da matéria pode ser feita informando o código identificador no site<br>https://www.diariomunicipal.com.br/amp/

000418

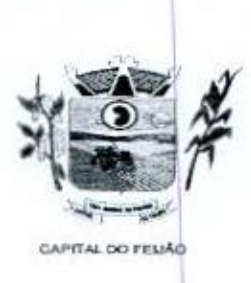

Duble 19<br>International de Três Barras do Paraná<br>ESTADO DO PARANÁ

Três Barras do Paraná/PR, 22 de novembro de 2023.

# De: Departamento de Licitações Para: Assessoria Jurídica

Prezado Senhor,

encaminhamos a<br>PREGÃO ELETR Vossa Senhoria, o processo licitatório nº 118/2023 na modalidade PREGÃO ELETRÔNICO nº 57/2023 para análise <sup>e</sup> parecer <sup>a</sup> Homologação.

Atenciosamente,

Karine F. Heavy

KARINE FERNANDA SKORUPA Assistente Administrativo

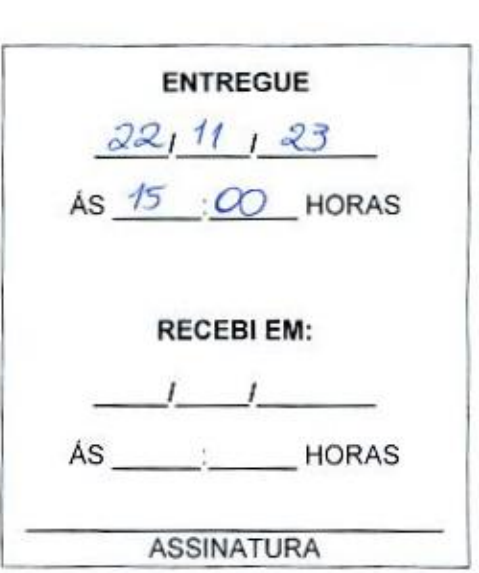

Av. Brasil, 245 - Fone/Fax: (45) 3235-1212 - CEP 85485-000 - Três Barras do Paraná - PR CNPJ 78.121.936/0001-68 - E-mail: prefeitura@tresbarras.pr.gov.br

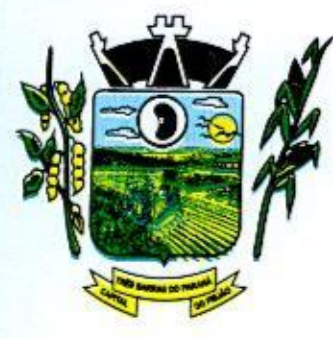

# ESTADO DO PARANÁ SERIO DO PARANÁ SERIO DO PORTUGALE E EL ENTRE EL ENTRE EL ENTRE EL EL ENTRE EL EL ENTRE EL EN EN PERIODE ANTAL DO FEIJÃO<br>
CAPITAL DO FEIJÃO<br>
PROCURADORIA JURÍDICA<br>
Objeto: PARECER<br>
Repartição: Secretaria de Saúde e de Ação Social<br>
A espécie: Preção Eletrânico nº 057/2023

# PROCURADORIA JURÍDICA

# Objeto: PARECER

Repartição: Secretaria de Saúde e de Ação Social

A espécie: Pregão Eletrônico nº 057/2023.

Modo de Julgamento: Menor Preço por Lote

Valor Máximo: R\$ 146.226,00 (cento <sup>e</sup> quarenta e seis mil, duzentos e vinte e seis reais)

# Prazo: 12 meses

Forma de Pagamento: em até 30 dias após a prestação dos serviços

# Os fatos:

o

Trata-se da contratação de serviços de fornecimento de licença de uso de sistema integrado de gerenciamento de saúde e assistência social, compreendendo a migração de dados, implantação dos sistemas, treinamento inicial e treinamento durante a execução do contrato, suporte técnico e manutenção, conforme especificações e quantitativos constantes no Termo de Referência, destinados <sup>a</sup> atenderas necessidades da administração pública municipal.

No momento da abertura das propostas, 03 (três) empresas apresentaram suas ofertas, tendo como vencedora a pessoa jurídica de IDS - Desenvolvimento de Software e Assessoria Ltda - CNPJ Nº 05.982.200/0001-00, com valor de R\$ 109.573,80 (cento e novemil, quinhentose setenta <sup>e</sup> três reais e oitenta centavos). Não houve inabilitação, sendo desclassificada a empresa Winstons Soluções Inteligentes -CNPJ Nº 44.751.333/001-28.

# Dos Documentos

Foram anexadas a este caderno a documentação constante do edital.

# Do Direito

<sup>O</sup> objeto do Pregão para contratação de serviços de fornecimento de licença de uso de sistema integrado de gerenciamento de saúde e assistência social, compreendendo a migração de dados, implantação dos sistemas, treinamento inicial e treinamento durante a execução do contrato, suporte técnico e manutenção, conforme especificações e quantitativos constantes no Termo de Referência, destinados a atender<br>as pecessidades da administração pública municipal, encontra lastro jurídico na Lei as necessidades da administração pública municipal, encontra lastro jurídico na Lei 10.520/2002, combinado com a Lei 8666/93, e suas posteriores modificações.

# Do Parecer

De início, convém destacar que compete à Procuradoria, proferir parecer sob o prisma estritamente jurídico, não lhe cabendo adentrar em aspectos relativos à conveniência e oportunidade da prática dos atos administrativos, que estão reservados à

Av. Brasil, 245 - Fone/Fax: (45) 3235-1212 - CEP 85485-000 - Três Barras do Paraná CNPJ 78.121.936/0001-68 - E-mail: prefeitura@tresbarras.pr.gov.br

e

e

# 000421 ESTADO DO PARANÁ $\frac{00042}{3}$ Prefeitura Municipal de Crês Barras do Paraná CAPITAL DO FEIJÃO<br>Estera discricionária do administrador público legalmente competente, tampouco

examinar questões de natureza eminentemente técnica, administrativa e ou financeira.

Assim sendo, as manifestações deste Parecerista são de cunho opinativo, e, consequentemente, não são vinculantes para <sup>o</sup> gestor público, já que Este pode, Justificadamente, assumir orientação contrária ou distinta da arrazoadaneste parecer. Ante todo <sup>o</sup> descrito, <sup>o</sup> presente opinativo tem natureza obrigatória, porém não vinculante.

<sup>O</sup> pregão é a modalidade escolhida no processo licitatório para contratação de empresapara fornecimento de licença deuso de sistema integradode gerenciamento de saúde e assistência social, compreendendo a migração de dados, implantação dos sistemas, treinamento inicial e treinamento durante a execução do contrato, suporte técnico e manutenção

No que tange ao mérito deste parecer, não havendo ressalvas <sup>a</sup> se atestar, já que houve apenas <sup>03</sup> (três) participantes.

Em consulta certidão Negativa de Pendências ao TCE/PR, a vencedora IDS - Desenvolvimento de Software e Assessoria Ltda - CNPJ nº 05.982.200/001-00, não consta registro de pendências, conforme se verificou em 23/11/2023, Código de controle desta certidão: 538835264.

Ante <sup>o</sup> exposto, com exceção do acima descrito, opina-se pela homologação do Pregão, e a contratação da empresa vencedora do objeto do respectivo processo licitatório, se assim desejar Vossa Senhoria <sup>o</sup> Prefeito Municipal. Todavia, ao se lavrar contrato com <sup>a</sup> empresa acima, como já consta Gestore fiscal(is) para acompanhar(em) a execução do contrato, item <sup>12</sup> do Termo de Referência, seja dada ciência aos mesmos.

Três Barras dg Paraná, 22 de novembro de 2023.

Marcbs Fernândes - OAB/PR 21.238

Av. Brasil, 245 - Fone/Fax: (45) 3235-1212 - CEP 85485-000 - Três Barras do Paraná - PR CNPJ 78.121.936/0001-68 - E-mail: prefeitura@tresbarras.pr.gov.br

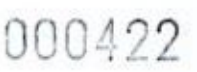

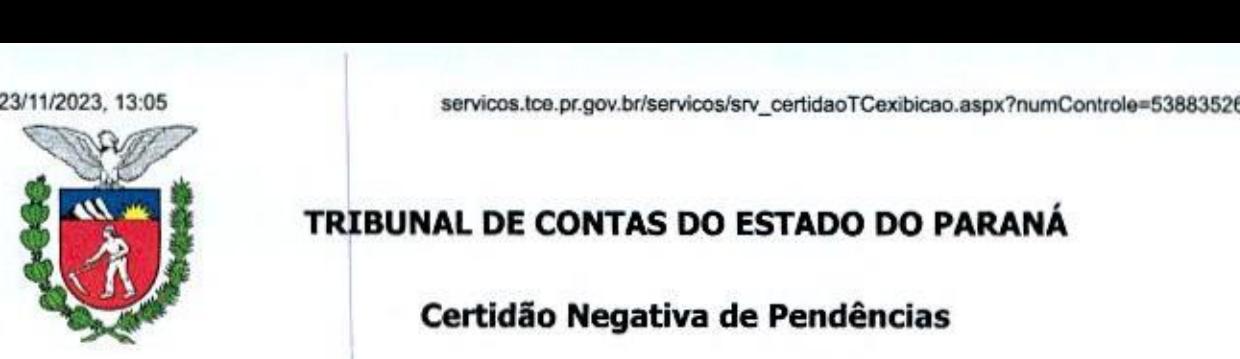

# TRIBUNAL DE CONTAS DO ESTADO DO PARANÁ

Certidão Negativa de Pendências

CNPJ: 05.982.200/0001-00

Requerente: IDS DESENVOLVIMENTO DE SOFTWARE E ASSESSORIA LTDA

<sup>O</sup> Tribunal de Contas doEstado do Paraná CERTIFICA, em consulta ao banco de dados da Coordenadoria de Monitoramento e Execuções - CMEX, que, nesta data, não consta registro de pendências, referentes a contas julgadas irregulares nos últimos 8 (oito) anos e sanções ou determinações, de responsabilidade do requerente.

Esta certidão não se aplica aos seguintes casos:

a) aos registros para obtenção de certidão liberatória pelas entidades e suas vinculadas, conforme Instrução Normativa nº 68/2012;

b) aos registros constantes da apreciação pelo Tribunal, mediante emissão de parecer prévio, das contas<br>Cuais prestadas pelos chefes dos poderes executivo estadual e municipais, conforme inciso I, do art. 1º is prestadas pelos chefes dos poderes executivo estadual <sup>e</sup> municipais, conforme inciso 1, do art. 1º, da Lei Complementar nº 113/2005.

Certidão emitida em 23/11/2023 13:03:03, com validade de 30 (trinta) dias, a contar da emissão,

A autenticidade desta certidão poderá ser confirmada no site www.tce.pr.gov.br mediante digitação do código de controle.

Código de controle desta certidão: 538835264

Certidão emitida nos termos da Instrução de Serviço nº 92, de 15/12/2014.

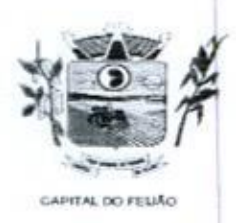

Prefeitura CMunicipal de Três Barras do Paraná ESTADODO PARANÁ

# TERMO DE HOMOLOGAÇÃOE ADJUDICAÇÃO

PROCESSO ADMINISTRATIVO Nº 118/2023 PREGÃO ELETRÔNICO Nº57/2023

Analisando os procedimentos do Pregoeiro e Equipe de Apoio, bem como pareceres jurídicos nos autos do processo licitatório modalidade PREGÃO, forma ELETRÔNICO, nº 57/2023, objetivando o CONTRATAÇÃO DE EMPRESA PARA FORNECIMENTO DE LICENÇA DE USO DE SISTEMA INTEGRADO DE GERENCIAMENTO DE SAÚDE E ASSISTÊNCIA SOCIAL, COMPREENDENDO A MIGRAÇÃO DE DADOS, IMPLANTAÇÃO DOS SISTEMAS, TREINAMENTO INICIAL E TREINAMENTO DURANTE A EXECUÇÃO<br>DO CONTRATO, SUPORTE TÉCNICO E MANUTENÇÃO, CONFORME DO CONTRATO, SUPORTE TÉCNICO E MANUTENÇÃO,<br>ESPECIFICAÇÕES E QUANTITATIVOS CONSTANTES NESTE E QUANTITATIVOS CONSTANTES NESTE TERMO DE REFERÊNCIA, DESTINADOS A ATENDER AS NECESSIDADES DA ADMINISTRAÇÃO PÚBLICA MUNICIPAL, o qual transcorreu dentro dos preceitos da Lei Federal nº 10.520/2002, subsidiada pela Lei federal nº 8.666/93, HOMOLOGO o julgamento das mesmas, ADJUDICANDO os lotes à empresa vencedora: IDS DESENVOLVIMENTO DE SOFTWARE E ASSESSORIA LTDA - CNPJ Nº 05.982.200/0001-00 a partir desta data, conforme RESULTADO DA CLASSIFICAÇÃO DAS PROPOSTAS, HABILITAÇÃO E JULGAMENTO apenso ao processo.

Fica <sup>a</sup> adjudicatária CONVOCADA a assinar <sup>o</sup> Contrato no prazo de <sup>05</sup> dias, <sup>a</sup> partir da publicação deste Termo, sob pena de decair <sup>o</sup> direito a contratação, sem prejuizo às sanções previstas no artigo 81 da Lei 8.666/93.

Três Barras do Paraná/PR, 23 de novembro de 2023,

GERSO FRANCISCO GUSSO Prefeito Municipal

## ESTADO DO PARANÁ PREFEITURA MUNICIPAL DE TRÊS BARRAS DO PARANÁ

000424

MUNICÍPIO DE TRÊS BARRAS DO PARANÁ. TERMO DE HOMOLOGAÇÃO <sup>E</sup> ADJUDICAÇÃO

#### PROCESSO ADMINISTRATIVO Nº 118/2023 PREGÃO ELETRÔNICO Nº 57/2023

Analisando os procedimentos do Pregoeiro e Equipe de Apoio, bem como pareceres jurídicos nos autos do processo licitatório modalidade PREGÃO, forma ELETRÔNICO, nº 57/2023, objetivando o CONTRATAÇÃO DE EMPRESA PARA<br>FORNECIMENTO DE LICENÇA DE USO DE SISTEMA<br>INTEGRADO DE GERENCIAMENTO DE SAÚDE INTEGRADO DE GERENCIÁMENTO DE SAÚDE E<br>ASSISTÊNCIA SOCIAL, COMPREENDENDO A SOCIAL, COMPREENDENDO A<br>E DADOS. IMPLANTACÃO DOS MIGRAÇÃO DE DADOS, IMPLANTAÇÃO DOS<br>SISTEMAS, TREINAMENTO INICIAL E SISTEMAS, 7<br>TREINAMENTO **PREGIAD ELETONICO Y 77002**<br>
Sam como paracera jurídico nos anos do Frecesio linimico de Apeia<br>
Sam como paracera jurídico nos anos do Frecesio linimatica<br>
modelinina: PREGIAD CO, ter a ELETONICO, e 770023.<br>
POINCE/ATENTO TREINAMENTO<br>DURANTE A TREINAMENTO DURANTE A EXECUÇÃO DO CONTRATO, SUPORTE TÉCNICO E MANUTENÇÃO, CONFORME ESPECIFICAÇÕES E QUANTITATIVOS CONSTANTES NESTE TERMO DE REFERÊNCIA, DESTINADOS A ATENDER AS NECESSIDADES DA ADMINISTRAÇÃO PÚBLICA MUNICIPAL, o qual transcorreu dentro dos preceitos da Lei Federal nº 10.520/2002, subsidiada pela Lei federal nº 8.666/93, HOMOLOGO o julgamento das mesmas, ADJUDICANDO os lotes à empresa juigamento das mesmas, ADJUDICANDO os lotes a empresa<br>vencedora: IDS DESENVOLVIMENTO DE SOFTWARE E<br>ASSESSORIA LTDA - CNPJ № 05.982.200/0001-00 a partii ASSESSORIA LTDA CNPJ Nº 05.982.200/0001-00 a partir vencedora: IDS DESENVOLVIMENTO DE SOFTWARE E<br>ASSESSORIA LTDA - CNPJ Nº 05.982.200/0001-00 a partir<br>desta data, conforme RESULTADO DA CLASSIFICAÇÃO DAS PROPOSTAS, HABILITAÇÃO E JULGAMENTO apenso ao processo.

Fica <sup>a</sup> adjudicatária CONVOCADA a assinar o Contrato no prazo de 05 dias, a partir da publicação deste Termo, sob pena de decair o direito a contratação, sem prejuizo às sanções previstas no artigo <sup>81</sup> da Lei 8.666/93.

Três Barras do Paraná/PR, 23 de novembro de <sup>2023</sup>

GERSO FRANCISCO GUSSO Prefeito Municipal

> Publicado por: Karine Fernanda Skorupa Código Identificador: 79355BE3

Matéria publicada no Diário Oficial dos Municípios do Paraná no dia 24/11/2023. Edição 2905 <sup>A</sup> verificação de autenticidade da matéria pode ser feita informando o código identificador no site https://www.diariomunicipal.com.br/amp/

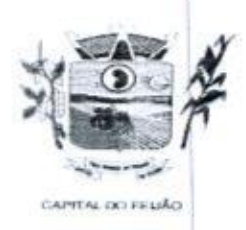

Prefeitura CMunicipal de Três Barras do Paraná

#### CONTRATO ADMINISTRATIVO DE PRESTAÇÃODE SERVIÇOS Nº 239/2023

PROCESSO ADMINISTRATIVO Nº 118/2023 PREGÃO ELETRÔNICO Nº 57/2023

> CONTRATO ADMINISTRATIVO DE PRESTAÇÃO DE SERVIÇOS, EM REGIME DE EXECUÇÃO POR PREÇO GLOBAL POR LOTE, QUE ENTRE SI CELEBRAM O MUNICÍPIO DE TRÊS BARRAS DO PARANÁ E A EMPRESA IDS DESENVOLVIMENTO DE SOFTWARE E ASSESSORIA LTDA.

Pelo presente instrumento, o MUNICIPIO DE TRÊS BARRAS DO PARANÁ, pessoa jurídica de direito público interno, com sedena Avenida Brasil, 245, centro, Três Barras do Paraná, Estado do Paraná, inscrito no Cadastro Nacional de Pessoas Jurídicas (CNPJ/MF) sob o nº 78.121.936/0001-68, neste ato representado pelo Prefeito Municipal, abaixo assinado, Sr. GERSO FRANCISCO GUSSO, brasileiro, casado, odontólogo, portador do CPF nº 409.886.600-59, residente <sup>e</sup> domiciliado nesta cidade de Três Barras do Paraná/Pr, doravante designado CONTRATANTE, de um lado e, de outro, a empresa IDS DESENVOLVIMENTO DE SOFTWARE E ASSESSORIA LTDA, pessoa outro, a empresa IDS DESENVOLVIMENTO DE SOFTWARE E ASSESSORIA LTDA, pessoa<br>jurídica de direito privado, estabelecida <mark>a Avenida Brasil, nº 922, Sala 01, Centro, Pato Branco/PR</mark>,<br>inscrita no Cadastro Nacional de Pessoas Jur jurídica de direito privado, estabelecida a Avenida Brasil, nº 922, Sala 01, Centro, Pato Branco/PR, representada por seus representantes legais, ao fim assinados, Sr. Mauri Cesar Dengo, brasileiro, casado, empresário. portador da Cédula de Identidade RG nº 5.238.704-3 SESPIPR e CPF nº 761.581.289-53, residente e domicilado a Rua Veraqueta, nº 74, Bairro Menino Deus, Pato BrancoiPR doravante designada CONTRATADA;

Estando às partes sujeitas as normas das Leis Federal nº 8.666/93 e 10.520/02, e suas<br>alterações subsequentes, AJUSTAM o presente CONTRATO ADMINISTRATIVO DE PRESTAÇÃO Estando às partes sujeitas as normas das Leis Federal nº 8.666/93 e 10.520/02, e suas DE SERVIÇOS, em decorrência da Licitação Modalidade Pregão Eletrônico nº 57/2023, mediante as seguintes cláusulas e condições.

## CLÁUSULA PRIMEIRA – OBJETO (art. 55, |, Lei 8666/93)

14. <sup>O</sup> presente contrato tem como objeto a CONTRATAÇÃO DE EMPRESA PARA FORNECIMENTO DE LICENÇA DE USO DE SISTEMA INTEGRADO DE GERENCIAMENTO DE SAÚDE E ASSISTÊNCIA SOCIAL, COMPREENDENDO A MIGRAÇÃO DE DADOS, IMPLANTAÇÃO DOS SISTEMAS, TREINAMENTO INICIAL E TREINAMENTO DURANTE A EXECUÇÃO DO CONTRATO, SUPORTE TÉCNICO E MANUTENÇÃO, CONFORME ESPECIFICAÇÕES E QUANTITATIVOS CONSTANTES NESTE TERMO DE REFERÊNCIA, DESTINADOS A ATENDER AS NECESSIDADES DA ADMINISTRAÇÃO PÚBLICA MUNICIPAL.

PARAGRAFO PRIMEIRO — Os serviços deverão atender rigorosamente as exigências constantes no Termo de Referência, parte integrante do Pregão Eletrônico nº 57/2023.

PARAGRAFO SEGUND - -<br>0 -<br>co A CONTRATADA deverá efetuar a entrega nos prazos determinados no Edital do Pregão Eletrônico nº 57/2023.

PARAGRAFO TERCEIR -<br>
O - Os serviços deverão atender rigorosamente exigências e<br>
presente Contrato, devendo ser observadas integral e rigo ser entregues em estrita obediência ao presente Contrato, devendo ser observadasintegral <sup>e</sup> rigorosamente as necessidades da CONTRATANTE, assim como ao que dispõe o Edital Pregão Eletrônico nº 57/2023 e seus anexos, bem como a proposta de preços apresentada pela CONTRATADA.

PARAGRAFO QUART O -<br>orre <sup>O</sup> pagamento de quaisquer taxas ou emolumentos concernentes ao objeto do presente contrato correrá por conta exclusiva da CONTRATADA, e demais encargos inerentes a

Av. Brasil, 245 — Fone/Fax: (45) 3235. <sup>212</sup> CEP 85485-000 — Três Barras do Paraná - PR CNPJ 78.121.936/0001-68 - E-mail: prefeitura@tresbarras.pr.gov.b

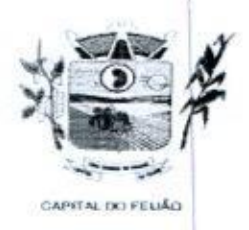

Prefeitura CMunicipal de Três Barras do Paraná ESTADO DO PARANA

completa execução do presente contrato.

# CLÁUSULA SEGUNDA - PREÇO (art. 55, IN, Lei 8666/93)

2.1. A CONTRATADA se obriga a executar os serviços, objeto deste Contrato, pelo preço de R\$ 109.573,80 (cento e nove mil, quinhentos e setenta e três reais e oitenta centavos), conforme tabela abaixo:

#### LOTE 01 - SISTEMA DE GERENCIAMENTO EM SAÚDE

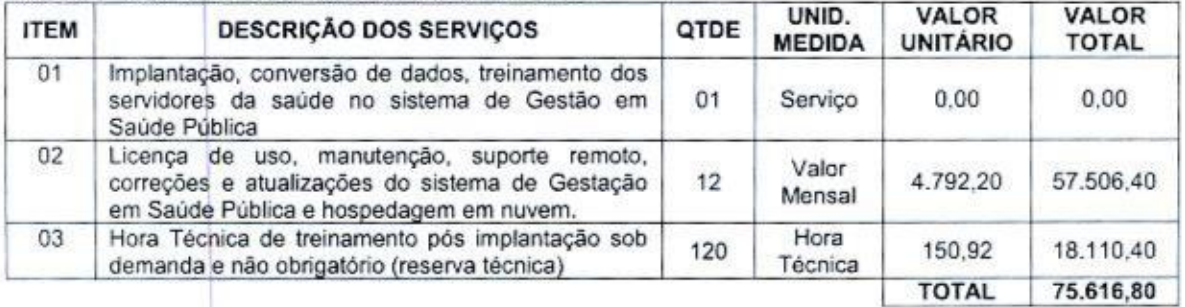

# LOTE 02 - SISTEMA DE GERENCIAMENTO ASSITÊNCIA SOCIAL

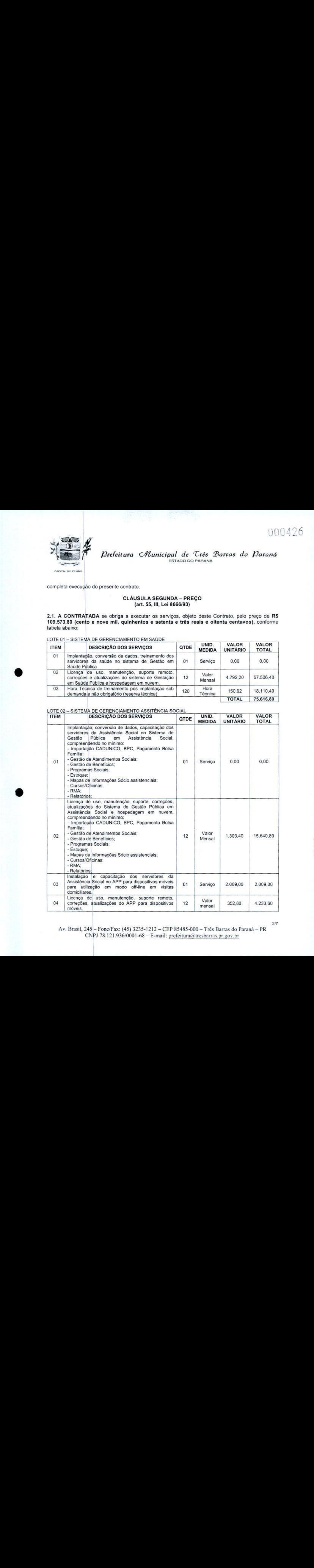

Av, Brasil, <sup>245</sup> - Fone/Fax: (45) 3235-1212 — CEP 85485-000 — Três Barras do Paraná - PR CNPJ 78.121.936/0001-68 - E-mail: prefeitura@tresbarras.pr.gov.br

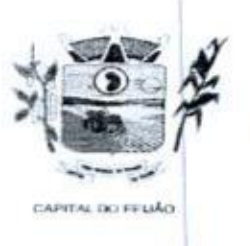

Prefeitura *Municipal de Três Batras do Paraná* ESTADO DO PARANÁ

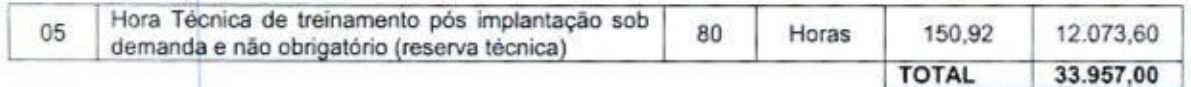

PARÁGRAFO PRIMEIRO - Os preços serão fixos, expressos em reais, limitando-se a duas casas decimais após a virgula

PARÁGRAFO SEGUNDO -<br>12 (doze) meses de vigênci O valor do presente Contrato poderá ser reajustado após seus primeiros 12 (doze) meses de vigência, pela variação do INPC – Índice Nacional de Preços ao Consumidor ou o que for mais conveniente para a administração pública.

# CLÁUSULA TERCEIRA - PAGAMENTO (art. 55,II, Lei 8666/93)

34. O pagamento será efetuado conforme especificado no edital, mediante apresentação da nota fiscal acompanhada dos seguintes documentos:

- Atestado de recebimento emitido pelo Órgão solicitante;
- Comprovação da regularidade fiscal e trabalhista

PARÁGRAFO PRIMEIRO -<br>contrato são oriundos das ru Os recursos destinados ao pagamento do objeto de que trata <sup>o</sup> presente contrato são oriundos das rubricas orçamentárias:

- a) 06.01.08.244.0009.2.020.000.3.3.90.39.00.
- b) 06.01.08.244.0009.2.020.000.3.3.90.40.00.
- c) 06.01.08.244.0009.2.048.000.3.3.90.39.00.
- d) 06.01.08.244.0009.2.048.000.3.3.90.40.00.
- e) 06,02.08.243.0023.6.003.000.3.3.90.39.00.
- f) 06.02.08.243.0023.6.003,000.3.3.90.40.00.
- 9) 06.03.08.244.0005.2.021.000.3.3.90.39.00.
- h) 06.03.08.244.0005.2.021.000.3.3.90.40.00. i) 07.01.10.301.0008.2.009.000.3.3.90.39.00.
- |) 07.01.10.301.0008.2.009.000.3.3.90.40.00.
- k) 07.01.10.302.0021.2.012.000.3.3.90.39.00,
- 1) 07.01.10.302.0021.2.012.000.3.3.90.39.00.

PARÁGRAFO SEGUNDO - As faturas deverão ser apresentadas em 02 (duas) vias, devidamente PARÁGRAFO SEGUNDO - As faturas deverão<br>regularizadas nos seus aspectos formais e legais

PARÁGRAFO TERCEIRO - Nenhum pagamento isentará a CONTRATADA das responsabilidades assumidas na forma deste contrato, quaisquer que Sejam, nem implicará na aprovação definitiva dos serviços executados.

**PARÁGRAFO QUART** O -<br>s te Caso se verifique erro na fatura, o pagamento será sustado até que as providências pertinentes tenham sido tomadas por parte da CONTRATADA.

PARÁGRAFO QUINTO - As faturas deverão ser entregues na sede da CONTRATANTE, no endereço descrito no preâmbulo deste contrato, durante o horário de expediente.

# CLÁUSULA QUARTA - DA EXECUÇÃO, PRAZODE ENTREGA <sup>E</sup> VIGÊNCIA (art. 55, IV, Lei 8666/93)

 $\begin{pmatrix} 0.014 & 0.014 & 0.014 & 0.014 & 0.014 & 0.014 & 0.014 & 0.014 & 0.014 & 0.014 & 0.014 & 0.014 & 0.014 & 0.014 & 0.014 & 0.014 & 0.014 & 0.014 & 0.014 & 0.014 & 0.014 & 0.014 & 0.014 & 0.014 & 0.014 & 0.014 & 0.014 & 0.014 & 0.014 & 0.014 & 0.0$ 44. <sup>O</sup> objeto tem como regime de execução indireta, empreitada por preço global por lote, e será executado pela CONTRATADA de acordo com <sup>o</sup> Termo de Referência (ANEXO VI), após solicitação de entrega (pedido) expedida pelo órgão solicitante.

Av. Brasil, <sup>245</sup> — Fone/Fax: (45) 3235-1212 — CEP 85485-000 — Três Barras do Paraná PR CNPJ 78.121.936/0001-68 - E-mail: prefeitura@tresbarras.pr.gov.br

3/7

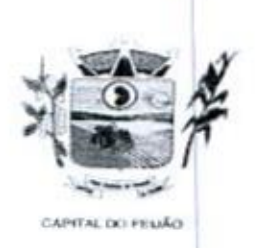

Prefeitura CMunicipal de Três Barras do Paraná ESTADO DO PARANÁ

4.2. <sup>O</sup> prazo de execução deverá ocorrer de acordo com o Termo de Referência (ANEXO VI), após solicitação de entrega (pedido) expedida pelo órgão solicitante.

4.3, <sup>A</sup> vigência do presente contrato é de 12 (doze) meses, a partir da assinatura do contrato, podendo ser prorrogada, conforme artigo 57 da Lei nº 8.666/93.

#### CLÁUSULA QUINTA — ENCARGOS DA CONTRATANTE

5.1. <sup>A</sup> CONTRATANTE se obriga, adicionalmente os encargos descritos no Edital Pregão Eletrônico nº 57/2023, os encargos a seguir:

- a) Promover, através de seu representante legal ou servidor designado, o acompanhamento e a fiscalização do fornecimento dos serviços sob todos os aspectos, especialmente em relação. aos quantitativos e qualitativos, anotando em registro próprio quaisquer indícios e falhas detectadas, comunicando imediatamente <sup>à</sup> CONTRATADA as ocorrências de quaisquer fatos que, a seu critério, exijam medidas corretivas por parte daquela;<br>Fornecer à CONTRATADA toda a documentação e informações
- b) Fornecer <sup>à</sup> CONTRATADA toda a documentação e informações necessárias a realização dos serviços;
- c) Efetuar <sup>o</sup> pagamento <sup>à</sup> CONTRATADA no prazo estabelecido neste Contrato, de acordo com o fornecimento, mediante apresentação de Nota Fiscal;
- d) Zelar para que sejam cumpridas as obrigações assumidas pela CONTRATADA, bem como sejam mantidas todas as condições de habilitação e qualificação exigidas na licitação;
- e) Dar condições para que a CONTRATADA execute fielmente <sup>e</sup> com qualidade o fornecimento dos serviços objeto deste contrato;
- 1) Receber à prestação do serviço objeto deste Contrato nas condições previstas neste contrato <sup>e</sup> edital do licitação do qual <sup>o</sup> originou;
- 9) Rejeitar, no todo ou em parte, a prestação de serviço que estiver em desacordo com as condições descritas;
- h) Modificá-los, unilateralmente, para melhor adequação às finalidades de interesse público, respeitados os direitos da CONTRATADA;
- i) Rescindi-lo, unilateralmente, nos casos especificados no inc. I do art. 79 da Lei nº 8.666/93;
- |) Fiscalizar a execução do presente contrato:
- k) Aplicar sanções motivadas pela inexecução total ou parcial do ajuste.

# **CLÁUSULA SEXT**  $-$ OBRIGAÇÕES E DIREITOS DA CONTRATADA

6.1. A CONTRATADA se obriga, adicionalmente os encargos descritos no Edital Pregão Eletrônico nº 57/2023, os encargos a seguir:

- a) Perceber o valor pactuado na forma e prazo estabelecidos;
- b) Disponibilizar e manter as condições (gerais e particulares) dos serviços de acordo com as disposições legais e normas dos órgãos fiscalizadores;
- e) Executar é cumprir fielmente <sup>o</sup> Contrato em estrita conformidade com todas as disposições contidas no Edital e seus Anexos referentes ao Pregão Eletrônico nº 57/2023;
- 9) Assumir as responsabilidades decorrentes das atribuições do objeto deste Contrato, bem como da proposta apresentada pela CONTRATADA;
- e) Não transferir a outrem, no todo ou em parte, <sup>O</sup> presente Contrato, sem <sup>a</sup> prévia <sup>e</sup> expressa anuência da CONTRATANTE;
- f) Manter, durante toda <sup>a</sup> execução do Contrato, em compatibilidade com as obrigações porela assumidas, todas as condições de habilitação e qualificação exigidas na licitação;
- 9) Comprovar, sempre que solicitado pela CONTRATANTE, a quitação das obrigações abalhistas, previdenciária, tributárias <sup>e</sup> fiscais, como condição <sup>à</sup> percepção do valor faturado;
- h) Enviar à CONTRATANTE Nota Fiscal com a discriminação do fornecimento realizado:
- i) <sup>A</sup> CONTRATADA deverá apresentar-se sempre que <sup>a</sup> CONTRATANTE convocar,

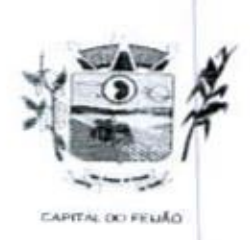

Prefeitura *CMunicipal de Três Barras do Paraná* ESTADO DO PARANÁ

- |) <sup>A</sup> CONTRATADA deverá arcar com todas as despesas, independente da natureza, para o fornecimento contratado;
- k) <sup>A</sup> CONTRATADA ficara obrigada a aceitar, nas mesmas condições contratuais, os acréscimos ou supressões que se fizerem necessários, nos termos do disposto no art. 65, \$1o da Lei Federal nº 8.666/93.

## CLAÚSULA SÉTIMA - DA FRAUDEE DA CORRUPÇÃO

7.1. A CONTRATADA deve observar e fazer observar, por seus fornecedores e subcontratados, se admitida subcontratação, o mais alto padrão de ética durante todo o processo de licitação, de contratação e de execução do objeto contratual.

1) Para os propósitos deste item, definem-se as seguintes práticas:

a) "prática corrupta": oferecer, dar, receber ou solicitar, direta ou indiretamente, qualquer vantagem com o objetivo de influenciar a ação de servidor público no processo de licitação ou na execução de contrato;

b) "prática fraudulenta": a falsificação ou omissão dos fatos, com o objetivo de influenciar o processo de licitação ou de execução de contrato;

c) "prática colusiva": esquematizar ou estabelecer um acordo entre dois ou mais licitantes, com ou sem o conhecimento de representantes ou prepostos do órgão licitador. visando estabelecer preços em níveis artificiais <sup>e</sup> não-competitivos;

d) "prática coercitiva": causar dano ou ameaçar causar dano, direta ou indiretamente,às pessoas ou sua propriedade, visando influenciar sua participação em um processa licitatório ou afetar <sup>a</sup> execução do contrato.

e) "prática obstrutiva": (i) destruir. falsificar, alterar ou ocultar provas em inspeções ou fazer declarações falsas aos representantes do organismo financeiro multilateral, com o objetivo de Impedir materialmente a apuração de alegações de prática prevista nas cláusulas deste Contrato <sup>e</sup> do Edital do Pregão Presencial nº 31/2019; (il) atos cuja intenção seja impedir materialmente <sup>O</sup> exercício do direito de o organismo financeiro multilateral promover inspeção.

en and the second of the second of the second of the second of the second of the second of the second of the second of the second of the second of the second of the second of the second of the second of the second of th vantagem com o II - Na hipótese de financiamento, parcial ou integral, por organismo financeiro multilateral, mediante adiantamento ou reembolso, este organismo imporá sanção sobre uma empresa ou pessoa física, inclusive declarando-a inelegível, indefinidamente ou por prazo determinado, para a outorga de contratos financiados pelo organismo se, em qualquer momento, constatar o envolvimento da empresa, diretamente ou por meio de um agente, em práticas corruptas, fraudulentas, colusivas, coercitivas ou obstrutivas ao participar da licitação ou da execução um contrato financiado pelo organismo.

1II - Considerando os propósitos das cláusulas acima, o licitante vencedor, como condição para a contratação, deverá concordar e autorizar que, na hipótese de o contrato vir a ser financiado, em parte ou integralmente, por organismo financeiro multilateral, mediante adiantamento ou reembolso, permitirá que <sup>o</sup> organismo financeiro ejou pessoas por ele formalmente indicadas possam inspecionar <sup>o</sup> local de execução do contrato e todos os documentos, contas e registros relacionados à licitação é à execução do contrato.

# CLÁUSULA OITAVA PENALIDADES - (art. 55, VII, Lei 8666/93)

8.1. <sup>A</sup> CONTRATADA, total ou parcialmente inadimplente, serão aplicadas às sanções legais, a saber:

- a) Advertência:
- b) Multa administrativa, graduável conforme a gravidade da infração, não excedendo, em seu total, o equivalente a 10% (dez por cento) do valor do contrato, cumulável com as demais

Av. Brasil, 245 — Fone/Fax: (45) 3235-1212 — CEP 85485-000 — Três Barras do Paraná - PR CNPJ 78.121.936/0001-68 - E-mail: prefeitura@tresbarras.pr.gov.br

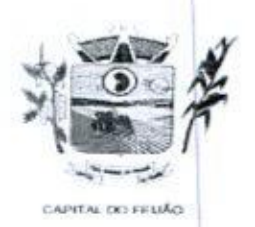

j Prefeitura CMunicipal de Três Barras do Paraná ESTADO DO PARANÁ

sanções;

- c) Se, no término do prazo contratual os serviços/entregas não estiverem concluídos, será aplicada <sup>à</sup> CONTRATADA pordia de atraso, <sup>a</sup> multa de 0,5% (meio por cento). Para <sup>o</sup> cálculo dos dias de atraso serão considerados os abonos homologados.
- d) Suspensão temporária de participação em licitação é impedimento de contratar com a Administração, por prazo não superiora 2 (dois) anos.
- e) Declaração de inidoneidado para licitar, e contratar com a Administração Pública enquanto Declaração de inidoneidade para licitar, e contratar com a Administração Publ<br>perdurarem os motivos determinantes da punição ou até que seja promovida a<br>na forma da lei, perante a autoridade que aplicou a penalidade. reabilitação, na forma da lei, perante a autoridade que aplicou a penalidade.

#### CLÁUSULA NONA - RESCISÃO (art. 55, Ville IX, Lei 8666/93)

84. <sup>O</sup> presente contrato poderá ser rescindido de pleno direito, independentemente de notificação Judicial, nas seguintes hipóteses:

- a) Infrigência de qualquer obrigação ajustada;
- b) Liquidação amigável ou judicial, concordata ou falência da CONTRATADA.
- c) Se a CONTRATADA, sem previa autorização da CONTRATANTE, transferir, caucionar ou transacionar qualquer direito decorrente deste contrato.
- d) E os demais mencionados nos Artigos 77 e 78 da Lei nº 8.666/93.

PARÁGRAFO PRIMEIRO - No caso da CONTRATANTE precisar recorrer a via Judicial para rescindir o presente contrato, ficará a CONTRATADA sujeita a multa convencional de 10% (dez por cento) do valor do contrato, além das perdas e danos, custas processuais e honorários advocatícios. estes fixados em 20% (vinte por cento) do valor do contrato.

### CLÁUSULA DÉCIMA - DISPOSIÇÕES GERAIS

10.1. Ao presente contrato se aplicam as seguintes disposições gerais

- a) Nenhum serviço fora do contratado poderá ser realizado, ainda que em caráter extraordinário, sem a prévia e expressa autorização da CONTRATANTE.
- b) Rescindido o contrato em razão do inadimplemento de obrigações da CONTRATADA, esta ficará impedida de participar de novos contratos com a CONTRATANTE, além das penalidades previstas no Artigo nº 87 da Lei 8.666/93.
- rescindiro c) <sup>À</sup> CONTRATADA assume exclusiva responsabilidade pelo cumprimento de todas as obrigações decorrentes da execução deste contrato, sejam de natureza trabalhista, previdenciária, comercial, civil ou fiscal, inexistindo solidariedade do MUNICÍPIO relativamente <sup>a</sup> esses encargos, inclusive os que eventualmente advirem de prejuízos causados a terceiros.
	- d) <sup>A</sup> CONTRATADA não poderá durante a vigência do contrato, descumprir <sup>o</sup> que estabelece o inciso XXXII do artigo 7º da Constituição Federal.

#### CLÁUSULA DÉCIMA PRIMEIRA - DAS PARTES INTEGRANTES

11.1. As condições estabelecidas no PREGÃO ELETRÔNICO Nº 57/2023 e na proposta apresentada pela empresa ora CONTRATADA, são partes integrantes deste instrumento, independentemente de transcrição.

**ARÁGRAFO ÚNICO -** Serão incorporados a<br>nodificações que venham a ser necessários d este contrato, mediante termos aditivos quaisquer modificações que venham <sup>a</sup> ser necessários durante <sup>a</sup> sua vigência, decorrentes das obrigações modificações que venham a ser necessários durante a sua vigé<br>assumidas pela **CONTRATANTE** e **CONTRATADA**, tais como a<br>gerais de serviços. prorrogação de prazos e normas gerais de serviços.

# CLÁUSULA DÉCIMA SEGUNDA — VÍNCULO EMPREGATÍCIO

Av. Brasil, 245 — Fone/Fax: (45) 3235-1212 — CEP 85485-000 — Três Barras do Paraná - PR CNPJ 78.121.936/0001-68 - E-mail: prefeitura@tresbarras.pr.gov.br

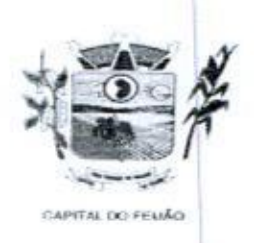

Prefeitura CMunicipal de Três Barras do Paraná

12.1. Os empregados <sup>e</sup> prepostos da CONTRATADA não terão qualquer vínculo empregatício com <sup>a</sup> CONTRATANTE, correndo por conta exclusiva da primeira todas as obrigações decorrentes da legislação trabalhista, previdenciária, fiscal e comercial, a qual se obriga a saldar da época devida

# CLÁUSULA DÉCIMA TERCEIR a<br>A –<br>icin DA FISCALIZAÇÃO

13.1, <sup>A</sup> CONTRATANTE, através das Secretarias Municipais requerentes, exercerá ampla, irrestrita <sup>e</sup> permanente fiscalização sobre <sup>a</sup> execução do presente contrato.

13.2. A CONTRATADA declara aceitar integralmente todos os métodos e processos de inspeção, verificação e controle a serem adotados pela CONTRATANTE.

133. <sup>A</sup> existência e atuação da fiscalização da CONTRATANTE em nada restringem as responsabilidades únicas, integrais e exclusivas da CONTRATADA, no que concerne ao objeto deste contrato.

# .<br>CLÁUSULA DÉCIMA QUARTA - SUCESSÃO E FORO<br>(art. 55, § 2º, Lei 8666/93) (art. 55, 8 2º, Loi 8666/93)

11.1.4. CONTRATAIN excites first the state of the Case of the Case of the Case of the Case of the Case of the Case of the Case of the Case of the Case of the Case of the Case of the Case of the Case of the Case of the Cas 14.1. As partes firmam o presente instrumento em 02 (duas) vias de igual teor e forma, na presença de <sup>02</sup> (duas) testemunhas abaixo, obrigando-se porsi <sup>e</sup> seus sucessores, ao fiel cumprimento do que ora ficou ajustado, elegendo para Foro do mesmo a Comarca de Catanduvas, Estado do Paraná, não obstante qualquer mudança de domicílio da CONTRATADA, que em razão disso <sup>é</sup> obrigada <sup>a</sup> manter um representante com plenos poderes para receber notificações, citação inicial e outras em direito permitidas.

GERSO FRANCISCO FRANCISCO Digitally signed by GERSO GUSSO:40988660059 GUSSO:40988660059 Date: 2023.11.29 16:04:44 -03'00'

MUNICÍPIO DE TRÊS BARRAS DO PARANÁ MUNICIPIO DE TRÉS BARRAS DO PARANA<br>GERSO FRANCISCO GUSSO<br>Prefeito Municipal de Software de Software de Software e Assessoria<br>CONTRATANTE de Software de Software de Software de Software de Software de Software de Software d THE RESERVANCE ASSESSORIA DE SOFTWARE E NOTIVALE ASSESSORIA<br>CONTRATANTE ASSESSORIA Dados: 2023.12.01.10:37

LTDA:05982200000100 -03:00\*

Dados: 2023.12.01 10:37:47

IDS DESENVOLVIMENTO DE SOFTWARE E ASSESSORIA LTDA MAURI CESAR DENGO Representante Legal CONTRATADA

Três Barras do Paraná/PR, 24 de novembro de 2023.

Testemunhas:<br>mww.k mina K. mircat

Nome;<br>CPF: UNE45654945
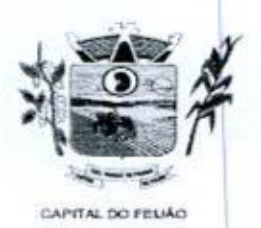

Prefeitura CMunicipal de Três Barras do Paraná ESTADO DO PARANÁ

# EXTRATO DO CONTRATO ADMINISTRATIVO DE PRESTAÇÃO DE SERVIÇOS Nº 239/2023

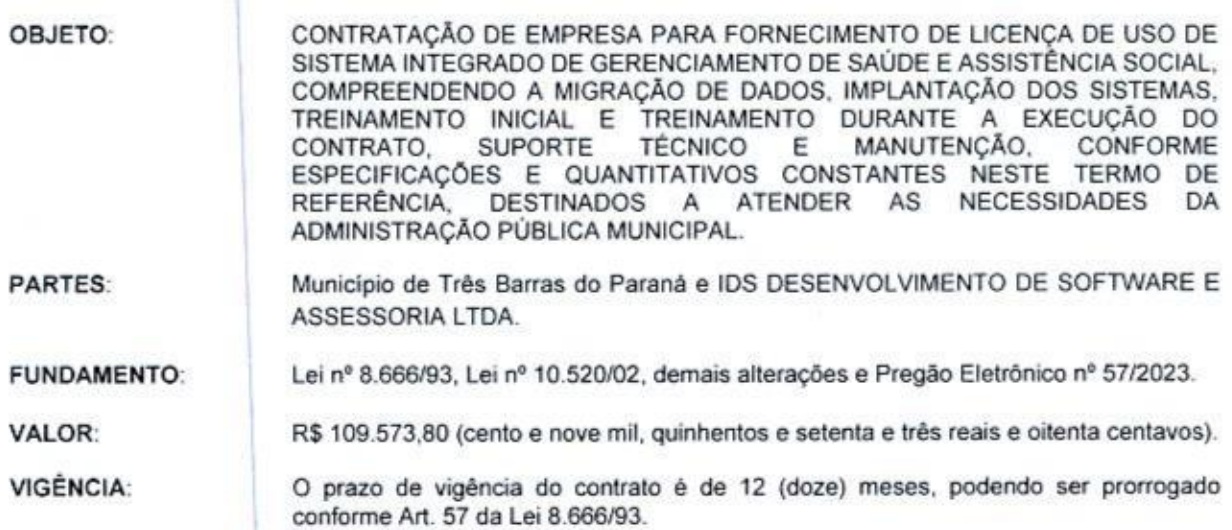

DATA DE ASSINATURA: <sup>24</sup> de novembro de 2023.

Paraná, 27 de Novembro de 2023 · Diário Oficial dos Municípios do Paraná · ANO XII | Nº 2906

Publicado por: Marciele Isabel Munaro

Publicado por:<br>Código Identificador:93D3C0F7<br>ESTADO DO PARANÁ<br>REFEITURA MUNICIPAL DE TRÊS BARRAS DO PARANÁ PREFEITURA MUNICIPAL DE TRÊS BARRAS DO PARANÁ

### MUNICÍPIO DE TRÊS BARRAS DO PARANÁ EXTRATO DO CONTRATO ADMINISTRATIVO DE. PRESTAÇÃO DE SERVIÇOS Nº 239/2023

OBJETO: CONTRATAÇÃO DE EMPRESA PARA FORNECIMENTO DE LICENÇA DE USO DE SISTEMA INTEGRADO DE GERENCIAMENTO DE SAÚDE E ASSISTÊNCIA SOCIAL, COMPREENDENDO A MIGRAÇÃO DE DADOS, IMPLANTAÇÃO DOS SISTEMAS, TREINAMENTO INICIAL <sup>E</sup> TREINAMENTO DURANTE A EXECUÇÃO DO CONTRATO, SUPORTE TÉCNICO E MANUTENÇÃO,<br>CONFORME ESPECIFICAÇÕES E QUANTITATIVOS CONFORME ESPECIFICAÇÕES E<br>CONSTANTES NESTE TERMO DE REFERÊNCIA. DESTINADOS A ATENDER AS NECESSIDADES DA ADMINISTRAÇÃO PÚBLICA MUNICIPAL **OBLIFY** CONTAINERED DE BRIPSALE (1997) (1997) (1997) (1997) (1997) (1997) (1997) (1997) (1997) (1997) (1997) (1997) (1997) (1997) (1997) (1997) (1998) (1997) (1998) (1998) (1998) (1998) (1998) (1998) (1998) (1998) (1998) O

PARTES: Município de Três Barras do Paraná e IDS DESENVOLVIMENTO DE SOFTWARE <sup>E</sup> ASSESSORIA LIDA.

JUNDAMENTO: 86669], Lei 1º 1052002, demais CONDAMENTO: Let  $n = 8.66699$ , Let  $n = 10.52002$ , demais<br>dicrações e Pregão Eletrônico nº 57/2023.<br>VALOR: R\$ 109.573.80 (cento e nove mil, quinhentos e setenta e três terações e Pregi

reais e oitenta centavos).

VIGÊNCIA: O prazo de vigência do contrato é de 12 (doze) meses, podendo ser prorrogado conforme Art. 57 da Lei 8.666/93. DATA DE ASSINATURA: 24 de novembro de 2023.

> Publicado por: Karine Fernanda Skorupa. Código Identificador:49968C41

### MUNICÍPIO DE. TRÊS BARRAS DO PARANÁ EXTRATO DO CONTRATO ADMINISTRATIVO DE EXECUÇÃO DE OBRA Nº 240/2023

OBJETO: CONTRATAÇÃO DE EMPRESA PARA FORNECIMENTO E INSTALAÇÃO DE ABRIGO DE PASSAGEIROS COM PROTEÇÃO LATERAL, PADRÃO DER/PR, MEDINDO 220 <sup>X</sup> 2,20,

PARTES: MUNICÍPIO DE TRÊS BARRAS DO PARANÁ e empresa CONSTRUTORA DE OBRAS CONSKOVA.

FUNDAMENTO: Lei nº 8.666/93 demais alterações e Tomada de Preços Nº 09/2023

VALOR: R\$ 119,900,04 (cento e dezenove mil novecentos reais e quatro centavos).

VIGÊNCIA: <sup>O</sup> prazo de vigência do contrato é de [2 (Doze) meses.

DATA DE ASSINATURA: 24 de novembro de 2023.

Publicado por: Viviane Rodrigues Código Identificador:3CC273FA

# MUNICÍPIO DE TRÊS BARRAS DO PARANÁ EXTRATO DO CONTRATO ADMINISTRATIVO DE PRESTAÇÃO DE SERVIÇOS Nº 241/2023

OBJETO: CONTRATAÇÃO DE SERVIÇOS DE SEGUROS PARA 07 (SETE) VEÍCULOS QUE COMPOEM <sup>A</sup> FROTA DA ADMINISTRAÇÃO PÚBLICA MUNICIPAL.

PARTES: Municipio de Três Barras do Paraná e GENTE SEGURADORA S/A

FUNDAMENTO: Lei nº 866693, Lei nº 1052002, demais alterações <sup>e</sup> Pregão Eletrônico nº 58/2023)

S Municipios do Paraná • ANO XII | Nº 2906<br>
VALOR: R\$ 28.900,00 (Vinte e oito mil e novecentos reais).<br>
VIGÊNCIA: O prazo de vigência do contrato é de 12 (doze)<br>
DATA DE ASSINATURA: 24 de novembro de 2023. VALOR: R\$ 28.900,00 (Vinte e oito mil e novecentos reais).<br>VIGÊNCIA: O prazo de vigência do contrato é de 12 (doze) meses, podendo ser prorrogado conforme Art. 57 da Lei 8.666/93. DATA DE ASSINATURA: <sup>24</sup> de novembro de 2023,

> Publicado por: Karine Femanda Skorupa. Código Identificador:4D6318D0

## MUNICÍPIO DE TRÊS BARRAS DO PARANÁ DECRETO NºS5662023

DECRETO Nº5566:2023 Concurso Público nº. 001/2023 Data 23.11.2023

Súmula. Nomeia servidora em estágio probatório, aprovada através. do Cancurso Público nº 001/2023 e dá outras providências,

GERSO FRANCISCO GUSSO, Prefcito Municipal de Três Barras do Paraná, Estado do Paraná, no uso de suas atribuições que lhe são conferidas por lei, considerando o resultado final do Concurso Público nº 001/2025, homologado através do Decreto nº 8541/2023, Lei Municipal 085/1994 e suas alterações posteriores,

# DECRETA:

Art, 1º, Fica nomeada <sup>a</sup> servidora em estágio probatório, aprovada através do concurso público nº 001/2023, para compor o quadro de servidores efetivos do Município de Três Barras do Paraná, conforme abaixo identificada:

#### Técnica em Enfermagem

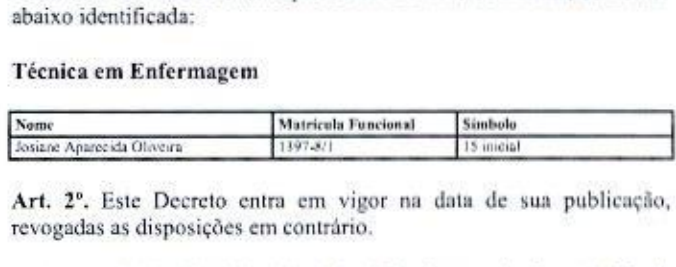

Art. 2º. Este Decreto entra em vigor na data de sua publicação, revogadas as disposições em contrário

Gabincte do Prefeito Municipal de Trés Barras do Paraná, <sup>23</sup> de novembro de 2023.

# GERSO FRANCISCO GUSSO

Prefeito Municipal

Publicado por: Marlice Cristina Mariano Código Identificador: 23460A3F

## MUNICÍPIO DE TRÊS BARRAS DOPARANÁ EXTRATO DO CONTRATO ADMINISTRATIVO DE PRESTAÇÃO DE SERVIÇOS Nº 242/2023

**EVERY DE TRENATIONERE ASSESSORIATEDA CONTRATIVO DE CREO PRANCISCO DE CONTRATIVO (CONTRATIVO DE TRENATIONES DE CREO PRANCISCO CONTRATIVO DE CREO PRANCISCO DE CREO PRANCISCO DE CREO PRANCISCO DE CREO PRANCISCO DE CREO PRAN** OBJETO: CONTRATAÇÃO DE EMPRESA ESPECIALIZADA NA PRESTAÇÃO DE SERVIÇOS DESINSETIZAÇÃO E DESRATIZAÇÃO. BEM COMO LIMPEZA DESINFECÇÃO FORNECIMENTO DE MÃO DE OBRA, TODOS OS INSUMOS,<br>MATERIAIS, EQUIPAMENTOS E FERRAMENTAS **EQUIPAMENTOS** NECESSÁRIOS. <sup>A</sup> SEREM EXECUTADOS NAS ÁREAIS INTERNAS E EXTERNAS DAS UNIDADES ADMINISTRATIVAS. ESCOLARES <sup>E</sup> DE SAÚDE DA ADMINISTRAÇÃO PÚBLICA MUNICIPAL

PARTES: Município de Três Barras do Paraná c MASTER PLANEJAMENTO E SERVIÇOS LTDA

FUNDAMENTO: Lei nº 8.666/93, Lei nº 10.520/02, demais alterações e Pregão Eletrônico nº 59/2023.

VALOR: R\$ 32.300,00 (Trinta e dois mil e trezentos reais)<br>VIGÊNCIA: O prazo de visência do contrato é de 12 (de

VIGÊNCIA: O prazo de vigência do contrato é de 12 (doze) meses podendo scr prorrogado conforme Art. 57 da Lei 8.666/93, DATADE ASSINATURA: 24 de novembro de 2023,

# DECLARAÇÃO DE CONFERÊNCIA DA DOCUMENTAÇÃO DE HABILITAÇÃO DAS EMPRESAS VENCEDORAS DO PROCESSO LICITATÓRIO NA MODALIDADE PREGÃO ELETRÔNICO Nº 57/2023, PROCESSO ADMINISTRATIVO Nº 118/2023.

<sup>A</sup> Pregoeira VANESSA MACAGNAN ACUNHA OENNING <sup>e</sup> a Equipe de Apoio FERNANDO HENRIQUE PIZZATO <sup>e</sup> MIRIA KUHNEN MENCATTO nomeados pelo Decreto Municipal nº 5553/2023 de <sup>21</sup> de novembro de 2023, DECLARAM, para os devidos fins de direito, sob as penas da lei, que os documentos apresentados pelas empresas classificadas em primeiro lugar nos itens da licitação acima citada, cujo objeto é CONTRATAÇÃO DE EMPRESA PARA FORNECIMENTO DE LICENÇA DE USO DE SISTEMA INTEGRADO DE GERENCIAMENTO DE SAÚDE <sup>E</sup> ASSISTÊNCIA SOCIAL, COMPREENDENDO A MIGRAÇÃO DE DADOS, IMPANTAÇÃO DOS SISTEMAS, TREINAMENTO INICIAL <sup>E</sup> TREINAMENTO DURANTE A EXECUÇÃO DO CONTRATO, SUPORTE TÉCNICO E MANUTENÇÃO, CONFORME ESPECIFICAÇÕES <sup>E</sup> QUANTITATIVOS CONSTANTES NESTE TERMO DE REFERÊNCIA, DESTINADOS A ATENDER AS NECESSIDADES DA ADMINISTRAÇÃO PÚBLICA MUNICIPAL, NECESSARAÇÃO DE COMPERÍNCIA DA DIDEUMENTAÇÃO DE HABILITAÇÃO DAS ENPERENA<br>
NENEESSA DE COMPERÍNCIA DA MODALIDADE PRESIDE DETINÍVEISO DAS ENFERENCIAS ENTERENCIAS DE PRESIDENTATIVO DE PRESIDENTATIVO DE SURFERENCIAS ENTERENC

Foram todosanalisados na fase de habilitação, porém devido ao montante de página tornou-se inviável que todas as páginas fossem vistadas pelos membros,

Sendo devidamente assinados somente os relatórios disponibilizados pela Plataforma de Pregão Eletrônico BLL, referentes a cada fase do processo.

Nestes termos, para fins de direito e, declarando a veracidade dos documentos a presente declaração supre todas as ausências de assinaturas no presente processo licitatório.

Três Barras do Paraná, 30 de dezembro de 2023.

da<br>Viviane Equipe de Apoio